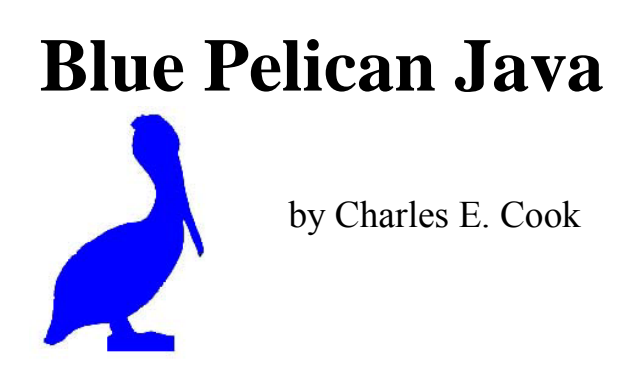

Version 3.0.5K

Copyright © 2004 - 2012 by Charles E. Cook; Refugio, Tx (All rights reserved)

"Blue Pelican Java," by Charles E. Cook. ISBN 1-58939-758-4.

Published 2005 by Virtualbookworm.com Publishing Inc., P.O. Box 9949, College Station, Tx 77842, US. ©2005, Charles E. Cook. All rights reserved. No part of this publication may be reproduced, stored in a retrieval system, or transmitted in any form or by any means, electronic, mechanical, recording or otherwise, without the prior written permission of Charles E. Cook.

Manufactured in the United States of America.

## **Preface**

You will find this book to be somewhat unusual. Most computer science texts will begin with a section on the history of computers and then with a flurry of definitions that are just "so many words" to the average student. My approach with Blue Pelican Java is to first give the student some experience upon which to hang the definitions that come later, and consequently, make them more meaningful.

This book does have a history section in Appendix S and plenty of definitions later when the student is ready for them. If you will look at Lesson 1, you will see that we go right to work and write a program the very first day. The student will not understand several things about that first program, yet he can immediately make the computer do something useful. This work ethic is typical of the remainder of the book. Rest assured that full understanding comes in time. Abraham Lincoln himself subscribed to this philosophy when he said, "Stop petting the mule, and load the wagon."

The usual practice in most Java textbooks of introducing classes and objects alongside the fundamental concepts of primitive variable types, loops, decision structures, etc. is deferred until the student has a firm grasp of the fundamentals. Thus, the student is not overwhelmed by **simultaneous** introduction of OOPs (Object Oriented Programming) and the fundamentals. Once introduced, (Lesson 15), OOPs is heavily emphasized for the remainder of the book.

I fully realize that there are those who disagree with this idea of deferring the introduction of OOPs, and from their own point of view, they are right. In most cases they teach only the very highest achieving, mature students. In those cases, I agree that it is acceptable to begin with OOPs; however, for the average student and especially for younger high school students, I feel that they need to understand the fundamentals first.

Upon first examination of this book it may not appear to be very "robust" in that there is not great depth for some of the topics. Actually the depth **is** there,… in the Appendix. The Appendix for this book is unusually large. Here is why the book is organized this way:

- The lessons are kept purposely short so as to hold down the intimidation factor. As a result, the lessons should look "doable" to the students.
- The in-depth material is placed in the Appendices, and references to the Appendices are made in the lessons. As an example, in Lesson 18 the *split* method is introduced. The *split* method uses regular expressions that are briefly discussed there; however, the in-depth presentation of regular expressions is placed in Appendix AC.

Unfortunately, this book does not introduce any graphics or windows programming. The 57 lessons in this book can be covered in one school year, but just barely. To prepare students for the AP test (and contests) there is only time to cover the essentials presented in this book. Check http://www.bluepelicanjava.com for the availability of study materials for the current **AP case study**, updates on this book, **videos** for each lesson, and an inexpensive way to purchase hard-cover books.

I am often asked **how to use this book**. "Which lessons are really important and which can be skipped?" The answer is simple:

- **Start on Lesson 1.**
- **Proceed at a reasonable rate.** (See Appendix P for a time-line.)
- **Don't skip anything** (except for, perhaps Lesson 23, Lesson 48 and Lesson 54)
- **Give a simple, confidence-building quiz on each lesson.** Quizzes and keys are provided in the Answer Book (available at www.bluepelicanjava.com).
- **Make sure the students do the provided exercises and projects.**
- **Give tests at regular intervals.** Tests and keys are provided in the Answer Book.

In this book you will also notice another part of my philosophy of teaching and educational material in general…**Keep it simple**… I try to keep things as simple and uncluttered as possible. For example, you will find specific examples in greater numbers than long-winded explanations in this book. You won't find many pictures and sidebars and lots of little colored side notes scattered about. Some of that type format does contain some useful information; however, I feel that it is largely distracting. Apparently more and more people are coming around to my way of thinking on this, and here is why I think so. Recall that just a few years ago that nearly all web pages looked like cobbled together ransom notes with just a profusion of colors, links, and tidbits scattered all over the page. Take a look at professional web pages today. They typically have a very neat, clean appearance…often with just a plain white background and with plenty of space between the various elements. This is good. Simple is better.

Since this textbook has a strong emphasis on preparation for the AP test and competition (computer science contests), special "contest type" problems are provided at the end of most lessons. I realize that most students will not compete and some may not even take the AP exam; however, the material is not wasted on them. Those "contest type" problems are good for the average student too, as long as they are not overwhelmed with too many problems at one sitting. Hopefully, I have just the optimum number of these type problems on each lesson and students won't be burned-out by too much of a good thing.

Finally, we come to the reason for the choice of Blue Pelican Java as a name for this book. One of the early (and free) java IDE's available for students was BlueJ and it was the first my students used. I always thought BlueJ was an elegant name and had expressed a desire to a colleague to continue the tradition by naming the book after some other blue-colored bird. He jokingly suggested Blue Pelican, not really being serious about naming a book after this rather ungainly, clunky bird. For the lack of an existing name for the book during development, it continued to be called Blue Pelican. If you call something by a particular name long enough, that's its name, and so the name stuck.

I truly hope Blue Pelican Java is useful to you and that you find the experience of learning to program a rewarding one. Just remember, few things worthwhile are acquired without some sacrifice. The "sacrifice" here will be the time you invest in creating programs and trying the code suggested in these pages.

Charles E. Cook

# **Table of Contents**

Some of the numbered lessons below are marked with an asterisk (\*). This indicates they are subjects not covered by the AP A test. All other lessons have at least "potential relevance".

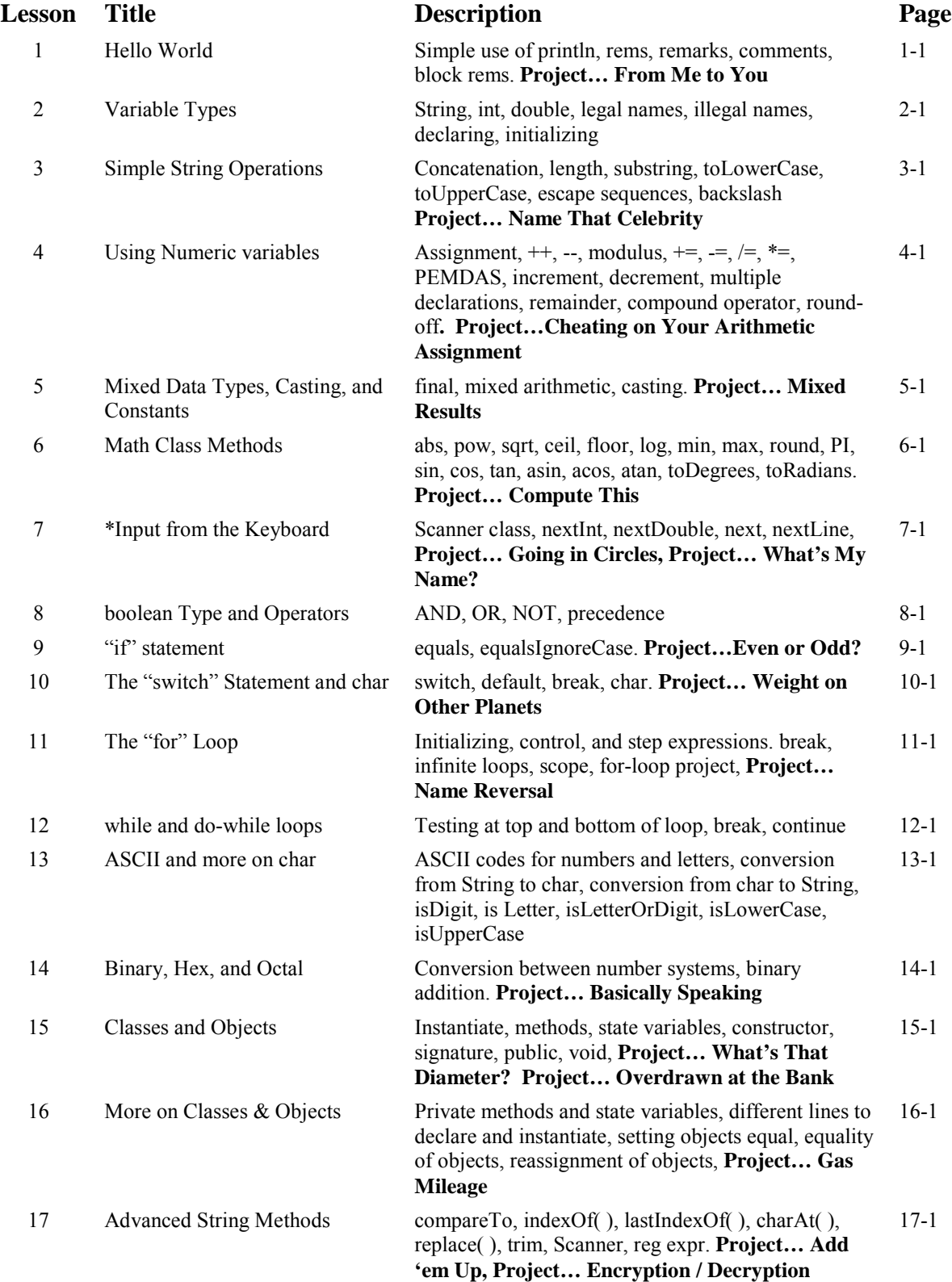

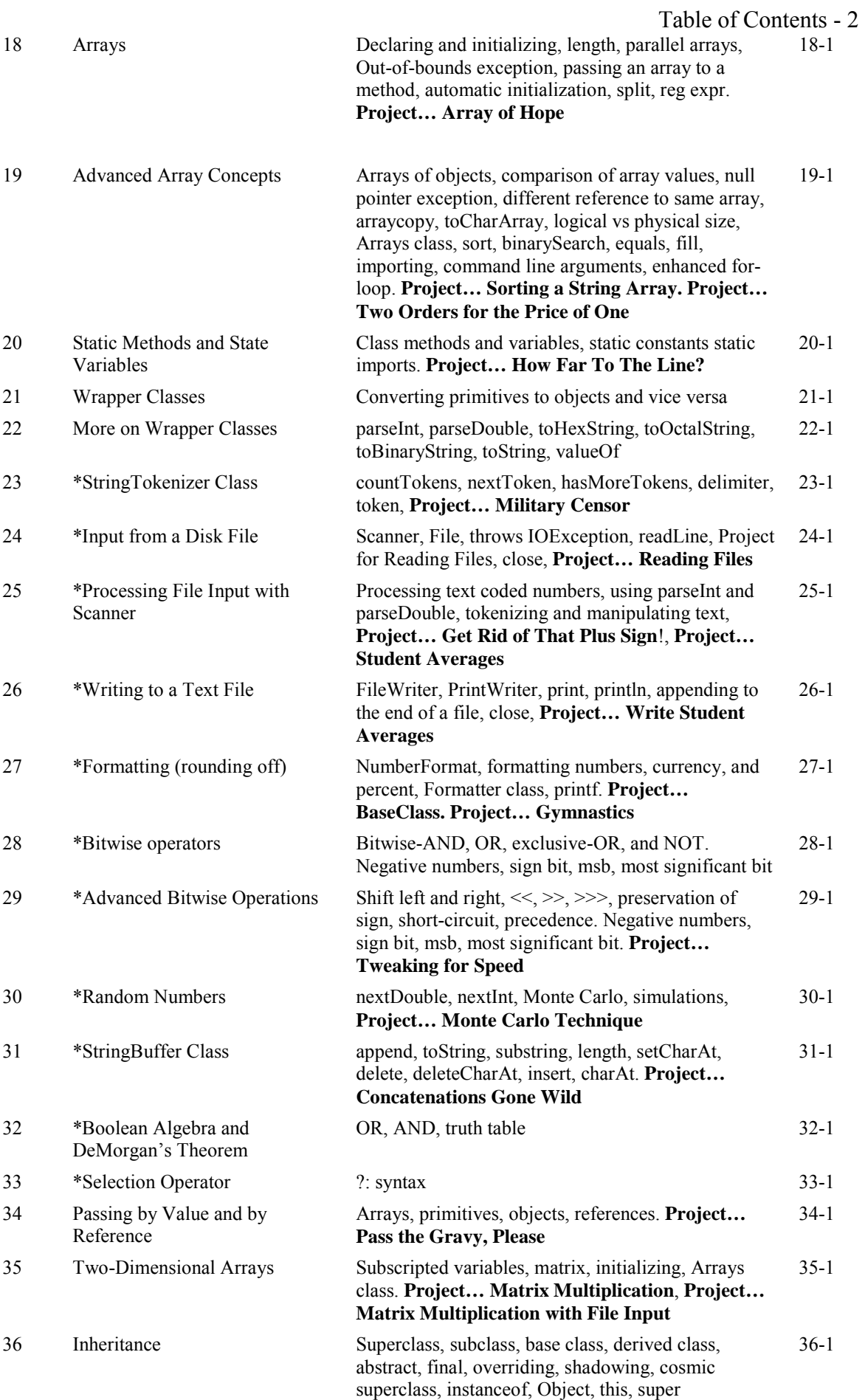

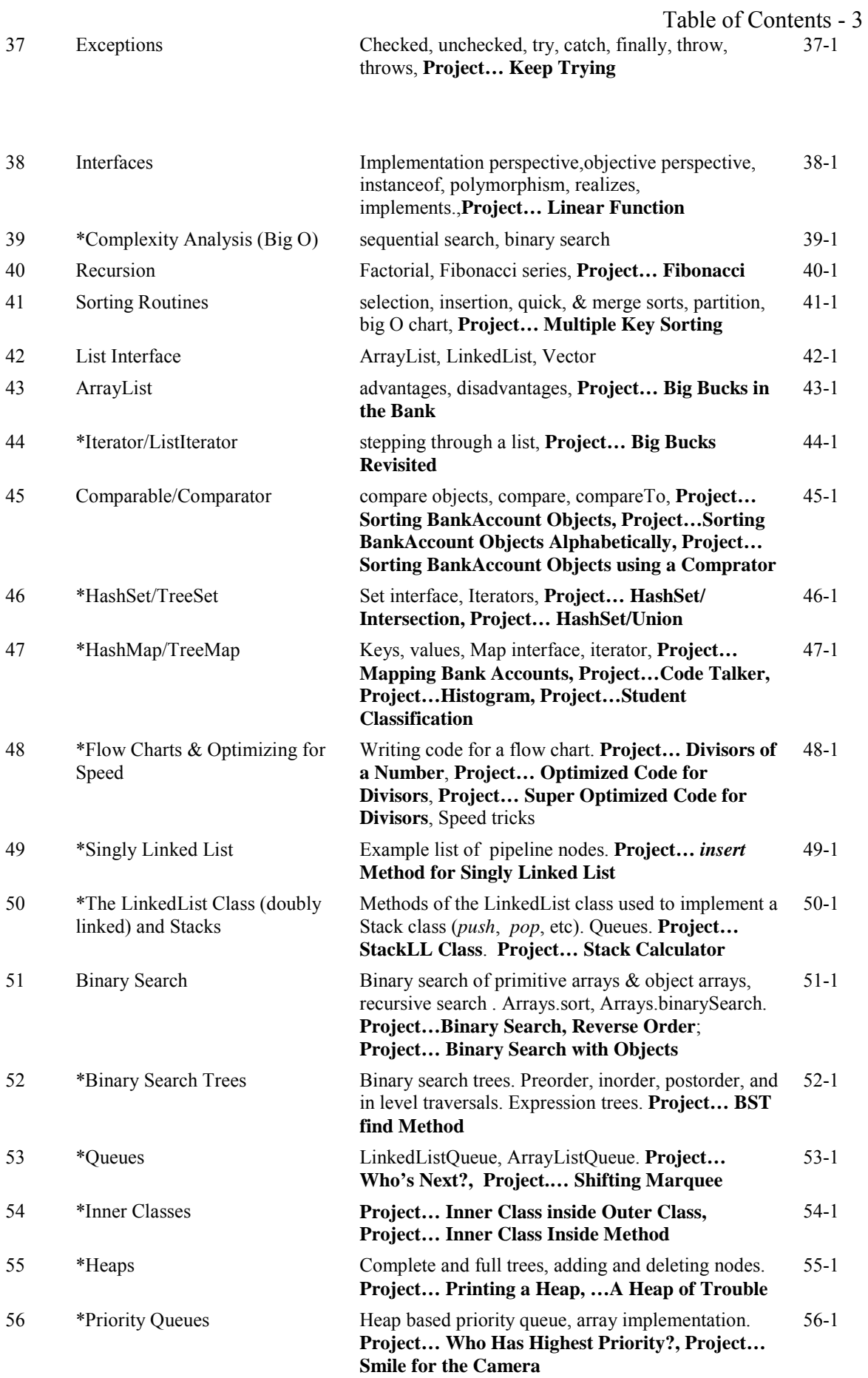

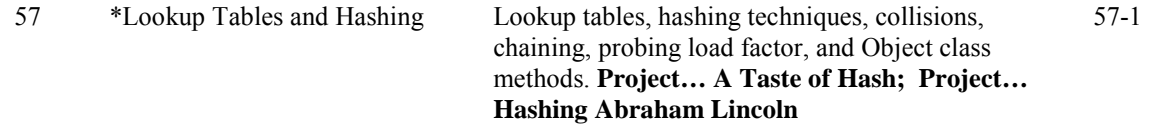

#### **Case Study… A major project… Distance to a Meandering Trail** CS1-1

Golden Nuggets of Wisdom are short learning/review activities. In the six weeks preceding an AP exam, contest, or other major evaluation, study one of these each day. Follow up with a quiz (provided in the Teacher's Test/Answer Book) on that topic the next day.

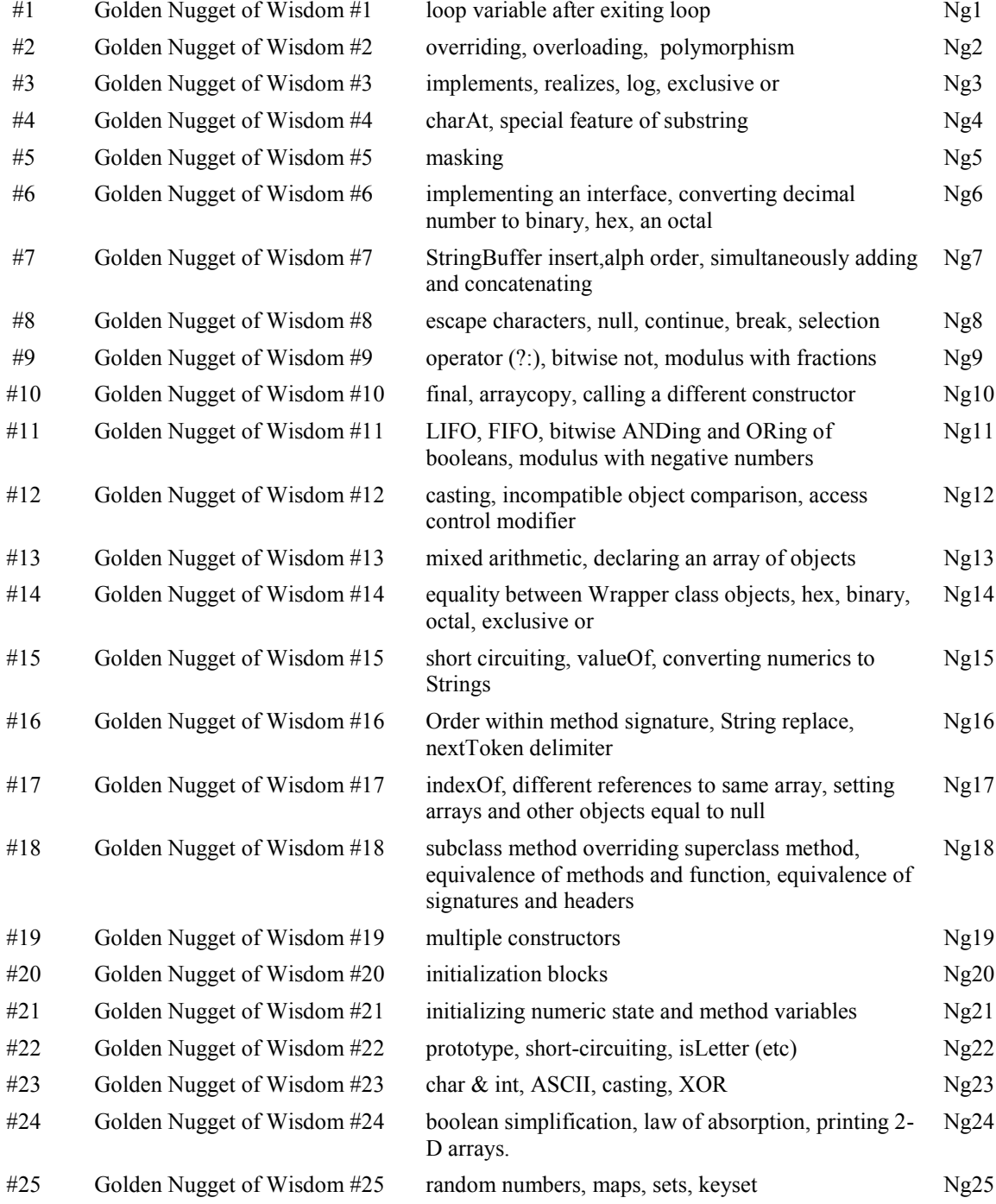

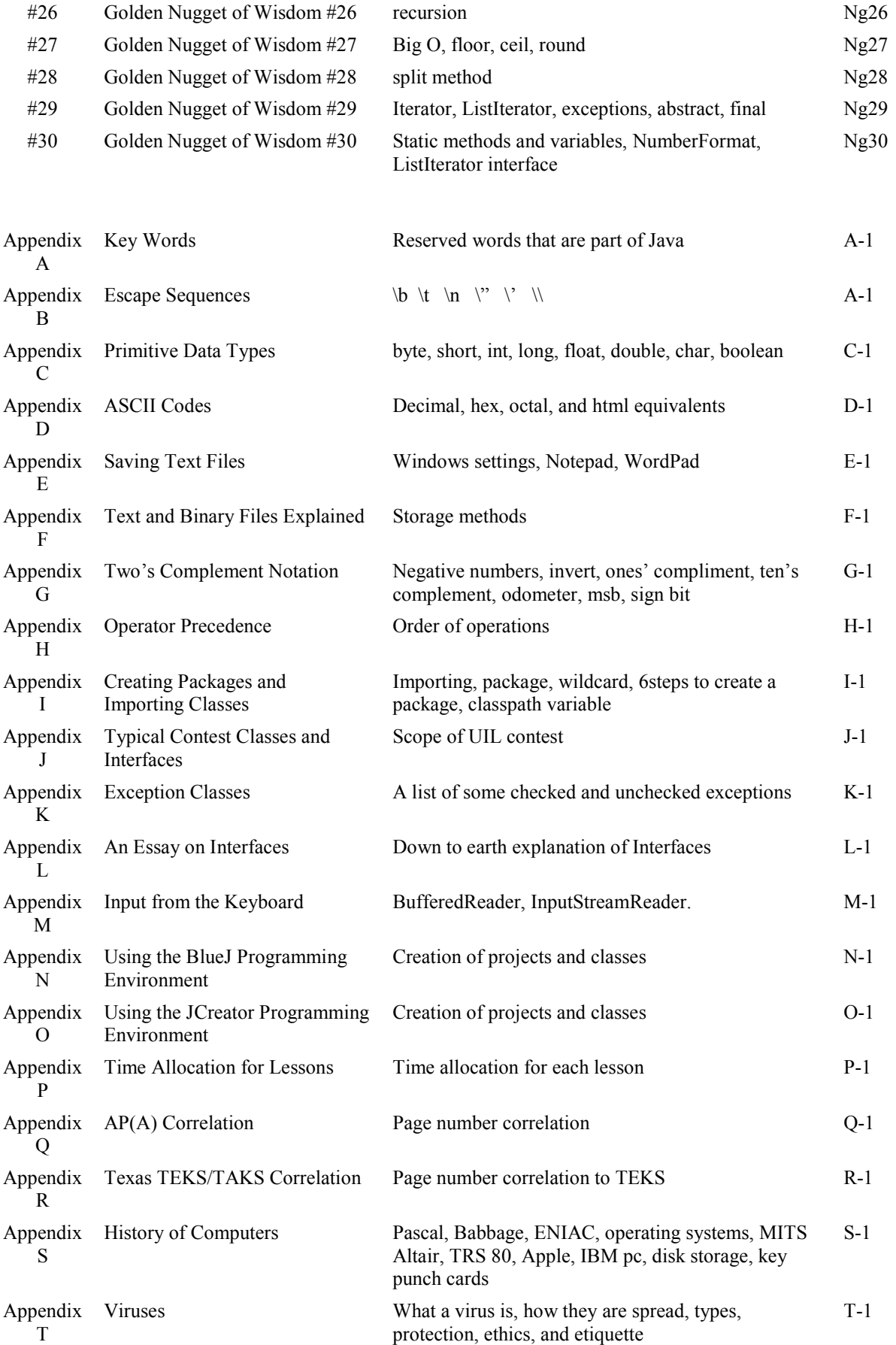

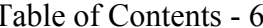

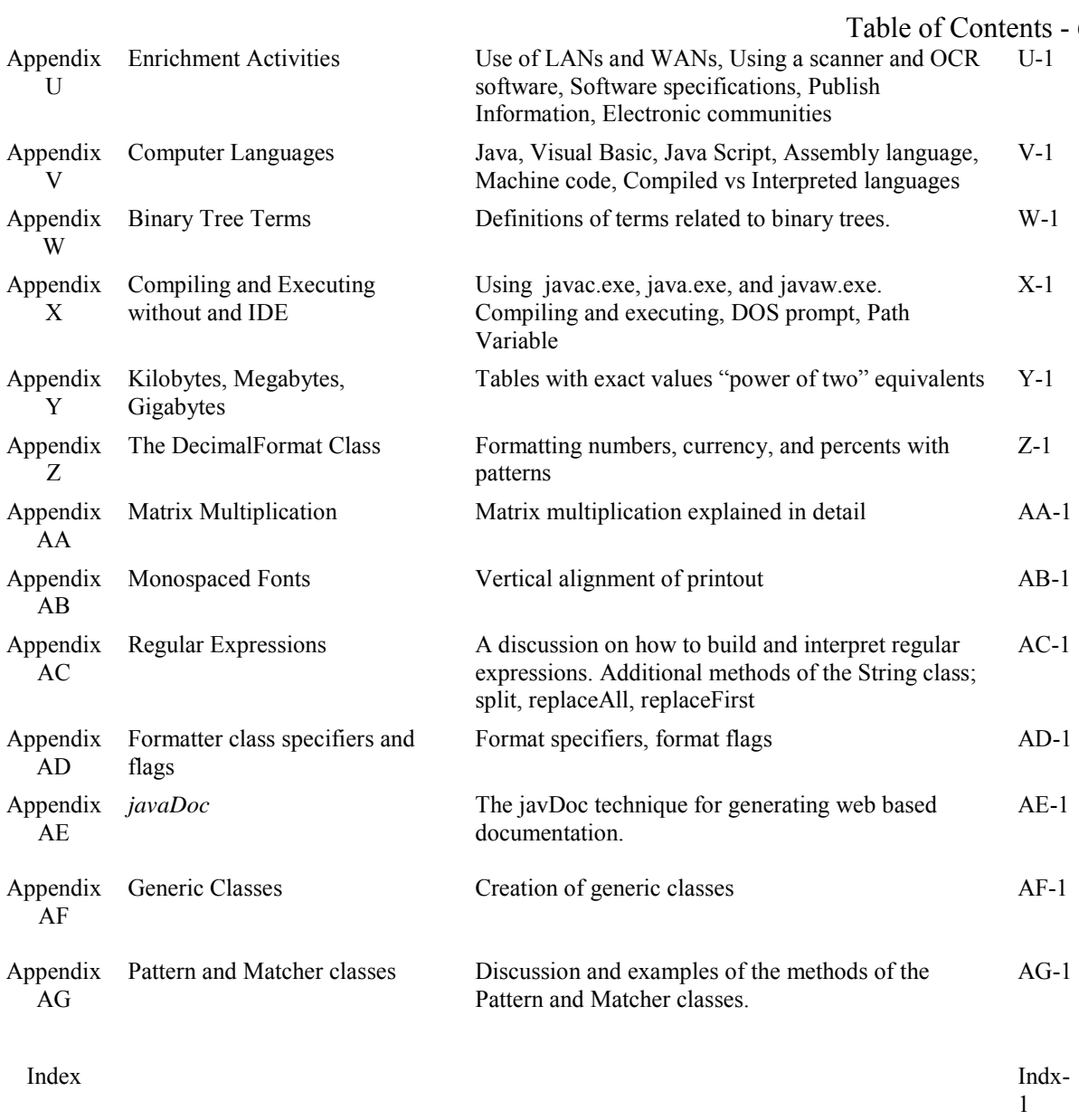

## **Lesson 1…..Hello World**

## **Program Skeleton:**

Enter the following program skeleton, compile (prepare it to run), and then run (execute). Your instructor may have you give it a specific project name; otherwise, call the project *Lesson1*.

**If you do not know how to enter and execute a program, ask your instructor, or use the appendices in this book for two of the more popular programming environments. See Appendix N for the BlueJ environment and Appendix O for the JCreator environment.** 

```
public class Tester 
\{ public static void main(String args[]) 
          { 
          } 
}
```
At this point don't worry about what any of this means. It's just something we must do every time. Soon we will learn the meaning of all of this. For now it's just the skeleton that we need for a program.

## **Adding some meaningful code:**

Now, let's add some meaningful code inside the *main* method. (Notice this word, **method**. We will constantly refer to **methods** throughout this course.) We will also add a **remark**.

```
public class Tester //We could put any name here besides Tester
\left\{ \right. public static void main(String args[]) 
        {
                 System.out.println("Hello world"); 
        }
}
```
### **Remarks:**

Notice the rem (remark) above that starts with //. You can put remarks anywhere in the program without it affecting program operation. Remarks are also called comments or notes.

## **Printing:**

*System.out.println("Hello world" );* is how we get the computer to printout something. Notice the trailing semicolon. Most lines of code are required to end in a semicolon.

Now try putting in some other things in the *println* parenthesis above. Each time recompile and run the program:

- 1. "Peter Piper picked a peck of pickled peppers."
- 2. "I like computer science."
- 3. 25/5
- 4. 4 / 7.0445902
- 5. 13 \* 159.56

## **Two** *println***s for the price of one:**

Next, modify your program so that the *main* method looks as follows:

public static void main(String args[])  $\left\{ \right.$  **System.out.println("Hello world"); System.out.println("Hello again");**  }

Run this and note that it prints : Hello world Hello again

## **Printing "Sideways":**

```
Now remove the ln from the first println as follows: 
       public static void main(String args[])
\{ System.out.print("Hello world");
               System.out.println("Hello again"); 
        }
```
Run this and note that it prints: Hello worldHello again

Here are the rules concerning *println* and *print*:

- *System.out.println()* completes printing on the current line and pulls the print position down to the next line where any subsequent printing continues.
- *System.out.print( )* prints on the current line and stops there. Any subsequent printing continues from that point.

## **An in-depth look at rems:**

Let's take a further look at rems. Consider the following program (class) in which we wish to document ourselves as the programmer, the date of creation, and our school:

public class Tester

```
\left\{ \right.
```
 $\{$ 

}

}

```
//Programmer: Kosmo Kramer
 //Date created: Sept 34, 1492 
 //School: Charles Manson High School; Berkley, Ca
public static void main(String args[])
```

```
 System.out.println("Hello again");
```
#### **Block rems:**

It can get a little tedious putting the double slash rem-indicator in front of each line, especially if we have quite a few remark lines. In this case we can "block rem" all the comment lines as follows:

```
public class Tester 
{ 
       /*Programmer: Kosmo Kramer 
        Date created: Sept 34, 1492 
        School: Charles Manson Junior High; Berkley, Ca*/ 
        public static void main(String args[]) 
       \{ System.out.println("Hello again"); 
        } 
}
```
Notice we use  $\prime^*$  to indicate the start of the block and  $\prime$  for the end. **Everything** between these two symbols is considered to be a remark and will be ignored by the computer when compiling and running.

## **Project… From Me To You**

Create a new project called *FromMeToYou* having a *Tester* class with the following content. Also include remarks above *public class Tester* that identifies you as the author along with the date of creation of this program:

```
 //Author: Charles Cook 
//Date created: Mar 22, 2005 
public class Tester 
\{ public static void main(String args[]) 
  \{ … 
    } 
}
```
Supply code in the place of … that will produce the following printout:

```
From: Bill Smith 
Address: Dell Computer, Bldg 13 
Date: April 12, 2005 
To: Jack Jones 
Message: Help! I'm trapped inside a computer!
```
## **Lesson 2…..Variable Types (***String***,** *int***,** *double***)**

### **Three variable types:**

(A good way to learn the following points is to modify the code of the "Hello World" program according to the suggestions below.)

1. *String*….used to store things in quotes….like "Hello world"

```
Sample code:
```

```
 public static void main(String args[]) 
\{String s = "Hello cruel world";
                   System.out.println(s); 
 }
```
2. *int* ….used to store integers (positive or negative) **Sample code:** 

```
 public static void main(String args[]) 
\{
```

```
int age = 59;
                   System.out.println(age); 
 }
```
3. *double* ….used to store "floating point" numbers (decimal fractions). *double* means "double precision".

```
Sample code:
```

```
 public static void main(String args[]) 
\{double d = -137.8036;
                    System.out.println(d);
```

```
d = 1.45667E23; //Scientific notation...means 1.45667 X 10^{23}
```
### **Declaring and initializing:**

}

When we say something like

double  $x = 1.6$ ;

we are really doing **two** things at once. We are **declaring** *x* to be of type *double* **and** we are **initializing** *x* to the value of 1.6. All this can also be done in **two** lines of code (as shown below) instead of one if desired:

> double x; //this declares x to be of type double  $x = 1.6$ ; //this initializes x to a value of 1.6

#### **What's legal and what's not:**

int arws = 47.4; //illegal, won't compile since a decimal number cannot "fit" into an //integer variable.

double  $d = 103$ ; //legal...same as saying the decimal number 103.0

### **Rules for variable names:**

Variable names must begin with a letter (or an underscore character) and cannot contain spaces. The only "punctuation" character permissible inside the name is the underscore ("\_"). Variable names cannot be one of the reserved words (key words…see Appendix A) that are part of the Java language.

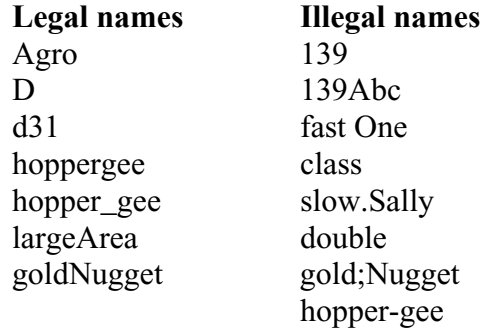

## **Variable naming conventions**:

It is traditional (although not a hard and fast rule) for variable names to start with a lower case letter. If a variable name consists of multiple words, combine them in one of two ways:

bigValue… jam everything together. First word begins with a small letter and subsequent words begin with a capital.

big\_value… separate words with an underscore.

## **Exercise on Lesson 2**

- 1. What are the three main types of variables used in Java and what are they used to store?
- 2. What type of variable would you use to store your name?
- 3. What type of variable would you use to store the square root of 2?
- 4. What type of variable would you use to store your age?
- 5. Write a single line of code that will create a double precision variable called *p* and store 1.921 X  $10^{-16}$  in it.
- 6. Write a single line of code that will create an integer variable called *i* and store 407 in it.
- 7. Write a single line of code that will create a *String* variable called *my\_name* and store your name in it.
- 8. Write a line of code that will **declare** the variable *count* to be of type *int*. Don't initialize.
- 9. Write a line of code that **initializes** the double precision variable *bankBalance* to 136.05. Assume this variable has already been declared.
- 10. Which of the following are legal variable names? scooter 13 139\_scooter homer-5 ;mary public doubled double ab c
- 11. Which of the following is the most acceptable way of naming a variable. Multiple answers are possible.
	- a. GroovyDude
	- b. GROOVYDUDE
	- c. groovyDude
	- d. Groovydude
	- e. groovy\_dude
	- f. groovydude
- 12. Comment on the legality of the following two lines of code.

double dist  $= 1003$ ; int alt =  $1493.86$ ;

## **Lesson 3…..Simple** *String* **Operations**

In this lesson we will learn just a few of the things we can do with *String*s.

#### **Concatenation:**

First and foremost is **concatenation.** We use the plus sign, +, to do this. For example:

String  $mm = "Hello";$ String  $nx =$  "good buddy"; String  $c = mm + nx$ ; System.out.println(c); //prints **Hellogood buddy**…notice no space between o & g

The above code could also have been done in the following way: String mm = "Hello"; String  $nx =$ "good buddy"; System.out.println(mm + " " + nx); //prints **Hello good buddy**...notice the space

We could also do it this way: System.out.println("Hello" + " good buddy"); // prints **Hello good buddy**

### **The** *length* **method:**

Use the *length( )* method to find the number of characters in a *String*:

String theName = "Donald Duck"; int len = theName.length $()$ ; System.out.println(len); //prints 11…notice the space gets counted

Right now we don't see much value in this length thing…just wait!

### **A piece of a** *String (substring***):**

We can pick out a piece of a *String*…**substring** 

String myPet  $=$  "Sparky the dog"; String smallPart = myPet.substring(4); System.out.println(smallPart); //prints **ky the dog** 

Why do we get this result? The various characters in a *String* are numbered starting on the left with 0. These numbers are called **indices**. (Notice the spaces are numbered too.)

S p a r k y t h e d o g ... so now we see that the 'k' has **index** 4 and we go from 0 1 2 3 4 5 6 7 8 9 10 11 12 13 k all the way to the end of the string to get "ky the dog".

### **A more useful form of** *substring***:**

But wait! There's another way to use *substring* String myPet  $=$  "Sparky the dog"; String smallPart = myPet.substring $(4, 12)$ ; System.out.println(smallPart); //prints **ky the d** 

How do we get *ky the d*? Start at *k*, the 4<sup>th</sup> index, as before. Go out to the 12<sup>th</sup> index, 'o' in this case and pull back one notch. That means the last letter is *d*.

### **Conversion between lower and upper case:**

*toLowerCase* converts all characters to lower case (small letters)

String bismark = "Dude, where's MY car?"; System.out.println( bismark.toLowerCase( ) ); // prints **dude, where's my car?**

*toUpperCase* converts all characters to upper case (capital letters)

System.out.println( "Dude, where's My car?".toUpperCase( ) ); //prints **DUDE, WHERE'S MY CAR?**

**Note**: *length*, *substring*, *toLowerCase*, and *toUpperCase* are all **methods** of the *String* class. There are other methods we will learn later.

#### **Concatenating a** *String* **and a numeric:**

It is possible to concatenate a *String* with a numeric variable as follows:

int  $x = 27$ ; String  $s = "Was haben wir gemacht?"; // German for "What have we done?"$ String combo =  $s + " " + x$ ; System.out.println(combo); //prints **Was haben wir gemacht? 27**

#### **Escape sequences:**

How do we force a **quote** character (") to printout…. or, to be part of a *String*. Use the **escape sequence**,  $\forall$ , to print the following (note escape sequences always start with the  $\forall$ character…see Appendix B for more on escape sequences):

What "is" the right way?

String  $s =$  "What \"is\" the right way?"; System.out.println(s); **/**/prints **What "is" the right way?**

Another **escape sequence,** \n, will create a **new line** (also called **line break**) as shown below:

String  $s =$  "Here is one line\nand here is another."; System.out.println(s);

Prints the following: Here is one line and here is another.

The **escape sequence**, \\, will allow us to print a backslash within our *String*. Otherwise, if we try to insert just a single  $\setminus$  it will be interpreted as the beginning of an escape sequence.

System.out.println("Path = c:\\nerd\_file.doc");

Prints the following:

The **escape sequence**, \t, will allow us to "tab" over. The following code tabs twice. System.out.println("Name:\t\tAddress:");

Prints the following:

Name: Address:

## **Exercise on Lesson 3**

1. Write code in which a *String* variable *s* contains "The number of rabbits is". An integer variable *argh* has a value of 129. Concatenate these variables into a *String* called *report*. Then print *report*. The printout should yield:

The number of rabbits is 129. Note that we want a period to print after the 9.

- 2. What is the output of *System.out.println( p.toUpperCase())*; if  $p =$  "Groovy Dude"?
- 3. Write code that will assign the value of "Computer Science is for nerds" to the *String* variable *g*. Then have it print this *String* with nothing but "small" letters.
- 4. What will be the value of *c*? String c; String m = "The Gettysburg Address";  $c = m$ .substring(4);

## 5. What will be the value *c*?

String  $b =$  "Four score and seven years ago,"; String  $c = b$  substring  $(7, 12)$ ;

- 6. What is the value of *count*? int count; String  $s =$  "Surface tension"; count  $=$  s.length( );
- 7. Write code that will look at the number of characters in *String m = "Look here!";* and then print

"Look here!" has 10 characters. Use the *length*() method to print the 10 ... you must also force the two quotes to print.

8. How would you print the following? All "good" men should come to the aid of their country.

- 9. Write code that will produce the following printout using only a single *println( )*. Hello Hello again
- 10. Write code that will produce the following printout. A backslash looks like this \, …right?
- 11. What is output by the following? String pq = "Eddie Haskel"; int  $hm = pq.length()$ ; String  $ed = pq$  substring( $hm - 4$ ); System.out.println(ed);
- 12. Which character is at the  $5<sup>th</sup>$  index in the String "Herman Munster"?

## **Project… Name that Celebrity**

Create a new project called *NameThatCelebrity* in which only partially recognizable names of celebrities are to be produced. In a real implementation of this game, the idea is for a contestant to be able to guess the real name of the celebrity after the first two and last three letters are dropped from the name. We have been given the task of testing the feasibility of this idea by producing the following printout:

```
Allan Alda>>>lan A 
John Wayne>>>hn Wa 
Gregory Peck>>>egory P
```
Begin your code within the *main* method as follows:

String  $s1 = "Allan Alda";$ String  $s2 =$  "John Wayne"; String  $s3 =$  "Gregory Peck";

Apply the *length* and *substring* methods to these *String*s to produce the above printout.

## **Lesson 4…..Using Numeric Variables**

### **The assignment operator:**

The assignment operator is the standard equal sign (**=)** and is used to "assign" a value to a variable.

int  $i = 3$ ; // Ok,...assign the value 3 to i. **Notice the direction of data flow.**  $3 = i$ ; // **Illegal!** Data never flows this way!

 double p; double  $i = 47.2$ ;  $p = j$ ; // **assign** the value of j to p. Both p and j are now equal to 47.2

#### **Multiple declarations:**

It is possible to declare several variables on one line:

double d, mud, puma; //the variables are only declared double  $x = 31.2$ ,  $m = 37.09$ , zu,  $p = 43.917$ ;  $\forall x$ ,  $m$ ,  $\& p$  declared and initialized // zu is just declared

#### **Fundamental arithmetic operations:**

The basic arithmetic operation are  $+$ ,  $-$ ,  $*$  (multiplication), / (division), and % (modulus).

Modulus is the strange one. For example, System.out.println(5%3); will print 2. This is because when 5 is divided by 3, the **remainder** is 2. **Modulus gives the remainder.** Modulus also handles negatives. The answer to *a*%*b* always has the same sign as *a*. The sign of *b* is ignored.

### **PEMDAS:**

The algebra rule, PEMDAS, applies to computer computations as well. (PEMDAS stands for the order in which numeric operations are done.  $P =$  parenthesis,  $E =$  exponents,  $M =$  multiply,  $D =$  divide,  $A =$  add,  $S =$  subtract. Actually, M and D have equal precedence, as do A and S. For equal precedence operation, proceed from left to right. A mnemonic for PEMDAS is, "Please excuse my dear Aunt Sally"… See Appendix H for the precedence of all operators.)

System.out.println(5 + 3  $*$  4 –7); //10 System.out.println(8 –  $5*6/3 + (5-6)*3$ ); //-5

### **Not the same as in Algebra:**

An unusual assignment….consider the following:

count = count  $+3$ ; //this is illegal in algebra; however, in computer science it //means the **new** count equals the **old** count  $+3$ .

int count  $=15$ ;  $count = count + 3;$  System.out.println(count); //**18**

## **Increment and Decrement:**

The increment operator is  $++$ , and it means to add one. The decrement operator is --, and it means to subtract one:

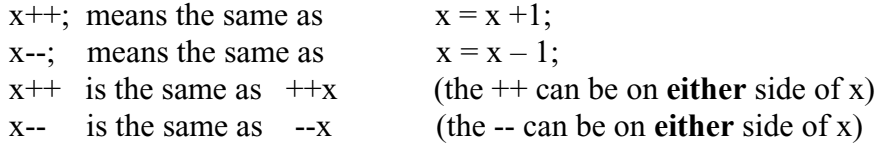

int  $y = 3$ ; y++; System.out.println(y); //**4**

#### **Compound operators:**

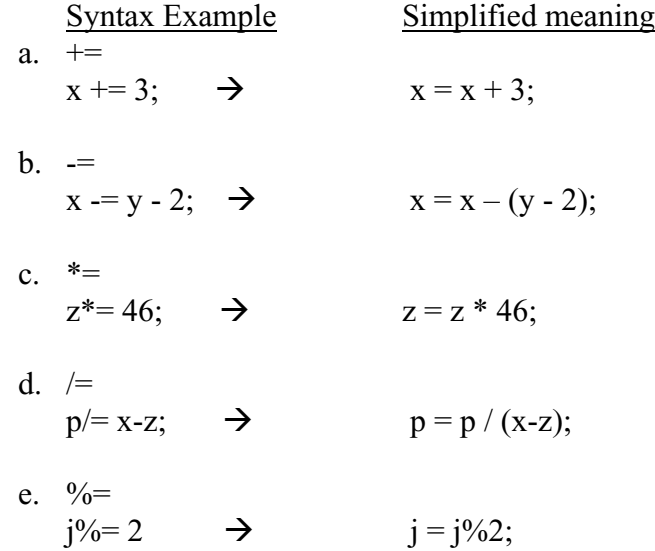

Code Examples

int  $g = 409$ ;  $g \rightleftharpoons 5;$  System.out.println(g); //**414** double  $d = 20.3$ ; double  $m = 10.0$ ;  $m^* = d - 1$ ; System.out.println(m); //**193.0**

### **The whole truth:**

Actually, the full truth was not told above concerning *x++*. It does not always have the same effect as does  $++x$ . Likewise, x-- does not always have the same effect as does  $-x$ .

*x*++ increments *x* **after** it is used in the statement.  $++x$  increments x **before** it is used in the statement. Similarly,

*x*-- decrements *x* **after** it is used in the statement. --*x* decrements *x* **before** it is used in the statement.

### Code Examples

int  $q = 78$ ; int  $p = 2 + q +$ ; System.out.println(" $p = " + p +$ ",  $q = " + q$ );  $l/p = 80$ ,  $q = 79$ int  $q = 78$ ; int  $p = ++q + 2;$ System.out.println(" $p = " + p + "$ ,  $q = " + q$ );  $l/p = 81$ ,  $q = 79$ 

#### **Integer division truncation:**

When dividing two integers, the fractional part is truncated (thrown away) as illustrated by the following:

int  $x = 5$ ; int  $y = 2$ ; System.out.println(x / y); //Both x and y are integers so the "real" answer of 2.5 //has the fractional part thrown away to give **2**

## **Exercise on Lesson 4**

Unless otherwise directed in the following problems, state what is printed. Some of these problems may have incorrect syntax and in those cases you should answer that the code would not compile.

1. int  $h = 103$ ; int  $p = 5$ ; System.out.println $(++h + p)$ ; System.out.println(h);

- 2. Give three code examples of how to increment the integer *j* by 1.
- 3. double def; double  $f = 1992.37$ ;  $def = f$ ; System.out.println(def);
- 4. Write a **single** line of code that will print the integer variable *zulu* and **then** decrement its value by 1.
- 5. int  $a = 100$ ; int  $b = 200$ ;  $b$  $=$ a; System.out.println( $b + 1$ );
- 6. Write a **single** line of code that uses the compound operator, -=, to subtract *p-30* from the integer value *v* and store the result back in *v*.
- 7. Write a single line of code that does the same thing as #6 but without using =.
- 8. int  $p = 40$ ; int  $q = 4$ ; System.out.println(2 + 8  $*$  q / 2 - p);
- 9. int sd = 12; int  $x = 4$ ; System.out.println( $sd\%$ (++x)); System.out.println(x);
- 10. int g;  $3 = g$ ; System.out.println(++g\*79); What is the result?
- 11. On a single line of code declare *m*, *b*, and *f* to be *double* and on that same line initialize them all to be 3.14.
- 12. On a single line of code declare *x*, *y*, and *z* all to be of integer type.
- 13. int m =  $36$ ; int  $j = 5$ ;  $m = m / j$ ; // new m is old m divided by j System.out.println(m); What's printed?
- 14. System.out.println $(3/4 + 5 * 2/33 3 + 8 * 3);$ What's printed?
- 15. What is the assignment operator?
- 16. Write a statement that stores the remainder of dividing the variable *i* by *j* in a variable named *k*.
- 17. int  $j = 2$ ; System.out.println(7%3 + j++ + (j – 2));
- 18. Show three different ways to decrement the variable *j*.

## **Project… Cheating on Your Arithmetic Assignment**

Create a new project called *ArithmeticAssignment* with a class called *Tester* that will calculate and print the results of the following arithmetic problems:

 $79 + 3 * (4 + 82 - 68) - 7 + 19$  $(179 + 21 + 10) / 7 + 181$ 10389 \* 56 \* 11 + 2246

The printout should look like the following:

 $79 + 3 * (4 + 82 - 68) - 7 + 19 = 145$  $(179 + 21 + 10) / 7 + 181 = 211$ 10389 \* 56 \* 11 + 2246 = 6401870

## **Lesson 5…..Mixed Data Types, Casting, and Constants**

So far we have looked mostly at simple cases in which all the numbers involved in a calculation were either **all** integers or **all** *doubles*. Here, we will see what happens when we **mix** these types in calculations.

#### **Java doesn't like to lose data:**

Here is an important principle to remember: Java **will not** normally store information in a variable if in doing so it would **lose** information. Consider the following two examples:

1. An example of when we would **lose** information:

double  $d = 29.78$ ; int  $i = d$ ; //**won't compile** since i is an integer and it would have to chop-off // the .78 and store just 29 in i….thus, it would **lose** information.

There is a way to make the above code work. We can **force** compilation and therefore result in 29.78 being "stored" in *i* as follows (actually, just 29 is stored since *i* can only hold integers):

int  $i = (int)d$ ; //(int) "casts" *d* as an integer... It converts *d* to integer form.

2. An example of when we would **not** lose information:

int  $i = 105$ ; double  $d = j$ ; //legal, because no information is lost in storing 105 in the // double variable d.

### **The most precise:**

In a math operation involving **two different data types**, the result is given in terms of the **more precise** of those two types…as in the following example:

int  $i = 4$ ; double  $d = 3$ ; double ans  $= i/d$ ; //ans will be 1.333333333333333333333...the result is double precision

20 + 5 \* 6.0 returns a *double*. The 6.0 might look like an integer to us, but because it's written with a decimal point, it is considered to be a floating point number…a *double*.

#### **Some challenging examples:**

What does  $3 + 5.0/2 + 5 * 2 - 3$  return? 12.5

What does  $3.0 + 5/2 + 5 * 2 - 3$  return? **12.0** 

What does  $(int)(3.0 + 4)/(1 + 4.0) * 2 - 3$  return? -.2

#### **Don't be fooled:**

Consider the following two examples that are very similar…but have different answers:

double  $d = (double)5/4$ ; //same as  $5.0/4$ ...(double) only applies to the 5 System.out.println(d); //**1.25**  int  $i = 5$ ;

int  $k = 4$ ; double  $d = (double)(j / k); // (j / k)$  is in its own little "world" and performs //integer division yielding 1 which is then cast as  $\frac{1}{a}$  double, 1.0 System.out.println(d); //**1.0**

### **Constants:**

Constants follow all the rules of variables; however, once initialized, they **cannot be changed**. Use the keyword *final* to indicate a constant. Conventionally, constant names have all capital letters. The rules for legal constant names are the same as for variable names. Following is an example of a constant:

final double  $PI = 3.14159$ ;

The following illustrates that constants can't be changed:

final double  $PI = 3.14159$ ;  $PI = 3.7789$ ; //illegal

When in a method, constants may be initialized after they are declared.

final double PI; //legal  $PI = 3.14159$ ;

Constants can also be of type *String*, *int* and other types.

final String NAME= "Peewee Herman"; final int LUNCH  $COUNT = 122$ ;

### **The real truth about compound operators:**

In the previous lesson we learned that the compound operator expression  $j+z$ ; was equivalent *to*  $j = j + x$ ; Actually, for **all compound operators** there is also an **implied cast** to the type of *j*. For example, if *j* is of type *int*, the real meaning of  $j+=x$ ; is:

 $j = (int)(j + x);$ 

## **Project… Mixed Results**

Create a new project called *MixedResults* with a class called *Tester*. Within the *main* method of *Tester* you will eventually printout the result of the following problems. However, you should first calculate by hand what you expect the answers to be. For example, in the parenthesis of the first problem, you should realize that strictly integer arithmetic is taking place that results in a value of 0 for the parenthesis.

double  $d1 = 37.9$ ; //Initialize these variables at the top of your program double  $d2 = 1004.128$ ; int i1 =  $12$ ; int  $i2 = 18$ ;

Problem 1:  $57.2 * (i1 / i2) +1$ Problem 2:  $57.2 * ( (double)i1 / i2 ) + 1$ Problem 3:  $15 - i1 \cdot (d1 \cdot 3) + 4$ Problem 4:  $15 - i1 \cdot (int)(d1 \cdot 3) + 4$ Problem 5:  $15 - i1 \cdot ((int) d1 \cdot 3) + 4$ 

Your printout should look like the following:

Problem 1: 1.0 Problem 2: 39.13333333333333 Problem 3: -1345.39999999999 Problem 4: -1337 Problem 5: -1313

## **Exercise on Lesson 5**

Unless otherwise instructed in the following problems, state what gets printed.

- 1. Write code that will create a constant *E* that's equal to 2.718.
- 2. Write the simplest type constant that sets the number of students, *NUM\_STUDENTS*, to 236.
- 3. What's wrong, if anything, with the following code in the *main* method? final double Area; Area =  $203.49$ ;
- 4. int cnt =  $27.2$ ; System.out.println(cnt); What's printed?
- 5. double  $d = 78.1$ ; int  $fg = (int)d$ ; System.out.println(fg); What's printed?
- 6. Is *double f4 = 22;* legal?
- 7. The following code stores a 20 in the variable *j*: double  $j = 61/3$ ; What small change can you make to this single line of code to make it produce the "real" answer to the division?
- 8. System.out.println( (double)(90/9) );
- 9. System.out.println $(4 + 6.0/4 + 5 * 3 3);$
- 10. int  $p = 3$ ; double  $d = 10.3$ ; int j =  $(int)5.9$ ; System.out.println(p + p  $*$  d – 3  $*$  j);
- 11. int  $p = 3$ ; double  $d = 10.3$ ; int j =  $(int)5.9$ ; System.out.println(p + p  $*$  (int)d – 3  $*$  j);

The following code applies to  $12 - 15$ :

int dividend = 12, divisor = 4, quotient = 0, remainder = 0; int dividend $2 = 13$ , divisor $2 = 3$ , quotient $2 = 0$ , remainder $2 = 0$ ;  $quotient = dividend/divisor;$ remainder = dividend % divisor; quotient $2 = \text{dividend2} / \text{divisor2}$ ; remainder2 = dividend2 % divisor2;

- 12. System.out.println(quotient);
- 13. System.out.println(remainder);
- 14. System.out.println(quotient2);
- 15. System.out.println(remainder2);
- 16. Write a line of code in which you divide the double precision number *d* by an integer variable called *i*. Type cast the *double* so that strictly integer division is done. Store the result in *j*, an integer.
- 17. Suppose we have a line of code that says

final String  $M = "ugg";$ 

Later in the same program, would it be permissible to say the following?

 $M = "www"$ ;

18. Is the following code legal? If so, what is printed? If not, why?

int  $k = 7$ ;  $k^* = .5$ ; System.out.println(k);

## **Lesson 6…..Methods of the** *Math* **Class**

One of the most useful methods of the *Math* class is *sqrt( )* …which means square root. For example, if we want to take the square root of 17 and store the result in *p*, do the following:

double  $p = \text{Math.sqrt}(17)$ ;

Notice that we must store the result in a *double*…. *p* in this case. We must store in a *double* since square roots usually don't come out even.

## **Signature of a method:**

Below we will give the description of some methods of the *Math* class… along with the signatures of the method. First, however, let's explain the meaning of **signature** (also called a **method declaration**). Consider the signature of the *sqrt( )* method:

 double sqrt( double x ) | | | type returned method name type of parameter we send to the method

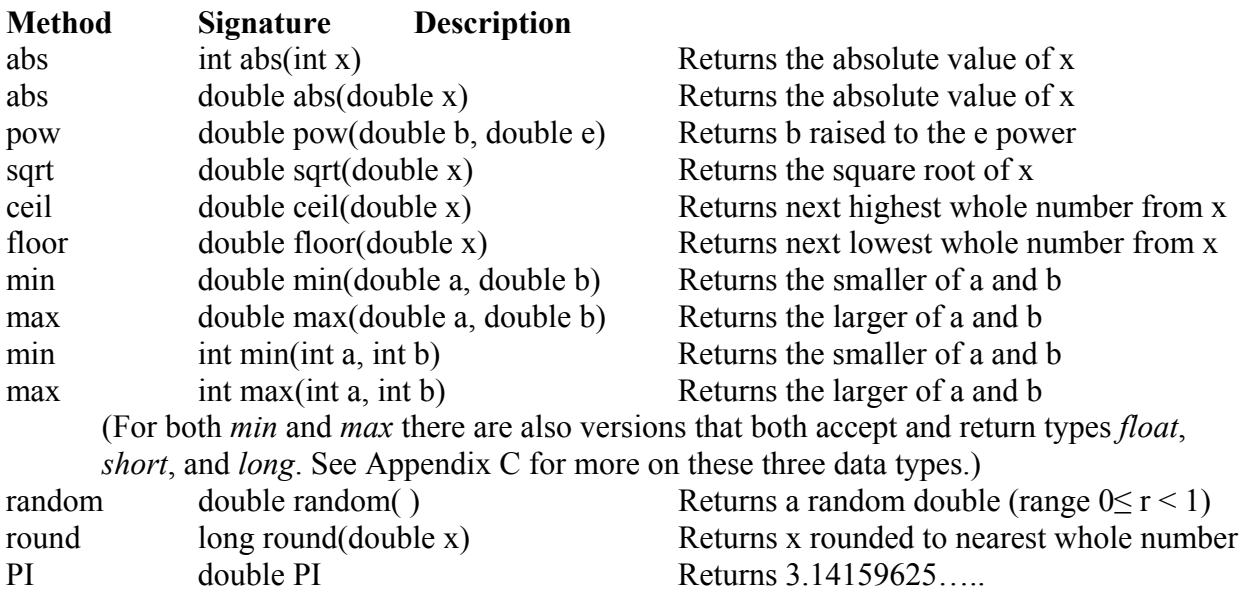

Now, we offer examples of each (most of these you can do on a calculator for verification):

- 1. double  $d = -379.22$ ; System.out.println( Math.abs(d) ); //**379.22**
- 2. double  $b = 42.01$ ; double  $e = 3.728$ ; System.out.println ( Math.pow(b, e) ); //**1126831.027**
- 3. double  $d = 2034.56$ ; System.out.println( Math.sqrt(d) ); //**45.10609715**
- 4. double  $d = 1.4$ ; System.out.println( Math.ceil(d) ); //**2.0**
- 5. double  $d = -1.6$ ; System.out.println( Math.ceil(d) ); //-**1.0**
- 6. double  $d = 1.4$ ; System.out.println( Math.floor(d) ); //**1.0**
- 7. double  $d = -1.6$ ; System.out.println( Math.floor(d) ); //**-2.0**

The last four examples illustrating *floor* and *ceil*ing are best understood with the following drawing:

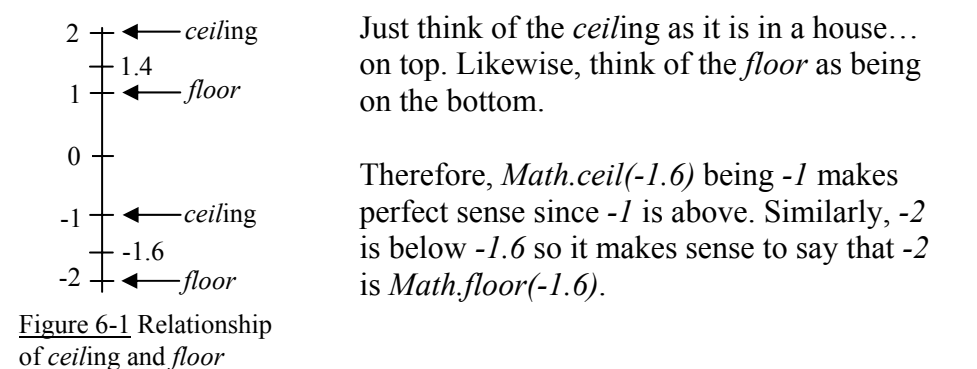

- 8. double  $d = 7.89$ ; System.out.println(Math.log(d)); //**2.065596135** …log is base e.
- 9. double  $x = 2038.5$ ; double  $y = -8999.0$ ; System.out.println( Math.min(x,y) ); //**-8999.0**
- 10. double  $x = 2038.5$ ; double  $y = -8999.0$ ; System.out.println( Math.max(x,y) ); //**2038.5**
- 11. double  $x = 148.2$ ; System.out.println( Math.round(x) ); //**148**

double  $x = 148.7$ ; System.out.println( Math.round(x) ); //**149**

double  $x = -148.2$ ; System.out.println( Math.round(x) ); //-**148**

double  $x = -148.7$ ; System.out.println( Math.round(x) ); //-**149**

12. System.out.println(Math.PI); //**3.14159265…**

## **Advanced** *Math* **methods:**

Below are some additional *Math* methods that advanced math students will find useful:

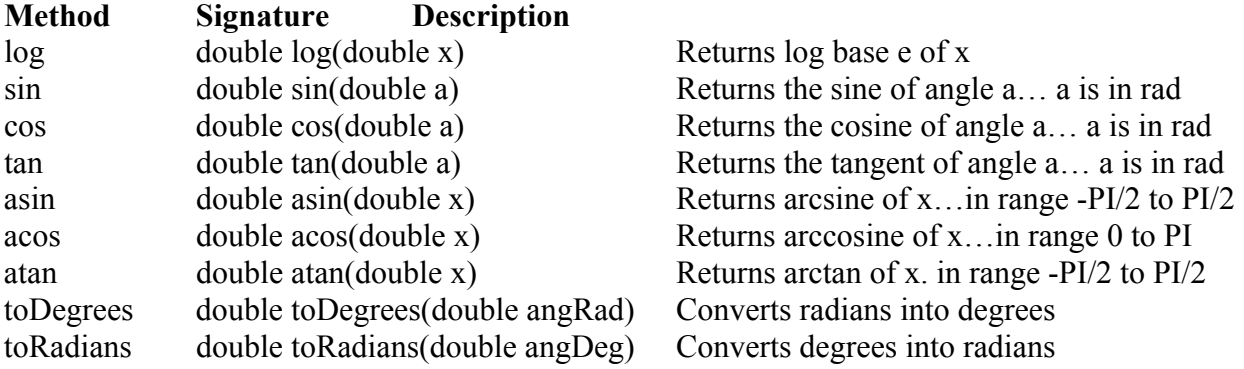

## **Exercise on Lesson 6**

- 1. Write code that will take the square root of *x* and store the result in *y*.
- 2. Write code that will multiply the value of the integer *j* times the absolute value of the integer *m* and then store the result in the integer *k*.
- 3. Is the following legal? If not, what would you do to make it legal? int  $k = Math.abs(-127.5);$
- 4. Write a statement that will print the result of  $2^{1.5}$ .
- 5. System.out.println( Math.ceil(-157.2) );
- 6. System.out.println( Math.floor(-157.2) );
- 7. System.out.println( Math.ceil(157.2) );
- 8. System.out.println( Math.floor(157.2) );
- 9. System.out.println( Math.round(-157.2) );
- 10. System.out.println( Math.ceil(-157.7) );

11. System.out.println( Math.ceil(157) );

12. System.out.println( Math.ceil(157.7) );

13. Write a statement that will print the natural log of 18…. same as ln(18) on a calculator.

14. Write a line of code that multiplies *double*  $p$  times  $\pi$  and stores the result in  $b$ .

## **Project… Compute This**

Create a new project called *ComputeThis* having a class called *Tester*. The *main* method of *Tester* should calculate the value of the following formulas and present the answers as shown.

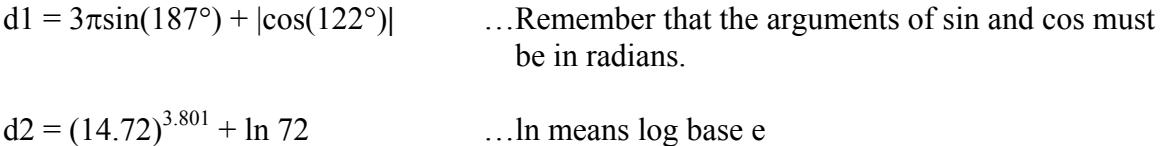

The output of your code should appear as follows:

 $d1 = -0.618672237585067$ d2 = 27496.988867001543

Verify these answers with a calculator.

## **Lesson 7…. Input from the Keyboard**

We will consider how to input from the keyboard the three data types…. *int*, *double*, and *String*.

## **Inputting an integer:**

```
Use the nextInt method to input an integer from the keyboard: 
       import java.io.*; //see "Imports necessary" on next page 
       import java.util.*; 
       public class Tester 
       \{ public static void main( String args[] ) 
               { 
                        Scanner kbReader = new Scanner(System.in); //see "Mysterious 
                                                                   //objects" on next page
                        System.out.print("Enter your integer here. "); //enter 3001
                       int i = kbReader.nextInt();
                        System.out.println(3 * i); //prints 9003
               } 
        }
```
## **Inputting a** *double***:**

```
Use the nextDouble method to input a double from the keyboard: 
       import java.io.*; 
       import java.util.*; 
       public class Tester 
       \{ public static void main( String args[] ) 
               { 
                        Scanner kbReader = new Scanner(System.in); 
                        System.out.print("Enter your decimal number here. "); //1000.5
                       double d = kbReader.nextDouble();
                        System.out.println( 3 * d ); //prints 3001.5
               } 
       }
```
## **Inputting a** *String***:**

```
Use the next method to input a String from the keyboard: 
       import java.io.*; 
       import java.util.*; 
       public class Tester{ 
                public static void main( String args[] ) 
               { 
                        Scanner kbReader = new Scanner(System.in); 
                        System.out.print("Enter your String here. "); //Enter One Two
                       String s = kbReader.next(); //inputs up to first white space
                       System.out.println( "This is the first part of the String,... " + s);
                       s = kbReader.next();
                       System.out.println( "This is the next part of the String,... "+s);
               } 
       }
```
Output would be as shown below:

Enter your String here. One Two This is first part of the String,... One This is next part of the String,... Two

#### **Multiple inputs:**

In a similar way *nextInt( )* and *nextDouble( )* can be used multiple times to parse data input from the keyboard. For example, if **34 88 192 18** is input from the keyboard, then *nextInt()* can be applied four times to access these four integers separated by white space.

### **Inputting an entire line of text:**

```
Inputting a String (it could contain spaces) from the keyboard using nextLine( ): 
       import java.io.*; 
       import java.util.*; 
       public class Tester 
       { 
                public static void main( String args[] ) 
               \{ Scanner kbReader = new Scanner(System.in); 
                        System.out.print("Enter your String here. "); //Enter One Two
                        String s= kbReader.nextLine( ); 
                       System.out.println( "This is my string,... " + s);
               } 
       }
```
Output would be as shown below:

Enter your String here. One Two This is my string,... One Two

#### **Imports necessary:**

We must **import** two classes,….*java.io.\* and java.util.\** that provide methods for inputting integers, *double*s, and *String*s. See Appendix I for more on the meaning of "importing".

## **Mysterious objects:**

In the above three examples we used the following code:

Scanner kbReader = new Scanner(System.in);

It simply creates the keyboard reader **object** (we arbitrarily named it *kbReader*) that provides access to the *nextInt( )*, *nextDouble( )*, *next( )*, and *nextLine( )* methods. For now just accept the necessity of all this…it will all be explained later.

The *Scanner* class used here to create our keyboard reader object only applies to1.5.0\_xx or higher versions of Java. For older versions, see Appendix M for an alternate way to obtain keyboard input.

### **An anomaly**:

Using a **single** *Scanner* object, the methods *nextInt( )*, *nextDouble( )*, *next( )*, and *nextLine( )* may be used in **any sequence** with the following exception:

It is not permissible to follow *nextInt( )* or *nextDouble( )* with *nextLine( )*. If it is necessary to do this, then a new *Scanner* object must be constructed for use with *nextLine( )* and any subsequent inputs.

## **Project… Going in Circles**

The area of a circle is given by:

$$
area = \pi (r^2)
$$

Now, suppose we know the area and wish to find r. Solving for r from this equation yields:

$$
\sqrt{\frac{area}{\pi}}
$$

Write a program (project and class both named *RadiusOfCircle*) that uses *sqrt( )* and *PI* from the *Math* class to solve for the radius of a circle. Use keyboard input to specify the area (provide for the possibility of area being a decimal fraction).

Write out your solution by hand and then enter it into the computer and run. Before inputting the area, put a prompt on the screen like this.

**What is the area?** ...(the underscore indicates the cursor waiting for input)

Present your answer like this:

```
Radius of your circle is 139.4.
```
## **Project… What's My Name?**

From the keyboard enter your first and then your last name, each with its own prompt. Store each in a separate *String* and then concatenate them together to show your full name. Call both the project and the class *FullName*. When your program is finished running, the output should appear similar to that below:

> What is your first name? Cosmo What is your last name? Kramer Your full name is Cosmo Kramer.
## **Lesson 8…The boolean Type and boolean Operators**

Back in Lesson 2 we looked at three fundamental variable types… *int*, *double*, and *String*. Here, we look at another very important type…..*boolean*. This type has only two possible values… *true* or *false*.

### **Only two values:**

Let's look at some statements that could come out either *true* or *false*. Suppose we know that  $x = 3$  and also that  $y = 97$ . What could we say about the truth (or falseness) of the following statements?

 $((x \le 10)$  AND  $(y = 97)$ ) Both parts are *true* so the **whole** thing is *true*.

- $((x \le 10)$  AND  $(y = -3)$ ) First part is *true*, second part is *false*, whole thing *false*
- $((x \le 10) \text{ OR } (y = 97))$  If either part is *true* (both are) the **whole** thing is *true*.
- $((x \le 10) \text{ OR } (y = -3))$  If either part is *true* (first part is) the **whole** thing *true*.

### **Correct syntax:**

In the above examples there are three things we must change in order to have correct Java syntax:

1. To compare two quantities...such as  $(y = 97)$  above we must instead do it this way:

 $(y = 97)$ .... recall that a single "=" is the assignment operator.

Similarly, read  $y = 97$  as "y is not equal to 97".

- 2. In Java we don't use the word "and" to indicate an **AND** operation as above. We use " $&\&\&$ " instead........( $(x < 10) &\&\& (y = -97)$ )
- 3. In Java we don't use the word "or" to indicate an **OR** operation as above. We use " $\|$ " instead........( (x <10)  $\|$  (y = = 97))

#### **Truth tables:**

Here are truth tables that show how && and || work for various combinations of *a* and *b*:

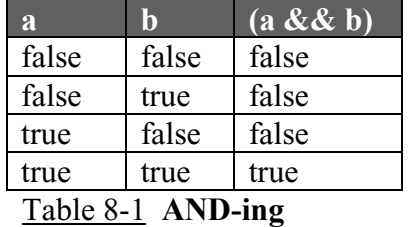

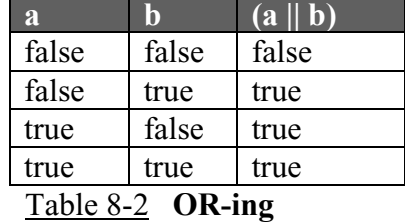

#### **Negation (not) operator:**

Another operator we need to know about is the **not** operator (!). It is officially called the negation operator. What does it mean if we say **not true** (!true)? … **false**, of course.

- 1. System.out.println(!true); //false
- 2. System.out.println(!false); //true
- 3. System.out.println( $!(3 < 5)$ ); //false
- 4. System.out.println( $!(1 == 0)$ ); //true

### **Creation of** *boolean***s:**

Create *boolean* variables as shown in the following two examples: boolean  $b = true$ : boolean  $z = (p \leq j) \&& (x != c)$ ;

Use the following code for example  $1 - 10$  below: int x =79, y = 46, z = -3; double  $d = 13.89$ ,  $ji = 40.0$ ; boolean  $b = true$ ,  $c = false$ ;

- 1. System.out.println(true && false); //false
- 2. System.out.println(true && !false); //true
- 3. System.out.println(c  $\vert$   $\vert$  (d > 0) ); //true
- 4. System.out.println(!b  $||c|$ ; //false
- 5. System.out.println( $(x > 102)$  && true); //false
- 6. System.out.println( $(ij == 1)$ | false); //false
- 7. System.out.println(  $(ij = 40)$  && !false); //true
- 8. System.out.println( $x$  != 3); //true
- 9. System.out.println( $!(x!=3)$ ); //false
- 10. System.out.println( !!true); //true

#### **Operator precedence:**

Consider a problem like:

System.out.println( (true && false)  $||$  ((true && true)  $||$  false));

We can tell what parts we should do first because of the grouping by parenthesis. However, what if we had a different problem like this?

System.out.println( false  $&&$  true  $\parallel$  true);

Which part should we do first? The answers are different for the two different ways it could be done. There is a precedence (order) for the operators we are studying in this lesson (see Appendix H for a complete listing of operator precedence). The order is:

**! = = != && ||**

#### **Example 1**

System.out.println( true || false && false); //**true**

Do the false && false part **first** to get a result of false. Now do true || false to get a final result of true.

### **Example 2**

System.out.println( true && false || false); //**false** Do the true && false part first to get a result of false. Now do false || false to get a final result of false.

### **Using a search engine:**

You can use your knowledge of Booleans on the Internet. Go to your favorite search engine and type in something like,

"Java script" and "Bill Gates"

and you will find only references that contain **both** these items.

On the other hand, enter something like,

"Java script" or "Bill Gates"

and you will be overwhelmed with the number of responses since you will get references that contain **either** of these items.

You should be aware that the various search engines have their own rules for the syntax of such Boolean searches.

Now that we have learned to write a little code, it's time to turn to another part of our Computer Science education. Computers haven't always been as they are today. Computers of just a few years ago were primitive by today's standards. Would you guess that the computers that your children will use someday would make our computers look primitive? Take a few minutes now to review a short history of computers in Appendix S.

## **Exercise for Lesson 8**

.

In problems $1 - 5$  assume the following: int  $z = 23$ ,  $x = -109$ ; double c = 2345.19,  $v = 157.03$ ; boolean  $a = false$ ,  $s = true$ ;

- 1. boolean gus =  $(x > 0)$  & &  $(c == v)$ ; System.out.println(!gus);
- 2. System.out.println(a  $\vert \vert s$ );
- 3. System.out.println(  $((-1 * x) > 0) \&\&$  !a );
- 4. boolean  $r = z = -x$ ; System.out.println( $r$ | | false);
- 5. System.out.println( z!=x );
- 6. Fill in the following charts.

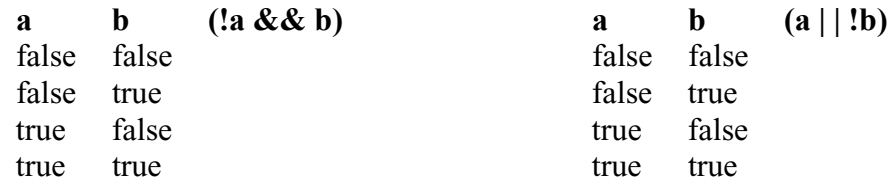

- 7. Assume *b*, *p*, and *q* are *boolean*s. Write code that will assign to *b* the result of **ANDing** *p* and *q*.
- 8. Assign to the *boolean* variable *w* the result of **OR-ing** the following two things: A test to see if *x* is positive: A test to see if *y* equals *z*:
- 9. What are the two possible values of a *boolean* variable?
- 10. Write a test that will return a true if *a* is not equal to *b*. Assume *a* and *b* are integers. Store the result in *boolean kDog*.
- 11. Write the answer to #10 another way.
- 12. What is the Java operator for boolean **AND-ing**?
- 13. What is the Java operator for boolean **OR-ing**?
- 14. System.out.println( (true && false)  $||$  ((true && true)  $||$  false));
- 15. System.out.println(true && true || false);
- 16. System.out.println(true || true && false);
- 17. System.out.println(false || true && false);
- 18. System.out.println(false && true  $\parallel$  false);

## **Lesson 9….The** *if* **Statement**

Now that we understand *boolean* quantities, let's put them to use in an *if* statement, one of Java's most useful "decision-making" commands. Consider the following code:

```
Example 1: 
              //Get a grade from the keyboard 
              Scanner kbReader = new Scanner(System.in); 
              System.out.print("What is your grade? "); 
              int myGrade = kbReader.nextInt( ); 
              //Make a decision based on the value of the grade you entered
             if (myGrade \ge = 70)
\{ //Execute code here if the test above is true
                     System.out.println("Congratulations, you passed."); 
 } 
              else 
\{ //Execute code here if the test above is false
                     System.out.println("Better luck next time."); 
 }
```
## **Leave off the** *else***:**

We do not necessarily always need the *else* part. Consider the following code without an *else*.

Example 2:

 Scanner kbReader = new Scanner(System.in); System.out.print("What state do you live in? "); String state = kbReader.nextLine( ); //**get state from keyboard** 

System.out.print("What is the price?"); double purchasePrice = kbReader.nextDouble( ); //**get price from keyboard**

```
double tax = 0;
              if ( (state = = "Texas") \parallel (state = = "Tx") )
\{ //Execute code here if test above is true 
                      \tan \theta = \text{pure} has ePrice *.08; //8% tax
 } 
               double totalPrice = purchasePrice + tax;
               System.out.println("The total price is " + totalPrice + ".");
```
#### **It won't work!**

There is just one difficulty with the above code in Example 2. It won't work! The problem is with how we are trying to compare two *String*s. It **cannot** be as follows: state  $=$  = "Texas"

Rather, we must do it this way: state.equals("Texas")

A good way to cover all the bases in the event someone mixes upper and lower case on the input is as follows:

```
( state.equalsIgnoreCase("Texas") | | state.equalsIgnoreCase("Tx") )
```
## **What? No braces?**

Braces are not needed if only **one line of code** is in the *if* or *else* parts. Likewise, the absence of braces implies only one line of code in *if* or *else* parts.

Example 3:

```
int groovyDude = 37;
if (groovyDude = =37)
        groovyDude++; //this line is executed if test is true 
System.out.println(groovyDude); //38
```
Example 4:

```
int groovyDude = 105;
if (groovyDude = =37)
        groovyDude++; //this line is not executed if test is false
System.out.println(groovyDude); //105
```
## **The** *else if***:**

Multiple *if*s can be used in the same structure using *else if*.

Example 5:

```
 //Get a grade from the keyboard
```

```
 Scanner kbReader = new Scanner(System.in); 
 System.out.println("What is your grade? "); 
int the Grade = kbReader.nextInt();
```

```
 if (theGrade>=90) 
\{ System.out.println("You made an A."); 
 } 
           else if (theGrade>=80) 
\{ System.out.println("You made a B."); 
 } 
           else if (theGrade>=70) 
\{ System.out.println("You made a C."); 
 } 
           else if (theGrade>=60) 
\{System.out.println("You made a D.");
 } 
           else 
\{ System.out.println("Sorry, you failed."); 
 }
```
## **Exercise on Lesson 9**

Use the following code for problems  $1 - 10$  and give the value of *true false* for each: int  $i = 10$ ,  $j = 3$ ; boolean true\_false;

- 1. true\_false =  $(i > i)$ ;
- 2. true false =  $(i > i)$ ;
- 3. true  $false = (i == j);$
- 4. true\_false =  $((i \le i) || (i \ge i))$ ;
- 5. true\_false =  $((i > j) \& \& (j == 0))$ ;
- 6. true\_false =  $((j < 50) || (j != 33) )$ ;
- 7. true\_false =  $(|(i \rangle = 0)| |(i \le 50)$ ;
- 8. true\_false =  $($  ! $($ !  $($ ! (!true) $)$  );
- 9. true  $false = (5 < = 5);$
- 10. true\_false =  $(i != i);$
- 11. Write a statement that will store a true in *boolean b* if the value in the variable *m* is 44 or less.
- 12. Write a statement that will store a false in *boolean b* if the value in *r* is greater than 17.
- 13. What is returned by the following expression? (Recall that the precedence order of logical operators is  $\ell$ , &&, and finally  $||.$ ) !(  $(2>3)$  |  $(5=-5)$  &&  $(7>1)$  &&  $(4<15)$  |  $(35<=36)$  &&  $(89!=34)$ )

In problem  $14 - 16$  what is the output?

- 14. String  $s1 =$  "school BUS"; if ( s1.equals("school bus") ) System.out.println("Equal"); else System.out.println("Not equal");
- 15. String  $s1 =$  "school BUS"; if ( s1.equalsIgnoreCase("school bus") ) System.out.println("Equal"); else System.out.println("Not equal");

16. int j = 19, m = 200; if  $(i=-18)$  $m++$ ;  $j_{++}$ ; System.out.println(m); System.out.println(j);

- 17. Write a statement that will store a *false* in *boolean b* if the value in *g* is not equal to 34.
- 18. Write a statement that will store a *true* in *boolean b* if integer *k* is even, *false* if it is odd.
- 19. Write a program that inputs a *String* from the keyboard after the prompt, "Enter your password". If it's entered exactly as "XRay", printout "Password entered successfully."; otherwise, have it printout "Incorrect password."

```
20. What is output by the following "nested ifs" code? 
            int k = 79;
            if (k>50){ 
                    if (k < 60) {System.out.println("One");} 
                     else 
                     { System.out.println("Two");} 
            } 
            else 
            { 
                     if (k>30) 
                             System.out.println("Three"); 
                     else 
                            System.out.println("Four");
            }
```
## **Project… Even or Odd?**

Create a new project called *EvenOrOdd* containing a class called *Tester*. In the *main* method of *Tester* print a prompt that says, "Enter an integer:" Input the user's response from the keyboard, test the integer to see if it is even or odd (use the modulus operator % to do this), and then print the result as shown below (several runs are shown).

```
Enter an integer: 28 
The integer 28 is even. 
Enter an integer: 2049 
The integer 2049 is odd. 
Enter an integer: -236 
The integer -236 is even.
```
## **Lesson 10…..The** *switch* **Statement and** *char*

The *if* statement is the most powerful and often used decision-type command. The *switch* statement is useful when we have an integer variable that can be one of several quantities. For example, consider the following menu scenario (enter and run this program):

 //This code should be placed inside the *main* method of a class System.out.println("Make your arithmetic selection from the choices below:\n");

```
System.out.println(" 1. Addition");
System.out.println(" 2. Subtraction");
System.out.println(" 3. Multiplication");
System.out.println(" 4. Division\n");
System.out.print(" Your choice? ");
Scanner kbReader = new Scanner(System.in);
int choice = kbReader.nextInt();
System.out.print("\nEnter first operand. ");
double op1 = kbReader.nextDouble( ); 
System.out.print("\nEnter second operand.");
double op2 = kbReader.nextDouble( ); 
System.out.println("");
switch (choice)
\{ case 1: //addition
       System.out.println(op1 + " plus " + op2 + " = " + (op1 + op2));
       break;
     case 2: //subtraction
       System.out.println(op1 + " minus " + op2 + " = " + (op1 - op2));
       break;
     case 3: //multiplication
       System.out.println(op1 + " times " + op2 + " = " + (op1 * op2));
       break;
     case 4: //division
       System.out.println(op1 + " divided by " + op2 + " = " + (op1 / op2));
       break;
     default:
       System.out.println("Hey dummy, enter only a 1, 2, 3, or 4!");
}
```
## **The optional** *default***:**

The *default* command is optional. You can use it if there might be a possibility of the value of *choice* not being one of the cases.

### **Give me a** *break***:**

The *break* statements are normally used. Try leaving them out and see what happens here. In the next section we will look at an application in which they are omitted.

Basically, *break* jumps us out of the *switch* structure and then code execution continues with the first line immediately after the closing *switch* brace. Specifically, you might want to omit the *break* within the *case 1:* section. If *choice* is 1 then the result will be that it prints the answer for **both** addition and subtraction.

The next experiment you might want to do is to leave the parenthesis off of  $(op1 + op2)$ in the *case 1:* section. Since  $op1 + op2$  is no longer in parenthesis, the plus between them no longer means addition. It now means concatenation since all the activity to the left of this point in the code was also *String* concatenation.

### **Leaving off the** *break***:**

Now, let's look at an example where we intentionally omit *break*:

```
//Suppose at this point in the program we have an integer variable, j. If j equals 1,
      //2, or 3 we want to set String variable s to "low" and if j equals 4, 5, or 6 we want 
      //to set s to "high". If j equals 7, set s to "lucky". 
       switch (i)\{ case 1: 
               case 2: 
               case 3: 
                     s = "low"; break;
               case 4: 
               case 5: 
               case 6: 
                     s = "high"; break; 
 case 7: 
s = "lucky";}
```
#### **A new data type…** *char***:**

Before we look further at the *switch* statement, we must look at a new data type, *char*. This stands for character. Following is a typical way to declare and initialize a character:

```
char ch = h;
```
Notice that a character is always enclosed in single quotes. Characters can be anything, even numbers or symbols:

char  $x = '6';$  char  $pp = '@';$ 

### *int* **and** *char* **are permissible types:**

*switch( )* statements primarily switch on **integers** or **characters** (*short* and *byte* types can also be used, but rarely are). Modify the example on the previous page to switch on a *char* instead of *int*. See the next page for the necessary modifications:

System.out.println("Make your arithmetic selection from the choices below:\n");

```
System.out.println(" A. Addition");
System.out.println(" S. Subtraction");
System.out.println(" M. Multiplication");
System.out.println(" D. Division\n");
System.out.print(" Your choice? ");
Scanner kbReader = new Scanner(System.in);
String choice = kbReader.nextLine(\cdot);
//char ch = choice; //You would think this would work...but it doesn't.
char ch = choice.charAt(0); //you just learned another String method.
System.out.print("\nEnter first operand.");
double op1 = kbReader.nextDouble( ); 
System.out.print("\nEnter second operand .");
double op2 = kbReader.nextDouble( ); 
System.out.println("");
switch (ch)
{ 
     case 'A': //addition
     case 'a': //Notice we are providing for both capital A and little a.
       System.out.println(op1 + " plus " + op2 + " = " + (op1 + op2));
       break;
     case 'S': //subtraction
     case 's':
       System.out.println(op1 + " minus " + op2 + " = " + (op1 - op2));
       break;
     case 'M': //multiplication
     case 'm':
       System.out.println(op1 + " times " + op2 + " = " + (op1 * op2));
       break;
     case 'D': //division
     case 'd':
       System.out.println(op1 + " divided by " + op2 + " = " + (op1 / op2));
       break;
     default:
       System.out.println("Hey dummy, enter only a A, S, M, or D!");
}
```
## **Exercise on Lesson 10**

- 1. What are two permissible data types to use for *x* in the following? switch  $(x)$ { ... }
- 2. What is the output of the following code?

```
int x = 3, p = 5, y = -8;
switch(x)\{ case 2: 
                  p_{++};
          case 3: 
          case 4: 
                  y \leftarrow (-p); break; 
          case 5: 
                  y+= (p++);
}
```

```
System.out.println(y);
```
- 3. Write a *switch* structure that uses the character *myChar*. It should increment the integer variable *y* if *myChar* is either a capital or small letter G. It should decrement *y* if *myChar* is either a capital or a small letter M. If *myChar* is anything else, add 100 to *y*.
- 4. What is output by the following code?

```
int z = 2, q = 0;
switch(z) 
\{ case 1: 
                  q_{++};
          case 2: 
                   q++; 
          case 3: 
                   q++; 
          case 4: 
                  q_{++};
          default: 
                   q++; 
} 
System.out.println(--q);
```
- 5. Write a line of code that declares the variable *chr* as a character type and assigns the letter *z* to it.
- 6. What is output by the following? int  $x = 10$ ,  $y = 12$ ; System.out.println( "The sum is " +  $x + y$ ); System.out.println( "The sum is " +  $(x + y)$ );
- 7. Convert the following code into a *switch* statement. if(speed  $=$  = 75)

```
{ 
         System.out.println("Exceeding speed limit"); 
} 
else if( (speed = = 69) \| (speed = = 70) )
{
         System.out.println("Getting close"); 
} 
else if(speed = = 65)
{ 
         System.out.println("Cruising"); 
} 
else 
{ 
         System.out.println("Very slow"); 
}
```
- 8. Is *default* a mandatory part of a *switch* structure?
- 9. Write a line of code that converts *String s = "X"* into a character called *chr*.

## **Project…Weight on Other Planets**

Write a program that will determine the user's weight on another planet. The program should ask the user to enter his weight (on earth) via the keyboard and then present a menu of the other mythical planets. The user should choose one of the planets from the menu, and use a *switch* (with an integer) statement to calculate the weight on the chosen planet. Use the following conversion factors to determine the user's weight on the chosen planet.

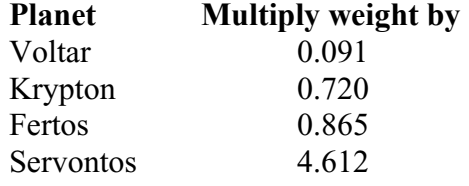

A typical output screen will be similar to the following:

What is your weight on the Earth? 135 1. Voltar 2. Krypton 3. Fertos 4. Servontos Selection? 1 Your weight on Voltor would be 12.285

## **Lesson 11…..The** *for***-Loop**

One of the most important structures in Java is the "*for*-loop". A loop is basically a block of code that is **repeated** with certain rules about how to start and how to end the process.

### **Simple example:**

Suppose we want to sum up all the integers from 3 to 79. One of the statements that will help us do this is:

$$
sum = sum + j;
$$

However, this only works if we repeatedly execute this line of code, ... first with  $j = 3$ , then with  $j \neq 4$ ,  $j = 5$ , ...and finally with  $j = 79$ . The full structure of the *for*-loop that will do this is: However, this only works if we repeatedly execute this line of code, ... first with<br>
then with  $j \neq j$ ,  $j = 5$ , ... and finally with  $j = 79$ . The full structure of the *for*-loop<br>
in the  $j$  star  $j = 6$ , ... and finally w

$$
int j = 0, sum = 0;
$$
  
for (j = 3; j < 79; j++)  
{  
sum = sum + j;  
System.out print

 $t\ln(\text{sum})$ ; //Show the progress as we iterate thru the loop.

System.out.println("The final sum is " + sum); // prints 3157

#### **Three major parts:**

Now let's examine the three parts in the parenthesis of the *for*-loop.

**Initializing expression**…. $j = 3$  If we had wanted to start summing at 19, this part would have read,  $j = 19$ .

**Control expression**….*j <= 79* We continue looping as long as this *boolean* expression **is** *true*. In general this expression can be **any** *boolean* expression. For example, it could be:

 $\text{count} = 3$  s + 1 < alphB s > m +19 etc.

**Warning:** There is something really bad that can happen here. You must write your code so as to insure that this control statement will eventually become *false*, thus causing the loop to terminate. Otherwise you will have an endless loop which is about the worst thing there is in programming.

**Step expression**...  $j++$  This tells us how our variable changes as we proceed through the loop. In this case we are incrementing *j* each time; however, other possibilities are:

j--  $j = j + 4$   $j = j * 3$  etc.

For our example above, exactly when does the increment …*j*++ occur? Think of the step expression being at the bottom of the loop as follows:

for 
$$
(j = 3; j \le 79; ...)
$$
  
{... some code ...

 $j++$ ; //Just think of the  $j++$  as being the last line of code inside the } //braces.

#### **Special features of the for-loop:**

#### **The** *break* **command:**

If the keyword *break* is executed inside a *for*-loop, the loop is immediately exited (regardless of the control statement). Execution continues with the statement immediately following the closing brace of the *for*-loop.

## **Declaring the loop variable:**

}

It is possible to declare the loop variable in the initializing portion of the parenthesis of a *for*-loop as follows:

for  $(int j = 3; j <= 79; j++)$  $\{$ **. . .** 

In this case the **scope** of *j* is confined to the interior of the loop. If we write *j* in statement outside the loop (without redeclaring it to be an *int*), it won't compile. The same is true of any other variable declared inside the loop. Its scope is limited to the interior of the loop and is not recognized outside the loop as is illustrated in the following code:

for  $(j = 3; j \leq 79; j++)$  $\{$ double  $d = 102.34$ ; **. . .**  } System.out.println(d); //won't compile because of this line The keyword break is executed inside a *for*-loop, the loop is immediate<br>
(regulates of the control statement). Execution continues with the<br>
lectaring the loop variable:<br>
Let is possible to declare the loop variable in t

#### **No braces:**

If there is only **one line of code** or just one basic structure (an *if*-structure or another loop) inside a loop, then the braces are unnecessary. In this case it is still correct (and highly recommended) to still have the braces…but you **can** leave them off.

for 
$$
(j = 3; j \le 79; j++)
$$
 is equivalent to  
\nsum = sum + j; { sum = sum + j; }

#### **When the loop finishes:**

It is often useful to know what the loop variable is after the loop finishes:

for  $(j = 3; j \leq 79; j++)$  $\{$  **. . .** some code **. . .** } System.out.println(j); //**80** 

On the last iteration of the loop, *j* increments up to 80 and this is when the control statement *j <= 79* finally is *false*. Thus, the loop is exited.

#### **Nested loops:**

"Nested loops" is the term used when one loop is placed inside another as in the following example:

for(int j = 0; j < 5; j++)

{

}

 $\sim$ 

**1999** 

 System.out.println("Outer loop"); // **executes 5 times** for(int k = 0; k < 8; k++)

System.out.println("...Inner loop"); // **executes 40 times**

The inner loop iterates eight times for **each** of the five iterations of the outer loop. Therefore, the code inside the inner loop will execute 40 times.

#### **Warning:**

A very common mistake is to put a semicolon immediately after the parenthesis of a *for*loop as is illustrated by the following code:

\*\*\*\*\*\*\*\*\*\*\*\*\*\*\*\*\*\*\*\*\*\*\*\*\*\*\*\*\*\*\*\*\*\*\*\*\*\*\*\*\*\*\*\*\*\*\*\*\*\*\*\*\*\*\*\*\*\*\*\*\*\*\*\*\*\*\*\*\*\*

for (j =3; j 
$$
\le
$$
 79; j++);  
{  
//This block of c

code is only executed once because of the inappropriately //placed semicolon above. . . . some code . . . Stead loops" is the term used when one loop is placed inside another at<br>
forint j = 0; j < 5; j ++)<br>
System.out.println("Outer loop"); // executes 5 times<br>
forint k = 0; k < 8; k ++)<br>
System.out.println("...l.mer loop");

$$
\begin{array}{c}\n\downarrow \\
\downarrow \\
\downarrow\n\end{array}
$$

## **Exercise for Lesson 11**

In each problem below state what is printed unless directed otherwise.

- 1. int  $j = 0$ ; for (int  $g = 0$ ;  $g < 5$ ;  $g^{++}$ )  $j_{++}$ ; System.out.println(j); 2. int  $s = 1$ for (int  $i = 3$ ;  $i >= 0$ ;  $i-$ ) {  $s = s + j$ ; } System.out.println(s); 3. int  $p = 6$ ; int m = 20, j; for  $(j = 1; j < p; j++)$ ; Notice the semicolon on this line {  $m = m + j$  \* j; } System.out.println(m); 4. double  $a = 1.0$ ; for (int j = 0; j < 9; j++)  $\{$  a\*=3; } System.out.println(j); 5. for (int iMus = 0; iMus < 10; iMus + +) { int  $b = 19 + iMus$ ; } System.out.println(b); 6. double  $d = 100.01$ ; int  $b = 0$ ; for (int iMus = 0; iMus < 10; iMus + +)  $b = 19 + iMus;$  $d++$ ; System.out.println(d); Figure Copy
- 7. Write a for-loop that will print the numbers 3, 6, 12, and 24
- 8. Write a for-loop that will print the numbers 24, 12, 6, 3

```
9. int k = 0;
   for(int j = 0; j <= 10; j++)
   {
         if (i = 5)\{ break; 
    } 
           else 
   \{k_{++};
    } 
   } 
   System.out.println(k);
```
- 10. What is the name of the part of the parenthesis of a for-loop that terminates the loop?
- 11. What is the value of *j* for each iteration of the following loop?

int i, j; for(  $i = 10; i \le -100; i = i + 10$ )  $i = i/2$ ;

12. What is the value of *r* after the following statements have executed?

int  $r, i$ ; for  $(i = 1; j < 10; j = j$  $r = 2 * j;$ 

- 13. What is the worst sin you can commit with a for-loop (or any loop for that matter)?
- 14. How many times does the following loop iterate? for  $(p = 9; p \le 145; p++)$ { **. . .**  Evaluation Control of the part of the parenthesis of a for-loop that terminates the left<br>
What is the value of  $y$  for each iteration of the following loop?<br>
inti, if<br>
for  $(i = 1, j = 10)$ <br>  $j = 1/2$ .<br>
What is the value of r

## **Project… Name Reversal**

}

Write a program that will allow a user to input his name. The prompt and input data would look something like this:

Please enter your name. Peter Ustinov

Using a for-loop and the *String* method, *substring(…),* produce a printout of the reversal of the name.

For example, the name *Peter Ustinov* would be:

vonitsu retep

Notice that the printout is in all lower-case. Use the *String* method, *toLowerCase( )* to accomplish this.

# *for***-Loop… Contest Type Problems**

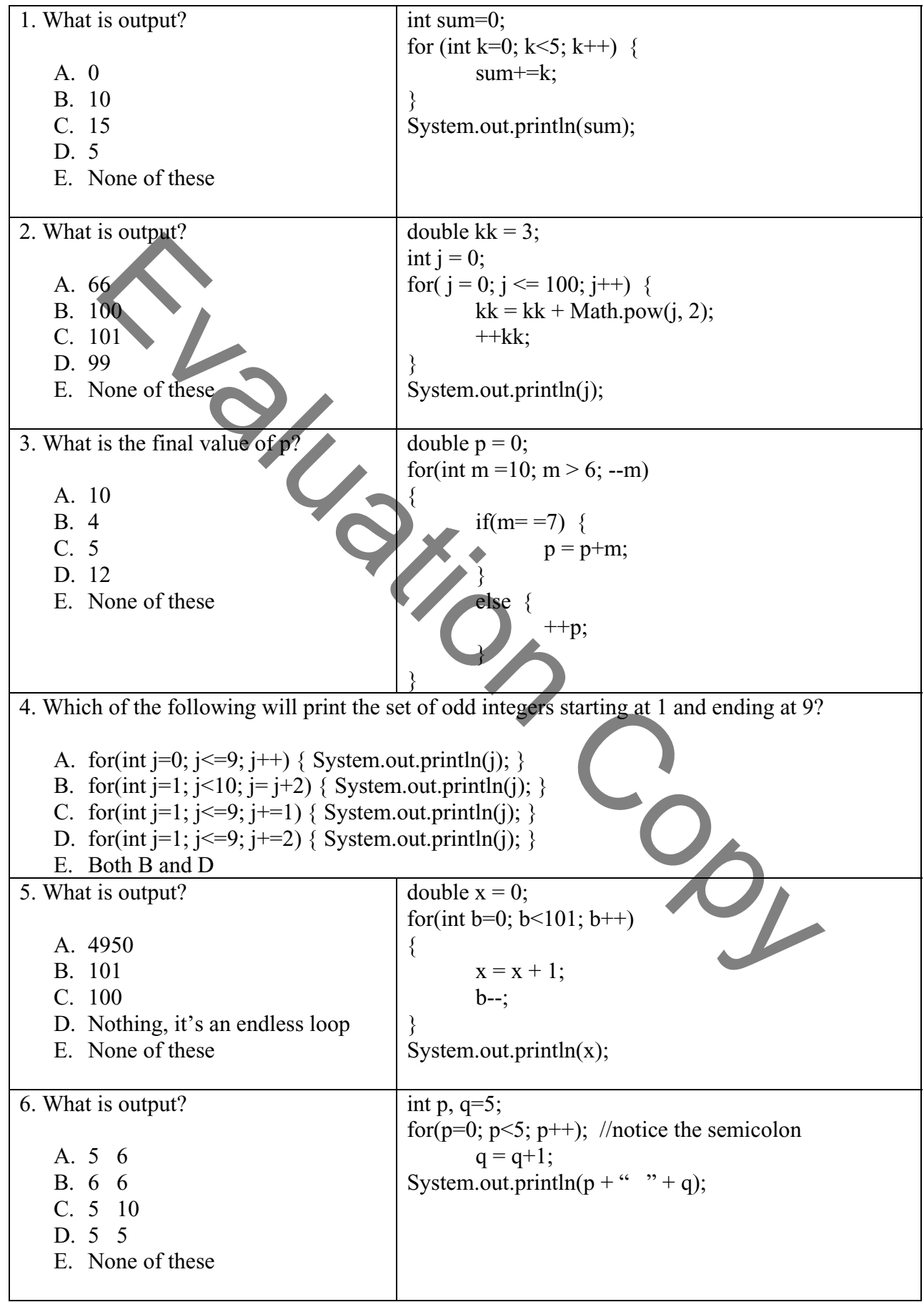

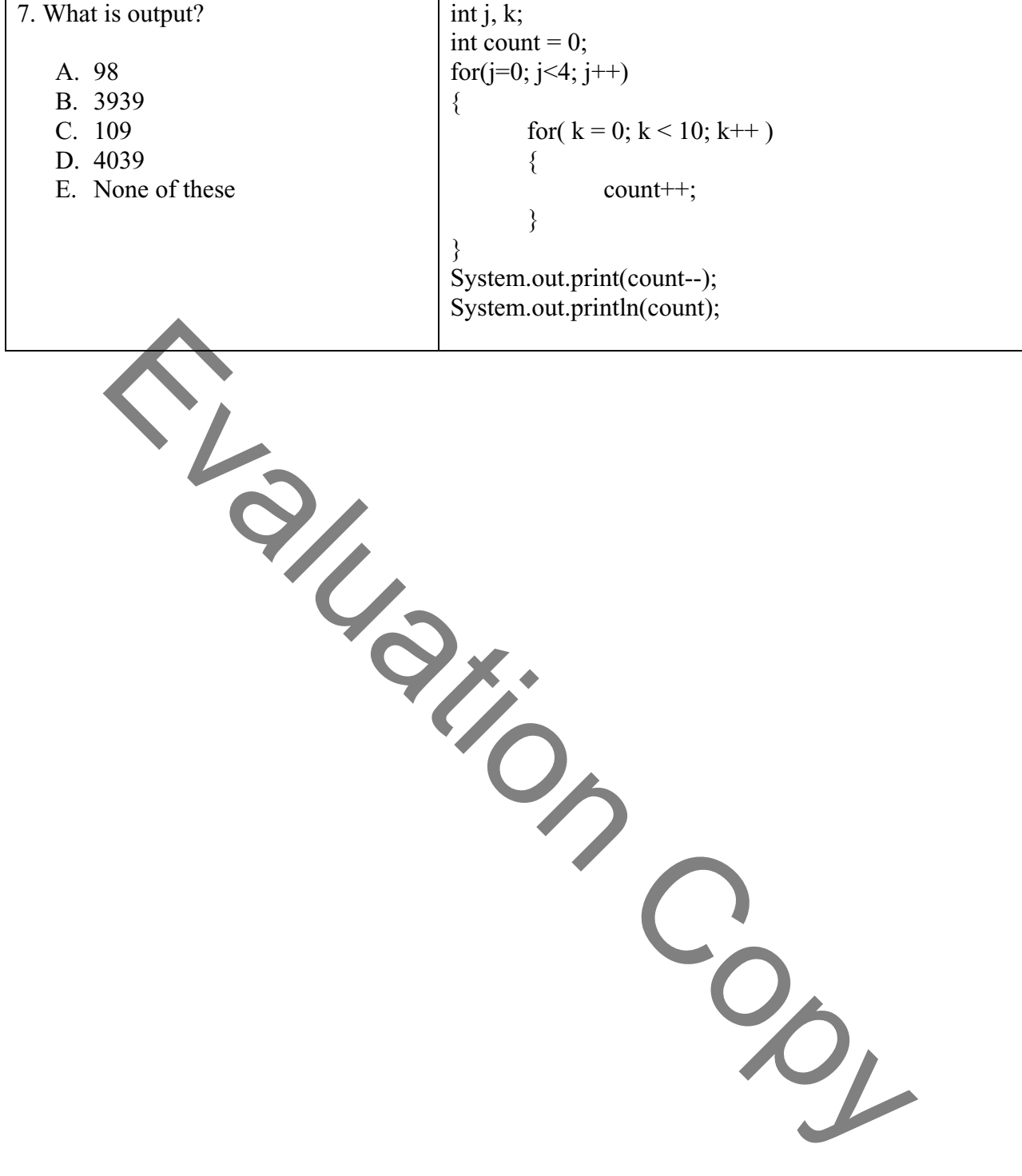

## **Lesson 12…..The** *while* **&** *do***-***while* **Loops**

The *whil*e loop is basically the same as the *for*-loop except the **initializing** and **step** expressions are **not** part of the *while*-loop basic structure. In the following code we show the basic structure (skeleton) of the *while*-loop:

```
while(j \leq 79)
\{ … some code that we want repeated… 
 }
```
We notice in the above code that the only part similar to the *for*-loop is the **control expression**  $j \leq 79$ . The **initializing** and **step** expressions are **absent**. As with the *for*-loop, the *while*-loop keeps repeating **as long as the control statement is** *true*.

## **Summing numbers:**

Now, let's actually do something with a *while*-loop. We will begin with a *for*-loop that sums the numbers from 3 to 79 and then perform this same task with a *while*-loop:

```
int sum = 0, j;
           for (i = 3; j \leq 79; j++)\{sum = sum + } 
           System.out.println(sum); //3157
```
## **An equivalent** *while***-loop:**

```
Here's a while-loop that does the same thing: 
                  int sum = 0;
                  int j = 3; //initializing expression... not part of loop.
                   while (j <= 79) //control expression…fundamental part of loop
\{sum = sum + i;
                            j++; //step expression…we have to remember to put this in. 
                                  //It's not part of the basic "skeleton" of a while-loop.
 } 
                   System.out.println(sum); 
          Evaluation of the loop term of the basic state of the control capture<br>
which loop the state of the state of the state of the state of the state of the state of the state of the state of the state of the state of the state
```
## **The** *do***-***while* **loop:**

A *do-while* loop is exactly the same as a *while*-loop except the control expression is at the **bottom** of the loop rather that at the **top** as it is with the *while*-loop. Following is the skeleton of a *do-while* loop:

```
 do 
\{ …some code that gets repeated… 
 } 
          while(i \leq 79);
```
Note that *while* is not inside the braces. Also, notice the **semicolon**. It is a common mistake to leave it off.

We will now re-implement the *for*-loop above that sums from 3 to 79 as a *do-while* loop:

```
int sum = 0;
int j = 3; //initializing expression
do 
\{sum = sum + j;
        j++; //step expression
}while (j <= 79); //control expression
 System.out.println(sum); //3157
```
## **What's the difference?**

The main difference between the *while* loop and the *do-while* loop is **where** the test for staying in the loop is made (the control expression).

*while*-loop  $\rightarrow$  test is at the **top** of the loop  $do\text{-}while\text{-}loop \rightarrow$  test is at the **bottom** of the loop

## **The** *break* **statement:**

If *break* is encountered inside a loop, the loop terminates regardless of the status of the control statement. Code execution continues with the first line of code following the loop structure.

### **The** *continue* **statement:**

If *continue* is encountered inside **any** loop (*for*, *while*, or *do*-*while*), all remaining code in the loop is skipped for this particular iteration; however, looping continues in accordance with the control expression.

This is illustrated with the following code:

The **man** difference between the *while* loop and the *do-while* loop is **where** the  
staying in the loop is made (the control expression).  
\n
$$
while-loop \rightarrow test
$$
 is at the **top** of the loop  
\n $do-while-loop \rightarrow test$  is at the **bottom** of the loop  
\n $leak$  statement.  
\nIf *break* is encountered inside a loop, the loop terminates regardless of the status  
\ncontrol statement.  
\nIf *continue* is encountered inside any loop (*for*, *while*, or *do-while*), all remaining  
\nthe loop is skipped for this particular iteration; however, looping continues in accu  
\nwith the control expression.  
\nThis is illustrated with the following code:  
\n $int j = 0$ ,  $boxer = 11$ ;  
\n $while(j < 10)$   
\n{  
\n $j++$ ;  
\n $if (j != 5)$   
\n{  
\n $int j = 5$   
\n $if (j != 5)$   
\n $if (j != 5)$   
\nSystem.out.println(boxer); //16

### **No braces:**

If a *while* loop has no braces then it is understood that **only** the very next line of code (or structure such as another loop, *switch*, or *if* structure) is to be iterated (repeated). Consider the following code examples:

while(control expression) ... is equivalent to... while( control expression)  $pk = pk +2$ ;  $x = 97$ ; pk = pk +2; }  $x = 97;$ 

## **Exercise for Lesson 12**

}

- 1. Show the basic skeleton of a *while* loop.
- 2. Show the basic skeleton of a *do-while* loop.
- 3. Implement the following *for*-loop as a *while* loop. int m; for  $(m = 97; m \le 195; m++)$  $\{$  $k = k * k + 3 * m$ ;  $p = p + m + 1$ ; } l 4. Implement the following *for* loop as a *do-while* loop. for (int v = 2; y <= 195;  $v^*$  = 3) {  $k = k * k +$  $q = Math.sqrt$ } 5. What is the loop control expression in the code segment below? while (!done) { if  $(i < 1)$  ${done = true; }$  i--; } 6. What is the error in the code segment below? do; { if  $(i < 1)$  ${done = true; }$  i--; }while (!done); 7. How many times will the loop below iterate? int  $j = 0$ ; while( $j < 50$ )  $\{$  System.out.println("Hello World!"); Evaluation Copy

8. How many times will the loop below iterate?

```
int j = 25;
while (i \le 100 \mid i \ge 25){
        System.out.println("Temp variable ="+i);
        j++; 
}
```
- 9. Identify the error(s) in the code below:  $j = 155$ while (!done) { if ( $i \le 25$ )  $done = true;$  $-5;$ }; 10. What will be the output of the following code: int i = 0,  $j = 0$ ; while( $i \leq 3$ ) {  $for(i = 0; j)$  $\{$ System.out.print $(i + \alpha, " + j + " "$  } i++; } What will be the sumpar of the following code:<br>  $\text{int } i = 0, j = 5;$ <br>
What will be the sumpar of the following code:<br>  $\text{int } i = 0, j = 5;$ <br>
while( $i = -3$ )<br>
{
for  $(j = 0; j = 2;$ <br>
{
System.out prince  $j = 1 + 4$ <br>  $\text{by } j = 1 + 2$ <br>
}
<br>
W
- 11. What command would you use if something unusual happens in one of your loops and you wish to exit prematurely (even before the control expression says you can)?
- 12. What loop structure would you use if you want to guarantee that a test condition of the control expression be tested **before** the block of code inside the loop could execute?
- 13. What is printed when the following code runs?

```
double m = 92.801;
int i = 0;
do 
\{j = j + 2;if (i > -100) continue; 
        m+=3:
\text{while}(j \leq 6);System.out.println(m);
```
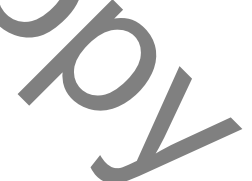

14. Write a program that will prompt the user to enter an integer. The program should square the number and then print the squared number. Repeat this process until 0 is entered as input. Use a do-while-loop to do this.

## *while* **&** *do***-***while* **loops… Contest Type Problems**

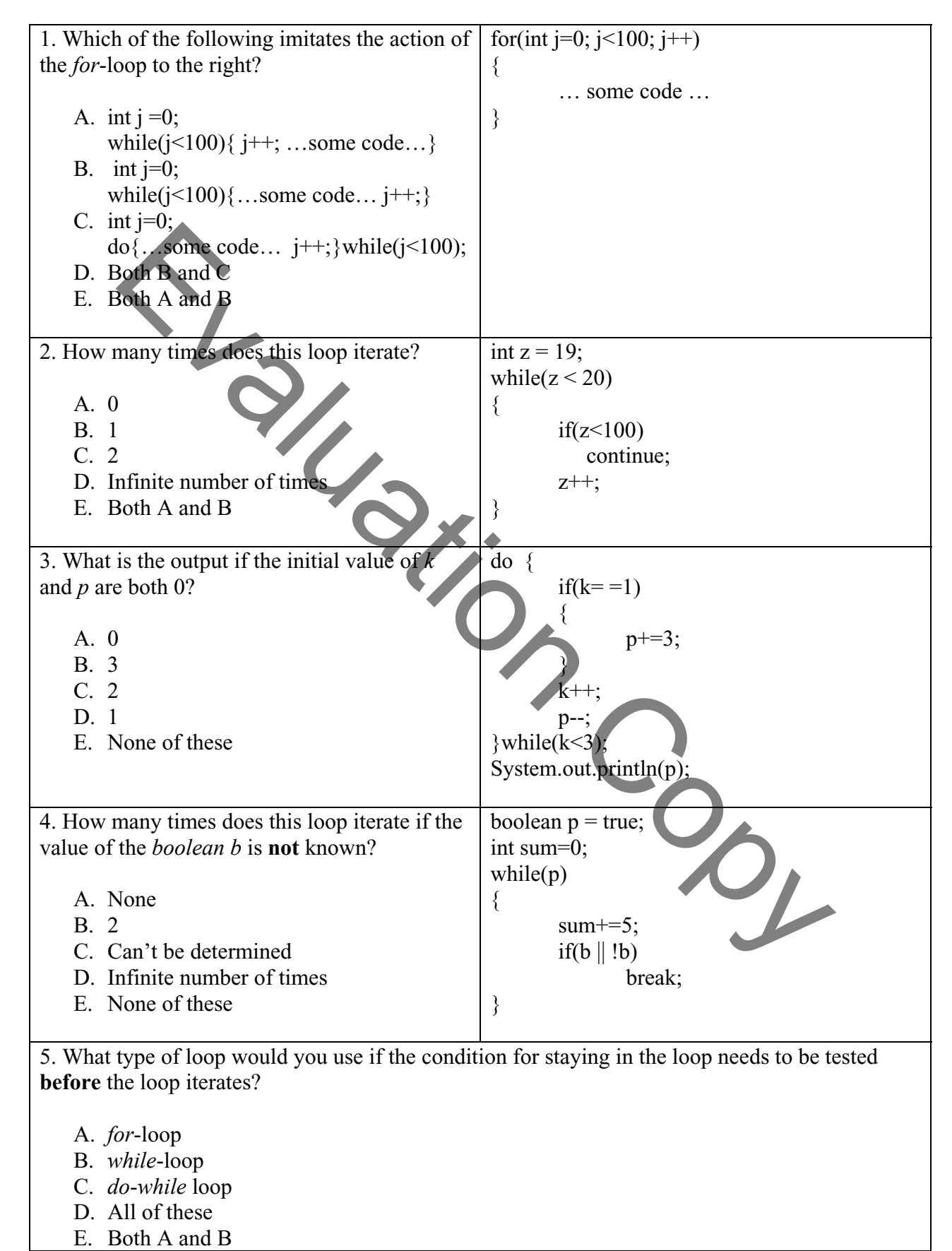

## **Lesson 13….ASCII and More on** *char*

#### **Things you can't do:**

Character type *char* and *String* types can't be stored into each other. The following lines of code are **illegal**:

> char ch = aString; //where aString is a String…..illegal char ch = "A"; //illegal

String  $x = xChar$ ; //where  $xChar$  is a char…....illegal String  $x = 'X'$ ; //illegal

### **Surprisingly legal:**

Strangely enough the following **is** legal:

int  $x = 1$ ; char ch  $\rightarrow$  A'; //ASCII code for 'A' is 65... (more on ASCII below) int  $y = x + ch$ ; //This **is** legal! System.out.println(y); //**66** 

int  $z = ch$ ; //This is legal!

#### **Illegal!**

Storing an *int* type into a *char* is illegal

char ch = j; //**Illegal**...assuming i is an int

Why is this illegal? It's because *char* can take on Unicode values from  $0 - 65536$  (two bytes)while *int* types can go over 2 billion. The compiler justly complains about "possible loss of precision" and refuses to do it. Use casting as a way around this.

char ch = (char)j; //**Legal**…assuming j is an int and less than 65,536

#### **ASCII (pronounced "ask-key") codes:**

Why does the code in middle section above work? It's because characters are just numbers. For example, capital A is stored as a 65. That's why we got 66 above. All characters (letters, numbers, symbols, etc) are stored as numbers. Some ASCII codes that you **should know** are: String x = 'X'; //illegal<br>
String x = 'X'; //illegal<br>
intranslety clough the following is legal:<br>
intranslety clough the following is legal:<br>
intervalue of the Copy (*IASCII* code for 'A' is 65... (more on ASCII below)<br>
i

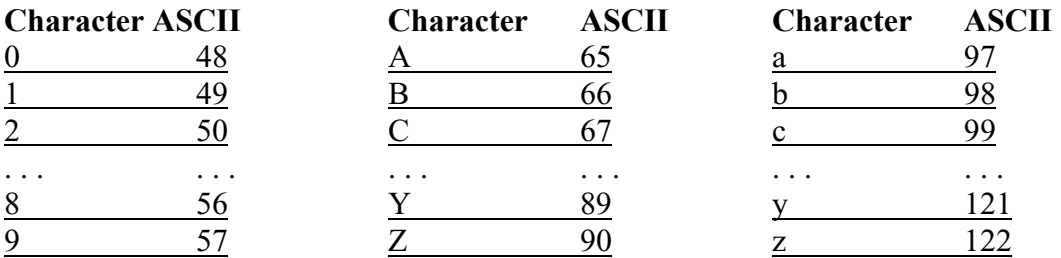

For more on ASCII codes, see Appendix D.

### **Conversion between** *String***s and characters:**

Let's look back at the top section of this page. What do you do if you absolutely have to convert a *String* into a character or vice versa?

## a. **Conversion of a** *String* **into a character**

String  $s = "W"$ : char  $a = s$ .charAt(0); //a now equals 'W'

## **b. Conversion of a character into a** *String*

char  $a = 'X$ ; String  $s = \mathbf{w} + a$ ; //concatenation of a string and a character is permit- //ed. The result is a String. The trick is to make the //String we are concatenating an empty String (""). char a = X;<br>
String s = <sup>w+</sup> + a; //concatenation of a string and a character is<br>  $\frac{1}{2}$  (led. The result is a String. The trick is to m<br>  $\frac{1}{2}$  (way to concert copital letter characters into small-letter characters

## **Conversion from capital to small:**

j

A way to convert capital-letter characters into small-letter characters is to add 32. Look in the chart above…capital A is 65……small a is 97…….a difference of 32.

char bigLetter  $= 'H'$ ; char smallLetter = (char)(bigLetter + 32); //(bigLetter + 32) is an int that must be  $\sqrt{2}$  //cast...see # 3 on previous page.

System.out.println(smallLetter);

## **What are you? (just ask)**

We can ask the following questions of a character (answers are always *true* or *false*),

c. "are you a digit?" char ch =  $a$ :

System.out.println( Character.isDigit(ch) ); //**false**

char ch =  $3$ ; System.out.println( Character.isDigit(ch) ); //**true**

d. "are you a letter?"

char ch =  $a$ ; System.out.println( Character.isLetter(ch) ); //**true**

char ch =  $3$ : System.out.println(Character.isLetter(ch) ); //**false**

e. "are you a letter or a digit?"

char ch =  $a$ : System.out.println( Character.isLetterOrDigit(ch) ); //**true**

```
char ch = 3:
System.out.println( Character.isLetterOrDigit(ch) ); //true
```
f. "are you whitespace?"….(new line character, space and tabs are whitespace)

char ch =  $\cdot$   $\cdot$ ; System.out.println( Character.isWhitespace(ch) ); //**true** char ch =  $\gamma$ ; System.out.println( Character.isWhitespace(ch) ); //**false** g. "are you lowercase?" char ch =  $a$ ; System.out.println( Character.isLowerCase(ch) ); //**true**  char ch =  $A$ ; System.out.println(Character.isLowerCase(ch) ); //**false** "are you uppercase?" char ch =  $a$ ; System.out.println( Character.isUpperCase(ch) ); //**false** char  $ch = 'A';$ System.out.println( Character.isUpperCase(ch) ); //**true Conversion to upper case:**  We can convert a character to upper case as follows: char ch =  $d$ ; char nn = Character.toUpperCase(ch); System.out.println(nn); //**D Conversion to lower case:**  We can convert a character to lower case as follows char ch =  $F$ ; char nn = Character.toLowerCase(ch); System.out.println(nn); //**f** Evaluation Copy 13-3

## **Exercise on Lesson 13**

- 1. What is the ASCII code for 'A'?
- 2. What is the ASCII code for 'Z'?
- 3. What is the ASCII code for 'a'?
- 4. What is the ASCII code for 'z'?
- 5. How many letters are in the English alphabet?
- 6. What is the ASCII code for the character '0' (this is the number 0 and not the letter O)?
- 7. What is the ASCII code for the character '9'?
- 8. What does the following code do? char c; for (int j = 97; j <= 122; j++)  $c = (char)(j -32);$  System.out.print(c); } 9. What does the following code do? String  $s = "Alfred E. Neuman";$ char ch; for (int x = 0; x < s.length( ); x++) {  $ch = s.charAt(x);$ if ( (ch <= 90) && (ch >= 65) )  $ch = (char)(ch + 32);$  System.out.print(ch); Evaluation Copy
	- }
- 10. Write code that will convert *char a* into a *String*.
- 11. Write code that will convert *String p* into a character. (*p* consists of just one letter.)
- 12. Is this legal? char ch =  $V$ ; String  $sd = ch$ ;

13. Is this legal? char ch =  $V$ ; char  $x = (char)(ch + 56)$ ;

- 14. Is this legal? char aa = " $X$ ";
- 15. char  $k = 'B'$ ; System.out.println $(k + 3)$ ; //What's printed?
- 16. char  $k = 'B'$ System.out.println( $(char)(k + 3)$ ); //What's printed?
- 17. Write code that will insure that an uppercase version of *char boy* is stored in *char cv*.
- 18. Write code that will insure that a lowercase version of *char boy* is stored in *char cv*.
- 19. If you have a character called *bv*, what could you do to determine if it's a digit?
- 20. If you have a character called *bv*, what could you do to determine if it's a letter?
- 21. If you have a character called *bv*, what could you do to determine if it's an uppercase character?
- 22. If you have a character called *bv*, what could you do to determine if it's either a letter or a digit? Solution Continuity (k + 3); //What's printed?<br>
Evaluation Copyright System Out print In (char)(k + 3)); //What's printed?<br>
Write code that will insure that an uppercase version of *char boy* is stored in *char*<br>
Write co
- 23. If you have a character called *bv*, what could you do to determine if it's a lowercase character?
- 24. Describe what the following code does.

for(int j = 0; j <= 127; j++) { char ch =  $(char)$ j; if (Character.isWhitespace(ch) ) System.out.println(j); }

## **Lesson 14…..Binary, Hex, and Octal**

We will examine four different number systems here,…decimal, binary, hexadecimal (hex), and octal. In your study of these number systems it is very important to note the **similarities** of each. Study these similarities carefully. This is how you will understand the new number systems.

## **Decimal, base 10**

There are only **10** digits in this system: 0, 1, 2, 3, 4, 5, 6, 7, 8, 9

Note that even though this is base **10**, there is no single digit for **10**. Instead we use two of the permissible digits, 1 and 0 to make **10**.

Positional value: Consider the decimal number 5,402.

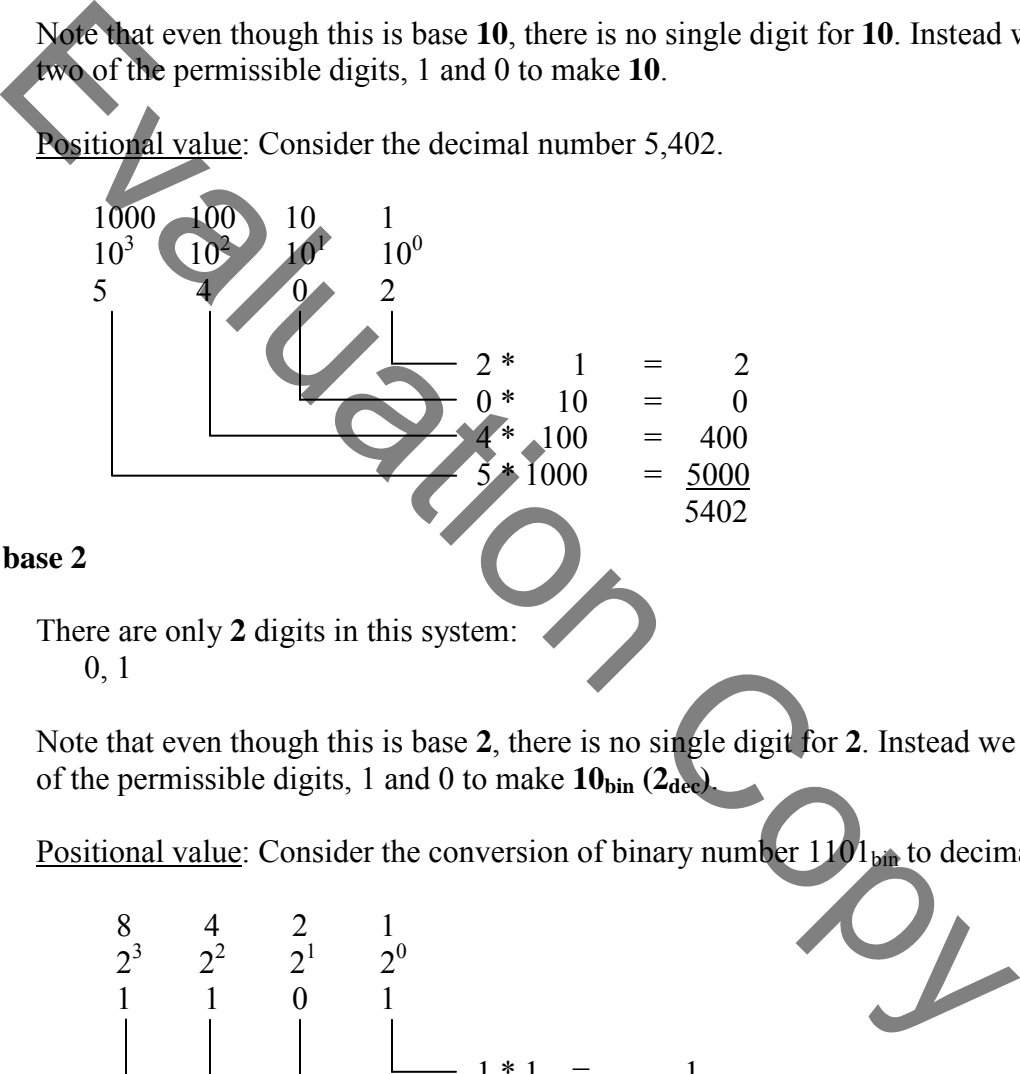

**Binary, base 2** 

There are only **2** digits in this system: 0, 1

Note that even though this is base **2**, there is no single digit for **2**. Instead we use two of the permissible digits, 1 and 0 to make **10bin (2dec)**.

Positional value: Consider the conversion of binary number 1101<sub>bin</sub> to decimal form.

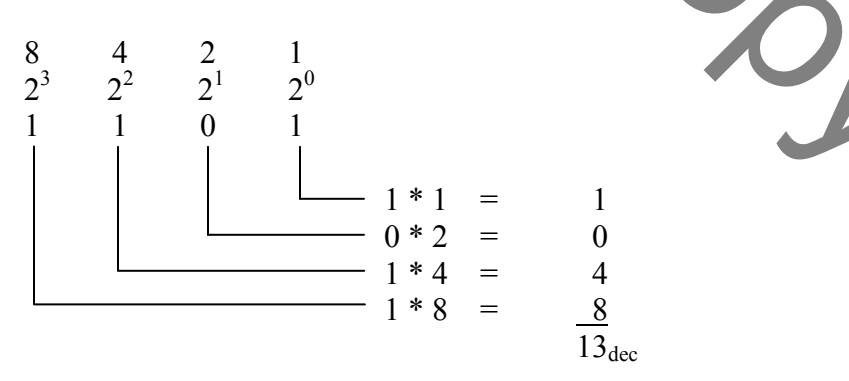

Bits and Bytes: Each of the positions of  $1101_{bin}$  is called a bit... it's a four-bit number. When we have **eight bits** (example,  $10110101_{bin}$ ) we call it a **byte**. If we say that a computer has 256mb of memory, where *mb* stands for megabytes, this means it has 256 million bytes. See Appendix Y for more on kilobytes, megabytes, and gigabytes, etc.

There are only **16** digits in this system:

 0, 1, 2, 3, 4, 5, 6, 7, 8, 9, A, B, C, D, E, F | | | | | | 10 11 12 13 14 15

Note that even though this is base **16**, there is no single digit for **16**. Instead we use two of the permissible digits, 1 and 0 to make  $10_{hex}$   $(16_{dec})$ .

Positional value: Consider the conversion of hex number 5C02<sub>hex</sub> to decimal form.

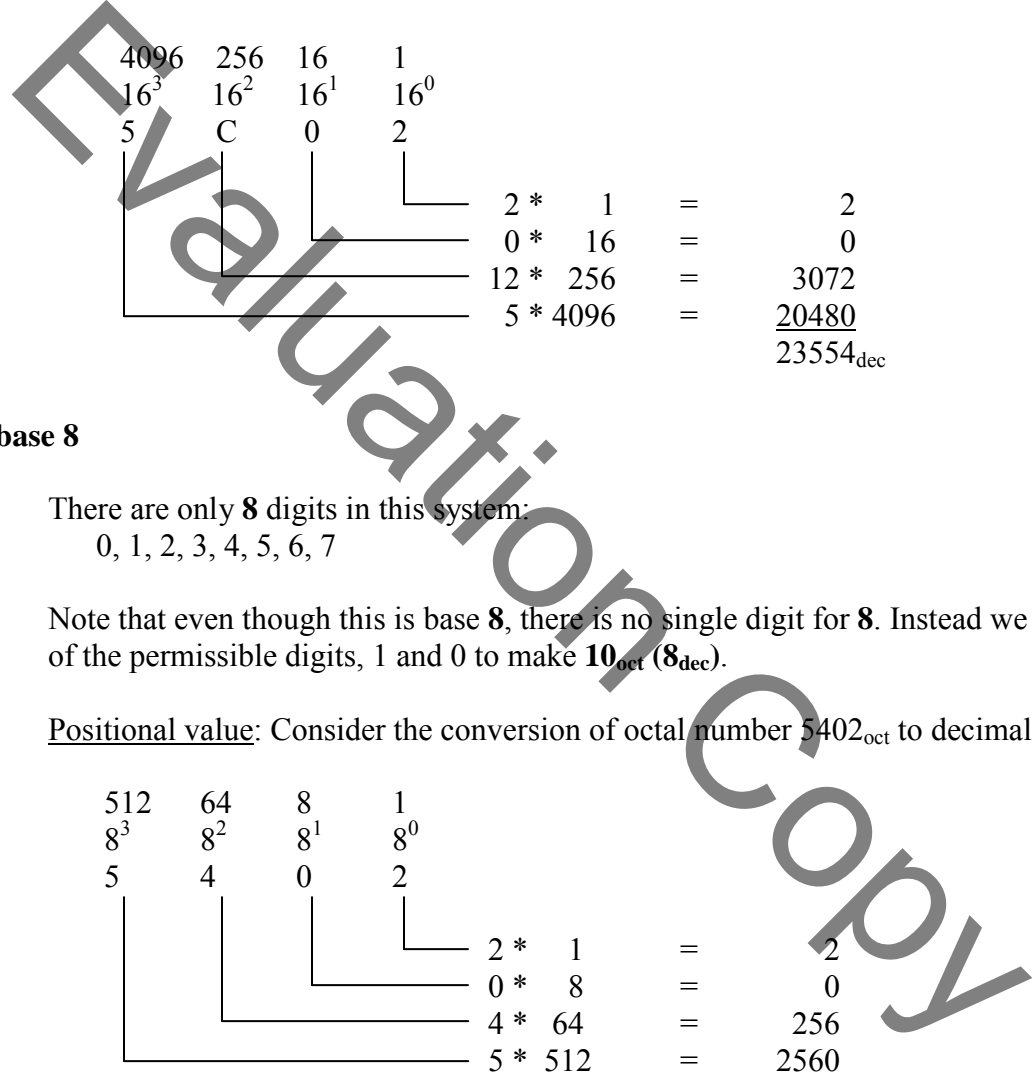

**Octal, base 8** 

There are only 8 digits in this system 0, 1, 2, 3, 4, 5, 6, 7

Note that even though this is base **8**, there is no single digit for **8**. Instead we use two of the permissible digits, 1 and 0 to make  $10_{\text{net}} (8_{\text{dec}})$ .

Positional value: Consider the conversion of octal number 5402<sub>oct</sub> to decimal form.

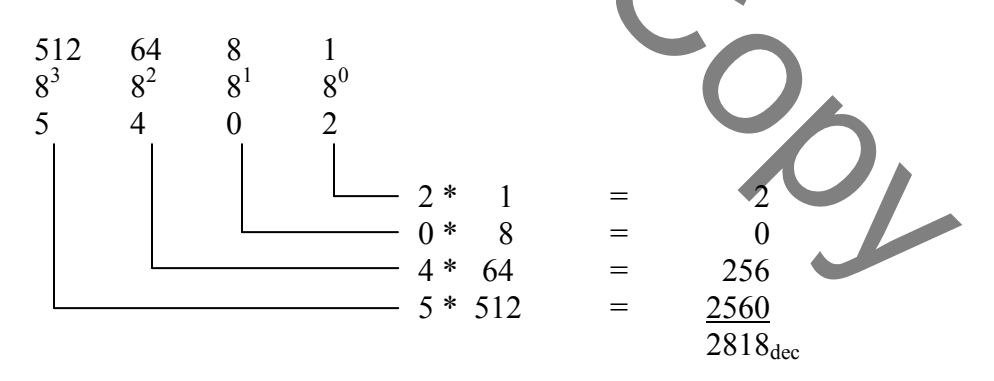

Following are examples that show how we can use these different number systems with Java.

### **Store a hex number:**

int x = 0x4CB3; //**the leading 0x indicates hex format**

System.out.println(x);  $\frac{1}{9635}$  Notice it automatically prints in decimal form

### **Store an octal number:**

### int x = 0734; //**the leading 0 indicates octal format**

System.out.println(x);  $\frac{1}{476}$  Notice it automatically prints in decimal form

## **Convert an integer variable to a hex** *String***:**

int  $x = 3901$ ; System.out.println( Integer.toHexString(x) ); //**f3d<sub>hex</sub>**  $\mathcal{U}$ …or Integer.toString(x, 16);

## **Convert an integer variable to a binary** *String***:**

int  $x = 3901$ ; System.out.println( Integer.toBinaryString(x));  $\frac{1}{111100111101_{\text{bin}}}$  $//...$ or Integer.toString(x, 2);

### **Convert an integer variable to an octal** *String***:**

 $int x = 3901$ ;

System.out.println( Integer.toOctalString(x) ); //**7475**<sub>oct</sub> //…or Integer.toString(x, 8);

Notice in the last three examples above the following method was an alternate way to convert bases:

String  $s =$  Integer.toString(i, b);

The first parameter *i* is of type *int* and *b* is the base to which we wish to convert. *b* (also an *int* type) can be any base ranging from 2 to 36. Just as for hexadecimal numbers where we use the letters  $A - F$ , the bases higher than 16 (hex) use the remaining letters of the alphabet. For example, Integer.toString(8162289, 32) returns "7p2vh".

## **Base conversion using** *parseInt***:**

It is also possible to go from some strange base (in *String* form) back to a decimal *int* type. For example, *Integer.parseInt("3w4br", 35)* converts 3w4br<sub>35</sub> into 5879187<sub>dec</sub>.

## **A technique for converting 147 from decimal to binary:**

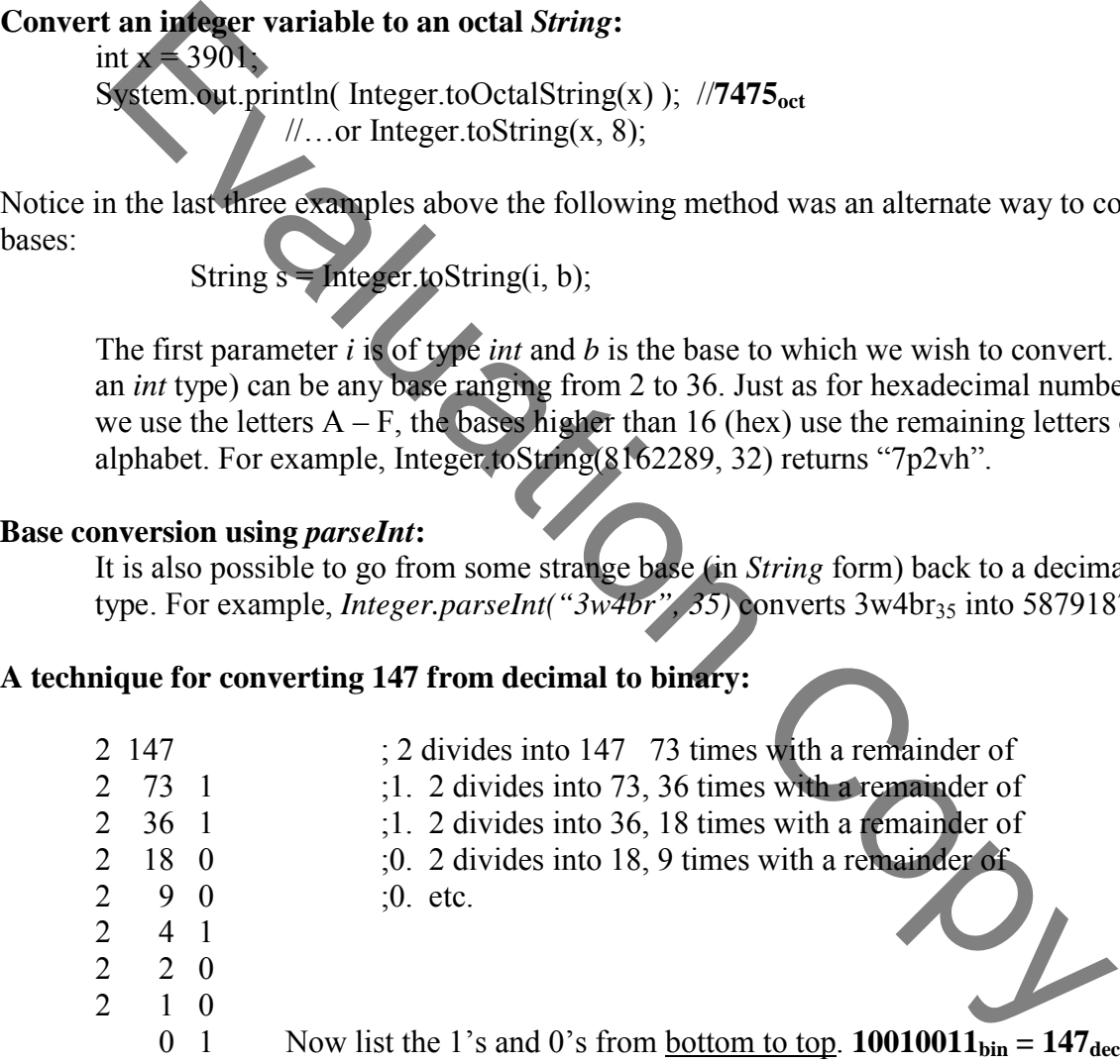

### **A technique for converting 3741 from decimal to hex:**

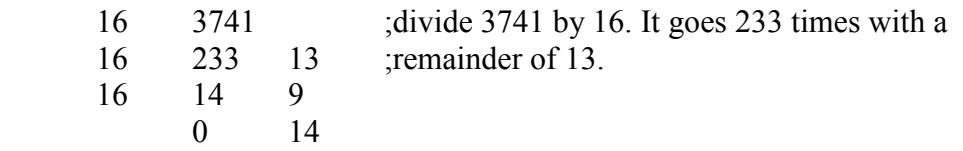

Now list the numbers from bottom to top. Notice, when listing the 14 we give its hex equivalent, E, and for 13 we will give D:  $E9D_{hex} = 3741_{dec}$ 

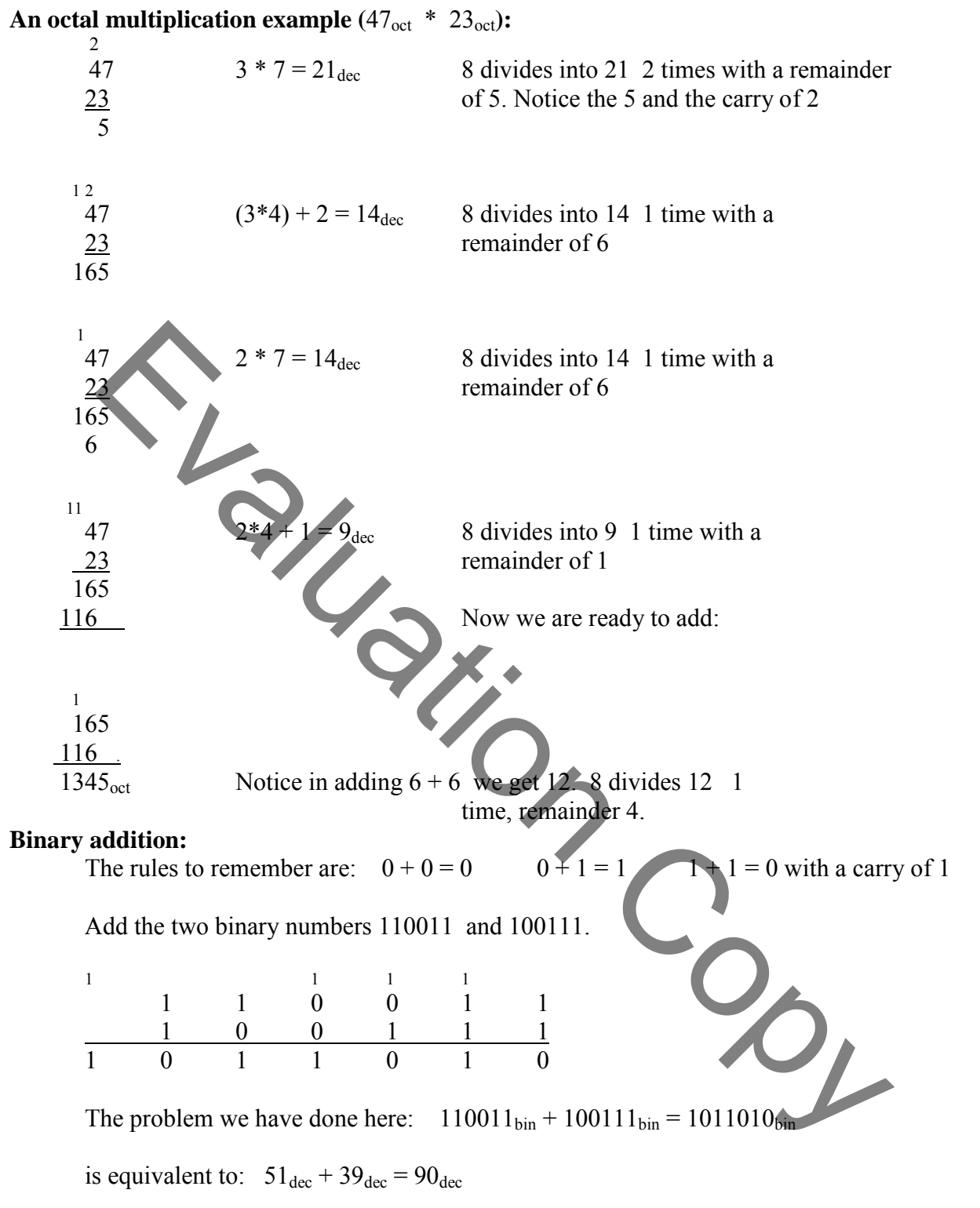

#### **A trick for converting binary into hex:**

 Begin with the binary number 10110111010. Starting on the right side, partition this into groups of four bits and get 101 1011 1010 To each four bit group, assign a hex digit. 5 B A

Thus we have  $10110111010_{\text{bin}} = 5BA_{\text{hex}}$ . Similarly, partition a binary number into groups of 3 to convert to Octal.

### **See Appendix D for the decimal, hex, octal, and binary equivalents of 0 – 127.**

For an enrichment activity concerning a **Binary** File Editor, see Appendix U. There, you will have an opportunity to specify software, search on the Internet, and publish the information you discover.... Appendix G explains how negative numbers are handled in the binary system.

## **Project… Basically Speaking**

Create a project called *TableOfBases* with class *Tester*. The *main* method should have a *for* loop that cycles through the integer values  $65 \le i \le 90$  (These are the ASCII codes for characters A  $-Z$ ). Use the methods learned in this lesson to produce a line of this table on each pass through the loop. Display the equivalent of the decimal number in the various bases just learned (binary, octal, and hex) as well as the character itself:

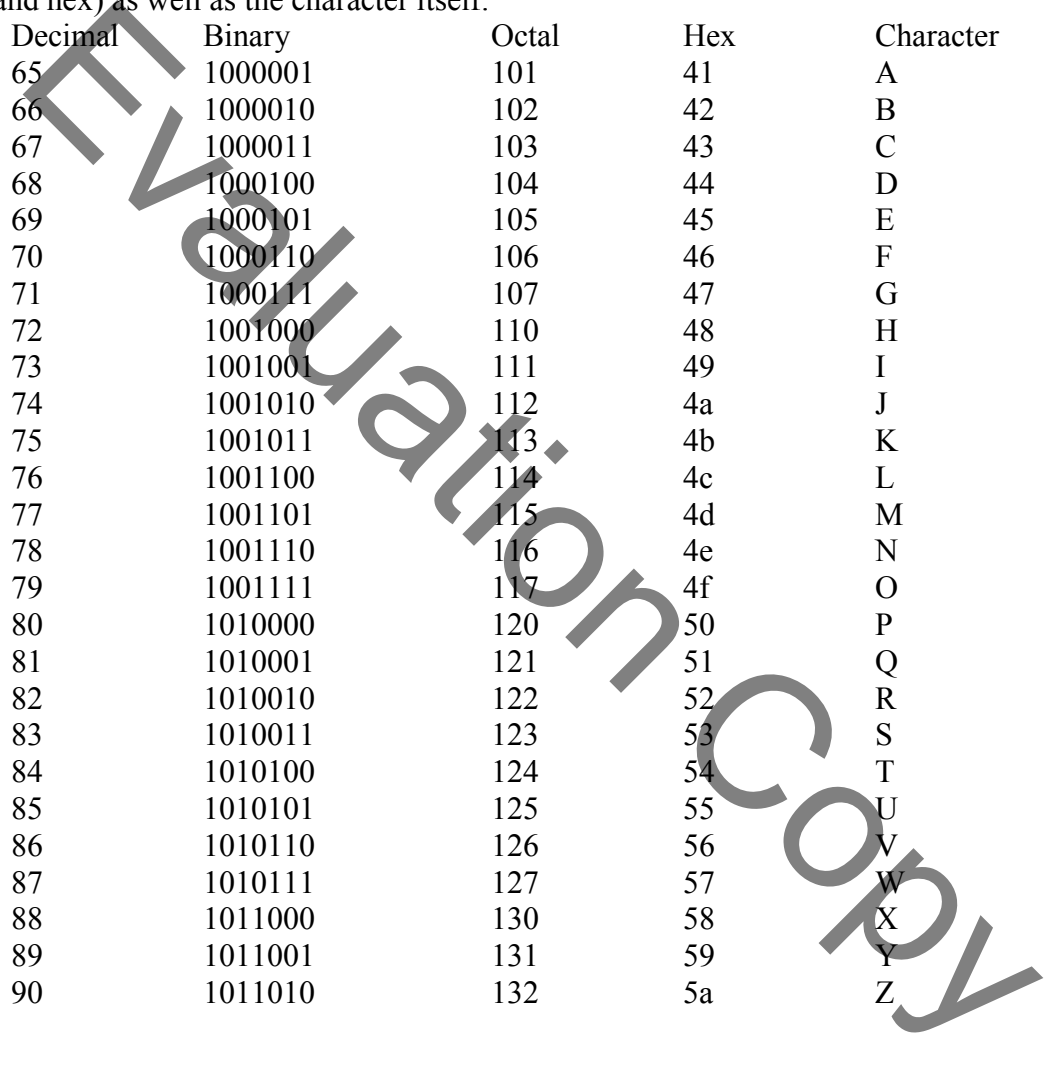

## **Exercise on Lesson 14**

- 1. Convert 3C4Fhex to decimal.
- 2. Convert  $100011<sub>bin</sub>$  to decimal.
- 3. Convert  $637<sub>oct</sub>$  to decimal.
- 4. Is the following code legal? If not, why? int  $v = 0.4923$ ;
- 5. Is the following code legal? If not, why? int  $w = 0xAAFF$ ;
- 6. Convert 9A4Ehex to decimal.
- 7. Convert  $1011011_{bin}$  to decimal.
- 8. Convert  $6437<sub>oct</sub>$  to decimal.
- 9. Write code that will store 5C3Bhex in the integer variable *a*.
- 10. Write code that will store 3365oct in the integer variable *k*.
- 11. Convert  $478_{\text{dec}}$  to binary.
- 12. Convert  $5678_{\text{dec}}$  to hex.
- 13. Convert  $5678_{\text{dec}}$  to octal.
- 14. Multiply  $2C6_{hex}$  times  $3F_{hex}$  and give the answer in hex.
- 15. Add 3456<sub>oct</sub> and  $745<sub>oct</sub>$  and give the answer in octal.
- 16. What is the decimal equivalent of A<sub>hex</sub>?
- 17. What is the decimal equivalent of  $\mathcal{B}_{he}$
- 18. What is the base of the hex system?
- 19. How do you write  $16_{\text{dec}}$  in hex?
- 20. What is the base of the binary system?
- 21. Add these two binary numbers: 1111000 and 1001110.
- 22. Add these two binary numbers: 1000001 and 1100001
- 23. Explain the following "joke": "There are only 10 types of people in the world…those who understand binary and those who don't."
- 24. Suppose you have *String s* that represents a number that you know is expressed in a base given by *int b*. Write code that will convert this into an equivalent decimal based integer and store the result in *int i*. Convert 56/8<sub>slee</sub> to hex.<br>
Convert 56/8<sub>slee</sub> to octal.<br>
Multiply 2Co<sub>pes</sub> effmes 3F<sub>her</sub> and give the answer in hex.<br>
Add 3456<sub>oct</sub> and 745, and give the answer in octal.<br>
Add 3456<sub>oct</sub> and 745, and give the answer in o
- 25. Show code that will convert 9322gf33 into *String s* that is the equivalent in base 28.
- 26. Add 3FA $6_{hex}$  to E83A<sub>hex</sub> and give the answer in hex.
- 27. Multiply  $7267_{\text{oct}}$  times  $4645_{\text{oct}}$  and give the answer in octal.
- 28. Add  $2376_{\rm oct}$  to  $567_{\rm oct}$  and give the answer in octal.
- 29. Multiply  $3E_{hex}$  times  $5B_{hex}$  and give the answer in hex.
## **Lesson 15…..Classes and Objects**

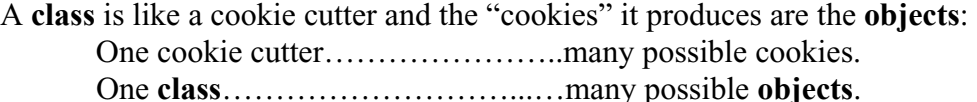

#### **Building a** *Circle* **class:**

Let's build a class and begin to understand its parts. Our class will be called *Circle*. When we create one of our *Circle* objects (just like creating a cookie), we will want to specify the radius of each circle. We will want to have the ability to interrogate the various *Circle* objects we might have created and ask for the area, circumference, or diameter.

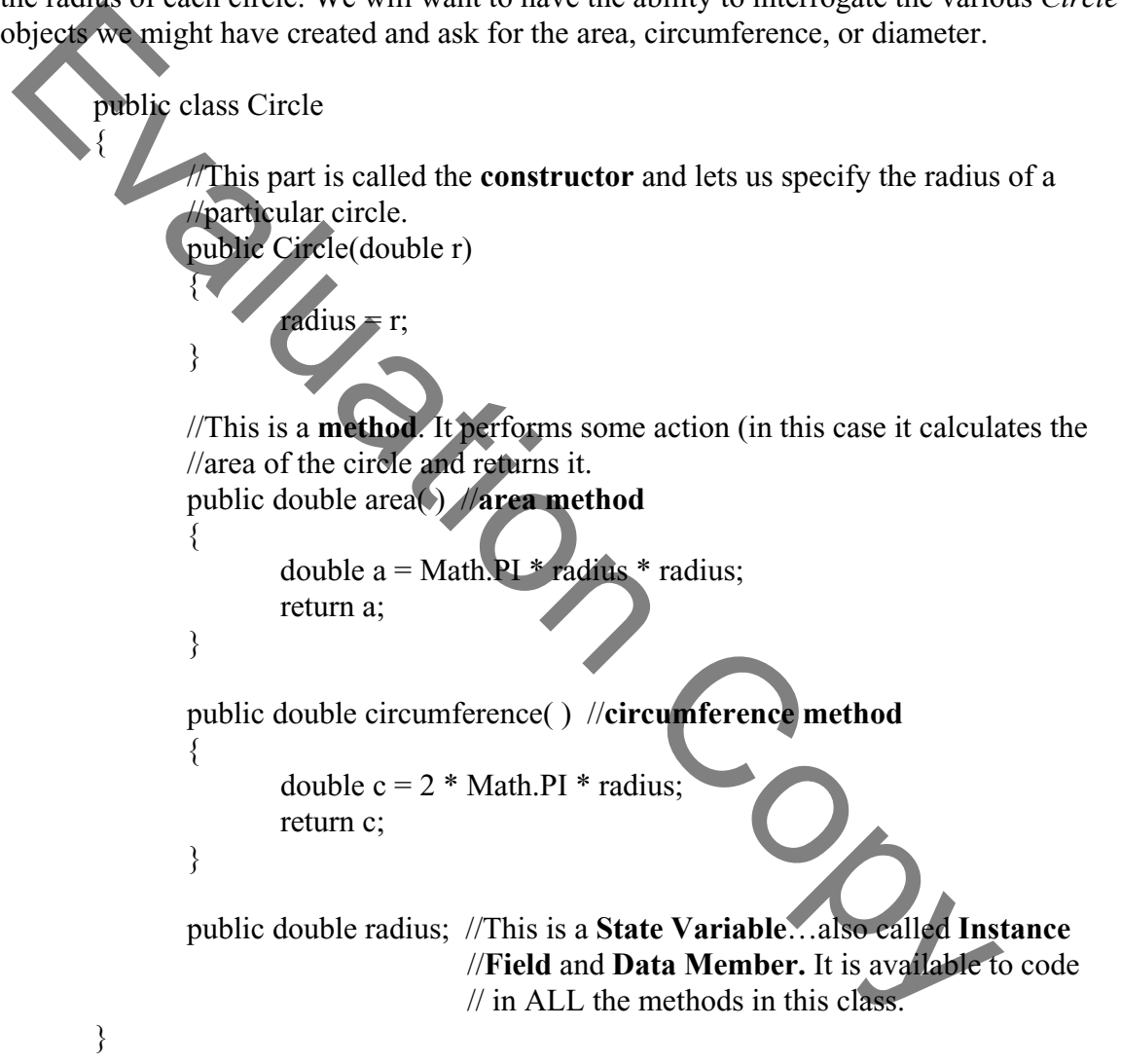

#### **Instantiating an object:**

Now, let's use our cookie cutter (the *Circle* class) to create two cookies (*Circle* objects). Place the following code in the *main* method of a different class (*Tester*).

> Circle cir $1 = new Circle(5.1);$ Circle cir2 = new Circle(20.6);

With a cookie-cutter we say we **create** a cookie. With a class we **instantiate** an object. So, we just instantiated an object called *cir1* having a radius of 5.1 and another object

15-2

Let's suppose we wish to store the radius of *cir1* in a variable called *xx*. Here's the code to do this:

double  $xx = \text{cir1}$ . radius;

Now let's ask for and printout the area of *cir2*:

System.out.println ( cir2.area( ) );

### **A closer look at methods:**

We will now look at the **signature** (also called a **method declaration**) of this *area* method and then examine each part.

public double area( ) //this is the **signature**

### **Access control (***public***,** *private***, etc.):**

The word *public* gives us access from outside the *Circle* class. Notice above that we used *cir2.area( )* and this code was in some other class…so "public" lets us have access to the *area( )* method from the outside world. It is also possible to use the word *private* here. (more on this later)… Strictly speaking, *public* and *private* are not officially part of the signature; however, since they generally always preface the actual signature, we will consider them part of the signature for the remainder of this book. **For all the set of the symmatric co** the signature (also called a method declaration) of this and<br>the distribution continue and particular and then examine each particular<br>and method and then examine each particular than

### **Returned data type (***double***,** *int***,** *String***, etc):**

The word *double* above tells us what type variable is returned. When we issue the statement *System.out.println( cir2.area( ) );*, what do we expect to be "returned" from the call to the *area* method? The answer is that we expect a double precision number since the area calculation may very well yield a decimal fraction result.

### **Method name:**

The word *area* as part of the signature above is the name of the method and could be any name you like…even your dog's name. However, it is wise not to use cute names. Rather, use names that are suggestive of the action this method performs.

### **Naming convention:**

Notice all our methods begin with a small letter. This is not a hard-and-fast rule; however, it is conventional for variables and objects to begin with lower case letters.

### **Parameters:**

The parenthesis that follows the name of the method normally will contain parameters. So far, in our circle class none of the methods have parameters so the parenthesis are all empty; however, the parenthesis must still be there.

Let's create a new method in which the parenthesis is **not** empty. Our new method will be called *setRadius*. The purpose of this is so that after the object has been created (at which time a radius is initially set), we can change our mind and establish a **new** radius for this particular circle. The new signature (and code) will be as follows:

```
 public void setRadius(double nr) 
\{radius = nr; //set the state variable radius to the new radius
      } //value, nr
```
We see two new things here:

 $\overline{\phantom{a}}$ 

a. *void* means we are **not** returning a value from this method. Notice there is no *return* in the code as with the other methods.

b. *double nr* means the method expects us to send it a *double* and that it will be called *nr* within the code of this method. *nr* is called a **parameter**. Solution and the set two new things here:<br>
a. *vold means we* are not returning a value from this method. Nother is no *return* in the code as with the other methods.<br> *double m* means the method expects us to send it a *d* 

Here is how we would call this method from within some other class:

cir2.setRadius(40.1); //set the radius of cir2 to 40.1

40.1 is called an **argument**. The terms arguments and parameters are often carelessly interchanged; however, the correct usage of both has been presented here.

Notice that there is no equal sign in the above call to *setRadius*. This is because it's void (returns nothing)… therefore, we need not assign it to anything.

Have you noticed another way we could change the radius?  $cir2.$ radius = 40.1; //We store directly into the public instance field.

### **Understanding** *main***:**

At this point we are capable of understanding three things that have remained mysterious up to now. Consider the line of code that's a part of all our programs:

public static void main(String args[ ])

- 1. *main* is the name of this special **method**
- 2. *public* gives us access to this method from outside its class
- 3. *void* indicates that this method doesn't return anything

The other parts will have to remain a mystery for now.

### **The constructor:**

Next, we will look at the constructor for the *Circle* class.

```
public Circle(double r) 
\{radius =r;
 }
```
The entire purpose of the constructor is to set values for some of the state variables of an object at the time of its creation (construction). In our *Circle* class we set the value of the state variable, *radius*, according to a double precision number that is passed to the constructor as a parameter. The parameter is called *r* within the constructor method; however, it could be given any legal variable name.

The constructor is itself a method; albeit a very special one with slightly different rules from ordinary methods.

public is always specified.

- 2. The name of the constructor method is always the **same** as the name of the class.
- 3. This is actually a void method (since it doesn't return anything); however, the *void* specifier is omitted.
- 4. The required parenthesis may or may not have parameters. Our example above does. Following is another example of a *Circle* constructor with **no** parameters. A constructor with no parameters is called the **default constructor**.

public Circle( )

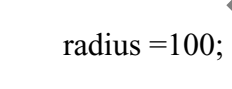

What this constructor does is to just blindly set the radii to 100 of all *Circle* objects that it creates.

## **Project… What's That Diameter?**

}

{

}

Create a new method for the *Circle* class called *diameter*. Add this method to the *Circle* class described on page 15-1. It should return a *double* that is the diameter of the circle. No parameters are passed to this method. The constructor is itself a method; albeit a very special one with slightly different<br> **public** is always specified.<br>
2. The name of the constructor method is always the same as the name of the<br>
3. This is actually a void

In a *Tester* class, test the performance of your new *diameter* method as follows: (Your project should have two classes, *Tester* and *Circle.*)

```
public class Tester 
{ 
        public static void main( String args[] ) 
\{Circle cir1 = new Circle(35.5);
               System.out.println( cir1.diameter( ) ); // should give 71.0 as the answer.
       }
```
## **Exercise on Lesson 15**

- 1. double length  $= 44.0$ ;
	- int width  $=13$ ;

 $\{$ 

}

Rectangle myRect = new Rectangle(length, width);

- a. Identify the class
- b. Identify the object
- c. What type of parameter(s) are passed to the constructor?
- 2. Write out the signature for the constructor of the *Rectangle* class from #1 above.
- 3. Suppose a constructor for the *Lunch* class is as follows: public Lunch(boolean diet, int cal)
	- diet yes  $no = diet$ ;  $calories = cal;$

Write appropriate code that will create a *Lunch* object called *yummy5*. Tell the constructor that, yes, you are on a diet, and the number of calories should be 900.

- 4. BankAccount account39 = new BankAccount(500.43);
	- a. Identify the class
	- b. Identify the object
	- c. What type of parameter(s) are passed to the constructor?
- 5. A class is like a . An object is like a Fill in the blanks above using the word "cookie" and "cookie cutter".
- 6. What's wrong (if anything) with the following constructor for the *School* class? public void school(int d, String m) Example a constructor for the *Lunch* class is as follows:<br> **Evaluation** Constructor for the *Lunch* class is as follows:<br> **Evaluation Computer County Section**<br>
Write appropriate code that will create a *Lunch* object cal
	- { … some code … }
- 7. Which of the following is a correct association?
	- a. One class, many objects
	- b. One object, many classes
- 8. Which must exist first?
	- a. The class
	- b. The object
- 9. Is the following legal? If not, why? public House(int j, boolean k) int  $p = 3$ ,  $q = 9$ ;

//Constructor //This code is in *main* of *Tester* class  $\{$  …some code…  $\}$  House myHouse = new House(p, q);

10. //Constructor

public Band(int numMembers, int numInstruments, String director, double amount) { …code…}

Band ourBnd = new Band(mem, instrmnts, "Mr. Perkins", budget);

What should be the data types of:

- **a.** mem
- **b.** instrmnts
- **c.** budget

 $\{$ 

}

\*\*\*\*\*\*\*\*\*\*\*\*\*\*\*\*\*\*\*\*\*\*\*\*\*\*\*\*\*\*\*\*\*\*\*\*\*\*\*\*\*\*\*\*\*\*\*\*\*\*\*\*\*\*\*\*

public class BibleStory

 public int var1; public double var2; public String sss;

 public void Samson(double zorro) { …some code…} public String getDelilah( ) { …some code…} public BibleStory(String x, int y, double z)  $\{$  …some code…  $\}$ 

- 11. From the *BibleStory* class above, write the signature of the constructor.
- 12. From the *BibleStory* class above, what is/are the instance field(s).
- 13. From the *BibleStory* class above, write the signature(s) of the all the method(s).
- 14. Write code that instantiates an object called *philistine* from the *BibleStory* class. Pass the following parameters to the constructor: The integer should be 19, the *String* "Ralph", and the *double* 24.18.
- 15. Assume an object called *gravy* has been created from the *BibleStory* class. Write code that will set the state variable *var2* to 106.9 for the *gravy* object.
- 16. Write code that will print the value of the *BibleStory* data member, *sss*. Assume you have already created an object called *bart*.
- 17. Again, assume we have an object called *bart* instantiated from the *BibleStory* class. What should you fill in for **<#1>** below in order that *sss* be stored in the variable *jj*?  $\langle 41 \rangle$  ij = bart.sss;
- 18. Create a class called *Trail*. It should have instance fields *x* and *y* that are integers. Instance field *s* should be a *String*. The constructor should receive a *String* which is used to initialize *s*. The constructor should automatically set *x* and *y* both equal to 10. There should be a method called *met* that returns a *String* that is the hex equivalent of *x\* y*. This method receives no parameters. **Evaluation Constrained Solution Constrained Solution**<br> **Evaluation Copyright String getDelilah(**) { ...some code...}<br> **Public String getDelilah(**) { ...some code...}<br>
1. From the *BibleStory* class above, write the signa
- 19. Consider a method whose signature is: *public double peachyDandy(int z)*

Write code that would call this method (assume we have an object name *zippo*). Also assume that this code will be placed in the *main* method of a *Tester* class and that the *peachyDandy* method is in some other class.

20. Refer to the information in 19 above. What's wrong with trying to call this method in the following fashion? *double hamburger = zippo.peachyDandy(127.31);*

## **Project … Overdrawn at the Bank**

Create a class called *BankAccount*. It should have the following properties:

1. Two state variables:

*double balance*… This is how much money is currently in the account. *String name*…The name of the person owning the account.

2. Constructor should accept two parameters.

a. One should be a *double* variable that is used to initialize the state variable, *balance*.

b. The other should be a *String* that is used to initialize the state variable, *name*.

- 3. Two methods:
	- a. *deposit*…returns nothing…accepts a *double* that is the amount of money being deposited. It is added to the *balance* to produce a new balance.
	- b. *withdraw*. **returns nothing.** accepts a *double* that is the amount of money being taken out of the account. It is subtracted from the *balance* to produce a new *balance*.

Create a *Tester* class that has a *main( )* method. In that method you should input from the keyboard the amount (1000) of money initially to be put into the account (via the constructor) along with the name of the person to whom the account belongs. Indiance.<br>
The other should be a *String* that is used to initialize the state variable<br>
a. *deposits* returns nothing...accepts a *double* that is the amount of more deposited. It is added to the *balance* to produce a ne

- 1. Use these two pieces of data to create a new *BankAccount* object called *myAccount*.
- 2. Call the *deposit* method to deposit \$505.22.
- 3. Print the *balance* state variable.
- 4. Call the *withdraw* method to withdraw \$100.
- 5. Print the remaining *balance* in this form:

Example balance state variable.<br>
Example with draw method to withdraw \$100.<br>
The Sally Jones account balance is, \$1405.22

## **Lesson 16….. More on Classes and Objects**

In this lesson we will explore some additional features of classes and objects.

### *private* **methods and state variables:**

```
Consider the following class: 
       public class Recipe
\{ public Recipe(String theName )
                 { …some code… } 
                public void setServings(int x) 
                { …some code… } 
               public double getRetailCost( ) 
\overline{a}\simint x = 13;
                        double tempCost = pricePerCalorie(x) * calories + cost;
 … 
 } 
                private double pricePerCalorie(int z) 
                {...some code...
                public int calories;
                public int carbs; 
                public int fat;
                private double cost; 
                public String name; 
         } 
We notice that there is a private method called pricePerCalorie and a private instance 
field called cost (See Nug12-1 for more detail on public and private). 
From within some other class, instantiate an object from this Recipe class.
       Recipe yummyStuff = new Recipe("Watermelon Salad");
The following code would be illegal from within the other class:
        double ff = yummyStuff.cost; //illegal! Cost is private
        double dj = yummyStuff. pricePerCalorie(3); //illegal! Method is private
        //Both would be legal if private is replaced with public.
Notice that from within the getRetailCost method that we can legally access the private
data member and the private method. Thus we learn that 
        private things can only be accessed from within the class itself.
 Public void setServings(int x)<br>
(a) the control of the set of the set of the set of the set of the set of the set of the set of the set of the set of the set of the set of the set of the set of the set of the set of the s
```
### **Declaring and instantiating an object:**

Normally when we instantiate an object, we do it in one line of code: Circle cir1 = new Circle(3.0);

However, it can be done in two lines:

 Circle cir1; //Here, cir1 is merely declared to be of type Circle  $cir1 = new Circle(3.0);$  //Here, it is finally instantiated.

### **Anonymous objects:**

It is possible to **instantiate an object without a name**. Suppose that in the *Ozzy* class (having an object named *osborne*) there is a method that we wish to call that has the following signature:

public void melloJello(Circle cirA)

Notice that the parameter is of type *Circle* so in our calling code below, we dutifully pass a *Circle* object to the *melloJello* method:

osborne.melloJello(new Circle(5) );

The code, *new Circle(5)*, instantiates the object; however, in the region of the calling code it doesn't have a name. In the code of the *melloJello* method it **does** have a name, *cirA*. In that code we can do such things as *cirA.area( )* to find the area of the circle, etc. Notice that the parameter is of type *Circle* so in our calling code below, we dutif<br>
Core of the mellodello method:<br>
Osbetne.mellolello(new Circle(5));<br>
The code, new Circle(5), instantiates the object; however, in the r

### **Setting two objects equal:**

Recall the *Circle* class from the previous lesson. Suppose we have instantiated a *Circle* object called *cir1*…..

*Circle cir1 = new Circle(5.3);* //cir1 has a radius of 5.3

We will now demonstrate how to declare a *cir2* object, but not to instantiate it. Then in another line of code, set it equal to *cir1*:

Circle cir2; //cir2 has only been **declared** to be of type Circle

 cir2 = cir1; //cir2 and cir1 now refer to the same object. There is only **one** object. //It simply has **two** references to it.

Thus, *cir2.area( )* returns exactly the same as *cir1.area( )….*and *cir1.radius* is exactly the same as *cir2.radius*,…etc.

### **Determining if two objects are equal:**

Look just above at *cir1* and *cir2*. We have said these are equal objects (actually the same object). Since they are equal, the following should print a *true*:

System.out.println(cir1 =  $=$  cir2); //**true** 

However, if we recreate *cir1* and *cir2* in the following way and then compare them, they will **not** be equal.

Circle cir1 = new Circle(11); Circle cir2 = new Circle(11); System.out.println(cir1 =  $=$  cir2); //**false**, in spite of the fact they both have a //radius of 11

We see that various objects of the same class must refer to the **same** object in order to be judged equal using  $=$  =  $($ Of course, we could also test with  $!=$ .)

Now suppose we change the code as follows:

Circle cir $1 = new$  Circle(11); Circle cir2 = new Circle(11); System.out.println( cir1.equals(cir2) );

What would be printed? This would behave **exactly** as the previous code, printing a *false*. In other words, *( cir1.equals(cir2)* ) is equivalent to *(cir1 = = cir2)*. In a later lesson on inheritance we would say that the *Circle* class inherits the *equals* method from the cosmic superclass *Object* and simply compares to see if we are referring to the **same** object. There is, however, an exception. If the programmer who created the *Circle* class created an *equals* method for it, then that overrides the inherited method and compares the **contents** of the two objects (likely the radii). In this case, the *println* above would print a *true* since the contents of the two objects are the same (they both have a radius of 11).

With regard to the = = operator, *String* objects behave in **exactly** the same way as other objects; however, they can sometimes **appear** to not follow the rule. Consider the following:

String  $s1 = "Hello";$ String  $s2$  = "Hello"; //s1 and s2 are String constants System.out.println(s1 =  $=$  s2); // prints true

### **The** *String* **constant pool:**

Why did this print a *true* when *s1* and *s2* appear to be two separate objects? The reason is that all *String* literals are stored as *String* constants in a separate memory area called the *String constant pool* (as are all *String* literals at compile time). When object *s1* is created, "Hello" is placed in the *String constant pool* with the reference *s1* pointing to it. Then, for efficiency, when the reference (variable) *s2* is created, Java checks the pool to see if the *String* constant being specified for *s2* is already there. Since it is in this case, *s2* also points to "Hello" stored in the *String constant pool*. Physically, *s1* and *s2* are two separate *String* object references, but logically they are pointing to the **same** object in the *String constant pool.* So, in  $(sI = s2)$  from the code above we see that both s1 and s2 are referencing the same object, and a *true* is returned. With regard to the = = operator, *String* objects behave in **exactly** the same way a<br>bicks: however, they can sometimes **appear** to not follow the rule. Consider the<br>delowing:<br>String s<sup>2</sup> - "Hello";<br>String s<sup>2</sup> - Hello";

Now consider *Strings* built in the following way and their reaction to the  $=$  = operator:

String  $s1$  = new String("Felix"); String  $s2$  = new String("Felix"); // s1 and s2 are not String constants System.out.println( $s1 = s2$ ); // **prints false** 

This code behaves exactly as expected since the two *String* objects, s1 and s2, really are two separate objects referenced in an area of memory apart from the *String constant pool* (as dictated by *new*).

While we are on the subject of *String* storage let's see what happens with the following:

String  $s = new String("my string");$ 

This actually results in the creation of *two String* objects. The reference *s* points to the newly created *String* object in "regular" memory. The *String* literal "my string" is encountered at compile time and is placed as a *String* constant in the *String constant pool*.

**The moral of all this confusion is that if you want to compare the contents of**  *String***s, use either the** *equals* **or the** *compareTo* **method, not the = = operator**.

### **Reassignment of an object**:

The name of an object is simply a reference to the actual object and can be easily made to point to a different object.

Plant species = new Plant("ragweed"); System.out.println( species.status( ) ); species = new Plant("redwood"); //species is set equal to the new Plant object species.endangered = false;

The reassignment above is exactly analogous to the following in which the integer *x* is assigned a new value.

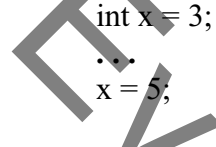

### **Default rule of** *public***/***private***:**

Suppose in a class we have the following method and data member:

public double method1()  $\ldots$  some code.

public int var1;

What would these mean if the word *public* was left off of each? By **default** they would be *Package* (see Nug12-1) which for most student applications will behave like *public*.

### **Initializing state variables at the time of declaration:**

Look back at the *Recipe* class on the first page of this lesson. There, you will find the following declaration for the state variable *cost*.

private double cost; //numeric **state variables** are automatically **initialized to 0**.

Notice that *cost* is only declared, not initialized. Typically, initialization is done in the constructor; however, it can be done at the time of declaration as follows: Solution Controller and Controller and Controller and Controller and College<br>
Suppose in a Casswe have the following method and data member:<br>
public double method I()<br>
... some code<br>
public interart:<br>
What would these mea

private double  $\cos t = 3$ ;

Notice that a numeric state variable can be declared, but not initialized as follows:

public int idNum;

In this case *idNum* is **automatically** initialized to 0.

The rules are different for initialization of a numeric variable in the **body of a method**. Assume that *amount* in the code below is in the body of a method. It is **not** automatically initialized to 0. In fact, trying to use it without initializing will result in a compile error.

double amount;

#### **A final word about constructors:**

When calling a constructor, for example, with

*ClassA obj = new ClassA("Yes", 3);* ,

the parameters (a *String* and *int* type for this example) must match exactly with one of the constructors in the class. An exception to this is when calling the default constructor

*ClassA obj = new ClassA( );* ,

 it is permissible to have no constructors in the class. However, if the other constructors are present, the default constructor must be present if called.

## **Exercise for Lesson 16**

Problems 1 – 5 refer to the following code (assume that *equals* is not an explicit, method of this class):

```
MoonRock myRock = new MoonRock(3, "Xeon");MoonRock yourRock = new MoonRock(2, "Kryptonite");MoonRock ourRock = new MoonRock(3, "Xeon");
MoonRock theRock; 
theRock = ourRock;
 it is permissible to have no constructors in the class. However, if the other construction that exactly construct to must be present if called.<br>
Evaluation Copyright Construction Copyright Construct to the following cod
```
- 1. Does *theRock.equals(ourRock)* return a *true* or *false*?
- 2. Does *theRock.equals(yourRock)* return a *true* or *false*?
- 3. Does *theRock.equals(myRock)* return a *true* or *false*?
- 4. Does *myRock = = ourRock* return a *true* or *false*?
- 5. Does *myRock.equals(yourRock)* return a *true* or *false*?

Problems  $6 - 11$  refer to the following code:

```
 public class Weenie 
\left\{ \begin{array}{c} 1 & 1 \\ 1 & 1 \end{array} \right\} public Weenie( ) 
 { . . . } 
               public String method1(int jj) 
 { . . . } 
               private void method2(String b) 
 { . . . } 
               public int method3( ) 
 { . . . }
```
 public double x; public int y; private String z;

}

Now suppose from within a different class we instantiate a *Weenie* object, o*scarMayer*. All of the code in questions  $6 - 11$  is assumed to be in this other class.

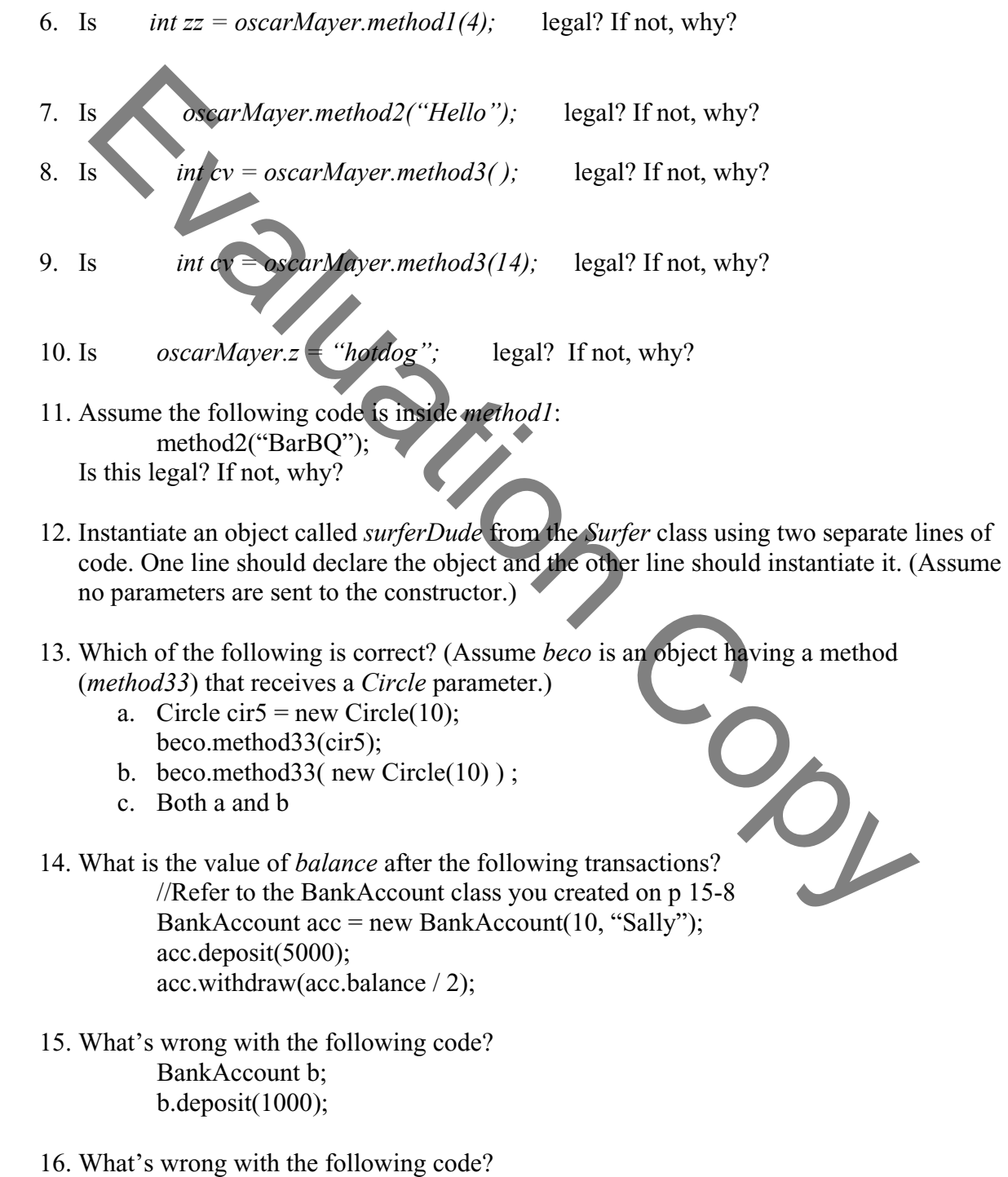

BankAccount b new BankAccount(32.75, "Melvin");  $b = new BankAccount(1000, "Bob");$ b.deposit("A thousand dollars");

17. What is printed in the following?

String myString = "Yellow"; String yourString = "Yellow"; String hisString = new String("Yellow"); String ourString = myString; System.out.println(myString  $=$  = yourString); System.out.println(myString  $=$  = ourString); System.out.println( myString.equals(yourString) ); System.out.println( myString.equals(ourString) ); System.out.println( $myString = -hisString$ );

# **Project… Gas Mileage**

Create a class called *Automobile* in which you pass a gas mileage (miles per gallon) parameter to the constructor which in turn passes it to the state variable, *mpg*. The constructor should also set the state variable *gallons* (gas in the tank) to 0. A method called *fillUp* adds gas to the tank. Another method, *takeTrip*, removes gas from the tank as the result of driving a specified number of miles. Finally, the method *reportFuel* returns how much gas is left in the car.

Test your *Automobile* class by creating a *Tester* class as follows:

```
 public class Tester 
\{ public static void main( String args[] ) 
\left\{\begin{array}{cc} 0 & 0 \\ 0 & 0 \end{array}\right\}//Create a new object called myBmw. Pass the constructor an 
                     //argument of 24 miles per gallon 
                     Automobile myBmw = new Automobile(24);
                     //Use the myBmw object to call the fillup method. Pass it an argument 
                     //of 20 gallons. 
                     myBmw.fillUp(20); 
                     //Use the myBmw object to call the takeTrip method. Pass it an 
                     //argument of 100 miles. Driving 100 miles of course uses fuel and we 
                     //would now find less fuel in the tank.
                     myBmw.takeTrip(100); 
                     //Use the myBmw object to call the reportFuel method. It returns a 
                     //double value of the amount of gas left in the tank and this is assigned 
                     // to the variable fuel_left
                     double fuel_left = myBmw.reportFuel( ); 
                     //Print the fuel_left variable 
                     System.out.println(fuel_left); //prints gallons left, 15.833333333333332
 } 
     } 
     Sect... Gas Mileage<br>
te a class called Lutomobile in which you pass a gas mileage (miles per gallon)<br>
meter to the constructor which in turn passes it to the state variable, mpg. The<br>
metor should also set the state
```
## **Classes and Objects… Contest Type Problems**

```
1. What should replace <#1> in order that the instance 
field, name, be initialized when a new object is 
created? 
    A. String name = nm;
    B. name = nm;
    C. nm name; 
    D. Can't be done because name is private 
   E. None of these 
2. Assuming <#1> is filled in correctly, how would 
you create a Student object called stu1 and set name to 
"Sally"? 
   A. Student stu1 = new Student);
       name = "Sally";
   B. stu1.name = "Sally"
   C. stu1 = new Student("Sally");D. Student stu1 = new Student("Sally");E. None of these 
3. Assume a Student object called myStd has been 
created and grades have been assigned. How would 
you retrieve this student's average and store the result 
in the integer variable sa? 
   A. sa = myStd.getAverage);
    B. sa = (int)(myStd.sum/myStd.numGrades);C. sa = (int)myStd.getAverage( );
    D. Both B and C 
    E. None of these 
4. Which of the following would print the name of the 
student represented by the object called sObj? 
    A. System.out.println( sObj.getName( ) ); 
   B. System.out.println( sObj.name( ) ); 
    C. Both A and B 
   D. System.out.println( sObj(name) ); 
   E. None of these 
5. Which state variable is accessible from outside the 
Student class? 
   A. numGrades 
   B. name 
    C. sum 
    D. Both name and sum
   E. All are accessible 
                                                            public class Student 
                                                            { 
                                                                     public Student(String nm) { 
                                                                             <#1> 
                                                             } 
                                                                     public String getName( ) 
                                                            \{ return name; 
                                                             } 
                                                                     public void setGrade(int grd) 
                                                            \{ numGrades++; 
                                                                            sum = sum + grid; } 
                                                                     public double getAverage( ) 
                                                            \{ return sum/numGrades; 
                                                             } 
                                                                     private String name; 
                                                                     private double sum=0; 
                                                                     public int numGrades=0; 
                                                            }
         Note that the state of the state of the space of the space of the space of the space of the space of the space of the space of the space of the space of the space of the space of the space of the space of the space of the
```
## **Lesson 17…..Advanced** *String* **Methods**

Following is a list of some of the *String* methods and techniques we encountered in Lesson 3: *Concatenation*, *length( )*, *substring( )*, *toLowerCase( )*, *toUpperCase( )*, and escape sequences.

In Lesson 9 we studied how to compare *String*s: equals( ) and equalsIgnoreCase( )

We will now look at some of the **signatures** (and examples) of some of the more advanced *String* methods. Recall from Lesson 15 that the layout of a signature is as follows:

public returnType methodName( type parameter1, type parameter2, …)

The variable *returnType* and *type* could be *double*, *int*, *boolean*, *String*, *char*, etc.

For the examples below assume that *s* is a *String* as follows:

 $s =$  "The Dukes of Hazzard"

For convenience, the indices of the individual characters of this *String* are given below:

The Dukes of Hazzard | | | | | | | | | | | | | | | | | | | | 0 1 2 3 4 5 6 7 8 9 10 11 12 13 14 15 16 17 18 19

### **public int compareTo(Object myObj)**

Notice this method accepts any Object. Here, we will specifically use a *String* object.

The general syntax for usage of *compareTo* is: *int j = s.compareTo("coat room")*; This method has three rules:

- a. If *s* alphabetically precedes "coat room" then it returns a negative *int*.
- b. If *s* alphabetically comes after "coat room" it returns a positive *int*.
- c. If *s* is alphabetically equal to "coat room" then it returns zero.

System.out.println( s.compareTo("coat room")); //**prints a negative number** 

The reason we get a negative number in the example above is because 'T' alphabetically precedes 'c'. Refer back to **Lesson 13** and you will see that the ASCII code for capital 'T' is 84 and the ASCII code for little 'c' is 99. The number 84 comes before 99 so we say that "The Dukes of Hazzard" comes before (or alphabetically precedes) "coat room". Evaluation Contains and the active that in the intervals are the real in the comparison of the number of the system of the container of the system of the container of the system of the system of the system of the system o

There is another version of *compareTo*, *compareToIgnoreCase,* that is not case sensitive.

### **indexOf( )**

This method comes in 6 flavors:  $(All return -1$  if the search is unsuccessful.)

### **a. public int indexOf(String str)**

Search from left to right for the first occurrence of the *String str*.

int  $j = s$ .indexOf("Hazzard"); System.out.println(j); //**13**

### **b. public int indexOf(String s, int from)**

Starting at index *from*, search from left to right for the first occurrence of the *String s.* 

int  $j = s$ .indexOf("Hazzard", 15); System.out.println(j); //**-1**…it couldn't find it when starting at 15

int j = s.index $\text{Of}("e", 4);$ System.out.println(j); //7. First "e" is at 2, but we started searching at 4

### **c. public int indexOf(char ch)**

Search from left to right for the first occurrence of the *char ch.* 

 $int j = s.indexOf('D');$ System.out.println(j); //**4** 

### **d. public int indexOf(int ascii)**

This method is very similar to c. above, except, instead of a character we give the ASCII code of the character desired. **Evaluation Control Control Control Control Control Control Control Control Control Copyright Control Control Copyright Control Copyright Control Copyright Control Copyright Copyright Copyright Copyright Copyright Copyrig** 

int j = s.indexOf(68); // ASCII code for 'D' is 68 System.out.println(j); //**4**

### **e. public int indexOf(char ch, int from)**

Starting at index *from*, search from left to right for the first occurrence of the *char ch.*

int  $j = s$ .indexOf('e', 4); System.out.println(j); //**7**

### **f. public int indexOf(int ascii, int from)**

This method is very similar to e. above, except, instead of a character we give the ASCII code of the character desired.

int j = s.indexOf(101, 4); // ASCII code for 'e' is 101 System.out.println(j); //**7** 

### **lastIndexOf( )**

This method also comes in 6 flavors: (All return –1 if the search is unsuccessful.)

These are exactly the same as the *indexOf( )* method, except here, we begin searching from the right side of the *String* instead of the left as with *indexOf( )*. Only two examples will be given since they are so similar to the previous examples.

### **a. public int lastIndexOf(String str)**

int  $j = s$ .lastIndexOf("Haz"); System.out.println(j); //**13**

### **b. public int lastIndexOf(String s, int from)**

int j = s.lastIndexOf("Haz", 11); System.out.println(j); // **-1…can't find since we start at 11.** 

- **c. public int lastIndexOf(char ch)**
- **d. public int lastIndexOf(int ascii)**
- **e. public int lastIndexOf(char ch, int from)**
- **f. public int lastIndexOf(int ascii, int from)**

### **public char charAt(int indx )**

This method returns the character at the specified index.

char myChar = s.charAt(6); System.out.println(myChar); //**k** 

### **public String replace(char old, char new)**

This method replaces **all** occurrences of the character *old* with the character *new*.

String myString =  $s$ .replace('z', 'L'); System.out.println(myString); // **The Dukes of HaLLard**

### **public String replace(String old, String new)**

This method replaces **all** occurrences of *String old* with *String new*.

String myString = s.replace("Dukes", "Nerds"); System.out.println(myString); // **The Nerds of Hazzard**

### **public String trim( )**

This method removes whitespace from both ends of the *String* while leaving interior whitespace intact. (Whitespace consists of  $\ln$ , tab  $(\text{t})$ , and spaces.) that characteristic individual tensor<br>
that may character at the specified index.<br>
The magnitum of the matter of the specified index.<br>
Constrained relation Constraintly (Sharen new)<br>
This method replaces all occurrences o

String  $s = \sqrt[t]{t}$  Ding Dong  $\trminus$   $\ln$  "; System.out.println("X" + s.trim( $+$ "X"); //**XDing DongX** 

#### **public boolean contains(String ss)**

This method returns *true* when this *String* contains the *String ss*; otherwise, *false*.

boolean b = "Sticks and Stones".contains("tic")**; //returns true**

#### **public boolean startsWith(String ss)**

This methods returns *true* when this *String* contains *ss* as its leading substring.

boolean b = "Have a good day.".startsWith("Hav"); //**returns true**

### **Parsing** *String***s with** *Scanner*

In Lesson 7 we learned how to use the *Scanner* class to input text from the keyboard. Here, we illustrate further uses of *Scanner* in parsing a *String*. Instead of passing *System.in* to the *Scanner* constructor as we did for keyboard input, we pass a *String* to the constructor as follows:

### **Delimiters:**

A delimiter is a series of characters that separates the text presented to a *Scanner* object into separate tokens. The default delimiter is whitespace, so the separate tokens produced by repeated application of the *next* method in the above example would be "Please,", "no", "more", and "homework!". The *useDelimiter* method allows a custom delimiter to be set using regular expressions (see Appendix AC).

### **Position:**

One of the key concepts here is that of the "position" of the *Scanner* object as it scans its way through the *String*. We will always think of this position as being **between** two characters in the same way that a cursor in a word processor is never **on** a character; rather it is always **between** two characters (or perhaps preceding the first character, or just after the last character). As tokens are returned by *next*, etc., the position advances to just after the last token returned.

Let us consider the following sequence of code where a *String* is passed to the constructor of the *Scanner* class as we illustrate the concept of position. We are also going to introduce the *findInLine*, *useDelimiter*, *hasNext(String regex)*, and *skip* methods (all use regular expression arguments… see Appendix AC). These methods will **not be formally defined**; rather, their functions will be **inferred from these examples**:

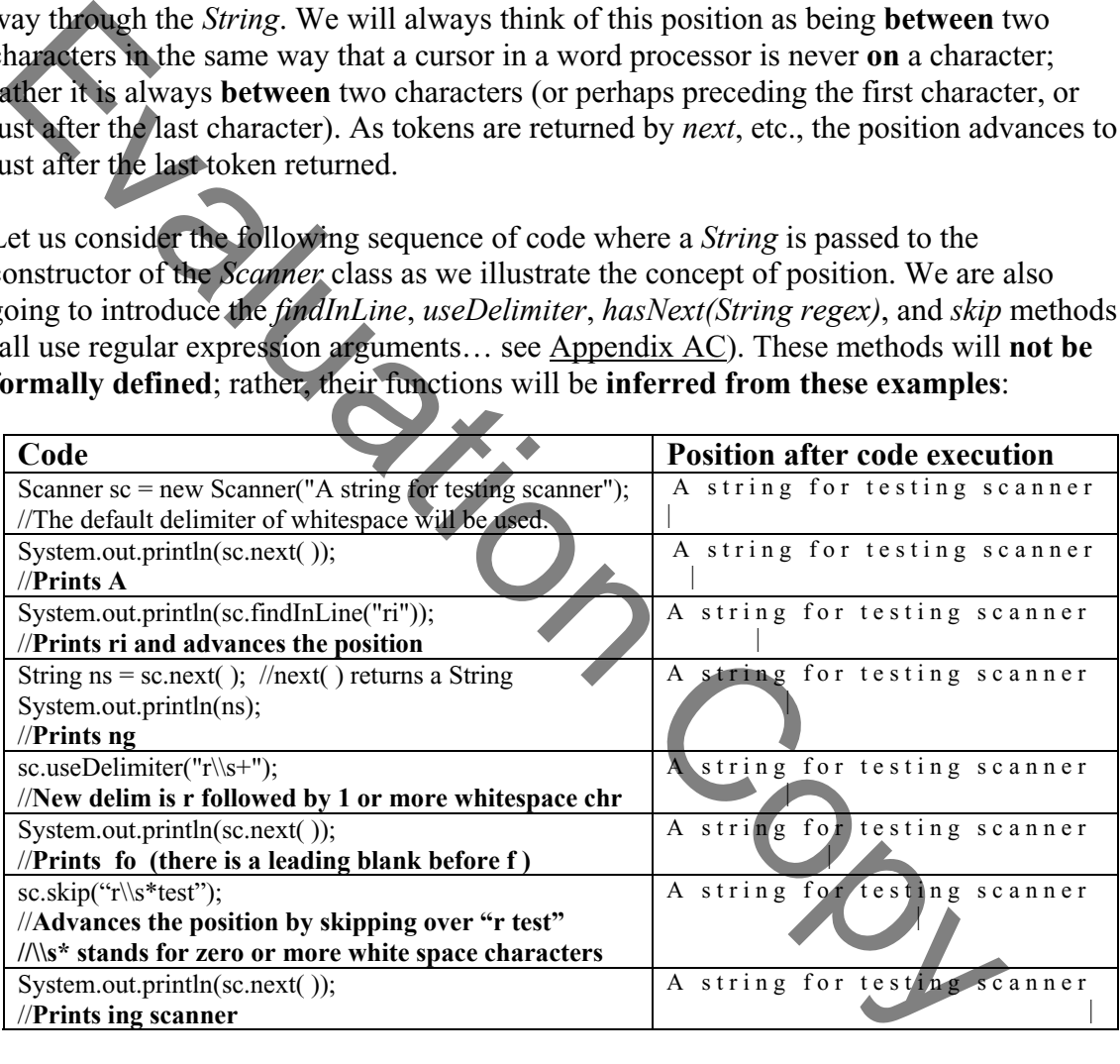

We should take note of several salient features from this example:

- 1. The position of a *Scanner* object always moves **forward**. It can never be "backedup". Likewise, searches (as with *findInLin*e and *skip*) always move **forward** from the current position.
- 2. Starting from the current position and moving forward, the *findInLine* method searches ahead **as far as necessary** to find the specified substring. Notice above that the "ri" sought after does **not** have to **immediately** follow the current position.

If the substring is not found, a *null* is returned.

3. In the *skip* method the specified substring **does** indeed need to **immediately** follow the current position. The "r test" sought after needs to immediately follow the current position.

If the substring is not found, a *NoSuchElementException* is thrown (an error).

In addition to the searching methods *findInLine* and *skip*, there is another that can sometimes be useful, *findWithinHorizon(String regex, int horizon)*. This is identical to *findInLine* except for the additional parameter, *horizon*, which limits the search for *regex* to the next *horizon* characters. If the search is to be successful, *regex* must be found in its **entirety** within *horizon* characters. If *horizon* is zero the search is allowed to continue to the end of the text if necessary.

### **A quirk:**

Let's consider what happens when there are two delimiters **immediately adjacent to each other** as illustrated by the following code:

```
String ss = "abcxyxydef";Scanner sc = new Scanner(ss);
            sc.useDelimiter("xy"); 
            while(sc.hasNext( )) 
            { 
                     System.out.println(sc.next(
            } 
The resulting printout is: 
           abc 
 For the same of the same of the same of the same of the same of the same of the same of the same of the same of the same of the same of the same of the same of the same of the same of the same of the same of the same of th
```
def

The blank line is an **empty** *String* that was "between" the two successive delimiters.

### **Detecting Spam Email:**

In order to refine our understanding of the *useDelimiter*, *skip* and *hasNext(String regex) methods*, consider how an email-spammer might try to disguise a word for the purpose of getting past a spam filter. Instead of transmitting something like "Low cost loans", the trick is to send a similar phrase with intervening characters like, " $L^* \sigma^* w^* * c^* \sigma^* s^* t^*$ l**\***o\*a\*n\*s". Notice this is still readable; however, a standard spam filter would be defeated.

In the first line of code below we see an attempt at disguising the word "dirty". The remainder of the code strips away the superfluous characters leaving only the original word so that the spam filter can properly detect it.

```
String s = "d^{\wedge^*} \_\wedgeir...-t***y"; //"dirty"
```
Scanner  $sc = new Scanner(s);$ sc.useDelimiter(""); //set delimiter to nothing which makes every character a token

```
String answer = "";
```

```
 while(sc.hasNext( )) 
      { 
                 //skip the stuff we want to get rid of 
                 while(sc.hasNext("\\W|_"))
         \{ sc.skip("_*"); //skip underscores 
                     if(sc.hasNext( )) 
                        sc.skip("\\W*"); //skip non-word characters.Word characters are[a 
                                          1/zA-Z_0-9]
                  } 
                  if(sc.hasNext( )) 
                    answer = answer + sc.next();
\begin{pmatrix} 1 & 1 \\ 1 & 1 \end{pmatrix} System.out.println(answer); //prints dirty
```
17-6

In Lesson 7 we learned to input text from the keyboard by creating a *Scanner* object by passing *System.in* to the constructor. There, we directly used this **same** *Scanner* object to parse the input with *next*, *nextInt*, etc. To avoid some strange effects, it is suggested that all the input be immediately stored into a *String* using *nextLine* and then passed to a **new** *Scanner* object. Then parse this second *Scanner* object using *next*, *nextInt*, *findInLine*, etc.

## **Project… Add 'em Up**

}

Consider the following program that allows something like  $8 + 33 + 1,345 + 137$  to be entered as *String* input from the keyboard. A *Scanner* object then uses the plus signs (and any adjoining whitespace) as delimiters and produces the sum of these numbers(1523).

```
import java.io.*; 
import java.util.*; 
public class Tester 
{ 
    public static void main(String args[]) 
\{Scanner kb = new Scanner(System.in);System.out.print("Enter something like 8 + 33 + 1,345 +137: ");
      String s = kb.nextLine(); //Best to store in a String and then create a new Scanner
                                        //object; otherwise, it can get stuck waiting for input. 
      Scanner sc = new Scanner(s);
      //Set delimiters to a plus sign surrounded by any amount of white space...or... 
      // a minus sign surrounded by any amount of white space. 
      sc.useDelimiter("\\s*\\+\\s*"); 
      int sum = 0;
       while(sc.hasNextInt( )) 
\{sum = sum + sc.nextInt();
 } 
       System.out.println("Sum is: " + sum); 
   } 
 if(sc.hasNext())<br>
answer = answer + sc.next();<br>
answer = answer + sc.next();<br>
answer = answer + sc.next();<br>
n to the constructed to input text from the keyboard by ereating a Scanner object by a<br>
n to the constructer, w
```
The output will typically look like this:

```
Enter something like 8 + 33 + 1,345 +137 : 8 + 33 + 1,345 + 137Sum is: 1523
```
Now modify this program so as to allow either plus or minus signs. Don't forget to allow for a leading plus or minus sign on the first number in the sequence. If the leading number has no sign, assume the number is positive. Your output should typically appear as follows:

```
Enter something like 8 + 33 + 1,345 -137 : 8 + 33 + 1,345 -137Sum is: 1249
```
## **Exercise on Lesson 17**

Use the following code for problems  $1 - 15$ . In each problem state what's printed. String  $s = \text{\textdegree}$  Lucky hockey puck";

String m  $=$  "uck"; int  $j = 6$ ,  $z = 99$ ;

- 1. int  $k = s$ .indexOf(m); System.out.println $(k)$ ;
- 2. int  $k = s$ .indexOf("uck", 1); System.out.println(k);
- 3. int  $k = s$ .indexOf('c'); System.out.println(k);
- 4. String str = s.replace( $\degree$ o',  $\degree$ p'); System.out.println(str);
- 5. int k = s.lastIndexOf(m,  $j + 3$ ); System.out.println(k);  $R_{o_p}$
- 6. char  $p = s$ .char $At(7)$ ; System.out.println(p);
- 7. int  $k = s$ .indexOf(z); System.out.println(k);
- 8. int  $k = s$ . last Index Of (m); System.out.println(k);
- 9. int  $k = s$ .indexOf('y', j); System.out.println(k);
- 10. char  $p = s$ .charAt( $z 90$ ); System.out.println(p);
- 11. int  $k = s$ .indexOf(m,15); System.out.println(k);

```
12. int k = s.indexOf(z + 2, 4);
        System.out.println(k); 
    13. int k = s. last Index Of ('h');
        System.out.println(k); 
    14. int k = s. last Index Of (121);
        System.out.println(k); 
    15. String str = s.replace('y', 'A');
        System.out.println(str); 
The following code applies to problems 16 - 22. In each problem, state what's printed.
                 String xyz = "bathtub";
                  String ddd = "BathTUB"; 
                 String \csc = xyz;
                 String wc = "Whooping crane";
                 String s =" \t\tGu daay, mates \n";
    16. int j = xyz.compareTo(wc);
        boolean bb; 
        if (j > 0)bb = true;
        else
                 bb = false;
        System.out.println(bb); 
    17. String v = d d d.toLowerCase();
        int fg = ccc.compareTo(v);
        System.out.println(fg + 1);
    18. System.out.println(ddd.compareTo(ccc)); 
    19. System.out.println(xyz.compareTo(ccc)); 
    20. System.out.println("Stupid".compareTo(ddd)); 
    21. System.out.println(">>>" + s.trim() + "<<<");
    System.<br>
18. System.out.println(ddd.com<sub>p</sub>...<br>
19. System.out.println("Stupid".compareTo(ddd));<br>
21. System.out.println(">>>" + s.trim() + "<<<");<br>
For the remaining problems assume the following code has already executed:
                 String m = "Good morning, how may I help you? I289 56";
                                           Evaluation Copy
```
Scanner sc = new Scanner(m);

Additionally assume for each problem that the code in all of the preceding problems (starting with problem 22) has run and state what is printed. If an exception (error) is generated, state what causes it.

- 22. System.out.println(sc.next( ));
- 23. sc.skip("\ $\$ s\*mo"); String  $s = sc.next()$ ;

System.out.println(s);

- 24. sc.useDelimiter("\\s+I"); System.out.println(sc.next( ));
- 25. sc.findInLine("el"); System.out.println(sc.hasNext()); System.out.println(sc.next( ));
- 26. sc.useDelimiter("\\s+"); System.out.println(sc.nextInt( ));

# **Project… Encryption/Decryption**

You have just been hired by the CIA as a programmer in the encryption department. Your job is to write a class called Crypto. One method, *encrypt*, will accept a *String* that represents the sentence to be encrypted. It will return a *String* that is the sentence with all v's (big or small) replaced with "ag',r", all m's (big or small) with "ssad", all g's (big or small) with "jeb..w", and all b's (big or small) with " $\frac{du}{dx}$ ??".

The class contains another method, *decrypt*, that accepts a *String* that represents the sentence to be decrypted. In this method the reverse process described above is performed. It returns a *String* that is the original sentence before encryption.

Use the following *Tester* class to insure that your methods work.

```
import java.io.*; 
import java.util.*; 
public class Tester
{ 
         public static void main(String args[])
\{ Scanner kbReader = new Scanner(System.in);
                  System.out.print("Enter a sentence that is to be encrypted: ");
                  String sntnc = kbReader.nextLine();
                  System.out.println("Original sentence = " + sntnc)
                  Crypto mvCryptobi = new Crypto(j);
                   String encryptdSntnc = myCryptObj.encrypt(sntnc); 
                  System.out.println("Encrypted sentence = " + encryptdSntnc);
                   String decryptdSntnc = myCryptObj.decrypt(encryptdSntnc); 
                  System.out.println("Decrypted sentence = " + decryptdSntnc);
          } 
} 
 Example 10<br>
Example 10<br>
Example 10<br>
Example 1 (in the CIA as a programmer in the energy string that represents<br>
a chase called Figure One method, energy will accept a String that represents<br>
to be energy led UI re
```
Test with this sentence: "This is a very big morning." After running your program, your screen should appear as follows:

```
Enter a sentence that is to be encrypted: This is a very big morning.
Original sentence = This is a very big morning.
Encrypted sentence = This is a ag',rery dug>?/ijeb..w ssadorninjeb..w.
Decrypted sentence = This is a very big morning.
```
# **Advanced** *String* **Methods… Contest Type Problems**

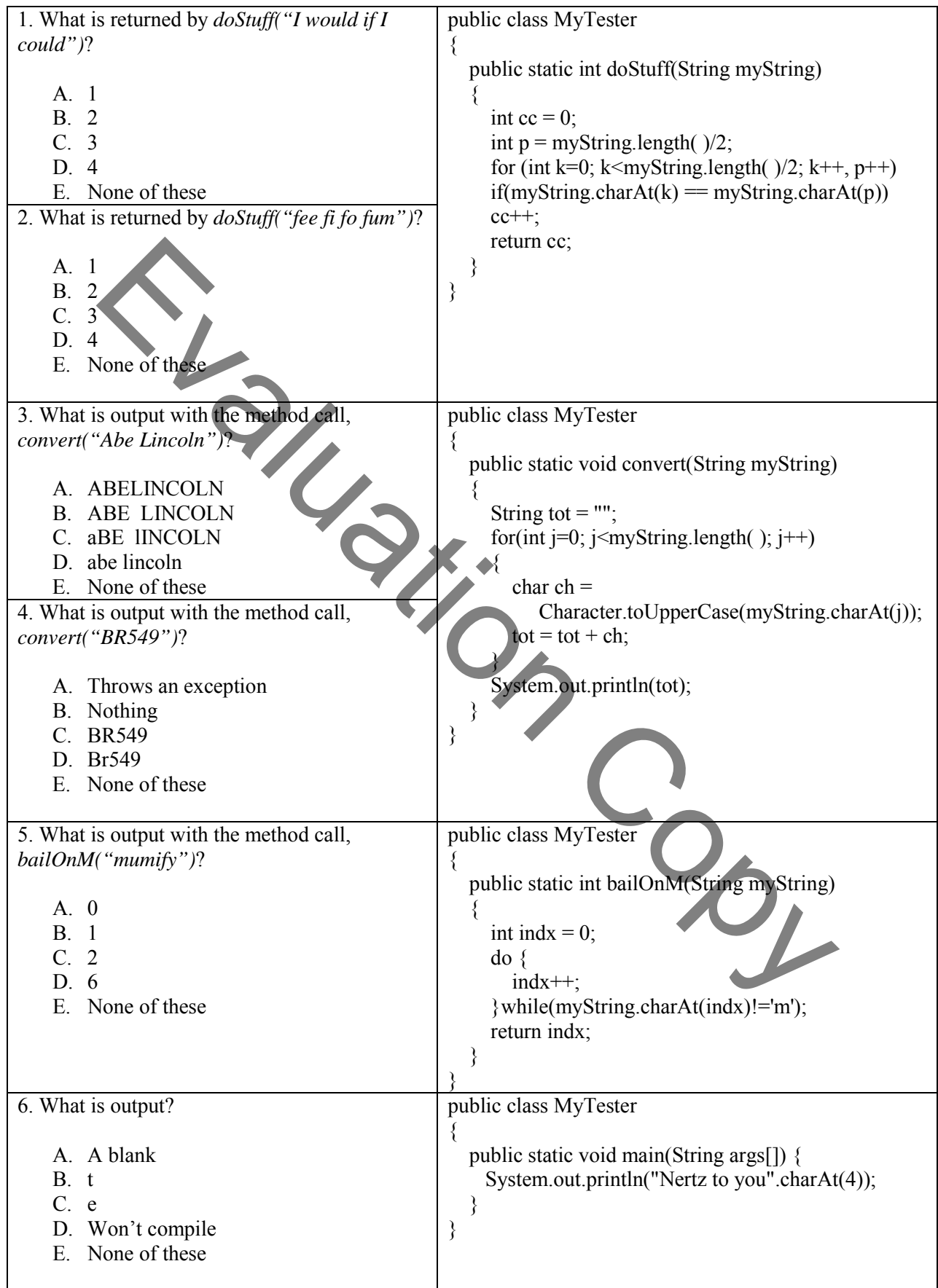

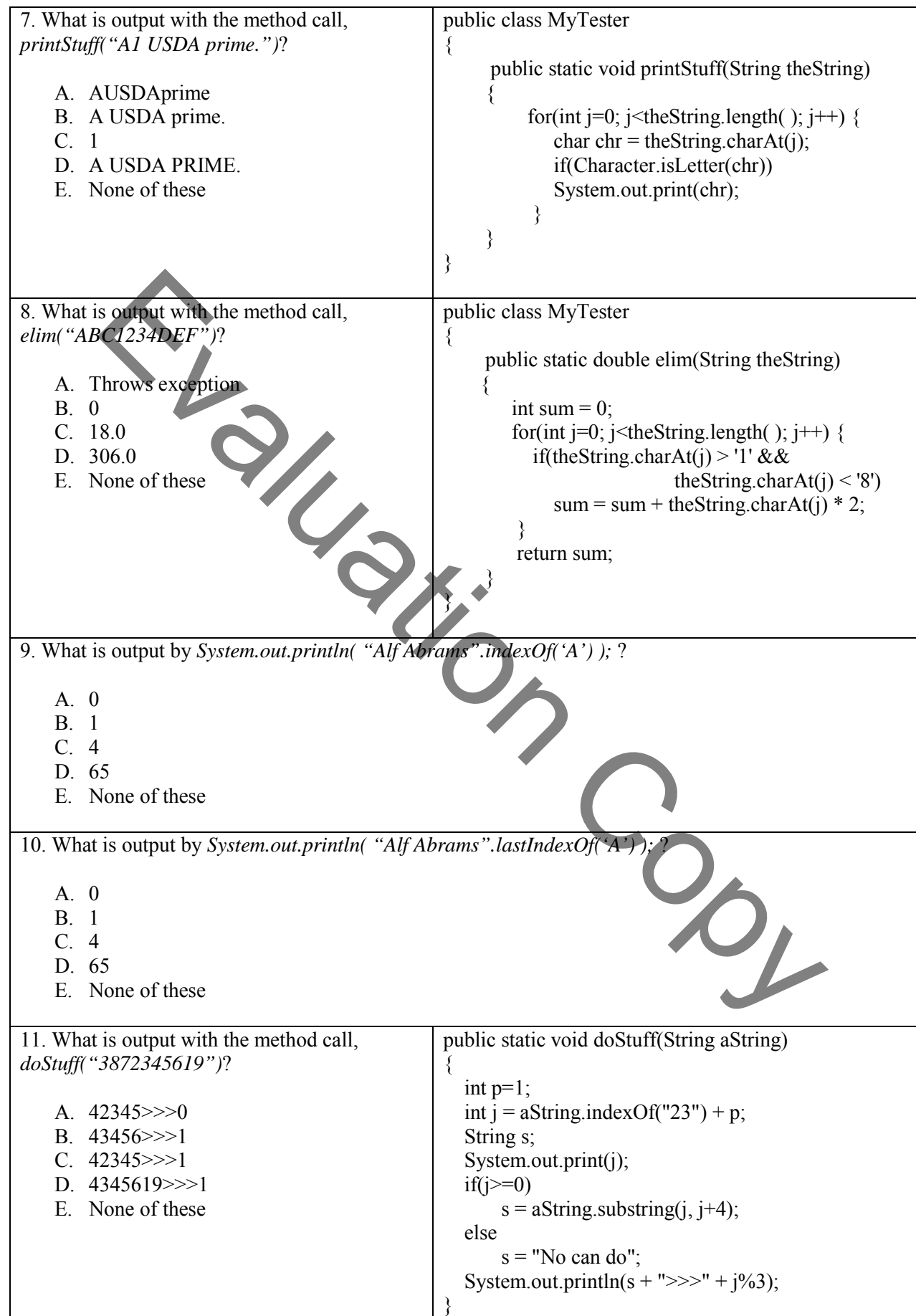

## **Lesson 18…..Arrays**

Let's suppose we need to keep grades for 400 students. Here is one way to do it:

int grade1 = 97, grade2 = 62, grade3 = 85, ... grade400 = 76;

Clearly this is a tedious process for a large number of variables. Is there a better way? Yes, we should use **array variables** in this application.

Implementing our 400 variables as an array, we will use **an identical name** for all 400 variables. So how will we be able to tell them apart? We will use indices as follows (indices are sometimes called subscripts; in fact, array variables are sometimes called **subscripted variables**).

 $grade[1] = 97;$   $grade[2] = 62;$   $grade[3] = 85;$   $\dots$   $grade[400];$ 

Actually, this is not quite the way we do it. In reality, the indices always start at 0, so the variables would really look like this:<br>grade  $[0] = 97$ ; gra

 $\text{grade}[1] = 62; \quad \text{grade}[2] = 85; \quad \text{...} \quad \text{grade}[399];$ 

Notice that even though we have 400 different variables in our array, the last index is 399. It is **very important** to be aware of this little quirk.

### **Three ways to declare and initialize an array:**

Above we looked at how to initialize the various elements of an array. Let's look now at how to declare the array …and in fact, the entire process. We will present 3 different approaches: where the to the thin the matrix when the times as bondws (and<br>the signal field and the simulation of the times and the simulations).<br>
Emate[1] - 97; grade[2] = 62; grade[3] = 85; ... grade[4<br>t, this is not quite the way

Before we begin to show the various approaches, let's look first at the syntax of declaring an int array called *a*:

int  $\lceil a = ...;$  //The square brackets indicate that a is to be an array. This is the //syntax used in most books and in contests.

int a[] = . . . ; //This is a more natural way to accomplish the same thing. This is <br>// the method we will use.<br>**st way:**<br> $int$  a[] = new int[400];<br> $27$ . // the method we will use.

### **The first way:**

int a[] = new int[400];  $a[0] = 97;$  $a[1] = 62;$  $a[2] = 85;$ **. . .** 

### **The second way:**

int a[] =  $\{97, 62, 85, \ldots\}$ ; //This is the most popular way

### **The third way:**

int a[] = new int[]  $\{97, 62, 85, \ldots\};$ 

While the above examples are for an *int* array, arrays for *double*, *String*, *char*, and *boolean* types are also possible. They are done in **exactly** the same way. We can even make **arrays of objects** although their initialization is slightly different. (That will be discussed later.)

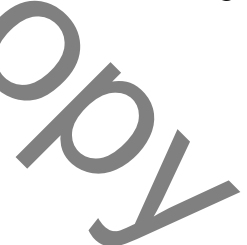

We will now look at some examples of array usage, each of which will illustrate a particular feature.

### **Finding the** *length* **of an array:**

*a.length* will tell us how many elements the array *a* has. double a $\lceil$  = new double [7]; int lngt = a.length; //**notice no parenthesis after length (it's a state variable)** System.out.println(lngt); //**7**

### **Declaring and initializing on different lines:**

{

}

In this example we illustrate that it's possible to declare an array on one line and then to initialize its elements on a **different** line. Also, in a *for* loop we will take special note of the technique for cycling through all the elements of the array.

> int sq $[$ ] = new int $[1000]$ ; //array is only declared here... indices 0 - 999 for (int j = 0; j < sq.length; j++)

 $\text{sq}[j] = j * j;$  //stores the square of each index in the element

Notice that in the code fragment *int j = 0; j < a.length* that *j* will assume values of 0 through 999. This makes a total of  $1000 (0 - 999)$  different indices...and 1000 times through the loop.

Now let's try to write this same code in the old fashioned way (**without using arrays**):

 $sq0 = 0 * 0;$  $sq1 = 1 * 1$ ;  $sq2 = 2 * 2$ ; **. . .**   $sq999 = 999 * 999$ ;

This is clearly impractical and we begin to see the value of arrays.

### **Parallel arrays:**

Consider the *String* array, *name*, and the related "parallel" *int* array, *grade*. We will cycle through a loop, inputting students' names and corresponding grades. int numStudents = 25; //this illustrates that we can use a variable to //determine the length of our array String name[] = new String[numStudents]; int grade[] = new int[numStudents]; for(int j = 0; j < numStudents; j++) { Scanner kbReader1 = new Scanner(System.in); System.out.print("Enter the student name: "); nitialize its elements on a different line. Also, in a *for* loop we will take special<br>
integral from cycling through and the elements of the array.<br>
for cycling through 999. (int j = 0; j < sq.length; j++)<br>
sq[j] = j \* j

 $name[i] = kbReader1.nextLine()$ ; //input from keyboard

Scanner kbReader2 = new Scanner(System.in);

 System.out.print("Enter the grade: ");  $grade[i] = kbReader2.nextInt(j)$ ;

}

### **Arrays in calculations:**

We can use numeric array variables in calculations as follows:  $average = (slg[0] + slg[1] + slg[2]) / 3;$ 

This code computes the average of the first 3 elements of the *slg* array.

### **Warning**:

Don't produce an *ArrayIndexOutOfBoundsException* (an error) with improper subscripts:

double zorro $[] = new double[15]$ ;  $zorro[14] = 37;$  $z$ orro $[15] = 105$ ; //Illegal! Index 14 is the largest possible.  $zorro[0] = 209$ ; zorro $[-1] = 277$ ; //Illegal! Index 0 is the smallest possible.

### **Passing an array to a method:**

```
Suppose we have the following code: 
         char ch[ = new char[50]; //Yes, we can have character arrays
         . . . 
         ch[4] = 'g';
         . . . 
         double e = 2.718;
          method1(e, ch); //call method1 (see code below) in some other class and 
                               //pass our double variable and the array, ch 
          System.out.println( ch[4] ); //V…notice it's not 'g' anymore
          System.out.println( e ); //2.718…unchanged 
         **************************
          public void method1(double xxx, char myArray[]) 
         \{xxx = 0:
 Example 11 105; //Illegal! Index 14 is the largest possible.<br>
Example 1209;<br>
Evaluation Copy 2009<br>
Evaluation Copy 2018<br>
Evaluation Copy 2018<br>
Evaluation Copy 2018<br>
Example 2.718<br>
Evaluation Copy 2018<br>
Ev
```

```
myArray[4] = 'V';
```
Notice that within *method1* that *e* was passed, but locally renamed to *xxx*. Similarly, the *ch* array was renamed there to *myArray*.

- a. Notice that changing *xxx* in *method1* does **not** affect the *e* value back in the calling code.
- b. Notice that changing *myArray[4]* in *method1* **does** change *ch[4]* back in the calling code.

### **Automatic initialization of arrays:**

}

With numeric arrays (both *double* and *int*), all elements are automatically initialized to 0.

int  $xyz[]$  = new int[2000]; System.out.println( xyz[389] ); //0

The elements of a *String* array (and other object arrays) are **not** automatically initialized and will result in a *NullPointerException* when trying to reference an element that has not been specifically initialized.

### **Using the** *split* **method to produce an array:**

The *split* method parses the original *String* into the separate elements of a returned *String* **array** using the rules of "regular expressions" (see Appendix AC) to determine the parsing delimiters.

The signature for the split method is: **public String[] split(String regex)** 

The following examples assume that test *String s* has been created and that the *String sp* array have already been declared:

String  $s = "Hello again", sp[];$ 

# **Example:**

$$
sp = s \cdot split("a"); \ //sp[0] = "Hello", sp[1] = "g", sp[2] = "in"
$$

## **Example:**

 $sp = s.split("\s"); // "\\s" means white space, sp[0] = "Hello", sp[1] = "again"$  **// \\s+ means one or more white space characters, so the same //split would result from "Hello again" Example:**<br>
Evaluation:  $\ln \ln \left( \frac{1}{2} \right)$ .  $\ln \left( \ln \ln \frac{1}{2} \right)$  = "Hello", sp[1] = "g", sp[2] = "in"<br>
Evaluation Copyright Control of the means white space, sp[0] = "Hello", sp[1] = "ags<br>
Example:<br>  $\ln \left( \frac{1}{2} \right)$ .

### **Example:**

 $sp = s.split("ga");$  /  $sp[0] = "Hello a", sp[1] = "in"$ 

### **Example:**

sp = s.split("m"); // **sp[0] = "Hello again"** 

### **Example:**

 $sp = s.split("e|g"); // "e|g" means either 'e' or 'g', sp[0] = "H", sp[1] = "llo a".$  $/ \, \text{s}$ p $[2] =$  "ain"

### **Example:**

```
sp = s.split("a|g"); // "a|g" means a or g (same as [ag]), sp[0] = "Hello", sp[1] =//<sup>(a)</sup> sp[2] = "", sp[3] = "in", (notice the elements of zero
                   // length)
```
### **Example:**

 $sp = s.split("ell|ai");$  // "|" means OR,  $sp[0] = "H", sp[1] = "lo ag", sp[2] = "n"$ 

The *split* method can be used to **count the number of occurrences** of a specified regular expression within a *String*. For example, consider the following *String*: String s = "IF THE BOX IS RED IT'S THE RIGHT ONE."

In order to count the occurrences of "THE", use it as the regular expression with the *split* method ( *String sp[] = s.split*("*THE*")). The underlined portions below show the three different elements of the array into which our array is "split." "IF **THE** BOX IS RED IT'S **THE** RIGHT ONE."

The number of elements in the array is three (*sp.length*); therefore, the number of occurrences of "THE" is *sp.length – 1*. A complication occurs if the delimiter trails the *String* as in the following example:

### "ENOUGH USE OF **THE** WORD **THE**"

*sp.length –1* yields the wrong answer (1). See the "Count 'em Right" project for how to properly handle this anomaly of the *split* method.

## **Project… Count 'em Right**

At the bottom of page 18-4 we were left with the dilemma of how to use the *split* method to count multiple occurrences of a regular expression when that expression is at the **end** of the *String* to be searched. It is also interesting to see what happens when there is a delimiter at the **beginning** of the *String*. Following is an example of the anomalies caused by having a delimiter at either the beginning or end of the *String*:

> String  $s = "c$ Hello good cbuddyc"; int  $sp[] = s.split("c");$

One would normally think that this would produce two elements for the  $sp$  array ( $sp[0]$  = "Hello good " and sp[1] = "buddy"). This is **not** the case. In fact, it produces three elements  $(sp[0] = "", sp[1] = "Hello good", and sp[2] = "budget"). This anomaly of an$ empty *String* occurs when a delimiter is at the beginning of the *String*, but strangely enough, not when a delimiter is at the end. One would normally think that this would produce two elements for the *sp* array Helme toods" and sp[1] = "buddy"). This is not the case, In fact, it produces then the conditional shapes thements (sp[0] = "', sp[1] = "Hel

Fortunately, for the sake of counting delimiters, one at the beginning of a **String** is automatically handled since  $sp[0] = \cdots$ . A delimiter at the end of the *String* is easily handled with the concatenation of extra characters to the end of the *String*.

Our project will be to count all occurrences of the letter *s* followed by the letter *a*. Case will be ignored, and it will be permissible to have **any** amount (including none) of white space between the *s* and the *a*.

Call your project *CountEmRight* and create just one class, *Tester*. In the *main* method, do the following:

- Create a loop that asks for *String* input (a sentence).
- Release from the loop if the input *String* is "EXIT".
- So as to ignore case, convert the input *String* into an uppercase version of itself.
- Concatenate some "harmless" *String* to the end of the input *String*. By "harmless" it is meant that it should not contain any occurrences of the delimiter expression. This is the **real secret** to this project… to get any occurrence of the sought after expression off the end and into the "interior" of the *String*.
- Use the *split* method to produce a *String* array (call it *sp*). Then use *sp.length –1* to count the number of occurrences.

A typical run will appear as follows:

```
Type in a sentence and press ENTER. His initials are SA 
There are 2 occurrences. 
Type in a sentence and press ENTER. Sad but true, their teams are 
better. 
There are 2 occurrences. 
Type in a sentence and press ENTER. S a sa ssa s a
There are 4 occurrences. 
Type in a sentence and press ENTER. exit
```
## **Exercise on Lesson 18**

- 1. Write code that will instantiate (create) a *double* array called *sgt* having 800 elements.
- 2. double  $\left[\right]$ dfw = new double $\left[21\right]$ ; System.out.println( dfw.length ); //What is printed?
- 3. For the code in #1 above, write a *for*-loop that will cycle through all the elements of *double sgt*[] and store the square root of the index of each element in that element.
- Assuming *rtl* is the name of an array, what's wrong with this code? double rtl  $len = rtl.length()$ ;
- 5. On **one** line of code, both declare a character array called *cr* and initialize its elements to be 'a',  $b \rightarrow b'$ , 'c', d', and 'e'.
- 6. Refer to #5 above. What is the value of *cr.length* ?
- 7. Write code that will print the sum of the squares of all the elements of the *ref* integer array.
- 8. What's wrong with the following code? for (int  $k = 2$ ;  $k <$  homer.length;  $k++$ )  $\{$ homer $[k+1] = k$ ; }
- 9. Fill in the blanks below to enable us to pass a *double* array called *dbx* to a method called *heroWorship*. Within the method, the array should be called *vb*. boolean bbc = heroWorship( $\qquad$ ); Evaluation of the state in square foot of the match of calculation in that contain the match of distribution ration Copyright (i.e.  $\frac{1}{2}$ ). Copyright cut leads to the clear contact contain and initialize its to be  $\frac$

public boolean heroWorship( ) //signature of method

- 10. Assume the five values an integer array *adc* contains are: 34, 56, -102, 18, and 5. What is the value of *adc[1]* ?
- 11. Using the *adc* array from #10 above, what would be the value of *adc[3] + adc[4]*?
- 12. Using the *adc* array from #10 above, what would be the value of *adc[5]* ?
- 13. Describe what the following code segment does: for (int  $j = 0$ ;  $j < b$ . length;  $j++)$  $b[i]$  = Math.abs( $b[i]$ );
- 14. For the *int* array  $c = \{1, 2, 3, 4\}$ , what would be the output of the following code? String  $ss = \frac{1}{2}$ : int len =  $ss.length()$ ; for (int j = 0; j < len; j++)  $ss ==$  c[j]; System.out.println(ss);
- 15. Write a loop that locates the first occurrence of a negative integer in an array, *pg*. When the loop is finished, the variable *indx* should contain the index of the negative number, or the length of the array if there were no negative numbers in the array. Solution Content in the contract of a negative integer in an array<br>
Solution And the locates the first occurrence of a negative integer in an array<br>
When the locates the first occurrence of a negative integer in an array<br>
- 16. String  $wc = "Whooping crane"$ ; String  $sp[] = wc \cdot split("oo")$ for(int j = 0; j < sp.length;  $i^+$  $\{$ System.out.println(sp[j]) }
- 17. List the elements of *String [ ]sArray = "fee* fi fo ".split("\\s+");
- 18. List the elements of *String [ ]sp* = "One two".split
- 19. Using the *split* method, write code that will count all of the occurrences of "th" (without regard to upper or lower case) in "The best THERE is is Barth".

## **Project… Array of Hope**

This project called *ArrayOfHope* will consist of just one class, *Tester*, that in turn, has just one method, *main*. The *main* method will use two *for*-loops:

- The first loop will produce an integer count from 65 to 90 (notice these are the ASCII codes for characters A…Z) and initialize the elements of the character array *ch[ ]* with the characters corresponding to the ASCII codes being generated by the loop. This will fill the *ch[]* array as follows: ch[0] = 'A', ch[1] = 'B', ..., ch[25] = 'Z'.
- The second loop will print the 26 elements of the *ch[]* array with one comma followed by one space between adjacent characters as follows:

## **Lesson 19…..Advanced Array Concepts**

### **Arrays of objects:**

Circle cir $\lceil \cdot \rceil$  = new Circle<sup>[500]</sup>; //declares 500 circles, all null for the moment

//We can initialize each of these 500 Circle objects individually as shown here  $cir[117] = new Circle(57.2);$  //set radius to 57.2

for (int  $i = 0$ ;  $i < 500$ ;  $i++)$  //...or we can initialize them in a loop {  $cir[i] = new Circle(10);$  //all radii set to 10 }

### **Comparison of array values:**

We will give examples of *boolean* values within fragments of *if* statements; however, any other such usage of *boolean* values using arrays would be acceptable:

a. **Numeric** arrays:

if  $(n[23] = n[k+1]$ if  $\left( \frac{n[23]}{2} \right)$  =  $n[k+1]$ 

b. **String** arrays:

if ( s[3 +d] **.**equals("hermit") )

- if ( $s[3 + d]$ **.compareTo**("hermit") > 0)
- c. **Object** arrays:

if ( BankAccount[1].equals(BankAccount[2]) )

### **The dreaded** *NullPointerException***:**

double mxz[]; //the array mxz has **only** been declared mxz[3] = 19.1; //error! **NullPointerException,** mxz has not been initialized yet. **Example 2** Internation Conditional Section Copyright Section Section ( $\alpha$ ) and  $\alpha$  and  $\alpha$  and  $\alpha$  and  $\alpha$  and  $\alpha$  and  $\alpha$  and  $\alpha$  and  $\alpha$  and  $\alpha$  and  $\alpha$  and  $\alpha$  and  $\alpha$  and  $\alpha$  and  $\alpha$  and  $\alpha$  and  $\alpha$ 

### **Different references to the same array**:

Because arrays are objects, two or more variables can refer to the same array as in the following example:

int  $[$ frst = {1, 2, 3, 4, 5}; // frst[] declared and initialized int sec[]; // sec[] is just declared

 $sec = first;$  $sec[2] = 99;$ System.out.println(frst[2]); //**99** Notice that even though we changed only //sec[2] to 99, frst[2] **also** changes to 99.

### **Declaring multiple arrays…which to use, []x or x[]?**

When declaring multiple arrays on a single line, the placement of  $\lceil \cdot \rceil$  is critical. int[] x, y; //Both x and y are arrays. int  $x[j, y; //Only x is an array.$ 

### **Removing an array from memory:**

It is possible for the *GarbageCollector* to release the memory of an array (or any object). To enable this, simply set **all references** to the array (or object) equal to **null** as follows:

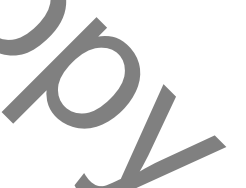

int myArray $[$ ] = new int $[500]$ ; //occupies 500  $*$  4 bytes of memory

```
. . .
myArray = null; //occupies almost no memory now
```
myArray $[45]$  = 2003; //generates a "null pointer exception"

**A major lesson here is that you can set any object equal to** *null***.** 

### **Copying from array to array:**

*System.arraycopy(theFromArray, fromIndex, theToArray, toIndex, howMany)* to **copy part of an array to part of another array**. The five parameters are explained as follows:

**a.** *theFromArray*…the array from which we are copying, i.e., the source. **b.** *fromIndex*…the index in *theFromArray* from which copying starts.

**c.** *theToArray*…the array to which we will copy, i.e., the destination.

**d.** *toIndex*… the index in *theToArray* at which copying starts.

**e.** *howMany*…the number of array elements to copy.

If you have trouble remembering the order of from and to, just remember this little ditty, "From me to you."

Example: char ch $[] = {$ 'a', 'b', 'c', 'd', 'e', 'f', 'g', 'h'}; char nn[] = {'1', '2', '3', '4', '5', '6', '7', '8'}; System.arraycopy(ch, 1, nn, 2, 3); From Index... the index in the From Array from which copying starts.<br> **Co** hecharax... the inrary to which we will copy, i.e., the destination.<br> **Contains** the time in the FloArray at which copying starts.<br> **Contains the** 

The destination array, *nn* will now look like this: **{'1', '2', 'b', 'c', 'd', '6', '7', '8'}** *ch* array is unchanged.

### **Converting a** *String* **into a character array (and vice versa):**

A *String* method we have not previously discussed is the *toCharArray* (signature: *public char[ ] toCharArray( )* ) method. Here is how it's used:

char ch[]; //declared, but not initialized String  $s = "ABCDE";$  $ch = s.toCharArray()$ ; //this initializes the ch array

Here's what the character array *ch* looks like now: **{'A', 'B', 'C', 'D', 'E'}**

It is also possible to reverse the process and convert character array *ch* directly into a *String* with:

String  $s =$  String.copyValueOf(ch); //String.valueOf(ch) does the same.

There is another version of *copyValueOf* whose signature is: static copyValueOf(char[]ch, int offset, int count)

### **Logical versus physical siz**e **of an array:**

The **logical size** of the array in the following example is 5 since we only store numbers in the first 5 elements of this array. Notice the variable *max* in this particular example determines the logical size. The **physical size** (30 in this example) is always easy to determine. It's always *jk.length*;

int jk $\lceil$  = new int $\lceil 30 \rceil$ ; //physical size... 30 int max  $= 5$ ;

```
for (int j = 0; j < max; j++){
       jk[j] = j * 36;}
```
### **The** *Arrays* **class:**

This special class has some very useful methods that assist in the manipulation of arrays…especially **sorting**. For each of these methods we offer a description, the signature, and an example. To get these methods to work, you must **import** the *Arrays* class by putting *import java.util.\*;* at the very top of your program. See Appendix I for more on the process of importing.

**Sort:**  Sort the array in ascending order (uses a merge sort...see Lesson 41). public static void sort(int a[]) //**Signature**

**Example:** 

 $int b$ [] = {14, 2, 109, ... 23, 5, 199};

Arrays.sort(b); //The b array is now in ascending order.

See the project at the end of this lesson where you will actually sort an array.

### **Binary search:**

Perform a binary search (see Lesson 51) of an array for a particular value (this assumes the array has already been sorted in ascending order). This method returns the index of the last array element containing the value of *key*. If *key* is not found, a negative number is returned…  $-k-l$  where k is the index before which the *key* would be inserted. Sumple:<br>
Subject the array in ascending order (uses a merge sort...sec Lesson 41).<br>
Subject static void sort(int a[]) //Signature<br>
The barray is now in ascending order.<br>
Such the project arthe end of this lesson where you

public int binarySearch(int a[], int key) //**Signature** 

### **Example:**

//Assume array b[] already exists and has been sorted in ascending order. //The b array now reads {2, 17, 36, 203, 289, 567, 1000}. int indx = Arrays.binarySearch(b, 203); //search for 203 in the array

System.out.println(indx); //**3**

### **Equality:**

Test for the equality of two arrays.

// Compares corresponding elements: true if the same…otherwise false. public boolean equals(int a[], b[]) //**Signature**…

### **Example:**

 $int x[] = \{1, 2, 3, 4, 5\};$ int y[] =  $\{1, 2, 3, 4, 5\}$ ; int z[] = {1, 2, 9, 4, 5}; System.out.println(Arrays.equals(x, y)); //true System.out.println(Arrays.equals(x, z)); //false

### **Fill:**

Fill an array with some specified value. public void fill(int [], v) //**Signature**…fill array a with value v. **Example:**  int pk $[] = \{1, 2, 3, 4, 5\};$
**String equivalent:** 

An entire array can be converted to a *String* similar to "[2, -3, 5, 18, 22]". **Example:** Arrays.toString(myArray); //Typically printed as a test

**The above discussion is for the** *int* **type arrays; however, all methods work for arrays of any of the primitive types and** *String***s. The** *sort* **method works for objects from any class implementing the** *Comparable* **interface... All methods are** *static***.** 

#### **Command Line arguments:**

Let's take a final look at the signature for the *main* method:

public static void main(String args[])

Now that we know about arrays, we can see that "*String args[ ]*" is declaring *args* as a *String* array. But where and how is this *args* [ ] array to be used? (Incidentally, this *args[ ]* array could be called by **any** legal variable name.)

The *args[ ]* array allows us to pass **command line arguments** to the *main* method. Entering a command line (see  $\triangle$ *ppendix X)* at the DOS prompt is one way to run a Java program. To do this you would need to be in a DOS console via the sequence Start | Run | *cmd* (don't use the older *command*) | OK):

java MyClass -46 Fleetwood.bat

What exactly does all this mean? The leading word *java* means to run the Java executable file (*java.exe*), *MyClass* (shown below) is the class containing the *main* method you wish to run, -46 is a *String* representing the first parameter we are passing ( stored in *args[0]* ), and *Fleetwood.bat* is a *String* representing the second parameter we are passing ( stored in *args[1]* ).

```
public class MyClass 
          { 
                       public static void main( String args[] ) 
          \{ System.out.println( args[0] ); //-46
                                   System.out.println( args[1] ); //Fleetwood.bat
                       } 
          } 
Let's take a final look at the signature for the main method:<br>
Public static void main(String args[])<br>
Now that we know about arrays, we can see that "String args[]" is declaring ary<br>
Firing array. But where and how
```
Using a command line argument from the DOS prompt is a little awkward. Generally, you will need to first issue the command *cd C:\Program Files\Java\jdk1.5.0\_04\bin* to change to the folder in which *java.exe* resides. (Your Java folder's name may be different.) You will also need to have compiled your class file (resulting in a file with extension *.class*) and have it stored in this same *bin* folder.

**For users of the BlueJ Environment there is a much easier way to pass command line arguments. When you are ready to launch your** *main* **method, click on** *void main(args)* **and then in the resulting dialog, enter your arguments between the two braces as follows: {"-46", "Fleetwood.bat"}** 

Be sure to include the quotes. You can have as many arguments as you like. Many times, only two are used. It is customary to interpret those *String*s starting with a "-" as options and others as file names; however, as a programmer you may assign any desired meaning.

#### **Using an array variable as an index:**

Consider the following code that uses an array variable as an index for an array variable:

int ary  $[]= \{5, 6, 7, 8, 9, 10\};$ System.out.println(ary[ ary[0] ]);  $//10$  ... ary[0] = 5, ary[5] = 10

#### **The enhanced** *for* **loop ("for-each" style):**

With the advent of Java 5.0 comes the much awaited "for-each" style of *for* loop. It is officially referred to as an **enhanced** *for* loop. Fundamentally, it lets us automatically loop through all the elements of a collection of objects, such as an array, from start to finish. This is done without specifying the length of the array and without an artificial, dummy integer index. **anced** *for* loop ("for-cach" style):<br>
With the advent of Java 5.0 comes the much awaited "for-each" style of *for* loop<br>
findilly referred to as an enhanced *for* loop. Fundamentally, it lets us automation<br>
insh. This i

#### **Traditional** *for***-loop example:**

This is illustrated below; first, by showing the traditional way of summing the squares of a sequence of numbers stored in array *x*:

```
int x[]= {4,3,2,1};
int sum = 0;
for(int j = 0; j < x.length; j+
   sum = sum + x[i] * x[i];System.out.println(sum); \sqrt{30}. this is the problem 4^2 + 3^2 + 2^2 + 1^2
```
#### **Enhanced** *for***-loop example:**

With the "enhanced *for*" style, the equivalent code would be:

//Equivalent code using the enhanced for method<br>int x[] = {4,3,2,1};<br>int sum = 0;<br>for(int varName: x)<br> $\rightarrow$  + varName \* varName; int  $x[]= {4,3,2,1}$ ; int sum  $= 0$ ; for(int varName: x)  $sum = sum + varName * varName;$ System.out.println(sum); //30

Notice here in the parenthesis of the *for*-loop, *x* is the name of the object collection through which we wish to iterate, while *varName* is the local name given to it for use on each iteration of the loop. Thus, we can state the following syntax rule for the "enhanced *for*" style:

for(Type DummyName: ObjectCollectionName)

#### **Read-only:**

Unfortunately, the loop variable of the enhanced *for* loop is "**read-only**" with regard to *DummyName* in the example above, thus making its usefulness somewhat limited. This is illustrated by the following code in which we loop through all the elements of the *str ar*ray in which we "try" to change their values:

```
String str[] = {"one", "two", "three"};
for(String ss: str) 
\{ \text{ss} = \text{``zero''}; \}
```
Beware: The expectation would normally be for all three elements of the *str* array to now equal "zero"; however, they remain the same. This is because the loop is read-only **with regard to** *ss*. This code will compile and run; however, it accomplishes nothing. It should be noted, however, that direct references to the *str* array within the loop **would be** capable of changing the array.

# **Exercise for Lesson 19**

- 1. Write code that will create an array of 300 *BankAccount* objects. You are only to instantiate two of them. The object with index 47 should have a beginning balance of \$92, and index 102 should have \$1007. The name of your array will be *ba*.
- 2. Write an *if* statement that will decide if *k[3]* is equal to *jm[5]* where it is assumed that *k* and *jm* are numeric arrays.
- 3. Write an *if* statement that will decide if *s[2]* is equal to *ss[19]* where it is assumed that *s* and *ss* are *String* arrays.
- 4. Write an *if* statement that will decide if *cir[2]* is equal to *cirr[10]* (with regard to content) where it is assumed that *cir* and *cirr* are object arrays of type *Circle*.
- 5. What's wrong with the following code? char months[]; months[0] =  $'i$ ;
- 6. String suv $[] = new String[20]$ ;  $i = 0$ ; while( $j < 17$ ) {  $suv[j] = "Hello";$  $j++$ ;

```
}
```
What is the logical size of the *suv* array? What is the physical size of the *suv* array?

- 7. Write code using *toCharArray* to convert *String d = "The quick brown fox jumped over the lazy dog."* into the character array *qbf*.
- 8. double rub[] =  $\{23.0, -102.1, 88.23, 111, 12.02, 189.119, 299.88\}$ ; double dub[] =  $\{1, 2, 3, 4, 5, 6, 7, 8, 9\};$ Write a single line of code (using *arraycopy*) that will result in *dub* looking like this: {1, 2, 3, 4, 111, 12.02, 189.119, 8, 9}

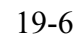

```
Evaluation Copy
```
9. double<sup>[]</sup> zz, top = {12.1, 13.1, 14.1, 15.1, 18};  $zz = top$ ;  $zz[2] = 99;$  $top[3] = 100.2;$ Show what "both" arrays would look like at the completion of the above code.

10. char[] a, b;

 $a = "Groovy dude".toCharArray( )$ ;  $b =$  "I like this".toCharArray( ); System.arraycopy(a, 1, b, 0, 4); What do the two arrays look like at the completion of this code?

- 11. What must be true of any array before we can use *Arrays.binarySearch( )?*
- 12. Write code that will establish an array called *myArray* having the following elements, {189.01, 2000, -32, 56, 182, 2}. Then sort the array.
- 13. Assume the array *myArray* in #12 has been correctly sorted. What would be printed with the following?

System.out.println( Arrays.binarySearch(myArray, 56) ); System.out.println( Arrays.binarySearch(myArray, 102) );

14. What does the following print?

int xc[] =  $\{123, 97, -102, 17\}$ ; int pk[] =  $\{123, 79, -102, 17\}$ ; int gs $[] = \{123, 97, -102, 17\};$ System.out.println( Arrays.equals(xc, pk) + " $\mathbf{\hat{n}}$ " + Arrays.equals(xc, gs)); Example the main system of this code?<br>
What do the two arrays look like at the completion of this code?<br>
What must be true of any array before we can use *Arrays.binarySearch()?*<br>
Write code that with establish an array c

- 15. What does the following print? int pickle $[] = \{1, 2, 3, 4, 5, 6, 7, 8\};$ Arrays.fill(pickle, -1); System.out.println( pickle[4] );
- 16. If a command line reads, *java BigClass Munster Herman dude*, what will the following line inside the *main* method print? System.out.println("Name=" $+$ args[2] +args[1]);
- 17. What's printed by the following? int px $[] = \{3, 4, 5, 6, 7, 8, 9\};$ System.out.println( $px[ p x[1]+1 ]$ );
- 18. Write code using the "for-each" style of a *for* loop that will accumulate and print the product of the state variables *int jj* within each object of object array *objArray*. Assume the objects are created from the class *DummyClass.*

# **Arrays… Contest Type Problems**

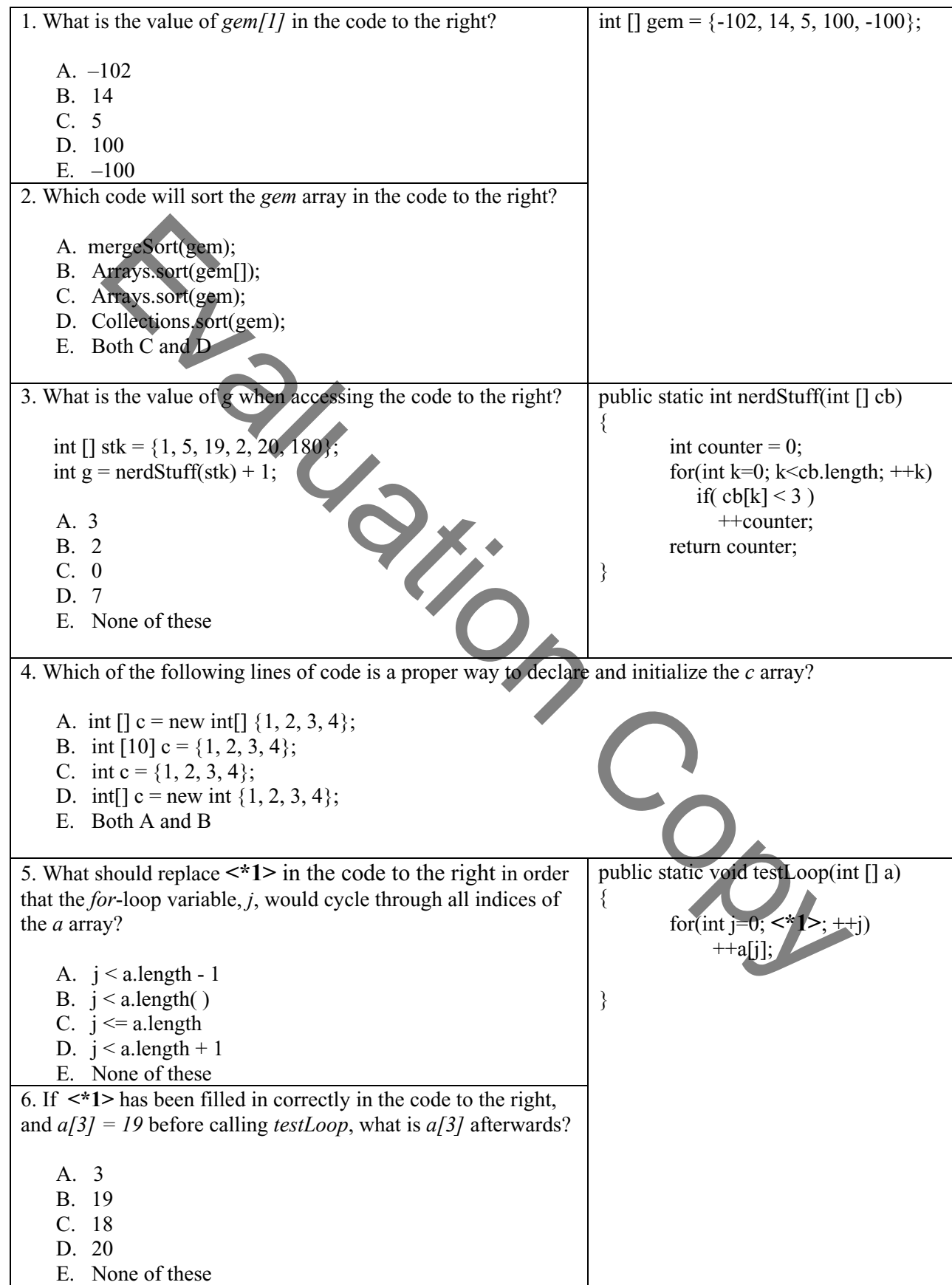

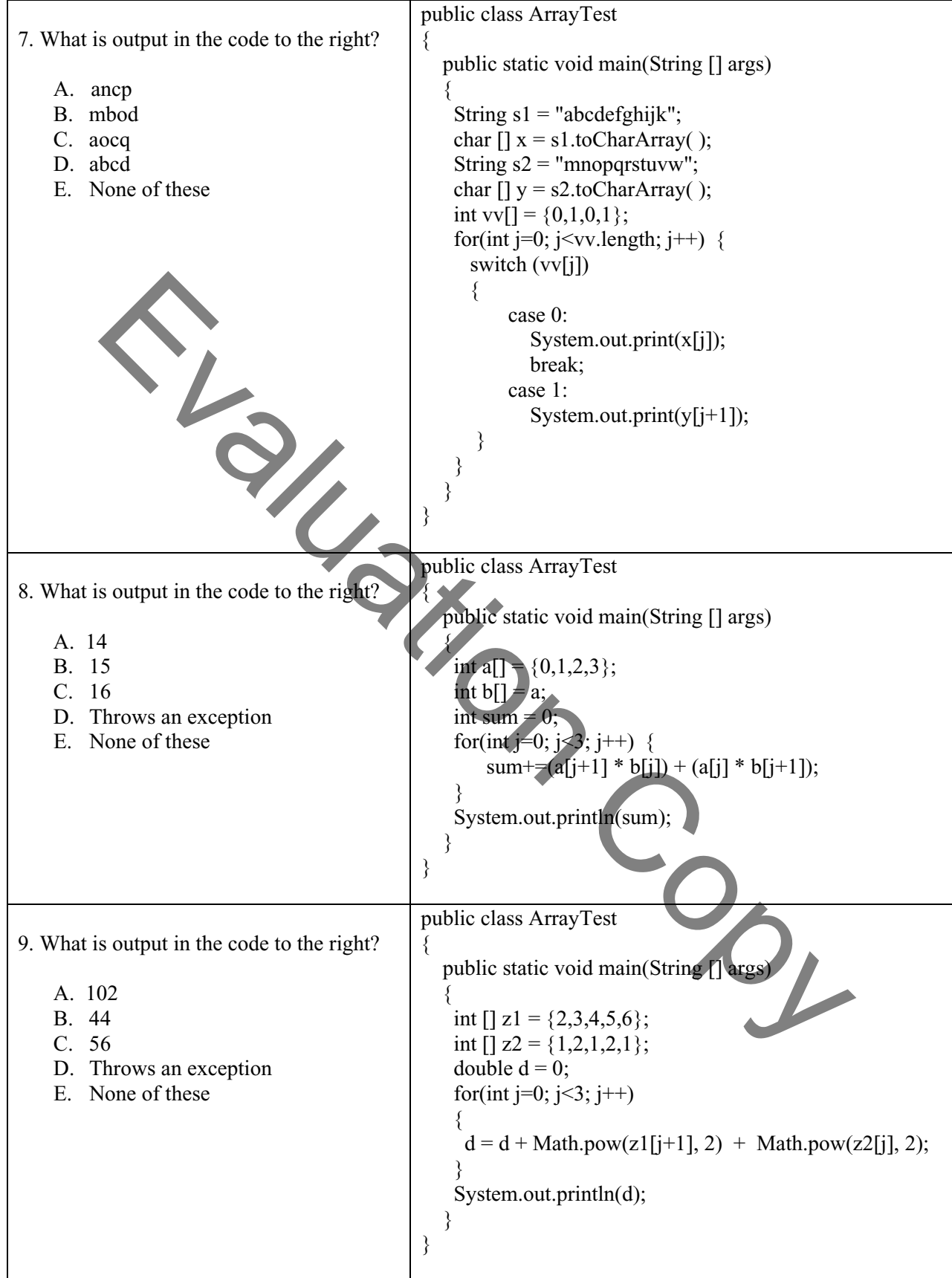

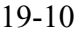

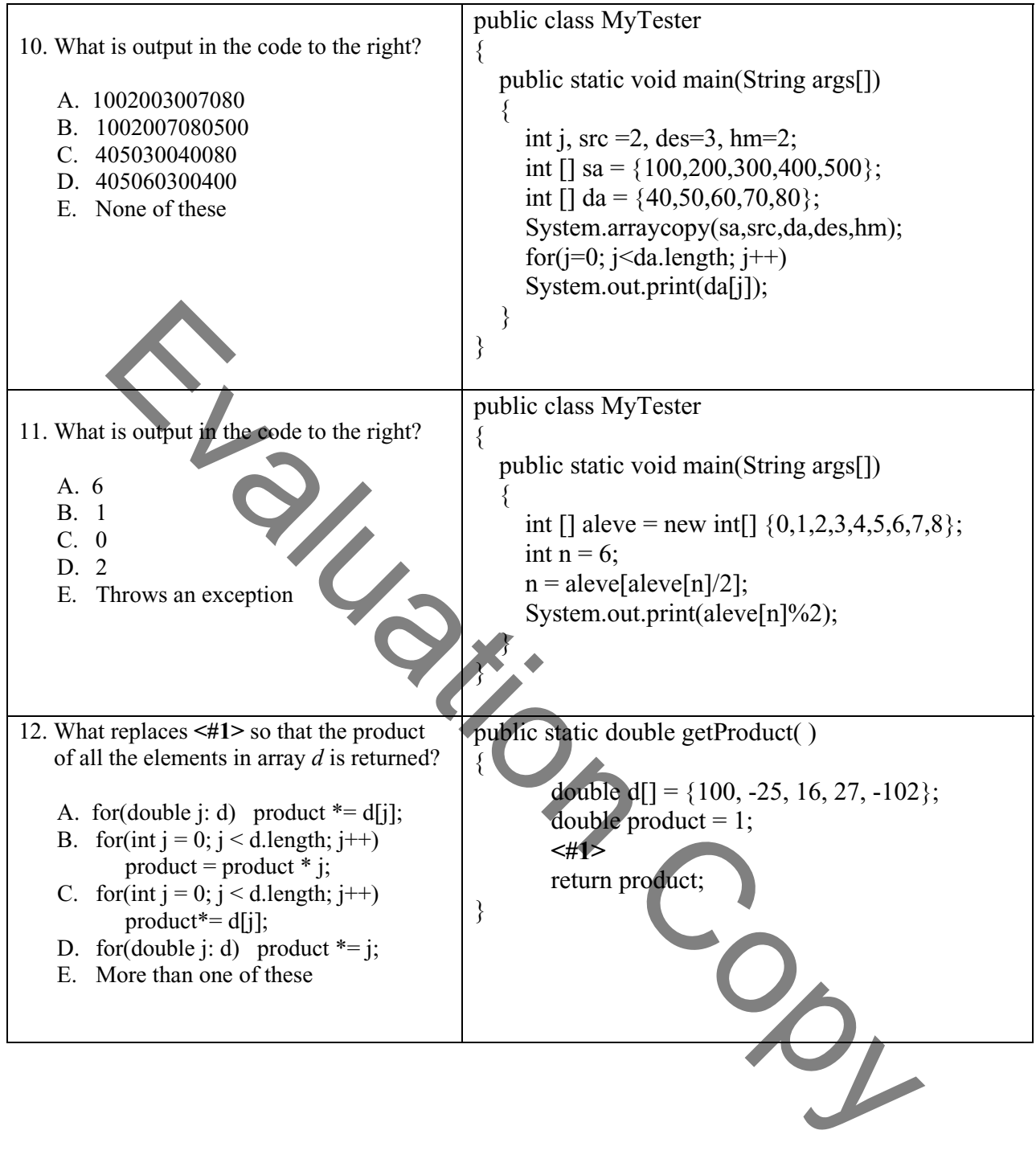

#### 19-11

### **Project… Sorting a** *String* **Array**

Create a *String* array call *ss*. It will contain the following *String*s in the order shown.

{"Bill", "Mary", "Lee", "Agnes", "Alfred", "Thomas", "Alvin", "Bernard", "Ezra", "Herman"}

Using the technique described on page 19-3, sort this array and then print the contents of the sorted array (using a loop) from index 0 to the last. Call both your project and class, *SortStringArray*. Confine all of your code to the *main* method.

The printout should look like the following:

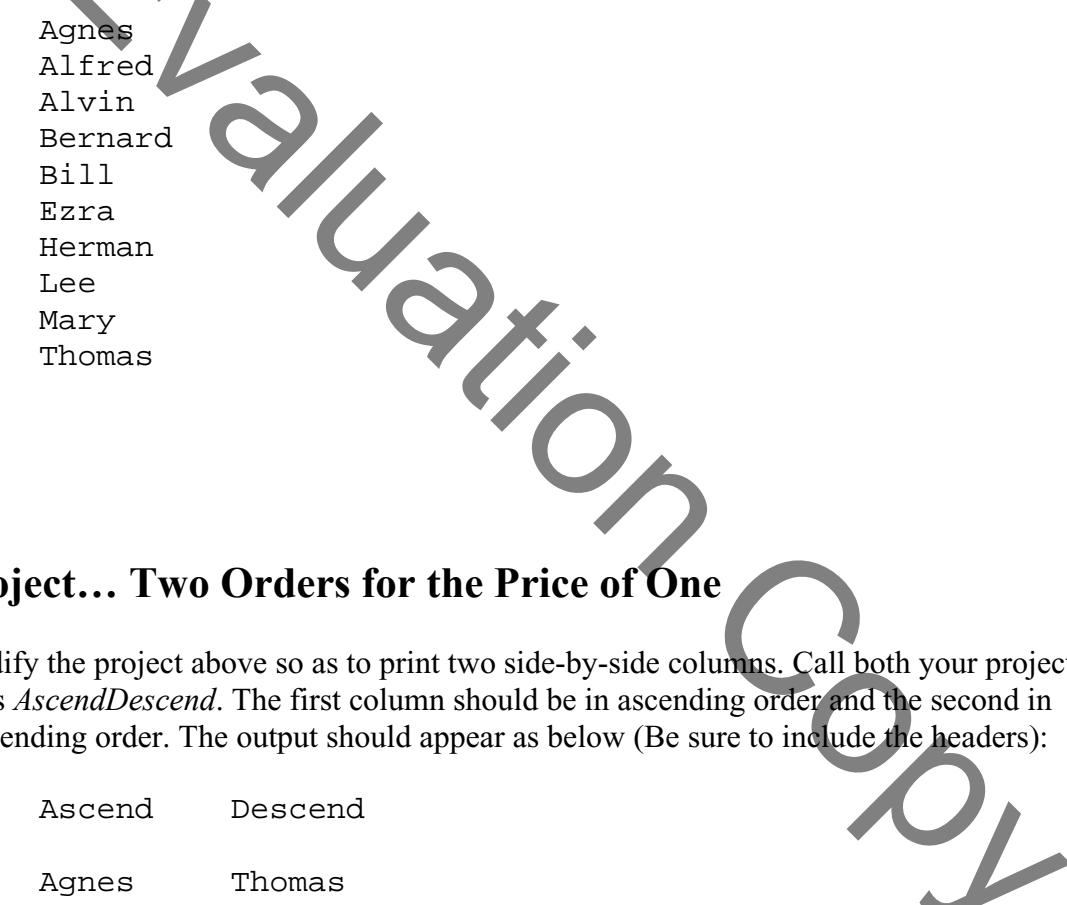

### **Project… Two Orders for the Price of One**

Modify the project above so as to print two side-by-side columns. Call both your project and class *AscendDescend*. The first column should be in ascending order and the second in descending order. The output should appear as below (Be sure to include the headers):

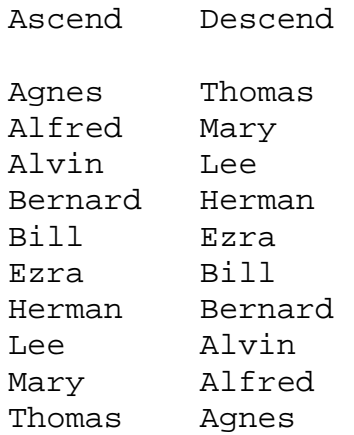

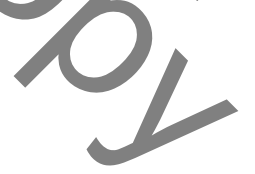

### **Lesson 20…..***static* **Methods and State Variables**

You should be aware that *static* methods are sometimes called **class methods**. Similarly, *static* instance fields (*static* state variables) are called **class variables**. The reason for the class designation is that when we access either *static* methods or variables, **we are accessing them at the class level rather than at the object level.** (In this course, we will primarily use the word *static* rather than *class* as the designation of such methods and variables.). This is a profound statement that you will likely only come to appreciate as we move through the material below. …There are two primary reasons for using the key word *static*.

#### **The first reason for using** *static***:**

We are accustomed to calling a method or accessing a data member (state variable) by first creating an object and then using that object to reach the method or variable. To recall how we do this, consider this class:

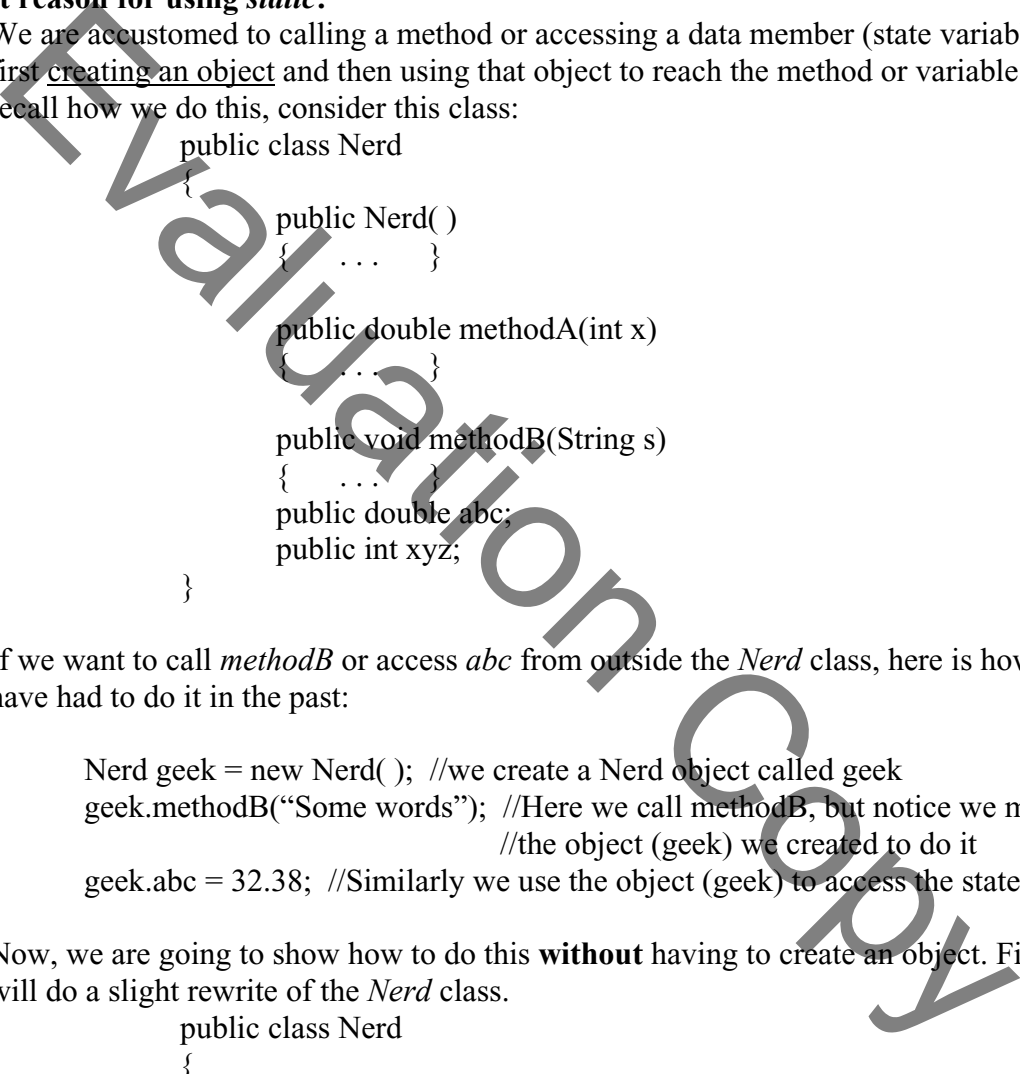

If we want to call *methodB* or access *abc* from outside the *Nerd* class, here is how we have had to do it in the past:

```
 Nerd geek = new Nerd( ); //we create a Nerd object called geek 
geek.methodB("Some words"); //Here we call methodB, but notice we must use 
                                 //the object (geek) we created to do it 
 geek.abc = 32.38; //Similarly we use the object (geek) to access the state variable
```
Now, we are going to show how to do this **without** having to create an object. First we will do a slight rewrite of the *Nerd* class.

```
public class Nerd 
{ 
        public Nerd( ) 
       \{ \dots \} public double methodA(int x) 
       \{ \dots \} public static void methodB(String s) 
       \{ \dots \} public static double abc; 
        public int xyz; 
}
```
#### **Accessing without an object:**

Notice the key word *static* has been inserted into two places. Both the data member *abc* and *methodB* are *static* which makes the following legal from the "outside world":

 Nerd.methodB("Some words"); Nerd.abc =  $32.38$ ;

Notice that we did **not** need to create an object this time. Rather we used the name of the *class*. (That's why they're sometimes called *class* variables and methods.)

Well, this is all rather strange, isn't it? We just aren't accustomed to doing this….But wait! Oh, yes we **have** done this before. Remember our usage of *Math.PI* ? *Math* is a class within Java and *PI* is a data member there. Guess what? It's *static*. That's why we can access it without creating an object.

#### *static* **method from the past:**

Is there an example of where we have used a *static* method in the past? Yes, again. Recall using *Math.sqrt(56.23)*? In fact, all of the methods we have studied in the *Math* class are *static*. We just need to precede the name of the variable or method with the name of the class.

So, there you have it, the first reason for having *static* variables and methods …**the ability to access them without having to create an object**. It should be pointed out that we can still access *static* methods and variables by creating objects…

…*obj.methodB("Some words")*, *obj.abc*, etc. if desired.

Finally, while we are on this topic, we are now able to see why *static* is present in the familiar, *public static void main(String args [1)* signature. It's because we are accessing the *main* method from the "outside world" (the development environment; BlueJ, JCreator, etc.) **without creating an object** and we now know that the key-word *static* is necessary for us to be able to do that. This ....But wait! Oh, yes we have done this before. Remember our usage<br>
Mark, *P12 Math* is a class within Java and *P1* is a data member there. Gue<br>
Mark is startic. That's why we can access it <u>without</u> creating an obj

#### **The second reason for using** *static***:**

We will now examine a class with *static* state variables and see what happens when we create various instances of this class. (Notice that's the same as saying we create various objects from the class.)

public class Dweeb  $\{$  **. . .** some methods and state variables **. . .** public static int x; }

We will now instantiate some objects from this class and manipulate the *static* data member *x*. (The following code is assumed to be in the *main* method of some other class.)

Dweeb. $x = 79$ ;

System.out.println(Dweeb.x); //**79…object not necessary to access x**

Dweeb twerp1 = new Dweeb( $\cdot$ ); //Create objects and still we access the System.out.println(Dweeb.x); //79 same, shared value of x System.out.println(twerp1.x); //**79**  twerp  $1.x = 102$ ;

Dweeb twerp $2 = new Dweeb$  (); System.out.println(Dweeb.x); //**102** System.out.println(twerp2.x); //**102**  System.out.println(twerp1.x); //**102** 

So, we see a second great principle of *static* data members. They are **shared by all instances** (all objects) of the class. In fact, the static variables are still present and available even if no objects are ever instantiated.

#### **Accessing methods and data members from within a** *static* **method:**

If from within a *static* method we try to access another method and/or data member of the same class, then that other method and/or state variable **must also be** *static*. This is illustrated in the following code:

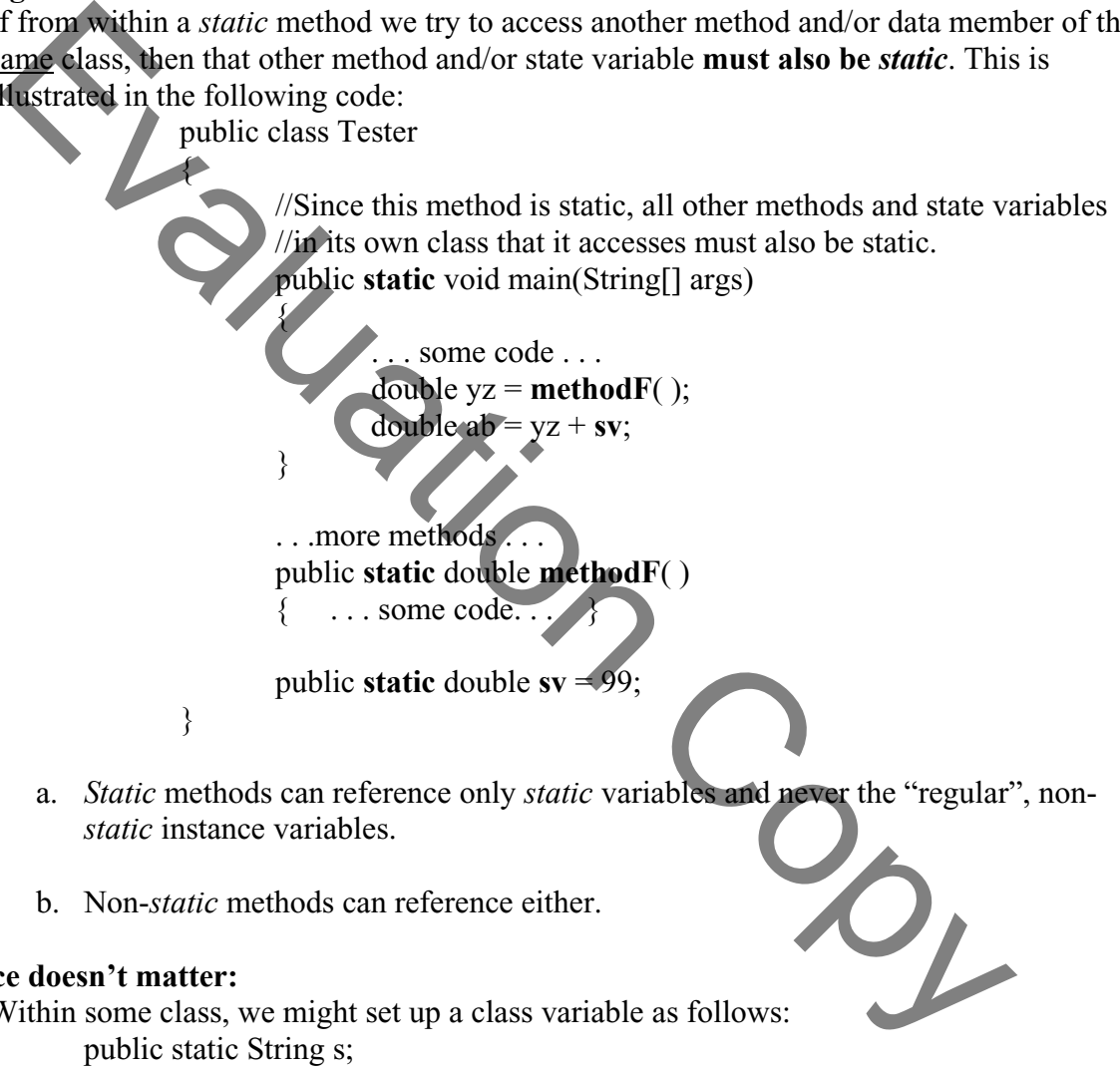

- a. *Static* methods can reference only *static* variables and never the "regular", non*static* instance variables.
- b. Non-*static* methods can reference either.

#### **Sequence doesn't matter:**

Within some class, we might set up a class variable as follows: public static String s;

 The key word sequence *public static* **can be reversed**: static public String s;  $\sqrt{Can}$  also be written this way, but usually the other way.

Even *static* methods can be written with the key-word *static* coming before *public*; however, it's rare to see this in actual practice.

#### **Static constants:**

Constants can also be *static* as demonstrated in the following example: public static final double  $PI = 3.14159$ ;

#### **Static imports:**

With the advent of Java 5.0 the cumbersome use of *static* methods and variables can now be simpler and more readable. For example, *Math.sqrt(x)* and *System.out.println(x);* can now be written as just *sqrt(x)* and *out.println(x)*; however, the appropriate *static* imports must be made:

 import static java.lang.Math.\*; import static java.lang.System.out;

## **Exercise on Lesson 20**

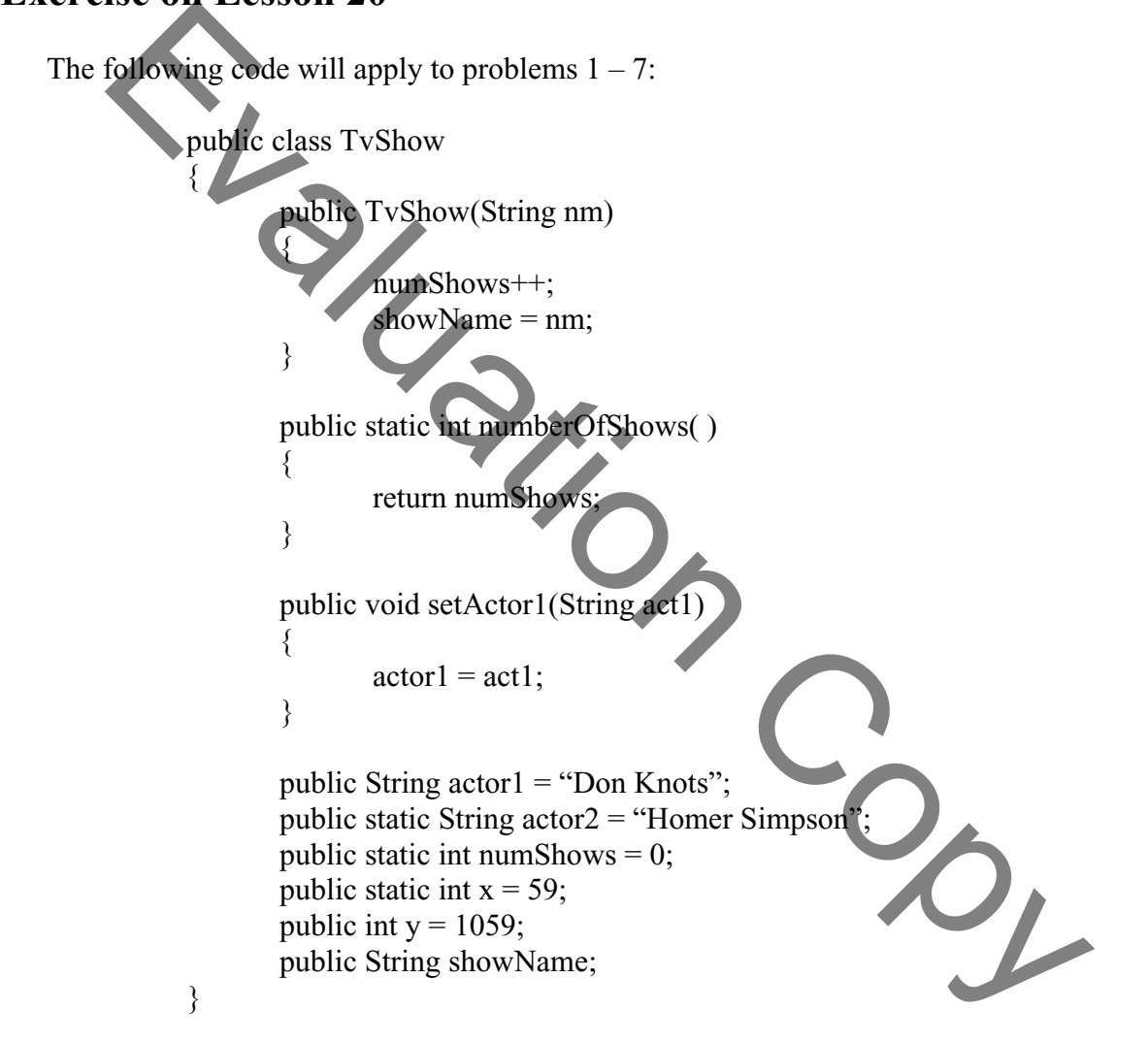

- 1. At any time after several *TvShow* objects have been instantiated, how would you find out how many shows were instantiated? (Don't use an object to do this.)
- 2. Would the code inside the *numberOfShows* method still be correct if *numberOfShows* were non-*static*? If not, why?
- 3. Suppose the code inside the *numberOfShows* method is replaced with the following line: return y; Is this legal? If not, why?
- 4. Write code that will print the data member *actor2*. Do this without instantiating any objects.
- 5. Is the following code legal? If not, why? TvShow.setActor1("Jimmy Stewart");
- 6. Create an instance of *TvShow* called *chrs* (pass in the *String* "Cheers") and use it to access and print the class variable *numShows*.
- 7. Give the output of the following: System.out.println(TvShow.x);

TvShow chrs = new TvShow("Cheers"); System.out.println(TvShow.x); System.out.println(chrs.x);

TvShow hc = new TvShow("History Channel");  $hc.x = 160$ ; System.out.println( $TvShow.x$ ) System.out.println(hc.x); For the surput of the following:<br>
System.out.println(TvShow.x);<br>
TwShow effrequency TvShow("Cheers");<br>
System.out.println(TvShow.x);<br>
System.out.println(tehrs.x);<br>
TvShow  $e = \frac{1}{2}$  (Our UNER) ("History Channel");<br>
ITVSh

8. Is the following a legal declaration of a class variable? If not, why? static public char ch =  $K$ ;

\*\*\*\*\*\*\*\*\*\*\*\*\*\*\*\*\*\*\*\*\*\*\*\*\*\*\*\*\*\*\*\*\*\*\*\*\*\*\*\*\*\*\*\*\*\*\*\*\*\*\*\*\*\*\*\*\*\*\*\*\*\*\*\*\*\*\*\*\*\*\*\*\*\*

- 9. Write code that will cause the variable *zxb* to be a *static* state variable. The variable *zxb* is a *double*.
- 10. Write code that will cause *sn* to be a constant *static* class member. The constant *sn* should be initialized as an empty *String*.
- 11. What is the significance of the word *Math* when we use *Math.pow(3.2, 4.001)*?
- 12. Class variables are also called variables.
- 13. Assuming that the appropriate *static* import has been done, rewrite the following code without using the class name of the *static* methods. double  $xop = Math.pow(Math.sqrt(x - zv), 3.1);$
- 14. What are the two primary reasons for using the key-word, *static*?

### **Project… How Far To The Line?**

Create a new project called *DistToLine* having a class by the same name. The purpose of this class will be to calculate the distance from a point (a, b) to a line given by equation  $Ax + By + C$  $= 0$ . The formula giving this distance is a standard one from analytic geometry, and is given below.

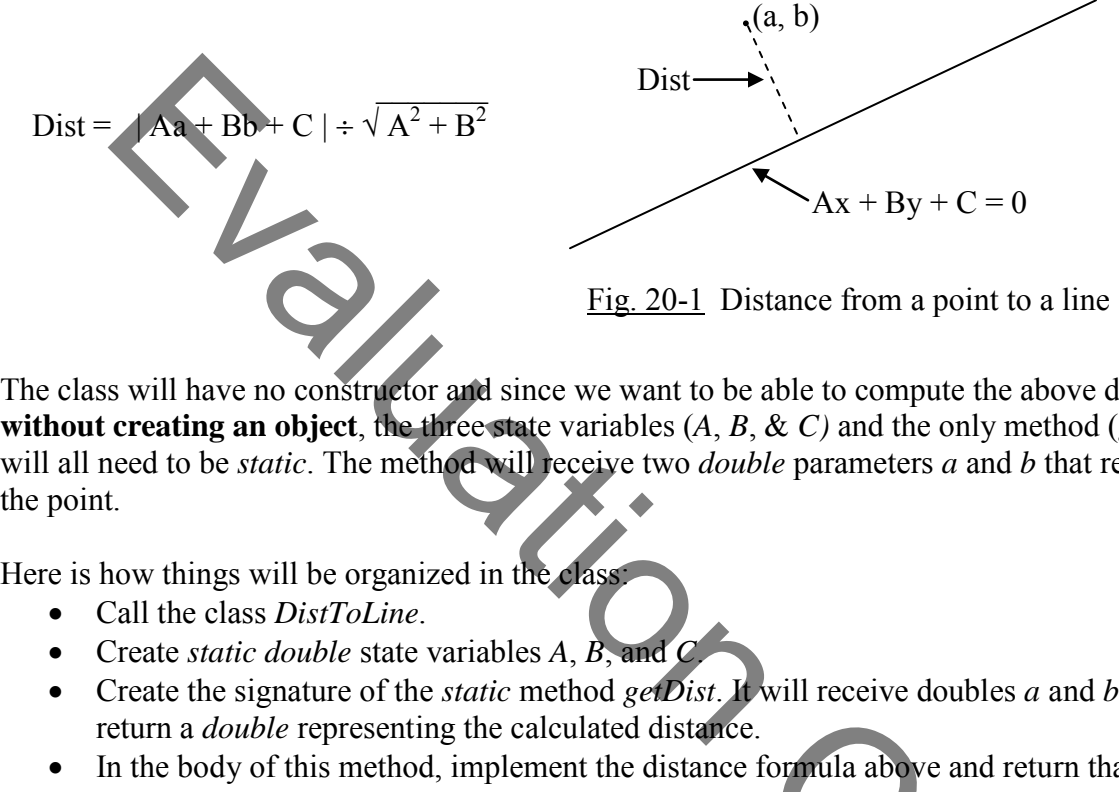

The class will have no constructor and since we want to be able to compute the above distance **without creating an object**, the three state variables (*A*, *B*, & *C)* and the only method (*getDist*) will all need to be *static*. The method will receive two *double* parameters *a* and *b* that represent the point.

Here is how things will be organized in the class:

- Call the class *DistToLine*.
- Create *static double* state variables *A*, *B*, and *C*.
- Create the signature of the *static* method *getDist*. It will receive doubles *a* and *b*. It will return a *double* representing the calculated distance.
- In the body of this method, implement the distance formula above and return that value.

Create a *Tester* class as part of this project that will:

- Set the *static* state variables  $A$ ,  $B$ , and  $C$  with the corresponding values of the desired line entered from the keyboard. formula above and return that<br>rresponding values of the descoordinates of the desired poi
- Call the method *getDist* and pass as arguments the coordinates of the desired point entered from the keyboard.
- Print the returned *double* as the distance from the point to the line.

Typical output of the *Tester* class is shown below:

```
Enter the A value for the line: 2.45 
Enter the B value for the line: 4 
Enter the C value for the line: -8 
Enter the x coordinate of the point: 2.17 
Enter the y coordinate of the point: -4
```
Distance from the point to the line is: 3.9831092774319026

## *static* **Methods and State Variables… Contest Type Problems**

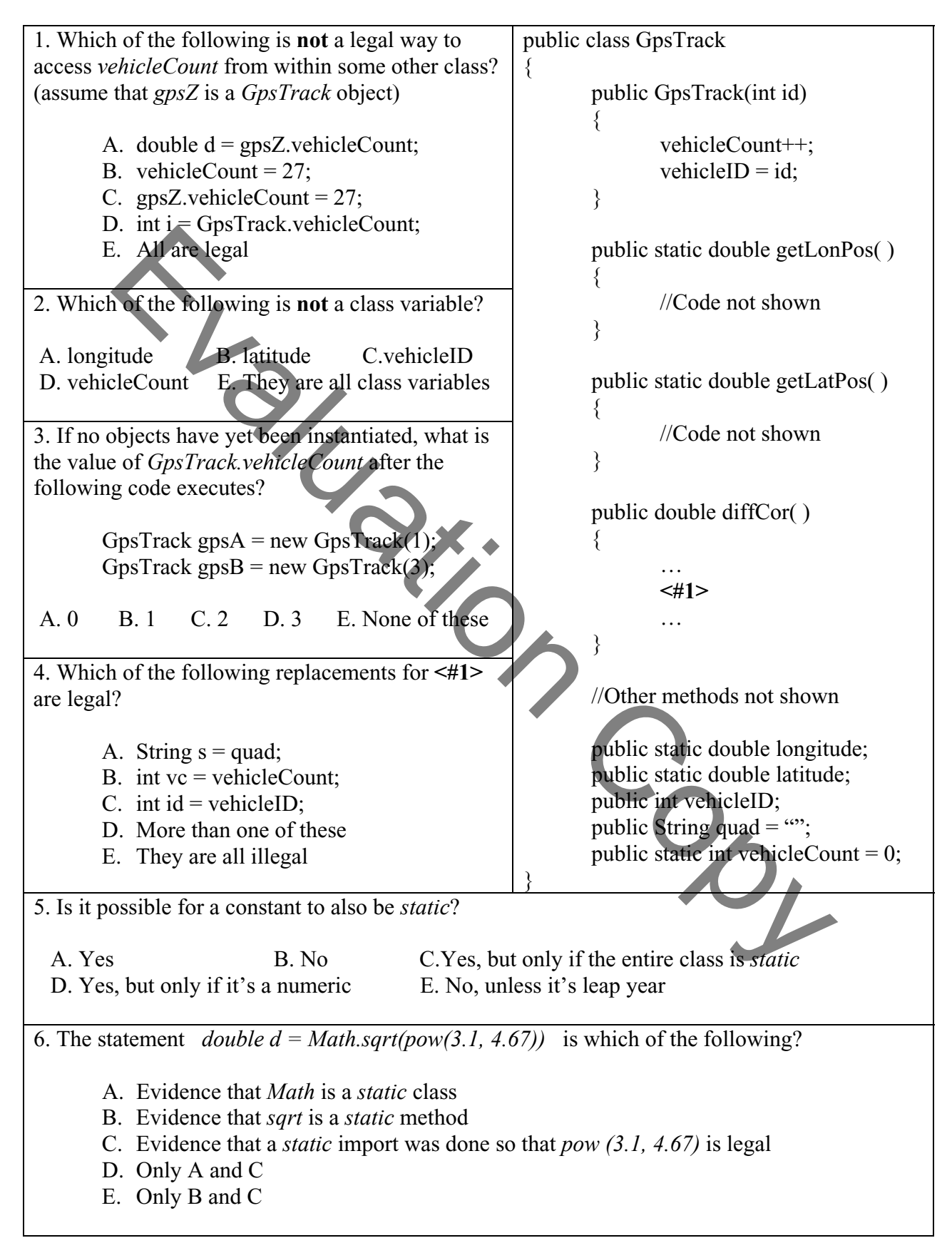

### **Lesson 21…..Wrapper Classes**

**Primitive data types** are *int*, *double*, *boolean*, *char,* and some others of less importance that we haven't studied yet. Some of those others are (See Appendix C for a summary of all the numeric data types.):

- 1. *long*…an integer…gives more digits than *int.*
- 2. *short* …an integer…gives fewer digits than *int.*
- 3. *float* …a floating point number (a *double* is also a floating point number)… gives fewer significant digits than *double*.

### **Objects required instead of primitives:**

Shortly, we will begin studying classes that require primitive data types to be stored in them in a special way. The requirement will be for essentially everything to be **stored as objects**. There are special classes that permit us to **convert primitives into objects** and thus satisfy the demands of those classes that insist on being fed only objects. The classes that convert primitives to objects are called the **Wrapper Classes**…because they "wrap" the number, *boolean, or char* inside an object. Another term for this is "**boxing**" with the number being stored in a "box" (an object). **required instead of primitives:**<br> **Evaluation System State State State State State State State State State State State State State State State State State State State State State State State State State State State State** 

#### **Four important wrapper classes:**

The wrapper classes of greatest importance are *Integer*, *Double*, *Boolean*, and *Character* (notice the capital letters). In the examples below, notice that the awkward **pre Java5.0** way of doing this is demonstrated in the comments.

1. *Integer* class examples:

Integer ic = 7; //Integer ic = new Integer(7);

int  $i = 10$ : Integer ii = i; //Integer ii = new  $\overline{\text{Integer}(i)}$ 

2. *Double* class examples:

Double dc =  $1003.45$ ; //Double dc = new Double(1003.45);

double  $d = -82.19$ ; Double  $dd = d$ ; //Double  $dd = new Double(d)$ ;

3. *Boolean* class examples:

Boolean bc = false; //Boolean bc = new Boolean(false);

boolean  $b = true$ ; Boolean bb = b; //Boolean bb = new Boolean(b);

4. *Character* class examples:

Character wc = 'X'; //Character wc = new Character('X');

char ch =  $'s$ ; Character  $cc = ch$ ; //Character  $cc = new Character(ch)$ ;

The Wrappers classes for the other primitives (*float*, *long*, etc.) are done in exactly the same way.

We can take these wrapper objects and store them in those special classes that demand them. While we are not directly storing primitives there, we are at least storing a "version" of them.

#### **Arithmetic operations on wrapper class objects:**

What if we want to multiply (or perhaps add) two wrapper class *Integers*? How do we do it? From example 1 above we have *Integer* objects *ic* and *ii*. Do we just say *ic \* ii*? "Yes," if Java 5.0 is being used because it uses "auto-unboxing" to convert the object versions back into primitive types before doing the actual multiplication. **For the sake of understanding backwards compatible code**, here's how it must be done with the older versions of Java:

//First, convert back to int form

int  $j = i$ c.intValue( ); //Get the int value of object ic and store in j.

int  $k = i$  ii.intValue( ); //Similarly, get the int value of object ii and store in k.

 //Now perform the multiplication with the int versions j and k int product =  $i * k$ ;

#### **Converting back to primitives:**

We just looked at some "backwards" conversions above in which we converted from wrapper class *Integer* objects **back** to primitive *int* versions (also called "unwrapping" or "unboxing"). Let's look at **all** such conversions from Wrapper Class object back to primitives, but before presenting these examples it should be stated again that if Java 5.0 or higher is being used, "auto-unboxing" takes place as illustrated by: **Evaluation**<br> **Evaluation** Convert back to inform<br> **Evaluation** Copyright Copyright Copyright Copyright Copyright Copyright Copyright Copyright Copyright Copyright Copyright Copyright Copyright Copyright Copyright Copyrig

- int  $i = iObj$ ; //iObj is an Integer object
- double  $d = dObj$ ; //dObj is a Double object
- $\bullet$  …etc…
- 1. Assume *iObj* is an *Integer* object.
	- a. int i = iObj.**intValue( )**; //**most often used**…convert to int
	- b. short  $s = iObj.shortValue()$ ; //convert to short
	- c. long  $el = iObj.longValue( )$ ; //convert to long
	- d. float  $f = iObj.floatValue()$ ; //convert to float
	- e. double  $d = iObj.doubleValue()$ ; //convert to double
- 2. Assume *dObj* is a *Double* object
	- a. int  $i =$  dObj.intValue( ); //convert to int...loses fractional part
	- b. short  $s = dObj.shortValue( )$ ; //convert to short...loses fractional part
	- c. long  $el = dObj.longValue( )$ ; //convert to long...loses fractional part
	- d. float  $f = dObj$  floatValue(); //convert to float... might lose some precision
	- e. double d = dObj.**doubleValue**( ); //**most often used**…convert to double

#### 3. Assume *bObj* is a *Boolean* object boolean  $b = bObj.booleanValue()$ ; //convert to boolean

4. Assume *cObj* is a *Character* object

char ch = cObj.charValue( $\cdot$ ); //convert to char

Likewise, the Wrapper classes for the other numeric types (*float*, *short*, etc.) have conversion methods.

## **Exercise on Lesson 21**

- 1. The classes that convert primitives to objects are called classes.
- 2. Name the four primitive data types with which wrapper classes primarily deal.
- 3. Write code that will convert *double dx* into a wrapper class object. Call the object *dd*.
- 4. Write code that will produce a *Boolean* type wrapper object called *bj* ("wrap" a *true* inside it).
- 5. Write code that will convert the integer *ip* into an *Integer* wrapper class object. Call the object *ozzie*.
- 6. Assume you have the object *Character cw*. Write code to convert this to a primitive character.
- 7. Assume you have *Double* objects *d1* and *d2*. Show how you would multiply the values stored in these objects and then store the answer in primitive *double dd*.
- 8. Assume you have *Integer* objects *i1* and *i2*. Show how you would add the values stored in these objects and then store the answer in a third *Integer* object called *i3*.
- 9. Write code that will extract the *boolean* wrapped in the *Boolean wnOh* and test it with an *if* statement.  $if ($ Write code that will convert *double dx* into a wrapper class object. Call the object<br>
Write code that will produce a *Boolean* type wrapper object called *bj* ("wrap" a *t*<br>
Write code that will convert the integer *ip*
- 10. Convert the object *jj* (of type *Double*) into a primitive *float* called *ff*.
- 11. Convert the object *pk* (of type *Double*) into a primitive *int* called *gurg*. What is the danger of doing this?
- 12. What is the primary purpose of wrapper classes?

### **Lesson 22…..Additional Methods of Wrapper Classes**

#### **Main purpose:**

As was stated in the last lesson, the **main purpose** of the Wrapper classes is to **convert the primitive data types into their object equivalents**. Here, in this lesson we explore some of the other methods of the Wrapper classes.

#### **Looking for a home:**

These particular methods have **nothing** to do with the objects the Wrapper Classes produce. They could have been included in any class; however, as a matter of convenience they were placed in the Wrapper Classes…and especially the *Integer* class.

Notice that all methods given in this lesson are *static*, i.e. **they do not require an object.**

#### **Most frequently used:**

The description and signatures of the two very most useful methods are given here:

#### **Conversion from a** *String* **to an** *int* **type:**

public static int parseInt(String s) //signature…from Integer class

#### **Example:**

String  $s =$  "139"; int i = Integer.parseInt(s)

The method *parseInt* is overloaded. Its other form is *parseInt(s, base)* where the second parameter, *base*, is the base of the number represented by *String s*. bouwdeness they could are between the Wrapper Classes... and especially the *Integraliation*<br>
convenience they were placed in the Wrapper Classes... and especially the *Integraliation*<br>
equality the *Integraliation* and s

#### **Example:**

String  $s =$  "3w4br"; int base  $= 35$ ; int i = Integer.parseInt(s, base);  $\frac{7}{1} = 5879187$ 

#### **Conversion from a** *String* **to a** *double* **type:**

public static double parseDouble(String s) //signature…from Double class

#### **Example:**

String  $s =$  "282.8026"; double  $d = Double.parseDouble(s);$ 

The equivalents of these for the *Boolean* and *Character* classes do not exist.

When using either the *parseInt* or *parseDouble* methods there is a danger of throwing an exception (causing an error). Suppose we have *String s = "123"* and we wish to convert to an *int* type. This makes perfect sense, and the following line of code using this *s* will yield an integer value of *123*.

int i = Integer.parseInt(s); //yields i = 123

But what if *s* equals something like *"abc"*? How will the *parseInt* method react? It will throw an exception. Specifically, it will throw a *NumberFormatException*.

#### **Base conversion methods:**

In Lesson 14 we became familiar with some base conversion methods of the *Integer* class. They all converted *int* types to the *String* equivalent of various number systems. Below are examples of usage where *s* is assumed to be a *String* and *i* is assumed to be an *int* type:

1.  $s = Integer.toHexString(i);$  $//...$ or use Integer.toString(i, 16); …see page 14-3

2. 
$$
s = \text{Integer.toOctalString}(i);
$$
  
\n $//...or use Integer.toString(i, 8);$   
\n $s = \text{Integer.toBinaryString}(i);$ 

//…or use Integer.toString(i, 2);

#### **Additional methods:**

A description of each is given followed by the method signature and then an example of usage:

### **Conversion of an** *int* **type to a** *String***:**

*public String toString(int i)*; //Signature…from Integer class

//See 1, 2, & 3 above for a two-parameter

version.

#### **Example:**

int  $i = 104$ ; String  $ss = Integer.toString(i)$ 

You should be aware that there is an easier way to convert an integer into a *String*. Just append an *int* type to an empty *String* and the compiler will think you want to make a *String* out of the combination. All such that there is an example:<br>
Evaluation of each is the strainer of the method signature and then an example:<br>
Conversion of an infering to a *String*:<br>
Conversion of an infering to a *String*:<br>
Conversion of an inf

#### **Example:**

int  $j = 3$ ; String  $s = \cdots + j$ ; // s will be equal to "3"  $s =$  "" + 56; // s will be equal to "56"

#### **Conversion of a** *String* **to an** *Integer* **object.**

*public static Integer valueOf(String s);* //Signature…from Integer class

#### **Example:**

String  $s = 452$ "; Integer iObj = Integer.valueOf(s);

Data member constants of the *Integer* class

- *Integer.MIN\_VALUE* has a value of -2,147,483,648
- *Integer.MAX\_VALUE* has a value of 2,147,483,647

These two constants (see  $\Delta$ ppendix C) give the two extreme possible values of *int* variables.

#### **The SIZE constants:**

The wrapper classes *Double*, *Float*, *Long*, *Integer*, *Short*, *Character*, and *Byte* all employ the constant *SIZE*. This reports how many bits comprise the primitive types that these classes represent. The values are obtained by multiplying the number of bytes for each type in Appendix C by 8 bits in each byte. Their values are:

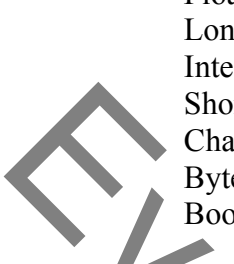

Double. $SIZE = 64$  $F$ loat. $SIZE = 32$  $Long.SIZE = 64$ Integer. $SIZE = 32$ Short.SIZE =  $16$ Character.  $SIZE = 16$  $Byte.SIZE = 8$ Boolean does not have a SIZE constant

### **Exercise on Lesson 22**

- 1. Write code that will convert a *String* called *rr* into an *int* type called *i*.
- 2. The *String s* contains "123.456". How would you convert this into a *double* type variable?
- 3. What evidence is there in the following statement that the method is *static*? int  $v =$  Integer.parseInt(s);
- 4. How would you convert decimal equivalent *String sd* to *Strin*g *sh* in hex form?
- 5. Suppose you have an *int* type stored in *jj*. How would you convert this into a *String*?
- 6. Suppose you must pass the *Integer* object equivalent of 1000 as a parameter to a *methodA*; however, all you have is a *String* representation *ss* of that integer. Show how you would manipulate *ss* and change it into an object called *obj* so that it could be used as a parameter for *methodA*. Short, SIZE = 16<br>
Character. SIZE: = 16<br>
Byte, SIZE: = 18<br>
Boolean does not have a SIZE constant<br>
Five code that will convert a String called rr into an int type called i.<br>
The String s contains "123.456" how would you co
- 7. What is output by the following code? String pdq = "-772.29"; System.out.println $(3 + Double.parseDouble(pdq))$ ;

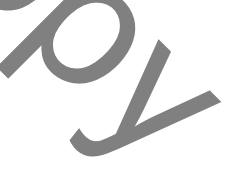

8. Assume *iObj* is an *Integer* object "wrapping" the value -186. What is output by the following code?

> int ip = iObj; //Pre java 5.0, int ip = iObj.intValue( ); String  $mz =$  "3" + Integer.toString(ip) + "3"; System.out.println(mz);

- 9. Write code that will convert "3pfh" (a *String* representation of a base 33 number) to *int i*.
- 10. Write code that will convert *int i* into its *String* equivalent in base 6.

# **Wrapper Class Objects… Contest Type Problems**

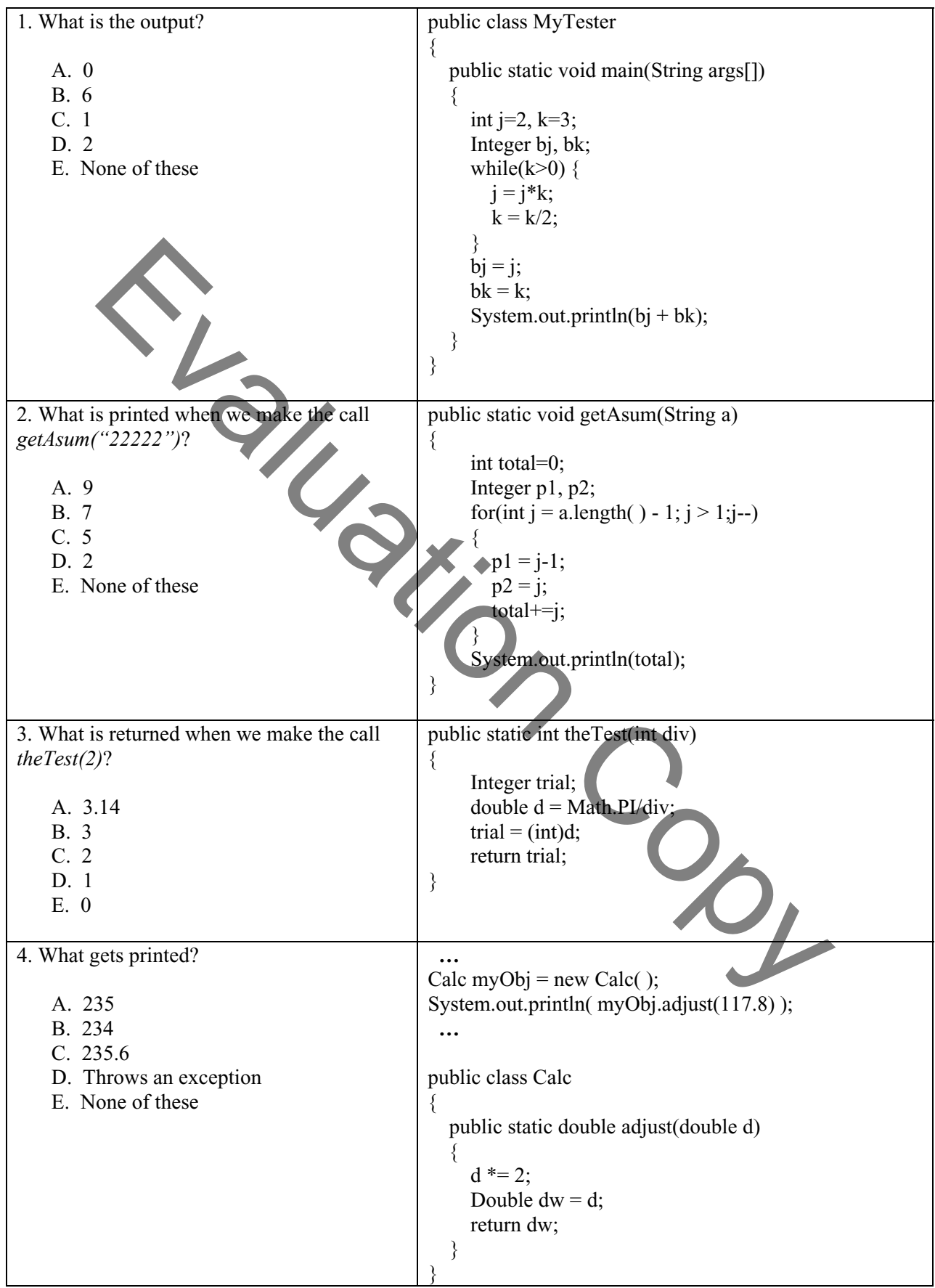

### **Lesson 23…..***StringTokenizer* **Class**

Consider the *String*, "The quick brown fox jumped over the lazy dogs." Suppose we wanted to take this sentence apart, word-by-word, and then test or process each word? Right now it's a little hard to see what might be the application of doing something like that or why it might be practical. Rest assured there **are** plenty of applications (for example, virus detection, email filtering, etc); however, those apps are a bit advanced for us right now.

Instead, let's look at another, more practical *String* for us:

"128 65 1 586 108 79222"

What we have above are several numbers, all separated by spaces. We might also have the same list in which commas separate the numbers as follows:

"128,65,1,586,108,79222"

#### **Tokens:**

In either case, what can we do to separate the individual words of a sentence …or as in the last example, the individual numbers? We call the individual words or numbers, **tokens**. The characters that separate them (spaces, commas, etc), are called **delimiters**.

A class that lets us choose delimiters and then automatically separates out the tokens is called the *StringTokenizer* class.

#### *StringTokenizer* **methods:**

Let's take a look at the various methods available to us from the *StringTokenizer* class (we must import *java.util.\*).* For each method, we will give a description and then the signature of the method. These are **not** *static* methods, so we must first show how to create an object: 128 6 1 586 108 79222"<br>
Have above are several numbers, all separated by spaces. We might also have the<br>
here of the numbers are the numbers as follows:<br>
128,65,1,586,198,79222"<br>
n either case, what can we do to separate

String the String = "128,65,1,586,108,79222"; StringTokenizer t = new StringTokenizer(theString, ", \n"); //comma, space, & \n //are delimiters

#### *countTokens( )*

Returns the number of tokens in the specified *String* that **remain** to be processed. public int countTokens( ) //**Signature** 

#### **Example:**

System.out.println ( t.countTokens( ) ); //**6**  //See next example for more on countTokens

#### *nextToken( )*

Returns the next token in the specified string. Gives an exception (error) if no more tokens.

public String nextToken( ) //**Signature** 

#### **Example:**

String  $x = t$ .nextToken(); //x is now equal to "128" String  $y = t$ .nextToken(); //y is now equal to "65" System.out.println ( t.countTokens( ) ); //**4** remain to be processed Also, see the example for *hasMoreTokens( )* below for how to prevent *nextToken* from throwing an exception.

#### **ne***xtToken(delim)*

Establishes a **new** set of delimiters via *String delim* and then returns the next resulting token. Gives an exception (error) if no more tokens. public String nextToken(String delim) //**Signature** 

**Example:** (Assume the code in the previous examples has already executed) String  $m = t.nextToken(" , 8\n");$  //space, comma, 8, and \n specified as new //delimiters. Returns a 1.

 System.out.println( t.nextToken( ) ); //**5**… as a result of 8 also acting as a //delimiter.

#### *hasMoreTokens( )*

Returns either a *true* or *false* depending on the presence of more unprocessed tokens. Algorithmess. Returns a 1.<br>
System.out.println( t.nextToken( )); //S... as a result of 8 also acting as<br> *Algorithmess (Algorithmess area or false depending on the presence of more unproces*<br> **Example:** (Assume the orde i

public boolean hasMoreTokens( ) //**Signature** 

**Example:** (Assume the code in the previous examples has already executed) if ( t.hasMoreTokens( ) )

System.out.println( t.nextToken() ); //6

Note that the above *if* statement is equivalent to: if ( t.countTokens(  $) > 0$  )

System.out.println( t.nextToken( ) ); //6

#### **Constructors:**

There are **two constructors** that you should be aware of when creating *StringTokenizer* objects. Each type is illustrated below:

#### **One parameter:**

StringTokenizer stok = new StringTokenizer(myString);

There is only one parameter, *myString* (the *String* we desire to tokenize). The delimiters are by default:

"  $\trthinspace \forall$ t $\ln\$ r $\trthinspace$ " i.e., the space, tab, new line, carriage-return, and form-feed characters.

#### **Two parameters:**

StringTokenizer stok = new StringTokenizer(myString, delimString);

Again, *myString* is the *String* we desire to tokenize. *String delimString* is a list of desired delimiter characters. For example, if we desire a space, a plus sign, and the letter "p" as delimiters, then set *delimString* = " + p".

You should be aware that another way to tokenize *String*s is by using the *split* method of the *String* class. See Lesson 18, Appendix J, and Appendix AC for more on the *split* method.

### **Exercise on Lesson 23**

- 1. Create a *StringTokenizer* object called *st*. We wish to tokenize *String zulu* and specify only a plus sign as a delimiter.
- 2. What are the "things" called that separate the "words" within a *String* that is to be tokenized?
- 3. What are the individual parts or "words" called in a *String* that is to be tokenized?
- 4. What is the import we need in order to get the *StringTokenizer* to work?
- 5. What is the output of the following code? StringTokenizer  $t = new StringTokenizer("Hello there good buddy")$ ; String  $m = t.nextToken()$ ; System.out.println(m +  $\rightarrow \rightarrow \rightarrow$  + t.countTokens() + " tokens left.");
- 6. Rewrite the following *if* statement using *countTokens( )* rather than *hasMoreTokens( )*. if ( jj.hasMoreTokens( ) ) { …. }
- 7. What is the output of the following code? StringTokenizer g = new StringTokenizer("Rumplestillskin", "me"); System.out.println( g.nextToken( ) ); System.out.println( g.nextToken("s") ); What are the individual parts or "words" called in a *String* that is to be tokenized<br>
What is the unport we need in order to get the *StringTokenizer* to work?<br>
What is the unport we need in order to get the *StringToken*
- 8. Write a class called *SpecialToken* that has a *static* method called *thirdToken*. This method should return as a *String*, the third token of a *String* that you pass as a parameter. You may assume that spaces will serve as delimiters.
- 9. Which constructor for the *StringTokenizer* class would be simplest to use if you wanted spaces and tabs as delimiters?

In problems  $10 - 13$  state what's printed. Use the following code and assume for each question that the code in the previous questions has been executed.

StringTokenizer gt = new StringTokenizer("Humpty Dumpty", "  $pu\cdot h\cdot t$ ");

10. System.out.println( gt.countTokens( ));

- 11. String radString = gt.nextToken( ); System.out.println( gt.nextToken( ) + radString );
- 12. System.out.println( gt.countTokens( ) );
- 13. What should replace ??? below in order to insure that we don't get an exception?

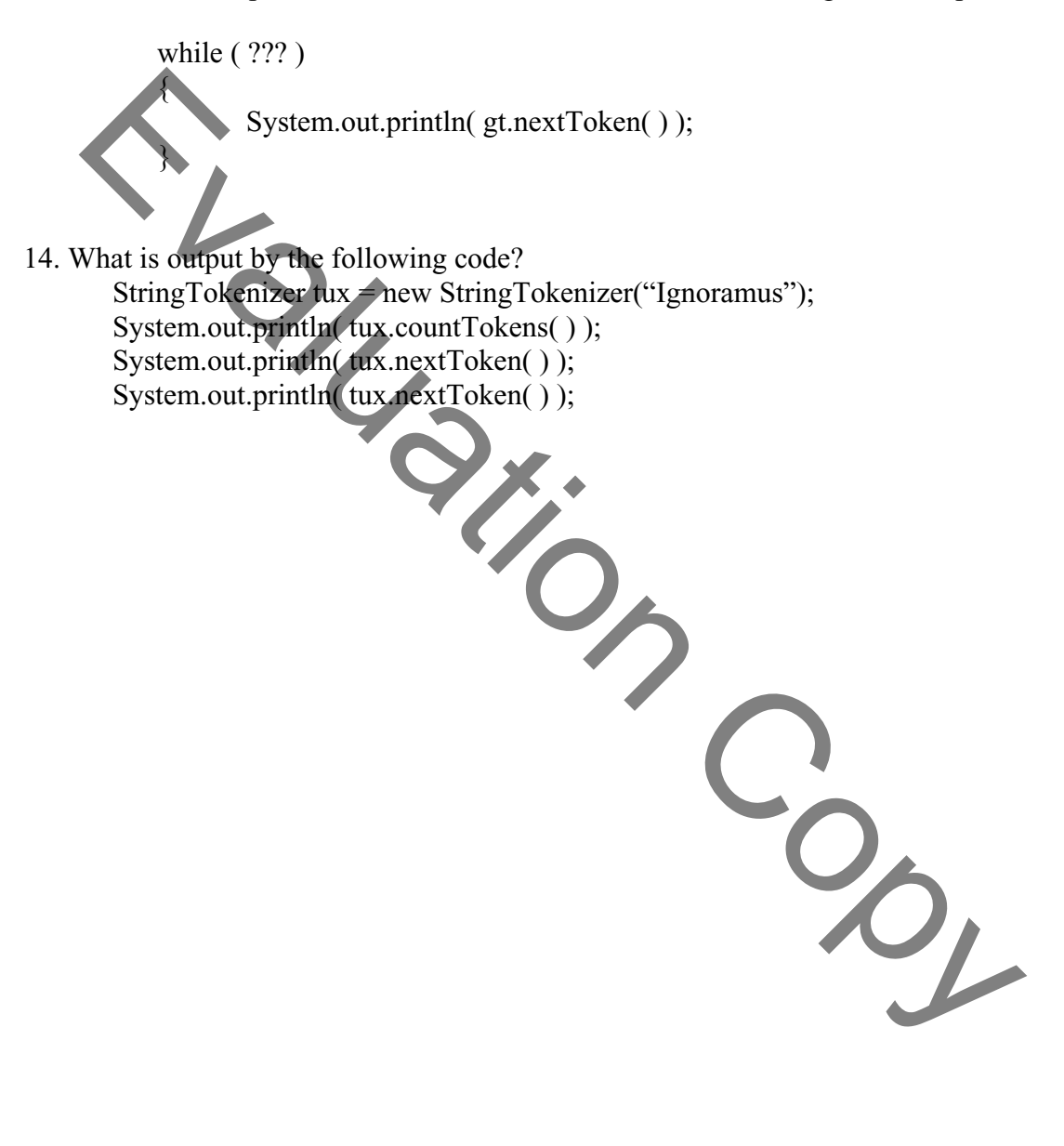

### **Project… Military Censor**

months.>>>OK

You are in the Army and have been assigned the task of censoring soldiers' outgoing mail for security reasons. Let's assume that the troops all know about an upcoming offensive that will involve an assault on the Hermes bridge that crosses the Muddy River. Develop an algorithm that uses the *StringTokenizer* to examine each word of outgoing email. If any of the following words are found, print the word REJECTED. If none are found, then print OK.

Taboo words are: Hermes, bridge, Muddy, River, assault, and offensive

Call your class *Censor* and use the following sentences for testing.

"I hope I survive the assault tomorrow."

"I want to talk to you about Bobby, but we'll cross that bridge later."

"Tell sis and Larry that I'll be Ok and I will see them in 6 months"

"Your last letter was a little muddy on exactly what you meant."

"I see no point in us trying to take the hermes crossing."

Notice the last sentence uses "hermes" instead of "Hermes". Your code should not be sensitive to case and should reject this sentence.

You should input these sentences via the keyboard using the *Scanner* class. Your output screen should look like the following after testing all the sentences:

Enter next sentence: I hope I survive the assault tomorrow. I hope I survive the assault tomorrow.>>>REJECTED Enter next sentence: I want to ask about Bobby, but  $w e'$  I cross that bridge later. I want to ask about Bobby, but we'll cross that bridge later.>>>REJECTED Enter next sentence: Tell sis and Larry that I'll be ok and I will see them in 6 months. Tell sis and Larry that I'll be ok and I will see them in 6 **Evaluation** Consider the following sentences for testing.<br>
Then I survive the assault tomorrow."<br>
I want to talk to you about Bobby, but we'll cross that bridge later."<br>
Tell sis and Lary that CH be Ok and I will see the

Enter next sentence: Your last letter was a little muddy on exactly what you meant. Your last letter was a little muddy on exactly what you meant.>>>REJECTED

Enter next sentence: I see no point in us trying to take the hermes crossing. I see no point in us trying to take the hermes crossing.>>>REJECTED

### *StringTokenizer***… Contest Type Problems**

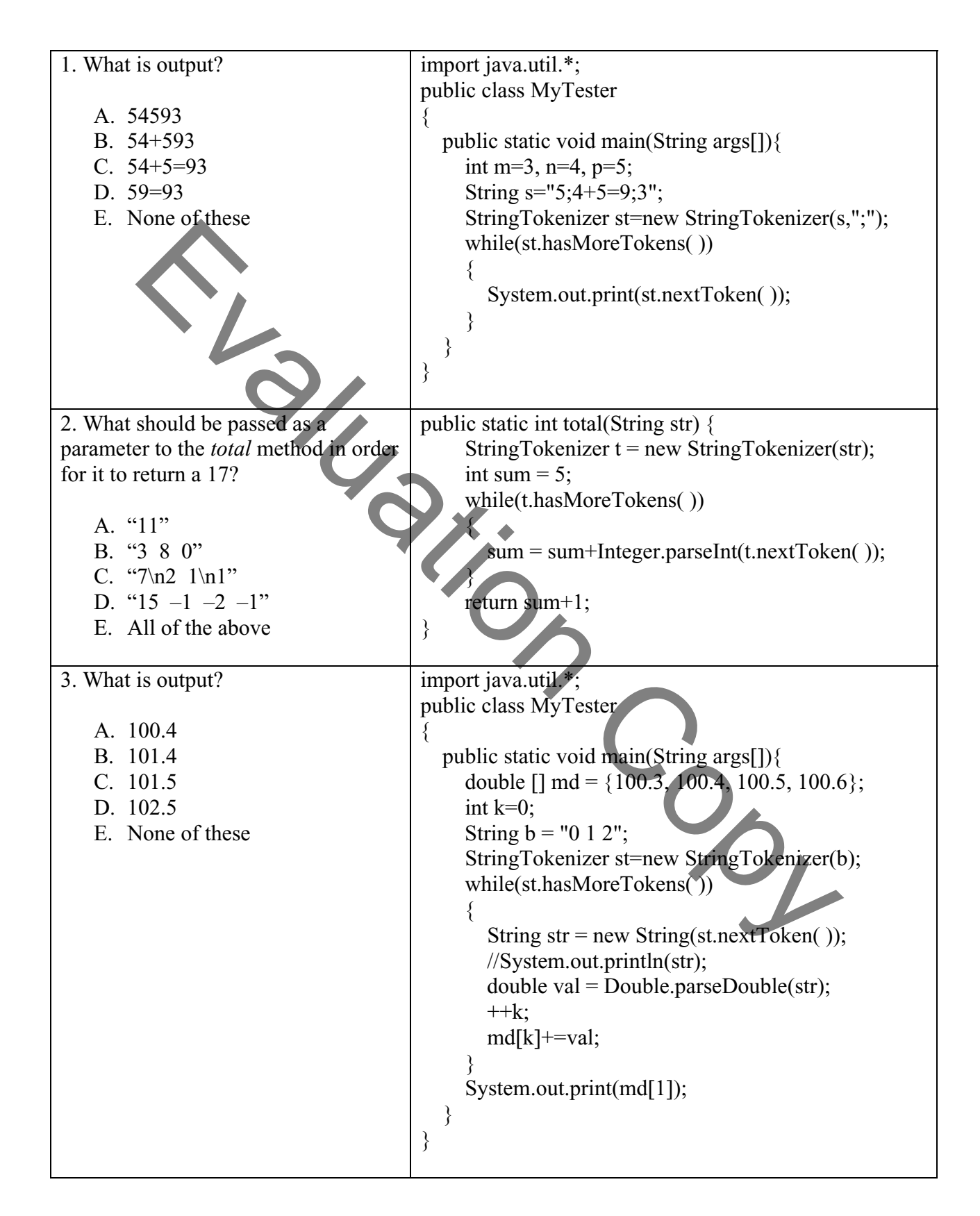

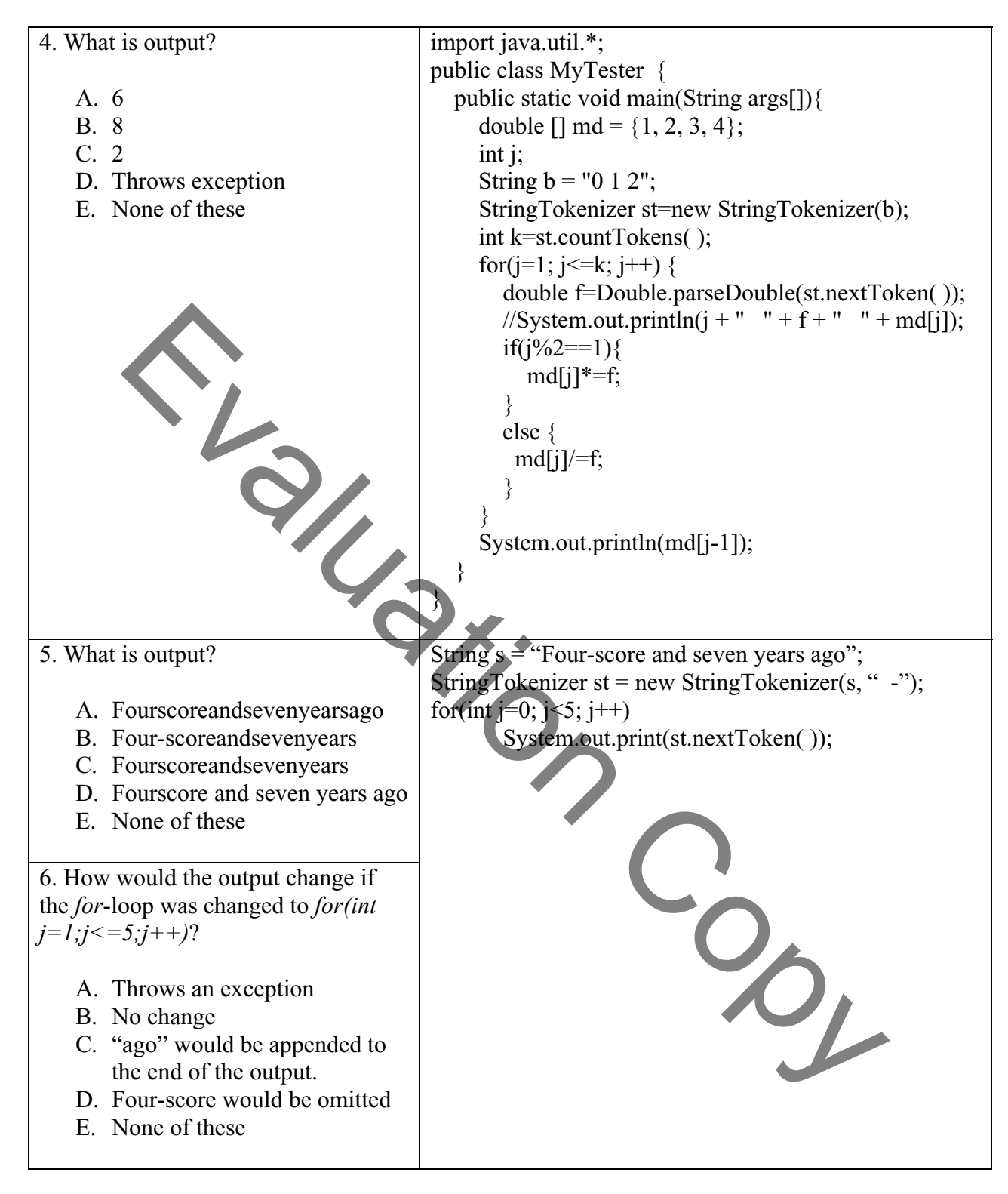

### **Lesson 24…..Input from a Disk File**

Before we look at the code necessary to input data from a disk file, let's first create a text file. We will use a text editor for this purpose. Microsoft Notepad (preferred) or Microsoft WordPad is recommended. Students sometimes have problems getting the proper extension for the file name, etc., so it is recommended that we take a brief detour to Appendix E so as to avoid problems in this area.

#### **Create a file:**

Create a text file called *MyData.in*. Store it in a folder specified by the following path (unless directed otherwise by your instructor):

C:\temp\_Larry

It is assumed that your name is Larry and you have already created the folder, *temp\_Larry*.

 The contents of *MyData.in* should be as follows: One for all and all for one. Little House on the Prairie 11 22 33 44 55 66 77 88 << notice the spaces between the numbers Sticks and stones

After the *s* in *stones* press the *Enter* key **just once**. If the programs that follow give a *NullPointerException*, then first suspect the problem of "multiple *Enter*s".

#### **Read the file:**

We finally get down to business and begin writing a class called *FileTester* that will read and display the contents of the file, *MyData.in*.

```
 import java.util.*; 
          import java.io.*; 
        public class FileTester 
         \{ public static void main(String args[]) 
         \{Scanner sf = new Scanner(new File("C:\\temp_Larry\\MyData.in"));
                              … more code to come … 
                              sf.close( ); //We opened a file above so close it when finished. 
                    } 
         } 
Evaluation Control and Solventy Larry<br>
The contents of My Data in should be as follows:<br>
The contents of My Data in should be as follows:<br>
One Copy and all for one.<br>
Little Adoptson the Prairie<br>
122334 S5 66 77 88 << no
```
To read the file, we need to create a *Scanner* object, and this necessitates the import of *java.util.\** (package name is *java.util*…see Appendix I for more on packages). *File* requires the import of java.io.\*. In the above code it is the object *sf* that will be used to input data from the file.

Notice in *C*:\\temp\_Larry\\MyData.in the use of the double back-slashes. Recall that  $\setminus$  is the escape sequence for the back-slash character. Otherwise, if we had specified *C:\temp\_Larry\MyData.in* the \*t* would have been interpreted as the escape sequence for a tab …. and \*M* would have been interpreted as yet another escape sequence.

#### **Won't compile:**

Unfortunately, this code won't even compile. The *File* object is capable of producing errors beyond our control. For example, suppose the file doesn't exist or is corrupted. What if we try to do successive inputs beyond the end of the file? These would all produce errors (exceptions). To correctly allow for these errors, we need to change the signature of the *main* method as follows:

public static void main(String args[]) **throws IOException**

This *throws IOException* is very mysterious right now. In a later lesson we will learn all about exceptions. For now, we simply accept by faith that *throws IOException* needs to be there in case of a file error…. If you are incurably curious and need to know, we **can** tell you briefly that for a method that is capable of throwing a **checked** exception (of which, *IOException* is a classic example) you can either handle the error in your code with *try*, *catch*, and *finally*…or you can **defer** the response to the error up the calling chain with *throws IOException*. Incidentally, the *IOException* class also requires the importing of the *java.io.\** package.

At this point your *FileTester* class should compile successfully.

We will now add some more code that will actually bring in the data from the *MyData.in* file one line at a time. We will use a *while* loop to do this, and inside the loop on each iteration we will assign the lines in the text file to the *String* array, *text[ ]*. When finished with the loop, we should find that we have four array values as follows:

```
text[0] = "One for all and all for one."text[1] = "Little House on the Prairie"
        text[2] = "11 22 33 44 55 66 77 88"
        text[3] = "Sticks and stones"The amended class: 
         import java.io.*; // necessary File and IOException 
          import java.util.*; // necessary for Scanner 
        public class FileTester 
         { 
                  public static void main(String args[]) throws IOException 
         \{Scanner sf = new Scanner(new File("C:\\temp_Larry\\MyData.in"));
                          int maxIndx = -1; \frac{1}{1} so when we increment below, first index is 0
                          String text[] = new String[1000]; //to be safe, declare more than we need
                           while(sf.hasNext( )) 
                           \{ maxIndx++; 
                                   text(maxIndx] = sf.nextLine();
 } 
                          \frac{1}{\text{max}} /maxIndx is now the highest index of text<sub>I</sub>, -1 if no text lines
                           sf.close( ); //We opened a file above so close it when finished. 
                  } 
         } 
          be there in case of a file error.... If you are incurably curious and need to know,<br>either horsely that for a method that is canable of throwing a checked exception<br>which, NException is a classic example) you can either
```
#### **One line at a time:**

A little explanation is in order. The most critical line above is *text[maxIndx] = sf.nextLine( ).* This is where we pull an entire line in from the disk file. The control part of the *while*-loop, *sf.hasNext( )*, lets us gracefully end the loop after all lines have been input.

#### **The final version:**

This is all well and good, but how do we know if it really worked? After the *sf.close( )* statement above, let's add a loop to cycle through all the appropriate *text[ ]* values and print them out. The final class is:

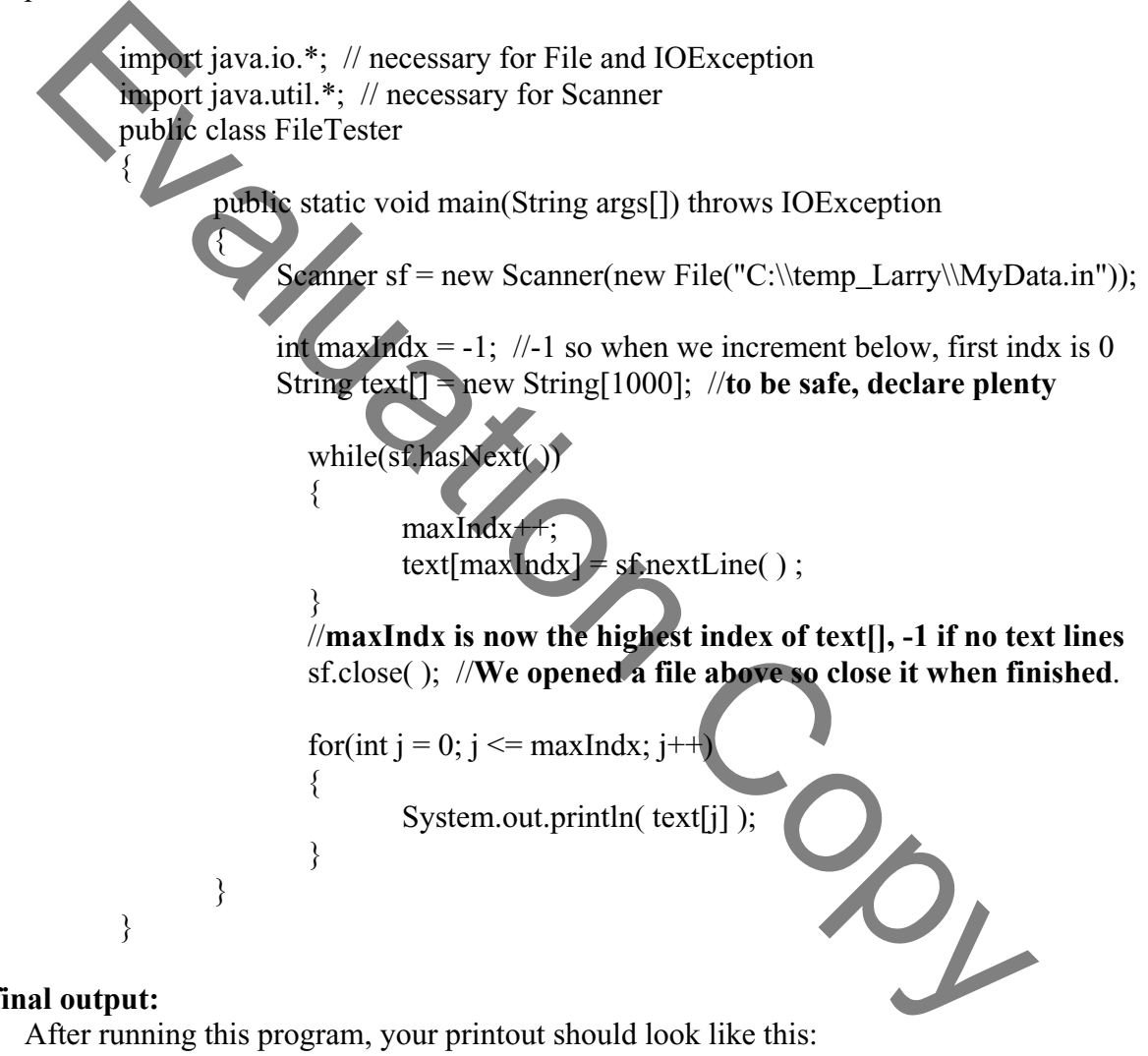

#### **The final output:**

One for all and all for one. Little House on the Prairie 11 22 33 44 55 66 77 88 Sticks and stones

### **Exercise on Lesson 24**

Unless otherwise indicated, the following questions refer to the final *FileTester* class on the previous page.

- 1. Create a *Scanner* object called *scr* suitable for reading in the file *DaffyDuck.txt*. This file resides in the *C:\Disney\Cartoons* folder.
- 2. Consider the code fragments:

maxIndx++;  $text{maxIndx}$ ] = sf.nextLine( $\cdot$ );

Which of the following could replace this code?

- a.  $text{textImage}$ );
- b. text[maxIndx++] = sf.nextLine();
- c. text[maxIndx] =  $sf.nextLine$ ();
- d. None of these
- 3. Write an expression that tells the number of elements in the *text[ ]* array (after exiting the loop) that contain meaningful data.
- 4. Why do we initialize *maxIndx* with a value of -1?
- 5. What are the conditions for exiting the *while* loop?
- 6. The *Scanner* class requires what import?
- 7. Rewrite the *while* loop so that it prints each line of input from the file just after it's stored in the *text[ ]* array. Final maximals of the following could replace this code?<br>
a. text[maximals] = sf.nextLine();<br>
a. text[maximals] = sf.nextLine();<br>
b. text[maximals] = sf.nextLine();<br>
c. text[maximals] = sf.nextLine();<br>
d. None of these<br>
W
- 8. What would be the value of *maxIndx* (at the completion of the *while* loop) if the *MyData.in* file was completely empty?
- 9. What does *sf.close( )* accomplish?
- 10. With the statement *String text[ ] = new String[100];* why do we dimension *text[ ]* so large?
- 11. What might account for the following?

You used Notepad to create a file and thought you named it *Dat.xx*. Later when you look in the folder (in which it resides) with Windows Explorer, you notice that the file name is actually *Dat.xx.txt*.

12. Write the signature of the *nextLine* method.

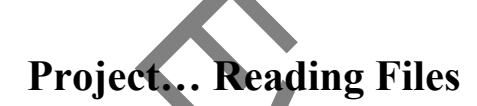

Write a class called *FileNerd* that will input the lines of text from a file named *NerdData.txt* that is stored in the *C:\temp\_Larry* folder (assuming your name is Larry). After the file input loop, create a loop in which you printout only those lines that begin with the word "The". **Example 18 State And State And State And State And State And State And State And State And State And State And State And State And State And State And State And State And State And State And State And State And State And** 

#### **The contents of NerdData.txt are: Output will look like this:**

 Cosmo Kramer is a doofus. The best movie was cancelled.

Every man tries as hard as he can. The best way is this way. The best way is this way. The schedule is very good. The schedule is very good.  $\bullet$  The best movie was cancelled.

#### **Warning:**

Now that we know how to input files there is a danger of bringing a virus into our computers. See Appendix T for a discussion on viruses and how to protect against them.

### **Lesson 25…..Processing File Input with** *Scanner*

We are going to illustrate the use of the *Scanner* class with lines of text that we input from a file. First, we will look at how to process **numbers** that are embedded in the text that makes up the various lines of an ASCII text file.

Suppose we consider text files with the following properties:

- 1. They will have an unknown number of lines of text.
- 2. Each line of text consists of an unknown number of integers separated by spaces.

Following is an example of the contents of such a file (*NumData.in* stored in your standard *temp\_Name* folder):

 $12 \, 10 \, 3$ 18 1 5 92  $2 \t9 \t3 \t22 \t4$ 

#### **Adapting to unpredictability:**

When we write our program, we want to remember that this file has elements of unpredictability. There are an **unpredictable number of lines of text**. Furthermore, each line of text contains an **unpredictable number of integers**. Solution<br>
2 **N** 3 3<br>
2 **N** 3 3<br>
8 1 5 9 9 22 4 1<br>
8 1 9 9 22 4 1<br>
8 1 9 9 22 4 1<br>
9 1 9 22 4 1<br>
8 1 9 9 22 4 1<br>
9 1 9 22 4 1<br>
1<br>
1<br>
When we write our program, we want to remember that this file has elements of<br>
then we wr

Here is our task. We are to input the lines of text and then print the sum of the numbers in each line. For example, the sum of the numbers in the first line is:

$$
12 + 10 + 3 + 5 = 30
$$

Similarly, the other lines of text yield:

 $18 + 1 + 5 + 92 + 6 + 8 = 130$  $2 + 9 + 3 + 22 + 4 + 11 + 7 = 58$ 

We are required to process the data in such a way that the final printout appears as follows:

 $12 + 10 + 3 + 5 = 30$  $18 + 1 + 5 + 92 + 6 + 8 = 130$  $2 + 9 + 3 + 22 + 4 + 11 + 7 = 58$ 

#### **Begin the new class:**

Let's begin our new *InputNumData* class as follows:

```
import java.io.*; //necessary for File and IOException 
import java.util.*; //necessary for Scanner 
public class InputNumData 
{ 
   public static void main( String args[] ) throws IOException 
\{Scanner sf = new Scanner(new File("C:\\temp_Name\\NumData.in"));
        int maxIndx = -1; //-1 so when we increment below, the first index is 0
```
 String text[] = new String[1000]; //**To be safe, declare more than we need** while(sf.hasNext( ))  $\{$ 

```
 maxIndx++; 
text(maxIndx] = sf.nextLine();
```
//System.out.println(text[maxIndx]); //Remove rem for testing

 } //**maxIndx is now the highest index of text[], -1 if no text lines** sf.close( ); //**We opened a file above, so close it when finished.** 

**…process the text[] array…**

Notice that the *while*-loop automatically adjusts to an unpredictable number of lines of text. We exit the loop with the lines of text stored in *text[ ]* and with *maxIndx* being the highest index.

#### **Processing the text:**

}

}

 $\mathbb{R}$ 

Our real job here is to fill in code in the area of **…process the** *text[ ]* **array…**. To do this, we will set up a loop to process the *text[ ]* elements. As the first line inside the loop, we will create another *Scanner* object where *text[j]* is the *String* to be tokenized (parsed).

```
for(int j =0; j <= maxIndx; j++
\{Scanner sc = new Scanner(text[j]);
               //Notice we create a new object each time through the loop 
               . . .
```
Now, we will adjust to the unpredictable number of integers in each line of text by using a *while* loop and the *Scanner* method *hasNext( )* as follows:

```
String answer = ""; //We will accumulate the answer string here.
         int sum; //accumulates sum of integers 
        for(int j =0; j <= maxIndx; j++)
\{Scanner sc = new Scanner(text[i]);
                 sum = 0; //important to set to 0; otherwise it will remember the last sum
                 answer = ""; //otherwise it will remember last answer String
                 while( sc.hasNext( ) ) //We could also have used hasNextInt( ) here
\{int i = sc.nextInt( );
                          answer = answer + " + " + i;
                          sum = sum + i; } 
                 answer = answer + " = " + sum; System.out.println(answer); 
         } 
 ... process the text[] array...<br>
Notice that the While-loop automatically adjusts to an unpredictable number of life exact.<br>
We will the Copy with the lines of text stored in text[] and with maxlindx be<br>
ightest ind
```
As we learned in Lesson 7, use of the *Scanner* class necessitates the import of *java.util.\*.*

#### **The resulting printout:**

 + 12 + 10 + 3 + 5 = 30  $+ 18 + 1 + 5 + 92 + 6 + 8 = 130$  $+ 2 + 9 + 3 + 22 + 4 + 11 + 7 = 58$ 

### **Project… Get Rid of That Leading Plus Sign!**

The above is fairly close to what we want except that we have a leading "+" to eliminate from each line. This is left as an exercise for the student.

#### **A more complex task:**

For our next application of file input using *Scanner*, we will consider lines of pure alphabetical characters. The text file we will use will be called *Names.in* and will be stored on a flash drive. The path to the flash drive will be "*E*:*\Names.in".* (Your instructor may have you put the file on your hard drive if you do not have a flash drive.)

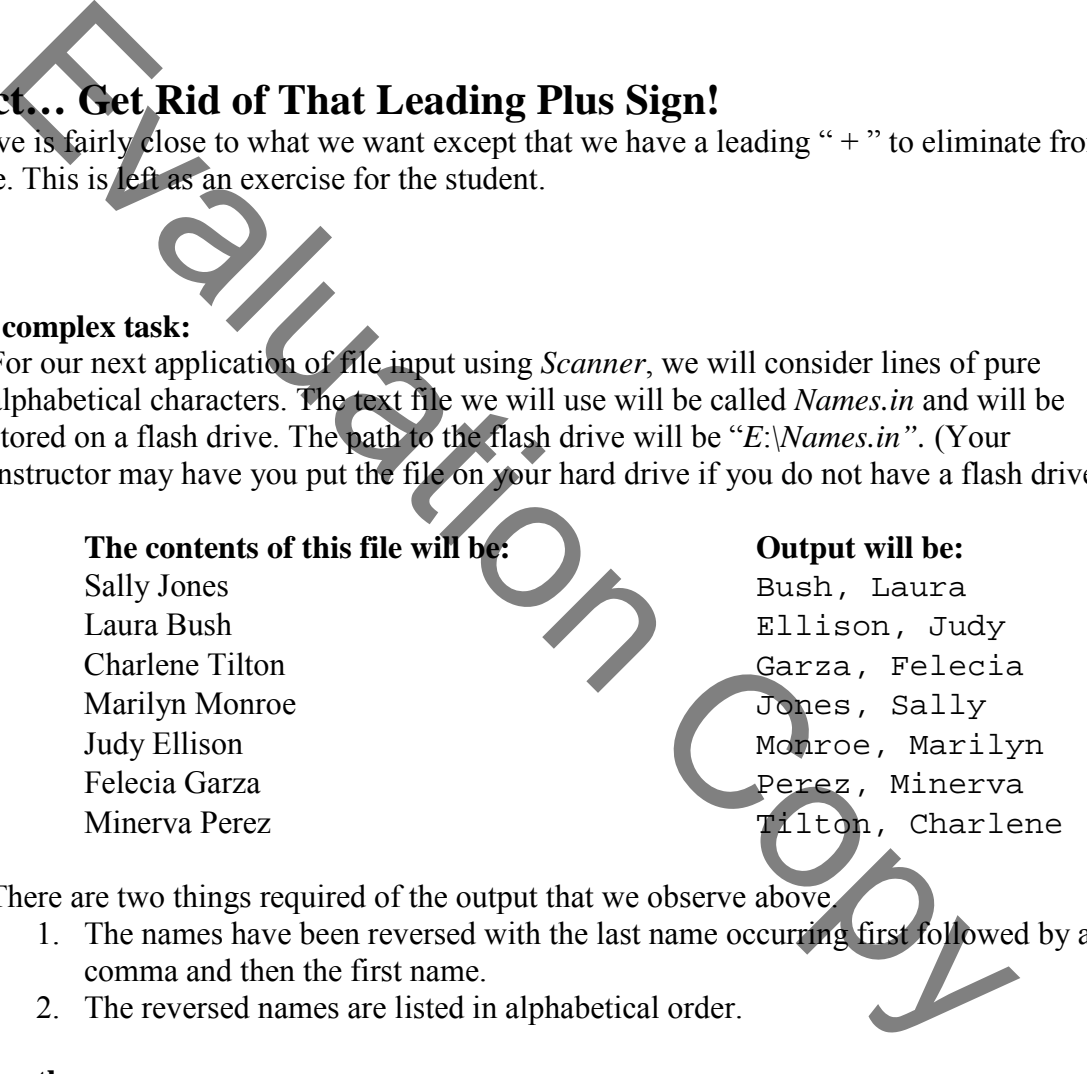

There are two things required of the output that we observe above.

- 1. The names have been reversed with the last name occurring first followed by a comma and then the first name.
- 2. The reversed names are listed in alphabetical order.

#### **Reversing the names:**

We will call our class *AlphNames*; however, for now we will skip immediately to the code that follows the *while*-loop that inputs the lines of text from the file into the array, *text[ ]*. Our code begins with the assumption that we have the following:

 $text[0] = "Sally Jones"$ text[1] = "Laura Bush"  **. . .**

The first thing we will do is produce a new unsorted array *reversedName[ ]* that will appear as follows:

reversedName $[0]$  = "Jones, Sally" reversedName[1] = "Bush, Laura" Here is the code that will accomplish all this:

}

```
String reversedName[] = new String(maxIndex + 1);for (int j = 0; j <= maxIndx; j++)
\{Scanner sc = new Scanner(text[i]);
                        String firstName = sc.next( ); 
                       String lastName = sc.next();
                       reversedName[j] = lastName + ", " + firstName;
 } 
Sorting the new array: 
       Finally, we need a way to sort the array, reversedName[]. Recall from Lesson 19 that it's
        done like this: (The for-loop prints the sorted array.) 
                Arrays.sort(reversedName); //requires import java.util.* 
               for (int_1 = 0; j < = maxIndex; j++)\{ System.out.println( reversedName[j] ); 
                } 
Finally, the entire class is as follows: 
       import java.io.*; //for File and IOException 
         import java.util.*; //necessary for Arrays.sort( ) and Scanner 
       public class AlphNames 
        { 
                public static void main(String args[]) throws IOException 
               \{Scanner sf = new Scanner(new File("A:\\Names.in"));
                       int maxIndx = -1; //-1 so when we increment below, the first index is 0
                        String text[] = new String[1000]; //to be safe, declare more than we need
                        while(sf.hasNext( )) 
                \{ maxIndx++; 
                               text(maxIndx] = sf.nextLine();
                 } 
                       //maxIndx is now the highest index of text[], = -1 if no text lines 
                        sf.close( ); //We opened a file above, so close it when finished. 
                       String reversedName[] = new String(maxIndx + 1);for (int j = 0; j <= maxIndx; j++)
        \{Scanner sc = new Scanner(text{ text}[i]);
                               String firstName = sc.next();
                               String lastName = sc.next();
                               reversedName[j] = lastName + ", " + firstName;
         the new array:<br>
vally, we need a way to sort the array, reversedName []. Recall from Lesson 1<br>
bom like this: (The for-loop prints the sorted array.)<br>
Arrays sort eversedName); //requires import java.util.*<br>
for (in t
```

```
Arrays.sort(reversedName); 
                for (int j =0; j <= maxIndx; j++)
\{System.out.println( reversedName[j] );
                 }
 }
```
# **Project… Student Averages**

}

Create the following text file called *StudentScores.in* and store in your standard folder (*temp\_Name*).

#### File contents: **Program** output:

Agnes 56 82 95 100 68 52 Bufford 87 92 97 100 96 85 93 77 98 86 Bufford, average = 91 Julie 99 100 100 89 96 100 92 99 68 Julie, average = 94 Alice 40 36 85 16 0 22 72 Alice, average = 39  $Bobby 100 98 92 86 88$  Bobby, average = 93

Each line of the file consists of a student's name followed by an unpredictable number of test scores. The number of students is also unpredictable. The desired output is as shown where the numbers there represent the average test score rounded to the nearest whole number. **Evalue de la Contrat de Contrat de Contrat de Contrat de Contrat de Contrat de Contrat de Contrat de Contrat<br>
European de la Contrat de Contrat de Contrat de Contrat de la Contrat de la Contrat de la Copy<br>
d'unité de con** 

Create a class called *StudentAverages* that will input the *StudentScores.in* text file and produce the indicated output.

### **Lesson 26…..Writing to a Text File**

#### **Making preparations:**

Writing to a text file is very simple. We will again need to do two things we are already accustomed to doing when **reading** text files:

- 1. *java.io.\** must be imported.
- 2. Use *throws IOException* as part of the signature of the method containing our file output code.

#### **Create** *FileWriter* **and** *PrintWriter* **objects:**

FileWriter fw = new FileWriter("C:\\temp\_Name\\Output1.out" );

Notice here that we specify the name of the file we wish to create. This object sends **one character at a time** to the file. This could be a bit inconvenient. For example, if we need to output "Hello good buddy", we would need to output all 16 characters **separately**.

#### $PrintWriter$  output = new  $PrintWriter(fw)$ ;

This final object, *output*, permits us to use a **single command** to write entire sentences (or numbers) to the file. This *PrintWriter* class has two methods of which we need to be aware.

a. *print( )* b. *println( )*

*print( )* and *println( )* are used in exactly the same way in which they are used with *System.out*.

#### **Complete class in which we write to a file:**

```
 import java.io.*; 
         public class WriteToFile 
\{ public static void main(String args[]) throws IOException 
\{FileWriter fw = new FileWriter("C:\\temp_Name\\Output1.out")
                            PrintWriter output = new PrintWriter(fw); 
                            output.print("Four-score and "); 
                           double d = 7.023;
                            output.println(d); 
                            output.println("years ago."); 
                            output.close( ); //These two lines are very important. Some of the data 
                           fw.close(); //may not actually be put on disk until you close.
 } 
         } 
          FileWriter and PrintWriter objects:<br>
Evaluation: The manne Moutput1.out");<br>
Notice here that we specify the name of the file we wish to create. This of<br>
Notice here that we specify the name of the file we wish to create.
```
Load Notepad and look at the file *Output1.out*. The following is what you should see.

```
Four-score and 7.023 
years ago.
```
### **Project…. Write Student Averages**

Modify the project (Determining Student Averages) from Lesson 25 so that it will print the output to a file rather than a console screen. Your output file should be stored in your standard folder, *temp\_Name* and the file name should be *StudentScores.out*. At the completion of the program, the contents of *StudentScores.out* should be:

```
Agnes, average = 76 
 Bufford, average = 91 
 Julie, average = 94 
Alice, average
Bobby, average = 93
```
Call this new class *StudentAverages* 

#### **Appending to a file:**

Occasionally it may be desirable to append new content to the end of an existing file rather that overwriting it as is the case with all of the previous code in this lesson. To accomplish this, just make the following modification to the creation of the *FileWriter* object: For the basic contract to the contract of the metallic order in the solution of the principal and the file name should be StudentScores out. At the completion of the controls of *StudentScores out* should be:<br>
signals, **A** 

\*\*\*\*\*\*\*\*\*\*\*\*\*\*\*\*\*\*\*\*\*\*\*\*\*\*\*\*\*\*\*\*\*\*\*\*\*\*\*\*\*\*\*\*\*\*\*\*\*\*\*\*\*\*\*\*\*\*\*\*\*\*\*\*\*\*\*\*\*\*\*\*\*\*\*\*

FileWriter fw = new FileWriter("C:\\temp\_Name\\Output1.out", true);

The new parameter, *true*, simply says, "Yes, we want to append." If the file does not already exist, the "append mode" will create and write to it.

#### **Flushing the buffer:**

The *PrintWriter* constructor will also accept a second parameter that indicates if we wish to **flush** the buffer after each *println*. This forces storage to the disk **at that moment** rather than waiting for the *close* method. This second parameter is not necessary if the *close* method is issued at the end of output to the disk. The syntax for this is:

PrintWriter output = new PrintWriter(fw, true);

### **Lesson 27…. Formatting (rounding-off)**

One method of rounding off is to use the *NumberFormat* ( requires *import java.text.\*;* ) class to create a *String*, and then convert that *String* back into the desired primitive number type.

#### **A "rounding-off" example:**

For example, to round 34.982665 to the nearest thousandths:

double  $d = 34.982665$ ;

 NumberFormat fmt = NumberFormat.getNumberInstance( ); fmt.setMaximumFractionDigits(3); fmt.setMinimumFractionDigits(3);

String  $s = fmt.format(d);$  System.out.println(s); //**34.983** double  $d3 =$  Double.parseDouble(s); //Convert to a double for demo purposes System.out.println(d3); //**34.983 …Perfect, just the answer we expected!** NumberFormat fmt = NumberFormat getNumberInstance ();<br>
fmt.setMaximumFractionDigits(3);<br>
fmt.setMaximumFractionDigits(3);<br>
System out photology; //34.983<br>
double GP = Double parseDouble(s); //Convert to a double for demo

#### **Analyzing the details:**

Let's examine four important details about the above code:

- 1. *fmt.setMaximumFractionDigits(3)* gives us **no more** than 3 decimal places… i.e. it rounds off to **3** decimal places.
- 2. *fmt.setMinimumFractionDigits(3)* **guarantees** at least 3 decimal places. For example, if we round off  $34.9997$  to 3 decimal places we would ordinarily get 35.0; however, with *setMinimumFractionDigits(3)* we would get 35.000.
- 3. *fmt.format(d)* returns a *String*, not a numeric.
- 4. You may ultimately want a numeric instead of a *String*, hence the *Double.parseDouble(s)* part of the code.

#### **More** *NumberFormat* **objects:**

Notice above that the way we create a *NumberFormat* object is by calling the *getNumberInstance static* method. It returns a *NumberFormat* object. There are two other similar methods that return *NumberFormat* objects. These are detailed below along with sample usage.

1. The object returned by *getCurrencyInstance* is used for formatting money.

NumberFormat nf = NumberFormat.getCurrencyInstance( ); String str = nf.format(81.09745); System.out.println(str); //**\$81.10**

 $str = nf.format(.358);$ System.out.println(str); //**\$.36**  2. The object returned by *getPercentInstance* is used for formatting percents. The number to be formatted is multiplied by 100 and then a percent sign is appended. The settings determined by *setMinimumFractionDigits( )* and *setMaximumFractionDigits( )* are applied **after** multiplication by 100. If these methods are not specifically called, then their settings are automatically 0.

> NumberFormat nf = NumberFormat.getPercentInstance( ); nf.setMinimumFractionDigits(2); nf.setMaximumFractionDigits(2); String str =  $nf.format(.35838);$ System.out.println(str); //**35.84%**

For even more formatting flexibility use the *DecimalFormat* class. Its usage is detailed in Appendix  $\Sigma$ . There, you will learn, for example, to specify a pattern like "#,###.000", and then format a number like 3847.2 as 3,847.200.

### *The Formatter* **Class:**

The *Formatter* class (new to Java 5.0) is used to format numbers (and other data, too) and to produce *String*s containing the formatted data. Begin the process by creating a *Formatter* object:

Formatter fmt = new Formatter( );

Actual formatting is done with the *format* method. It has several parameters, the first of which is a *String* with embedded **format specifiers**. This is followed by a corresponding sequence of data to be formatted. The **sequence** of embedded specifiers matches the **sequence** of data parameters as illustrated by the following example:

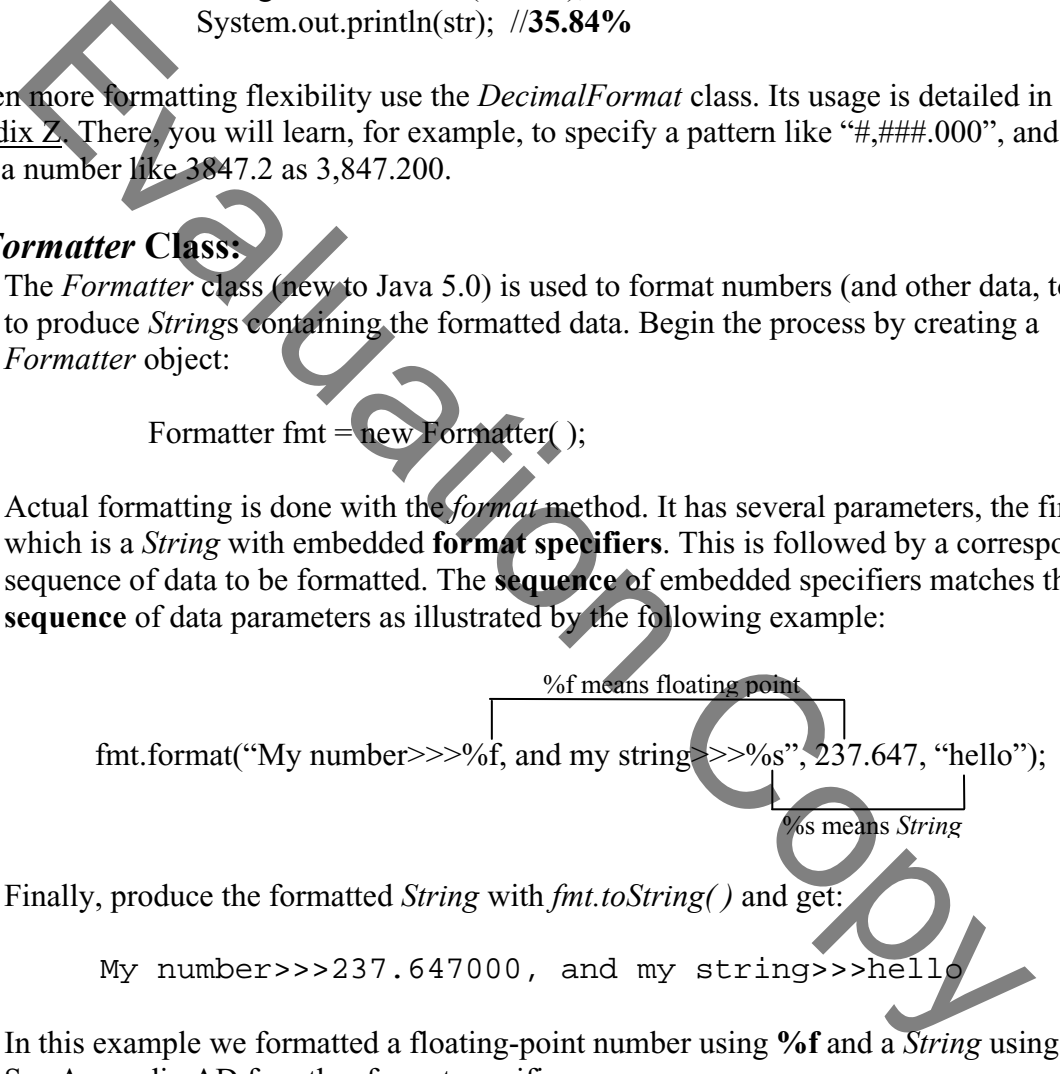

In this example we formatted a floating-point number using **%f** and a *String* using **%s**. See Appendix AD for other format specifiers.

#### **Minimum Field Width:**

The output above is especially useful when we are able to specify a field width as in the next example where we allocate a width of 15 characters to the number and a width of 8 characters to the *String*. Each field is padded with spaces to insure it occupies the specified number of characters. If the *String* or number is longer than the setting, it will still be printed in its entirety.

fmt.format("My number $>>\frac{9}{6}15f$ , and my string $>>\frac{9}{88}$ ", 237.647, "hello");

A subsequent application of *fmt.toString( )* will yield (notice the padding with spaces):

My number>>> 237.647000, and my string>>> hello 15 characters 8 characters

The ability to set field widths is especially useful in the printing of tables since it helps keep columns aligned.

#### **Precision:**

Next, we examine the notion of precision (typically, the number of decimal places). The precision specifier follows the minimum field width specifier (if there is one) and consists of a period followed by an integer. It can be applied to **%f**, **%e**, **%g**, or **%s**. The default precision for numerics is 6 decimal places.

The following examples show how to use the precision specifier:

- 1. **Example 1**… **%9.3f**… a decimal floating point number in a field 9 characters wide and having 3 decimal places... 187.9207 formats as " 187.921"
- 2. **Example 2**… **%9.2e**… a scientific notation number in a field 9 characters wide and having 2 decimal places...  $46238.123$  formats as "  $4.62e+04$ "
- 3. **Example 3**… **%.4g**… either a decimal floating number or scientific notation (whichever is shorter) having no minimum field width and having 4 **significant digits**…. 187.0853211 formats as "187.1"
- 4. **Example 4**… **%6.8s**… displays a *String* of at least 6 but not exceeding 8 characters long. If the *String* is longer than the maximum, characters toward the end of the *String* will be truncated… "abc" formats as " abc"; "123456789A" formats as "12345678" consists of a period followed by an integer. It can be applied to %f, %e, %g, or<br>
the following examples show how to use the precision specifier:<br>
1. **Example 2.** 8.9.3f... a decimal floating point number in a field 9 cha

#### **Format Flags:**

It is possible to use special format flags to control various aspects of formatting. These flags **immediately** follow the **%**. Some of the more often used flags are detailed here (see Appendix AD for a more complete list):

- - Left justification... %-9.2f... 72.45822 formats as "72.46"
- 0 Pad with zeros instead of the default spaces… **%09.2f**… 72.45822 formats as "000072.46"
- , Numeric values include grouping separators… **%-,10.2f**…1726.46 formats as "1,726.46 "

It is possible to pass a *Formatter* object as an argument to the *println* method where its *toString* method is **automatically** called with *System.out.println(fmt);*

An even handier shortcut is to dispense with the *Formatter* object entirely and use the *printf* method (new to Java 5.0). The parameters in the example below are **exactly** the same as for *Formatter*.

System.out.printf("One number, %0,10.2f, followed by another, %-9e, %s", 1267.657, 56.71, "number.");

The output is:

One number, 001,267.66, followed by another, 5.671000e+01, number.

### **Exercise on Lesson 27**

- 1. Using the *NumberFormat* class, write code that will create a *double* called *cv*, assign it a value of 18.7713, and then convert it to a *String* rounded off to the nearest hundredth. Assure that at least 1 decimal place is printed. Print the *String*. Using the *NumberFormat* class, write code that will create a *double* called *cv*, as<br>since of 18.7713, and then convert it to a *String* rounded off to the nearest hundr<br>sisted that the least 1 decimal place is printed.
- 2. What type variable is returned by the *format* method of the *NumberFormat* class?
- 3. Using the *NumberFormat* class, write code that will create a *double* called *dv*, assign it a value of 184.767123, and then convert it to a *String* rounded off to the nearest thousandth. Assure that at least 2 decimal places are printed.
- 4. Using the *NumberFormat* class, write code that will input a *double* called *db* from the keyboard and then convert it to a *String* in which there are at least 3 decimal places… and at most 4.
- 5. Assume you already have a floating type variable *mn* that you want to display as dollars and cents (example, \$127.15). Using the *NumberFormat* class, write code that will produce such a printout (including the dollar sign).
- 6. What import does the *NumberFormat* class require?
- 7. What is the output of the following code? duce such a control of the *NumberFormat* class require?<br>
at is the output of the following code?<br>
NumberFormat nf = NumberFormat.getCurrencyInstance( ); System.out.println(nf.format(487.0871));
- 8. What is the output of the following code? NumberFormat nf = NumberFormat.getPercentInstance(); nf.setMinimumFractionDigits(3); nf.setMaximumFractionDigits(3); String str = nf.format $(4.708832)$ ; System.out.println(str);
- 9. What class lets you specify patterns like "0,000,000.##" in determining the formatting of a number?
- 10. In calling the *getNumberInstance( )* method of the *NumberFormat* class, why do we have to preface it with *NumberFormat* as in *NumberFormat.getNumberInstance( )*?
- 11. What is printed by the following code? Indicate each space (if any) with a tilde( $\sim$ ). Formatter fmt  $=$  new Formatter( $\cdot$ ); fmt.format("%s--->%-,10.3f--->%08.1e", "Formatting example", 189.11081, .07642); System.out.println(fmt);
- 12. Suppose you have a *Formatter* object called *f*. Write code that will use *f* to produce *String s* having *double d* left justified in a field 12 characters wide and rounded to 4 decimal places. final (1968—29%-10.35—39%08.1e", "Formatting example", 189.11081,<br>
Sigmon Authoritin (fm);<br>
suppose you have a *Formatter* object called f. Write code that will use f to prod<br>
irring s having donked left justified in a fi
- 13. Suppose you have a *Formatter* object called *f*. Write code that will use *f* to produce *String s* having *int i* left justified in a field 11 characters wide. Use comma separators.
- 14. What is output by the following code? Indicate each space (if any) with a tilde( $\sim$ ). System.out.printf("--->|%3.6s|<--", "x");
- 15. Suppose you need to produce a table that looks like the following:

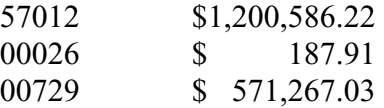

Here is a code fragment that produces this table:

for(int j = 0; j < 3; j++)

System.out.printf("???????", num[j], money[j]);

Supply the correct syntax for "????????" so that the table is correctly produced with 13 spaces between the two columns. The *num* array is an *int* array and *money* is a *double* array.

16. What does the following print? Formatter fmt  $=$  new Formatter( $\cdot$ );

int  $i = 4893$ ; fmt.format("start%012dend",i); String  $s = fmt.toString()$ ; System.out.println(s);

### **Project… BaseClass (Shell)**

We will create a generic class (sometimes called a shell) for reading/processing files that also includes a *NumberFormat* object as well as *StringTokenizer* and *Scanner* objects. We will call this class *BaseClass* and every time we have a programming project that requires file input, we will begin by simply pasting in this code. We would then change the name of the class from *BaseClass* to whatever the new class name is to be and finally, lay in the additional code to accomplish the task at hand.

```
import java.io.*; //necessary for File and IOException 
import java.util.*; //necessary for StringTokenizer and Scanner 
import java.text.*; //necessary for NumberFormat 
public class BaseClass 
{ 
   public static void main( String args[] ) throws IOException 
\{ NumberFormat fmt = NumberFormat.getNumberInstance( ); 
      fmt.setMinimumFractionDigits(3); //may need to change value 
      fmt.setMaximumFractionDigits(3); //may need to change value 
     Scanner sf = new Scanner(new File("c:\\temp_Name\\FileName.in"));
     int maxIndx = -1; //-1 so when we increment below, the first index is 0
     String text[] = new String[1000]; \mathcal{W} be safe, declare more than we need
      while(sf.hasNext( )) 
      { 
                  maxIndx++; 
                 text{[maxIndx]} = sf.nextLine();
                  //System.out.println(text[maxIndx]); //Remove rem for testing 
 } 
     //maxIndx is now the highest index of text. Equals -1 if no text lines
      sf.close( ); //We opened a file above, so close it when finished. 
     //System.exit(0); //Use this for testing... to temporarily end the program here
     for (int j = 0; j <= maxIndx; j++)
      { 
             //Typically, only one of the following two will be used. 
                //StringTokenizer st = new StringTokenizer(text[i]);
                 //Scanner sc = new Scanner(text[j]);
             //…code specific to the task… 
            //System.out.println(text[j]); //Remove rem for testing 
      } 
   } 
} 
 mpor favoration: \frac{1}{1}, \frac{1}{1}, \frac{1}{1} (necessary for String Tokenizer and Scanner<br>mpor favoratit.<sup>4</sup>; \frac{1}{1} (necessary for String Tokenizer and Scanner<br>mpor favoratit.<sup>4</sup>; \frac{1}{1} (necessary for NumberFor
```
### **Project… Gymnastics**

Use your new *BaseClass* class to implement the following project. Call the new class *Gym*:

Ten people are judging an international gymnastics competition. Each judge gives a contestant a performance score between 0.0 and 10.0, inclusive, with the score given to one decimal place. Since some judges favor their own country's competitors and/or give lower scores than deserved to their country's rivals, the highest and lowest scores are discarded before averaging the eight other scores. Write a program that will read in the judges' ten scores, discard the highest and lowest score, and compute the average of the eight other scores to **four** decimal places.

#### **Input**

Read in one or more data sets (assume you don't know ahead of time how many) of 10 scores from the file *DataGym.in*. Each data set will use exactly one line of the input text file. There will be ten floating point numbers (each separated from the others by spaces) between 0.0 and 10.0, inclusive (to one decimal place) on each line of the file. For competition and state and the series of the copy of the competence of the competent and a set will use exactly one line of the input text file. The control of the control of the control of the control of the control o

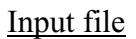

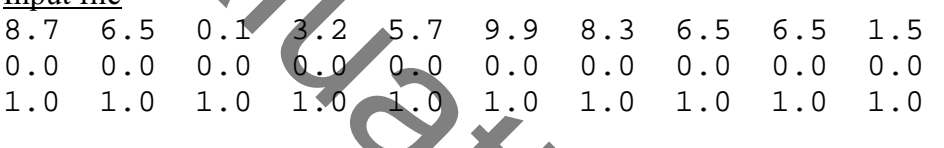

#### **Output**

Print, for each data set that is input, the average to **four** decimal places. This average should be preceded each time by "For Competitor #X, the average score is ", where X denotes the competitor's position (starting with 1) in the input file.

Output to screen for above input file For Competitor #1, the average is 5.8625 For Competitor #2, the average is 0.0000 For Competitor #3, the average is 1.0000

On the next page is a flowchart that shows the flow of the logic involved in solving this problem. Notice two nested loops whose starting points are depicted with diamonds. Typically, diamonds are used for decisions (*if* statements); however, they are used here to depict the decisions of whether to stay in the loops or not. whether to stay in the loops or not.

On highly complex problems it is common practice to begin program design with a flow chart. The gymnastics program is not a very complicated program; however, most students find the flowchart a significant aid on this problem.

The teacher's answer key shows two solutions to this problem, the first of which follows the flow chart exactly. The second solution uses a completely different approach.

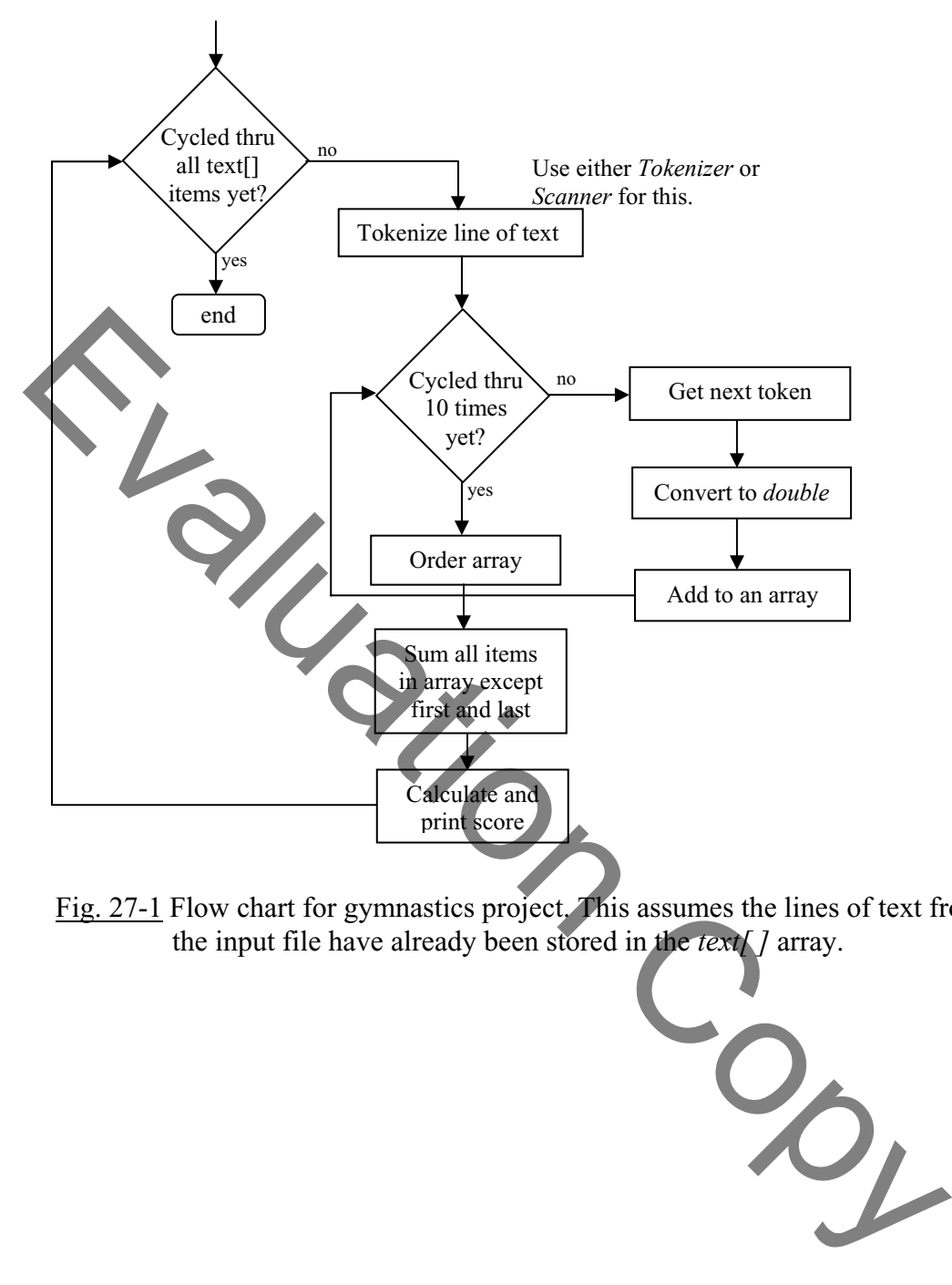

 Fig. 27-1 Flow chart for gymnastics project. This assumes the lines of text from the input file have already been stored in the *text[ ]* array.

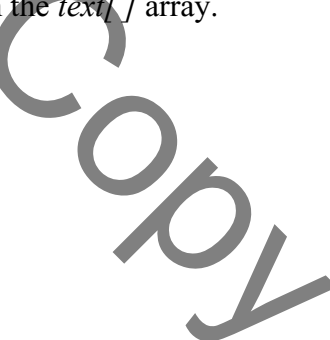

### **Lesson 28…..Bitwise Operators**

Just as we can **AND** and **OR** *boolean* quantities we can also **AND** and **OR** numbers. This is called bitwise **AND-ing** and **OR-ing**, whereas the *boolean* symbols are && and ||, their bitwise counterparts are denoted by  $\&$  and  $\vert$ . (It turns out that there are some other bitwise operations too.) Here are the bitwise binary operators and their rules (using only 1's and 0's):

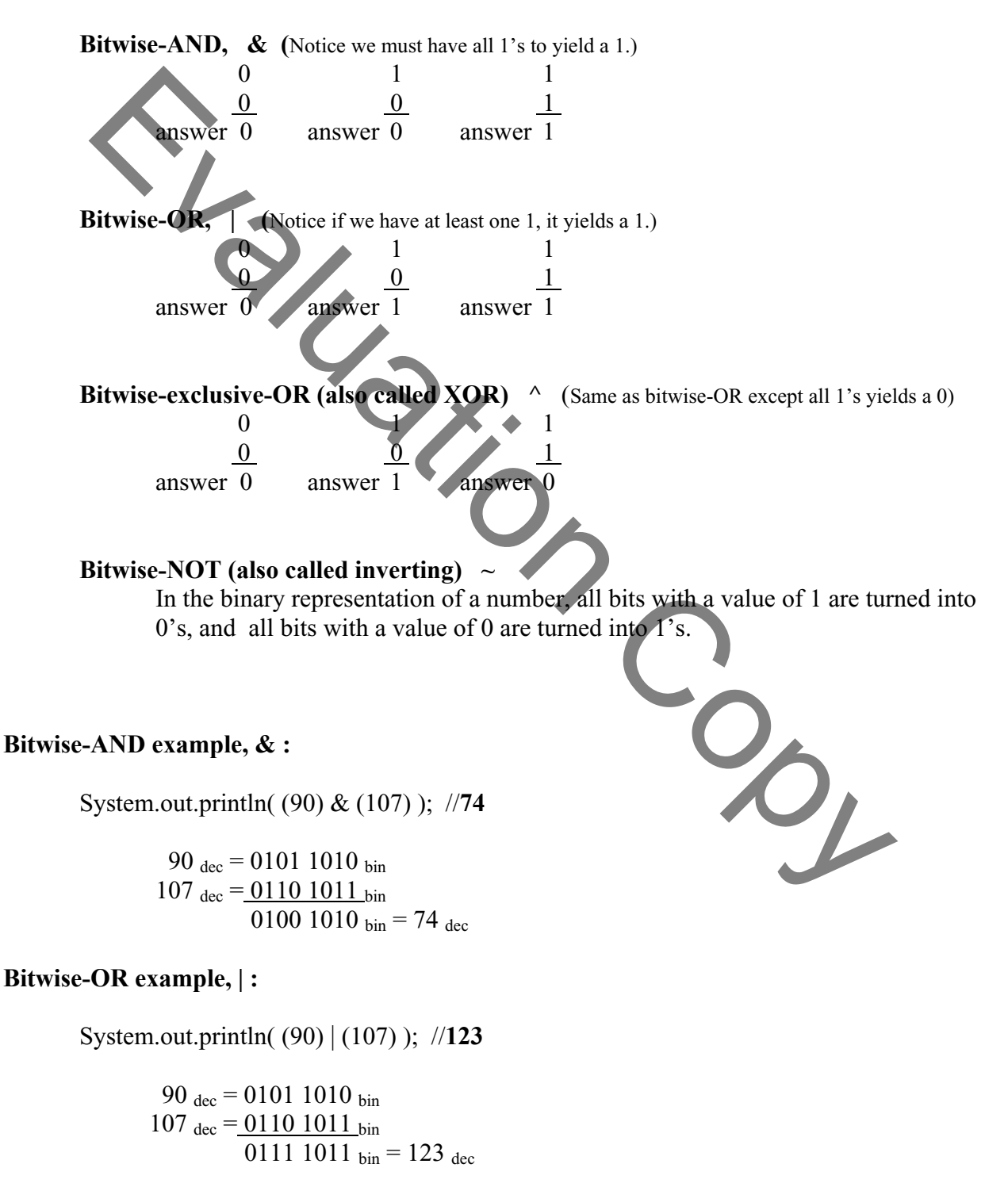

#### **Bitwise-exclusive-OR examples, ^ :**

System.out.println( (90) ^ (107) ); //**49** 90  $_{\text{dec}}$  = 0101 1010  $_{\text{bin}}$  $107 \text{ dec} = 0110 \text{ 1011} \text{ bin}$ 0011 0001 bin = 49 dec \*\*\*\*\*\*\*\*\*\*\*\*\*\*\*\*\*\*\*\*\*\*\*\*\*\*\*\*\*\*\*\*\*\*\*\*\*\*\*\*\*\*\*\*\*\*\* Now let's think of the **exclusive-OR** problem  $0x4BA \wedge 0x132$ Let's break up each into its binary form.  $0x4BA$   $\rightarrow$   $\frac{0100}{4} \frac{1011}{B} \frac{1010}{A}$   $0x132 = \frac{0001}{1} \frac{0011}{3} \frac{0010}{2}$ Stack them and do an **exclusive-OR** remembering that two 1's yields a 0.  $0x4BA = 0100 1011 1010$  $0x132 = 0001$  0011 0010 0101 1000 1000 =  $1416_{\text{dec}} = 0x588$ , the answer 5 8 8 **Bitwise-NOT example, ~ :**  int zx = 46; // 010 1110  $_{\text{bin}}$ System.out.println( $\sim$  zx); //-47 Why does this print a negative number? The positive integer (four bytes), 46, is represented in binary as follows: 00000000 00000000 00000000 00101110 || || || || || || This most significant bit (msb) is the "sign-bit". An msb value of 0 means the number is positive while 1 would mean it's negative. The NOT ( $\sim$ ) operation changes all 1's to 0's and vice versa, so we get: 11111111 11111111 11111111 11010001 | Clearly, the sign bit, 1, is now representing a negative number. Now Let think of the <u>exclusive-OR</u> problem 0x4BA ^ 0x132<br>
So break up each into its binary form.<br>  $0x$  (bx  $B \lambda$  0.00 1011 1010<br>  $0x$ 132 =  $\frac{0001}{1} \frac{0011}{3} \frac{0010}{2}$ <br>  $0x$ 132 =  $\frac{0001}{1} \frac{0011}{3} \frac{0010}{2}$ <br>  $0x$ 

It is beyond us at the present to understand what the value of this negative number might be. This negative number is represented in "two's complement notation". This is a topic for the advanced student and is presented in Appendix G.

For now it is enough for us just to know that  $\sim$ (positive integer) yields a negative **integer and that ~(negative integer) yields a positive integer.**

### **Exercise on Lesson 28**

- 1. What is the bitwise operator for **AND**?
- 2. What is the *boolean* operator for **AND**?
- 3. What is the bitwise operator for **OR**?
- 4. What is the *boolean* operator for **OR**?
- 5. What is the bitwise operator for exclusive-**OR**?
- 6. What is the bitwise operator for **NOT**?
- 7. What is the *boolean* operator for **NOT**?

Use the following code to tell what's printed in problems  $8 - 18$ . (If the code won't compile then state, "Won't compile."): int j = 79, k = 82, p = 112, q = 99;

- 8. System.out.println $(137)$  | q)
- 9. System.out.println(  $(137)$  & (121)
- 10. System.out.println( $(137) \&\& (0x3)$  $P_{Q_{Q_{L}}}$
- 11. System.out.println( $(137)$   $\wedge$   $(121)$ );
- 12. System.out.println( $(p)$  $|$  $(j)$ );
- 13. System.out.println( $\sim$  465);
- 14. System.out.println( $j^{\wedge}$  (0x4B));
- 15. System.out.println( $(i)$  &  $(k)$ );
- 16. System.out.println( $p \parallel j$ );
- 17. System.out.println( $p^{\wedge} q$ );
- 18. System.out.println( $\sim$  (-k));
- 19. What does msb stand for?
- 20. What do you get if you bitwise-exclusive-**OR** two 1's?
- 21. What can be said about an integer if its most significant bit is 1?
- 22. An integer's msb is 1. If this integer is multiplied by –27 what will be the resulting sign?
- 23. Challenge: *out.println(~2);* prints what exact negative number? (Use two's complement)

### **Project… Masking Telemetry Data**

In a telemetry system in a spacecraft each bit position within the first eight bits of an integer sent to ground control have meaning with regard to the status of certain switches onboard the spacecraft. Assuming a 1 indicates the switch is **on** and a 0 indicates that it's **off**, these meanings are illustrated below:

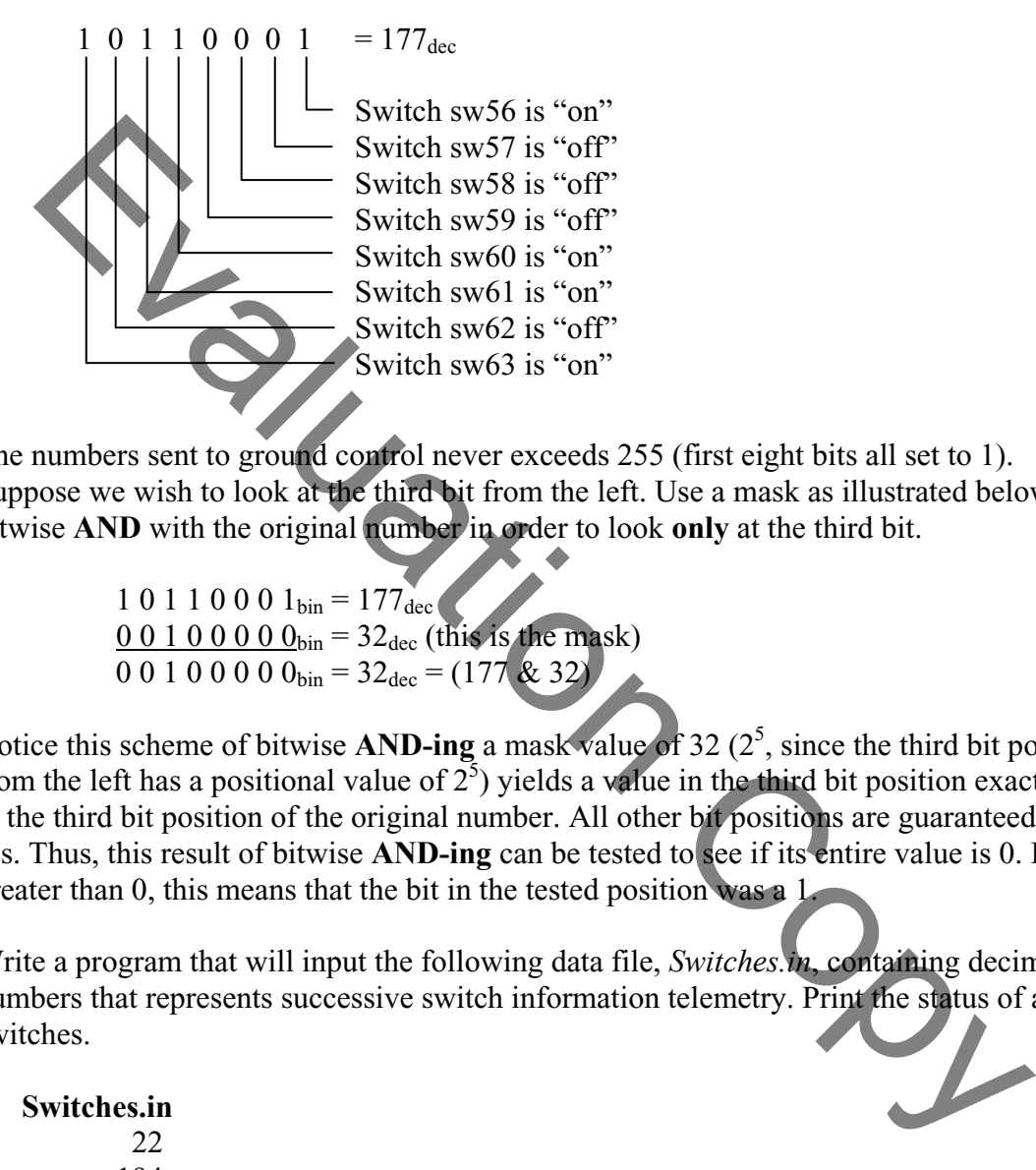

The numbers sent to ground control never exceeds 255 (first eight bits all set to 1). Suppose we wish to look at the third bit from the left. Use a mask as illustrated below to bitwise **AND** with the original number in order to look **only** at the third bit.

> $1\ 0\ 1\ 1\ 0\ 0\ 0\ 1_{\text{bin}} = 177_{\text{dec}}$  $0.01100000_{\text{bin}} = 32_{\text{dec}}$  (this is the mask)  $0\ 0\ 1\ 0\ 0\ 0\ 0\ \rho_{\text{bin}} = 32_{\text{dec}} = (177 \& 32)$

Notice this scheme of bitwise **AND-ing** a mask value of 32 $(2^5)$ , since the third bit position from the left has a positional value of  $2^5$ ) yields a value in the third bit position exactly equal to the third bit position of the original number. All other bit positions are guaranteed to be 0's. Thus, this result of bitwise **AND-ing** can be tested to see if its entire value is 0. If it's greater than 0, this means that the bit in the tested position was a 1.

Write a program that will input the following data file, *Switches.in*, containing decimal numbers that represents successive switch information telemetry. Print the status of all eight switches.

#### **Switches.in** 22

 194 203 97

Your output should be as shown on the next page:

```
Switch status for data value 22: 
   Switch sw56 is "off" 
   Switch sw57 is "on" 
   Switch sw58 is "on" 
   Switch sw59 is "off" 
   Switch sw60 is "on" 
   Switch sw61 is "off" 
   Switch sw62 is "off" 
   Switch sw63 is "off" 
Switch status for data value 194: 
   Switch sw56 is "off" 
   Switch sw57 is "on" 
   Switch sw58 is "off" 
   Switch sw59 is "off" 
   Switch sw60 is "off" 
   Switch sw61 is "off" 
   Switch sw62 is "on" 
  Switch sw63 is "on"
Switch status for data value 203:
   Switch sw56 is "on" 
   Switch sw57 is "on" 
   Switch sw58 is "off" 
   Switch sw59 is "on" 
   Switch sw60 is "off" 
   Switch sw61 is "off" 
   Switch sw62 is "on" 
   Switch sw63 is "on" 
Switch status for data value 97: 
   Switch sw56 is "on" 
   Switch sw57 is "off" 
   Switch sw58 is "off" 
   Switch sw59 is "off" 
   Switch sw60 is "off" 
   Switch sw61 is "on" 
   Switch sw62 is "on" 
   Switch sw63 is "off" 
    tch stats for data value 194:<br>
witch sw56 is "off"<br>
witch sw57 is "off"<br>
witch sw58 is "off"<br>
witch sw68 is "off"<br>
witch sw66 is "off"<br>
witch sw60 is "off"<br>
witch sw69 is "on"<br>
witch sw57 is "on"<br>
witch sw59 is "off"<br>
witc
```
### **Lesson 29…..Advanced Bitwise Operations**

#### **Decimal shifting:**

We will briefly discuss shifting by considering the decimal number 283.0. If we hold the decimal place fixed and shift all numbers to the right we get:

28.3

Thus, we see shifting a decimal number to the right is equivalent to **dividing by 10** (the base of the decimal system). If we take the same number and shift to the left we get:

2830.0

Thus, we see shifting a decimal number to the left is equivalent to **multiplying by 10**.

#### **Binary shifting:**

We can apply this same principle to the binary system with the following two rules:

- 1. Shifting a binary number to the right is equivalent to **dividing by 2**.
- 2. Shifting a binary number to the left is equivalent to **multiplying by 2**.

#### Bitwise shift left (sign is preserved),  $\ll\ll$

System.out.println( 7 << 3 ); // **56**

 7 is the number we will be shifting to the left. We are to shift 3 times. Since each shift to the left is equivalent to a multiplication by 2, then 3 shifts is  $2 * 2 * 2 = 2^3 = 8$ . So, the problem  $7 \ll 3$  is really  $7 * 8 = 56$ .

System.out.println( $-7 \ll 3$ ); // $-7 * 8 = -56$  Notice the sign is preserved

#### **Bitwise shift right (sign is preserved), >> :**

System.out.println( 32 >> 3 ); // **4**

32 is the number we will be shifting to the right. We are to shift  $\frac{3}{2}$  times. Since each shift to the right is equivalent to a division by 2, then 3 shifts is really dividing by  $2 * 2 * 2 =$  $2^3 = 8$ . So, the problem 32 >> 3 is really 32 / 8 = 4. 2830.0<br>
Thus, we see shifting a decimal number to the left is equivalent to multiplying b<br>
shifting:<br>
We can apply this same principle to the binary system with the following two rul<br>
1. Shifting a binary number to the ri

System.out.println(-32 >> 3); // -**4** Notice the sign is preserved System.out.println( 35 >> 3); // **4** Notice fractional part disappears since we are dealing // with integers.

#### **Bitwise shift right (sign is not preserved), >>> :**

System.out.println( -16 >>> 3 ); // **536870910**

Think of this number  $(-16)$  as a long series of 1's and 0's. We know that the msb (most significant bit) will be a 1 since it's negative. When shifted right the msb is vacated and a 0 always takes its place. That's why it turns into a positive number.

Don't worry about the actual number we get as an answer for this last example. **It's enough just to know it's positive.**

System.out.println( 16 >>> 3 ); // **2**

#### **What does it mean?**

Now we are going to show something **really weird**. If bitwise **AND-ing** and **OR-ing** is done on numbers, and *boolean* **AND-ing** and **OR-ing** is done on *boolean* quantities (*true* or *false*), then we would guess that the following would be illegal:

System.out.println(  $(y = z)$  &  $(z > p)$  ); //try to bitwise-AND two booleans

That guess would be wrong! It **is** legal, so what could it mean to bitwise-**AND** two *boolean* quantities? After all, *boolean*s are not numbers that have "bits", so how can we do bitwise operations on them? To answer that we must go back to *boolean* operations and discuss a subject called "short circuiting".

#### **Short-Circuiting**

Consider the following program fragment:

```
int i = 34;
              int p = 0;
              if ( (p > 2) && (++)\left\{\begin{array}{cc} 0 & 0 \\ 0 & 0 \end{array}\right\} …some code… 
 } 
              System.out.println(j);
```
What do you think would be printed? 35? Actually, 34 is printed. Here's what happens. The *boolean* quantity ( *p> 2*) is evaluated to be *false*. Java is wise enough to know that since the first parenthesis is *false*, there is no point in continuing with the **AND** (&&) evaluation. Regardless of what the second parenthesis,  $(++/-=49)$ , evaluates to be, the entire **AND** must come out *false*. System.out.println(  $(y = z) \& (z > p)$ ); //try to bitwise-AND two booled<br>that guess would be wrong! It is legal, so what could it mean to bitwise-AND two<br>colorar quantities? After all, *booleans* are not numbers that have "bit

Therefore, for the sake of time efficiency, **"short-circuiting"** takes place and the second parenthesis is never executed. Hence, the  $++j$  never gets a chance to increment *j*. This is why *j* stays at its original value of *34*.

#### **"Bitwise" operation on** *boolean***s**

If we rewrite the above code as follows it performs a traditional *boolean* **AND,** but with **no** short-circuiting:

int  $i = 34$ ; int  $p = 0$ ; if (  $(p > 2)$  &  $(+i = -19)$  ) //notice a single & now  $\left\{\begin{array}{cc} & \end{array}\right.$  …some code… } System.out.println(j); //35

Even though we use the & symbol it is **really doing** *boolean* **AND-ing (with no shortcircuiting)**.

#### **Bitwise AND-ing, or OR-ing more than two numbers:**

What would be the value of *j* in the following?

int j = 23 & 19 & 106; //2

Let's "stack" these three numbers as follows:

 $23 \text{ dec} = 001\ 0111 \text{ bin}$  (Notice the rules for **AND-ing** are essentially the  $19_{\text{dec}} = 001\ 0011_{\text{bin}}$  same as before.... We must have **all** 1's to get a 1.)  $106$  dec =  $\frac{1101010}{b}$  bin 000 0010  $_{\text{bin}} = 2_{\text{dec}}$  **\*\*\*\*\*\*\*\*\*\*\*\*\*\*\*\*\*\*\*\*\*\*\*\*\*\*\*\*\*\*\*\*\*\*\*\*\*\*\*\*\*\*\*\*\*\*\*\*\*\*\*\*\*\*\*\*\*\*\***  What would be the value of *j* in the following? What would be the value of j in the following?<br>
Signin, let's "**Color interpretation** Copyright and the value of the content of the copyright of the copyright of the copyright of the same as before the function Copyright

 $int **j** = 27$  | 19 | 106; //123

Again, let's "stack" the three numbers as follows:

 $27_{\text{dec}} = 001 1011_{\text{bin}}$  (Notice the rules for **OR-ing** are essentially the  $19_{\text{dec}} = 001\,0011_{\text{bin}}$  same as before...the presence of **any** 1 will yield a 1.)  $106$  dec = 110 1010 bin 111 1011  $_{bin}$  =123 $_{def}$ 

#### **Precedence of operators:**

Just as PEMDAS (see Lesson 4 and Appendix H) gives the precedence (order) for math operators, there is also a precedence for bitwise operators. That order is:

**~ & ^ |** 

#### **Example 1**

 System.out.println(117 & 46 | 98); //**102** Do the 117 & 46 first and get 36. Then do 36 | 98 and get 102.

#### **Example 2**

 System.out.println(117 | 46 & 98); //**119** Do the 46 & 98 first and get 34. Then do 117 | 34 and get 119.

Recall that Lesson 8 gives a precedence order for *boolean* operators  $($ ! $= =$ ,  $=$ ,  $\leq \wedge$ , &&, ||)

### **Exercise on Lesson 29**

This code applies to problems 1 - 7: int m =  $45$ ; int  $k = 102$ ; int  $p = 4$ ;

In each problem state what's printed.

- 1. System.out.println( $m \ll 2$ );
- 2. System.out.println( $(m/2)$  >> 2 );
- 3. System.out.println $(k \ll p)$ ;
- 4. System.out.println(-m >>> 2);
- 5. System.out.println  $(k \ll 1)$ ;
- 6. System.out.println(222);
- 7. System.out.println( $p >$

```
8. What gets printed? 
              int jz=3;
              int ii = 5;
              if ( (ii > 2) & (jz = =ii--) ) //notice a single &
\left\{\begin{array}{cc} 0 & 0 \\ 0 & 0 \end{array}\right\} …some code… 
 }
```

```
System.out.println(ii);
```
9. What gets printed?

```
int mk= 3;
int sd = -4;
```
 $\left\{\begin{array}{cc} & \end{array}\right.$ 

if (  $\left(\text{sd} > 2\right)$  & (  $\text{sd} = \text{d} + \text{mk}$  ) //notice a single & Evaluation Copy

…some code…

}

System.out.println(mk);

10. What gets printed?

```
int mk=3;
int sd = -4;
if ( (Math.abs(sd ) > 2) | ( sd = = ++mk ) ) //notice a single |
 { …some code… } 
System.out.print(mk++); //notice print, not println
System.out.println(mk++);
```
In the following problems, what gets printed?

- 11. System.out.println(122 & 18 & 79);
- 12. System.out.println(122 | 18 | 79);
- 13. System.out.println(122 | 18 & 79);
- 14. System.out.println(122 & 18 | 79);

Evans Copy

# **Bitwise Operators… Contest Type Problems**

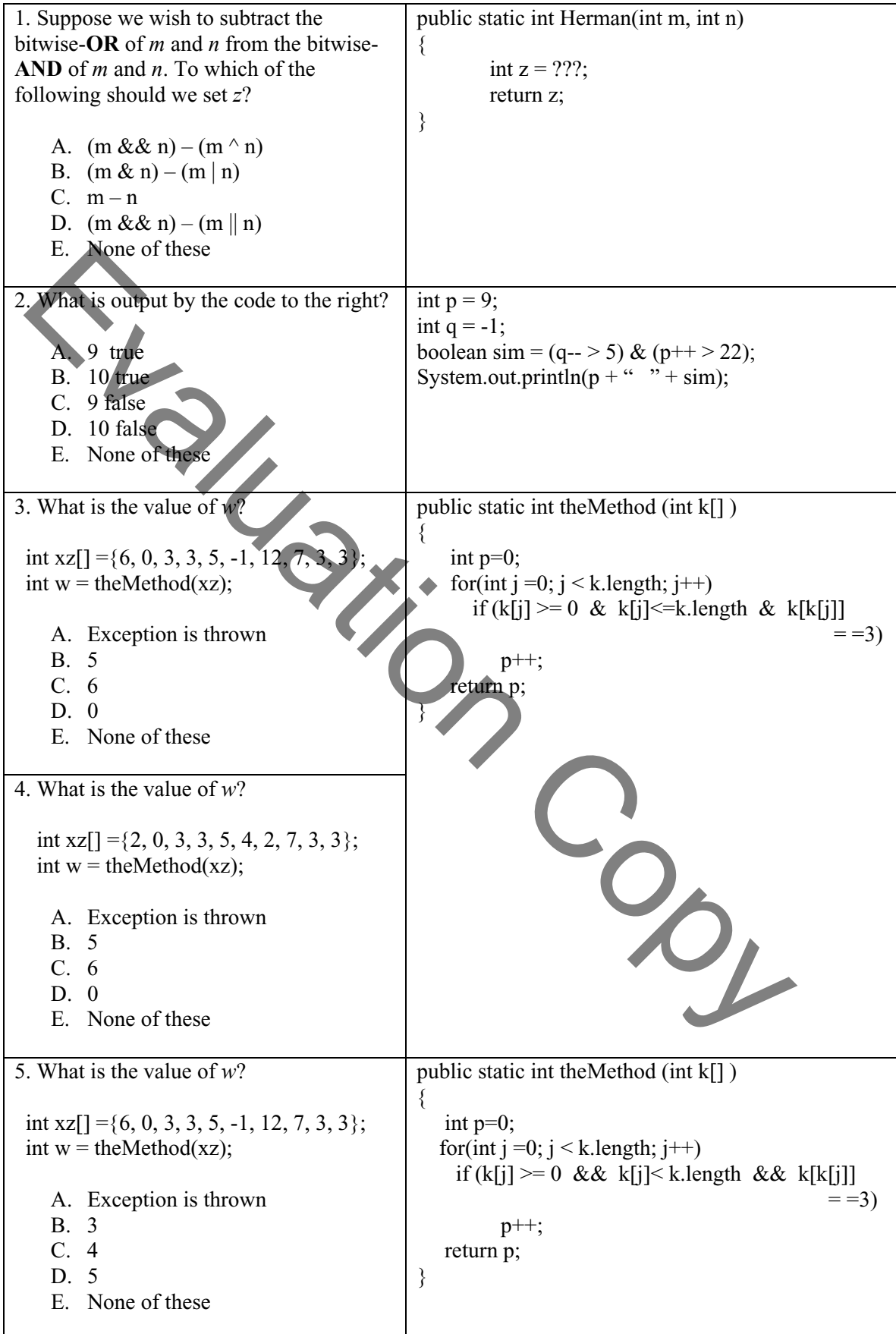

### **Project… Tweaking for Speed**

Since most computers are very fast, we are not normally concerned with how fast our code runs. However, consider the following code that may be inside a loop that iterates many times.

int p = 386; q = 581, n = 0;  $n = ((p * 2) + q)/2;$ 

Just a slight reduction in execution time of this code may result in the loop being completed in a significantly shorter time. There are two things we can do to this code to make it run faster.

- Algebraically simplify the right side to  $p + q/2$ . Notice that where we originally had **both** a multiplication **and** a division, we now have only a **single** division in this simplified version. This, of course, will execute faster.
- Replace */2* with *>>1*. (It turns out that a shift to the right is faster than a division by 2; however, it produces the same results.)

Use the following code to time the two different loops for the sake of comparison. You supply the missing code using the two "speed enhancements" mentioned above.

```
public class Tester 
{ 
             public static void main(String gg[]) 
         \{int p = 386, q = 581, n = 0.
                          System.out.println("Hello"); //Start timing first loop when "Hello" is printed 
                         for(int j=0; j<2000000000; j++)
                          { 
                               //for(int k = 0; k < 1000; k++) //Use this extra loop for faster computers
                                     n = ((p * 2) + q) / 2; } 
                          System.out.println(n); //When this line prints, stop timing the first loop and 
                                                       //begin timing the second loop. 
                         for(int j=0; j<2000000000; j++)
                   \{ n = ..appropriate code for speed.. ; 
                    } 
                          System.out.println(n); 
              } 
} 
           Surface time. There are two unity sector to the surface transmitted by the surface of the surface in the term<br>
Methration and a division, we now have only a single division in this simple<br>
Prophetically solution and
```
The second loop should run about 30% - 40% faster than the first loop.

**Hint:** Sometimes, waiting for the appearance of printed lines (as described above) is an unreliable means of starting and stopping a timer. There is a way to have the computer automatically time these two loops. See page 48-2 for more on this technique.

### **Lesson 30…..Random Numbers**

#### **Why random?**

Why would we want random numbers? What possible use could there be for the generation of **unpredictable** numbers? It turns out there are plenty of applications, and the following list suggests just a few:

- 1. Predictions for life expectancy …used in insurance
- 2. Business simulations
- 3. Games …gives users a different experience each time
- 4. Simulations for scientific research, etc.

#### **Important methods:**

The *Random* class (requires the import of *java.util.Random*) generates random numbers and has three methods, besides the constructor, that are of interest to us. These are not *static* methods, so we must first create an object: **Example:**<br>
The Random class (requires the import of *java.util.Random*) generates random m<br>
the Random class (requires the import of *java.util.Random*) generates random m<br>
d Random class So we must first create an objec

#### **Constructor**

public Random( ) // **Signature**

#### **Example:**

Random  $r$ ndm = new Random();

#### *nextInt( )*

public int nextInt( ) // **Signature**

This yields a randomly selected integer in the range Integer.MIN\_VALUE to Integer.MAX\_VALUE. (-2,147,843,648 to 2,147,843,647 as specified in Appendix C).

#### **Example:**

int x = rndm.nextInt( ); //x could be any integer from  $-2$ , 147,843,648 to //2,147,843,647

#### *nextInt(n)*

public int nextInt(int n) // **Signature**

This yields a randomly selected integer (0, 1, 2, …, n-1).

#### **Example:**

int  $x = \text{mdm.nextInt}(21)$ ; //x could be any integer from 0 to 20, inclusive for both

#### *nextDouble( )*

public double nextDouble( ) // **Signature** 

This yields a randomly selected *double* from 0 (inclusive) to 1 (exclusive) and behaves exactly as does Math.random( ) (discussed in Lesson 6).

#### **Example:**

double d = rndm.nextDouble( ); //generates doubles in the range  $0 \le d \le 1$ 

Because of the two versions of *nextInt*, we notice that our *Random* class has two methods of the same name (but different parameters). We say the methods named *nextInt* are

**overloaded**. In some contexts overloading is bad (example, overloading a truck). However, in the software sense of overloading, it is perfectly normal and acceptable.

#### **Typical Problems:**

1. Suppose we want a range of integers from 90 to 110, inclusive for both.

First we subtract  $(110 - 90 = 20)$ . Then add 1 to get 21. Now set up your code as follows to generate the desired range of integers:

 $int r = 90 + \text{mdm}$ .nextInt(21);

Put this last line of code in a *for*-loop, and you will see a range of integers from 90 to 110. Loop through 1000 times, and likely you will see every value…most will be repeated several times.

```
int r = 0, count = 0;
                   Random rndm = new Random( ); 
                   for(int j = 0; j < 1000; j++) {
                             r = 90 + \text{mdm}.\text{nextInt}(21);System.out.print(r + " "//For convenience in viewing on a console screen, the following loop 
                             //produces a new line after 15 numbers are printed side-by-side. 
                              count++; 
                             if(count >15) {
                                       System.out.println(
                                       count = 0:
 } 
                   } 
           The r = 90 + mdm.nextlnt(21);<br>
(this ast line of code in a for-loop, and you will see a range of integers from 10. Loop through 1000 times, and likely you will see every value...most will be<br>
peated several times.<br>
int r
```
2. Suppose we wish to generate a continuous range of floating point numbers from 34.7838 (inclusive) to 187.056 (exclusive). How would we do this?

First, subtract  $(187.056 - 34.7838 = 152.2722)$ . Now set up your code as follows to generate the desired range.

Random rndm  $=$  new Random( $\cdot$ ); double r;  $r = 34.7838 + 152.2722$  \* rndm.nextDouble(); // Generates continuous floating point numbers in the range // 34.7838  $\leq r \leq 187.056$ 

#### **Some additional methods of the** *Random* **class:**

*nextBoolean( )* … returns a random *boolean* value (*true* or *false*).

*nextGaussian( )* … returns a Gaussian ("normally") distributed *double* with a mean value of 0.0 and a standard deviation of 1.0.

### **Project… Generate Random Integers**

As described in problem 1 above, generate 33 random integers in the inclusive range from 71 to 99.

### **Project… Generate Random Doubles**

As described in problem 2 above, generate 27 random *double*s in the inclusive range from 99.78 to 147.22.

### **Exercise on Lesson 30**

In the following problems assume that *rndm* is an object created with the *Random* class. Assume *d* is of type *double* and that *j* is of type *int*. **Example 10**<br> **Evaluation State and that** *n* is an object created with the *Random* class.<br>
He doublie and that *j* is of type *int*.<br>
What range of random numbers will this generate?<br>  $\frac{1}{2}$  = 201 + Tradom networks w

- 1. What range of random numbers will this generate?  $j = 201 + \text{mdm}$ .nextInt(46);
- 2. What range of random numbers will this generate?  $d = 11 + 82.9 *$  rndm.nextDouble();
- 3. What range of random numbers does *nextDouble( )* generate?
- 4. List all numbers that *rndm.nextInt(10)* might generate.
- 5. Write code that will create an object called *rd* from the *Random* class.
- 6. Write code that will create a *Random* object and then use it to generate and print 20 floating point numbers in the continuous range  $22.5 < r < 32.5$
- 7. What import is necessary for the *Random* class?
- 8. Write code that will randomly generate numbers from the following set. Printout 10 such numbers. 18, 19, 20, 21, 22, 23, 24, 25
- 9. Write code that will randomly generate and print 12 numbers from the following set. 100, 125, 150, 175
- 10. Write a line of code to create a *Random* class object even though *Random* wasn't imported.

# **Random Numbers… Contest Type Problems**

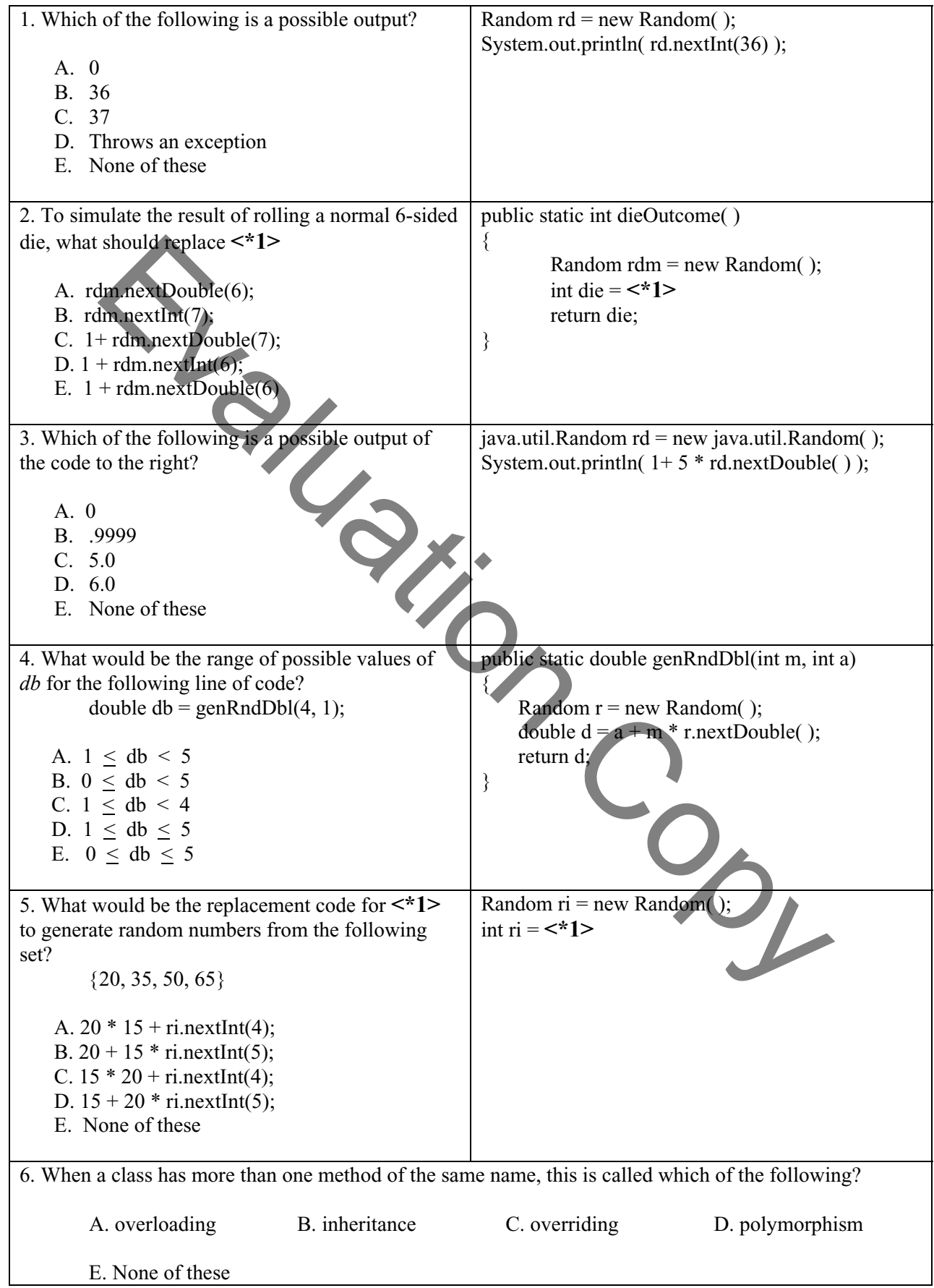

```
7. Which of the following "tosses" a Coin object 
named theCoin, and produces a true when the 
toss( ) method yields a HEADS? 
    A. the Coin.toss = = HEADS
    B. toss = = 0
    C. the Coin.toss() = = Coin.HEADS
    D. the Coin. HEADS = = HEADS
    E. Both C and D 
8. Assuming that the Random class is "perfect" and 
generates all of the integers with equal probability, 
what is the probability that toss( ) returns a head? 
    A. slightly over .5 
    B. slightly under .5 
    C. 1 
    D. exactly .5 
    E. None of these 
                                                           public class Coin 
                                                            { 
                                                                 public Coin( ) 
                                                                { 
                                                                     r = new Random();
                                                                 } 
                                                                 public int toss( ) 
                                                                \{int i = r.nextInt();
                                                                     if(i < 0)
                                                                      { 
                                                                           return TAILS; 
                                                                       } 
                                                                      else 
                                                                     \{ return HEADS; 
                                                                      } 
                                                                 } 
                                                                 public static final int HEADS = 0; 
                                                                public static final int TAILS = 1;
                                                                 private Random r; 
                                                            }
                                 Public static final int HEALLS<br>
Public static final int TAILS = 1;<br>
Private Random r;<br>
Private Random r;
```
### **Project… Monte Carlo Technique**

Imagine a giant square painted outdoors, on the ground, with a painted circle inscribed in it. Next, image that it's raining and that we have the ability to monitor every raindrop that hits inside the square. Some of those raindrops will also fall inside the circle, and a few will fall in the corners and be inside the square, but not inside the circle. Keep a tally of the raindrops that hit inside the square (*sqrCount*) and those that also hit inside the circle (*cirCount*).

**The ratio of these two counts should equal the ratio of the areas** as follows: (Understanding this statement is essential. It is the very premise of this problem.)

 $\sqrt{\frac{qT}{qT}}$  cirCount = (Area of square) / (Area of circle)

 $sqrt{c}$  cirCount = side<sup>2</sup> / ( $\pi$  \* r<sup>2</sup>)

Solving for  $\pi$  from this equation we get

$$
\pi = \text{circCount} * (\text{side}^2) / (\text{sqrt} \cdot \text{r}^2)
$$

So why did we solve for  $\pi$ ? We already know that it's  $\approx$  3.14159. We simply want to illustrate that by a simulation (raindrop positions) we can solve for various things, in this case something we already know. The fact that we already know  $\pi$  just makes it that much easier to check our answer and verify the technique.

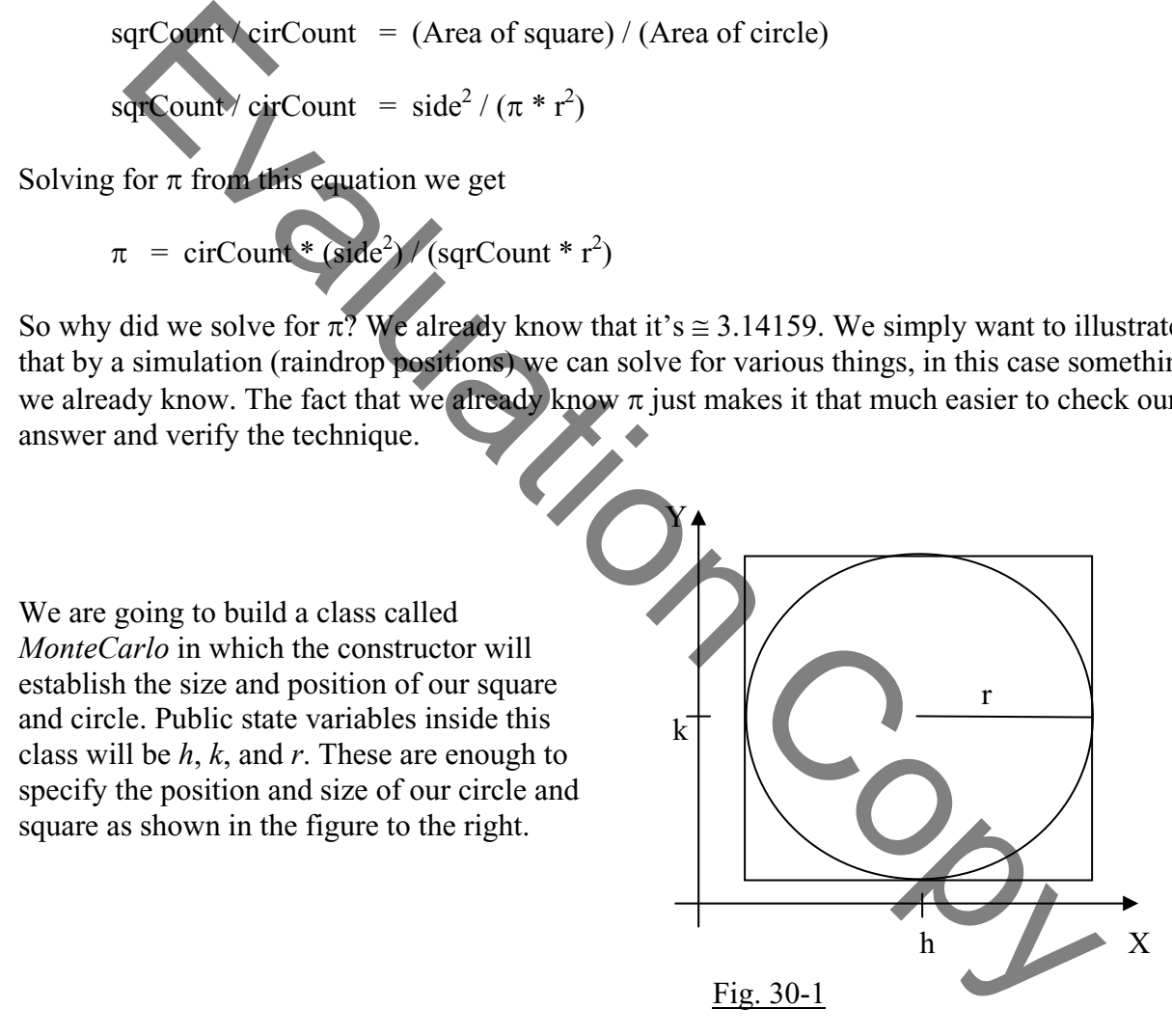

#### **The requirements of your** *MonteCarlo* **class are:**

- 1. The constructor should receive *h*, *k*, and *r* as described above and use them to set the instance fields (state variables).
- 2. State variables *h*, *k*, and *r* are public *double*s. Create a *private* instance field as an object of the *Random* class. Call it *rndm*.
- 3. The *nextRainDrop\_x( )* method should return a *double* that corresponds to a random raindrop's *x* position. The range of *x* values should be confined to the square shown above. No parameters are passed to this method.
- 4. The *nextRainDrop\_y( )* method should return a *double* that corresponds to a random raindrop's *y* position. The range of *y* values should be confined to the square shown above. No parameters are passed to this method.
- 5. The method *insideCircle(double x, double y )* returns a *boolean*. A *true* is returned if the parameters *x* and *y* that are passed are either inside or on the circle.

In writing this method, you must remember that the equation of a circle is  $(x-h)^2 + (y-k)^2 = r^2$ ...where  $(h, k)$  is the center and *r* is the radius.

Also, the test for a point  $(x, y)$  being either inside or on a circle is  $(x-h)^2 + (y-k)^2 \le r^2$ 

#### **You will need to build a** *Tester* **class with the following features:**

- 1. Class name, *Tester*
- 2. There is only one method, the *main( )* method.
- 3. Create a *MonteCarlo* object called *mcObj* in which the center of the circle is at (5, 3) and the radius is 2.
- 4. Set up a *for*-loop for 100 iterations:
- 5. Inside the loop obtain the random coordinates of a rain drop using the *nextRainDrop\_x( )* and *nextRainDrop\_y( )* methods.
- 6. Using the *x* and *y* just obtained, pass them as arguments to the *insideCircle( )* method to decide if our "raindrop" is inside the circle. If *insideCircle( )* returns a *true* then increment *cirCount*. In writing this method, you must remember that the equation of a circle is<br>  $(x - h)^2 + (y - k)^2 = r^2$  ... where  $(h, k)$  is the center and r is the radius.<br>
Hesto the text for a point  $(x, y)$  being either <u>inside</u> or on a circle is
- 7. Increment *sqrCount* on each pass through the loop.
- 8. After the loop, calculate and print your estimate for  $\pi$  according to the solution for  $\pi$ on the previous page.
- 9. Change the number of iterations of the loop to 1000 and run the program again. Repeat for 10,000, 100,000, and 1,000,000 iterations. The estimate for  $\pi$  should improve as the number of iterations increases.

### **Lesson 31…..** *StringBuffer* **Class**

#### **The problem:**

Manipulating *String*s can be very inefficient for the computer with regard to both memory usage and time of processing. This is especially true if there is a need to concatenate many small *String*s. Each of these small *String*s is an object that is only used once and unfortunately persists in memory…not to even mention the time it takes to create them.

#### **The solution:**

This can lead to significant degradation of performance if multiple concatenations are done inside loops that iterate a large number of times. In such cases, there is a more efficient way to handle this problem. Create a *StringBuffer* and do the desired concatenations using the *append( )* method of the *StringBuffer* object. When finished, simply convert the contents of the *StringBuffer* object to a *String* via the *toString( )* method.

#### **Traditional solution with** *String***s:**

Consider the following **traditional way** of printing a pattern of X's:

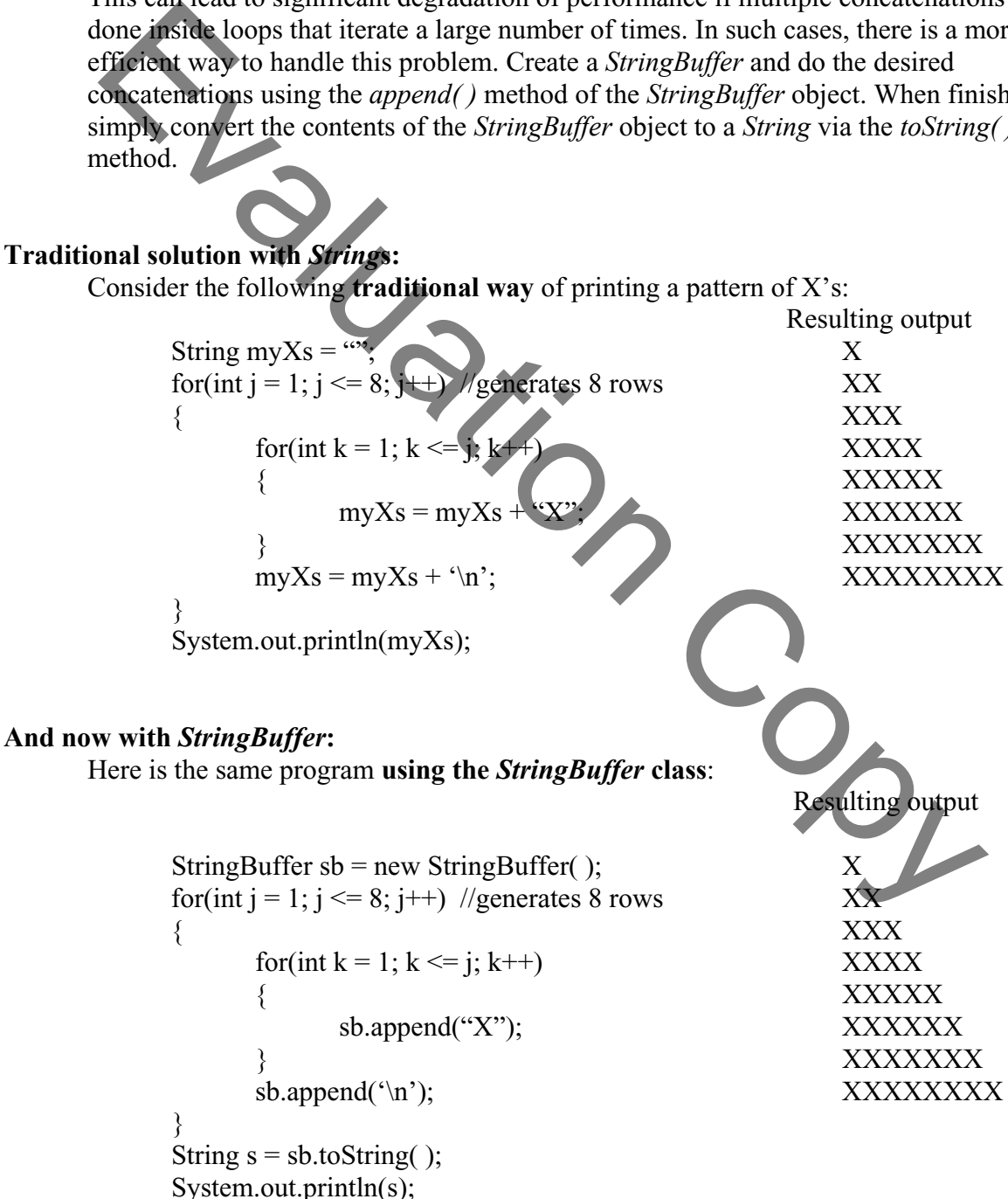

#### **Using the Appendix:**

Rather than go into a detailed explanation of the additional methods of the *StringBuffer* class, the reader is referred to page J-3 in the Appendix. For the exercises that follow in this lesson, the reader is expected to sharpen his or her skills at reading and interpreting a reference such as Appendix J.

#### **Important facts:**

Besides what you will learn from Appendix J, you should additionally know the following important two facts:

1. The *println* or *print* methods will print the contents of a *StringBuffer* **directly** without having to convert to a *String* first (the *toString* method is automatically called).

StringBuffer  $sb = new StringBuffer()$ ; sb.append("xyz"); System.out.println(sb); //**xyz**

2. One of the *StringBuffer* constructors allows an **initial** *String* to be put into the *StringBuffer*.

StringBuffer sb = new StringBuffer("Help, I'm trapped in a StringBuffer!");

## **Project… Concatenations Gone Wild**

Supply code for the *cat* method in the class below. Use ordinary *String* concatenation to implement this method, then rewrite *cat* using a *StringBuffer* object.

```
public class Tester 
{ 
    public static void main(String args[]) { 
                String t1 = \text{cat}(68, 108);
                 System.out.println(t1); 
                String t2 = \text{cat}(35, 59);
                 System.out.println(t2); 
    } 
    //Enter this method with a starting ASCII code(start) and an ending ASCII code(end). 
    //Return a String that is the concatenation of all the characters represented 
    //by the continuous range of ASCII codes, start through end. 
    private static String cat(int start, int end) 
 { … } 
} 
 1. The println or print methods will print the contents of a StringBuffer direction convert to a String first (the to String method is automa<br>
and the <br>
and the stringBuffer sb = new StringBuffer();<br>
Such append ("x
```
The output should appear as follows:

```
DEFGHIJKLMNOPQRSTUVWXYZ[\]^_`abcdefghijkl 
#$%&'()*+,-./0123456789:;
```
### **Exercise on Lesson 31**

1. Write code to create a *StringBuffer* object and store "Hello" in it. Then convert it to a *String* and print.

 Use this code in the following problems: (Assume that any changes you make to *sb* in a problem do not affect any future problems.)

StringBuffer  $sb = new StringBuffer()$ ; sb.append("Humpty Dumpty sat on a wall.");

- 2. What is the value of *str*? String str = sb.substring $(3, 8)$ ;
- 3. What is the value of *str*? String str =  $sb$ , substring (3);
- 4. Write code to printout the contents of the buffer after the following code executes. What will be printed?

Evaluation Copy

sb.append('K');

- 5. What is the output? StringBuffer sss = new StringBuffer( ); sss.append("Hello"); sb.append(sss); String  $s = sb.toString()$ ; System.out.println(s);
- 6. What is the value of *len*? int len =  $sb.length()$ ;
- 7. What is the output? System.out.println( sb.charAt(4) );
- 8. What is output?

sb.setCharAt(7,'C'); String  $s = sb.toString()$ ; System.out.println(s);

9. What is output? sb.delete $(7,9)$ ; String  $s = sb.toString()$ ; System.out.println(s); 10. What is output? sb.deleteCharAt(9); String  $s = sb.toString()$ ; System.out.println(s); 11. What is output?  $s$ b.insert $(0, 'B')$ ; String  $s = sb.$  to String( ); System.out.println(s); 12. What is output? sb.insert $(1, "xxx")$ ; String  $s = sb.toString()$ ; System.out.println(s); tion Copy
# *StringBuffer* **… Contest Type Problems**

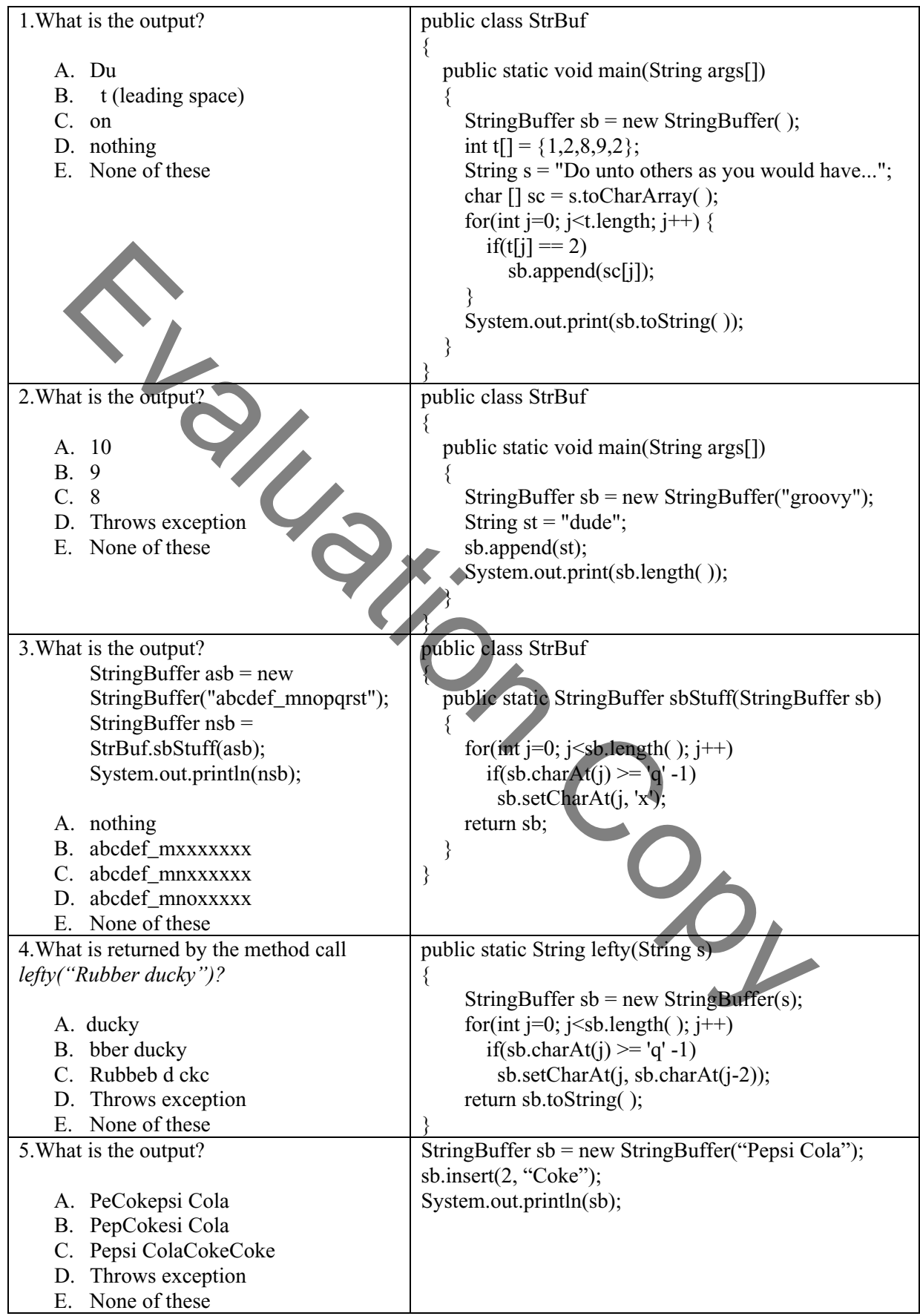

### **Lesson 32…..Boolean Algebra and DeMorgans's Theorem**

#### **Yes, it's Algebra. The nightmare continues:**

When manipulating complex arrangements of *boolean* variables, they are found to follow many of the rules of ordinary algebra. This is easily seen if we think of **AND-ing as multiplication** and **OR-ing as addition**. Consider, for example, the following *boolean* expression where *a*, *b*, and *c* are *boolean* variables:

a  $&&&$  (b  $||c)$ 

Let us agree to rewrite this with "&&" replaced with "\*" and "||" replaced with "+". So, our expression becomes,

$$
a * (b + c) = a * b + a * c,
$$

where we have taken the liberty of "multiplying" *a* into the parenthesis just as we would in regular algebra. Converting this back in terms of the familiar  $&&$  and  $\parallel$  symbols we have,

a && b || a && c which can be rewritten as (a && b) || (a && c) for clarity. The reason we can use the parenthesis like this is because && has higher precedence than does ||.

In summary we can state the following rule: **In** *boolean* **expressions in which each AND is expressed as a \* (multiplication) and each OR is expressed as a + (addition), most simplification is done exactly as would be done with ordinary algebra.** 

*From this point on in this lesson, we will use \* for AND and + for OR when writing and simplifying* Boolean *expressions. Also, we will take the liberty of writing things like ab. Just as in ordinary algebra where this means "a times b," here it will mean "a\*b" which of course ultimately means a AND b.*  Evaluation becomes,<br>
where we detect to the members of the principal intervalse in the species of the term and the species in the specifical term into the parenthesis just as we are expected to the liberty of "multiplying

#### **DeMorgan's Theorem:**

Before we offer more examples of Boolean simplification, we need the services of the most important theorem in Boolean algebra, **DeMorgan's Theorem**. Following are its two forms:

$$
!(a + b) = (!a) * (!b)
$$
 and

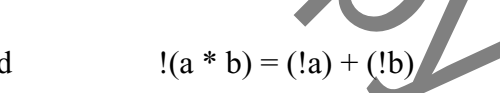

Thus, we see a way to turn **OR**s into **AND**s and vice versa. This is a **very powerful** tool. We can even use it where there isn't a "not" (!) in the original expression:

$$
(a + b) = !(a + b) = !( (a + b) ) = !(a * !b))
$$

#### **Obvious Theorems:**

Some other more obvious but still very useful theorems are( *a* and *b* are *booleans*):

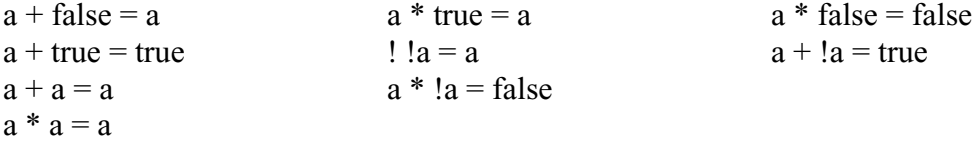

The three examples in the top row just above are easy to obtain if we substitute 0 for *false* and 1 for *true*. The rules of ordinary algebra are then followed to produce the answers.

This illustrates one of the reasons why we express && as a multiplication sign and  $\parallel$  as a plus sign…because it lets us work in terms of something with which we are already familiar (hopefully), regular algebra.

#### **A Subtle Theorem:**

This is subtle and not very obvious; however, it can be easily confirmed with a truth table.

$$
a + b = a + (1a)(b)
$$
 ...same as  $a || b = a || (1a) & (b)$ 

#### **Law of Absorption:**

In these theorems, the value of *boolean b* **does not matter** (it could just take a hike).

 $a * (a + b) = a$  …same as  $a = a \&\& (a || b)$  $\ldots$ same as  $a = a || (a \&\& b)$ 

Now we are ready to present some examples of *boolean* simplification:

**1. Example:**   $a(!b) + ab$ 

 $= a(!b + b) = a(true) = a$ 

**2. Example:** 

 $ab + !ab + !ba + !b(!a)$ 

- $= b(a + !a) + !b(a + !a)$
- $= b$ (true) + !b(true) =  $b + 1$ !b = **true** (Amazing! Always true, doesn't depend on a and b)
- **3. Example:**

 $!((a + b + c))$  $= (! \, !a)(!b)(!c) = a(!b)(!c)$  (notice ! ! a = a)

### **4. Example:**

Express a || b || c using **AND**s instead of **OR**s.  $a \parallel b \parallel c$  $=(a \parallel b \parallel c)$  $=$  ! !(a || b || c)  $=$  ! ( ! (a || b || c ) ) = **! ( !a && !b && !c) Evaluation Controllering Controllering Controllering Controllering Controllering Controllering Controllering Controllering Controllering Controllering Controllering Controllering Controllering Controllering Controllering** 

### **5. Example:**

Illustrate the equivalence of  $!(a + b)$  and  $!a * !b$  using truth tables.

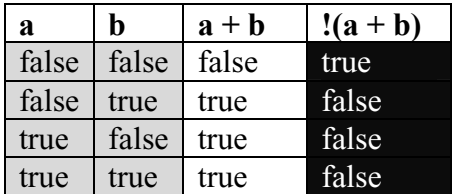

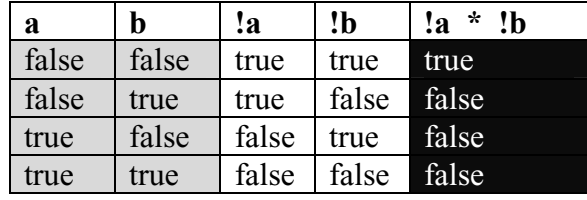

Notice the two gray sections are identical. Also, notice that the two black sections are the same.

### **6. Example:**

Derive the Boolean expression that produces the following truth table. This table uses 1's and 0's. Just thinks of a 1 as a *true* and a 0 as a *false*:

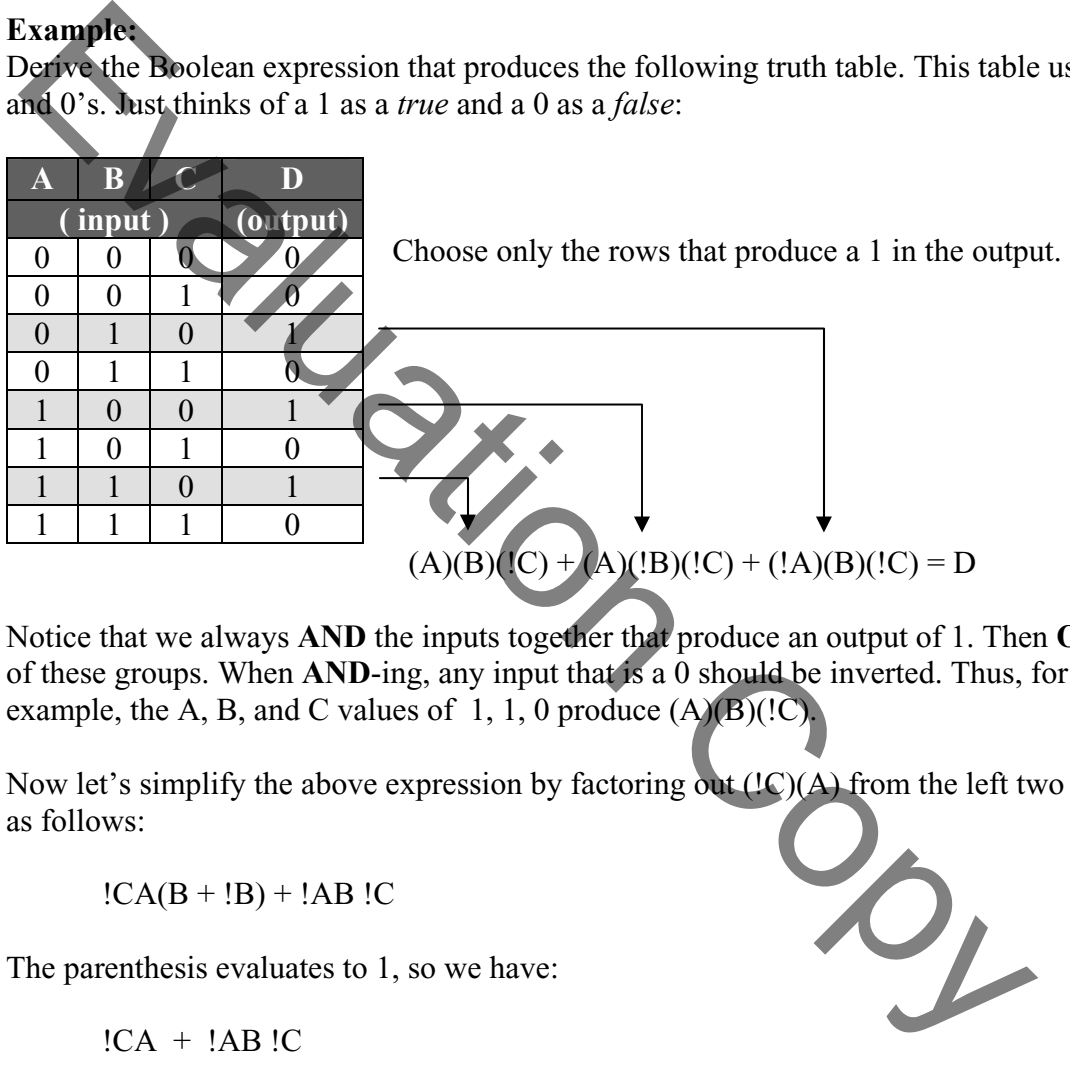

Notice that we always **AND** the inputs together that produce an output of 1. Then **OR** all of these groups. When **AND**-ing, any input that is a 0 should be inverted. Thus, for example, the A, B, and C values of 1, 1, 0 produce  $(A)(B)(C)$ .

Now let's simplify the above expression by factoring out  $(IC)(A)$  from the left two terms as follows:

$$
!CA(B + !B) + !AB !C
$$

The parenthesis evaluates to 1, so we have:

 $!CA + !AB !C$ 

Now factor out !C and get:

 $\overline{C(A +!AB)}$ 

Apply the "subtle theorem" on page 2 of this lesson and get:

 $!C(A + B) = D$ 

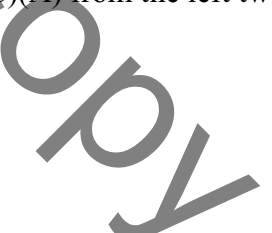

## **Exercise on lesson 32**

Assume in the following *boolean* expressions that *a*, *b*, *c*, and *d* are *boolean* quantities.

- 1. Show the algebraic simplification of  $ab(!c) + !ab(!c)$  to b(!c).
- 2. Show the algebraic simplification of  $a(1b)c + abc + 1abc + 1ab(1c) + a(1b)$  to  $!ba + !ab + ac$
- 3. Show the algebraic simplification of  $!(1a * !c) + !b + !(ad)$  to *true*.
- 4. Show the algebraic modification of  $((a + bc)(a + c))$  to  $!a(!b + c) + !a(!c)$ . Show the algebraic simplinication of  $((a + bc) + b + (ad))$  to  $(a + b)$  and  $(b + bc)$ .<br>
Show the algebraic modification of  $((a + bc) (a + c))$  to  $(a(b + bc) + b)$ .<br>
Express at  $(b) + ab$  is able if  $ab$  is an appropriate a syntax (&&, ||, and 1).<br>
Expre
- 5. Express ab( $|c| + |ab||c|$ ) using proper Java syntax (&&, ||, and !).
- 6. Express  $a(1b)c + abc + lab(1c) + a(1b)$  using proper Java syntax (&&, ||, and !).
- 7. Express  $!(a * !c) + 16 + 1(ad)$  using proper Java syntax  $(\&\&\&\,,\parallel,$  and !).
- 8. Simplify  $x + (x * y)$  where *x* and *y* are *boolean* variables.
- 9. Express !(  $(a + bc) (a + c)$  ) using proper Java syntax  $(\&\&\&\,,\parallel,$  and !).
- 10. Express !(a && b && c) using **OR**s instead of **AND**s.
- 11. Express (a && b && c) using **OR**s instead of **AND**s.
- 12. Illustrate the equivalence of  $!(a * b)$  and  $\overline{!}a + 1b$  using truth tables.
- 13. Which of the following is the equivalent of (  $(p > 3)$  ||  $(q < b)$ )
	- a.  $!([1] \times 3) \& 2([1] \times 5)$
	- b.  $!((p \le 3) \& (q \ge -b))$
	- c.  $!((p > 3) || (q < b))$
	- d.  $!( |(p \le 3) || (q \ge 5))$
	- e. More than one of these
- b.  $!((p \leq 3) \alpha \alpha)$ <br>
c.  $!((p > 3) || (q < b))$ <br>
d.  $!((p \leq 3) || (q > b))$ <br>
e. More than one of these<br>
14. Write a Boolean expression that produces the following truth table:

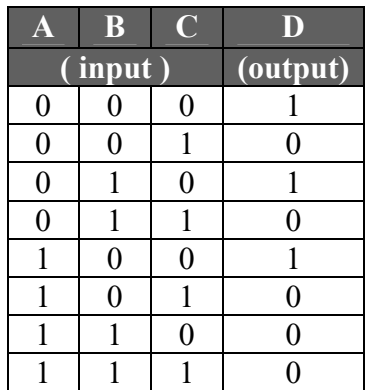

# **Boolean Algebra and DeMorgan's Theorem… Contest Type Problems**

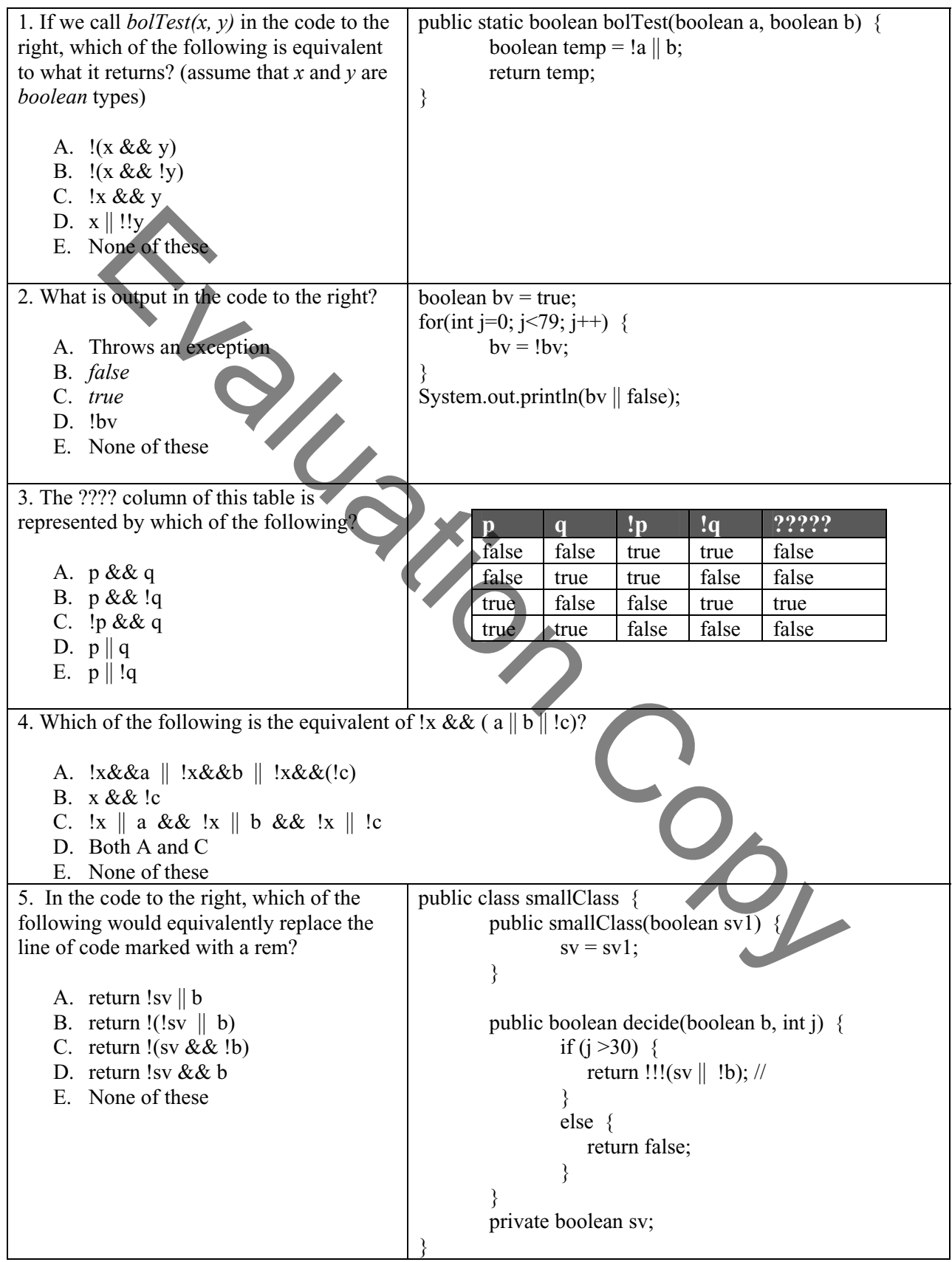

## **Lesson 33…..Selection Operator (?:) ...ternary conditional**

#### **A strange syntax:**

Consider the code fragment:

double  $d = m > 0$ ?  $x + 1.1 : x * x$ ;

It is easy to understand this syntax if we see the equivalent code implemented with an ordinary *if* statement.

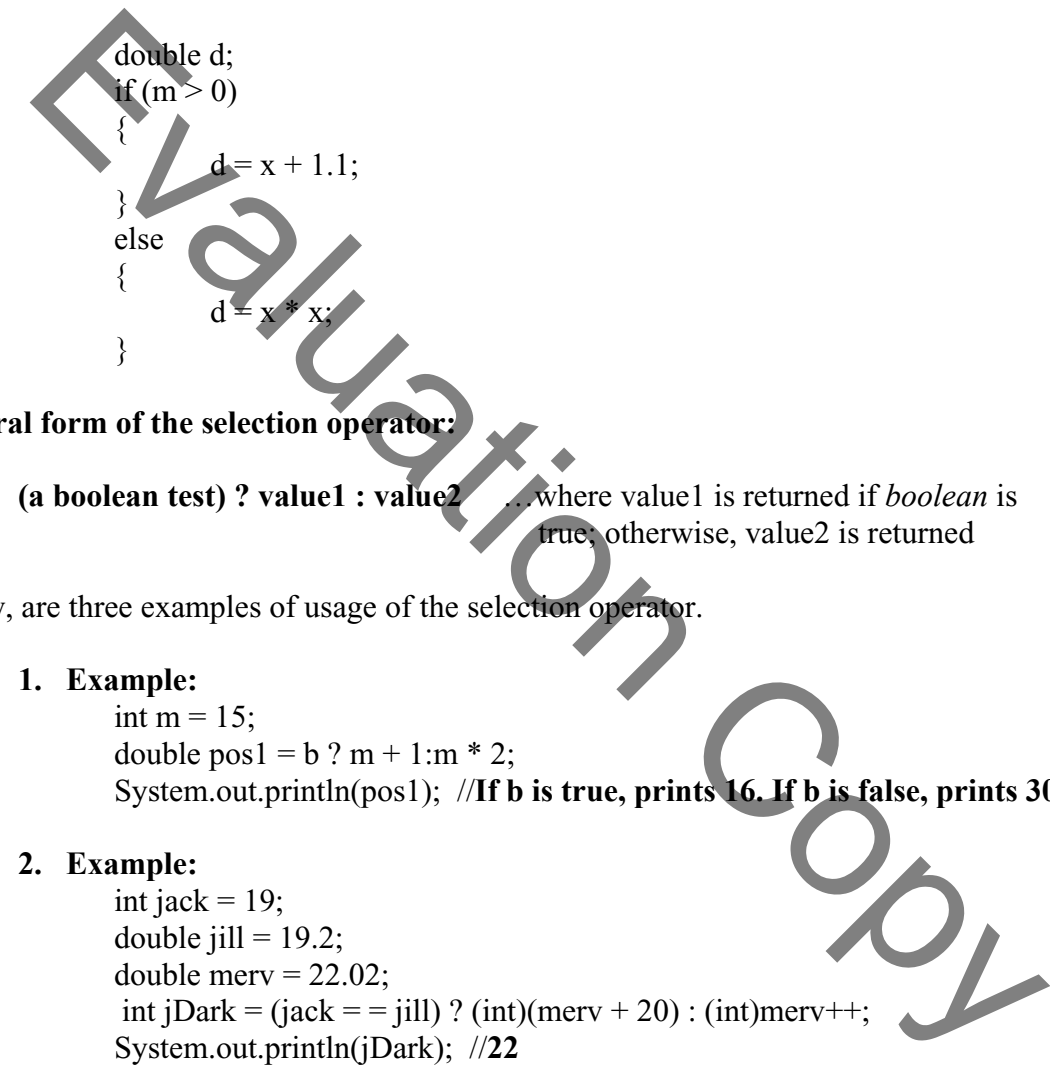

**General form of the selection operator:** 

**(a boolean test) ? value1 : value2** …where value1 is returned if *boolean* is true; otherwise, value2 is returned

Below, are three examples of usage of the selection operator.

**1. Example:** 

int m =  $15$ ; double  $pos1 = b$  ?  $m + 1$ : $m * 2$ ; System.out.println(pos1); //**If b is true, prints 16. If b is false, prints 30.**

**2. Example:** 

int jack  $= 19$ ; double jill  $= 19.2$ ; double mery  $= 22.02$ ; int jDark = (jack = = jill) ? (int)(merv + 20) : (int)merv++; System.out.println(jDark); //**22**

**3. Example:** 

int  $j = 4, k = 5;$ int  $p = (j \le k * 2)$  ?  $j = = k$ ?-j:-k : k; System.out.println(p); //**-5**

> This is more easily understood if we rewrite int  $p = (i \le k * 2)$  ?  $i = = k$ ?- $i : k : k$ ;

as int 
$$
p = (j \le k * 2)
$$
?  $(j = = k? - j:-k)$ : k;

#### **Nested selection operators:**

It is possible to "nest" selection operators as was seen above in example 3. Unfortunately, this can become quite confusing as the following example illustrates.

int i = s.equals("Busy Bee") ?  $3 * j : p > q$  ?  $3 : 5;$ 

In the author's opinion, writing such confusing code is inexcusable. This line of code would be clearer if written as follows:

int i = s.equals("Busy Bee") ?  $(3 * j)$  : (  $(p > q)$  ? 3 : 5 );

Of course, an even clearer way would be to write it like this:

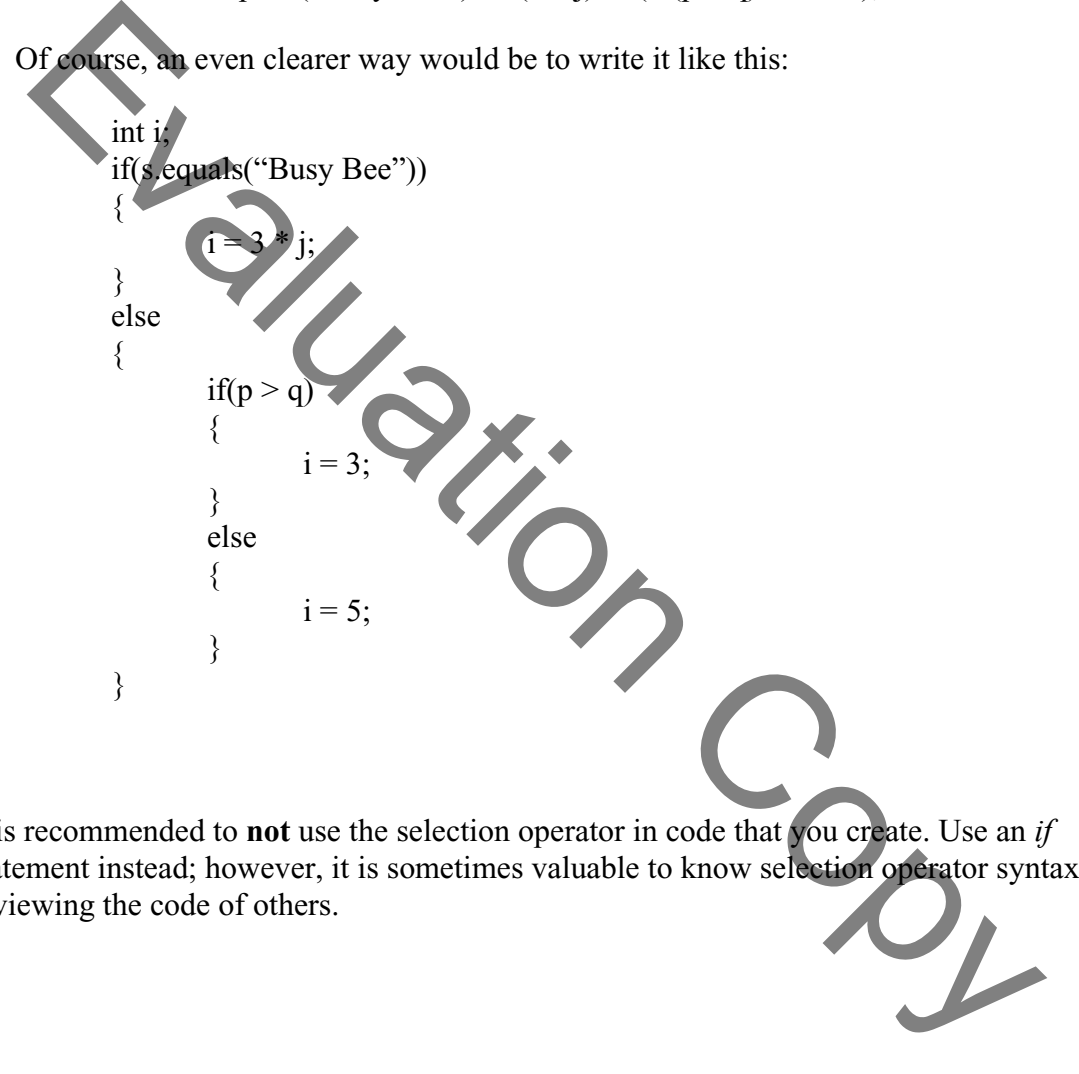

It is recommended to **not** use the selection operator in code that you create. Use an *if* statement instead; however, it is sometimes valuable to know selection operator syntax when reviewing the code of others.

## **Exercise for Lesson 33**

1. Write the equivalent of the following code using an *if* statement.

```
j = kimTrq < jDorch ? Math.pow(3,p) : p * p;
```
2. What is output if  $a = true$ ,  $b = false$ ,  $m = 200$ ?

System.out.println(a && b? m\*m:--m);

What is the value of *v* if  $m = true$  and  $n = true$ ?

boolean y = m||n ? (m && !n) : (m || !n);

- 4. double g =  $5.0$ , h =  $-2.0$ , s = 9.0; int ii =  $(g>=h)$  ? (int)(h+2) : (int)(s++); What is the value of ii?
- 5. What is output by the following code?

int soy = 12, tabasco = 10, noodles = 4, sauce = 0; int ugh = (Math.pow(soy, noodles)<tabasco) ? 12 : sauce= =tabasco?11:122; System.out.println(ugh);

6. Rewrite the following code fragment using the selection operator instead of the *if* statement. Evaluation Copy

```
if (bq < j+1){ 
         z = 1;
} 
else 
{ 
         z = 2;
}
```
- 7. What is output by the following code? String toy = "Tickle Me Elmo"; double price  $= 20.13$ ; String  $s = (toy.equals("Barbie"))$  ? (price>20.13)? "maybe": "yes": "no way"; System.out.println(s);
- 8. What would have been the answer to problem 7 if *toy* had been equal to "Barbie"?

# **Selection Operator… Contest Type Problems**

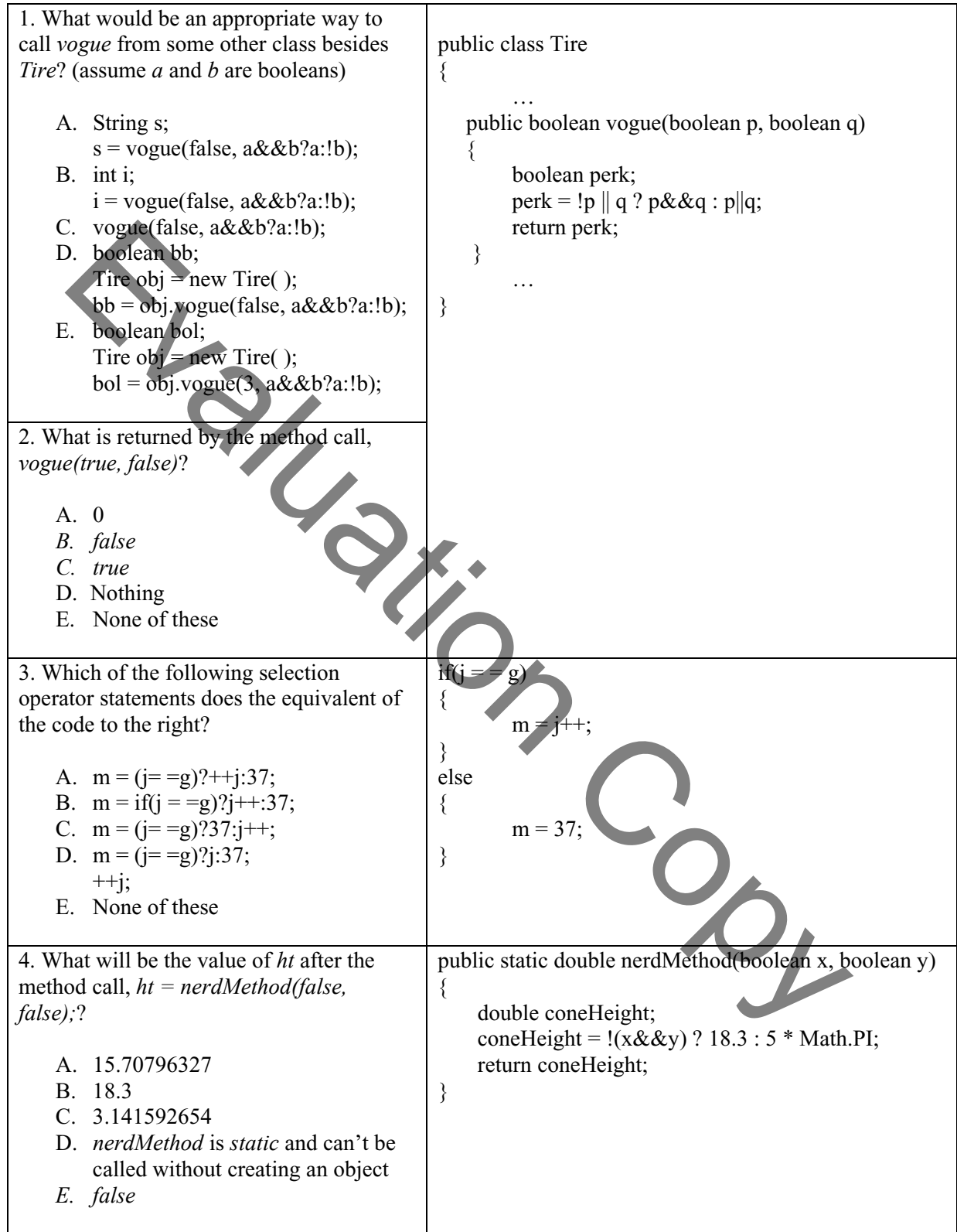

## **Lesson 34…..Passing by Value and by Reference**

Consider the following class:

```
public class Tester 
{ 
             public static void main(String[] args) 
         \{double b[]= new double[10];
                       b[3] = 19;BankAccount myAccount = new BankAccount(79); //sets balance to
                       int y =39; /79method1(y, b, myAccount);
                       System.out.println(y + " " + b[3] + " " + myAccount.balance);
                            //prints …. 39 -54.0 702.0 
          } 
            public static void method1(int x, double a[], BankAccount theAccount)
         \{\bold{x} ^{\prime}a[3]theAccount.balance = 702;
             } 
} 
 BankAccount myAccount = new BankAccount(79); //sets baint<br>
int y =39;<br>
int y =39;<br>
inthod l(y, b, myAccount);<br>
System.out.println(y + " " + b[3] + " " + myAccount.baint<br>
/prints .... 39 - 54.0 702.0<br>
public static void me
```
#### **Passing by value:**

This demonstrates that primitive data types like *int*, *double*, etc. are **passed by value**; i.e. a new copy of the variable is temporarily created in the method and any changes to that variable in the method are **not** made to the original. Notice above that we pass an *int* type *y* to the method where the temporary copy is called *x*. The *x* is changed to 332; however, back in the calling code, *y* stays at its original value of 39.

#### **Passing by reference:**

**Arrays** (the *b[ ]* array) and **objects** (*myAccount*) are **passed by reference**. Notice both of these are modified in *method1,* and sure enough, back in the calling code these changes are reflected there.

*Actually, arrays are objects, so our rule is simply stated, "Objects are passed by reference."*

There is an exception to the above rule. A *String* is an object; however, it acts like a primitive data type and is passed by value.

#### **Passing an array to a method:**

Now we are going to look a little deeper into passing arrays to methods. We must remember that the array may be named something different in the method; however, that new name is just a **reference** back to the original array. Passing an array **does not create a new array** in the method.

Consider the following code:

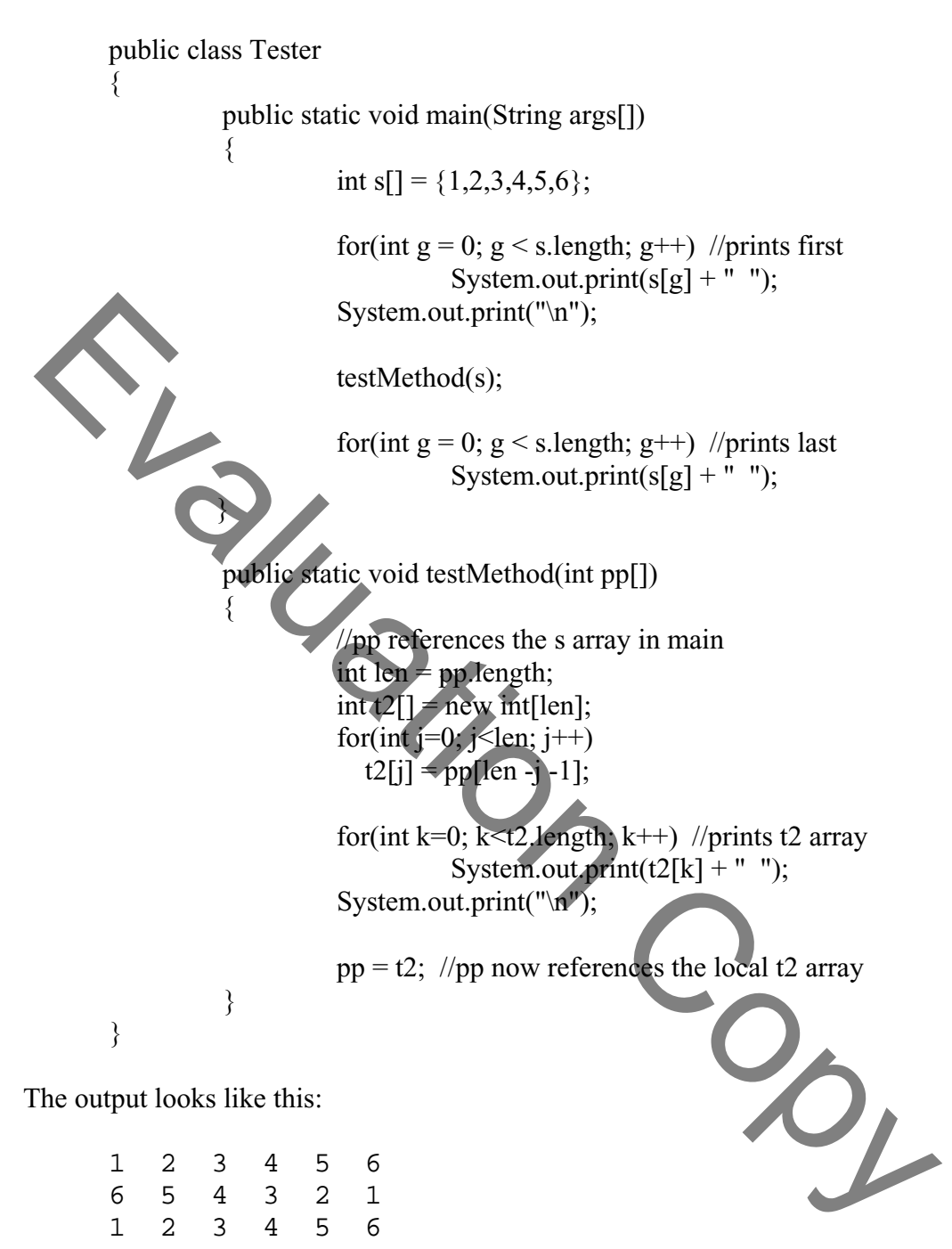

Everything about this printout looks normal except this last line. How do we explain that the *s* array is completely unchanged in the *main* method even though *t2* is clearly reversed in *testMethod* and is then assigned to *pp* (which seems to be a reference back to *s*)?

The explanation is in realizing that *testMethod* initially **does** assign a reference for *pp* back to the *s* array. However, *pp* is later assigned as a reference to the local array *t2* and no longer references the *s* array in *main*. From this point, *pp* cannot affect the *s* array back in *main*. The assignment  $pp = t2$  **does not assign numbers** in one array to another; rather, it **reassigns a reference** to an array.

# **Exercise for Lesson 34**

State what's printed for each *println* in the code below:

```
public static void main(String args[ ]) 
       \{MyClass theObj = new MyClass();
              theObj.gravy = 107.43;
              String s = "hello";int xray[] = \{1, 2, 3, 4, 5\};double floozy = 97.4;
               myMethod(floozy, theObj, xray, s ); 
               System.out.println(floozy); // Problem 1: 
              System.out.println(theObj.gravy); //Problem 2: 
              System.out.println(xray[2]); //Problem 3: 
              System.out.println(s); //Problem 4: 
       } 
       public static void myMethod(double floozy, MyClass anObj, int a[], String s)
       \{floozy = 13.1;
              anObj.gravy = 10.001;
              a[2] = 100;s = "good byte";} 
Project… Pass the Gravy, Please
                                        Evaluation Copy
```
Create a new project called *PassingValues* and put the two above methods in a *Tester* class. Then create a class called *MyClass* having no constructor, no methods and only one *public static double* data member called *gravy*. The *gravy* instance field (data member) should only be declared, not initialized in the *MyClass* class.

Run the *main* method and confirm your answers in the exercise above.

# **Passing by Value and by Reference… Contest Type Problems**

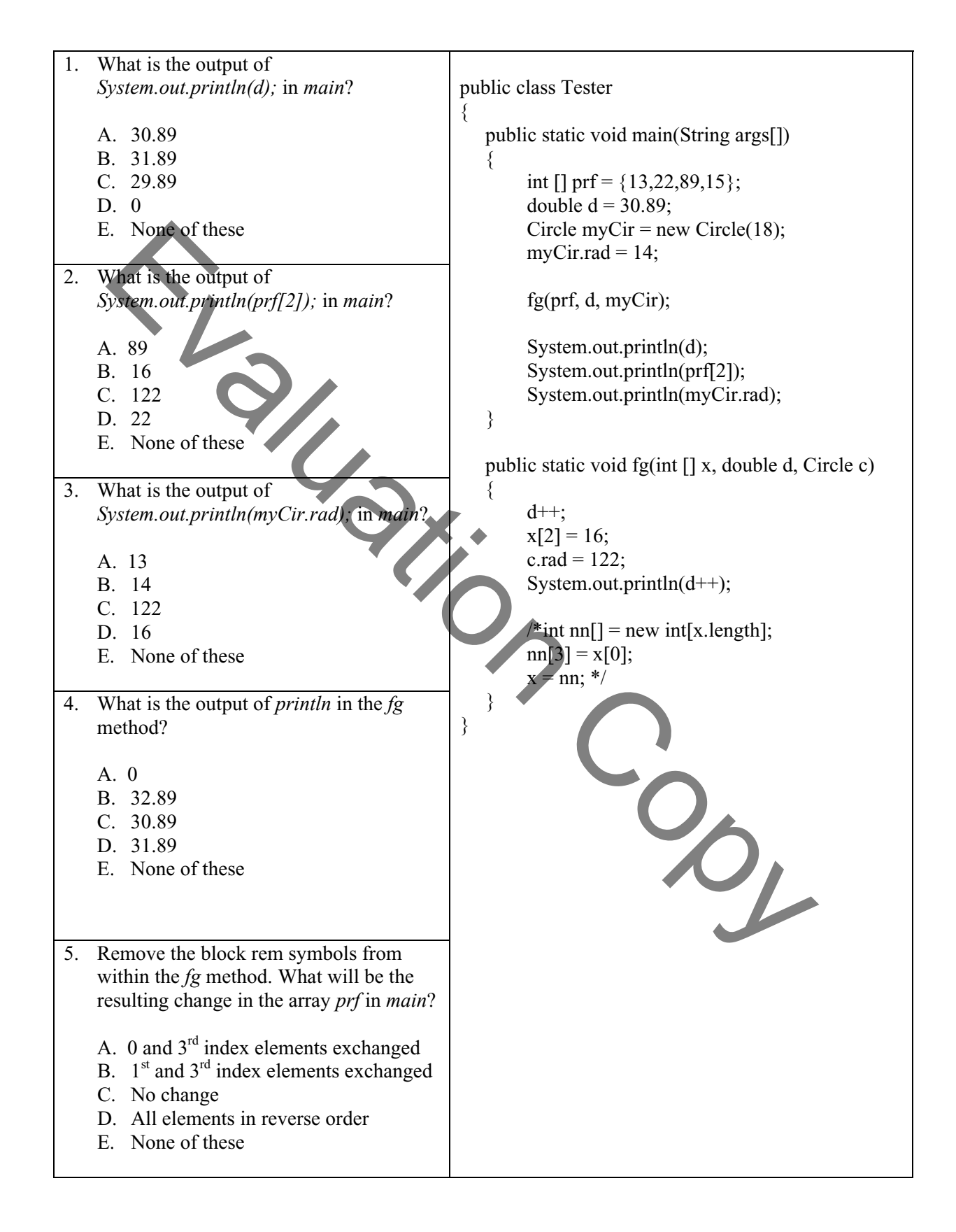

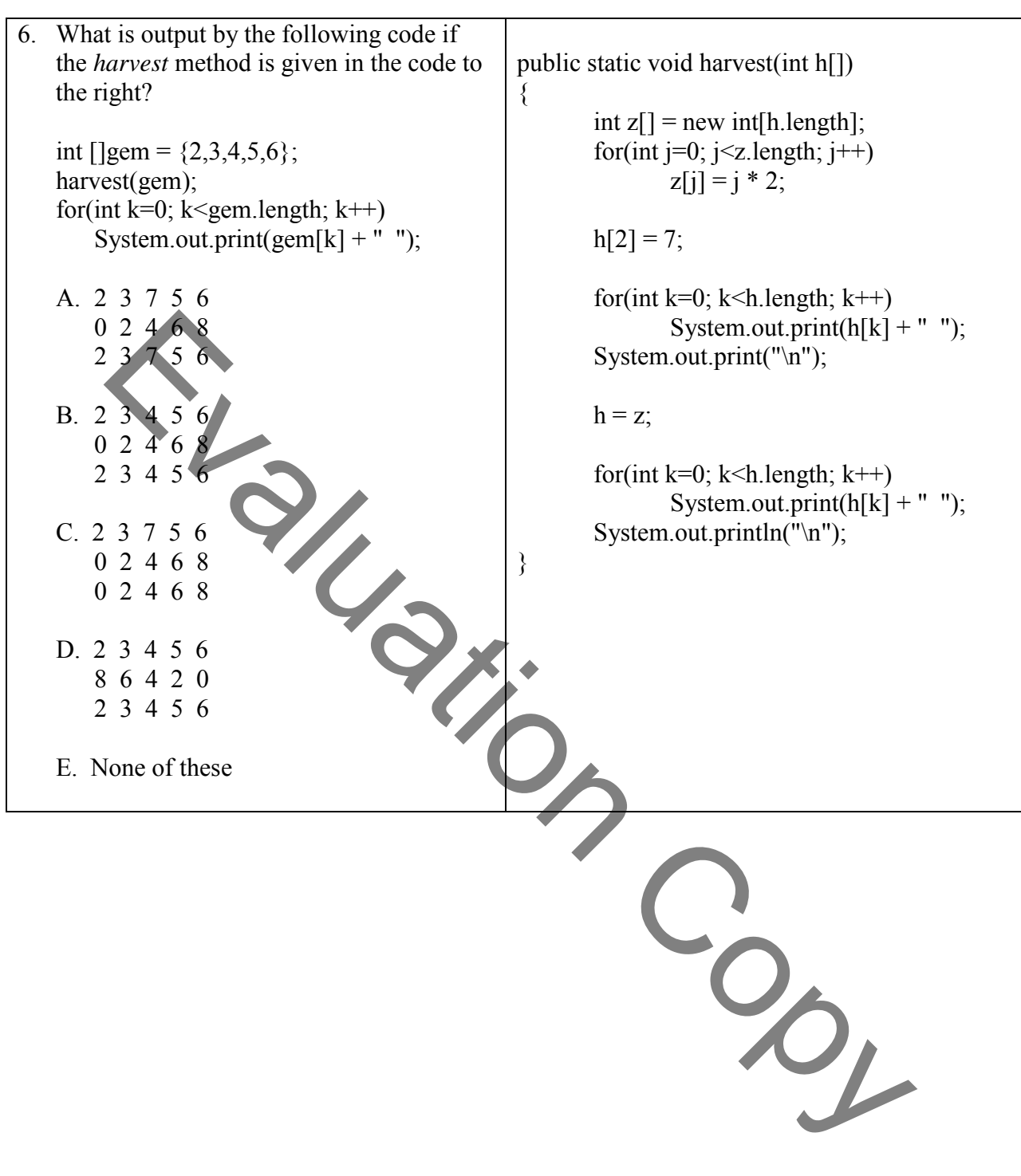

## **Lesson 35…..Two-Dimensional Arrays**

Consider the following array (3 rows, 2 columns) of numbers:

Let's declare our array as follows:

int a[  $\left| \int \right|$  = new int [3] [2];

### **Subscript convention:**

Notice that in both mathematics **and** computer science, designations for a two dimensional array (subscripted variable) conventionally have **rows first** and **columns second**. Just think of RC Cola, …RC (rows, columns).

### **Initializing a two-dimensional array:**

Now let's initialize the *a* array, i.e. store values in the various positions. There are **three** ways to do this:

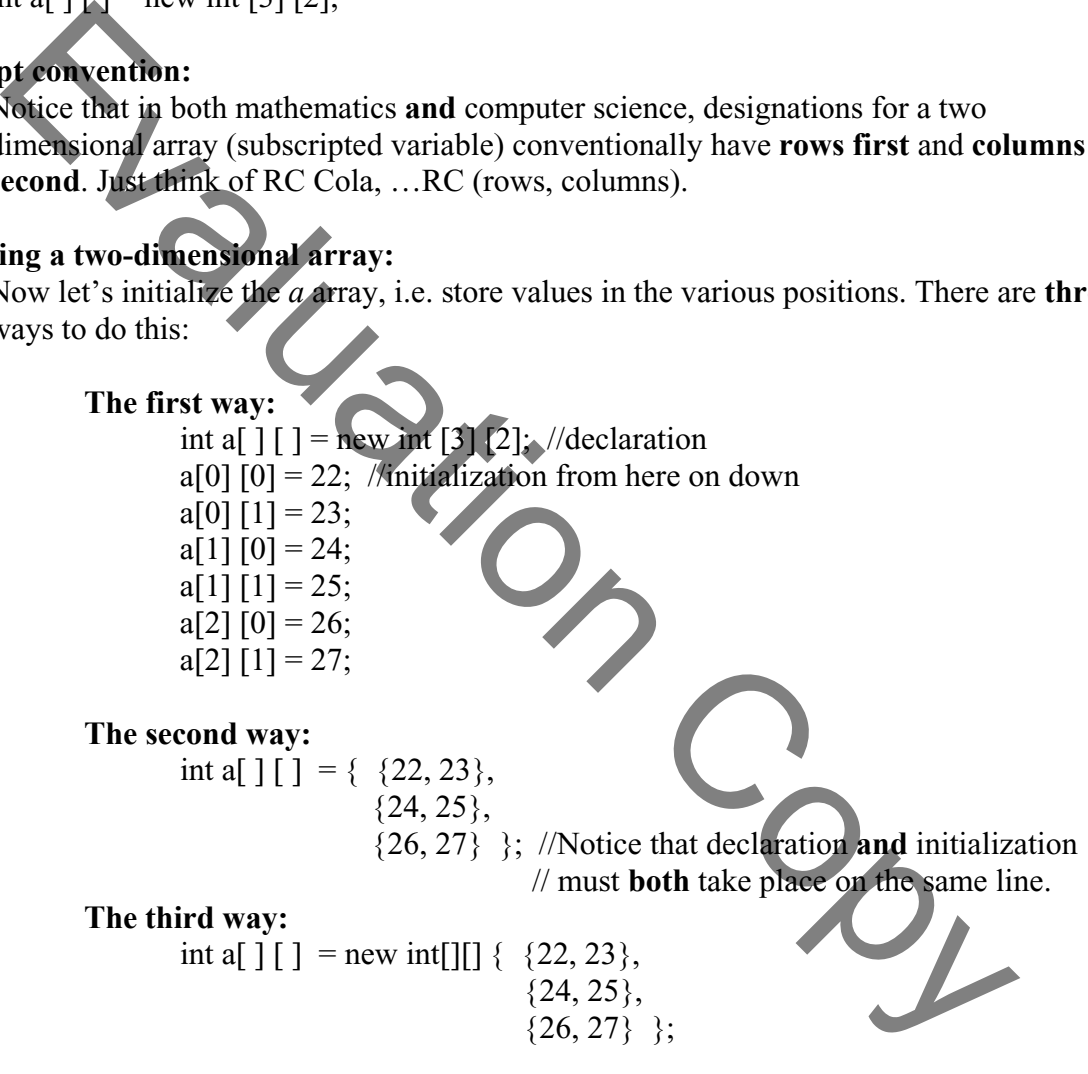

#### **How many rows and columns?**

Determine the number of rows and columns in a two-dimensional array (sometimes called a **matrix** or **subscripted variables**) as follows:

For the matrix above, *a.length* returns a value of 3...the numbers of rows.

For the matrix above,

a[0].length returns a value of 2…the number of columns in row 0 a[1].length returns a value of 2…the number of columns in row 1 a[2].length returns a value of 2…the number of columns in row 2

#### **"Ragged" arrays:**

The previous discussion seems redundant, since **all** rows have 2 columns. So we begin to wonder if it's possible for various rows to have **different** number of columns? Is it really possible to produce a "ragged" looking array with uneven rows? The answer is, "Yes," even though it's highly unusual and seldom used.

Suppose we want the following matrix structure:

X X X X X X X X X Here's the code that would declare such an array: int a[ ] [ ] = new int[3] [ ]; //array has 3 rows, unspecified number of columns a[0] = new int[4]; //row 0 has 4 columns a[1] = new int[2]; // row 1 has 2 columns a[2] = new int[3]; // row 2 has 3 columns

Incidentally, the first line of code above (int a[]  $\lceil$  ] = new int[3]  $\lceil$  ]; ) could be equivalently replaced with the following; however, the former is preferred:

int a[ $| \cdot |$ ] = new int[3]  $| \cdot |/3$  rows, unspecified number of columns

While on the subject of working with a single row of a two-dimensional array, consider an array *a* of three rows declared as was done above. How would we pass a single row of this array to a method called *myMethod* in which each element would be initialized?

```
a[2] = new int[3]; //Row 2 has 3 columns. Before passing a[2] below, we must
                                     //have specified the number of columns. 
          myMethod(a[2]); // Call the method and pass the row with index 2.
          . . . 
public void myMethod(int [] x) //Notice how we receive the row
\{x[0] = 36; // Initialize the three columns.
                    x[1] = 101;x[2] = -45;
          } 
 For the ende that would declare such an array:<br>
and \iint_{\text{d}} f(x) = \iint_{\text{d}} f(x) (Fig. 179, Core wint (43): Fig. 179 0 has 4 columns<br>
and \iint_{\text{d}} f(x) = \frac{1}{2} \int_{\text{d}} f(x) Fig. 179 0 has 4 columns<br>
and \iint_{\text{d}} f(x
```
### **Automatic initialization of arrays:**

As with all one-dimensional numeric arrays, all elements of two-dimensional arrays are also automatically initialized to 0 until specific values are given.

int abc $[$ ][] = new int $[20]$ [30]; System.out.println(abc[5][22]); //**0**

### **Using the** *Arrays* **class:**

In Lesson 19 (page 3), several methods of the *Arrays* class were discussed. Below we present their equivalents as used with two-dimensional arrays.

int a[][] = { 
$$
\{3, 9, 2, 1\}
$$
,  
\n $\{5, 7, 6, 0\}$  };  
\nint b[][] = {  $\{0, 2, 8, 4\}$ ,  
\n $\{3, 9, 2, 1\}$  };

System.out.println(Arrays.equals(a, b)); //**always** false…won't compare entire two- //dimensional arrays.

System.out.println(Arrays.equals(a[0],b[1])); //**true**, compares row 0 of *a* to row 1 of *b*.

Arrays.sort(a); //illegal (run-time exception), can't sort entire two-dimensional array. Arrays.sort(a[0]); // sorts the 0 row of the *a* matrix. Row 0 is now  $\{1, 2, 3, 9\}$ 

System.out.println(Arrays.binarySearch(a[0], 9)); //**3**, returns index of the 9 in row 0. //This row must have been sorted first.

Arrays.fill(a, 22); //illegal, can't fill entire two-dimensional array Arrays.fill(a[1], 22); //fills this row with 22 in each position

# **Exercise on Lesson 35**

Consider the following *a* matrix for problems 1 - 11:

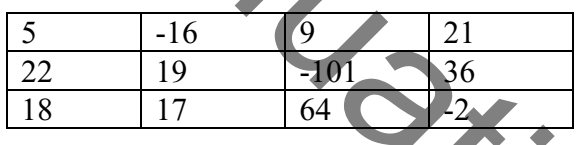

- 1. Write a single line of code that will create the above integer array. Call the array *a*.
- 2. Write a line of code that will printout the array element occupied by  $-101$ .
- 3. The above table can be described as: (a) an Array (b) a Matrix (c) numbers that could be represented as subscripted variables (d) a, b, and c (e) none of these Alternative Copyright Copyright Service and the served of the following the following the state of problems 1-11:<br>  $\frac{5}{22}$  -16 -20 -20 -20 -20 -20 -21<br>
The following the copyright Copyright Copyright Copyright Copyrigh
- 4. Write a line of code that will print the number of rows in matrix *a*.
- 5. Write a line of code that will print the number of columns (in matrix a) in the row given by index 2.
- 6. What is printed by *System.out.println(a[1][3]);* ?
- 7. Show what the printout will look like: for (int row = 0; row < a.length; row ++) { for(int col = 0; col < a[row].length; col ++)

```
\{System.out.print(a[row][col] + "\t");
 } 
      System.out.println("");
```
8. What is printed by the following? Arrays.sort(a[0]); System.out.println(Arrays.binarySearch(a[0],5));

}

{

}

- 9. What is printed by the following? Arrays.sort(a[0]); System.out.println( Arrays.binarySearch(a[0],0) ); What is primed by the following?<br>
System.out.println( Arrays.binarySearch(a[0],0) );<br>
System.out.println( Arrays.binarySearch(a[0],0) );<br>
System.out.println( Arrays.binarySearch(a[0],0) );<br>
Show what the matrix *a* would
- 10. Show what the matrix *a* would look like after the following code executes: for (int row = 0; row < a.length; row ++)
	- for(int  $col = 0$ ; col < a[row].length; col++)  $a[row][col] = row * col;$
- 11. Show what the matrix *a* would look like after the following code executes: Arrays.fill(a[2], -156);
- 12. Must all two-dimensional arrays have the same number of columns in each row?

In the remaining problems, some of the code might not compile or will give a run-time exception. If that's the case then state, "Won't compile" or "Run-time exception."

- 13. What is printed by the following? double  $d[1] = new double[8][25]$ ; System.out.println(d[4][2]);
- 14. If *x* and *y* both represent two-dimensional *int* arrays and have identically the same elements, what does the following print? System.out.println( Arrays.equals(x,y) );
- 15. Is it possible to sort *z* (a two-dimensional array) with *Arrays.sort(z);* ?
- 16. Is it possible to use one of the *sort* methods of the *Arrays* class to sort a single row (index 3) of the two-dimensional matrix *g*? If so, show the code that will accomplish this.

# **Project… Matrix Multiplication**

The primary objective in this project will be to write code that will multiply the following two matrices and produce the indicated answer.

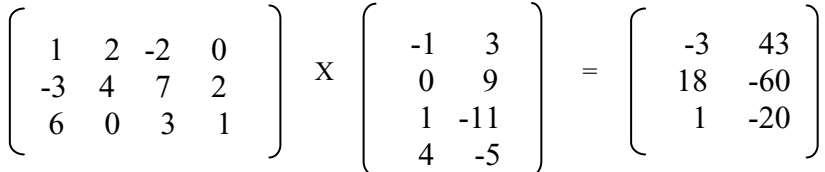

If you are not familiar with the intricacies of matrix multiplication, Appendix AA is supplied to provide a brief overview of the subject. In fact, the above example is used in that appendix.

Create a project called *MatrixStuff* that consists of two classes. These two classes will be called *Tester* and *MatrixMult* and will meet the specifications listed below.

### **The** *Tester* **class (***main* **method):**

- 1. Hard code the *int a[ ][ ]* array so as to be comprised of the 3 X 4 matrix on the left in the example above.
- 2. Hard code the *int b[ ][ ]* array so as to be comprised of the 4 X 2 middle matrix in the example above.
- 3. Call a *static* method of the *MatrixMult* class called *mult* in which we pass the *a* and *b* arrays (matrices) as arguments and receive back an integer array as the product matrix.
- 4. Print the product matrix.
- 5. The output of *main* should appear as follows:
	- $-3$  43
	- $18 60$
	- $1 -20$

### **The** *MatrixMult* **class:**

- 1. No constructor.
- 2. Create a single *static* method called *mult* that receives two *int* arrays (matrices) as parameters that are to be multiplied in the order in which they are received.
- 3. The *mult* method is to return an array that is the product matrix of the two parameter arrays it receives.
- 4. The code in the *mult* method is to determine the dimensions of the matrices that it receives and set up a "product" array (matrix) to be returned with the appropriate dimensions.

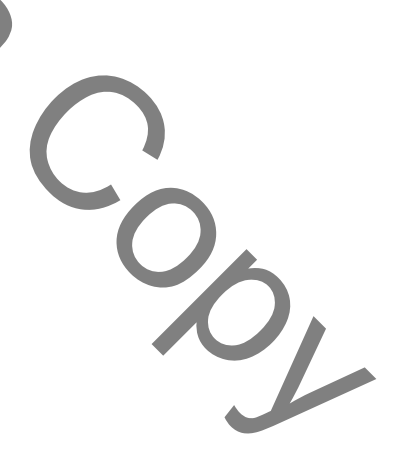

- 5. The code in *mult* should be general so as to adapt to any two matrices to be multiplied; however, for the sake of simplicity, you may assume that the matrices received as parameters **are** always compatible with each other for multiplication.
- 6. The code in the *mult* method will multiply the two incoming matrices so as to correctly produce each element of the product matrix.

# **Project… Matrix Multiplication with File Input**

Modify the previous project so that the matrices to be input are input from a text file. The "rules" of the text file are:

The start of a new matrix will be indicated with "matrix". The start of a new row will be indicated with "row" followed by the numbers assigned to each column of that row.

Call your data file *MatrixData.txt*. It should have the following content:

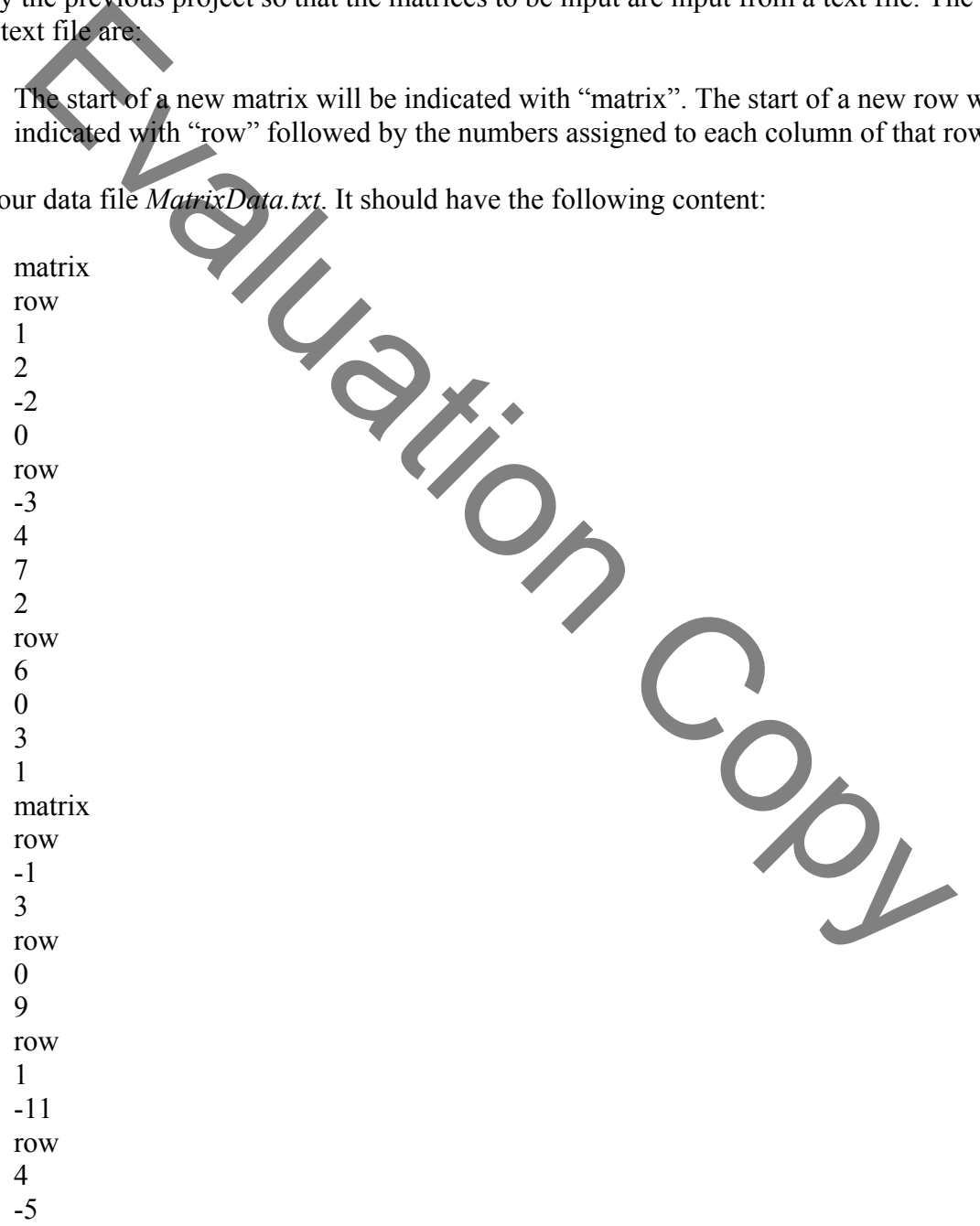

Output should be identical to that in the previous project (since the two matrices to be multiplied are the same as before).

# **Two-Dimensional Arrays… Contest Type Problems**

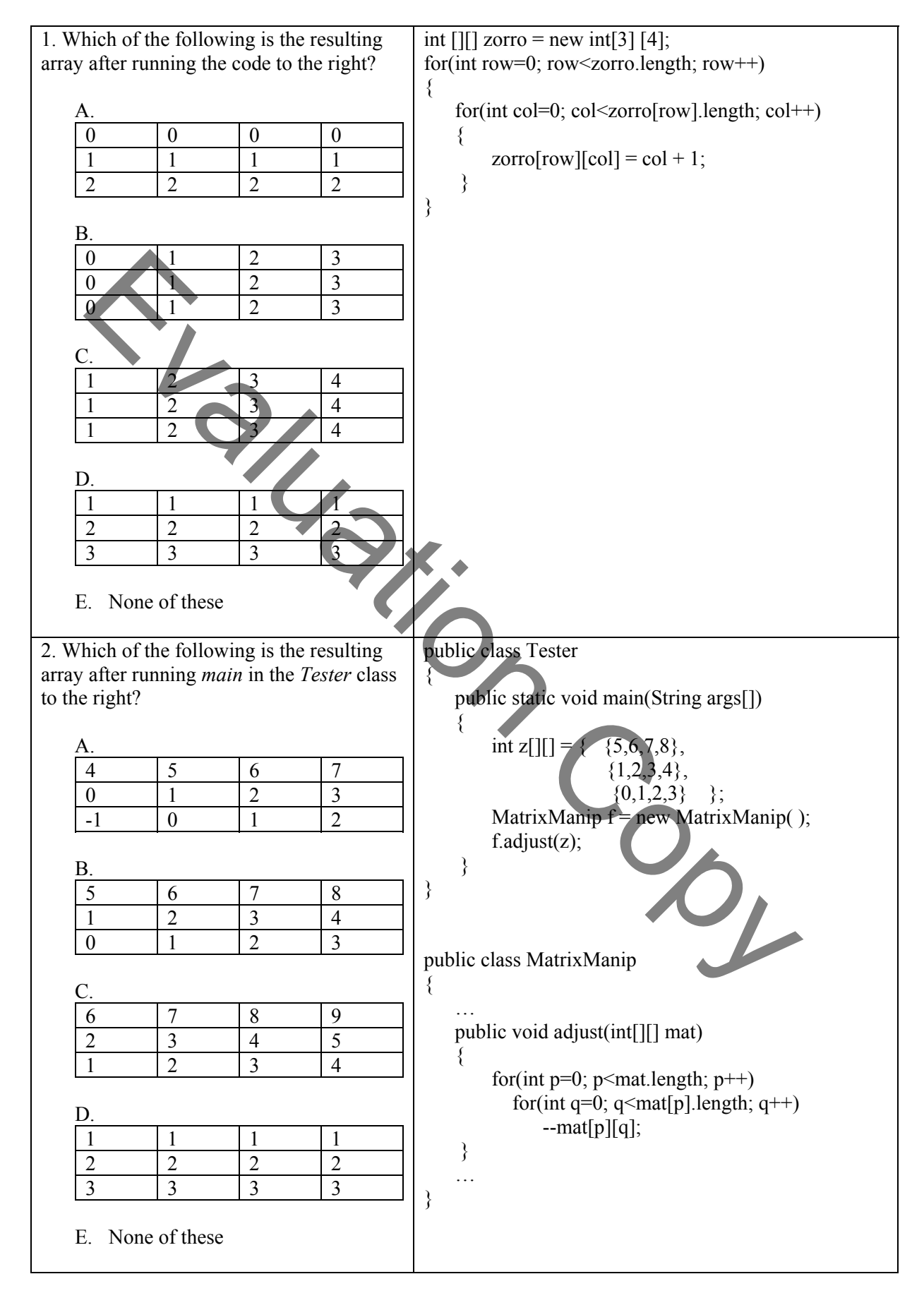

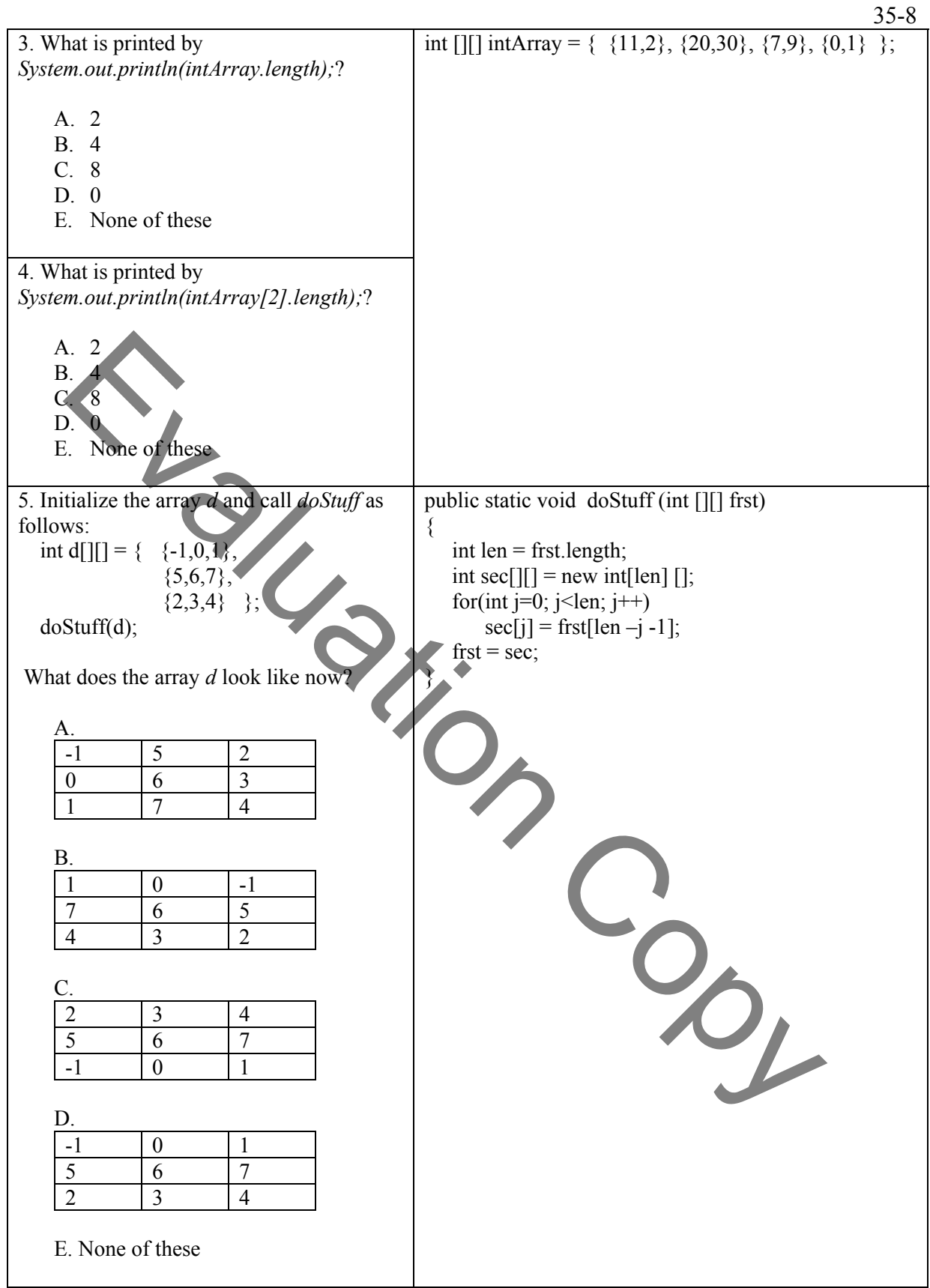

# **Lesson 36…..Inheritance**

Within a new project we will create three classes……*BankAccount*, *SavingsAccount*, and *Tester*. First, the *BankAccount* class:

```
public class BankAccount 
{ 
          public BankAccount(double amt) //Constructor 
          { balance = amt; } public double getBalance( ) 
              { // You supply code here that returns the state variable, balance.} 
           public void deposit(double d) 
           { //You supply code here that adds d to balance. } 
           public void withdraw(double d) 
           { //You supply code here that subtracts d from balance. } 
          private double balance; 
} 
 Evaluation Control<br>
Evaluation Control<br>
Evaluation Control<br>
Evaluation Control<br>
Evaluation Control<br>
Evaluation Control<br>
Evaluation Control<br>
Evaluation Control<br>
Evaluation Controlling:<br>
Evaluation Contro
```
#### **Subclass and Superclass:**

This *BankAccount* class will be known as our **Superclass**. We will now create a *SavingsAccount* class that will be known as a **Subclass**. This *SavingsAccount* class is a perfect candidate to use as a subclass of *BankAccount* since it needs all the methods and state variable of the superclass, *BankAccount*. To make the *SavingsAccount* class **inherit** those methods and the state variable, use the key word *extends* as follows:

```
public class SavingsAccount extends BankAccount 
{ 
        public SavingsAccount(double amount, double rate) //Constructor 
\{super(amount); //Calls the constructor in
               interestRate = rate; //BankAccount and sets balance 
        } 
        public void addInterest( ) 
\{double interest = getBalance(\rightarrow* interestRate / 100;
               deposit(interest); 
 } 
        private double interestRate; 
}
```
There are some significant features of the constructor in *SavingsAccount*. In the absence of *super(amount),* it would have tried to **automatically** call the *BankAccount* constructor and would have failed, since that constructor requires a parameter and we would not have supplied one. By making *super(amount)* **the first line** of code, we are able to supply the needed parameter. When used, it **must** be the first line of code in the constructor.

There is also something interesting in the *addInterest* method above. Notice that we are calling the *getBalance* and *deposit* methods. This is completely legal even though they are not *static* methods and we are not accessing them with a *BankAccount* object. Why is it legal? It is because we have **inherited** these methods from *BankAccount* by virtue of the *extends BankAccount* portion of our class signature.

#### **Testing the subclass and superclass:**

 $\bullet$ 

{

And finally, we will create a class called *Tester* that we will use to test the interaction of our superclass and subclass:

public class Tester

public static void main(String[] args)

 //**This begins a new account in which the initial balance is 200 // and the interest rate is 5%.**

 $\sim$  SavingsAccount myAccount = new SavingsAccount(200, 5);

 //**Make a deposit…notice we use an inherited method, deposit** myAccount.deposit(132.14);

myAccount.addInterest( );

 //**Here, we use another inherited method, getBalance** System.out.println( "Final balance is: " + myAccount.getBalance( ) );

### **Important terms and ideas:**

}

}

**Superclass**…the "original" class (sometimes called the base class)

**Subclass**…the one that says "extends" (sometimes called the derived class)

#### *abstract*

- a. As applied to a **class**…Example, *public abstract class MyClass*… prevents objects from being instantiated from the class. Why would we want to do this? Perhaps the only way we would want our class used is for it to be inherited. public static void main(String[] args)<br>
//This begins a new account in which the initial balance if<br>
//avaings Account myAccount = new Savings Account(200, 5)<br>
//avaings Account myAccount = new Savings Account(200, 5)<br>
//a
	- b. As applied to a **method**…Example, *public abstract void chamfer( );* …means that no code is being implemented for this method in this class. This forces the subclass that inherits this class to implement the code there.

Note that the signature of an abstract method is immediately followed by a semicolon and that there can be no body (curly braces) for the method.

If any method in a class is abstract, then that **forces** its class to be abstract too*.* 

#### *final*

a. As applied to a **class**…*public final class MyClass*…means no other class can inherit this one.

b. As applied to a **method**…*public final void bisect( )…*means it can't be overridden in a subclass. See the discussion below for the meaning of "overriding".

**Overriding**…if a method is defined in a superclass and is also defined in a subclass… then when objects are made from the subclass, the redundant method in the subclass will take precedence over the one in the superclass. This is overriding.

There is a way to access a method in a superclass that has been overridden in the subclass. Let's suppose the method's signature in both classes is:

public void trans(double x)

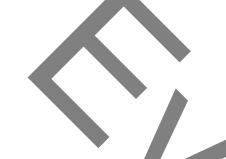

From within some method of the subclass you can access the method *trans* in the superclass via a command like this: super.trans $(15.07)$ ;

### *private* **methods not inherited:**

Methods and state variables in the superclass that are designated as *private* are **not** inherited by the subclass.

**Shadowing...** is when a state variable in a subclass has a name identical to that of a state variable in the superclass. We do not say that the subclass variable overrides the other, rather that it **shadows** it. In such cases, uses within the subclass of the redundant variable give precedence to the subclass variable. It is, however, possible to access the shadowed variable in the superclass by creating a method in the superclass to access it. Suppose that the shadowed public variable in question is *double y*. Then, in the superclass create this method. From within some method of the subclass you can access the<br>
trans in the superclass via a command like this:<br>
superctrans(15.07);<br>
<br> **Evaluation Copyright Copyright Copyright Copyright Copyright Copyright Copyright Copyri** 

public double getY( )  $\{$  return y;  $\}$ 

Since this method is inherited by your subclass, use it to obtain the *y* value in the superclass. Assuming that an object created with your subclass is called *myObj*, consider the following code within the subclass:

double  $d = myObj.getY()$ ; // returns y from the superclass double  $p = myObj.y$ ; // returns y from the subclass

There is also another type of shadowing. Let's look at a method that brings in the variable *z* as a parameter. Complicating things is a state variable also named *z*.

```
 public class MyClass
```

```
\{. . . 
                       public void aMethod(int z) 
                      { 
                             z++; //This increments the local z which has precedence here within
                                   //this method. 
                              this.z = 19; //only way to access the state variable z from within
                                          //this method. 
                      \} . . .
                      public int z; 
 }
```
**Cosmic Superclass…** Every class that does not extend another class automatically extends the class *Object* (the cosmic superclass). Following are the signatures and descriptions of four of the most important methods of the *Object* class.

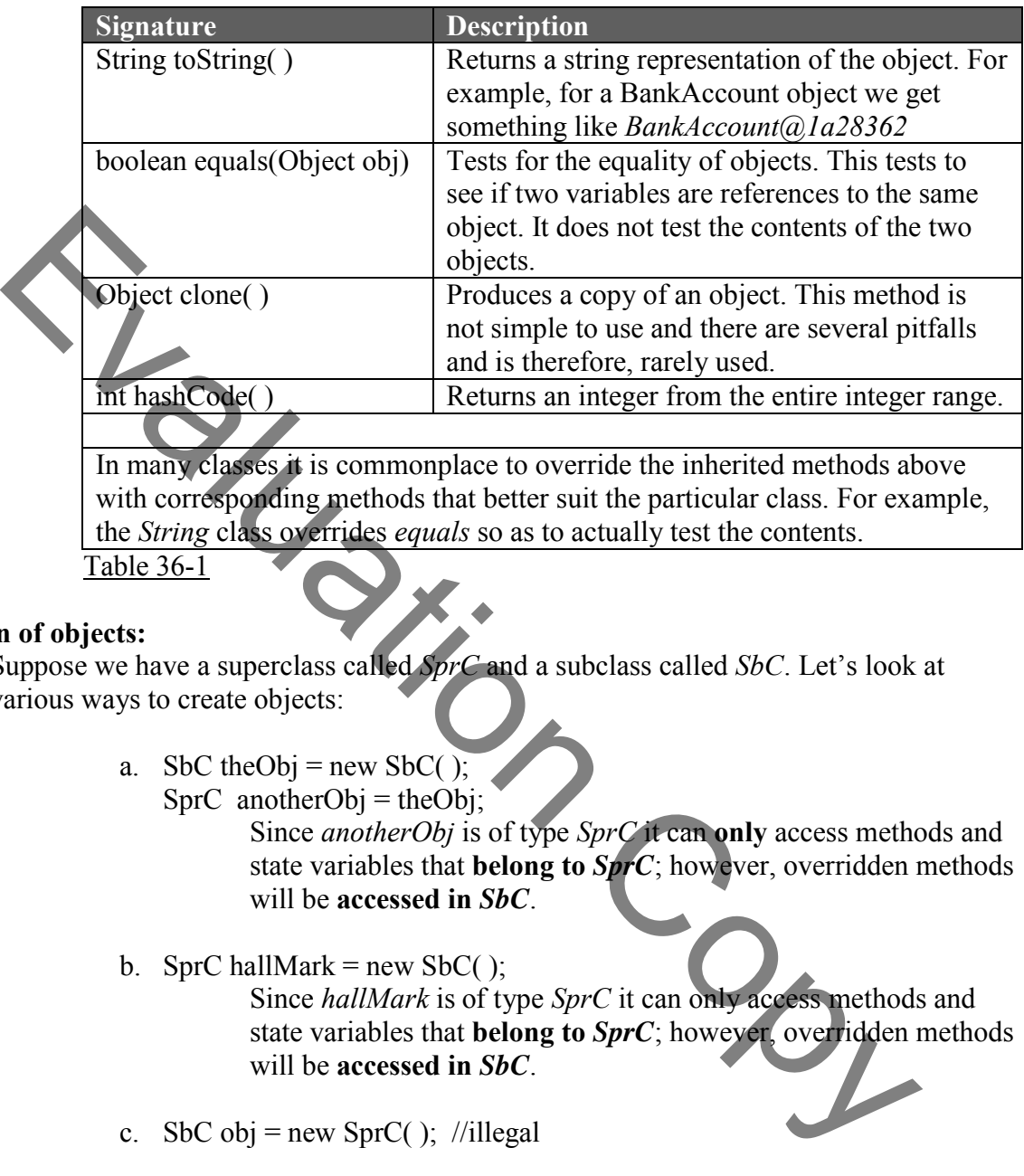

with corresponding methods that better suit the particular class. For example, the *String* class overrides *equals* so as to actually test the contents.

Table 36-1

#### **Creation of objects:**

Suppose we have a superclass called *SprC* and a subclass called *SbC*. Let's look at various ways to create objects:

> a. SbC theObj = new SbC(); SprC anotherObj = theObj;

> > Since *anotherObj* is of type *SprC* it can **only** access methods and state variables that **belong to** *SprC*; however, overridden methods will be **accessed in** *SbC*.

b. SprC hallMark = new SbC( $\cdot$ );

Since *hallMark* is of type *SprC* it can only access methods and state variables that **belong to** *SprC*; however, overridden methods will be **accessed in** *SbC*.

c. SbC obj = new SprC( ); //illegal

#### **Expecting a particular object type:**

Any time when a parameter is **expecting** to receive an object of a particular type, it is acceptable to send it an object of a subclass, but never of a superclass. This is because the passed subclass object **inherits** all the methods of the object. Otherwise, the expected object may have methods **not** in a superclass object. Consider the following hierarchy of classes where each class is a subclass of the class immediately above it.

> *Person Male Boy*

Suppose there is a method with the following signature: public void theMethod(Male ml)

The method *theMethod* is clearly **expecting a** *Male* **object**; therefore, the following calls to this method would be legal since we are either sending a *Male* object or an object of a **subclass**:

Male  $m = new Male()$ ; theMethod(m); //ok to send m since it's expecting a Male object Boy  $b = new Boy()$ ; theMethod(b); //ok to send b since b is created from a subclass of Male Since *theMethod* is expecting a *Male* object, we **can't** send an object of a **superclass**. Person  $p = new Person($  ); theMethod(p); //**Illegal** since the Method is expecting a *Male* object, we can't send an object of a super<br> **Evaluation** Copyright Consider the Presson ():<br>
the Method(p): //**ILegal**<br>
the Method((Male)p); //**Legal** if we cast p as a Male object<br>

theMethod( (Male)p ); //**Legal** if we **cast** p as a Male object

Using the same classes from above, the following examples illustrate legal and illegal object creation. Notice when we use a class on the left, the class on the right must be either the **same** class or a **subclass**.

Person  $p = new Male(j; //legal)$ Person  $p = new Boy()$ ; //legal Male  $m = new Boy()$ ; //legal Boy  $b = new Male()$ ; //illegal Boy  $b = new Person( )$ ; //illegal Male  $m = new Person( )$ ; //illegal

#### *instanceof*

This method tells us if an object was created from a particular class. Suppose *Parent* is a superclass, *Child* is one of its subclasses, *objP* is a *Parent* object, and *objC* is a *Child* object. Also, assume that *Circle* is some unrelated class.

- d. (objC instanceof Child) returns a *true*
- e. (objC instanceof Parent) returns a *true*
- f. (objC instanceof Circle) returns a *false*
- g. (objP instanceof Child) returns *false*
- h. (objP instanceof Parent) returns *true*
- i. (objP instanceof Circle) returns *false*

Notice the syntax of *instanceof* is that an **object precedes** *instanceof* and a **class, subclass or interface follows**.

#### **The big picture:**

The following shows the function of each part in the declaration and creation of an object in which a superclass, subclass, or interface may be involved.

<**class, superclass, or interface name**> objectName = new <**class or subclass name**( )>;

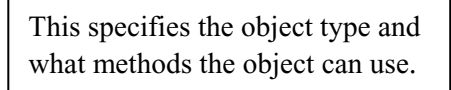

This tells us where the methods are implemented that we are to use (including the constructor(s)).

 Fig. 36-1 Determining object type, legal methods, and where the methods are implemented. If a method in the subclass overrides that of the superclass, then code in the subclass runs.

Inheritance is considered one of the most important, but, unfortunately, one of the most difficult aspects of Java. See Appendix U for an enrichment activity in which you would be able to participate in electronic communities in the form of message boards (forums). Investigate the questions and answers that other programmers post concerning this topic.

# **Exercise (A) on Lesson 36**

```
public class Red extends Green 
{ 
        public int blue(double x) 
       \{ \quad \dots \quad public String s; 
        private int i; 
} 
public class Green 
{ 
        public double peabody(double y) 
\{ return mm; 
        } 
        private boolean crunch( ) 
       \{ \ldots \} private double mm; 
        public long xx; 
} 
                                   \frac{c}{c}
```
- 1. Which of the above two classes is the base class?
- 2. Which of the above two classes is the subclass?
- 3. Which of the above two classes is the superclass?
- 4. Which of the above two classes is the derived class?
- 5. Is this legal? If not, why not? (Assume this code is in some class other than the two above)

 $Red myObj = new Red()$ ; boolean  $bb = myObj.crunch()$ ;

6. Is this legal? If not, why not? (Assume this code is in some class other than the two above)

> $Red$  myObj = new Red(); int  $bb = myObj.blue(105.2);$

- 7. Write code for the *blue* method that will printout the *mm* state variable.
- 8. Write code for the *blue* method that will printout the *xx* state variable.

```
Use the following two classes for problems 9 - 12:
```

```
public class Red extends Green
```

```
{ 
       public int blue(double x) 
\{ \ldots \} public double peabody(double vv) 
\{ } 
       public String s; 
       private int i; 
} 
public class Green 
\{ public Green(long j) 
\{xx = i;
 } 
       public double peabody(double y) 
\{ return mm; 
       } 
      private Boolean crunch( ) 
      \{ \ldots \} private double mm; 
       public long xx; 
} 
      Evaluation Copy
```
- 9. Consider the following constructor in the *Red* class:
	- public Red( )
	- {

}

- //What code would you put here to invoke the constructor in the //superclass and send it a parameter value of 32000?
- 10. Is there any method in *Red* that is overriding a method in *Green*? If so, what is it?
- 11. Look at the *peabody* method inside *Red*. Write the code inside that method that will allow you to access the same method inside its superclass, *Green*. Let the parameter have a value of 11. Sok at the *peabody* method inside *Red.* Write the code inside that method that vote<br>
of access the same method inside its superclass, *Green*. Let the parameter ha<br>
consider the following constructor in the *Red* class:<br>
- 12. Consider the following constructor in the *Red* class:

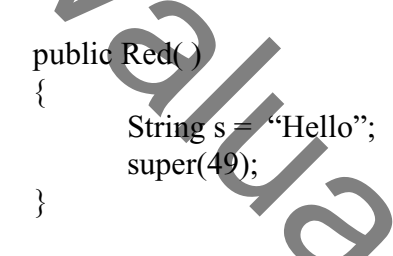

Is this code legal? If not, why not?

- 13. Assume that the following fragments of code are all in a subclass. Match each to an item from the "sentence bank" to the right.
	-
	- $\frac{1}{\text{this}(x,y)}$  a. refers to a constructor in the superclass
	- \_\_\_\_\_ this.z b. refers to a constructor in the subclass
		- $\equiv$  super(j) c. refers to an overridden method in the super class
			-

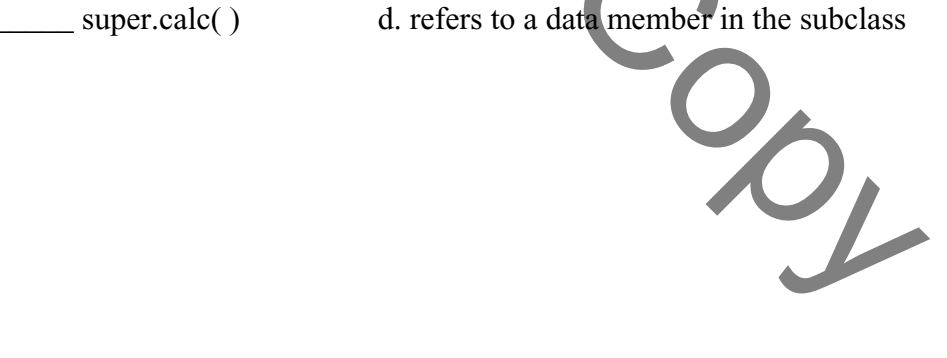

# **Exercise (B) on Lesson 36**

public abstract class Hammer { public abstract void duty( ); public abstract int rule(int d); } public class Lurch extends Hammer { public void duty( )  $\left\{\begin{array}{ccc} \end{array}\right\}$  $int x = Y;$  } public int rule( int d)  $\{$  $Y = d + 1$ ; return Y; } private int  $Y = 30$ ; private int x; } 1. What is the purpose of making the two methods above abstract 2. Write out the full signature of the *rule* method. 3. Which class actually implements the *duty* method? 2. Write out the 1un  $\omega_5$ ....<br>3. Which class actually implements the *duty* method?<br>4. A class for which you cannot create objects is called a (an) 5. public abstract class Felix { **. . .** } Is the following attempt at instantiating an object from the *Felix* class legal? If not, why? Alternative void duty<br>
(and duty)<br>
public interflection d<br>
Y and My Copy of the Copy of the Copy of the Copy of the Copy of the Copy of the Copy of the Copy of the Copy of the Copy of the Copy of the Copy of the Copy of t

The following code applies to problems 1 - 3:

Felix myFelix = new Felix( $\cdot$ );

6. Is the following legal? If not, why?

public abstract class Lupe  $\{$  public abstract void fierce( ) { **. . .** } public final double  $PI = 3.14$ ; } 7. What is the main reason for using abstract classes? 8. Modify the following class so it is impossible to make subclasses from it. public class MyClass { **. . .** } 9. Why would the following code be pointless? public final abstract class MyClass { **. . .** //there are no static methods } 10. public class ChevyChase  $\{$  public void Chicago(int x)  $\left\{\begin{array}{cc} 0 & 0 \\ 0 & 0 \end{array}\right\}$  **. . .** } } }<br>class ChevyChase<br>public void Chicago(int x)<br>{<br>}<br>}

Modify the above code so as to make it impossible for a subclass that extends *ChevyChase* to override the *Chicago* method.

- 11. Is it possible to override instance fields (also called state variables)?
- 12. What is shadowing (as the term applies to superclasses and subclasses)?

The following code applies to problems  $13 - 14$ ,  $18 - 20$ :

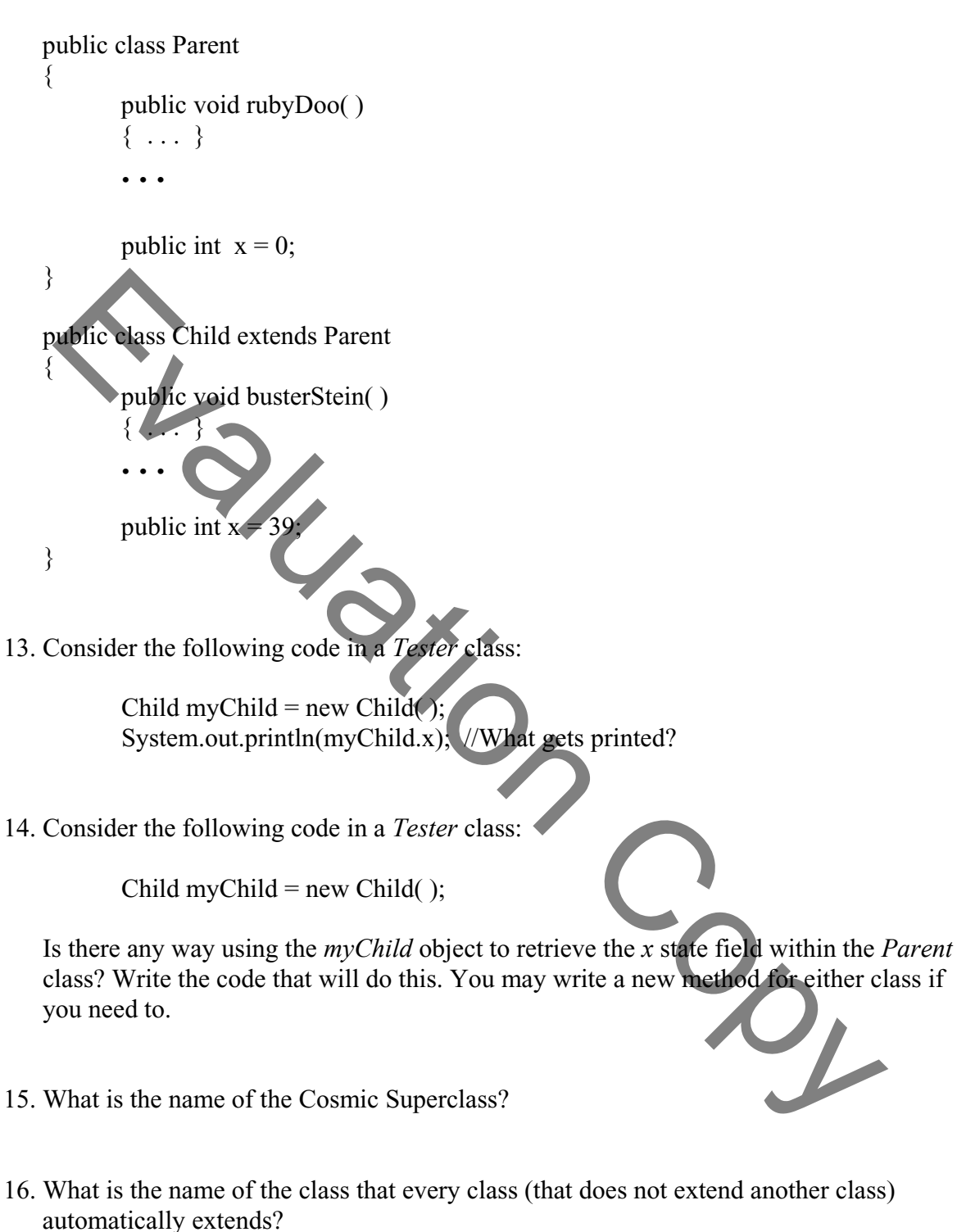

17. What are the four main methods of the *Object* class?

18. Is the following legal? If not, why not?

Child the Obj = new Child  $\gamma$ ; Parent newObj = theObj; newObj.busterStein( );

19. Is the following legal? If not, why not?

Child theObj = new Child $()$ ; Parent newObj = theObj; newObj.rubyDoo( );

20. Is the following legal? If not, why not?

Parent meatloaf = new Child();

For problems 21-25, consider the following. In each problem either state what is printed or indicate that it won't compile:

```
public class A 
    { 
               public A (int x) 
\left\{ \begin{array}{cc} 0 & 0 \\ 0 & 0 \end{array} \right\}this.x = x;
 } 
               public int f( ) 
\left\{ \begin{array}{cc} 0 & 0 \\ 0 & 0 \end{array} \right\} return x; 
 } 
               public int g( ) 
\left\{ \begin{array}{cc} 0 & 0 \\ 0 & 0 \end{array} \right\} return x; 
 } 
               public int x; 
    } 
              Evaluation Copy
```
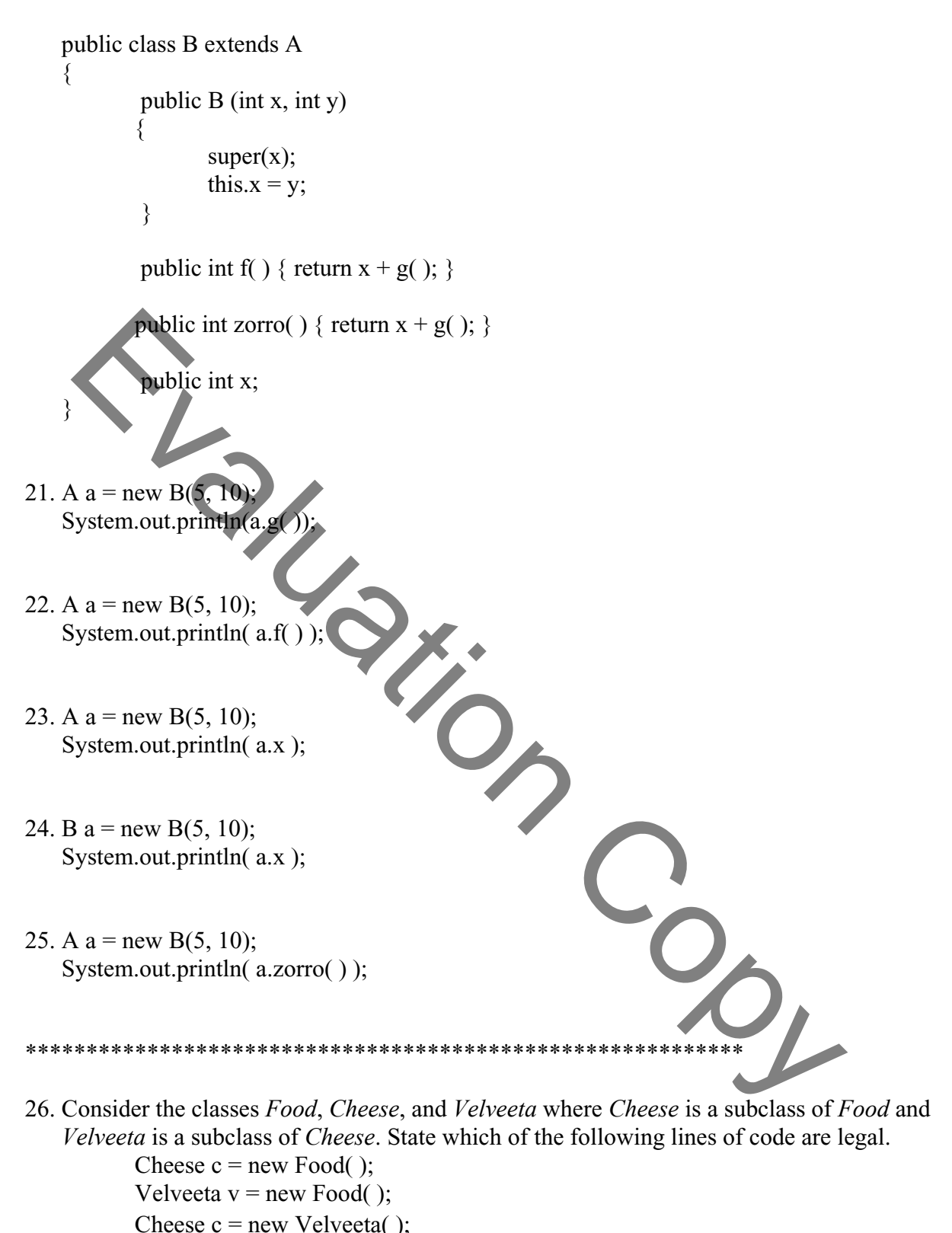

Food  $f = new$  Velveeta(); Food  $f = new$  Cheese();
# **Inheritance… Contest Type Problems**

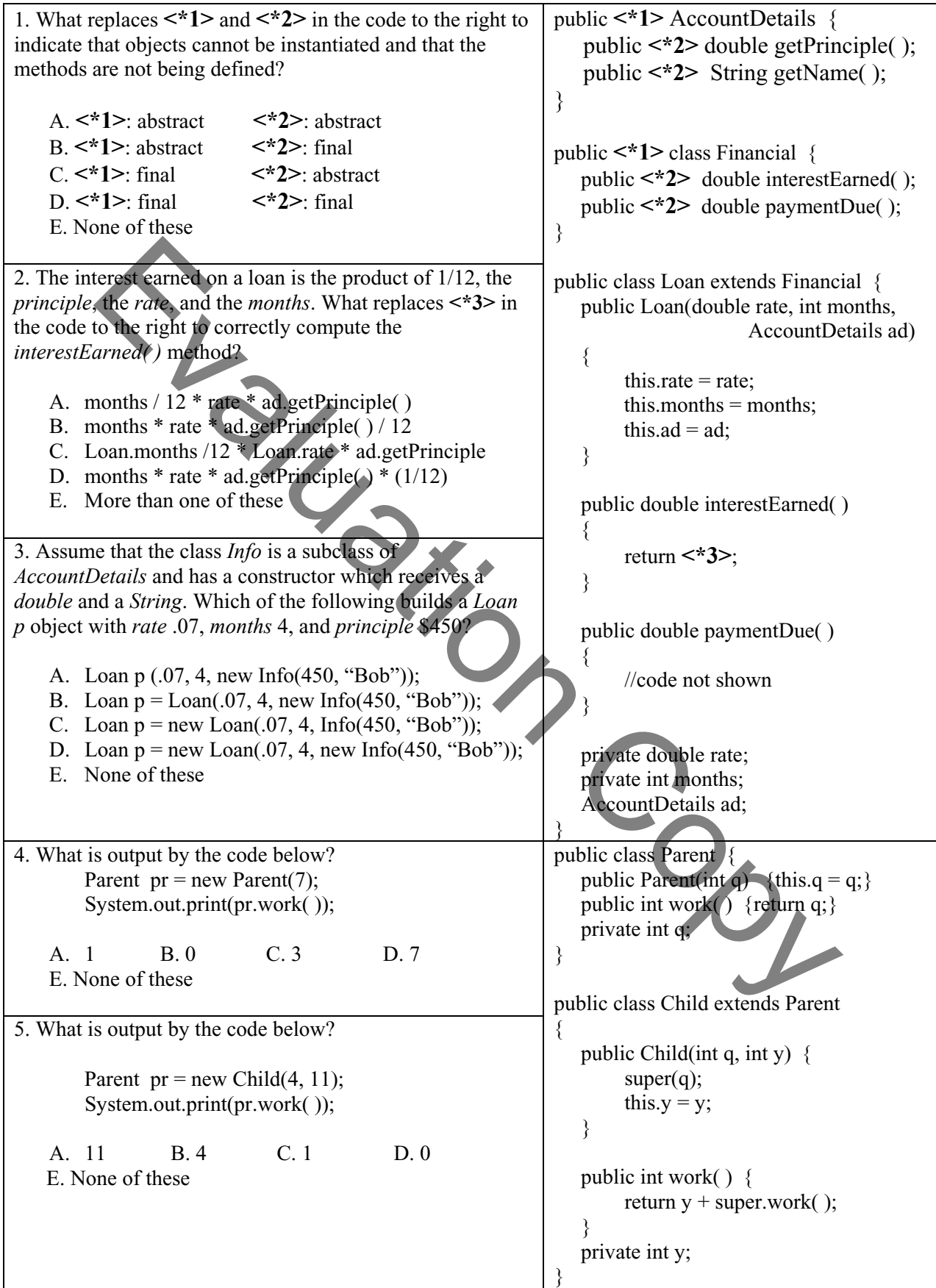

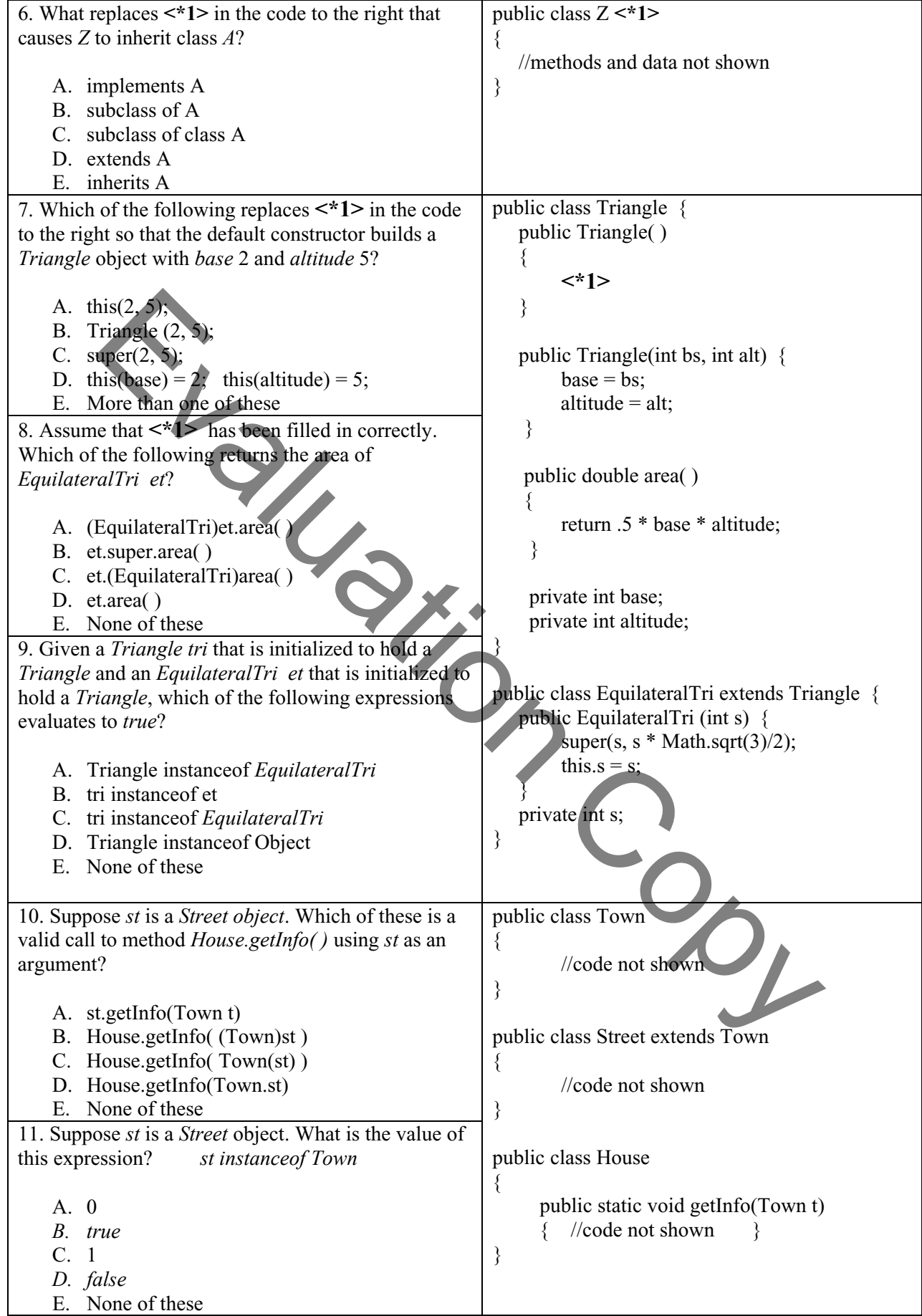

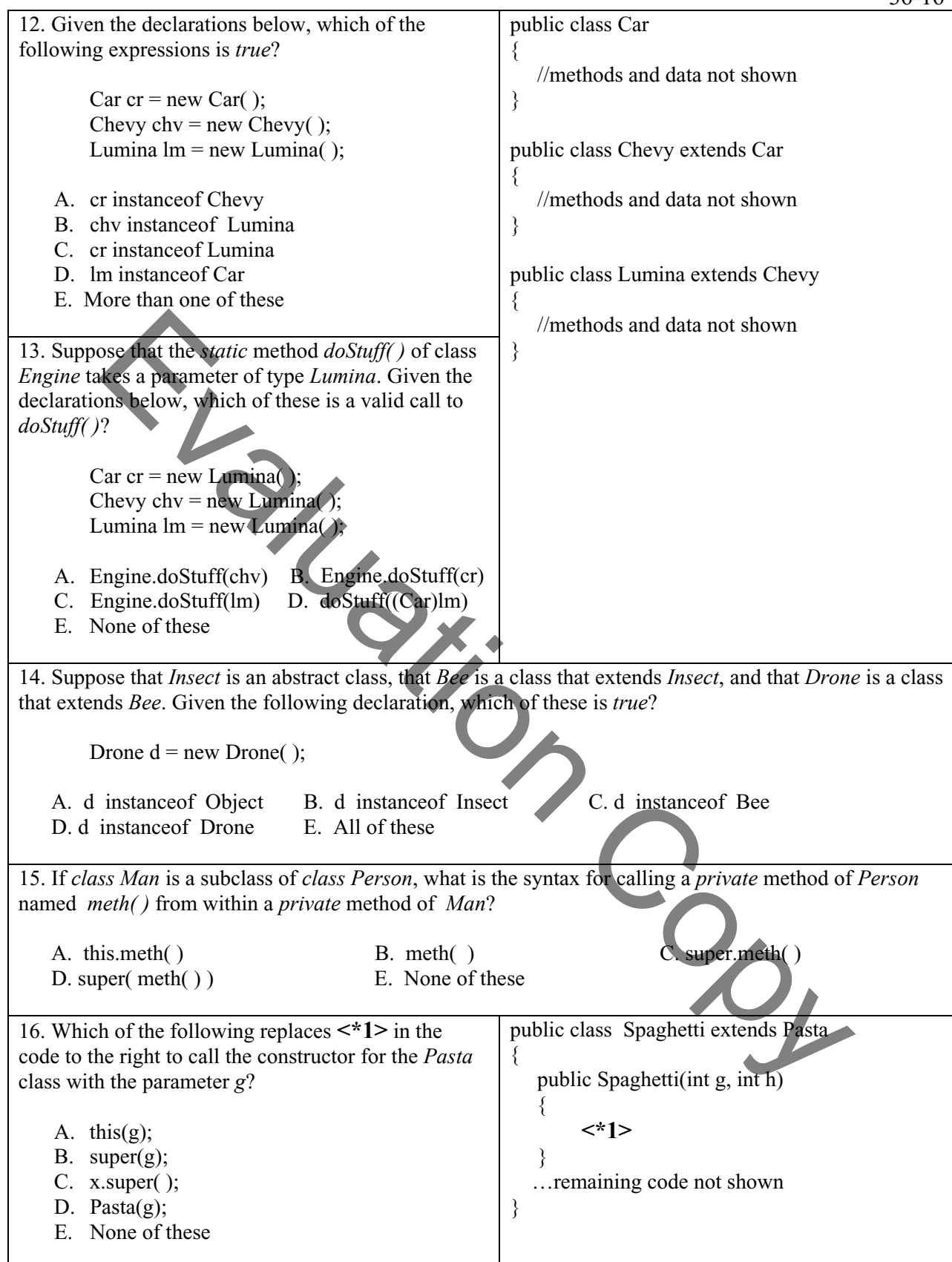

## **Lesson 37…..Exceptions**

#### **What is an exception?**

An exception is simply an error. Instead of saying an error occurred, we say that an **exception is thrown**.

#### **How Java handles exceptions:**

Suppose we have a "chain" of methods. The *main* method is the first in the chain. An expression in it calls some other method, and an expression in it calls yet another. Let's assume some piece of code deep in this chain throws an exception. The code immediately surrounding the offending code is examined for a *try-catch* statement. (More on this later; however, for now, suffice it to say that if a *try-catch* is present, it handles the error gracefully without the entire program coming to a halt). If no *try-catch* is found, control immediately passes up the chain to the code that called the method in which the error just occurred. Again, a *try-catch* statement is sought, and if none is found, control is passed back up the calling chain one level. This continues until the *main* method is reached. If it has no *try-catch*, the program is halted with a trace of the method calls, the type of exception, and its error message.

Actually, the above is oversimplified just a bit. In the absence of a *try-catch* statement, control is passed up the calling chain one level **only when we specify it to happen**. This is done with a **throws** specifier in the method signature. (More on **throws** on the next pg)

#### **Forcing an error:**

You can **force Java to appear to give an error** as in the following example from a *BankAccount* object. In this example we look at **preconditions** that we require before this method is called. The method we will discuss is *withdraw( )*. Certainly, we can't withdraw more than what we have in the account. Also, it would be meaningless to withdraw a negative or zero amount, so we detail these preconditions in the rems above the method signature.

```
/* precondition: amount <= balance
          * precondition: amount > 0 */
         public void withdraw(double amount) 
\{ if (amount > balance) 
\{n: amount \le balance.<br>
n: amount > 0 */<br>
thdraw(double amount)<br>
unt > balance)<br>
String s = "Can't withdraw more than the balance.";
                          Il legalArgumentException e = new IllegalArgumentException(s); throw e; //Presents the s message and the entire program stops 
 } 
                 if (amount \leq 0)
\{String s = "Withdrawal amount must be greater than 0.";
                          IllegalArgumentException e = new IllegalArgumentException(s); throw e; //Presents the s message and the entire program stops 
 } 
                  . . . remainder of code for this method. . . 
        } 
          are contrained by the contrained by the contrained by the contrained by the contrained by the control of the control of the control of the control of the control of the control of the control of the control of the control
```
In the above code we used the exception class, *IllegalArgumentException*. See Appendix K for a list of some other exception classes.

#### **Two types of exceptions:**

**Checked**… those that Java requires handling by the programmer. These are typically errors over which the programmer has no control. The IOException is a classic example.

> **Mnemonic memory aide:** For errors that are out of your control, such as an *IOException* due to a corrupt file, etc., Java is **extra vigilant** and **checks** for errors for you.

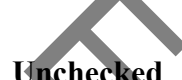

**Unchecked**… those that the programmer may or may not handle. These are errors that are the programmer's fault. A typical example would be a division by 0 giving an *ArithmeticException*. Another example would be a *NumberFormatException* that might occur when you try to do *Integer.parseInt(m)* and the *String m* can't convert to an *int*. (The example code on the previous page concerned unchecked exceptions.) State of the proparameter and or may not handle. These are error that are the programmer 's fault. A typical example would be a diversible weakly example with a driving entrimentic Exception. Another example would be a div

#### **Two choices for handling checked exceptions:**

Now let's suppose we have a method that has the **potential** of throwing a **checked** exception. We **must handle** the exception with one of two choices. Notice that with checked exceptions, doing nothing is **not** a choice, it won't even compile unless you do one of the following:

- 1. Handle the exception with *try***,** *catch***,** *finally* as we will see later in this lesson.
- 2. Put a *throws IOException* (or some other appropriate checked exception) tag on the method signature as in the following example:

public void readTheDisk( ) **throws IOException** { … code that uses a file reader…might encounter a corrupt file… }

So, what's the purpose of this *throws* specifier in a method? The **purpose** is so the calling-method (the method that called the *readTheDisk* method) is signaled that an *IOException* **may** occur in *readTheDisk* and that the calling method is to handle the exception. Of course, in the calling-method you can make the choice of putting another *throws* specifier in **its** signature, or to actually handle the exception right there with *try*, *catch*, and *finally*.

Thus, we see that the *throws* specifier is a way to **defer** the handling of an exception. We can keep postponing the actual handling of the exception right up the calling chain. Of course we can defer it all the way up to the *main* method and if no *try-catch* is there, then the program terminates.

The *throws* specifier can provide for **multiple** exceptions as in the following example:

public void aMethod(int x) throws IOException, ClassNotFoundException {

}

}

}

We should also mention that unchecked exceptions can also make use of *throws* to defer handling of the exception...or you can handle them at any level in the calling chain with *try***,** *catch***,** and *finally*. Unchecked exceptions need not be handled at all. You can just let the program terminate (crash) immediately upon detection of such an error.

```
Catching exceptions…(referred to above as "handling" the exception): 
        public class MyClass 
        { 
                  public void myMethod(double d) 
                 { 
                             some code in which you are not
                               worried about an exception occurring…. 
                         try //if error occurs, rest of code doesn't execute...jumps to 
                              //appropriate catch
                         \{ …some code where you might expect an exception… 
                               String s = in.nextLine( ); //might produce an IOException 
                              \intint x = Integer.parseInt(s); //bad s might produce a
                                                              // NumberFormatException 
                                   …more code … 
                          } 
                         catch (IOException e) 
                          { 
                                  System.out.println("Input/output error " + e);
                                  // Continues execution after last catch below. 
                         } 
                         catch (NumberFormatException e) 
                         \{System.out.println("Input was not a num " + e);
                                  // Continues execution immediately after this catch. 
                         } 
                         …code execution continues here after try block is finished…or, if an 
                         exception occurs, execution continues here after catch block finishes… 
         Example 18 Allied School School School School School School School School School School School School School School School School School School School School School School School School School School School School School
```
**Usage of the** *finally* **block:** (this block is optional)

try { … } catch( … ) { … }

finally {

…This block of code is **guaranteed** to execute, regardless of whether there was an exception or not. …This is **typically used to release resources**, such as closing a file or releasing a network connection. If an exception occurs in the *try* block and none of the *catch* statements are appropriate to handle the exception, control passes to this *finally* block and the code here executes… then the exception is actually thrown and passed up the calling chain where we can attempt to *catch* it.

 Even if a *catch* block throws an exception of its own, control is still passed to the *finally* block.

```
}
```
}

#### **Designing your own Exception Types:**

```
if (amount > balance) 
\{GoofyException e = new GoofyException("You made a dumb mistake);
           throw e; 
} 
public class GoofyException extends RuntimeException
{ 
           public GoofyException( ) // It is customary to provide a default constructor, 
                                             \frac{1}{2} even if empty.
          } 
         public GoofyException(String reason) //Your own constructor 
          { 
                     super(reason); 
          } 
 This block of code is guaranteed to execute, regardless of whether the<br>
alosing a file or releasing a network connection. If an exception occurs in<br>
blook and none of the catch statements are appropriate to handle the e
```
#### **Some unusual facts concerning exceptions:**

1. If you use the following two *catch* statements, they must go in the order shown…subclass on the top, superclass on the bottom. (Note that *FileNotFound* is a subclass of *IOException*)

```
catch(FileNotFoundException e) 
\{ System.out.println("FileNotFound"); 
} 
catch(IOException e) 
{ 
   System.out.println("IOException"); 
}
```
In this particular case, if the *try* block generated a *FileNotFoundException*, only "FileNotFound" would be printed. The second *catch* would be ignored.

- 2. If you have a method that throws an *IOException* up to the next level in the calling chain, we should be aware that in addition to *IOException* being thrown to the next level, all its subclasses are also thrown to the next level in the chain.
- 3. If you put a *try* inside a block of code (such as those belonging to loops and *if* statements), then the corresponding *catch* statements must also reside in that same block.
- 4. It is permissible to have *try* and *finally* blocks without a *catch* block.
- 5. If there is a *finally* block, there must be at least a *try* block.

Beateast.

## **Exercise for Lesson 37**

1. Rewrite the method below so as to consolidate the two error messages (that signal violation of preconditions) into a single error message.

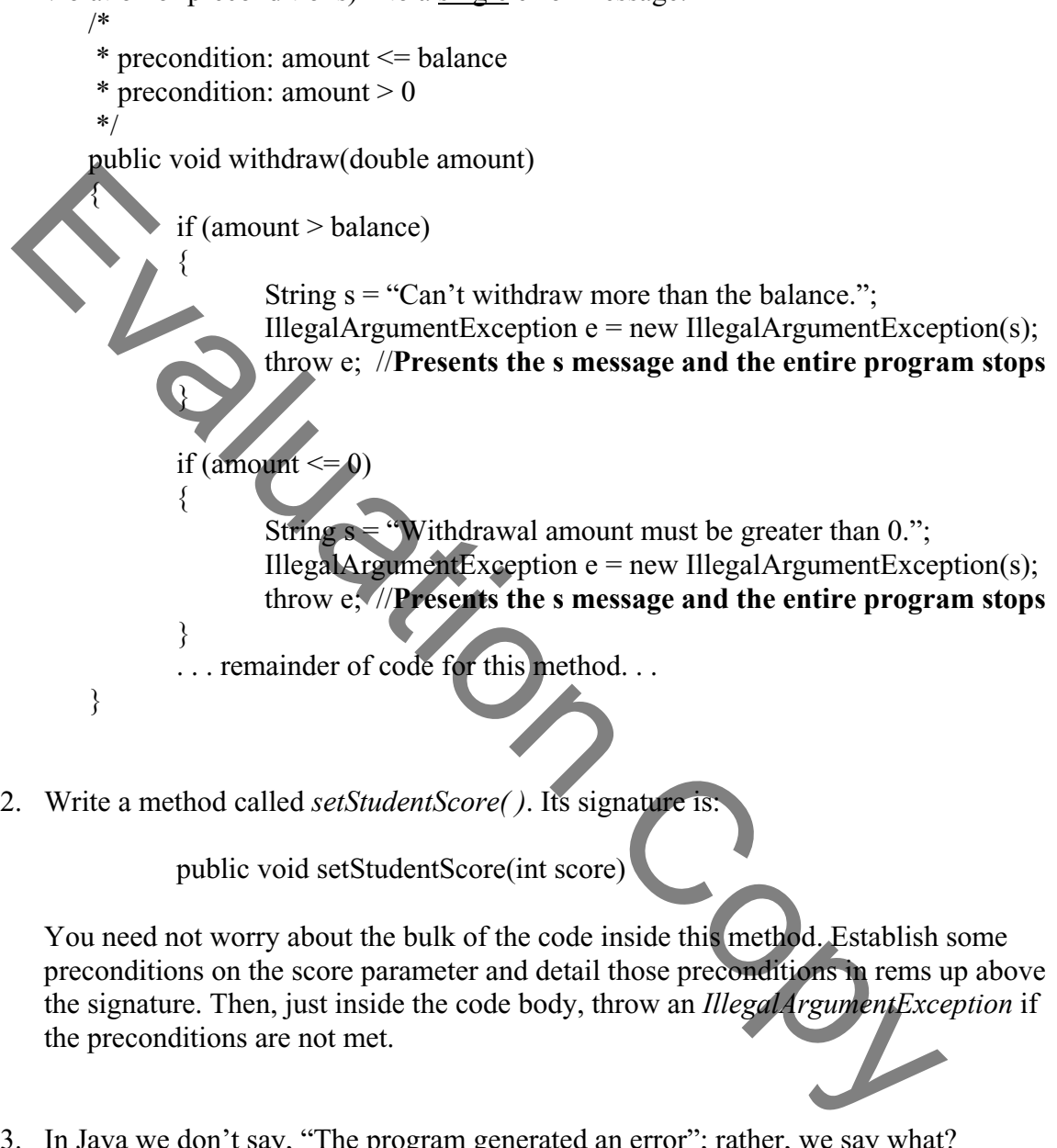

2. Write a method called *setStudentScore( )*. Its signature is:

public void setStudentScore(int score)

You need not worry about the bulk of the code inside this method. Establish some preconditions on the score parameter and detail those preconditions in rems up above the signature. Then, just inside the code body, throw an *IllegalArgumentException* if the preconditions are not met.

- 3. In Java we don't say, "The program generated an error"; rather, we say what?
- 4. What are the two types of exceptions?
- 5. Which type of exception requires being handled?
- 6. What are the two ways to handle checked exceptions?
- 7. Is it permissible for unchecked exceptions to be handled with *throws* or with *trycatch*?
- 8. Give an example of a checked exception and what conditions might cause it.
- 9. Give an example of a unchecked exception and what conditions might cause it.
- 10. Modify the following method, so that if an *ArithmeticException* occurs, the actual handling of that exception with *try-catch* is deferred one layer up the calling chain. public String car(int xs)

…some code that might produce an *ArithmeticException*…

11. Modify the following method, so that if an *ArithmeticException* occurs, the handling of that exception with *try-catch* is handled in this method.

public String car(int xs)

{

 $\sum$ 

{

}

…some code that might produce an *ArithmeticException*…

- 12. Create your own exception type by creating a class called *StuffyException*.
- 13. Write code that will use the above *StuffyException* class by creating an object with it. Specify the error "announcement" with "Hey, you messed up" and then throw the exception. 3. Write code that will use the above SuffyException cocurs, the and public String carriers in state is deferred one layer up the calling point public String carriers is deferred one layer up the calling the copy of the p

# **Exceptions … Contest Type Problems**

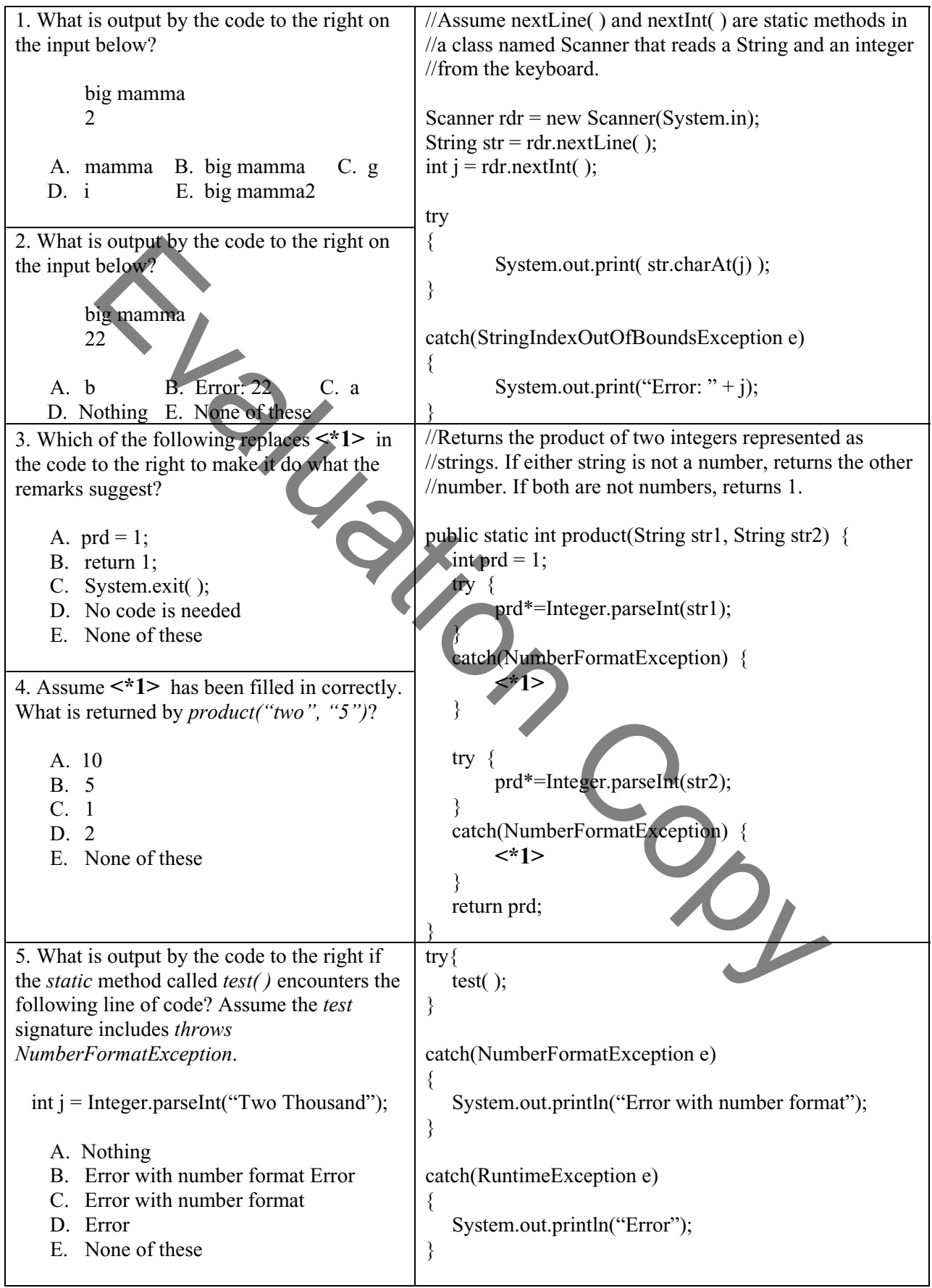

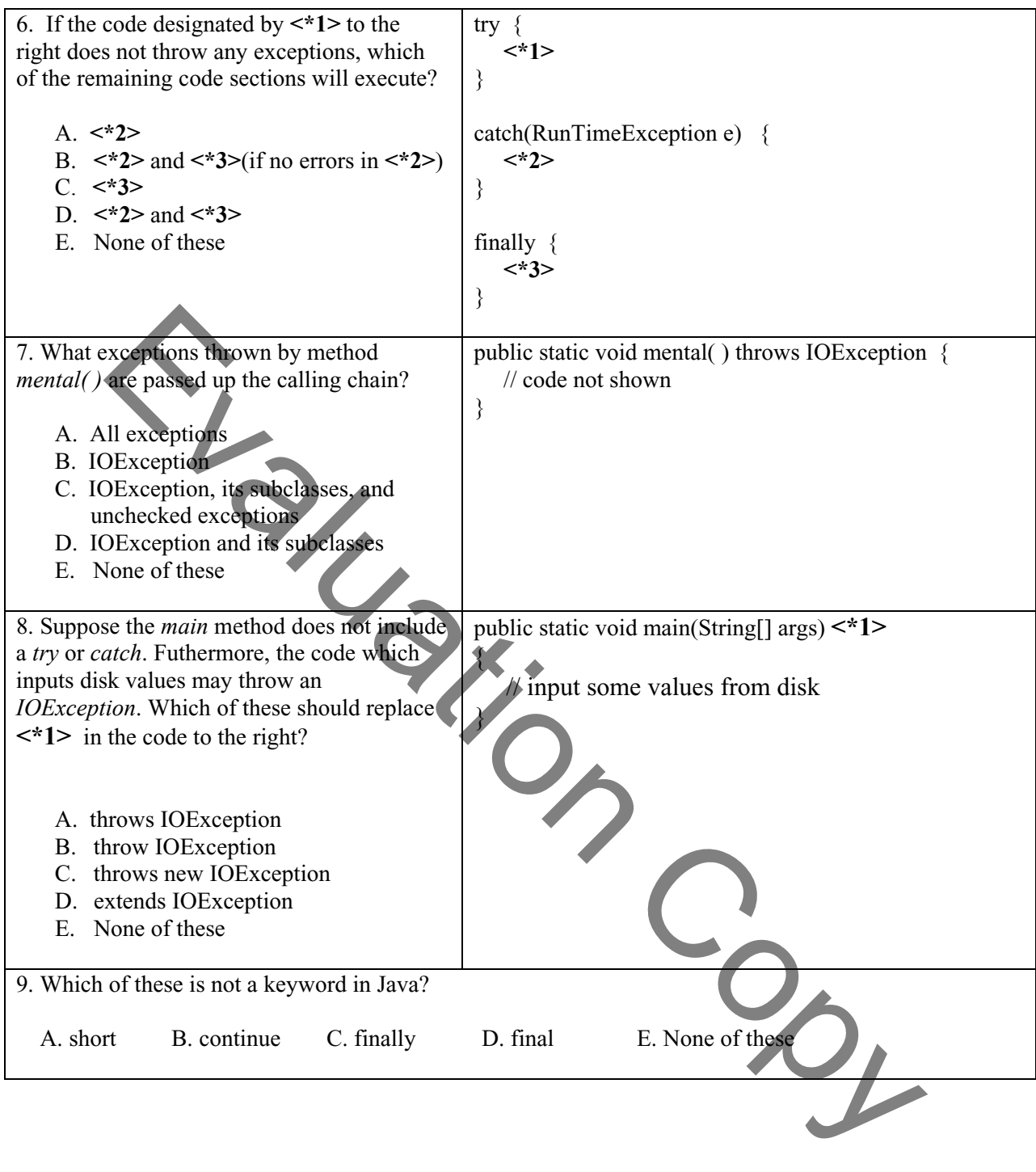

## **Project… Keep Trying**

Create a new project called *ExceptionsProjects* that will contain two classes, *Tester* and *FileInput*. Create the *FileInput* class by modifying your *BaseClass* (see Lesson 27) project as follows:

```
import java.io.*; //necessary for File and IOException 
import java.util.*; //necessary for Scanner 
public class FileInput
{ 
             public static void readTheFile(String fileName) throws IOException 
         \mathcal{X}Scanner sf = new Scanner(new File("C:\\temp_Name\\" + fileName));
               int maxIndx = -1; \frac{1}{1} so when we increment below, the first index is 0
               String text\Gamma = new String [1000]; //declare more than we need
                while(sf.hasNext( )) 
                { 
                     maxIndex++text(maxIndx] = sf.nextLine();
          } 
               //maxIndx is now the highest index of text[], = -1 if no lines of text.
                sf.close( ); //we opened file so we must close it 
               for (int j = 0; j <= maxIndx; j++)
         \{System.out.println(text[j]);
          } 
             } 
} 
          public static void readTheFile(String fileName) throws IOException<br>
Seamner of = new Scanner(new File("C:\\temp_Name\)" + fileName));<br>
int static = -1; //-1 so when we increment below, the first index is 0<br>
String text \
```
Now create a *Tester* class with a *main* method in which you repeatedly loop while inputting a file name from the keyboard. Also, inside the loop call the *readTheFile* method of the *FileInput* class and pass the file name input from the keyboard as a parameter. Set up a *try-catch* pair in *main* so as to keep looping if *readTheFile* passes an *IOException* up the calling chain. If everything in *readTheFile* completes successfully, then in *main* release from the loop and output "It worked."

Provide for an escape from the loop by informing the user that he can enter the word "exit". This should provide a release from the loop and print "It did not work".

## **Lesson 38…..Interfaces**

There are basically two viewpoints when considering interfaces in Java:

#### **The implementation viewpoint:**

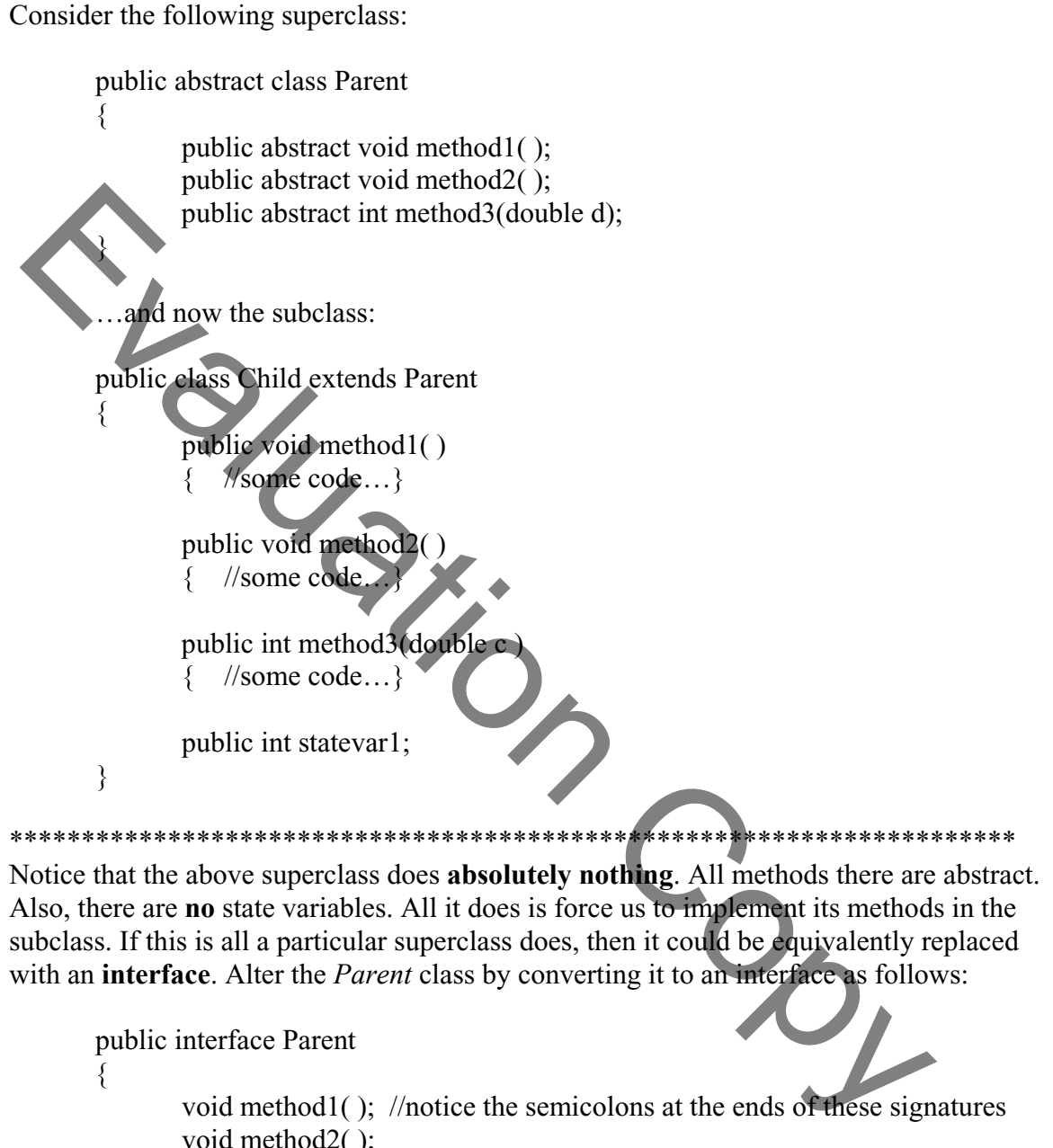

with an **interface**. Alter the *Parent* class by converting it to an interface as follows:

```
public interface Parent 
{ 
         void method1( ); //notice the semicolons at the ends of these signatures 
         void method2( ); 
         int method3(double d); 
}
```
Notice that with the methods above it would be legal to start their signatures with *public abstract*; however, even if we leave them off, they are automatically *public* and *abstract*…all because this is an **interface**. It is conventional in interfaces **not** to use *public* and *abstract* in the signatures.

Now adjust the subclass as follows:

```
public class Child implements Parent
{ 
        public void method1( ) 
        \{ //some code...}
        public void method2( ) 
         { //some code…} 
        public int method3(double c ) 
           \mathcal{U}some code...}
        … some other methods… 
        public int statevar1;
```
Notice that all the interface does here is to **force** us to implement those methods in the subclass…..**big deal**. (Actually it's a very big deal. Take a look at a short essay presented in Appendix L for four compelling reasons to use interfaces.) The *Child* class above will **refuse to compile** until **all** methods in the *Parent* interface have been implemented in *Child*. ... some other methods...<br>
while int statevar1;<br>
yotice that all the interface does here is to force us to implement those methods<br>
ubchass....big deal. Accululy it's a very big deal. Take a look at as about essay<br>
efuse t

#### **The object viewpoint:**

}

Expect to eventually make an **object** out of the following interface…you probably thought we could only make objects out of classes! This interface describes some of the methods found in a robot related class. As with the previous viewpoint on interfaces, this one will also force other classes implementing *RobotArm* to provide code for each of these methods (i.e. to implement the methods):

public interface RobotArm

 void moveUp( double rate, double howFar ); void moveDown( double rate, double howFar ); void twistLeft(double deg); void twistRight(double deg);

}

{

What we really want to look at here is how the *Robot* interface provides the "glue" that holds together several **cooperating classes**, specifically two different industrial robots supplied by two different robot manufacturers. They are the Lexmar 234 and the General Robotics 56A.

Let's suppose we have two classes ( *Lexmar234* and *GR56A*) that each implement *RobotArm*:

//The implemented methods give detailed instructions on how to manipulate the //"arm" of this particular robot. public class Lexmar234 implements RobotArm

{ public Lexmar234( ) { //Constructor } public void moveUp(double rate, double howFar)  $\frac{1}{2}$  //some code public void moveDown(double rate, double howFar) { //some code } public void twistLeft(double deg)  $\{$  //some code  $\}$ public void twistRight(double deg) { //some code } } public class GR56A implements RobotArm { public GR56A( ) { //Constructor } public void moveUp(double rate, double howFar) { //some code, different from above } public void moveDown(double rate, double howFar) {//some code, different from above} public void twistLeft(double deg) { //some code, different from above } public void twistRight(double deg) { //some code, different from above } }

So far, this is no different from the **implementation** viewpoint we previously discussed. In other words, the interface forces us to write code for those methods in classes where we specifically say *implements RobotArm*.

Now let's find out what's different about the **object** viewpoint of interfaces. We will look at a *Tester* class with a *main* method in which we will **create objects** from the *RobotArm* interface.

```
public class Tester 
         { 
                    public static void main(String[] args) 
         \{RobotArm x = new Lexmar234();
                             RobotArm gr = new GR56A();
                              // Do something with the Lexmar robot 
                              lx.moveDown(3, 27.87); 
                              lx.twistRight(22.0); 
                              // Do something with General Robotics machine 
                              gr.moveUp(16.1, -23.19); 
                              gr.twistLeft(18); 
                    } 
         } 
public void movel\p(double rate, double howFar) {/some code,<br>
public void movel\bown(double rate, double howFar) {/some code,<br>
different from<br>
different from<br>
public void twistRight(double deg) {/some code, different from
```
It is significant that nowhere in the above class did we say *implements* in the code. Also, notice, for example, that when we declare

```
RobotArm lx = new Lexmar234();
```
that *lx* **is of type** *RobotArm* even though *RobotArm* is not a class; it's just an interface! This is specified by the **left side** of the above statement, and it means that *lx* can **only** use

 methods given in the *RobotArm* interface. The object *lx* will use these methods as **implemented in the** *Lexmar234* **class**. Notice this is specified on the **right side** of the above statement.

#### **Important generalization:**

All this brings us to an important generalization about classes and interfaces as illustrated in Fig 38-1.

<**class, superclass, or interface name**> objectName = new <**class or subclass name**( )>;

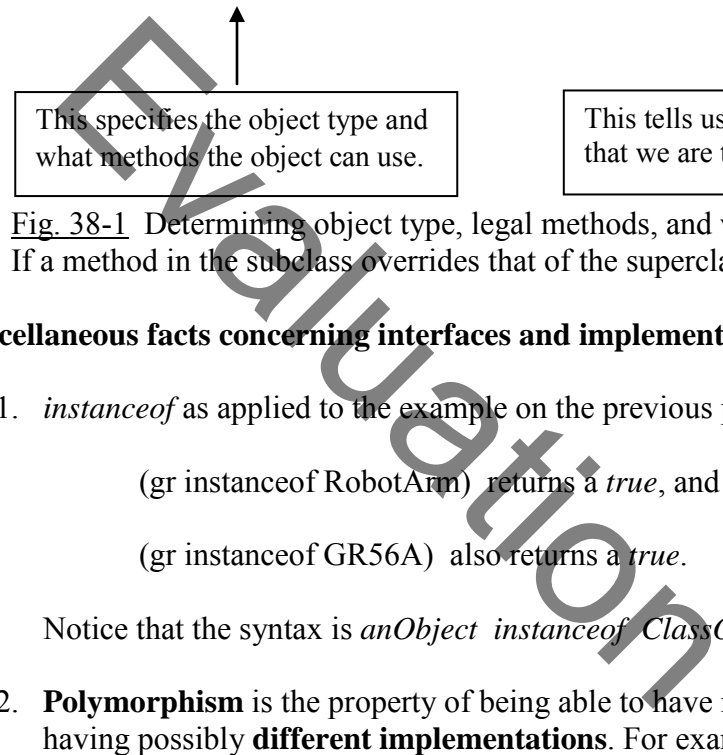

This tells us where the methods are implemented that we are to use (including the constructor(s)).

 Fig. 38-1 Determining object type, legal methods, and where the methods are implemented. If a method in the subclass overrides that of the superclass, then code in the subclass runs.

#### **Miscellaneous facts concerning interfaces and implementations:**

1. *instanceof* as applied to the example on the previous page:

(gr instanceof RobotArm) returns a *true*, and

(gr instanceof GR56A) also returns a *true*.

Notice that the syntax is *anObject instanceof ClassOrInterface*: a *boolean* is returned.

- 2. **Polymorphism** is the property of being able to have methods **named the same**, while having possibly **different implementations**. For example, *twistLeft* is a method in **both** the *Lexmar234* and *GR56A* classes above, yet the implementations would likely be radically different because the two different manufacturers of these robots probably control their machines differently. Example, *twistLeft* is a method<br>ample, *twistLeft* is a method<br>implementations would likely<br>cturers of these robots probal<br>as saying that it *implements* to<br>and implement an interface.<br>e class; however, it can implements
- 3. Saying that a class **realizes** an interface is the same as saying that it *implements* that interface.
- 4. It is possible to simultaneously extend another class and implement an interface. It is possible for a particular class to only extend a **single** class; however, it can implement as many interfaces as desired. Below, we show the *Redwood* class extending the *Tree* class and implementing both the *Limb* and *Leaf* interfaces.

public class Redwood extends Tree implements Limb, Leaf {//code not shown}

Notice that when simultaneously extending and implementing, *extends* **must come first**.

5. An interface can have a **data member**. The implementing class **inherits this data member** just as if it were inheriting it from a superclass. It is permissible to override this variable in the implementing class with a variable of the same name and even of a different type.

6. **Interfaces can be generic** in much the same ways as classes. (See Appendix AF for rules concerning how to create and use generic classes.) The following is an example of a generic interface and two implementing classes:

public interface MyInterface<T> { //methods signatures that use T } public class MyClass1 <T> implements MyInterface<T> { //code might use T } public class MyClass2 implements MyInterface<Integer> { //code } **Exercise for Lesson 38** public interface Sports void method l void method2( ); int method3(double d); public class Baseball implements Sports Evaluation Copy

```
public Baseball( )
\{ \quad \dots \quad \}
```

```
 public void method1( ) 
 { //some code…}
```

```
 public void method2( ) 
 { //some code…}
```

```
 public int method3(double c ) 
 { //some code…}
```
public int statevar1;

```
}
```
{

}

{

public class Football implements Sports {

```
 public Football( ) 
     \ldots }
 public void method1( ) 
   \mathcal{U}some code...}
 public void method2( )
```

```
 { //some code…}
```

```
 public int method3(double c ) 
                   { //some code…} 
                  public int statevar1; 
         } 
         public class Tester
         { 
                 public static void main(String[] args)
         \{Sports x = new Baseball( );
                          Sports y = new Football);
                           x.method2( ); 
                           y.method2( );
                             . . . more code . . . 
          } 
         } 
Use the above code in the following questions: 
******************************
    1. Which methods, if any, in the Sports interface are abstract?
    2. public class Hockey implements Sports 
         { 
                  //What methods, if any, must we implement here?
         } 
    3. Look at the classes Baseball and Football. Both implement method1. Do both 
        implementations have to have identical code? If so, why?
    4. In the "more code" section of Tester what would the following return? 
                 (x instanceof Sports) 
          Sports x = new Bascball();<br>
Sports y = new Football();<br>
x method2();<br>
y method2();<br>
y method2();<br>
y method2();<br>
y method2();<br>
y method2();<br>
y method2();<br>
y method2();<br>
y method2();<br>
y method2();<br>
y metho
```
- 5. In the "more code" section of *Tester* what would the following return? (y instanceof Football)
- 6. The property of two classes being able to have methods of the same name (but with possibly different implementations) is known as
- 7. Modify the following class so that it will simultaneously inherit the *Red* class and implement both the *Eagle* and *Bobcat* interfaces.

public class Austria { **. . .**  }

# **Interfaces…Contest Type Problems**

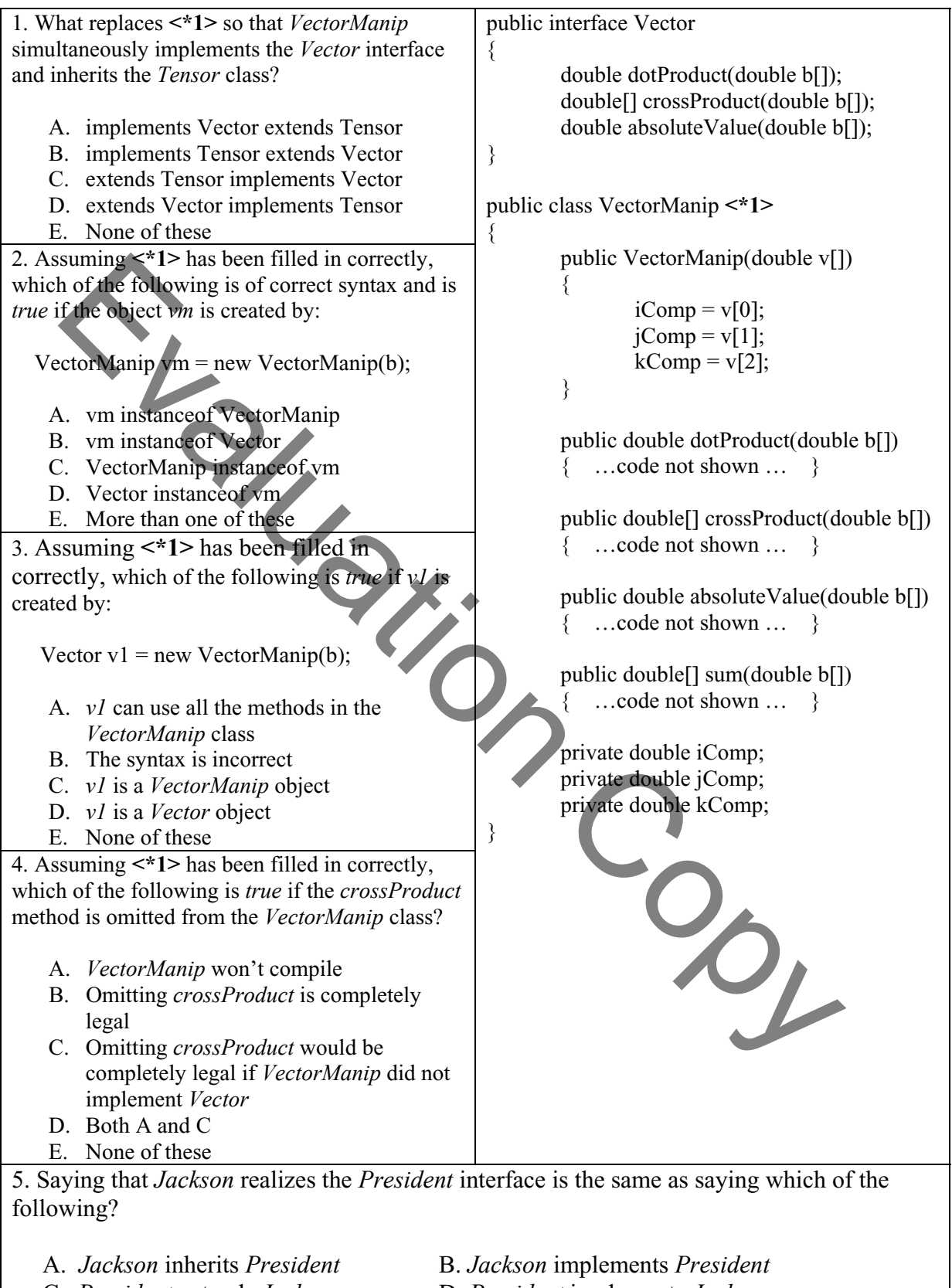

- E. None of these
- C. *President* extends *Jackson* D. *President* implements *Jackson*

## **Project… Linear Function**

You are a software engineer with the Blue Pelican Engineering Corporation. Your immediate supervisor has need of a class called *LinearFunction* and she knows exactly the methods that it needs to include. Not having time to write it herself, she assigns the job to you. To insure that you produce exactly the methods she wants, she is providing the interface below and requiring that you implement this interface in the *LinearFunction* class you produce. When your project is complete, she will simply look at your class signature and if she sees *implements LinearFunctionMethods*, she will know for certain that you have implemented all the methods she originally specified in the interface; otherwise, your code would not compile.

```
public interface LinearFunctionMethods
```
 double getSlope( ); double getYintercept( ); double getRoot( );

{

}

double getYvalue(double  $\hat{x}$ ); //return the y value corresponding to x double getXvalue(double y); //return the x value corresponding to y

For simplicity we will assume that the linear function's graph can never be vertical or horizontal. (This eliminates some complications with the math). In writing your methods, simply recall the *y*   $= mx + b$  portion of your algebra studies. The constructor of your class should allow you to pass the slope (m) and y-intercept(b) of the *LinearFunction* object you are instantiating.

\*\*\*\*\*\*\*\*\*\*\*\*\*\*\*\*\*\*\*\*\*\*\*\*\*\*\*\*\*\*\*\*

#### **Test your** *LinearFunction* **class with the** *Tester* **class below:**

```
import java.io.*; 
import java.util.*; 
public class Tester 
{ 
       public static void main(String args[]) 
       { 
         Scanner kbReader = new Scanner(System.in); 
         System.out.print("What is the slope of your line? "); 
         double slope = kbReader.nextDouble( ); 
         System.out.print("What is the y-intercept of your line? "); 
         double yIntc = kbReader.nextDouble( ); 
        LinearFunction line = new LinearFunction(slope, yIntro);System.out.println("\nSlope of this line is: " + line.getSlope();
        System.out.println("Y-intercept of this line is: " + line.getYintercept());
                                                          B_{Q}
```
System.out.println("Root of this line is: " + line.getRoot( ));

 System.out.print("\nWhat is an x value for which you wish to solve for y? "); double  $x = kbReader.nextDouble()$ ; double yValue = line.getYvalue $(x)$ ; System.out.println("The y value corresponding to  $x = " + x + "$  is " + yValue);

System.out.print("\nWhat is a y value for which you wish to solve for  $x$ ?"); double  $y = kbReader.nextDouble()$ ; double  $xValue = line.getXvalue(y);$ System.out.println("The x value corresponding to  $y = " + y + "$  is " $+ xValue$ );

#### }

#### **Below is a typical run:**

}

What is the slope of your line? -3 What is the y-intercept of your line? 2.5

Slope of this line is: Y-intercept of this line Root of this line is: 0.8333333333333334

What is an x value for which you wish to solve for  $y$ ? -4.61 The y value corresponding to  $x = -4.61$  is 16.330000000000002

What is a y value for which you wish to solve for x? 5.0 The x value corresponding to  $y = 5.0$  is  $-0.83333333333334$ 

**This completes our study of interfaces. At this point many students often complain that they "just don't see why we need interfaces." If this is the case with you, please read the essay presented in Appendix L and you should come away convinced of the usefulness of interfaces.**  System.out.println("The x value corresponding to  $y =$ "+  $y +$ " is "+ x Value<br>
at a typical run:<br>
is the slope of your line? -3<br>
is the y-integrate of your line? 2.5<br>
e of this line is  $\frac{1}{2}$ .<br>
of this line is:<br>
is an x

### **Lesson 39….. Complexity Analysis (Big O)**

#### **Two types of complexity analysis:**

Complexity analysis takes two forms. One form analyzes **how many steps** an algorithm takes to run… ultimately this means the **time that it takes to run**. The other type of complexity analysis has to do with how much space (in bytes) it takes to run the algorithm. With memory so abundant and inexpensive today, space analysis is not as important as it once was. We will confine our studies here to the time-analysis variety.

#### **Introducing Big O:**

Consider the following algorithm:

for(int j = 0; j < n; j++) {…some code, no loops }

How many times do we go through the loop? The answer is *n*, of course, so we say that the time complexity is **of the order of n**. A short-hand equivalent is written as **O(n)**. This is known as **Big O** notation. Another valuable way to look at this is that the time it takes to run this algorithm is approximately proportional to *n*. The larger *n* is, the better the approximation. This is true of all Big O values. For the strong of the colored of the set of the strong counter of the strong condition of the complexity is of the order of n. A short-hand equivalent is written as **C** is known as **Big O** bota for the reder of n. A short

#### **A variety of Big O problems:**

Now, let's look at some other specific examples and obtain Big O values for each.

#### **Example 1:**

for( $j = 0$ ;  $j < n$ ;  $j++)$  $\{$ for( $k = 0$ ;  $k < n$ ;  $k++$ ) { …some code… } }

We go through the outer loop n times and for each of these iterations we go through the inner loop n times. The code designated as "... some code..." is executed  $n^2$  times so we assign a Big O value of  $O(n^2)$  to this algorithm.

#### **Example 2:**

```
for(j = 0; j < (n + 50); j++)\{for(k = 0; k < n; k++) { …some code… } 
}
```
We go through the outer loop  $n + 50$  times and for each of these iterations we go through the inner loop n times. The code designated as "…some code…" is therefore executed  $(n + 50)n = n^2 + 50n$  times. Recalling that Big O notation is an

approximation for only very large n, we realize that 50n pales in comparison to  $n^2$  so we **keep only the part with the highest exponent**. Finally, we assign a Big O value of  $O(n^2)$  to this algorithm.

#### **Example 3:**

for(j = 0; j < n ; j + +)

```
{ 
   for(k = 0; k < (22 * n); k++)
    { …some code… } 
}
```
We go through the outer loop *n* times and for each of these iterations we go through the inner loop 22n times. The code designated as "…some code…" is therefore executed  $n(22n) = 22n^2$  times. In Big O notation we ignore all coefficients, no matter their size, and assign a Big O value of  $O(n^2)$  to this algorithm.

**Example 4...** Suppose by a time complexity analysis, we obtain  $(3/5)n^3 + 15n^2 + (1/2)n$ +5, the corresponding Big O value would just simply be  $O(n^3)$ , since we **ignore all coefficients and use only the term with the highest exponent**.

#### **Example 5:**

```
public static int[] addStuff(int x[][]) 
    { 
                int row, col; 
                int b[] = new int[x.length];
                for(row =0; row \leq x.length; row \pm +)
                 { 
                      for(col= 0; col \leq x[row].length; col \pm +)
                      \{b[row] + x[row][col];
                       } 
                 } 
                return b; 
    } 
coefficients and use only the term with the highest exponent.<br>
Evaluation Copyright Statistic interpretation Copyright Statistic interpretation Copyright Statistic interpretation Copyright Statistic interpretation Copyrig
```
Yes, this one is a bit more complicated than the previous ones. Let's assume we call this method with the following code:

```
int dfg[][] = { {1,2,...},
             \{0,4,...\},\... \cdot }; //Assume this array has r rows and c columns for a
int newArray[] = addStuff(dfg); //total of rc = n elements
```
Studying the *addStuff* method, we note that we go through the outer loop *x.length*  times which is the number of rows, *r*. For the inner loop we go through *x[row].length* which is the number of columns, *c*. Therefore, the total number of times through the code in the inner loop is *rc*, which in turn is just the number of elements in the entire matrix, *n*. We can write the Big O value as either **O(rc)** or **O(n)**.

#### **Example 6:**

```
for(j = 0; j < n; j == 5)
   for(k =1; k < n; k*=3)
    { …some code… }
```
We go through the outer loop  $(1/5)n$  times and log<sub>3</sub>(n) times through the inner loop for a total of  $(1/5)$ n log<sub>3</sub>(n). The final Big O value is  $O(n \log(n))$ . Notice that we have dropped the coefficient of  $1/5$  as is the custom with Big O. Also, we have

```
Example 7:
```

```
m = -9;
for(j = 0; j < n; j == 5)
\{ … some code … 
           if (j < m)\begin{array}{ccc} \cdot & \cdot & \cdot \end{array}for(k = 0; k < n; k * = 3)
                       {… some code…} 
            \left\{ \right\}}
```
We go through the outer loop n/5 times and because *j* will never be less than *m*, we never go through the inner loop. Thus the Big O value is **O(n)**.

#### **Example 8:**

```
for(j = 0; j < n; j +\{for(k = j; k < n; k { …some code… } 
}
```
On the first iteration of the outer loop, the inner loop iterates *n* times. On the second iteration of the outer loop, the inner loop iterates  $n - 1$  times. On the third iteration of the outer loop, the inner loop iterates  $n - 2$  times. This continues until the last iteration of the outer loop results in  $n - (n - 1)$  iterations of the inner loop. Adding these we get  $n + (n - 1) + (n - 2) + \ldots + (n - (n - 1))$ for(k =0; k < n; k+=3)<br>
{... some code...}<br>
We go through the outer loop n/5 times and because *j* will never be less than<br>
<u>never</u> go **enough the finer** loop. Thus the Big O value is **O(n)**.<br>
Example 8:<br>
for(j = 0; j <

Since the outer loop iterated *n* times we know there are *n* terms here. Simplifying, we get  $n(n-1)$  + constant =  $n^2 - n$  + constant. The Big O value is therefore,  $O(n^2)$ .

- **Example 9:**… Consider a **sequential search** (sometimes called a **linear search**) through an unordered list looking for a particular item. On the average we will need to search halfway through before we find the item. So, on the average, the Big O value should be O(n /2). Again, we drop the coefficient and get **O(n)**.
- **Example 10:**… Consider a **binary search** on an ordered list. In fact, a binary search can only be done on an **ordered** list since this type of search works as follows. In the beginning we go halfway down the ordered list and ask, "Is this the item? If not, is the item above or below this point?" Then we take that indicated half of the list and cut it in half. The process repeats until we eventually find the item. Since we repeatedly cut the list by a factor of two, the run time is proportional to  $log_2(n)$  when n is the number of elements in the original list. We drop the base and write  $O(log(n))$ .
- **Example 11:...** When we have just a simple block of code with no repetition, the Big O value is O(1). Consider the following block of code that yields a Big O value of **O(1)**:

$$
x = 3 * Math.pow(p,2.1);
$$
  
y = 46.1 \* q/2.3;  
d = Math.sqrt(Math.pow((x -x1),2) + Math.pow((y -x1),2));

**Example 12:...** This example spotlights the pitfall of excessive dependence on shortcuts. Consider the Big O value for the following code:

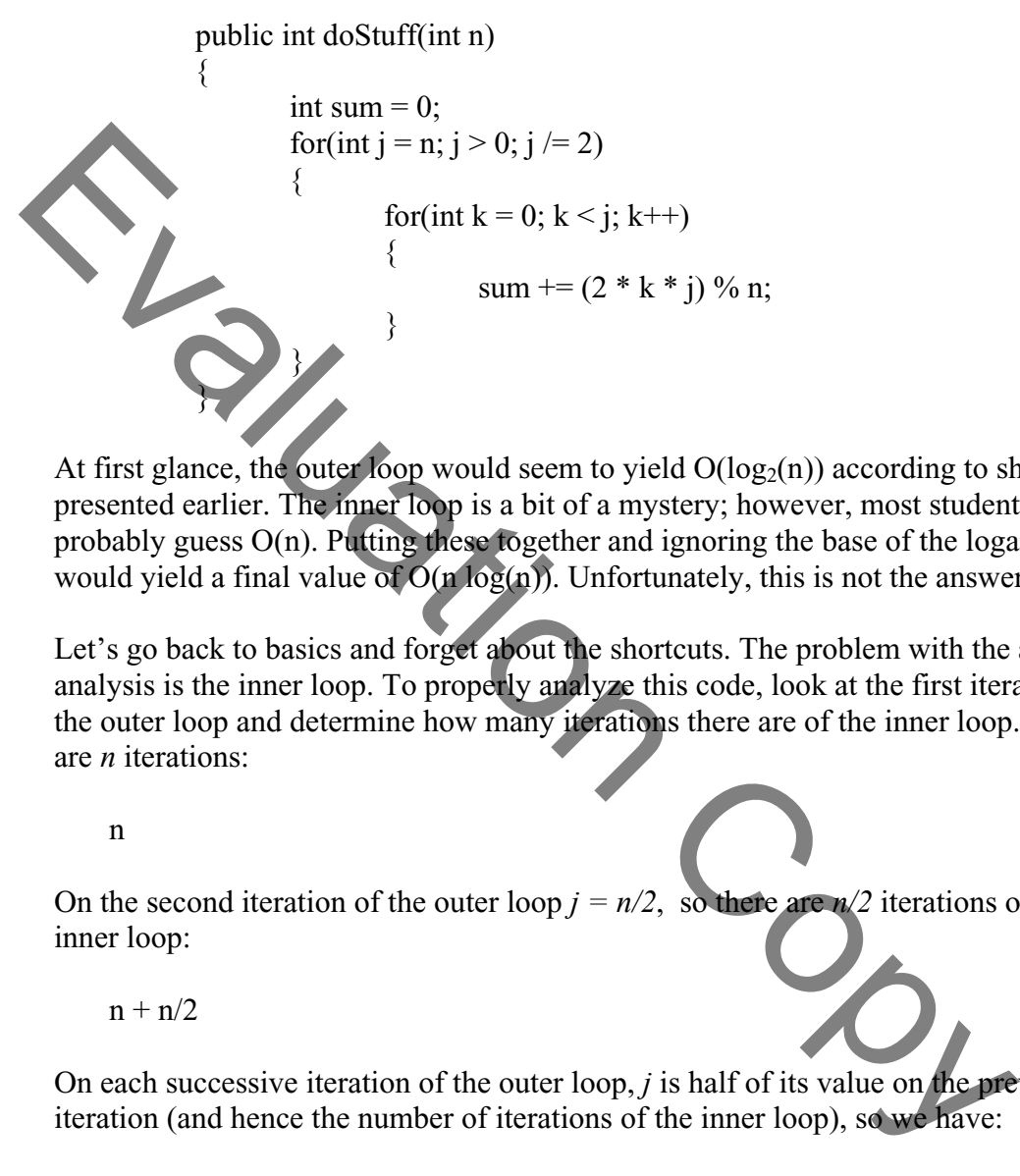

At first glance, the outer loop would seem to yield  $O(log_2(n))$  according to shortcuts presented earlier. The inner loop is a bit of a mystery; however, most students would probably guess  $O(n)$ . Putting these together and ignoring the base of the logarithm would yield a final value of  $O(n \log(n))$ . Unfortunately, this is not the answer.

Let's go back to basics and forget about the shortcuts. The problem with the above analysis is the inner loop. To properly analyze this code, look at the first iteration of the outer loop and determine how many iterations there are of the inner loop. There are *n* iterations:

n

On the second iteration of the outer loop  $j = n/2$ , so there are  $n/2$  iterations of the inner loop:

 $n + n/2$ 

On each successive iteration of the outer loop, *j* is half of its value on the previous iteration (and hence the number of iterations of the inner loop), so we have:

 $n + n/2 + n/4 + n/8 + ... + 1$ 

Searching for a simpler way to express this sum, we notice that this is a geometric series whose sum is given by the well known formula, (firstTerm –  $r *$  lastTerm)/(1 – r) where r is the common ratio ( $\frac{1}{2}$  for this problem). So, our sum reduces to  $(n - \frac{1}{2} * 1)/(1 - \frac{1}{2})$  which, in turn algebraically simplifies to  $2n - 1$ .

As per the conventions of time complexity analysis, drop the -1 and the coefficient of 2 to get a final value of  $O(n)$ .

## **Calculating run times:**

#### **Example 1:**

Suppose a certain algorithm has a Big O value of  $O(n^2)$  and that when  $n = 1000$ the run time is 19 sec. What will be he run time if  $n = 10,000$ ?

We set up a proportion as follows:  
\n
$$
1000^2 / 19 = 10000^2 / T
$$
  
\n $(10^3)^2 / 19 = (10^4)^2 / T$   
\n $10^6 / 19 = 10^8 / T$ , cross multiply to get  
\n $T(10^6) = 19(10^8)$   
\n $T = 1900$ 

#### **Example 2:**

Sometimes questions are worded such that we are looking for a ratio as in this problem. ...Suppose a certain algorithm has a Big O value of  $O(n^3)$ . How many times slower is this algorithm when  $n = 1500$  as compared to  $n = 500$ ?

We set up a proportion as follows:

 $500^3/T_1 = 1500^3/T_2$ , cross multiply and rearrange things so as to solve for the ratio  $T_2/T_1$ 

 $T_2/T_1 = 1500^3 \times 500^3$  $T_2/T_1 = (1500/500)$  $T_2/T_1 = (3)^3$ 

 $T_2/T_1 = 27$ , so the answer is that it's 27 times slower.

#### **Example 3:**

Consider the following table in which the number of times that a block of code executes is contrasted with the time it takes to run.

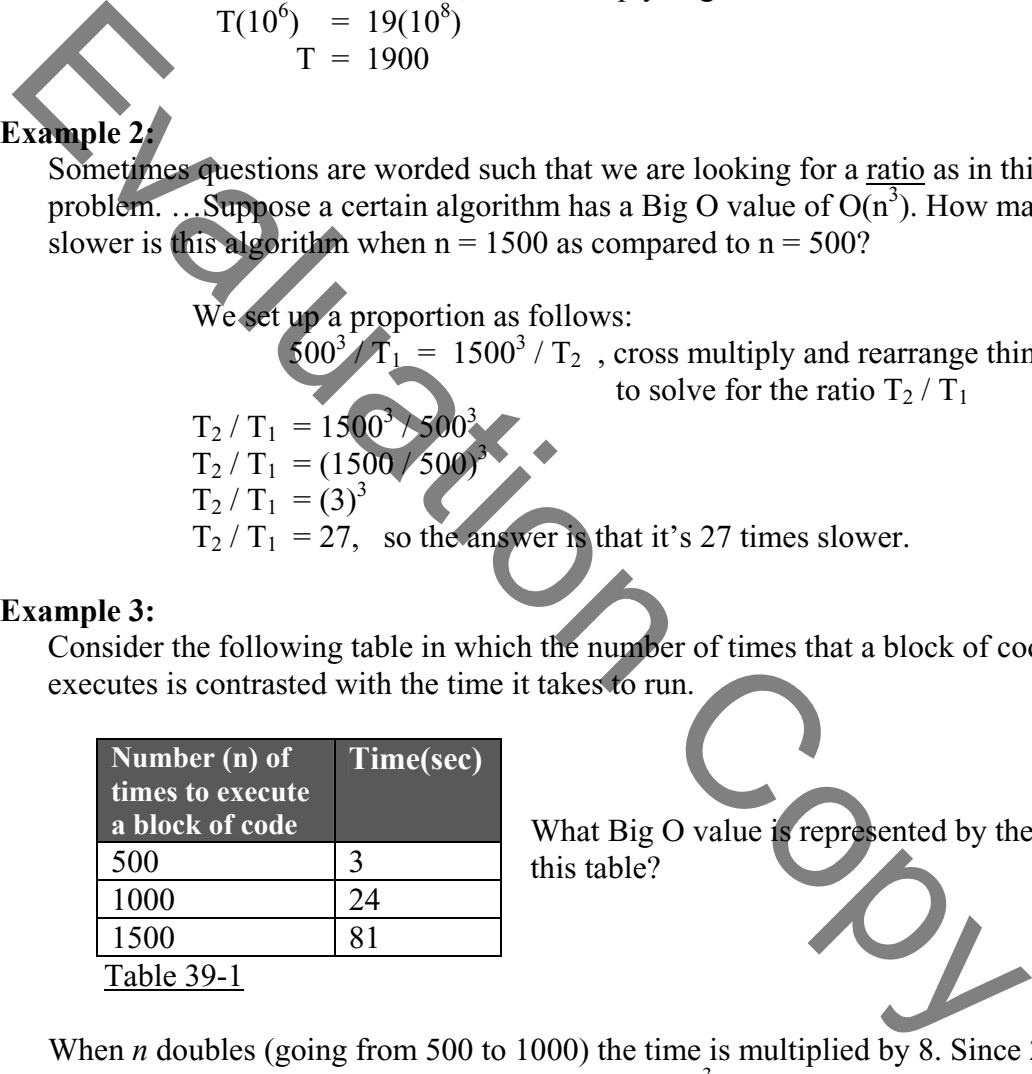

What Big O value is represented by the data in this table?

When *n* doubles (going from 500 to 1000) the time is multiplied by 8. Since  $2^3$  is eight we conclude that the Big O value should be  $n<sup>3</sup>$ . This is consistent with a comparison of the first and last rows of the table above. There, we notice that in tripling *n* when moving from an *n* value of 500 to 1500, that the time is multiplied by  $27 (3 * 27 = 81)$ . Since  $3<sup>3</sup>$  is 27, we are, once again, led to n<sup>3</sup>.

#### **From fastest to slowest:**

In summary, we will state what should be obvious by now. We will list in order, Big O values with the most efficient time-wise (fastest) at the top and the slowest at the bottom.

 $O(log n)$  $O(n)$  $O(n \log n)$  $O(n^2)$  $O(n^3)$  $O(2^n)$ 

#### **Using graphs to compare Big O values:**

Let's compare just two of the Big O values above so we can get a sense of why one is better than the other. In Fig. 39-1 below we will compare  $O(\log n)$  and  $O(n)$ .

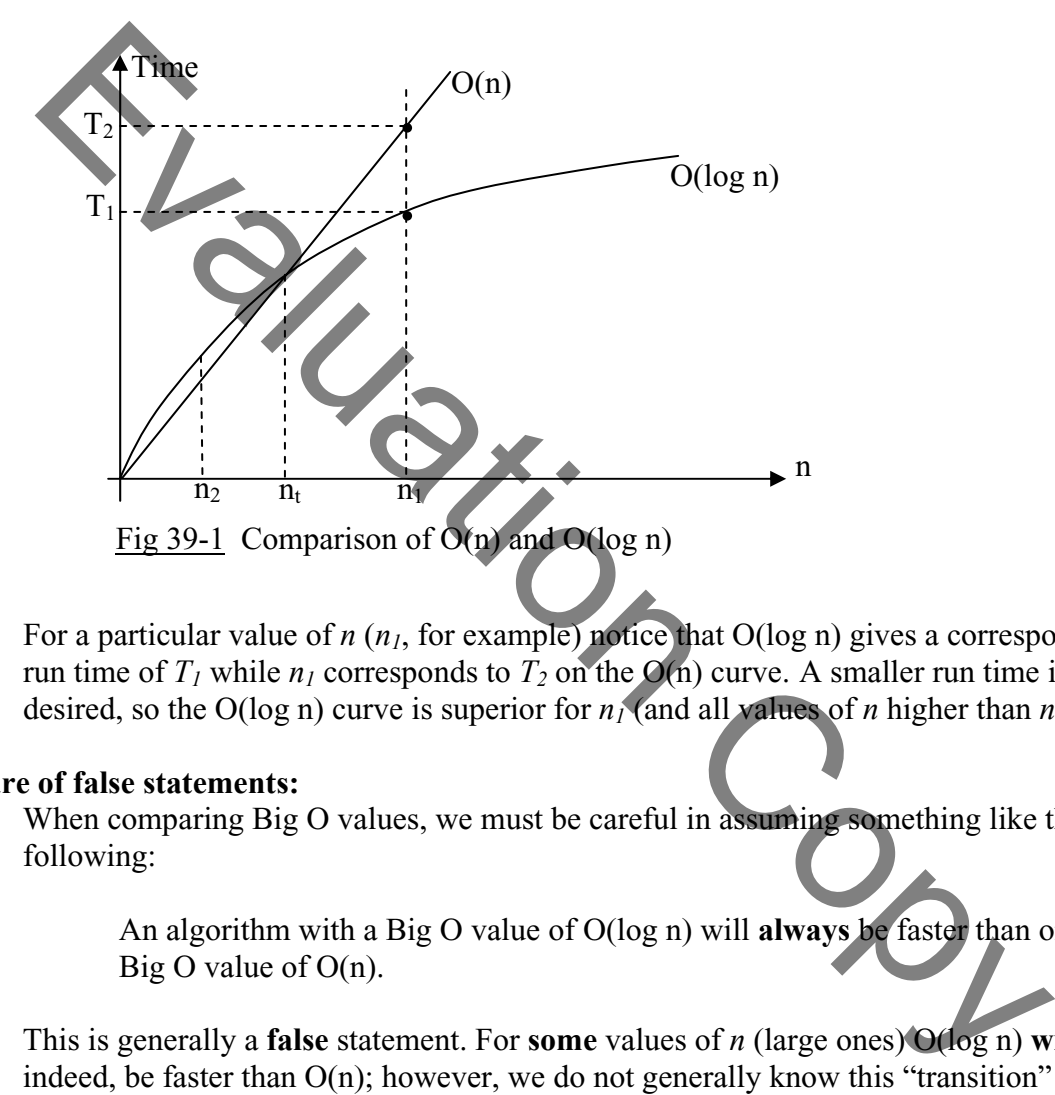

For a particular value of *n* (*n<sub>1</sub>*, for example) notice that O(log n) gives a corresponding run time of  $T_1$  while  $n_1$  corresponds to  $T_2$  on the  $O(n)$  curve. A smaller run time is desired, so the O(log n) curve is superior for  $n_1$  (and all values of *n* higher than  $n_1$ ).

#### **Beware of false statements:**

When comparing Big O values, we must be careful in assuming something like the following:

 An algorithm with a Big O value of O(log n) will **always** be faster than one with a Big O value of  $O(n)$ .

This is generally a **false** statement. For **some** values of *n* (large ones) O(log n) **will**, indeed, be faster than  $O(n)$ ; however, we do not generally know this "transition"  $n_t$  value. For Fig 39-1 above this "transition"  $n_t$  value occurs at the intersection point of the curves. You would need to know specific details of each to know which is faster for any particular value of *n*. It is interesting to note that for the *n* value of  $n_2$  in the drawing above, that the O(n) curve actually represents the fastest time.

The moral of all this is that Big O values are generally only valid for **large values of** *n* and are mostly useful for **relative** comparisons (For example, using  $O(n^2)$  to determine by what factor the run time increases when going from  $n = 10^3$  to  $n = 10^5$ ).

#### **Best case, average case, worst case:**

Some algorithms, especially sorting routines discussed in Lesson 41, have special circumstances in which they perform very poorly and sometimes very well. These are assigned "worst case" and "best case" Big O values.

Occasionally, "best case" is referred to as the **most restrictive** or **fastest executing** case. Similarly, "worst case" is referred to as the **least restrictive** or **slowest executing** case.

### **Exercise on Lesson 39**

- 1. What is the Big O value for a sequential search on an unordered list?
- 2. What requirement must we impose on a list before we can apply a binary search to it?
- 3. What is the time complexity order of a binary search on an ordered list?
- 4. Suppose an algorithm with a Big O value of  $O(n^2)$  has a runtime of 20 sec for  $n = 5000$ . What will be the runtime for  $n = 1000$ ?
- 5. for(j = 0;j < n + 5;  $\tilde{j}$ ++) { …some code… } What is the Big O value? 6. for( $j = 0$ ; $j \le n + 5$ ;  $j++)$ for( $k = 0$ ;  $k < n$ ;  $k+=8$ ) g O value.<br>
+ 5; j++)<br>
0; k < n; k+=8)<br>
for(z = 0; z <= (n\*n); z++)<br>  $20$  ande... } { …some code… } What is the Big O value? 7. for( $j = 0$ ; $j \le n - 5$ ;  $j++)$ { for( $k = 0$ ;  $k < 7$ ;  $k++$ ) { …some code… } } What is the Big O value? 8. for( $j = 2$ ;  $j < n + 5$ ;  $j^* = 7$ ) { …some code… } What is the Big O value?  $C_{Q_{U}}$
- 9. There are two types of complexity analysis. What two things can be analyzed?
- 10. Which of these two types does Big O address?
- 11. Suppose a time complexity analysis yields  $5000n^2 + (1/1000) n^3 + n 2$ . What would be the Big O value?
- 12. Will a  $O(n)$  algorithm generally always win in a time-race over a  $O(n^3)$  algorithm?
- 13. Which is generally the fastest for large n,  $O(log n)$  or  $O(2<sup>n</sup>)$ ?
- 14. An algorithm has a time complexity of the order  $2<sup>n</sup>$ . How many times more slowly would this algorithm run when  $n= 200$ , as compared to  $n = 100$ ?

15. for $(j =$ { for( $k = 0$ ; { …some code… } } What is the Big O value? 16. for( $i = 0$ ; $i \le n$ ;  $i^{++}$ )  $\{$ for( $k = j$ ;  $k < n$ ;  $k++$ ) { …some code… } } What is the Big O value? An algorithm has a time complexity of the order 2<sup>n</sup>. How many times more slow<br>is **algorithm** run when  $n = 200$ , as compared to  $n = 100$ ?<br>
or(j = 0 :j  $\epsilon$  m, 5; j ++)<br>
for(k = 0 m, j ++)<br>
(....some code...)<br>
Nhat is the

17. From the following table, determine the time complexity of the algorithm.

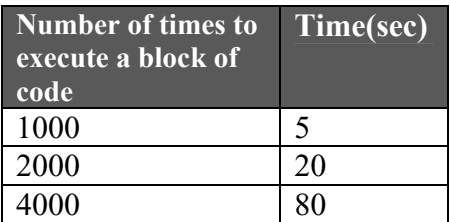

18. From the following table, determine the time complexity of the algorithm.

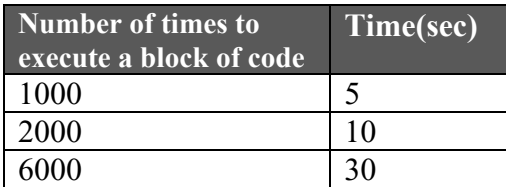

# **Big O… Contest Type Problems**

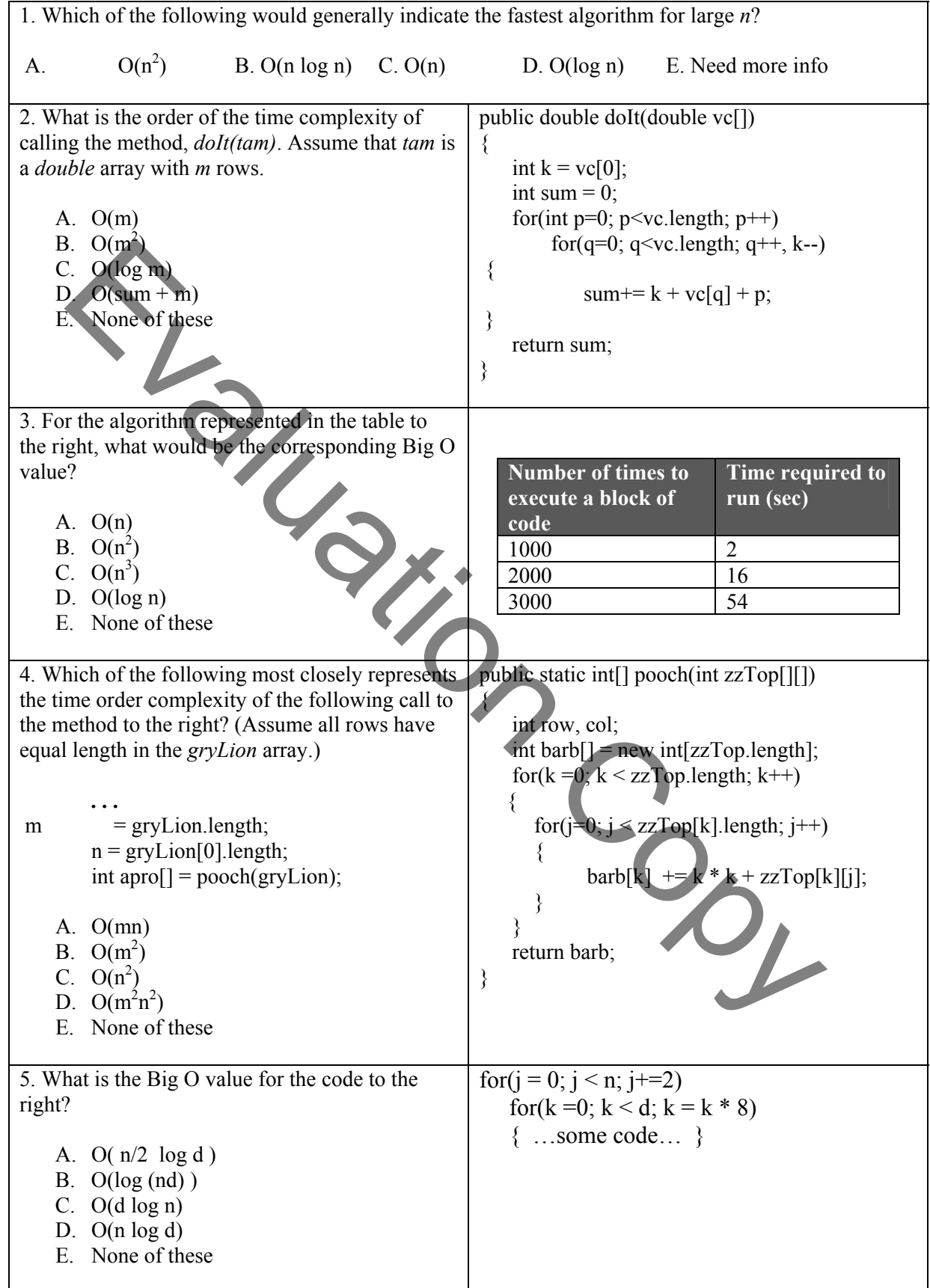

### **Lesson 40… Recursion**

#### **What is recursion?**

Software **recursion**, very simply, is the **process of a method calling itself**. This at first seems very baffling…somewhat like a snake swallowing its own tail. Would the snake eventually disappear?

#### **The classical factorial problem:**

We will begin with the classical problem of finding the factorial of a number. First, let us define what is meant by "factorial". Three factorial is written as 3!, Four factorial is written as 4!, etc. But what, exactly, do they mean? Actually, the meaning is quite simple as the following demonstrates:

$$
3! = 3 * 2 * 1 = 6
$$
  
4! = 4 \* 3 \* 2 \* 1 = 24

The only weird thing about factorials is that we define  $0! = 1$ . There is nothing to "understand" about  $0! = 1$ . It's a definition, so just accept it.

Here is an iterative approach to calculating 4!. int answer  $= 1$ ; for(int j = 1;  $\le$  = 4; i+ {  $answer = answer$ } System.out.println(answer); // Evaluation of the main of the state of the state of the state of the state of the final state of the state of the state of the state of the state of the state of the state of the state of the state of the state of the sta

Before we present the recursive way of calculating a factorial, we need to understand one more thing about factorials. Consider 6!.

 $6! = 6 * 5 * 4 * 3 * 2 * 1 = 6 * (5 * 4 * 3 * 2 * 1)$ 

We recognize that the parenthesis could be rewritten as 5!, so 6! could be rewritten as

 $6! = 6 * (5!)$ 

In general we can write  $n! = n(n-1)!$ . It is this formula that we will use in our recursive code as follows:

```
 public static int factorial(int n) 
\{if(n == 1)\{ return 1; \}else 
              { return n * factorial(n – 1); //notice we call factorial here }
       }
```
Call this code with System.out.println( factorial(4) ); //**24**

What really happens when the method calls itself? To understand this, we should pretend there are several copies of the *factorial* method. If it helps, you can think of the next one that is called as being named *factorial1*, and the next *factorial2*, etc. Actually, we need not pretend. This is very close to what really takes place. Analyzing the problem in this way, the last *factorial* method in this "chain" returns 1. The next to the last one returns 2, the next 3, and finally 4. These are all multiplied so the answer is  $1 * 2 * 3 * 4 = 24$ .

#### **Short cuts:**

Let's look at some recursion examples using short cuts. For each problem, see if you can understand the pattern of how the answer (in bold print) was obtained.

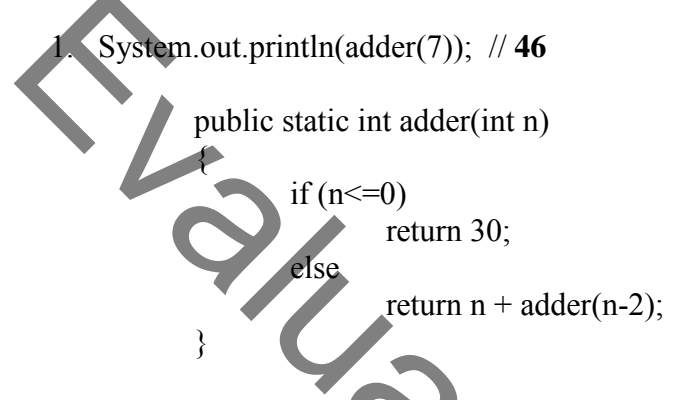

On the first call to *adder*, *n* is 7, and on the second call it's 5 (7 - 2), etc. Notice that in the *return* portion of the code that each *n* is **added** to the next one in the sequence of calls to *adder*. Finally, when the *n* parameter coming into *adder* gets to 0 or less, the returned value is 30. Thus, we have:

$$
7+5+3+1+30=46
$$

2. System.out.println(nertz(5)); // **120**

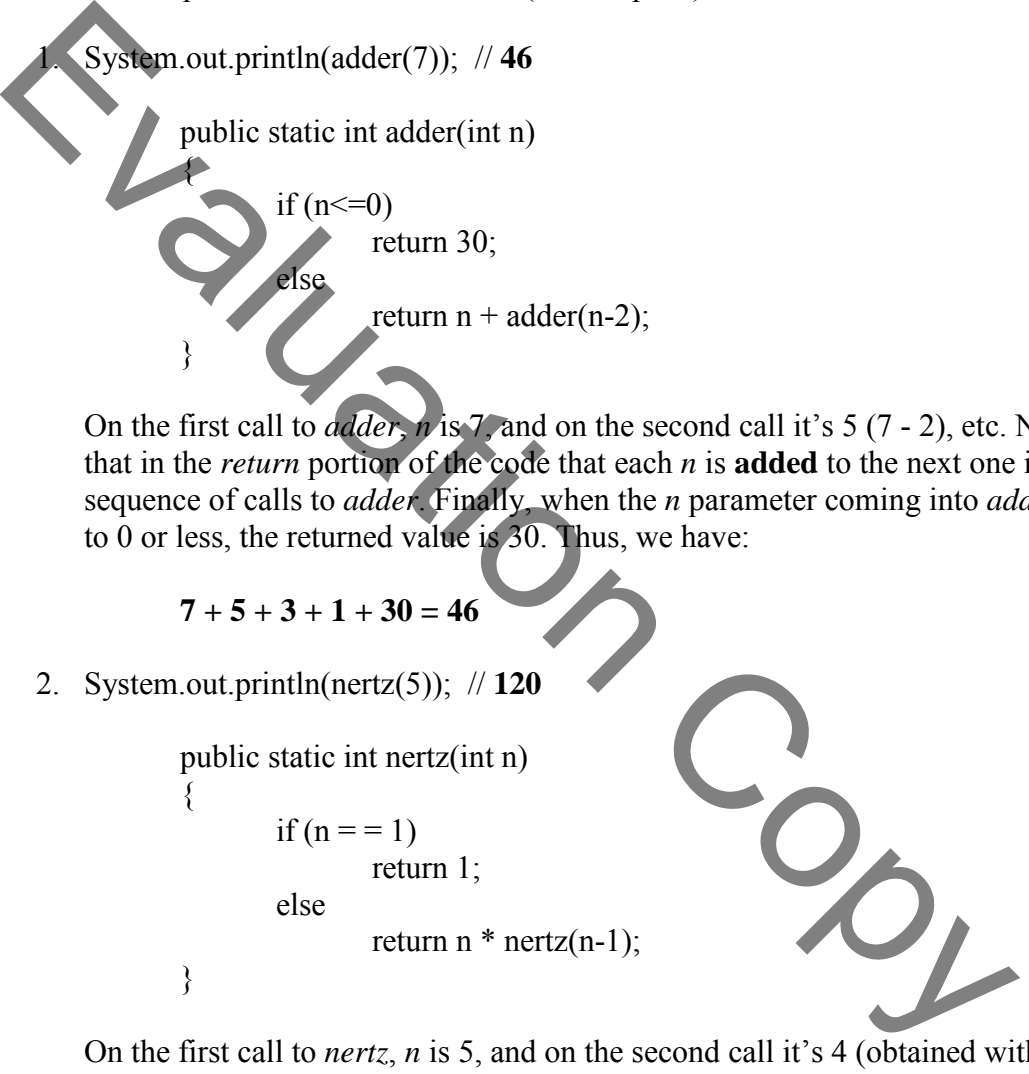

On the first call to *nertz*, *n* is 5, and on the second call it's 4 (obtained with 5 - 1), etc. Notice that in the *return* portion of the code that each *n* is **multiplied** times the next one in the sequence of calls to *nertz*. Finally, when the *n* parameter coming into *nertz* gets to 1, the returned value is 1. Thus, we have:

$$
5 * 4 * 3 * 2 * 1 = 120
$$

3. System.out.println(nrd(0)); // **25**

```
public static int nrd(int n) 
\left\{ \right.if (n > 6) return n - 3; 
           else 
                   return n + nrd(n + 1);}
```
On the first call to *nrd*, *n* is 0, and on the second call it's 1 (obtained with  $0 + 1$ ), etc. Notice that in the *return* portion of the code that each *n* is **added** to the next one in the sequence of calls to *nrd*. Finally, when the *n* parameter coming into *adder* gets above 6, the returned value is  $n - 3$  (obtained with  $7 - 3 = 4$ ). Thus, we have:

$$
0+1+2+3+4+5+6+4=25
$$

4. System.out.println(festus(0)); // **12**

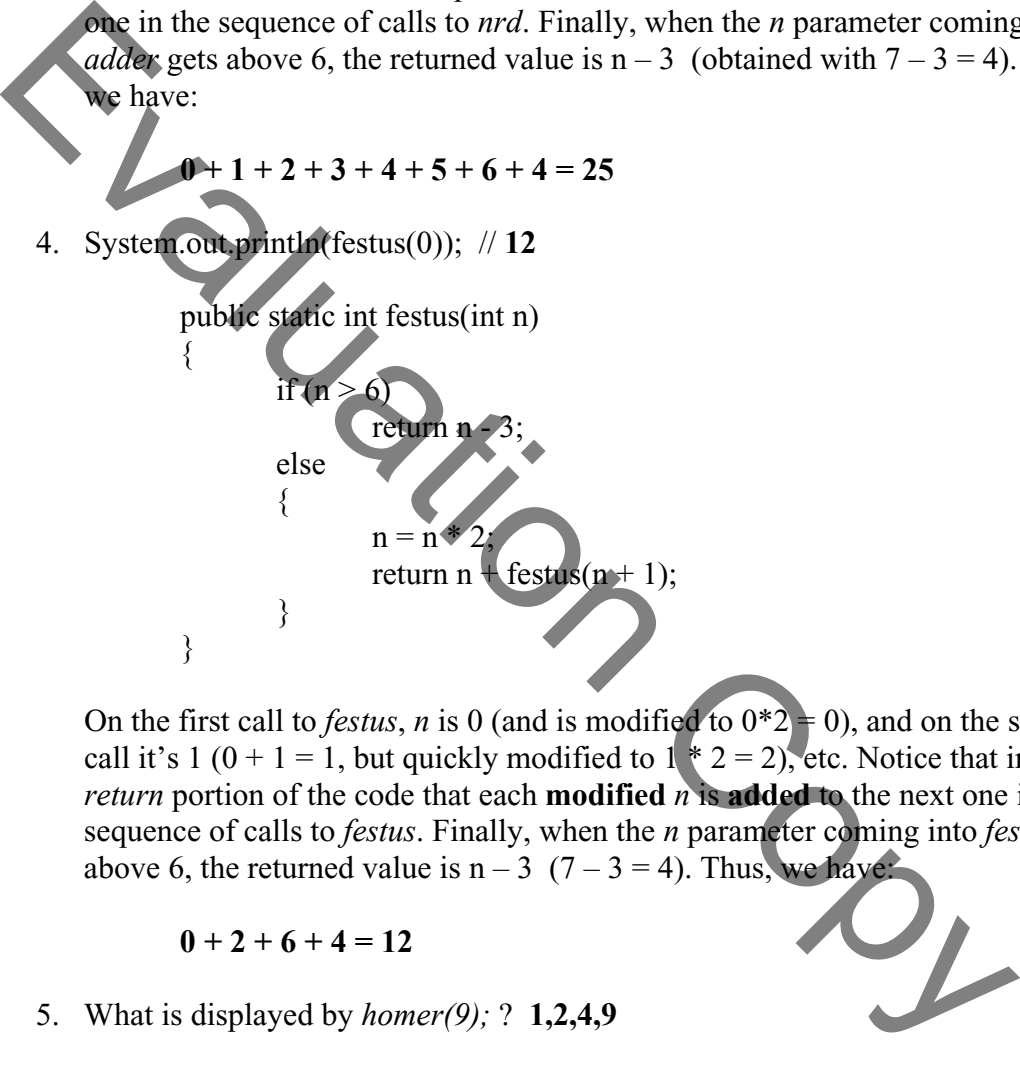

On the first call to *festus*, *n* is 0 (and is modified to  $0*2 = 0$ ), and on the second call it's 1 (0 + 1 = 1, but quickly modified to  $1 * 2 = 2$ ), etc. Notice that in the *return* portion of the code that each **modified** *n* is **added** to the next one in the sequence of calls to *festus*. Finally, when the *n* parameter coming into *festus* gets above 6, the returned value is  $n - 3$  (7 – 3 = 4). Thus, we have:

#### $0 + 2 + 6 + 4 = 12$

5. What is displayed by *homer(9);* ? **1,2,4,9**

```
public static void homer(int n) 
{ 
        if (n \leq 1) System.out.print(n); 
        else 
        { 
                homer(n / 2);
                System.out.print("," + n);
        } 
}
```
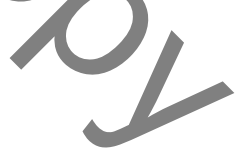

Notice on this method that we successively pass in these values of *n*.

 9 4 2 1 Nothing is printed until the last time when we are down to a 1. Then we start coming back up the calling chain and printing.

6. What is displayed by *method1(7);* ? **1,3,5,7**

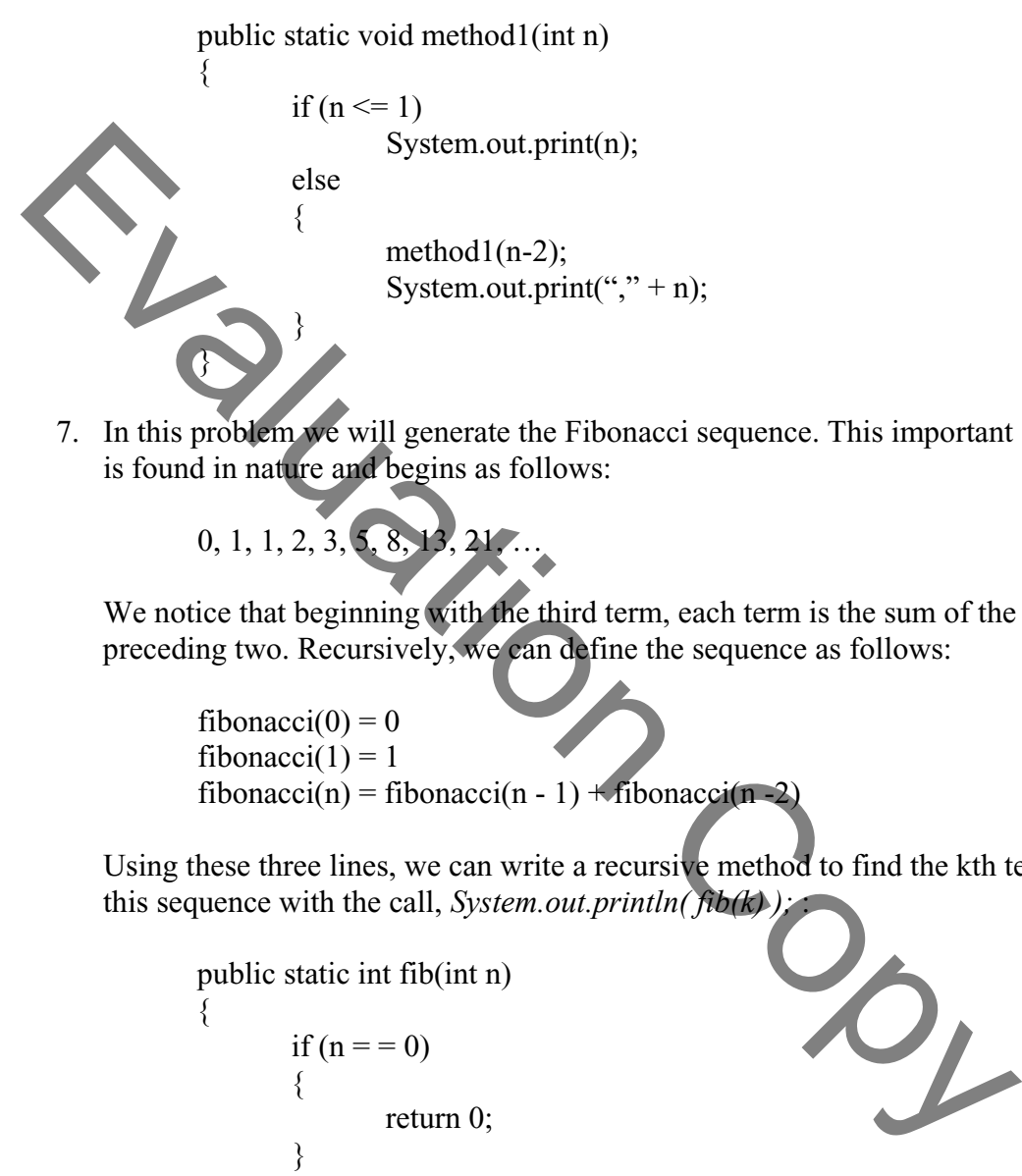

7. In this problem we will generate the Fibonacci sequence. This important sequence is found in nature and begins as follows:

0, 1, 1, 2, 3, 5, 8, 13, 21, …

We notice that beginning with the third term, each term is the sum of the preceding two. Recursively, we can define the sequence as follows:

> fibonacci $(0) = 0$ fibonacci $(1) = 1$ fibonacci(n) = fibonacci(n - 1) + fibonacci(n - 2)

Using these three lines, we can write a recursive method to find the kth term of this sequence with the call, *System.out.println( fib(k) );* :

```
 public static int fib(int n) 
\{if (n == 0)\{ return 0; 
 } 
          else if(n = 1)
           \{ return 1; 
           } 
           else 
\{return fib(n-1) + fib(n-2);
 } 
      }
```
8. Let's try one similar to #7. What is returned by *pls(4);* ? **85**

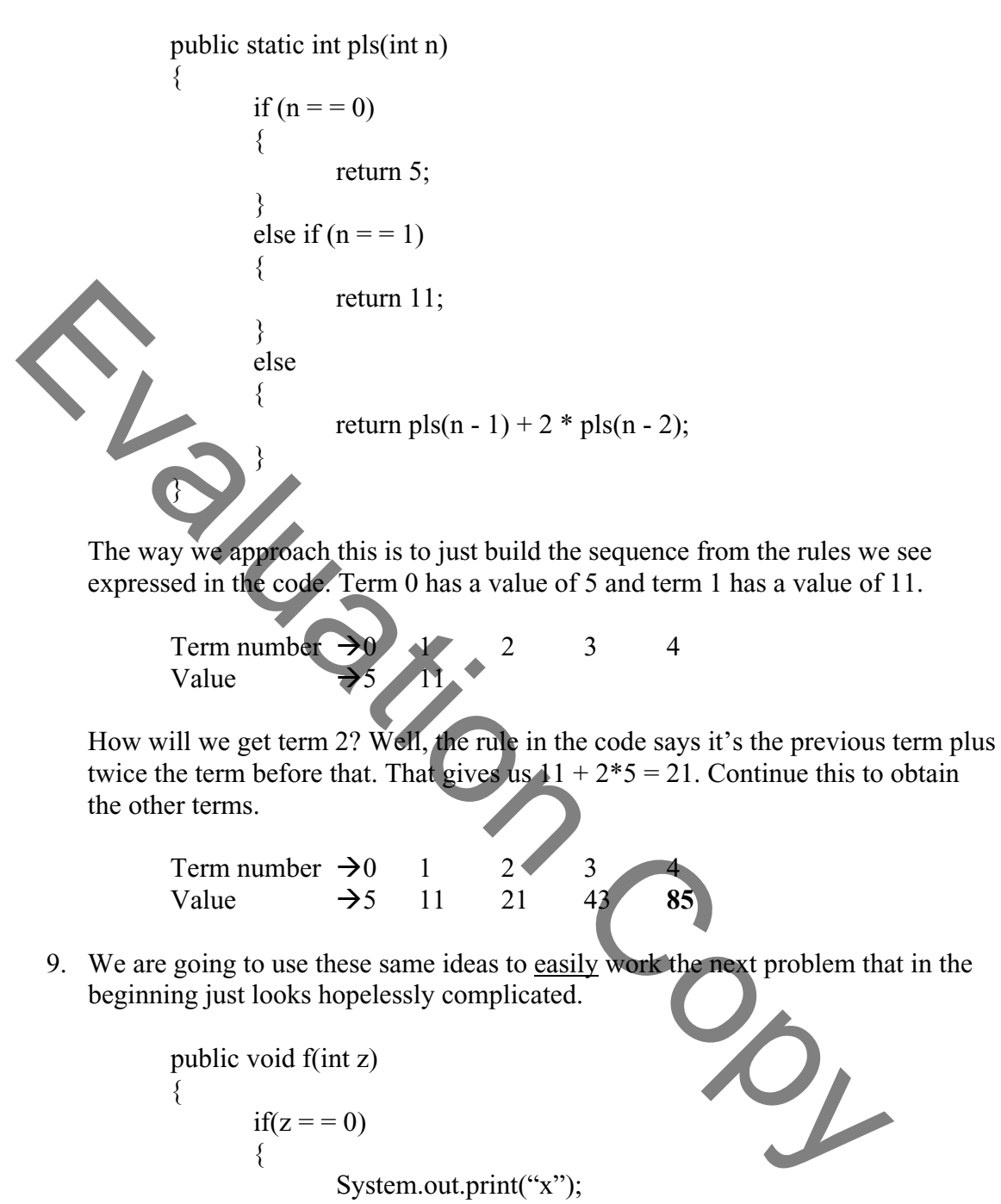

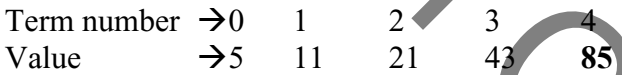

9. We are going to use these same ideas to easily work the next problem that in the beginning just looks hopelessly complicated.

```
public void f(int z) 
{ 
        if(z == 0)\{ System.out.print("x"); 
        } 
        else 
        { 
                System.out.print("{");
                f(z-1);System.out.print("}");
        } 
}
```
Let's begin analyzing this by observing the output of *f(0)*. It simply prints an "x".
Term number  $\rightarrow 0$  1 2 3 Value  $\rightarrow x$ 

Now, what about *f(1)*? It first prints a "{" followed by *f(z-1)*. But *f(z-1)* is simply the previous term, and we already know that it's an "x". A "}" follows. So our 2<sup>nd</sup> term is " ${x}$ ".

Term number  $\rightarrow 0$  1 2 3 Value  $\rightarrow x \{x\}$ 

Similarly, each subsequent term is the previous term sandwiched in between "{" and "}" and so we have:

> Term number  $\rightarrow 0$  1 2 3 Value  $\rightarrow x \{x\} \{x\} \{x\}$

So, if we are asked for  $f(3)$  the answer is  $\{\{\{x\}\}\}.$ 

```
10. What is returned by g(6, 2)?
```

```
public static void g(int x, int y) 
                     { 
                               if (x/y := 0) { 
                                    g(x/y, y);
                      } 
                               System.out.print(x / y +} 
Finitarly, each subsequent term is the previous term sandwiched in between<br>
and si<sup>32</sup> and so we have:<br>
Term number \Rightarrow 0 1 2 3<br>
So, if we asked for f(3) the answer is {{{\x}}}.<br>
10. What is returned by g(6, 2)?<br>
pub
```
To analyze this problem the following pairs will represent the parameters on subsequent recursive calls to *g*. Under each pair is what's printed.

 $6, 2$   $3, 2$   $1, 2$ 4 2 1

Realizing that we don't print until we reach the end of the calling chain, we see that **124** is printed as we "back-out" of the chain.

40-7

# **Exercises on Lesson 40**

In each of the following recursion problems, state what's printed.

1. System.out.println( rig(4) );

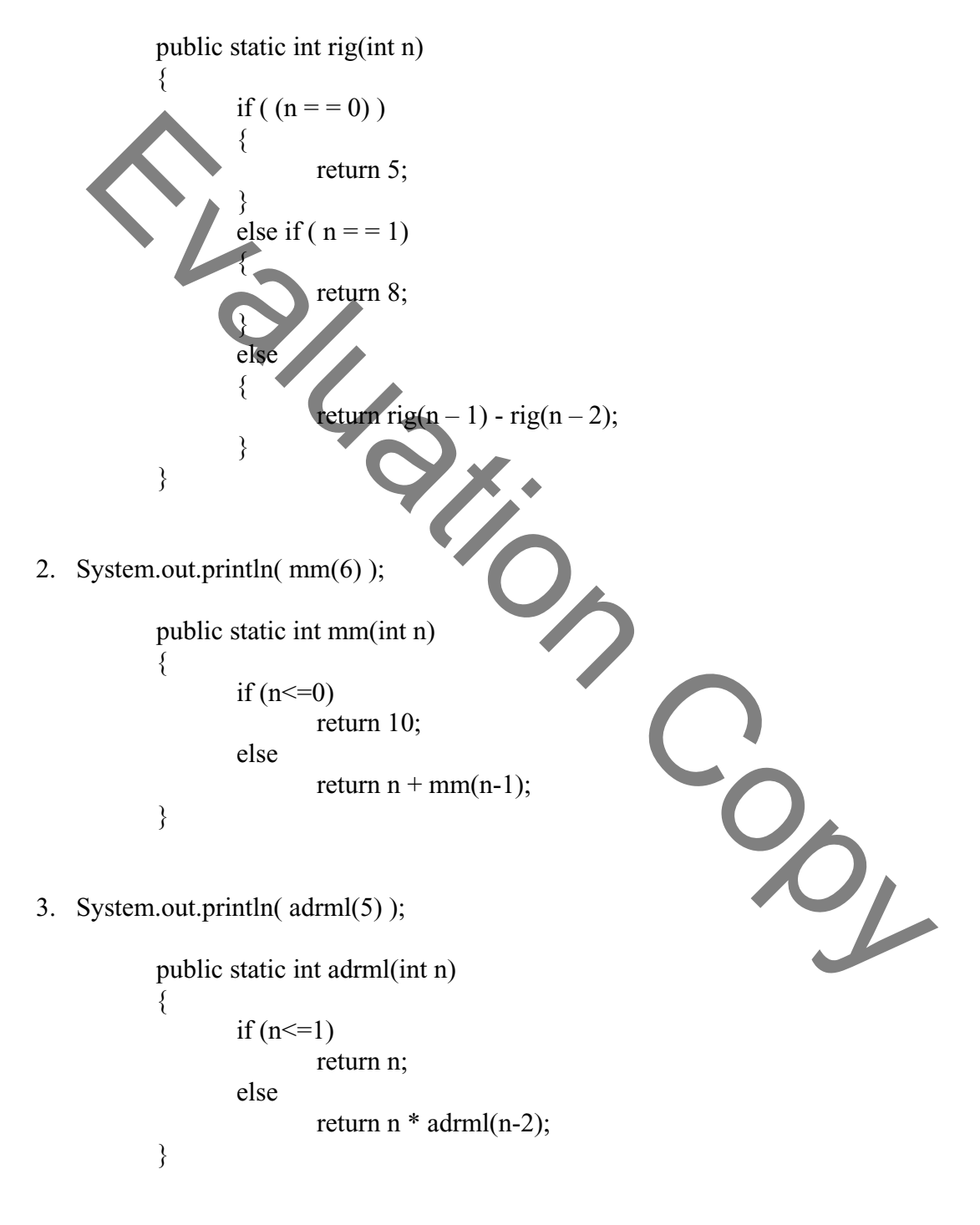

4. System.out.println(bud(1));

```
public static int bud(int n) 
\{if (n>5) return n - 2; 
         else 
                 return n + bud(n + 1);}
```
5. System.out.println(zing(0));

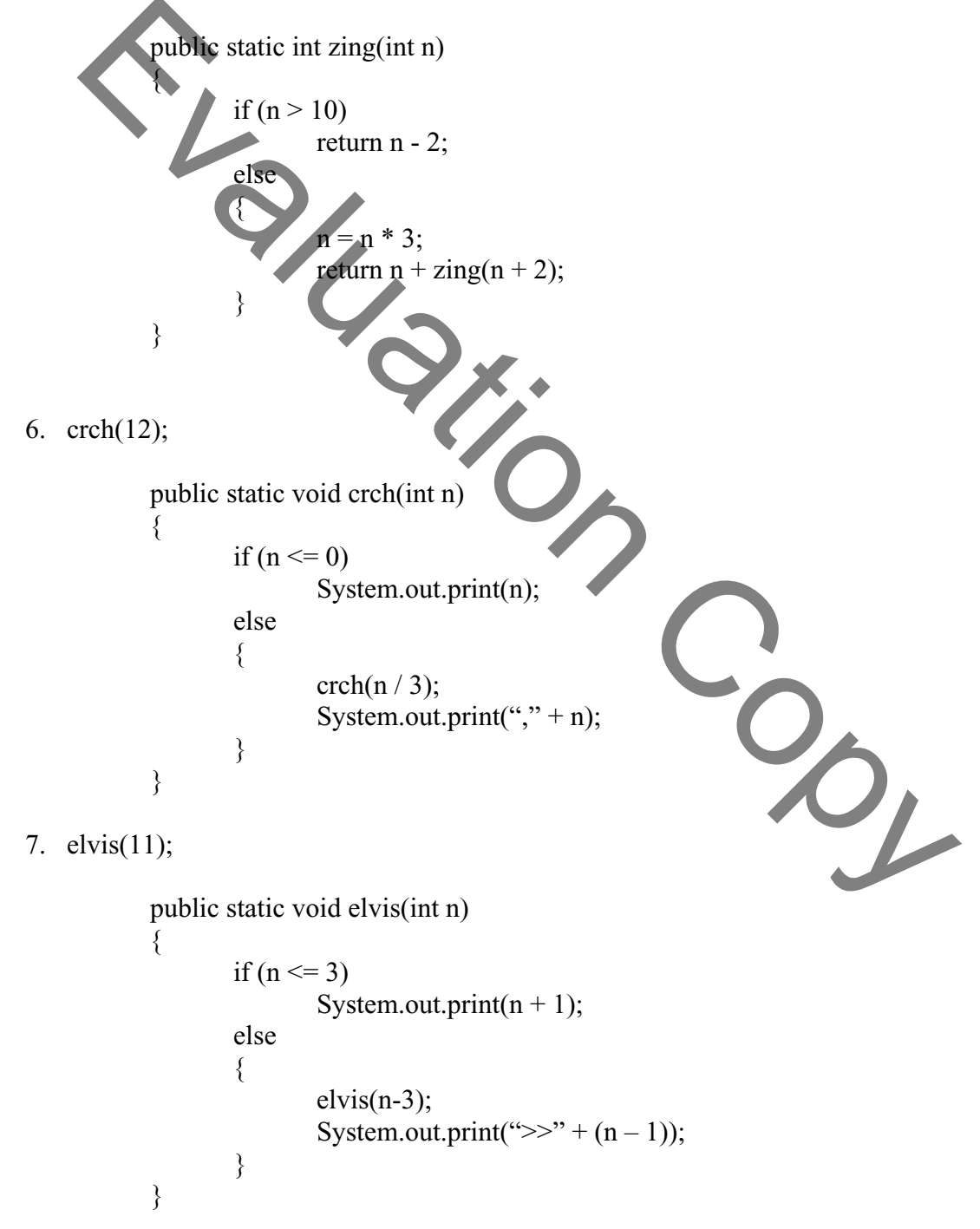

8. sal(5);

```
public static int sal(int n) 
             \{if (n = 2){ return 100; \}else if (n == 3){ return 200; }
                      else 
                       { 
                              return (2 * \text{sal}(n - 1) + \text{sal}(n - 2) + 1);\left\{ \begin{array}{c} \mathbf{1} & \mathbf{1} \\ \mathbf{1} & \mathbf{1} \end{array} \right\}} 
9. puf(4)
             public static void puf(int n) 
             { 
                      if(n-{ System.out.print("x"); }
                     else if(n\%2 = 0) //n is even
                      { 
                              System.out.print("
                              \text{puf}(n-1);System.out.print("
                      } 
                       else //n is odd 
     \{System.out.print("<");
                              puf(n-1);System.out.print(">");
                      } 
             } 
10. bc(6, 2);
             public static void bc(int p, int q) 
             \{if (p/q == 0) { 
                              System.out.println(p + q + 1);
                       } 
                      else 
                      { 
                              System.out.println(p); 
                               bc(p/q, q);} 
             } 
                      {<br>System.out.print("<");<br>System.out.print(">");<br>}
```
### **Project… Fibonacci**

You are to write a recursion routine to generate the kth term of a "modified" Fibonacci sequence. Our modified sequence will be defined as follows:

```
modFibonacci(0) = 3modFibonacci(1) = 5modFibonacci(2) = 8modFibonacci(n) = modFibonacci(n - 1) + modFibonacci(n - 2) + modFibonacci(n - 3)
```
For your convenience several terms of this sequence are:

3 5 8 16 29 53 98 . . .

Call your new class *ModFib* and create a *static* method in it called *modFibonacci*.

Test your new class with the following *Tester* class:

```
import java.io.*; 
import java.util.*; 
public class Tester 
{ 
    public static void main(String args[]) 
\{ Scanner kbReader = new Scanner(System.in); 
        System.out.print("Generate which term number? "); 
       int k = kbReader.nextInt();
       System.out.println("Term \#" + k + " is " + ModFib.modFibonacci(k));
    } 
} 
 France Several terms of this sequence are:<br>
8 = 16 - 29 = 53 - 98...<br>
France class ModelFib and create a static method in it called modFibonacci.<br>
France class title the following Tester class:<br>
mport java.uil.*;<br>
mpo
```
Typical runs should look like this:

Generate which term number? 5 Term #5 is 53 Generate which term number? 6 Term #6 is 98

## **Lesson 41…..Sorting Routines**

#### **What is sorting?**

Sorting simply means **arranging items in ascending or descending order**. Two types of approaches to sorting are described here:

- 1. The **incremental** approach
- 2. The **divide-and-conquer** approach (typically uses recursion)

Of the two, divide-and-conquer is by far the **fastest** (in most cases)…but also the most complicated.

In each of the sorting routines on the following pages we illustrate sorting an *int* array; however, the code could easily be adapted to sorting with other data types.

\*\*\*\*\*\*\*\*\*\*\*\*\*\*\*\*\*\*\*\*\*\*\*\*\*\*\*\*\*\*\*\*\*\*\*\*\*\*\*\*\*\*\*\*\*\*\*\*\*\*\*\*\*\*\*\*\*\*\*\*\*\*\*\*

#### **A class for testing sorting routines:**

Test the various methods of sorting with the following code:

```
public class Tester 
   \{ public static void main(String args[]) 
              \{int theArray[] = \{4,2,5,1,3,18,0,9,6\};
                      sort(theArray); 
                     for(int j = 0; j < theArray.length; j++)
              \{System.out.print(theArray[j] + " ");
               } 
                      System.out.println(" "); 
                   } 
                  public static void sort(int a[ ]) 
              \{ …specific code for a particular sorting method… 
                   } 
    } 
Evaluation Complete applicant (spheaft (spheaft)<br>
Solution Complete and conquer is by far the fastest (in most cases)...but also<br>
most complicated.<br>
The sorting routines on the following pages we illustrate sorting an
```
### **Bubble Sort** (not part of the AP A test)

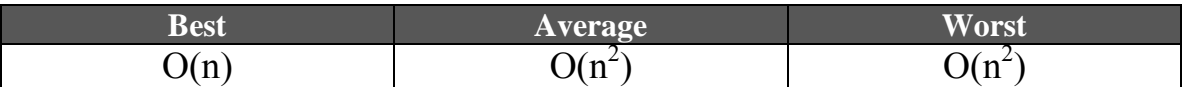

The Bubble sort uses an **incremental** approach. The following shows the sequence of steps in a Bubble Sort:

 $4 \mid 2 \mid 5 \mid 1 \mid 3 \mid$  Original data. **4**  $\begin{bmatrix} 2 & 5 \end{bmatrix}$  3  $\begin{bmatrix}$  Compare the shaded pair.  $4 > 2$ , so we need to swap. **2**  $\begin{bmatrix} 4 & 5 & 1 & 3 \end{bmatrix}$  Swap completed. 2 **4 5** 1 3 Compare the shaded pair. No swap needed.  $2 \mid 4 \mid 5 \mid 1 \mid 3$  Compare the shaded pair.  $5 > 1$ , so we need to swap. 2 4 **1 5** 3 Swap completed.  $2 \mid 4 \mid 1 \mid 5 \mid 3$  Compare the shaded pair.  $5 > 3$ , so we need to swap. 2 4 1 **3 5** Swap completed. **EVALUATE STATES** Compare the shaded pair.  $4 > 2$ , so we need to swap.<br> **EVALUATE STATES** Swap completed.<br> **EVALUATE Compare the shaded pair.** No swap needed.<br> **EVALUATE Compare the shaded pair.** S > 1, so we need to swap

After the first pass we notice that the largest value (5) has "bubbled" its way to the end of the list; however, the array is still not in order. Continue to repeat this process **until no swaps are made**. Only then is the list in order. On each subsequent pass the next largest value will "bubble" its way to its correct position near the end of the list.

#### **Making the swap:**

Before presenting a method that will perform a Bubble sort we need to first understand how to swap the contents of two variables. This procedure is at the heart of several types of sorting. Suppose we wish to interchange the value of integers *p* and *q* and that their original values are:

$$
p = 5 \text{ and } q = 79
$$

When finished with the swap, their values will be:

 $p = 79$  and  $q = 5$ 

This is accomplished with the following code where you will notice the presence of *int temp* which serves as a safe haven for the first variable while the swap is being made.

> $temp = p$ ;  $p = q$ ;  $q = temp;$

#### **A Bubble Sort method:**

The following method makes use of a similar swap where, instead, array values are used. You will also notice the use of a *boolean loopSomeMore* variable. Just under the sample sequence of steps above, the instruction, "Continue to repeat this process until no swaps are made.", is implemented by usage of this *boolean* variable.

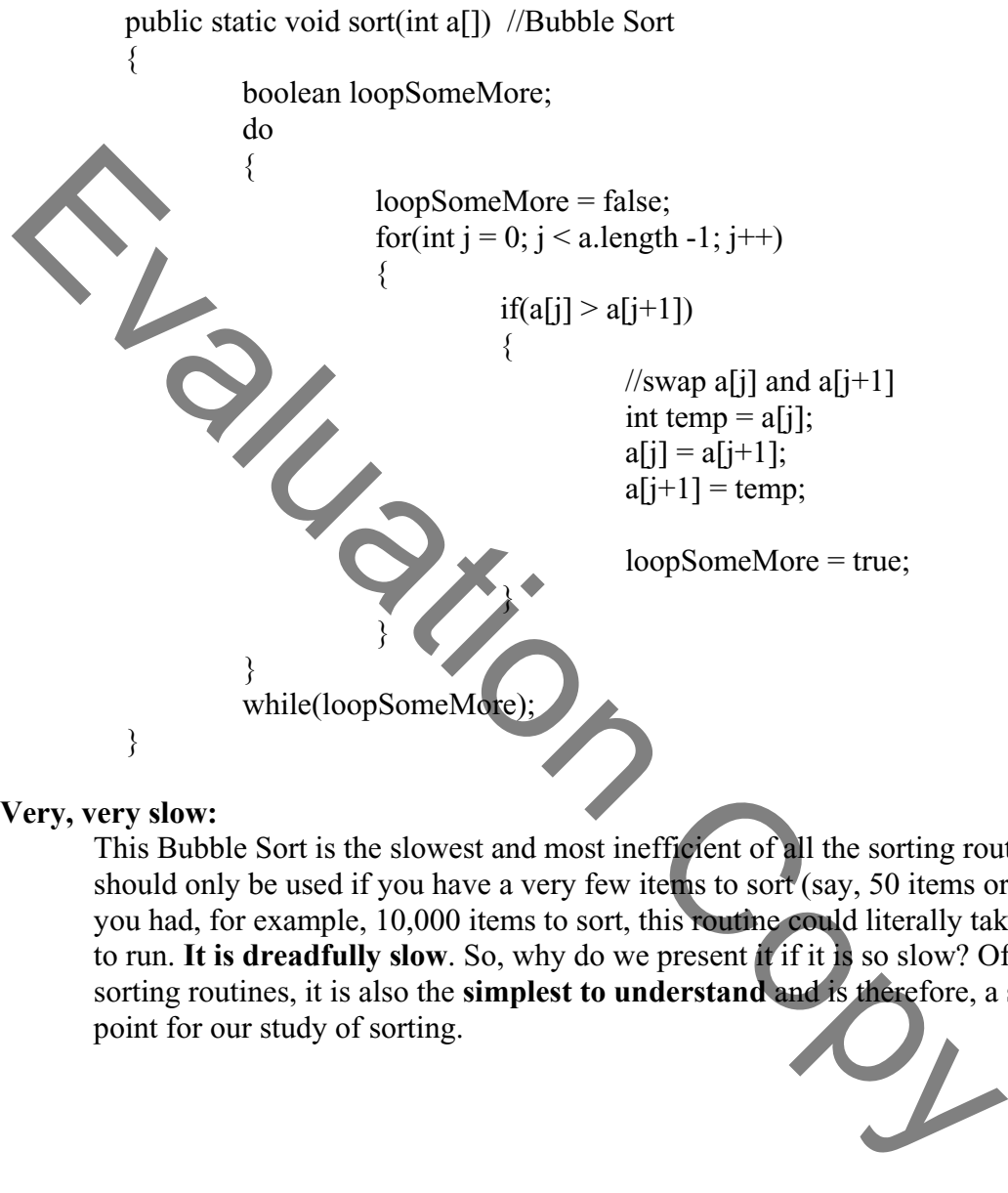

**Very, very slow:** 

This Bubble Sort is the slowest and most inefficient of all the sorting routines. It should only be used if you have a very few items to sort (say, 50 items or less). If you had, for example, 10,000 items to sort, this routine could literally take hours to run. **It is dreadfully slow**. So, why do we present it if it is so slow? Of all the sorting routines, it is also the **simplest to understand** and is therefore, a starting point for our study of sorting.

## **Project… Bubble Sort**

Run the above code with the *Tester* class on page 41-1.

#### **Selection Sort**  $O(n^2)$  for all cases

The Selection Sort uses an **incremental** approach. During the first pass the smallest value is **selected** from the entire array and swapped with the first element. On the second pass the smallest value is **selected** from the array beginning with the 2nd element and swapped with the second element, etc….the above description is for an ascending sort. The following shows the sequence of steps in a Selection Sort:

```
2 \mid 5 \mid 1 \mid 3 \mid Original data.
                                 1<sup>st</sup> pass: Select smallest value in gray area just above...it's 1.
                                 The 1 and 4 have now been swapped. 
                                 2<sup>nd</sup> pass: Select smallest value in gray area just above...it's 3.
                                 No swap necessary since the 2 above is less than 3.
            2 \vert 3 \vert 4 \vert 5 \vert \vert \vert 3<sup>rd</sup> pass: Select smallest value in gray area just above...it's 3.
                                 The 3 and 5 have now been swapped.
                 \overline{3 \mid 4 \mid 5} 4<sup>th</sup> pass: Select smallest value in gray area just above... it's 5.
                                 No swap necessary since the 4 above is less than 5.
A Selection Sort method:
         public static void sort(int a[ ])
         { 
                   int min, minIndex; 
                  for(int i = 0;i < a.length; ++i)
         \{min = a[i];minIndex = i:
                           for (int j = i + 1; j < a length; ++j) // Find minimum
         \{ if (a[j] < min) //salient feature
         { \{min = a[j];minIndex = j; } 
          } 
                           a[\text{minIndex}] = a[i]; \text{ // swap}a[i] = min; } 
         } 
          12<br>
13 I<sup>st</sup> pass: Select smallest value in gray area just above...it's 1.<br>
The 1 and 4 have now been swapped.<br>
12 15 4 1 3 2<sup>nd</sup> pass: Select smallest value in gray area just above...it's 3<br>
No swap necessary since
```
#### **Disadvantage:**

A disadvantage of the selection sort is that it will not allow an early exit from the entire process if the list becomes ordered in an early pass.

## **Project… Selection Sort**

Run the above code with the *Tester* class on page 41-1.

## Selection Sort Exercise

- 1. What is a disadvantage of the Selection Sort?
- 2. What is the Big O value for the Selection Sort in best, worst, and average cases?
- 3. In a sentence or two, describe the basic operation of the Selection Sort.
- 4. Is the Selection Sort "incremental" or "divide-and-conquer" in its approach?
- 5. What line or lines of code from the previous page determines the smallest value in the "shaded" region?
- 6. Which loop from the previous page takes us through the "shaded" region looking for the smallest value?
- 7. Consider applying an ascending **Selection Sort** to: 3, 7, 6, 4, 5. Make a sequence of charts showing the results of each "pass".

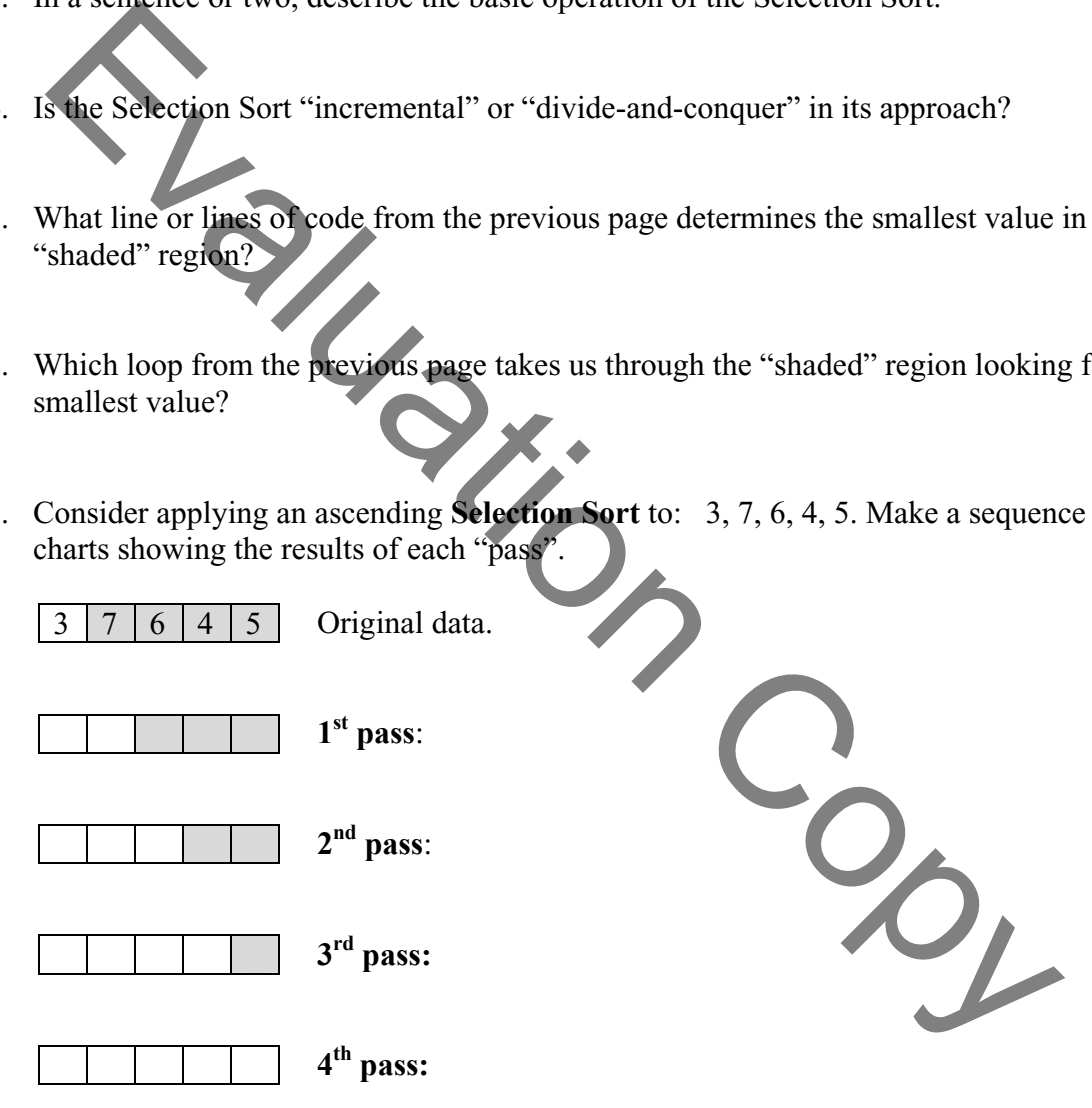

# **Insertion Sort**

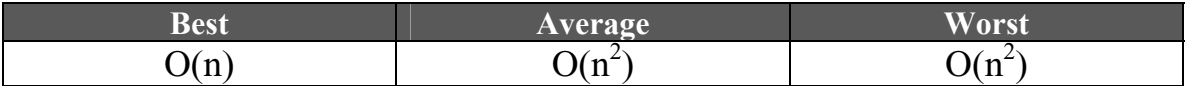

The Insertion Sort uses an **incremental** approach. It works similar to the way you might organize a hand of cards. The unsorted cards begin face down on the table and are picked up one by one. As each new unsorted card is picked up, it is inserted into the correct order in your organized hand of cards.

The following shows the sequence of steps in an Insertion Sort:

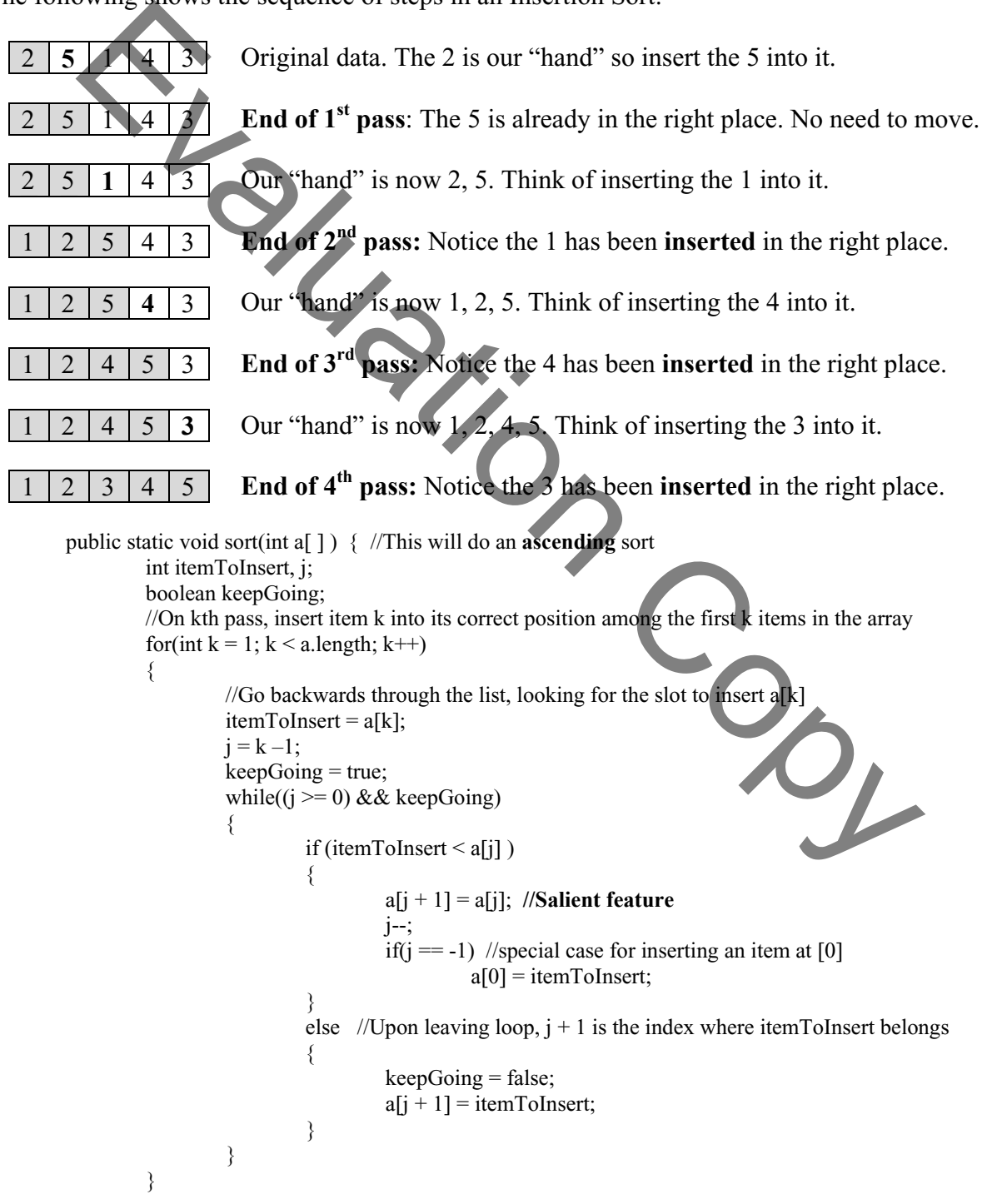

#### **An advantage:**

The Insertion Sort has an advantage over the Selection Sort since it takes advantage of a partially ordered list. This is evidenced by the fact that in a best case, big O for an Insertion Sort is  $O(n)$ , whereas for a Selection Sort, it is always  $O(n^2)$ .

## **Project… Insertion Sort**

Run the above code with the *Tester* class on page 41-1.

# Insertion Sort Exercise

- 1. What is an advantage of the Insertion sort as compared to the Selection Sort?
- 2. What is the Big O value for the Insertion Sort in best, worst, and average cases?
- 3. In a sentence or two, describe the basic operation of the Insertion Sort. You may use an analogy if desired. **Exercise**<br>
What is an advantage of the Insertion sort as compared to the Selection Sort?<br>
What is the **Euclidearth Copyright Copyright Contains** Share are extended and a sentence or two. determined the basic operation of
- 4. Is the Insertion Sort "incremental" or "divide-and-conquer" in its approach?
- 5. What is the purpose of the variable *keepGoing*?
- 6. Why is the *k* loop started at index 1 instead of index 0?
- 7. What code would you change to implement a **descending** sort?
- 8. Consider applying an ascending **Insertion Sort** to: 3, 7, 6, 4, 5. Fill in the sequence of charts showing the results of each "pass".

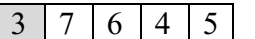

Original data.

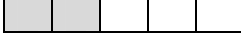

**End of 2 rd pass:**

**End of 1st pass**:

**End of 3rd pass:**

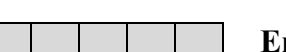

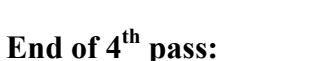

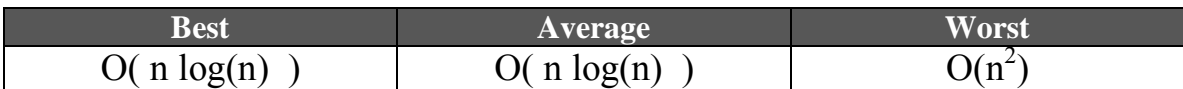

### **Two partitions:**

The Quick Sort uses a **divide-and-conquer** approach. It begins by breaking the original list into two partitions (sections) based on the value of some "pivot value". One partition will eventually contain all the elements with values greater than the pivot value. The other will eventually contain all the elements with values less than or equal to the pivot value. (This description is not always completely true, but close.) Repeat this process on each partition.

Notice the word **partition** above. This is a **salient feature** of the Quick Sort. To identify this type of sort, look for the word "partition" (or equivalent term) in a rem or perhaps as a variable name.

### **A Quick Sort method:**

Initially, enter this method with  $left =$  the left most index (0) and with  $right =$  right most index (*a.length* – 1). This is also a **salient feature**.

```
public static void sort(int a[], int left, int right)
       { 
                if (left >= right) return;
                int k = left;
                int i = right;
                int pivotValue = a[ (left + right) \frac{1}{2}]; // salient feature
                while (k < j)
       \{ while (a[k] < pivotValue) //salient feature (pivot point)
       \{k++;
        } 
                        while ( pivotValue \leq a[j] )
       \{ j--; 
        } 
                        if (k \leq i)
       \{int temp = a[k]; //swap a[k] and a[i]a[k] = a[i];a[i] = temp;
                                 k++;
                                  j--; 
        } 
                 } 
                sort(a, left, j); //salient feature (recursion)
                sort(a, k, right);
       } 
Figure (1) It is description is not always completely true, but close.) Repeat this precise<br>and partition above. This is a salient feature of the Quick Sort. To<br>his type of some look for the word "partition" (or equivalen
```
#### **Summary of how Quick Sort works:**

A "pivot value" is selected. Usually this is the element at the center position of the array. Elements in the array are moved such that all elements less than the pivot value are in one half (partition) and all elements larger than or equal to the pivot value are in the other half (partition). This process is continually repeated on each partition. The partitions become smaller until they each consist of just a single element. At that point the array is ordered.

### **Used in** *Array.sort( )***:**

The Quick Sort is used on primitive arrays passed to *Arrays.sort( )*; however, the Merge Sort is used on object arrays.

# **Project… Quick Sort**

Run the above code with the *Tester* class on page 41-1.

## Quick Sort Exercise

- 1. What is an advantage of the Quick Sort as compared to Selection and Insertion Sort?
- 2. What is the Big O value for the Quick Sort in best, worst, and average cases?
- 3. Is the Quick Sort "incremental" or "divide-and-conquer" in its approach?
- 4. Suppose the signature of a Quick Sort routine is: public void quickSort(int a[ ], int start, int end) If *a.length* yields a value of 32, what should be the values passed by *f* and *g* when the routine is initially called via: quickSort(a, f, g); **Example 20**<br>
Sort Exercise<br>
Sort Exercise<br>
Sort Exercise<br>
Sort Exercise<br>
Sort Exercise<br>
Sort Exercise<br>
Sort in the Quick Sort as compared to Selection and Insertion S<br>
Nhat is an advantage of the Quick Sort in best, wors
- 5. Into how many partitions is the array divided upon each recursion?
- 6. Explain how the pivot value is used to separate the list into two halves.
- 7. How is the pivot value usually calculated?
- 8. Pick out the line or lines of code that demonstrate that Quick Sort is recursive.
- 9. Assume that 6 is the pivot value and that we are operating under the rules: While  $a[i]$  < pivot value, increment i. While  $a[i] \geq pivot value$ , decrement j. Interchange a<sup>[i]</sup> and a<sup>[j]</sup> as long as  $i \leq j$ .

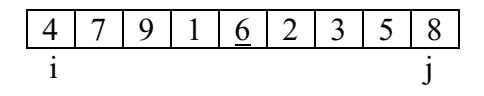

What two values will get interchanged first?

# **Merge Sort**  $O(n \log(n))$  for all cases

The Merge Sort uses the **divide-and-conquer** approach. It begins by placing **each** element into its own individual list. Then each pair of adjacent lists is combined into one **sorted** list. This continues until there is one big, final, sorted list. The process is illustrated below:

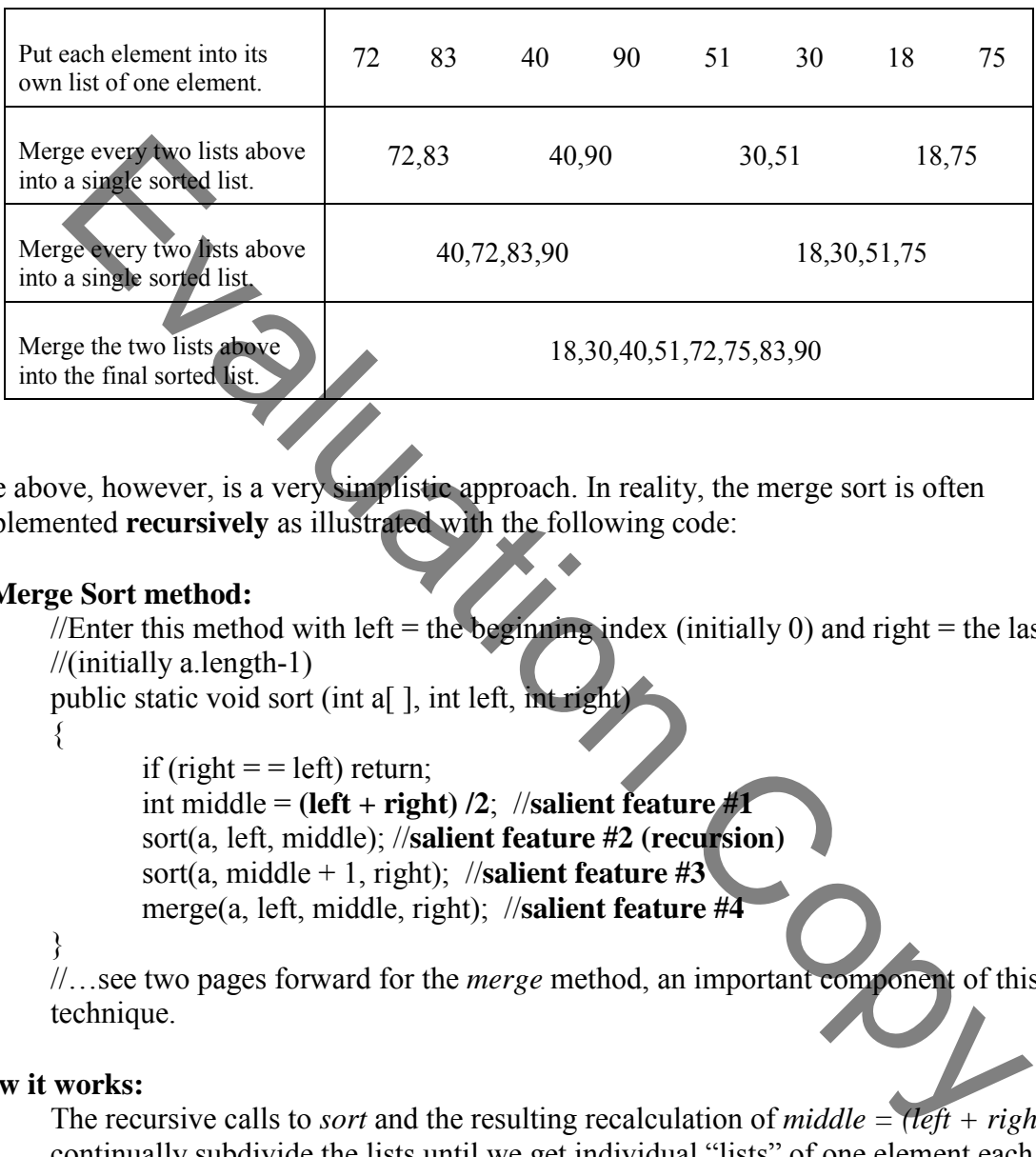

The above, however, is a very simplistic approach. In reality, the merge sort is often implemented **recursively** as illustrated with the following code:

### **A Merge Sort method:**

//Enter this method with left = the beginning index (initially 0) and right = the last index //(initially a.length-1)

public static void sort (int a[], int left, int right)

{

if (right  $=$  = left) return;

```
int middle = (\text{left} + \text{right})/2; //salient feature #1
sort(a, left, middle); //salient feature #2 (recursion)
sort(a, middle + 1, right); //salient feature #3
merge(a, left, middle, right); //salient feature #4
```
}

//…see two pages forward for the *merge* method, an important component of this sorting technique.

### **How it works:**

The recursive calls to *sort* and the resulting recalculation of *middle* =  $(\text{left} + \text{right})/2$ continually subdivide the lists until we get individual "lists" of one element each. Due to the nature of recursion, that subdivision process continues until we reach the final lists of one element each **before** the *merge* method actually begins merging the lists together, two at a time.

### **Subdividing the list:**

On the following page we see this process of recursively subdividing and subsequent merging of the lists. We will consider the following original order of some numbers to be sorted:

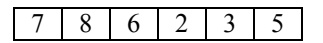

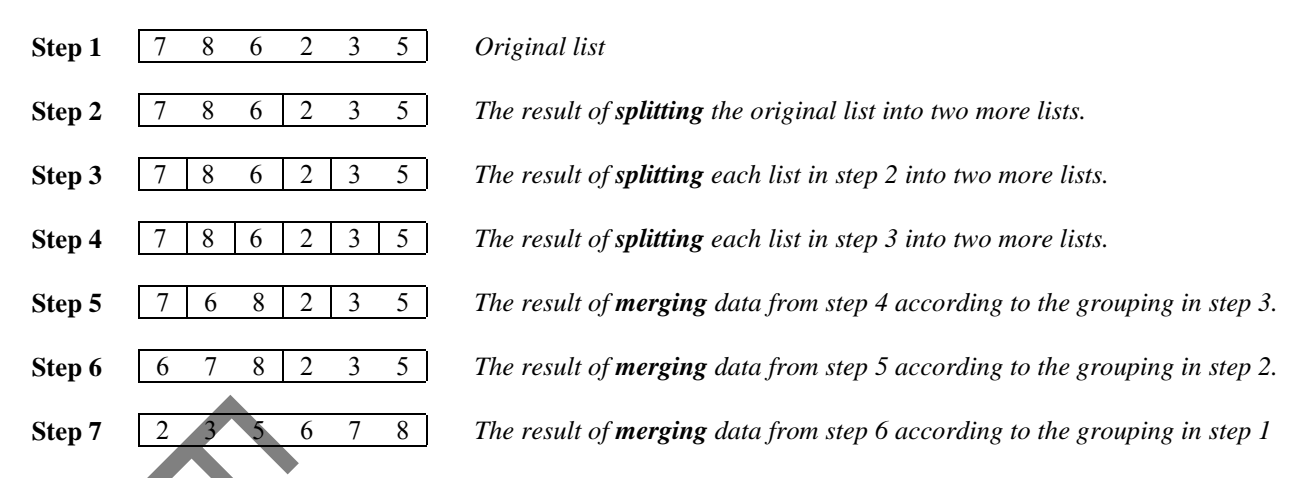

41-11

Notice above that the **all splitting** processes **occur first** until after Step 4 at which time all "lists" consist of single elements. At that point successive **merging** of all the lists takes place according to how the split steps were originally done, but in reverse order.

Salient features #2 and #3 pointed out in the code on the previous page are the result of recursion. This corresponds to Steps 2-4 above in which a hierarchy of unordered lists are produced as a result of splitting previous lists. Steps 5-7 implement salient feature #4 which is the **reverse order merging** of those lists.

### **The** *merge* **method (used by Merge Sort):**

```
private static void merge(int a[ ], int left, int middle, int right)
{ 
        //This temporary array will be used to build the merged list
        int tmpArray[ ] = new int[right – left +1];
        //This creation of a temporary array is a BIG feature of the merge sort.
        int index 1 = left;
        int index 2 = middle + 1;
        int indx = 0;
         //Loop until one of the sublists is finished, adding the smaller of the first 
        //elements of each sublist to the merged list.
        while (index1 \le= middle && index2 \le= right)
\{if (a[index1] < a[index2])
\{tmpArrayfindx] = a/index1;
                           index1++;
                  } 
                 else
                  { 
                          tmpArrayfindx] = a/index2;
                          index2++;
                  } 
                 indx++;
         } 
 Example 18 The result of merging data from step 6 according to the group<br>through that the all splitting processes occur first until after Step 4 at which time<br>of simple eloments. At that point successive merging o
```

```
//Add to the merged list the remaining elements of whichever sublist is
          //not yet finished
          while(index1 \leq middle)
           { 
                     tmpArray[index] = a[index1];index 1++;indx++;} 
          while(index2 \le right)
           { 
                     tmpArrayfindx] = a/index2;
                     index2++;
                     indx++;} 
          //Copy the merged list from the tmpArray array into the a array
          for (indx = 0; indx \lt tmpArray.length; indx++)
           { 
                     a[left + indx] = tempArrayfindx];} 
} 
 tmpArray[indx] = a[indcx2];<br>
indxx++;<br>
indxx++;<br>
\frac{1}{2}<br>
\frac{1}{2}<br>
\frac{1}{2}<br>
\frac{1}{2}<br>
\frac{1}{2}<br>
\frac{1}{2}<br>
\frac{1}{2}<br>
\frac{1}{2}<br>
\frac{1}{2}<br>
\frac{1}{2}<br>
\frac{1}{2} \frac{1}{2} \frac{1}{2} \frac{1}{2} \frac{1}{2} \frac{1}{2} \
```
#### **Used in** *Array.sort( )***:**

The Quick Sort is used on primitive arrays passed to *Arrays.sort( )*; however, the Merge Sort is used on object arrays.

# **Project… Merge Sort**

Run the above code (both the *sort* and *merge* methods) with the *Tester* class on page 41-1.

# **Big O Summary**

It will probably be easier to learn the Big O designation for each sorting and search routine when simultaneously viewing all of them in a table:

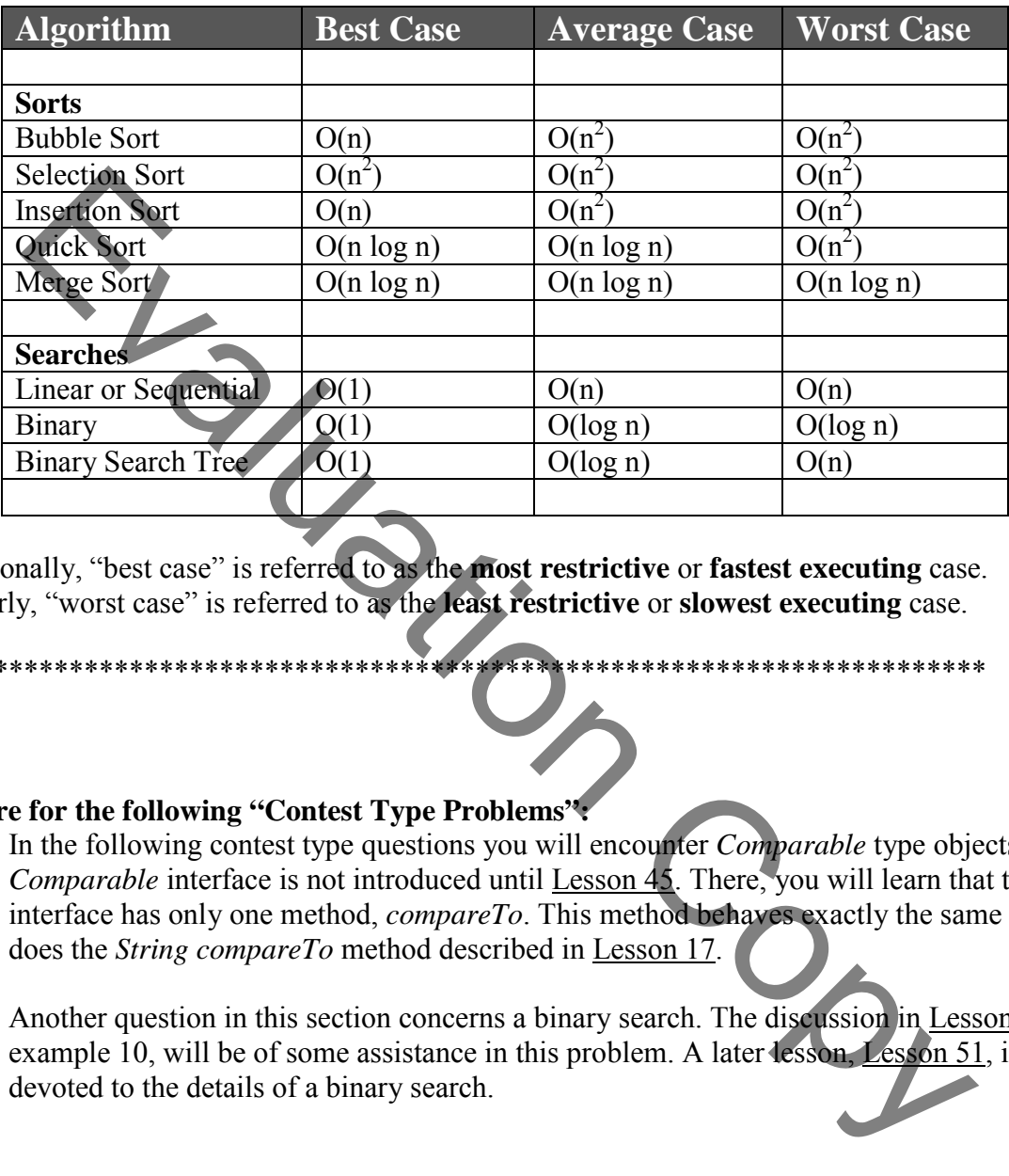

Occasionally, "best case" is referred to as the **most restrictive** or **fastest executing** case. Similarly, "worst case" is referred to as the **least restrictive** or **slowest executing** case.

\*\*\*\*\*\*\*\*\*\*\*\*\*\*\*\*\*\*\*\*\*\*\*\*\*\*\*\*\*\*\*\*\*\*\*\*\*\*\*\*\*\*\*\*\*\*\*\*\*\*\*\*\*\*\*\*\*\*\*\*\*\*\*\*\*\*\*\*\*\*\*

### **Prepare for the following "Contest Type Problems":**

In the following contest type questions you will encounter *Comparable* type objects. The *Comparable* interface is not introduced until Lesson 45. There, you will learn that this interface has only one method, *compareTo*. This method behaves exactly the same as does the *String compareTo* method described in Lesson 17 .

Another question in this section concerns a binary search. The discussion in Lesson 39, example 10, will be of some assistance in this problem. A later lesson, Lesson 51, is devoted to the details of a binary search.

# **Sorting … Contest Type Problems**

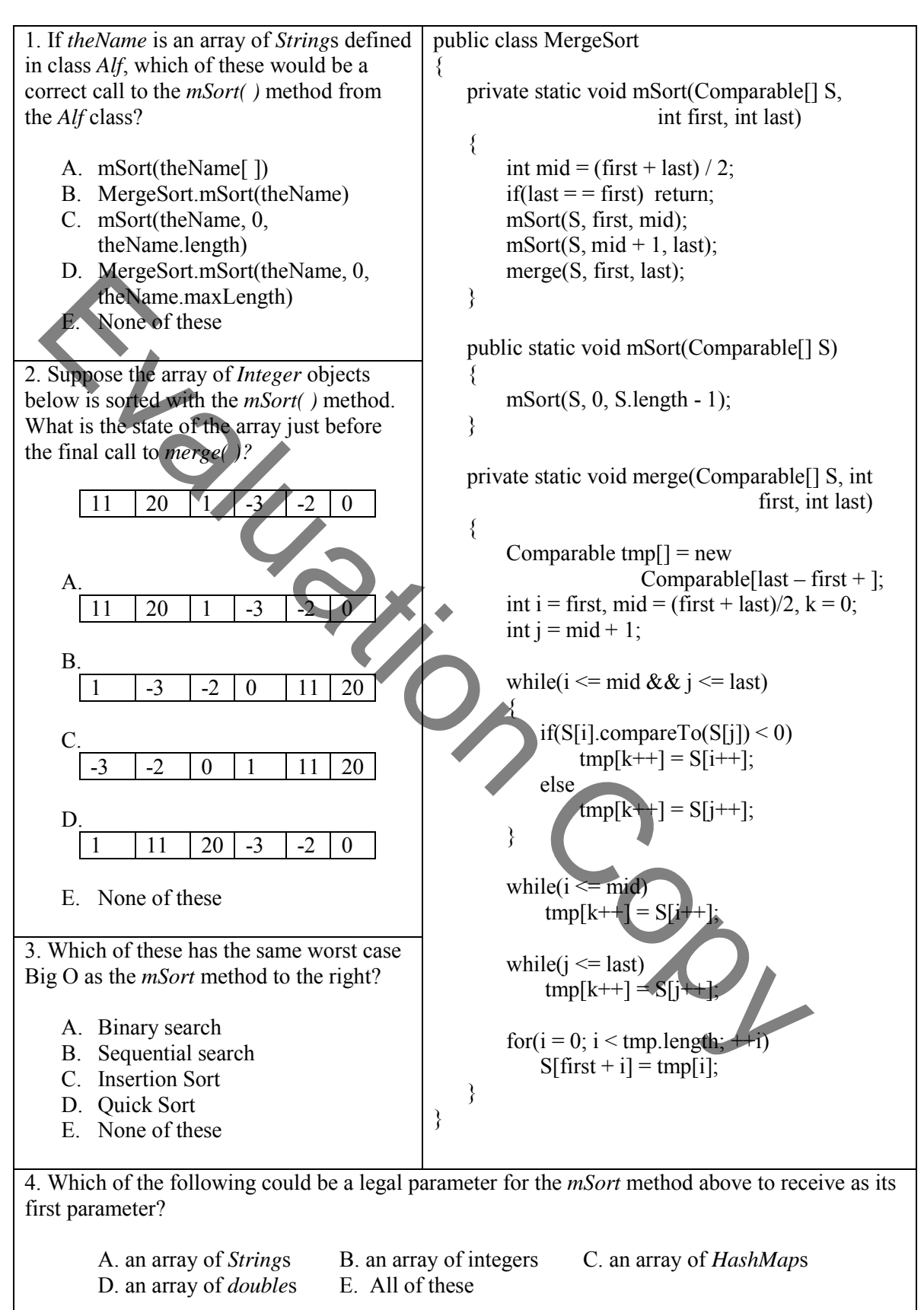

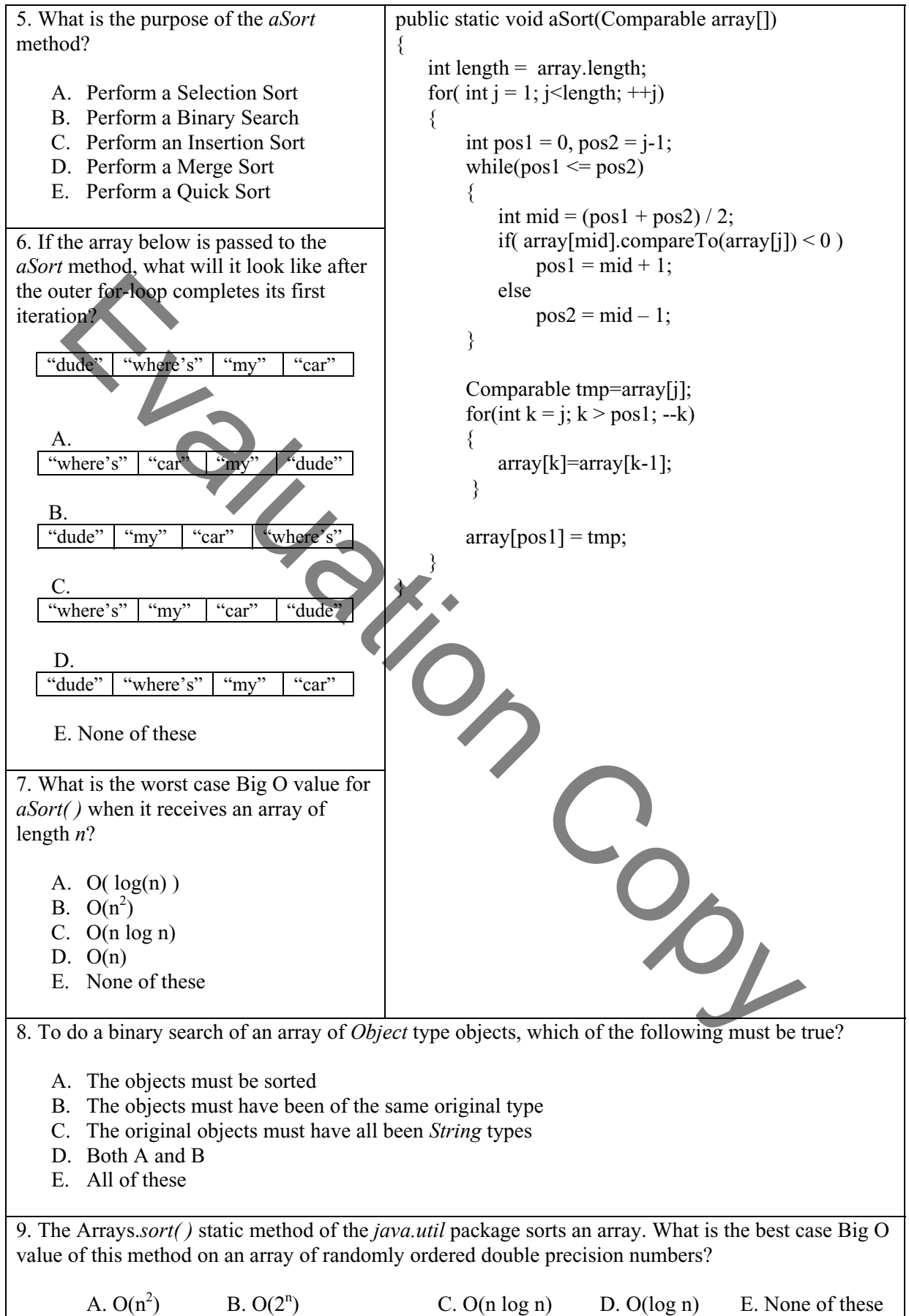

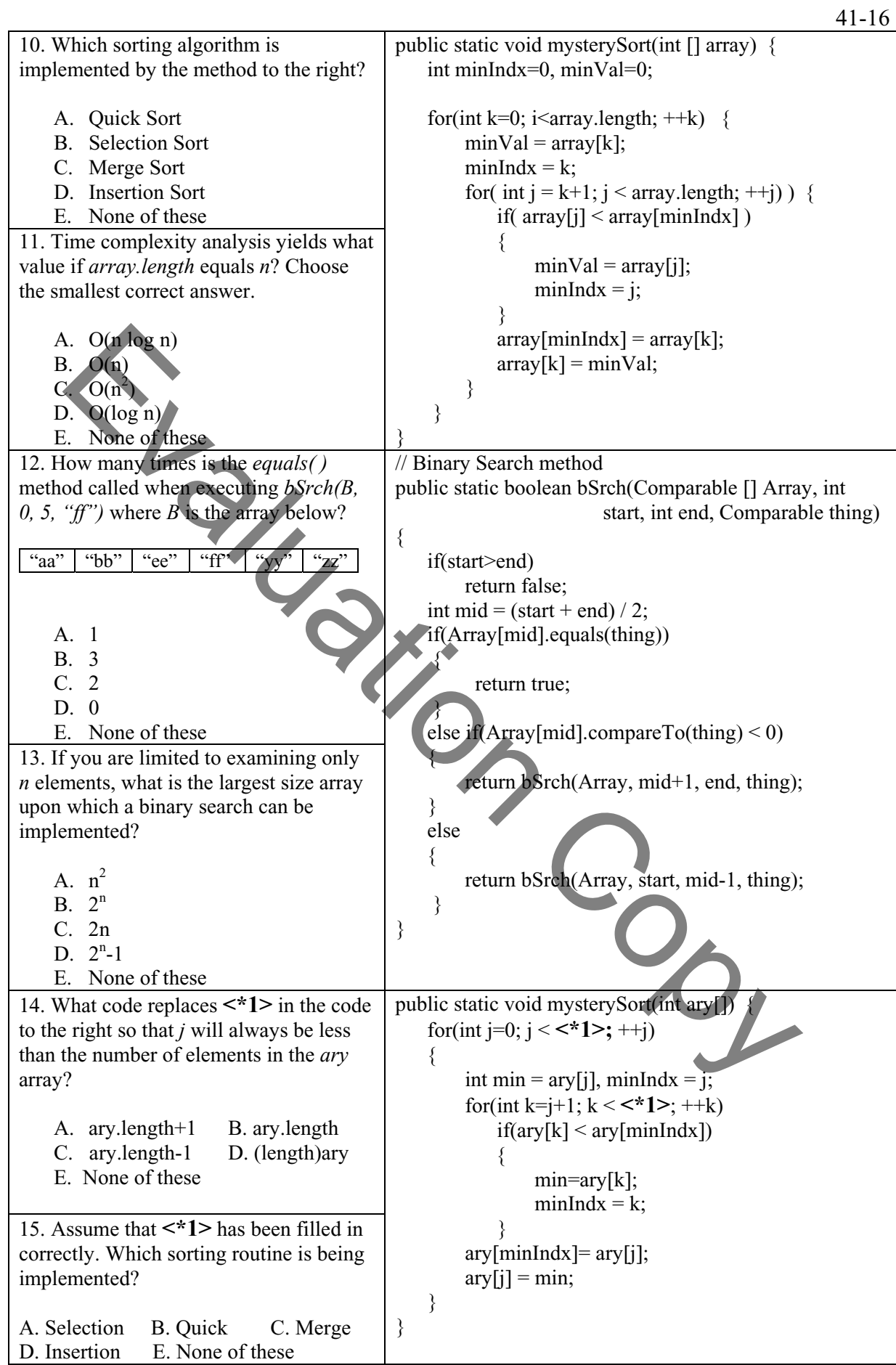

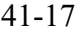

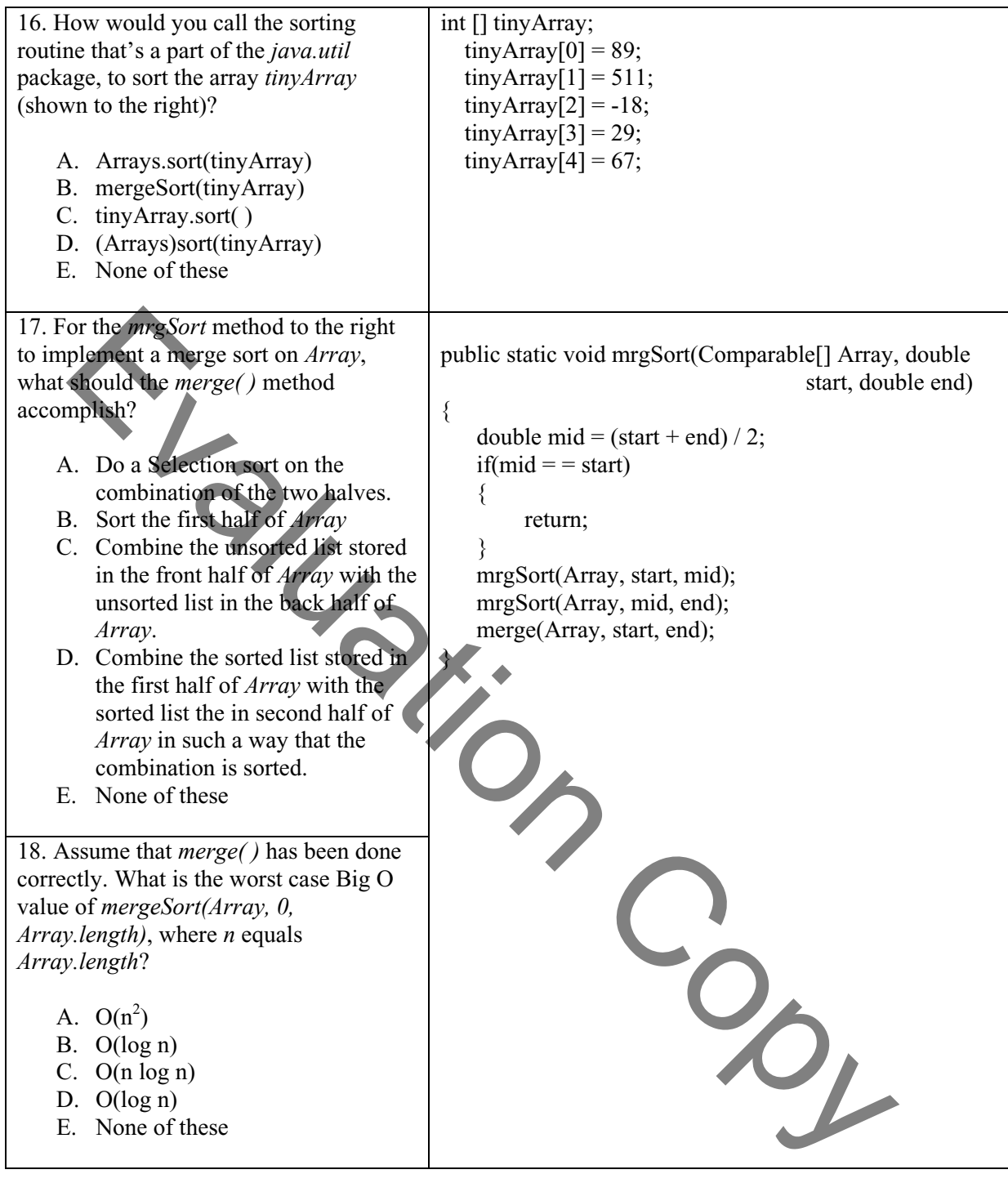

# **Project… Multiple Key Sorting**

Create a text file named *Names\_ages.txt* with the following content:

```
Jones 14 
Abrams 15 
Smith 19 
Jones 9 
Alexander 22 
Smith 20 
Smith 17 
Tippurt 42 
Jones 2 
Herkman 12 
Jones 11
```
 Each line is a person's last name followed by a space and then his age. We want to sort these names alphabetically and in the case of duplicate names, sort by age in an ascending fashion. A properly sorted list will appear as follows:

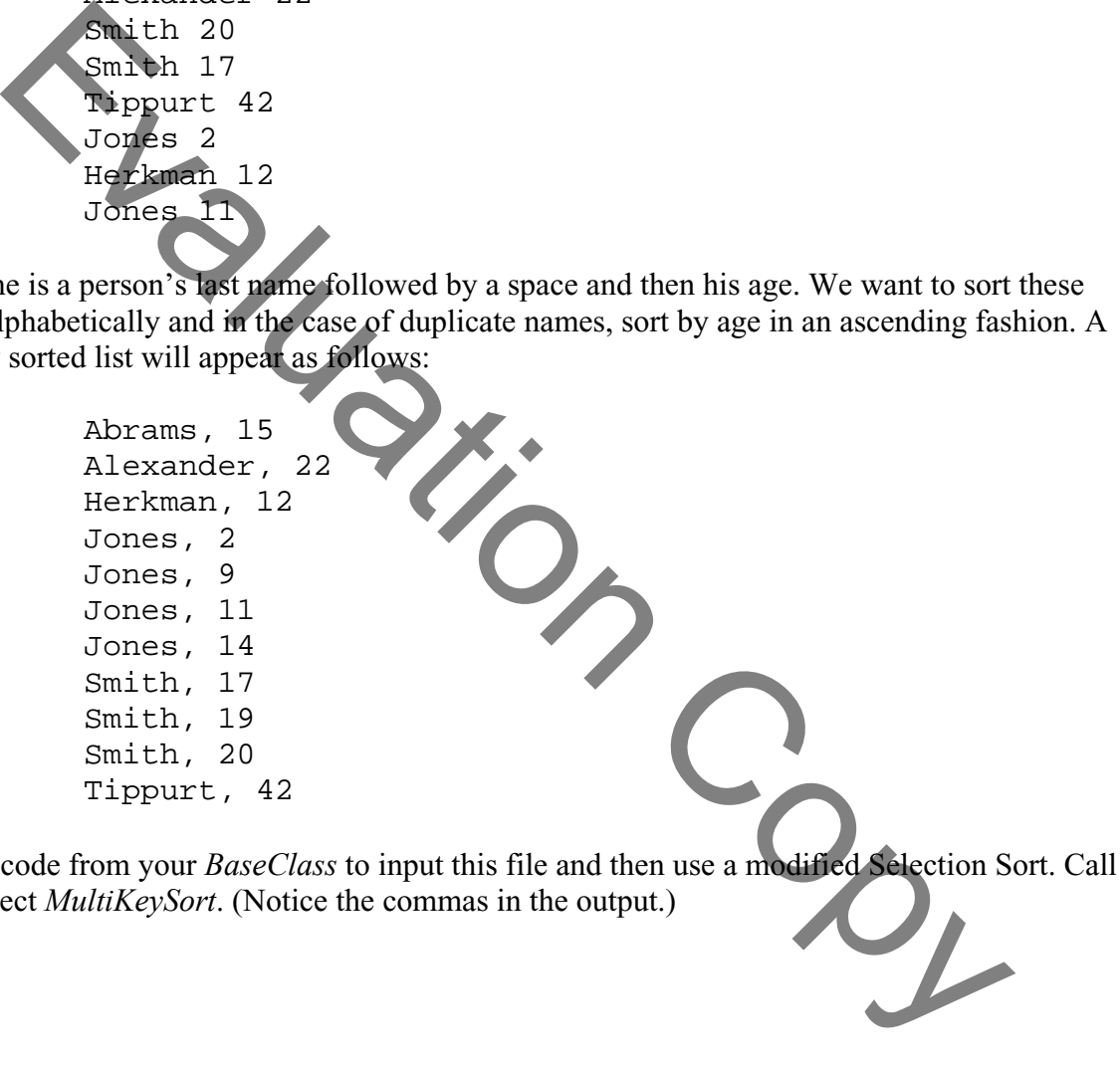

Paste in code from your *BaseClass* to input this file and then use a modified Selection Sort. Call you project *MultiKeySort*. (Notice the commas in the output.) you project *MultiKeySort*. (Notice the commas in the output.)

# **Lesson 42…..** *List interface*

#### **Classes that implement the** *List interface***:**

Java includes three classes (*LinkedList*, *ArrayList*, and *Vector*) that **implement** the *List interface* This *interface* and the three classes are made available by importing *java.util.\**:

### *List interface* **methods:**

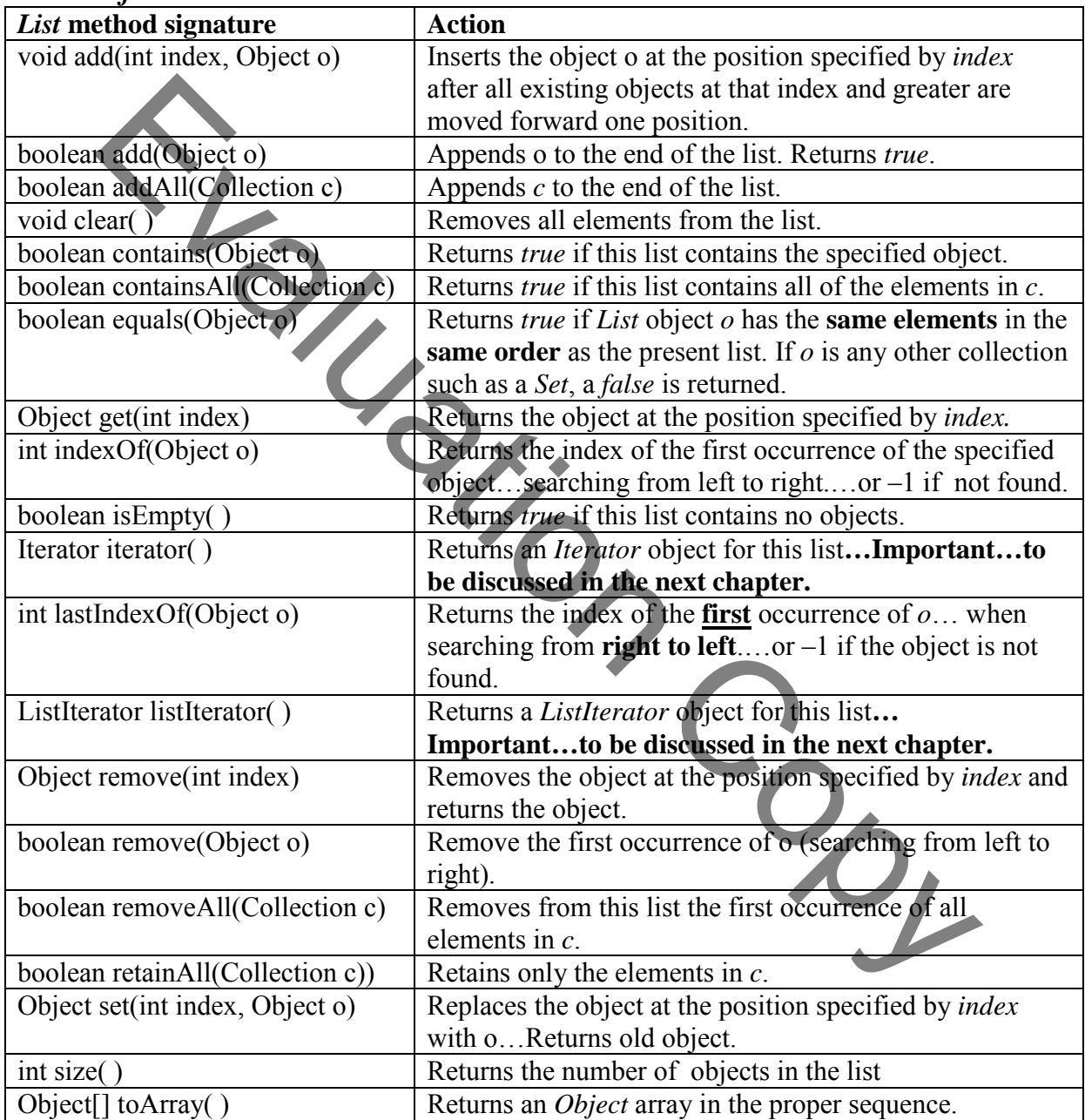

#### **Printing a** *List* **object:**

It is possible to print the contents of an entire list named *lst* with *System.out.println(lst)*. A typical printout would look like the following if characters 'a' – 'g' are stored as the individual elements of the list (notice the surrounding square brackets):

[a, b, c, d, e, f, g]

#### **Creating a** *List* **object:**

There are three ways to **create a** *List* **object** since there are three classes (mentioned above) that implement the *List* interface.

- **1. List lst = new LinkedList( );**
- **2. List lst = new ArrayList( );**
- **3. List lst = new Vector( );**

This is basically an array with an initial *capacity* and having the ability to increase its size with a specified *increment* amount when a new storage attempt exceeds the present size.

## **The** *Arrays.asList( )* **method:**

If *ary* is an ordinary, singly-subscripted array, then *Arrays.asList(ary)* will return a *List* object in which the elements of the list are the elements of *ary*. It is also possible to make very simple lists easily as shown by the following:

List lst =  $\overline{Arrays.asList("A", "B", "C", "D");}$ 

It should be noted that it is not possible to *add* or *remove* elements from the resulting *List* object; however, it is possible to use the *set* method to change values. Iterators can be produced from the list and used to step through the items in the list.

### **Important features:**

Here are some salient facts about these three *List* types:

- 1. The lists consist of nothing but objects of **type** *Object*. **Any** type object can be stored in a list; however, they are immediately and automatically converted into *Object* type objects for storage.
- 2. A list can have **different** types of objects initially stored in it; however, in actual practice most lists are restricted to just one type.
- 3. The objects retrieved from a list generally need to be **cast** to a **specific** object type before being used. For example, unless the object *lst* was created using type parameters, *Double d = lst.get(2);* won't work but *Double d = (Double)lst.get(2);* will. probability method:<br> **Evaluation Computer Control**:<br> **Evaluation Control**:<br> **Evaluation Control**:<br> **Evaluation Controlling Controlling Controlling Controlling Controlling Controlling Controlling Controlling Controlling Co** 
	- 4. Sort *List*, *ArrayList*, *LinkedList*, or *Vector* object *obj* with *Collections.sort(obj);*

### **On your own:**

This lesson has been purposely left vague and sparse. The exercises that follow are all "doable" using the information in this lesson, especially the descriptions of the methods in the interface on the preceding page. The student is on his own to "ferret out" the information needed to answer the questions. As an example of doing this, consider problem 3 on the next page. Even though *Iterator* objects have not been presented yet, just look over the methods in the interface and see which one deals with an *Iterator*. No knowledge of what an *Iterator* is or how it works is actually needed.

# **Exercise on Lesson 42**

Fill in the blanks below, except the comment column. Only put a note in the comment column if there is an exception (error). The letters *e*, *j*, *p*, *x*, *y,* and *z* all represent objects.

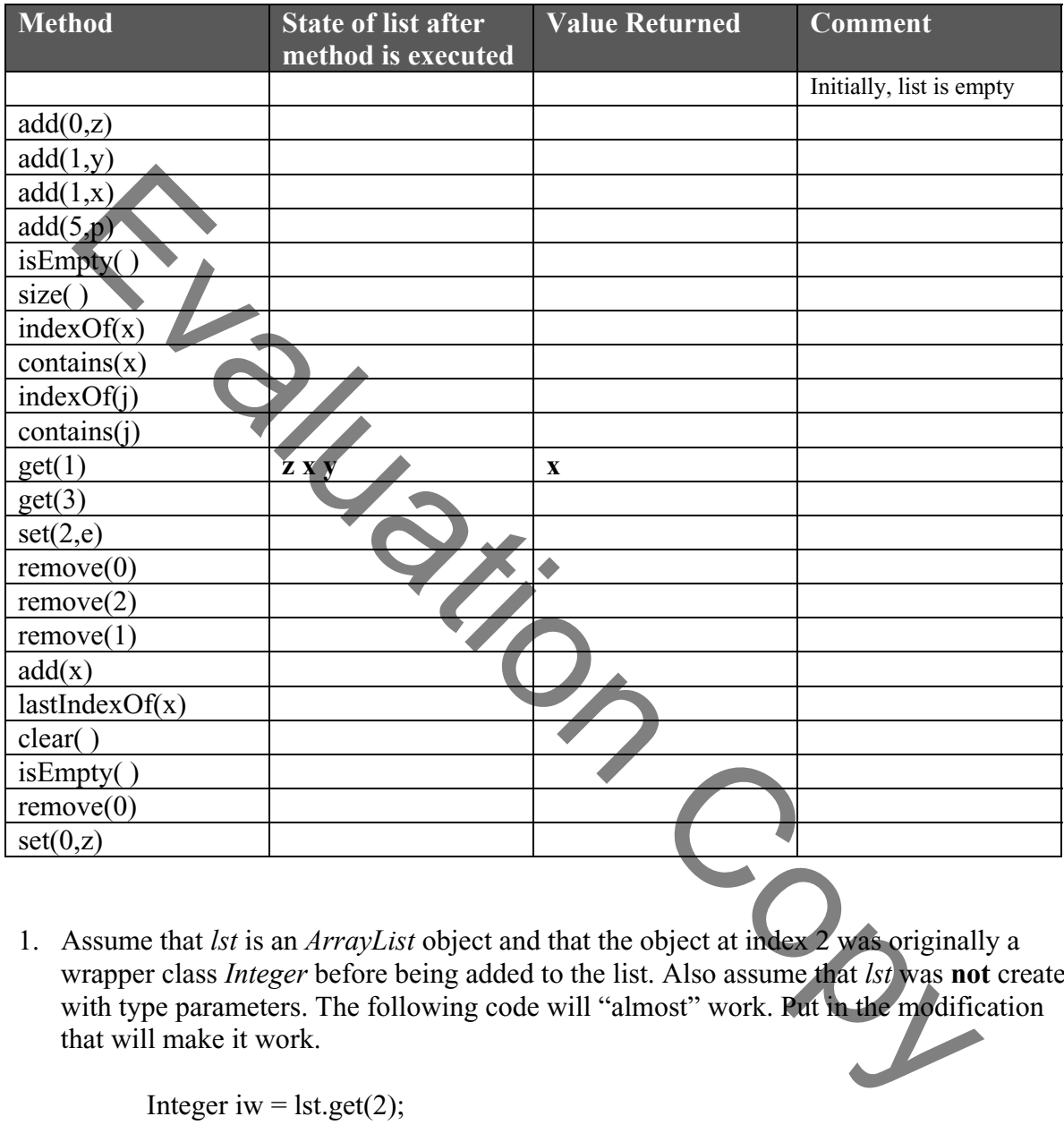

1. Assume that *lst* is an *ArrayList* object and that the object at index 2 was originally a wrapper class *Integer* before being added to the list. Also assume that *lst* was **not** created with type parameters. The following code will "almost" work. Put in the modification that will make it work. that will make it work.

```
Integer iw = lst.get(2);
```
2. public static void theMethod(List opal)

```
\{Iterator iter = ????? … more code … 
 }
```
What code replaces ?????? so that an *Iterator* object is created from *opal*?

## **Lesson 43…..** *ArrayList*

You will recall from Lesson 42 the *ArrayList* is one of several classes that implement the *List* interface. As its name suggests, *ArrayList* also involves arrays. Basically, everything we learned in Lessons 18 and 19 concerning arrays can also be applied to *ArrayList* objects, however, with slightly different methods.

#### **Comparing** *ArrayList* **to ordinary arrays:**

So, a legitimate question to ask at this point is, "Why clutter our brains with a new set of commands for the *ArrayList* if it serves the same purpose as do ordinary arrays?" We are going to discuss the advantages of the *ArrayList* class over ordinary arrays and, to be fair, its disadvantages.

**Advantages…** Ordinary arrays are fixed in size. When we create an array, we anticipate the largest possible size it will ever need to be, and when instantiating the array, dimension it to that size. We call this the physical size of the array and it always remains that size even though at some point in your program you may wish to only use a portion of the array. The size of that portion is called the logical size. Your own code must keep up with that size. By contrast, the *ArrayList* expands and contracts to meet your needs. If you remove items from or add items to your *ArrayList*, the physical and logical sizes are always identical. This could be very important if you wish to be conservative of memory usage. With memory being so abundant and inexpensive today, this is no longer the advantage it once was. For the did methods allows were calculated in the list. See Lesson 21). This was over our properties that were the best product of the mass were calculated in the direct possible size it will ever need to be, and when ins

One of the *add* methods allows very easy insertions of new items in the interior of the list without the nuisance of having to pre-move preexisting items.

A final advantage is that iterator objects are provided, whereby we can easily traverse the list. See Lesson 44 for an explanation of iterators.

**Disadvantages…** *ArrayList* can only store objects. If we wish to store primitives such as integers, *double*s, or *boolean*s, they must be converted into their wrapper class counterparts (see Lesson 21). This was once a nuisance because they had to be converted manually, but is now circumvented with the advent of Java 5.0+ and its autoboxing feature. Similarly, when we retrieve things from an *ArrayList*, they come out as objects. "Big deal", you say….certainly, if we store objects in the list, then we expect to get objects back when we retrieve from the list. Yes, but it's worse than one might think. When retrieving an object from the list, it doesn't come back as the same type object that was originally stored. Rather, it comes back as an *Object* type object (recall the cosmic superclass from Lesson 36). It will be necessary to cast it down to its original object type... yet another nuisance (partially circumvented by Java 5.0+ if type parameters are used as discussed below).

So, what are the methods we use with *ArrayList*? Look back at Lesson 42 on the *List* interface. Since *ArrayList* **implements the** *List* **interface**, those are the methods. We will now offer sample usage and/or discussion of several of the more important methods.

In each of the following examples we are to assume an *ArrayList* object has been created via ArrayList aryLst = new ArrayList( $\cdot$ ); or List aryLst = new ArrayList( $\cdot$ );

#### **Type parameters:**

With the addition of type parameters to Java 5.0+, it is also possible to create an *ArrayList* object as follows (See Appendix AF for the related topic of generics.): ArrayList<String> aryLst = new ArrayList<String>( );

The *<String>* part indicates that objects we add to the list can only be *String* types. (Instead of *String* we could use any object type.) This insures "type safety" and would result in a compile time error if we ever tried to add some other type object to *aryLst*. Type parameters also remove the burden of casting *Object* type objects retrieved from a list back to their original type. Unfortunately objects retrieved from an *ArrayList* using an iterator must still be cast **unless** the iterator also uses generics (see page 44-3).

In the following examples, assume that only *Integer* type objects have been stored in the list and that *aryLst* was created with *List<Integer>aryLst = new ArrayList<Integer>( );*

#### void add(Object o) //**signature**

#### **Example:**

aryLst.add(13);  $//$ pre Java Integer jw = new Integer(j); aryLst.add(jw);  $\frac{1}{4}$  add jw to the end of the list

void add(int index, Object o) //**signature Example:** 

 $aryLst.add(3, 13);$ 

 //pre Java 5.0 Integer jw = new Integer(j); aryLst.add $(3, jw)$ ; //inserts jw at index 3 after moving the existing object at index //3 and greater, up one notch.

#### Object get(int index) //**signature Example:**

int q = aryLst.get(3);<br> $\frac{1}{\sqrt{p}}$  Java 5.0 Object obj =  $\text{aryLst.get}(3)$ ; //retrieve object at position 3 Integer  $qw = (Integer)obj$ ; //cast down from Object to Integer int  $q = qw.intValue()$ ; //convert back to int type. **Evaluation Computers**<br> **Evaluation Computers**<br> **Evaluation Computers**<br> **Evaluation Computers**<br> **Evaluation Computers**<br> **Evaluation Copyright Computers**<br> **Example 11:**<br> **Evaluation Copyright Computers**<br> **Example 11:**<br> **Ex** 

#### Object remove(int index) //**signature Example:**

int  $q = \text{aryLst.remove}(3);$ //pre Java 5.0 Object obj = aryLst.remove(3); // removes object at position 3 (then compacts the list) Integer  $qw = (Integer)obj;$  //cast down from Object to Integer int  $q = qw.intValue()$ ; //convert back to int type.

#### Object removeLast( ) //**signature**

.

#### **Example:**

int q = aryLst.removeLast();<br>  $\frac{1}{\sqrt{p}}$  pre Java 5.0 Object obj = aryLst.removeLast( ); // removes object at end of list and returns that object Integer  $qw = (Integer)obj$ ; //cast down from Object to Integer int  $q = qw.intValue()$ ; //convert back to int type

Object set(int index, Object o) //**signature** 

### **Example:**

int  $q = \text{aryLst.set}(3, 13)$ ; //pre Java 5.0<br>Integer jw = new Integer(13); Object obj = aryLst.set(3, jw); // replaces object at position 3 with jw and returns original object Integer  $qw = (Integer)obj;$  //cast down from Object to Integer int  $q = qw.intValue()$ ; //convert back to int type.

boolean isEmpty( ) //**signature** 

### **Example:**

 $aryList.isEmpty()$ ; // returns true if there are no objects in the list

### int size( ) //**signature**

### **Example:**

 $aryList.size()$ ; //returns the number of objects in the list

# void clear( ) //**signature**

 **Example:**

aryLst.clear( ); //removes all objects from the list

With Java 5.0+, autoboxing makes the following three methods (signatures are shown) easy to use. For example, if we are seeking the integer 13, the argument sent to the method would simply be 13.

int indexOf(Object o) int lastIndexOf(Object o) boolean contains(Object o)

### **Constructors:**

ArrayList() //Default constructor

ArrayList(Collection c) //Constructs a list with the elements of the specified collection. ArrayList(int j) //For fast storage, preallocates space for j elements; however, more //than j can be stored.

### **Big O values:**

Determine the efficiency of algorithms using *ArrayList* methods with the following table:

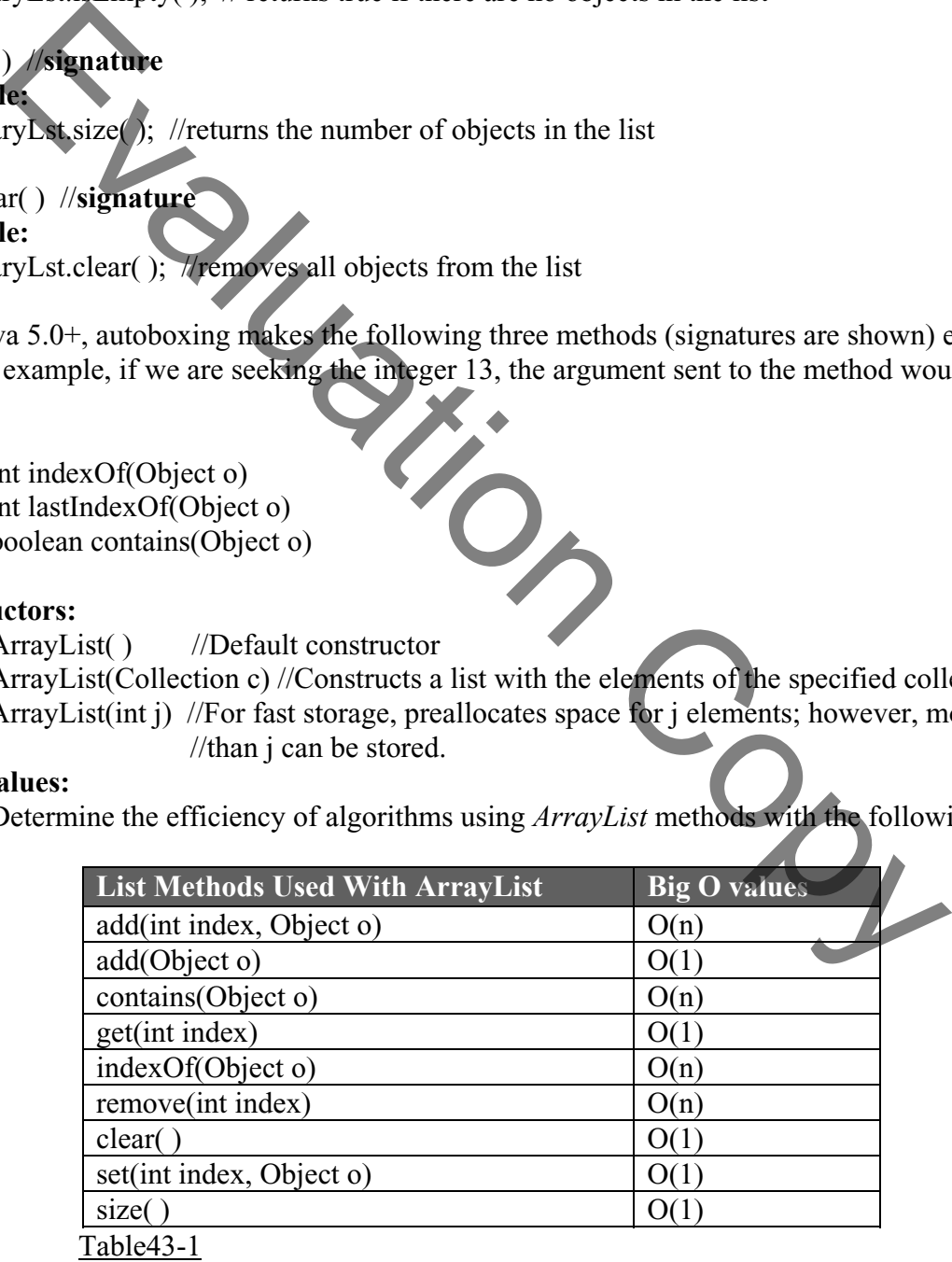

Two very important methods, *iterator( )* and *listIterator( )* will be discussed in Lesson 44.

## **Exercise on Lesson 43**

- 1. Write code that will instantiate an *ArrayList* object called *alst* and have the restriction that only *String* objects can be stored in it.
- 2. *ArrayLists* are restricted in that only can be stored in them.
- 3. What is the main advantage in using an *ArrayList* object as opposed to an ordinary array?
- 4. What is an advantage of using an *ArrayList* object that was created with type parameters?

In problems 5 - 9 an operation is performed with the "ordinary" array *ary*. Write equivalent code that performs the same operation on the *ArrayList* object called *a*. Assume that Java 5.0+ is being used and give two answers for each problem (parts A and B). For A part assume that *a* was created with *List a = new ArrayList()*; and for B part assume *List <Integer > a = new ArrayList<Integer>( );* was used:

- 5. int  $x = 19$ ;  $arv[5] = x$ ;
- 6. int gh =  $\arg[22]$ ;

{

- 7. int  $sz = ary.length;$
- 8. int kd = ary [101];  $\text{ary}[101] = 17;$  Use the set method:  $C_{\phi_{\chi_{c}}}$
- 9. //Before inserting a new number, 127, at position 59, it will be necessary to move all //up one notch. Assume that the logical size of our array is *logicalSize*. for(int j = logicalSize; j  $>=59$ , j--)

$$
ary[j+1] = ary[j];
$$

}

}  $\text{ary}[59] = 127$ ; //insert the new number, 127, at index 59.

What code using *List* method(s) does the equivalent of the above code?

10. What does the following code accomplish? (*alist* is an *ArrayList* object) while(!alist.isEmpty( ) ) {

```
 alist.removeLast( );
```
- 11. What one line of code will accomplish the same thing as does the code in #10 above?
- 12. Write a single line of code that will retrieve the *String* object stored at index 99 of the *ArrayList* object *buster* and then store it in a *String* called *myString*.
- 13. What type variable is always returned when retrieving items from an *ArrayList* object?

# *ArrayList***… Contest Type Problems**

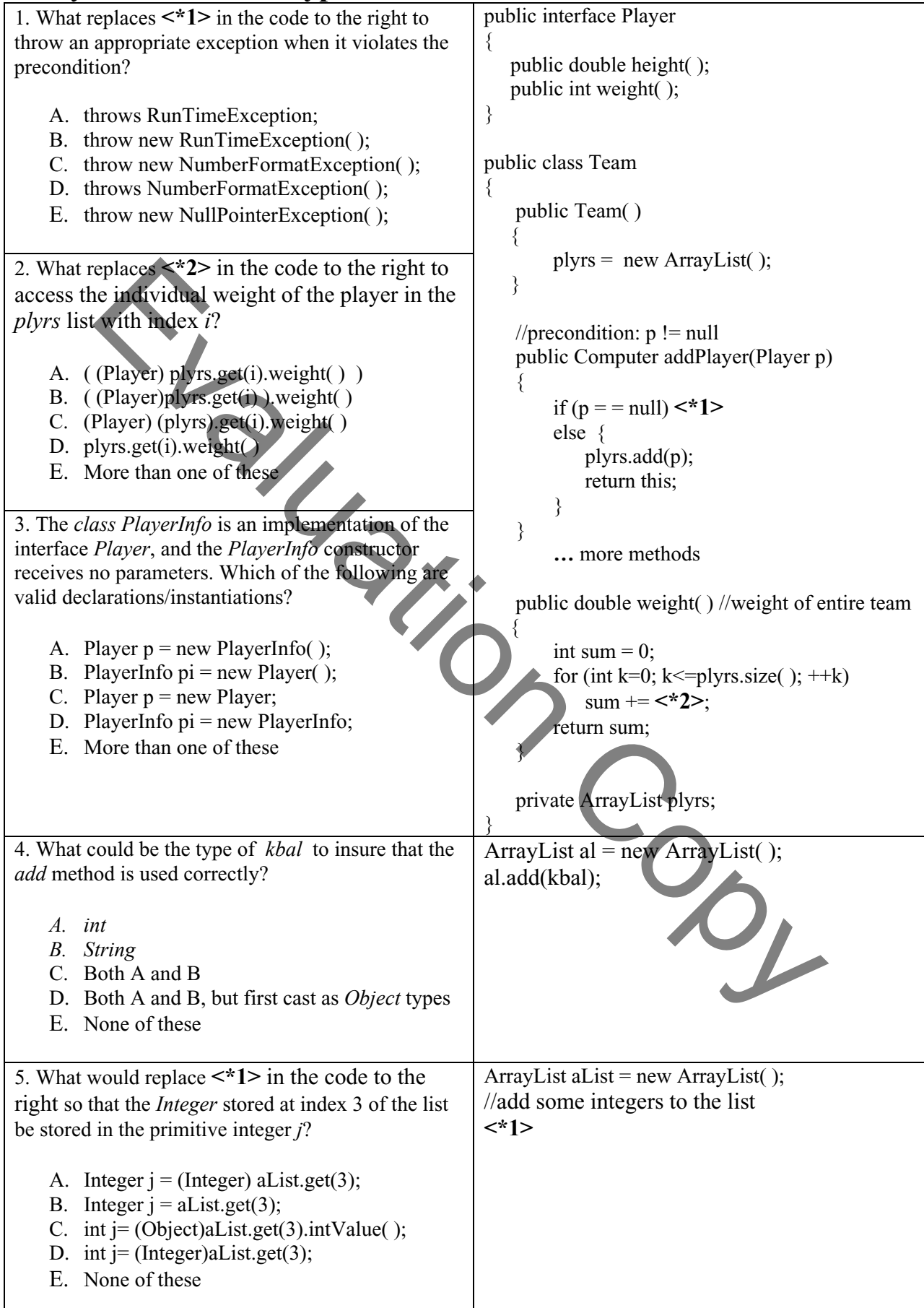

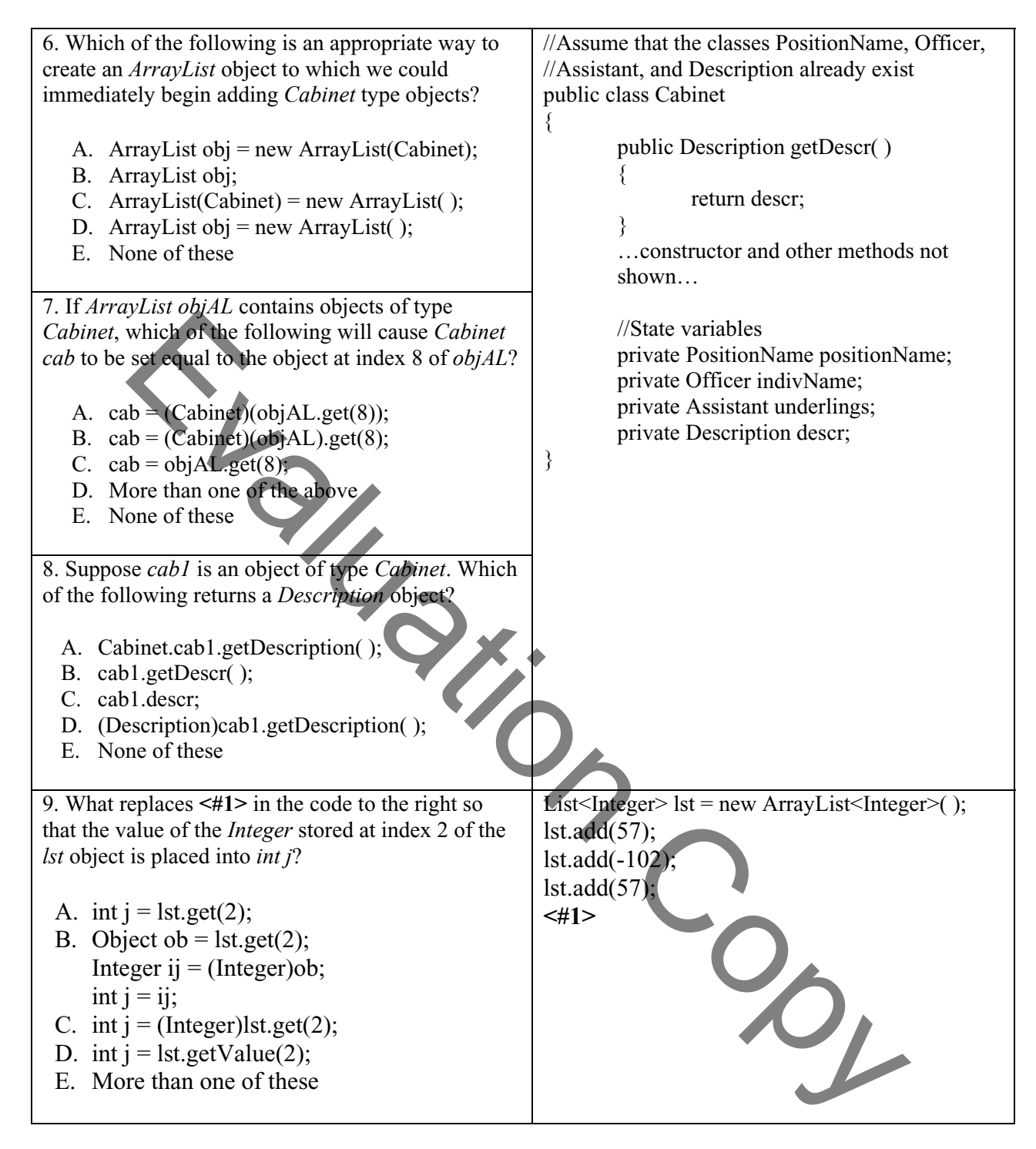

# **Project… Big Bucks in the Bank**

Create a project called *BigBucks*. It will have two classes in it, a *Tester* class and a *BankAccount* class. If you still have your *BankAccount* class from Lesson 15, just paste it into the new project. If not, the code for *BankAccount* follows:

```
public class BankAccount 
{ 
                public BankAccount(String nm, double amt) 
            \{name = nm;balance = amt;\begin{pmatrix} 1 \\ 2 \end{pmatrix}Ĭ
                public void deposit(double dp) 
            \mathcal{R}balance = balance + dp; } 
                public void withdraw(double wd) 
            \{balance = balance - } 
                public String name; 
                public double balance; 
} 
 mainter = amt;<br>
balance = amt;<br>
balance = amt;<br>
balance = balance + dp;<br>
bublic void sprindraw(double wd)<br>
balance = balance = balance;<br>
bublic String name;<br>
public String name;<br>
public String name;<br>
public double balance;
```
You will need to create a *Tester* class that has a *main* method that provides a loop that lets you enter several *BankAccount* objects. As each is entered, it will be added to an *ArrayList* object. After several accounts have been entered, a loop will step through each *BankAccount* object in the *ArrayList* and decide which account has the largest balance that will then be printed. Following is the output screen after a typical run:

Please enter the name to whom the account belongs. ("Exit" to abort) Jim Jones Please enter the amount of the deposit. 186.22

Please enter the name to whom the account belongs. ("Exit" to abort) Bill Gates Please enter the amount of the deposit. 102.15

Please enter the name to whom the account belongs. ("Exit" to abort) Helen Hunt Please enter the amount of the deposit. 1034.02

Please enter the name to whom the account belongs. ("Exit" to abort) Charles Manson Please enter the amount of the deposit. 870.85

Please enter the name to whom the account belongs. ("Exit" to abort) exit

The account with the largest balance belongs to Helen Hunt. The amount is \$1034.02.

A partially complete *Tester* class is presented below. You are to complete the parts indicated in order to achieve the screen output above.

```
import java.io.*; 
import java.util.*; //includes ArrayList 
import java.text.*; //for NumberFormat 
public class Tester 
{ 
   public static void main(String args[]) 
\{ NumberFormat formatter = NumberFormat.getNumberInstance( ); 
           formatter.setMinimumFractionDigits(2); 
           formatter.setMaximumFractionDigits(2); 
           String name; 
           //Instantiate an ArrayList object here called aryList 
           do 
           { 
                       \mathsf{canner}\ \mathsf{kbReader} = \mathsf{new}\ \mathsf{Scanner}(\mathsf{System.in}); System.out.print("Please enter the name to whom the account belongs. 
                                                                                  (\"Exit\" to abort)"); 
                      name = kbReader.nextLine( ); 
                      if( !name.equalsIgnoreCase("EXIT") ) 
                      \{ System.out.print("Please enter the amount of the deposit. "); 
                                  double amount = kbReader.nextDouble(); 
                                 System.out.println(" "); //gives an eye-pleasing blank line
                                  // Create a BankAccount object 
                                  // Add it to the ArrayList object 
              } 
           }while(!name.equalsIgnoreCase("EXIT")); 
           //Search aryList and print out the name and amount of the largest bank account 
           BankAccount ba = get first account in the list 
          double maxBalance = ba.balance; String maxName = ba.name; 
          for(int j = 1; j < aryLst.size( ); j++)
           { 
                      ? 
                     ? Step through the remaining objects and decide which one has 
                         largest balance (compare each balance to maxBalance) 
                     ? 
     } 
           Print answer 
        } 
    } 
     Number<br>
Formalt formatter = NumberFormat getNumberInstance();<br>
Sommatter.setMinimumFractionDigits(2);<br>
Europane:<br>
<br>
Comparter.setMaximumFractionDigits(2);<br>
String pame;<br>
<br>
Compare kbReader = new Scanner(System.in);<br>
<br>
S
```
## **Lesson 44…..** *Iterator***/***ListIterator*

#### **What is iteration?**

If someone asks, "Have you studied iteration yet?", you should answer, "Yes." **Loops** are iteration structures. Each pass through a loop is an iteration. Granted, if you say "iteration," it sounds like you are trying to impress someone with your vocabulary; nevertheless, iteration is a continual repeating of something…so looping fits the definition.

### **Position of an iterator:**

Here, we wish to loop through the various objects in a list... or in other words, simply to step through positions of these objects. The concept of **position** for an iterator is central to our understanding of *Iterator* and *ListIterator* objects. Consider the following objects in a list: or an ierator, this familiar indexing solution.<br>
The set wish to loop through the various objects in a list... or in other words, since through positions of these objects. The concept of **position** for an ierator is<br>
a **l** 

A B C D E F G H I J

These objects have positions as indicated below:

0 1 2 3 4 5 6 7 8 9 A B C D E F G H I J

However, this familiar indexing scheme for the object in a list is **not** the scheme for indexing the **position of an iterator**.

For an iterator, think of the cursor in a word processor. The cursor is never **on** any particular character; rather, it is always **between** two characters. And so it is with the position of an iterator: it is always **between** two of its list objects.

A B C,D E F G H I J

Notice that we are symbolically letting a comma indicate the iterator position and that it is **between** the C and D objects above.

But what is the index of this position? In the above example, it is 3 since it comes **before** the object of index 3…D in this case.

#### **Possible positions:**

In general the possible positions of an iterator are:

- 1. Just before the first item (index would have a value of 0)
- 2. Between two adjacent list objects
- 3. Just after the last item (index would be the size of the list)

#### **Two iterator interfaces:**

We have two iterator interfaces available to us. The first is very simple and the other is considerably more robust.

- 1. *Iterator* …….. interface specified in *java.util.Iterator* Recall that in the *List* interface that we previously studied, one of the method's signature was *Iterator iterator( )*. We **create** an *Iterator* object by calling this method.
- 2. *ListIterator*…..interface specified in *java.util.ListIterator* Recall that in the *List* interface that we previously studied, one of the method's signature was *ListIterator listIterator( )*. We **create** a *ListIterator object by calling this method.*

## *Iterator*

The *Iterator* interface has only three methods. It is commonly used with *List* objects but can be used with other classes as well.

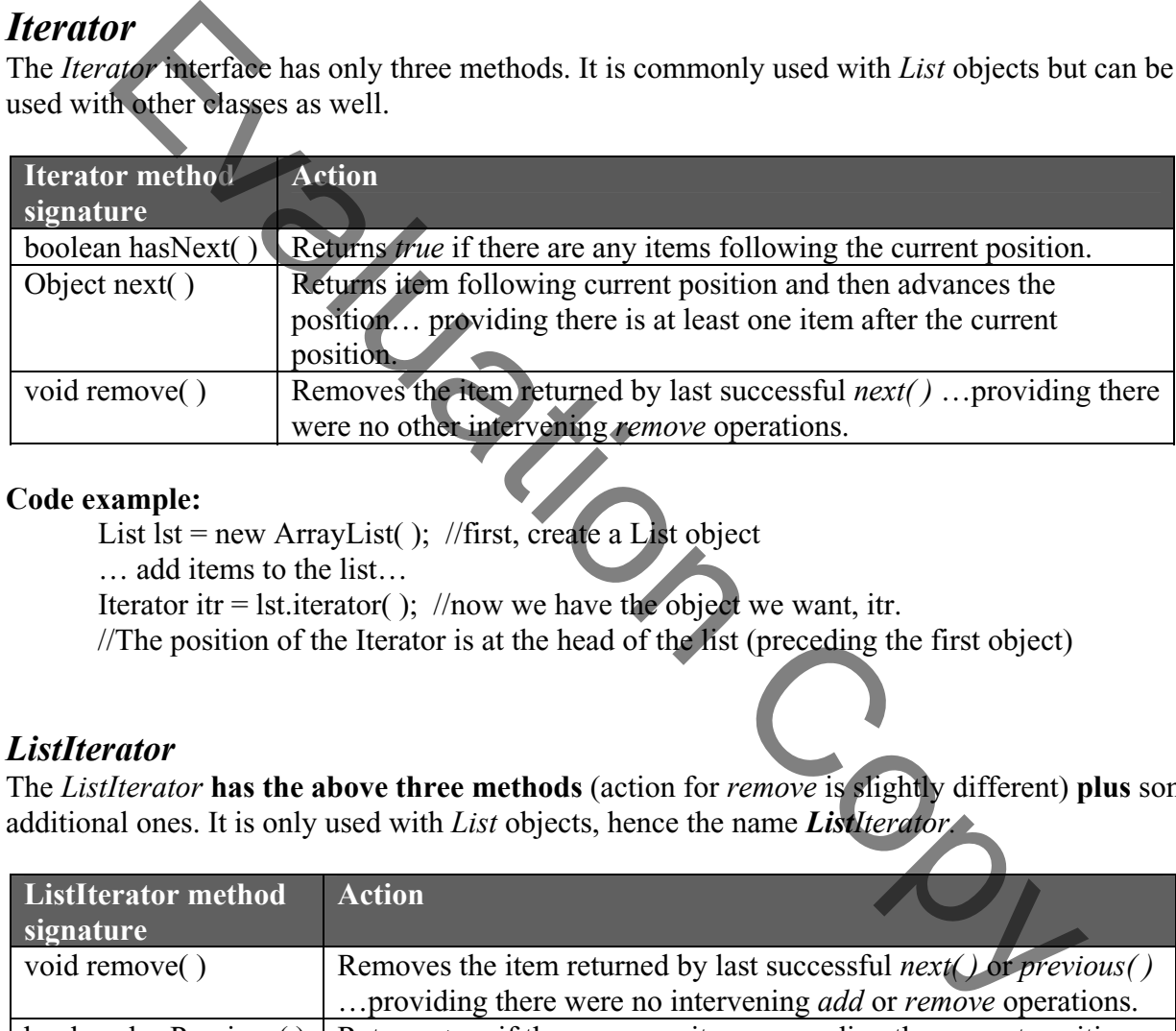

### **Code example:**

List  $\text{lst} = \text{new}$  ArrayList(); //first, create a List object

… add items to the list…

Iterator itr = lst.iterator( ); //now we have the object we want, itr.

//The position of the Iterator is at the head of the list (preceding the first object)

## *ListIterator*

The *ListIterator* **has the above three methods** (action for *remove* is slightly different) **plus** some additional ones. It is only used with *List* objects, hence the name *ListIterator.*

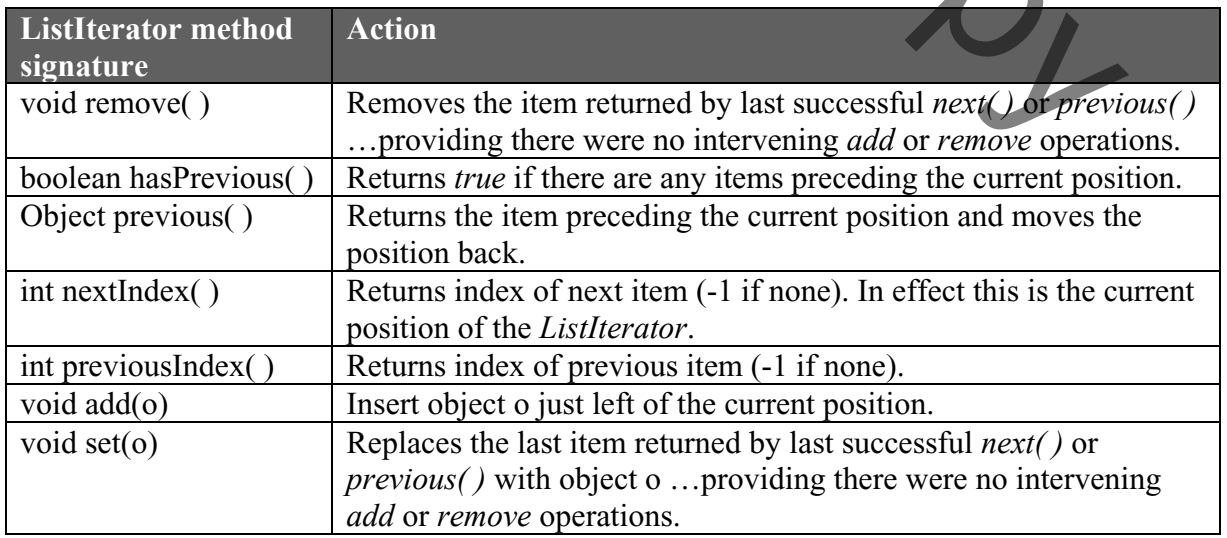
### **Creating an iterator:**

An iterator object (either *Iterator* or *ListIterator*) is created in the following way:

### **Code example:**

List  $\text{lst} = \text{new ArrayList}$  ); //first, create a List object ListIterator itr = lst.listIterator( $\chi$ ); //now we have the object we want, itr. //The position of the ListIterator is at the head of the list (preceding first object)

### **Special usage of the** *for***-loop:**

It is possible to use either an *Iterator* or a *ListIterator* object directly with a for-loop.

### **Code example:**

List  $\text{lst} = \text{new ArrayList}()$ ; …add some items to the list… ListIterator itr = lst.listIterator( $\cdot$ ); for( Integer iw = (Integer)itr.next( ); itr.hasNext( ); iw = (Integer)itr.next( ) )  $\{$  …do something using *iw*… } Context cample:<br>
Context list = new ArrayList();<br>
...add some items to the list...<br>
List legator itr = lst.list<br>lerator();<br>
for ( litegar w = (Integer)itr.next(); itr.hasNext(); iw = (Integer)itr.next<br>
{<br>
...dosomething u

### **Using type parameters with an iterator:**

Notice in the following code example a cast is required in the last line even when type parameters are used to instantiate the *ArrayList* object:

### **Code example:**

```
 ArrayList<String>aryLst = new ArrayList<String>( ); 
 aryLst.add("hello"); 
 aryLst.add("goodbye"); 
Iterator itr = aryLst.iterator);
String s = (String)itr.next(); //Won't compile without this cast
```
If the iterator is built using a type parameter, the cast is not required:

### **Code example:**

```
ArrayList\leq String>aryLst = new ArrayList\leq String>();
 aryLst.add("hello"); 
 aryLst.add("goodbye"); 
Iterator<String>itr = aryLst.iterator(\gamma); //Type parameter used here
String s = itr.next(); //Cast not required
```
Although the above two examples used *Iterator*, the same is also true for *ListIterator*.

### **Enhanced for-loop example:**

```
 ArrayList<String>aryLst = new ArrayList<String>( ); 
 aryLst.add("hello"); 
 aryLst.add("goodbye"); 
for(Iterator iw : aryLst) \frac{1}{A}n iterator is not explicitly created here; however, the
\{ \ldots \} // code behind the enhanced-for uses an iterator to step
                          // through the items in the list.
```
### **Warning:**

- When running an *Iterator* or *ListIterator* on a list, don't modify the list with *List* methods. Errors may result.
- Also, it's not a good idea to simultaneously have two *Iterator*s and/or *ListIterator*s where both of them modify the list in some way. Errors may result.

## **Exercise A on Lesson 44**

Fill in the blanks in the following table. A comma will indicate the position of the *ListIterator* whose methods are shown in the left column. Assume that we begin with a list of objects *x*, *y*, *z*, and *j* as shown in the first line of the table. A few answers are given so that you will know if you are getting them right as you go.

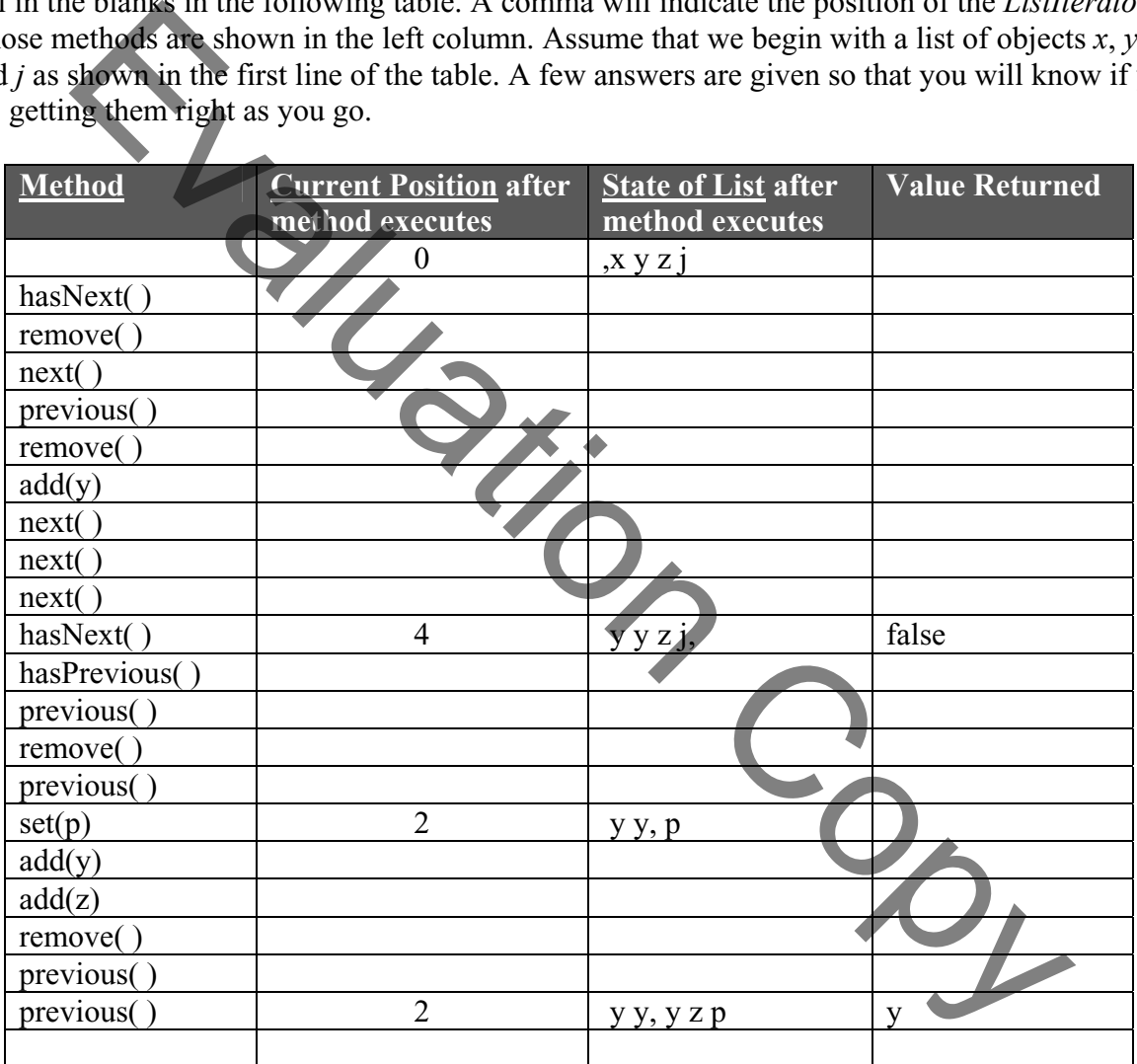

### **Exercise B on Lesson 44**

In problems 1 – 5, assume the *Iterator iter* has just been created for a list containing the *String*s "1" "2" "3". For each line of code, supply information in the rem that indicates the state of the list upon completion of code (indicate the cursor position with a comma). Also, state what's returned.

Object obj = iter.next( $\cdot$ ); //1. iter.remove; //**2.**   $obj = iter.next()$ ; //**3.** boolean state = iter.hasNext( ); //**4.** for (int i = 1; i <= 3; i++) { iter.next( ); //**5.** }

In problems 6 – 10, write code segments to accomplish the tasks with *ListIterator iter*. Assume the code for these problems is performed in sequence so that the result of each problem is the starting point for the next problem. Also assume that the list initially consists of "1", "2" "3". (Notice the initial position of the iterator.) For the state of the state of the match of the match of the match of the state of the match of the state of the state of the match of the entropole of the match of the match of the match of the match of the match of the m

- 6. Move to the last item and display it.
- 7. Move to the first item and display it.
- 8. Remove the item at the middle position.
- 9. Replace the last item with the *String* "last".
- 10. Insert the *String* "middle" at the middle position.
- 11. Write code that will display the last *String* object in a list of *String* objects in which we do not know how long the list is, but we do know it's not empty. Assume a *ListIterator* object, *iter* has just been created. Use it in your code instead of *List* methods.
- In questions 12 13 assume a *List* object has been created as follows: List myList = new ArrayList( $\cdot$ );
- 12. Use *myList* to create an *Iterator* object called *itr*.
- 13. Use *myList* to create a *ListIterator* object called *lstIter*.

# *Iterator***/***ListIterator***… Contest Type Problems**

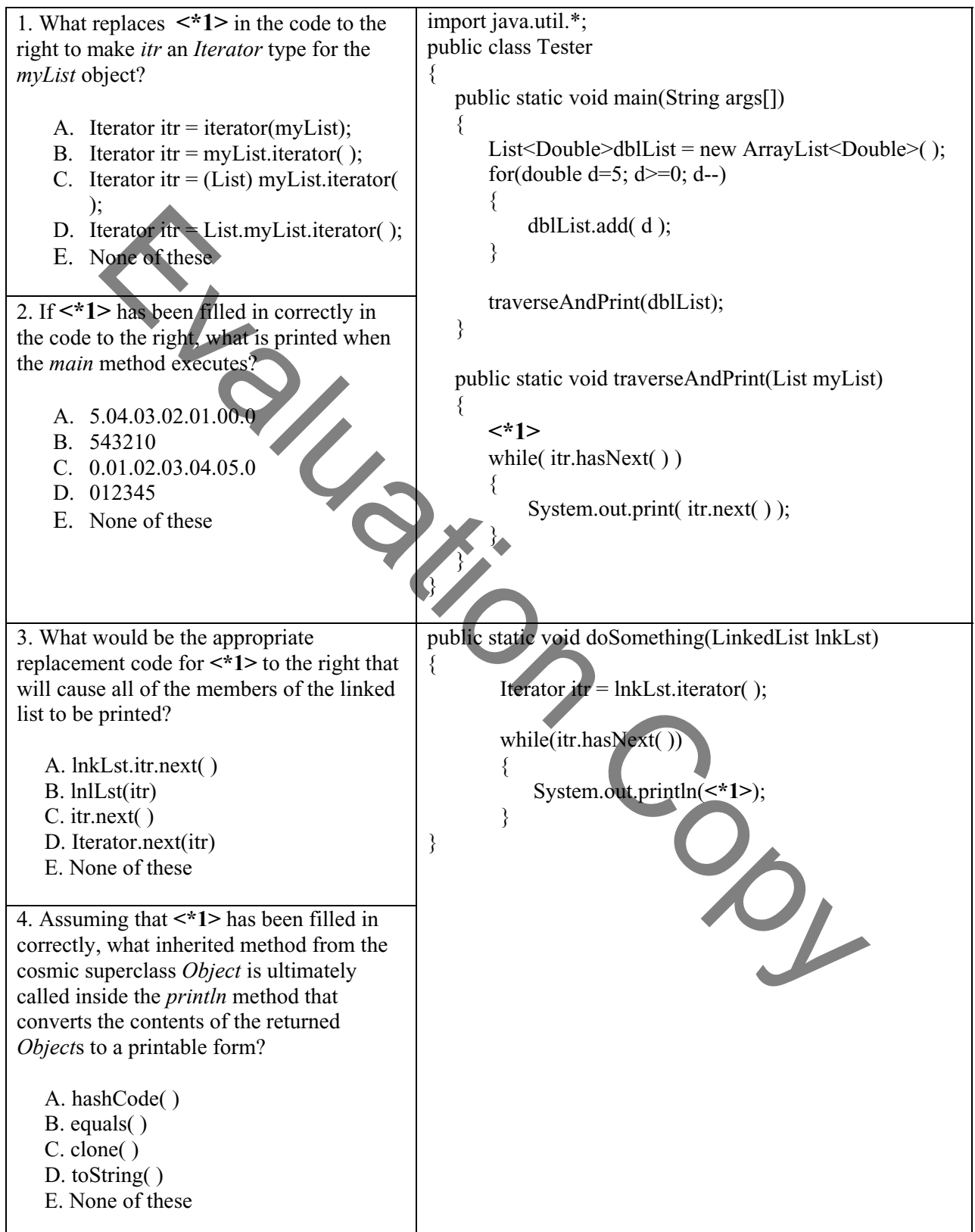

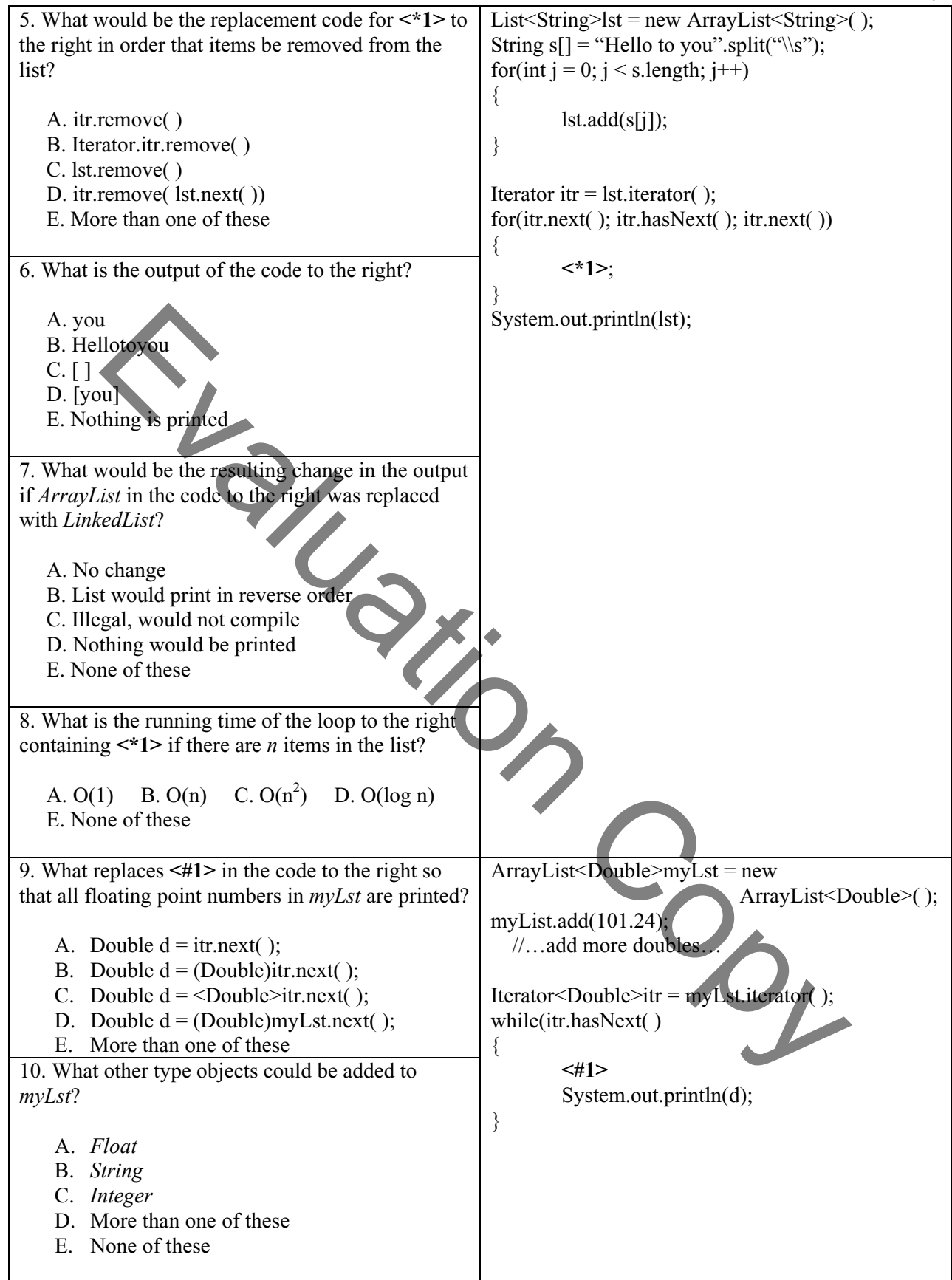

# **Project… Big Bucks Revisited**

Look back in Lesson 43 at the *BigBucks* Project. Load that project and modify it so that you use a *ListIterator* object to add *BankAccount* objects to the list. Then use the *ListIterator* object to iterate through the list and identify the account with the largest balance. The output will be exactly as it was for the previous project. See the code below for suggested modifications in bold print.

```
import java.io.*; 
import java.util.*; 
import java.text.*; //for NumberFormat 
public class Tester 
{ 
   public static void main(String args[]) 
\{ NumberFormat formatter = NumberFormat.getNumberInstance( ); 
      formatter.setMinimumFractionDigits(2); 
      formatter.setMaximumFractionDigits(2); 
      String name; 
     ArrayList aryLst = new ArrayList();
      …Create a ListIterator object called iter… 
      do 
     \{ Scanner kbReader = new Scanner(System.in); 
        System.out.print("Please enter the name to whom the account belongs. (\Gammaxit\Gamma to abort) ");
         name = kbReader.nextLine( ); 
         if( !name.equalsIgnoreCase("EXIT") ) 
\{System.out.print("Please enter the amount of the deposit. ");
           double amount = kbReader.nextDouble( ); 
           System.out.println(" "); //gives an eye pleasing blank line between accounts 
          BankAccount theAccount = new BankAccount(name, amount);
            …Use iter to add theAccount to the list… 
 } 
      }while(!name.equalsIgnoreCase("EXIT")); 
      //Search aryLst and print out the name and amount of the largest bank account 
      BankAccount ba = use iter to get the last bank account in the list 
      double maxBalance = ba.balance; //set last account as winner so far 
      String maxName = ba.name; 
      while( …use iter to see if we should continue looping…) 
\{ …Step through all objects and decide which has the largest balance… 
 } 
      System.out.println(" "); 
     System.out.println("The account with the largest balance belongs to " + maxName + ".");
      System.out.println("The amount is $" + formatter.format(maxBalance) + "."); 
   } 
} 
     Evaluative voltation Compare Theorem and the same of the state of the state of the state of the memoir of the state of the memoir of the state of the state of the memoir of the state of the state of the state of the state
```
### **Lesson 45…..** *Comparable* **and** *Comparator* **Interfaces**

### **The purpose:**

The purpose of both the *Comparable* and *Comparator* interfaces is to enable us to **compare objects.** 

### *Comparable* **Interface:**

{

}

The *Comparable* interface contains only **one** method and is specified in *java.util.Arrays*:

public interface Comparable

int compareTo(Object otherObject); // a.compareTo(b)…returns a neg number if  $1/a < b$ ; returns a pos number if a  $> b$ ; returns //0 if  $a = b$ .

### **Comparing objects:**

The most obvious standard Java class that implements the *Comparable* interface is the *String* class. You can implement *Comparable* for your own classes too. Following is an example of a *BankAccount* class in which we will implement *Comparable*. First, we must decide what it means to compare two bank accounts. while interface Comparable<br>
lint compare To(Object otherObject); // a.compare To(b)...returns a neg ni<br>
//o if a = b.<br>
//o if a = b.<br>
//o if a = b.<br>
//o if a = b.<br>
//o if a = b.<br>
//o if a = b.<br>
//o if a = b.<br>
//o if a = b

- 1. Do we mean to compare the dates of when the two accounts were opened?
- 2. Do we mean to compare the amount on deposit (the balance)?
- 3. Do we mean to compare a "flaky factor" (number of times the account was overdrawn)?

For our example we will compare the amount on deposit (the balance) since this seems the most natural; however, it should be emphasized that **we can define the comparison in any way we might desire**.

First, let's examine how we will call this *compareTo* method. Assume that in some *Tester* class we have the following code.

 //**Create an account called myAccount with a balance of \$40.** BankAccount myAccount = new BankAccount ("Hilary",  $40$ );

 //**Create an account called yourAccount with a balance of \$135.**  BankAccount yourAccount = new BankAccount("Kallie", 135);

#### //**Now, compare these two objects using the compareTo method** int i:

 $j = myAccount.compileTo(yourAccount);$ 

 // If we test j with an if-statement we should see that it's a negative number since // the balance in *myAccount*, 40, is less than the balance in *yourAccount*, 135.

And now here is the *BankAccount* class in which we will implement the *Comparable* interface:

```
public class BankAccount implements Comparable 
         { 
                   public BankAccount(String nm, double bal) //Constructor 
         \{name = nm;balance = bal; } 
                   . . . other methods . . . 
                   public int compareTo(Object otherObject) 
         \left\{ \begin{array}{c} \end{array} \right. //otherObject is passed in as an Object type so let's convert it into 
                           //a BankAccount type object. 
                           BankAccount otherAccount = (BankAccount) otherObject; 
                           int retValue; 
                           if (balance < otherAccount.balance) 
                           { 
                                    retValue = -1;
                           } 
                           else 
                           { 

                           \overline{a}etValue = 1;
                                    } 
                                    else 
                                    { 
                                             retValue = \ell} 
                           } 
                           return retValue; 
                   } 
                   public String name; 
                   public double balance; 
         } 
x and the string name;<br>
you may be concerned that the following line of code in Tester,
        j = myAccount.compileTo(yourAccount);VotherObject is passed in as an Object type so let's conver<br>
An Bank Account type object.<br>
Bank Account of the Account = (Bank Account) of herObject<br>
in retValue = -1;<br>
if (balance < other Account balance)<br>
retValue = -1;
```
45-2

is incompatible with the following line of code (the signature of the *compareTo* method) public int compareTo(Object otherObject),

since *yourAccount* is a *BankAccount* object and *otherObject* is of type *Object*. This is not a problem since **any** type object **can be** stored in an *Object* type object. However, if you wish to store an *Object* type object in some other object **it must be cast**.

### **Using** *Comparable* **with wrapper class numerics:**

*Integer* and *Double* type variables work directly with the *compareTo* method as shown in the following examples:

### *Integer* **example:**

Integer  $x = 5$ ; //pre Java 5.0, Integer  $x = new Integer(5)$ ; Integer  $y = 17$ ; //pre Java 5.0, Integer  $y = new Integer(17)$ ; System.out.println( $x$ .compareTo( $y$ ); //negative number

#### *Double* **example:**

Double  $x = 52.5$ ; //pre Java 5.0, Double  $x = new Double(52.5)$ ; Double  $y = 11.8$ ; //pre Java 5.0, Double  $y = new$  Double (11.8); System.out.println( $x$ .compareTo( $y$ ) ); //positive number

### **Casting** *Object* **type objects to** *Comparable:*

Suppose you have the following type method that receives an *Object* type parameter. The reason we receive an *Object* type is so as to make this method as **general** as possible, i.e., so it can receive **any** type object:

 public static void theMethod(Object obj)  $\{\qquad \qquad \}$ 

There is, however, a problem if we wish to use *obj* with a *compareTo* method in the code portion of *theMethod*. *Object* does not implement the *Comparable* class nor does it have a *compareTo* method. There are two ways to solve this problem:

## **Receive** *obj* **as a** *Comparable* **object :**

public static void theMethod(Comparable obj)

### **Cast** *obj* **as** *Comparable***:**

public static void theMethod(Object obj1)

#### …some code…

 //assume obj2 is also of Object type int c = ( (**Comparable**)obj1 ).compareTo( obj2 ); //Notice the nesting of the parenthesis above …some code…

#### **Using the** *compareTo* **method for sorting:**

 $\{$ 

}

Recall from Lesson 19 that we used *Arrays.sort(a)* to sort a numeric array. We use exactly this same syntax to sort an array of objects **if** the class for those objects has implemented the *Comparable* interface. To sort the array named *ba\_array* of type *BankAccount* in which *Comparable* has been implemented, simply issue the command: Arrays.sort(ba\_array); surpose you have the following type method that receives an *Object* type param<br> **Evaluation Copyce is so as to make this method as general as posses<br>
a technic acceive any type object:<br>
public static void the<br>Method(Obje** 

#### **Using generics with Comparable:**

The *Comparable* interface is generic. (For more details see page 38-5 and Appendix AF.) The following is an example of how to use generics when implementing this interface:

public class MyClass implements Comparable**<MyClass>**   $\{$ //… other code public int compareTo(**MyClass** obj) { //implementing code } }

### *Comparator* **Interface:**

{

}

Occasionally, we might need a *compareTo* method in a class that we don't own or is otherwise impossible for us to modify. Or, perhaps there is already a *compareTo* method in the class of interest; however, we might want to sort objects in a way different from the standard specifications for the *compareTo* method. In these cases we need a **different** way. That alternative way is provided with the *Comparator* interface.

The *Comparator* interface also has only **one** method:

public interface Comparator

int compare(Object firstObject, Object secondObject); // Returns a neg number if firstObject < secondObject;

// Returns a pos number if firstObject > secondObject;

// Returns 0 if firstObject = secondObject.

This *Comparator* interface is generally used to declare a *Comparator* object (let's call it *comp*) that could then be used to sort using either:

- 1. Arrays.sort(a, comp); //Sorts the a[] array of **objects** in ascending order. This //method is overloaded. There is also a single parameter //version presented in Lesson 19
- 2. Collections.sort(al, comp); //uses a merge sort and sorts the **ArrayList** al

### *Comparator* **example:**

As an example let's use a *BankAccount* class again, but this time **without** implementing any interface.

```
public class BankAccount
           { 
                         public BankAccount(double bal) 
                         { 
                                     balance = bal:
            } 
                         . . . other methods . . . 
                         public double balance; 
           } 
int compare(Object firstObject, Object secondObject);<br>
// Returns a neg number if firstObject < secondObject;<br>
// Returns a pos number if firstObject < secondObject;<br>
// Returns 0 if firstObject = secondObject;<br>
// Returns
```
We will now need to create a *BankAccount* comparator class; let's call it *BA\_comparator*. Notice this one **does** implement the *Comparator* interface.

```
import java.util.*; //necessary for Comparator interface
public class BA_comparator implements Comparator
{ 
      public int compare(Object firstObject, Object secondObject)
\{BankAccount bal = (BankAccount) firstObject; BankAccount ba2 = (BankAccount) secondObject;
```

```
int retValue;
              if (ba1.balance < ba2.balance)
              \{retValue = -1;
              } 
              else
              { 
                      if (ba1.balance > ba2.balance)
              \{retValue = 1;
                      } 
                     else
                      { 
                             retValue = 0;
                      } 
              } 
              return retValue; 
 } 
}
```
Following is code for a *Tester* class in which we would sort an array of *BankAccount* objects:

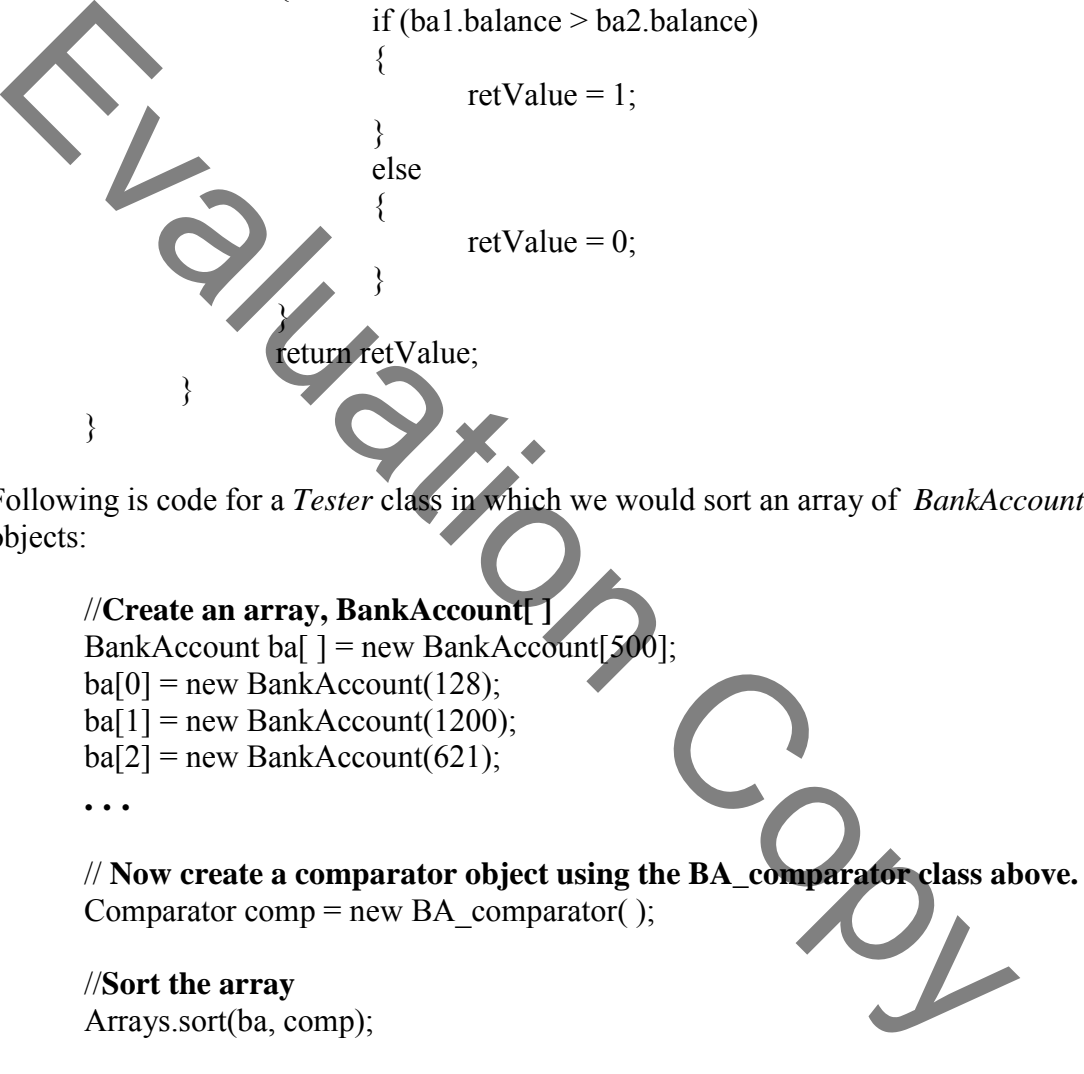

Arrays.sort(ba, comp);

### **Sorting contents of a** *List* **object:**

Similarly, to sort an *ArrayList* object (also works for *LinkedList* and *Vector* objects):

ArrayList recipeList = new ArrayList( $\cdot$ ); …some code to add *Recipe* objects to the list…

### // **This assumes we have already written another class called**  // **RecipeComparator (in which we compare calories) that is similar to the // BA\_comparator class above.** Comparator comp = new RecipeComparator( );

//**Now do the sort**

Collections.sort(recipeList, comp); //Makes it possible for iterator to step through //the list in the prescribed order.

This *ArrayList* can also be sorted using *Collections.sort(recipeList);* if the objects comprising the list implement the *Comparable* interface and have an appropriate *compareTo* method.

The most difficult objects to **compare** are images. For an enrichment activity, see Appendix U in which an activity is described that involves scanning a printed document and then applying OCR (optical character recognition) software.

### **Adapting to either** *Comparable* **or** *Comparator*

There are occasions in which we wish create a class where there is a need to compare two objects and we have no knowledge ahead of time of whether the objects to be compared are *Comparable* or if a comparator is provided. The desire is to make our class as general as possible so as to adapt to **either** possibility. Here is how to do it:

• In the constructor for the class, receive as a parameter a *Comparator* object. A *null* may possibly be passed for this parameter in case the objects used in the class are *Comparable* rather than having a comparator. Initialize a state variable with this *Comparator* object as shown below (even if a null is passed):

```
public YourClass(…other parameters as needed…, Comparator cp) 
//Constructor 
{ 
       … 
       \text{cmptr} = \text{cp};… 
} 
//State variables
Comparator cmptr; 
… 
                                       Evaluation Copy
```
- Create a method in which the comparison will be done. Assuming that the objects to be compared are of the *Object* type, the method will receive two parameters, *obj1* and *obj2,* both of *Object type*. The method will return an integer that is:
	- $\circ$  less than 0 if  $obj1 \le obj2$
	- o greater than 0 if *obj1* > *obj2*
	- o 0 if *obj1* equals *obj2*

It is assumed that the *cmptr* object adheres to these same rules if it is not *null*. The method shown below implements all these ideas.

private int compareObjects(Object obj1, Object obj2)

```
{ 
       if(cmptr = = null)
       { return ((Comparable)obj1).compareTo(obj2); } 
       else
       { return cmptr.compare(obj1, obj2); }
}
```
• Call the *compareObjects* methods when a comparison of two objects is needed.

# **Exercise for Lesson 45**

- 1. What is the central purpose of both the *Comparable* and *Comparator* interfaces?
- 2. Name a standard Java class that implements the *Comparable* interface.

For problems 3 – 4, consider the following *PoochyPavy* class:

```
public class PoochyPavy implements Comparable 
{ 
       public PoochyPavy(int k) 
\{value = k;
 } 
      public int compareTo(Object nerd) //This method doesn't follow the normal rules
      { 
             PoochyPavy pp = (PoochyPavy) nerd;
             int r;
             if (value = = 6 * pp.value)
      \{r = 136;
       } 
             else
      \{r = -137;
       } 
             return r;
      } 
      …other methods… 
      public int value; 
 } 
                                              Evaluation Copy
```
3. PoochyPavy mpp = new PoochyPavy(30); PoochyPavy vvv = new PoochyPavy $(5)$ ; System.out.println(mpp.compareTo(vvv)); //What's printed?

- 4. Of course the above implementation of *compareTo* is ridiculous. If it had been done correctly, what would have been printed in #3 above?
- 5. Rewrite the code for the *compareTo* method in *PoochyPavy* so that it works according to the specifications in the *Comparable* interface.
- 6. Suppose you have an array of objects, *obj[ ]*. Also, assume a *Comparator* class implementing *Comparator* has been created and that its name is *CompClass*. Write code that will let you sort the *obj[ ]* array using the sort method of the *Arrays* class. Assume that *CompClass* appropriately compares two *obj* objects.
- 7. Realizing that if *String stringA* comes alphabetically before *String stringB,* then it can be said that *stringA < stringB*, what is printed by the following?

```
String s1 = "larry";
          String s2 = "curly":
          if (s1.compareTo(s2) > 0)
          { 
                       System.out.println("ABC"); 
          } 
          if (s2.compareTo(s1){ 
                      System.out.println("XY
          } 
          if (s1.compareTo(s2) < 0)
          { 
                     System.out.println("Yes");
          } 
Collemn that if String stringA comes alphabetically before String stringB, then<br>and that gringA < stringB, what is printed by the following?<br>
String s<sup>2</sup> = "larry";<br>
String s<sup>2</sup> = "larry";<br>
if (s1. compact To(s2)
```
8. Assume that you have written a date class, called *TheDate*, that implements *Comparable*. Its *compareTo* method correctly compares dates where an earlier date is considered "less than" a later date. Consider the creation of the following two objects:

> TheDate date1 = new TheDate(" $11/25/2003$ "); TheDate date $2$  = new TheDate(" $12/03/1945$ ");

What will *date2.compareTo(date1)* return?

- 9. Monster munster= new Monster("Herman"); Object  $myObj =$  munster; Monster myMonster = myObj; //Modify this line so it will work.
- 10. On your own paper, write a class called *Vaulter* that has two state variables…. *name*, a *String*, and *highest\_vault*, an integer. The constructor should allow a person's name to be passed in (and then handed-off to *name*) and also a number that represents in inches that person's highest vault (pass it off to *highest\_vault*). Furthermore, this class implements the *Comparable* interface.
- 11. Write code that will compare two *Integers p* and *q* and print one of three things… "p>q", " $p", or " $p=q$ ".$

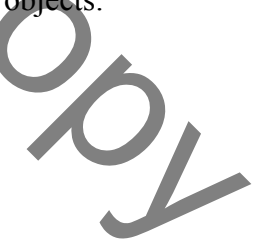

```
12. Repair the following code so that it will work.
          public static void doSomething(Comparable ob, Object job) 
           \{ …some code… 
                  String s = ob.compareTo(job);
                   …some code… 
           }
```

```
13. Repair the following code so that it will work.
                public static void doSomething(Object ob, Comparable job) 
                { 
                 …some code… 
                String s = ob compare To(job);
                 …some code… 
                } 
       Some code...<br>
String s – ob.compareTo(job);<br>
Some code...<br>
Signe code...<br>
Copy of the Copy of the Copy of the Copy of the Copy of the Copy of the Copy of the Copy of the Copy of the Copy of the Copy of the Copy of the Copy
```
# *Comparable***/***Comparator***… Contest Type Problems**

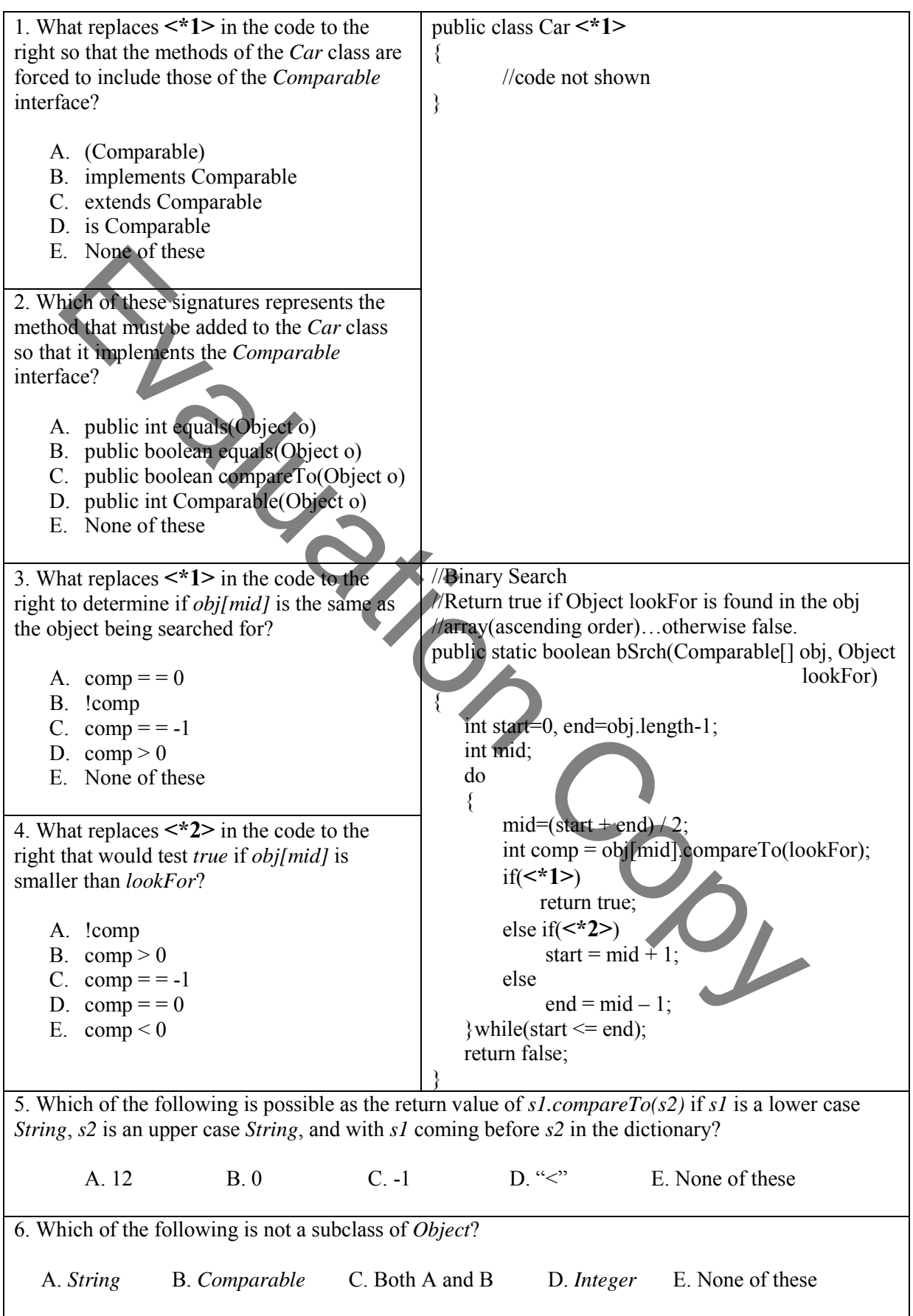

# **Project… Sorting** *BankAccount* **Objects**

Back in Lesson 43 we created a *BigBucks* project. In Lesson 44 we modified it and called it the *ListIterator* project. We are going to modify it yet again. Of primary interest is the *BankAccount* class. It will now include a *compareTo* method that we will use to sort an array of *BankAccount* objects.

First, add the *compareTo* method to the *BankAccount* class. This method is given on page 45- 2 of this lesson. Don't forget to designate *implements Comparable* in the class signature.

Next, modify the *Tester* class as detailed below.

```
import java.io.*; 
import java.util.*; 
import java.text.*; //for NumberFormat 
public class Tester 
{ 
   public static void main(String args[]) 
\{ NumberFormat formatter = NumberFormat.getNumberInstance( ); 
           formatter.setMinimumFractionDigits(2); 
           formatter.setMaximumFractionDigits(2); 
           String name; 
           int j; 
           Create a BankAccount object array ba[ ], length 5 
          for(j =0; j < ba.length; j++)
           { 
                      Scanner kbReader = new Scanner(System.in); 
                      System.out.print("Please enter the name to whom the account belongs. "); 
                      name = kbReader.nextLine( ); 
                      System.out.print("Please enter the amount of the deposit. "); 
                      double amount = kbReader.nextDouble( ); 
                      System.out.println(" "); //gives a blank line between accounts 
                      Instantiate object ba[j] using name and amount
           } 
           Sort the ba array using the sort method in the Arrays class 
           Print the ordered array in this format 
                      Harry Houdini >>> 298.44 
    } 
} 
     strainable.<br>
The size of the Marine Contract of the Array of the Array of the Array and Arrival Contract (Section Copyright)<br>
Number formal formatter = Number format getNumberInstance();<br>
formatter.setMaximum fractionDigi
```

```
Please enter the name to whom the account belongs. Bill Gates 
Please enter the amount of the deposit. 473.92 
Please enter the name to whom the account belongs. George Bush 
Please enter the amount of the deposit. 3873.20 
Please enter the name to whom the account belongs. Colin Powell 
Please enter the amount of the deposit. 379.23 
Please enter the name to whom the account belongs. Jim Carey 
Please enter the amount of the deposit. 372.82 
Please enter the name to whom the account belongs. Dennis Quaid 
Please enter the amount of the deposit. 3721.49
      Jim Carey >>> 372.82 
      Colin Powell >>> 379.23 
      Bill Gates >>> 473.92 
       Dennis Quaid >>> 3,721.49 
       George Bush >>> 3,873.20
 Example 2<br>
Example 2<br>
Example 2<br>
Example 2<br>
Example 2<br>
Example 2<br>
Example 2<br>
Example 2<br>
Example 2<br>
Example 2<br>
Example 2<br>
Example 2<br>
Example 2<br>
Example 2<br>
Example 2<br>
Example 2<br>
Example 2<br>
```
### **Project… Sorting** *BankAccount* **Objects Alphabetically**

Modify the last project so that it sorts alphabetically on the names instead of on the balances in the accounts. The only thing that needs to be changed is the *compareTo* method in the *BankAccount* class. The output should appear as follows:

> Bill Gates >>> 473.92 Colin Powell >>> 379.23 Dennis Quaid >>> 3,721.49 George Bush >>> 3,873.20 Jim Carey >>> 372.82

### **Project… Sorting** *BankAccount* **Objects using a** *Comparator*

Modify the last project so that it again sorts on the balances in the accounts; however, this time we will use a Comparator object. Delete the *compareTo* method from the *BankAccount* class, and eliminate *implements Comparable* from the class signature. Create a *Comparator* class and call the *Arrays.sort* method as detailed on pages 45-4 and 45-5. The output will appear as follows:

> Jim Carey >>> 372.82 Colin Powell >>> 379.23 Bill Gates >>> 473.92 Dennis Quaid >>> 3,721.49 George Bush >>> 3,873.20

Document all aspects of your project using *javaDoc* as described in Appendix AE. View the following link to see how your final documentation will appear:

http://www.bluepelicanjava.com/javaDoc/index.html

### **Lesson 46…..** *HashSet***/***TreeSet*

### **Pros and cons:**

We saw the *List* interface applied to the *ArrayList*, *LinkedList*, and *Vectors* classes. These lists are all **ordered** in the sense that an iterator accesses the items of the list in the same order **in which they were entered**. The one downside of using a *Set* (and also *Map*s) as compared to *List*s is that the items are stored (and accessed) in an order according to how the software wants to do it. They are **not** stored in the order in which they were entered. However, *Set*s do offer a great advantage when working with sets of data in which we might need to take the intersection or union of those sets. These things, while possible with a *List*, would be awkward to implement. And finally, unlike a *List*, a *Set* does not permit duplicate elements (see the *add* method below).

### *Set interface***:**

The most common methods of the *Set* interface in *java.util.Set* are given by:

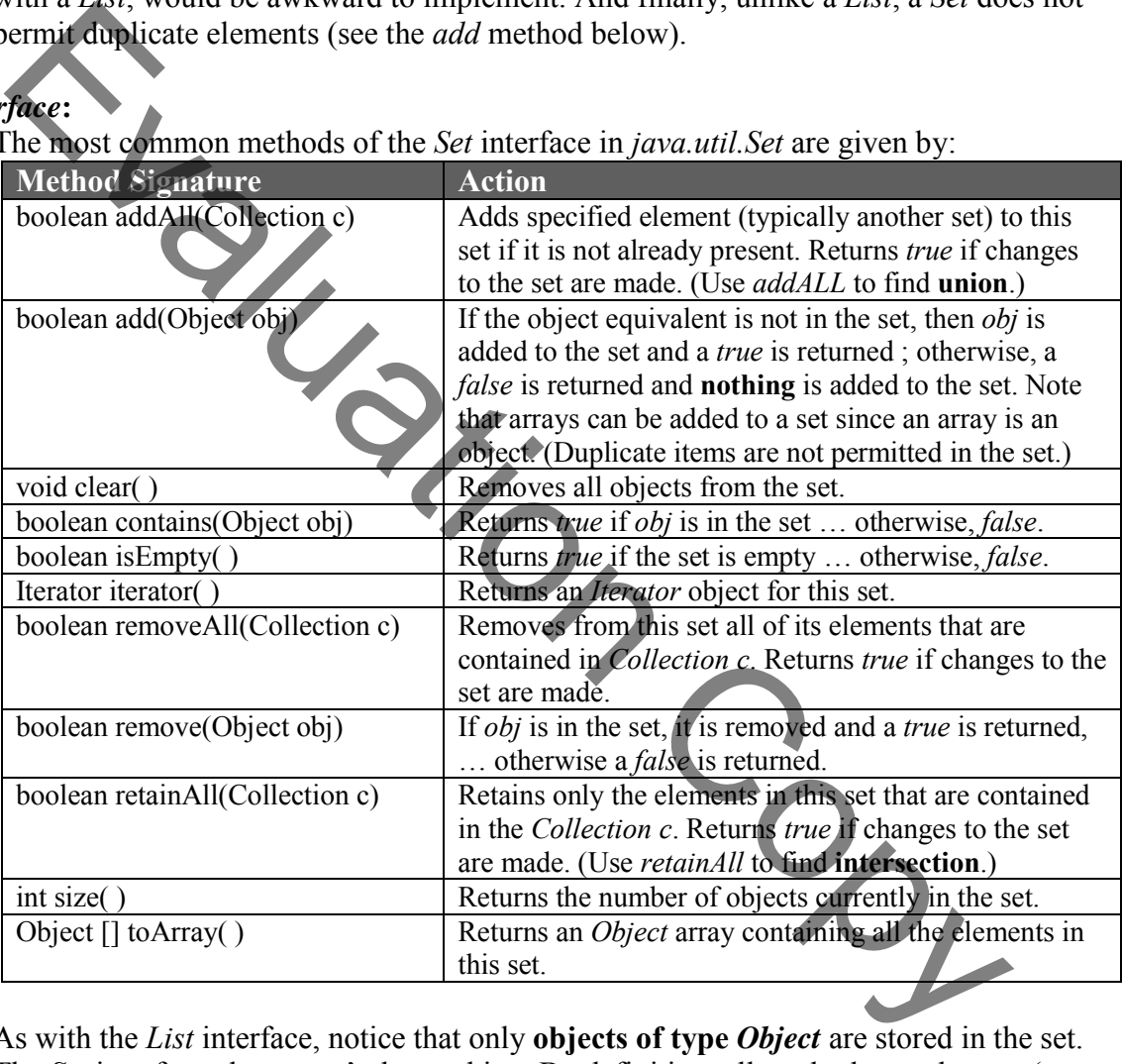

As with the *List* interface, notice that only **objects of type** *Object* are stored in the set. The *Set* interface alone won't do anything. By definition, all methods are abstract (no implementing code). What we need are some implementing classes.

### **Implementation:**

There are **two classes** that **implement** the *Set* interface. Each has its own rules for determining the order in which objects are stored. Remember, the items will be stored in the order it wants, **not** the order in which we add them.

1. *HashSet* …a hash code is computed for each object and then the items are stored in the order of these hash codes. We will not concern ourselves with these hash codes except to say that when an object is added to a *HashSet*, the method

*hashCode( )* inside the *Object* class is called. (*Set s = new HashSet( )* will create a new *HashSet* object.)

2. *TreeSet* … items are stored in a tree structure that result in an iterator encountering the items in a natural order (alphabetical, etc.). ( Instantiate with *Set s = new TreeSet( )*. ) One of the constructors of the *TreeSet* class accepts a *Comparator* object. Thus, an *iterator* will encounter the stored items in an order specified by that *Comparator* (Instantiate with *Set s = new TreeSet(c)*; where *c* is a *Comparator* object.)

Both *HashSet* and *TreeSet* have constructors that accept a *Collection* object. Use such a constructor to make a copy of a *Set* (example: Set setNew = new TreeSet(setOld); ).

### **Type parameters:**

While on the subject of instantiating *Set* objects it should be mentioned that Java 5.0+ allows type parameters. For example, consider the following in which a *TreeSet* object is created, and to which only wrapper class integers may be added. (See Appendix AF for how to create an original generic class.):

 $TreesSet \leq Integer \geq s = new TreeSet \leq Integer \geq ()$ ;

This insures "type safety" and would result in a compile time error if we ever tried to add some other type object to  $s$ . This concept is similar to templates in  $c++$ . Type parameters ordinarily remove the burden of casting retrieved *Object* type objects back to their original type. However, with a set, objects can only be retrieved with an iterator, but still must be cast unless the iterator also uses type parameters (see page 44-3). a constructor to make a copy of a *Set* (example: Set setNew = new TreeSet(software)<br>
While on the subject of instantiating *Set* objects it should be mentioned that Java<br>
Hollows type parameters. For example, consider th

#### **Accessing items in the set:**

How do we access the items in our set? We use an *Iterator*. Notice that one of the methods above allows us to create an *Iterator* for our set. It is important to note that we get the *Iterator* and not a *ListIterator*. After all, a *ListIterator* would be for a *List* and what we have here is a *Set* … duh. Therefore, we see that the items in a set are **not accessed by index** (as is done with the *ListIterator*).

Recall that an *Iterator* has only three methods:

- *1. hasNext( )*
- 2. *next( )*… we are especially interested in this one since it returns the *Object* following the current position of the *Iterator*.
- 3. *remove( )*

### **Printing a set:**

Use *System.out.println(s);* to print *Set s*. Its *toString* method typically yields something like "[a, b, c, d]" where *a, b, c,*… represents the objects stored in *s*. Note the use of square brackets.

### **Exercise for Lesson 46**

- 1. In what ways does a *Set* differ from a *List*?
- 2. How do you visit and print all items in a *Set*? Show code if you like.
- 3. Suppose you want to work with a set of integers. How would you go about adding primitive integer type variables to *Set s*?
- 4. What two classes implement the *Set* interface?
- 5. How would you go about creating an *Iterator* for a *Set* called *s*?
- 6. What are the three methods of an *Iterator* object?
- 7. Why is the performance of a *List* object fundamentally worse than that of a *Set* object?
- 8. What are two ways to determine if a *Set s* is empty?
- 9. If *Set s* has the following attempts at adding *Integer* equivalents to it, what is the value of *s.size( )*? {5,-18, 2, 5, -1, 5}
- 10. Show how to use the *removeAll* method to completely empty *Set s*.

# **Project…** *HashSet***/Intersection**

Consider the following two sets:

- $s1 = {``Bill'', "Larry'', "Adolph", "Regina", "Susie" }$
- $s2 = {$ "Larry", "Jack", "Alice", "June", "Benny", "Susie"}

Clearly, the intersection of these two sets is {"Larry", "Susie"}. Your job is to create a class called *Hash\_Set* whose *main* method finds this intersection. Make the indicated modifications in the code below to accomplish this:

import java.util.\*; //we need java.util.Set, java.util.HashSet, and java.util.Iterator public class Hash\_Set

```
\{ public static void main(String args[]) 
            \{Set s1 = new HashSet( ); //Create s1 s1.add("Bill"); 
                         … 
                               Set s2 = new HashSet( ); //Create s2 s2.add("Larry"); 
                         … 
                                //Build the intersection set 
                               Set s1 = new HashSe<sub>U</sub>,<br>
s1.add("Bill");<br>
\cdots<br>
Set s2 = new HashSet(); //Create s2<br>
s2.add("Larry");<br>
\cdots<br>
//Build the intersection set<br>
Modify s1 to be the intersection using the retainAll method
                                //Print the intersection set 
                                Create iter1, an Iterator for s1
                                while( ??? ) 
                                { Use iter1 to cycle through all objects in s1 and then print them. } 
                } 
} 
             What are two ways to determine if a Set s is empty?<br>
Evaluation Course the following attempts at adding Integer equivalents to it, what is the<br>
EVALUATION COPY (\frac{1}{3}, -18, 2, 5, -1, 5)<br>
Show how to use the remo
```
If all occurrences of *HashSet* above are changed to *TreeSet*, you will get exactly the same results except they will print in a different order.

# **Project…** *HashSet***/Union**

Modify the *Intersection* project so as to make *s1* the **Union** of *s1* and *s2*. Make use of the method *addAll* to accomplish this.

The output of your program should yield the following set (the order is not important):

{"Larry", "Jack", "Alice", "June", "Benny", "Susie", "Bill", "Adolph", "Regina"}

# **Project… Don't Make Me Take That Final!**

Miss Informed has a policy of allowing her students to be exempt from her final exam if certain criteria have been met. First, a student must have made 89 or above in **all** his or her classes. Second, he or she must have had no discipline referrals to the principal's office. Shown below are the contents of a typical data file that she would need to analyze to see if students are exempt:

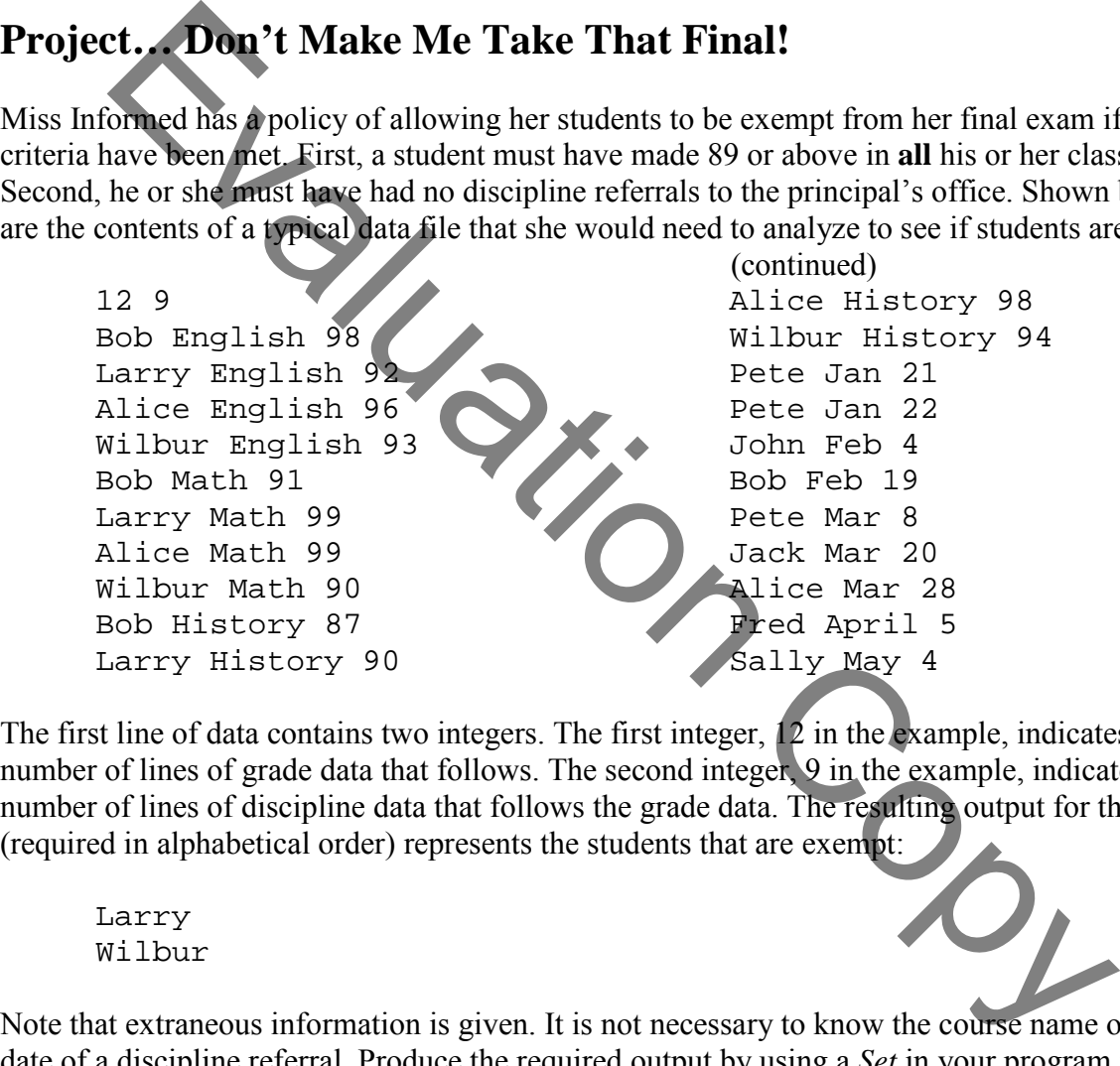

The first line of data contains two integers. The first integer, 12 in the example, indicates the number of lines of grade data that follows. The second integer, 9 in the example, indicates the number of lines of discipline data that follows the grade data. The resulting output for this data (required in alphabetical order) represents the students that are exempt:

Larry Wilbur

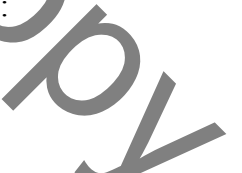

Note that extraneous information is given. It is not necessary to know the course name or the date of a discipline referral. Produce the required output by using a *Set* in your program in which you add names to the *Set* if they have an 89 or higher in a course and then remove them if a grade below 89 is encountered. Then, as you cycle through the discipline data, remove any names from the *Set* that you encounter there. Finally, use an iterator to cycle through the set and print the names. If you use the *TreeSet* class, the names will automatically be in alphabetical order.

# *HashSet***/***TreeSet***… Contest Type Problems**

1. Which of the following replaces **<\*1>** in the code to the right so as to determine whether *Set s1* is a subset of *Set s2*? A. !s2.contains(itr.next( )) B. s2[itr.next()] = = false C. s2.contains(itr.next( )) D. s2.add( $\text{itr.next}()$ ) E. None of these 2. Assume **<\*1>** has been filled in correctly. Which of the following checks whether *Set s1* and *Set s2* contain the same elements? A. subset(s1, s2) && subset(s2, s1) B.  $(s1$ .compareTo $(s2) = 0$ ) C. Both A and B D. subset(s1,s2) || subset(s2,s1) E. None of these //This method is in the class that implements Set public int compareTo(Object obj) { … Code that returns a 0 if the sets are identical, … returns –1 if they are not identical. } //This method is in some other class public static boolean subset(Set s1, Set s2) { Iterator itr  $= s1$ .iterator(); while( itr.hasNext( ) ) { if (**<\*1>**) return false; } return true; } 3. What replaces **<\*1>** in the code to the right so that an object implementing the *Set* interface is created? A. new HashSet( ) B. new TreeSet( ) C. new BinaryTreeSet( ) D. new SetTree() E. More than one of these 4. Assume that **<\*1>** has been filled in correctly. If *List lst* contains the wrapper class equivalents of the elements below, what is returned by the *static* method call *total(lst)*? {18 97 5 3 22} A. 8 B. 7 C. 6 D. 5 E. None of these public static int total(List theList) { Set  $st = <1>^*1$ Iterator iter = the List.iterator( $\cdot$ ); while( iter.hasNext( ) ) { st.add( iter.next() } st.add(new Integer(3)); st.add(new Integer(18)) int tot =  $st.size($  ); return tot; } 5. Which *Object* class method is called when the *HashSet add( )* method is called? A. compareTo( ) B. new hashCode( ) C. hashCode( ) D. new Hash() E. None of these None of these<br>
<br>
Evaluation Collection Contains the state of the state of the state of the state of the state of the state of the state of the state of the state of the state of the state of the state of the state of the

 $\mathsf{l}$ 

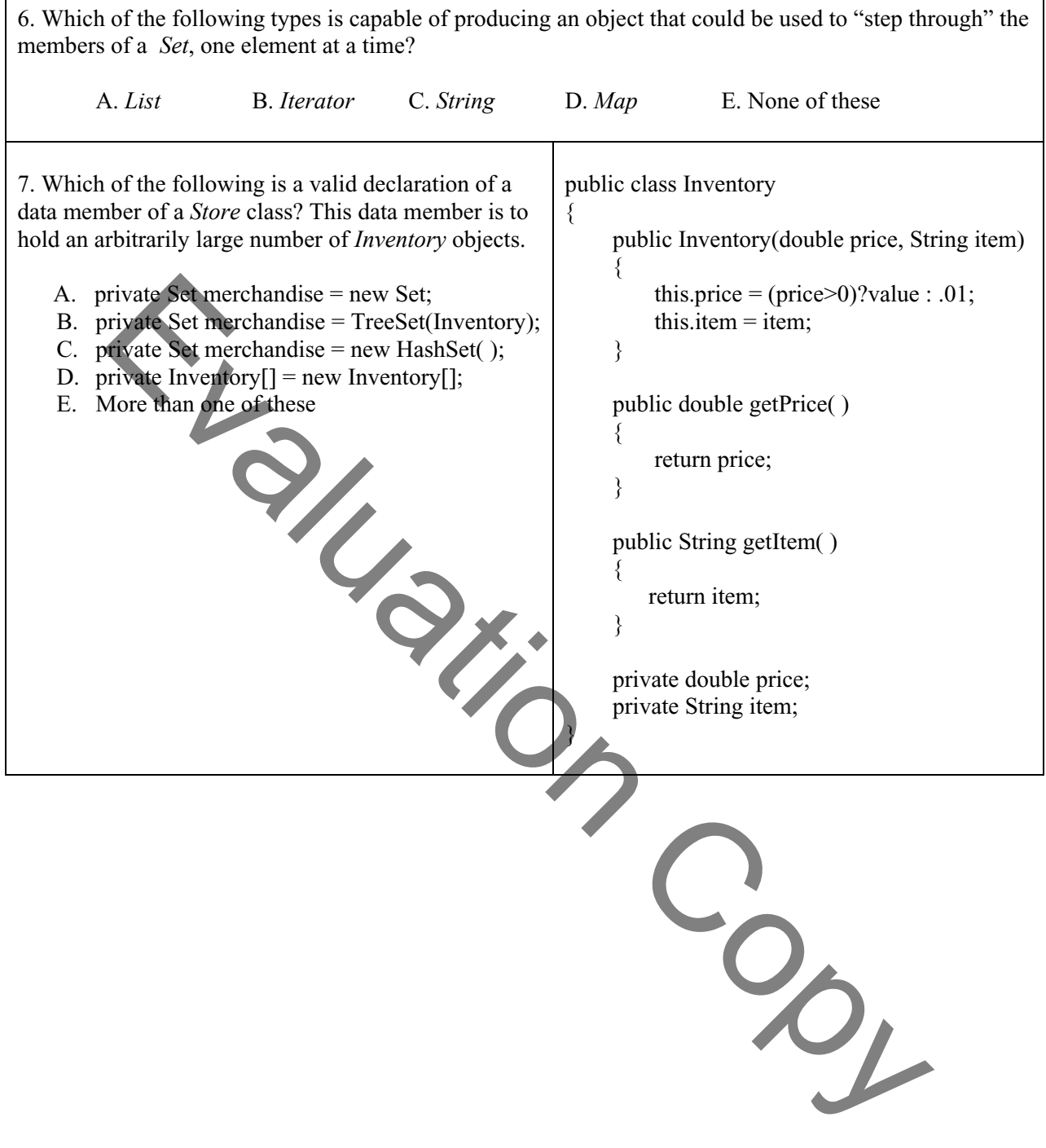

 $\sqrt{ }$ 

### **Lesson 47…..** *HashMap***/***TreeMap*

### **The nature of a map**:

A map is like a mathematical function, i.e., a set of points  $\{(x1, y1), (x2, y2), ...\}$ . With a map we call the *x* numbers the "keys" and the *y* numbers the "values". However, with a map we must use **objects** instead of primitive numbers for both keys and values.

Consider the following map arrangement (people and their favorite colors) of keys and values:

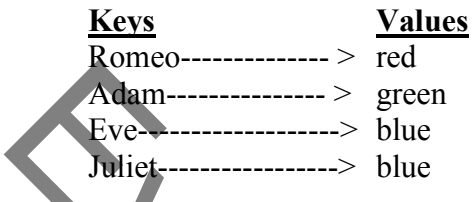

Just as with a mathematical function, each key may only associate with **one** value; however, each value may associate with **several** keys. In plain English, that means that in our example above, each person can have only one favorite color. However, notice that blue is the favorite color of two different people. In even "plainer" English, keys can't be repeated, values can. Eventually the transformation of the same of the same of the same of the same of the same of the same of the same of the same of the same of the same of the same of the same of the same of the same of the same of the same

### **Different names:**

A map goes by several different names including the following:

- 1. Keyed list
- 2. Dictionary
- 3. Association list
- 4. Table (this one is very common)

Following is a table that illustrates the mapping of keys to values:

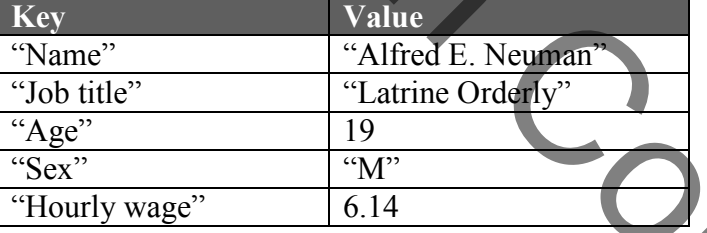

Both keys and values are added to a map in the form of objects. Notice in the above table that three of the values are *String* objects, one must be a wrapper class *Integer* and the last must be a wrapper class *Double*.

### *Map interface***:**

The most commonly used methods of the *Map interface* are as follows:

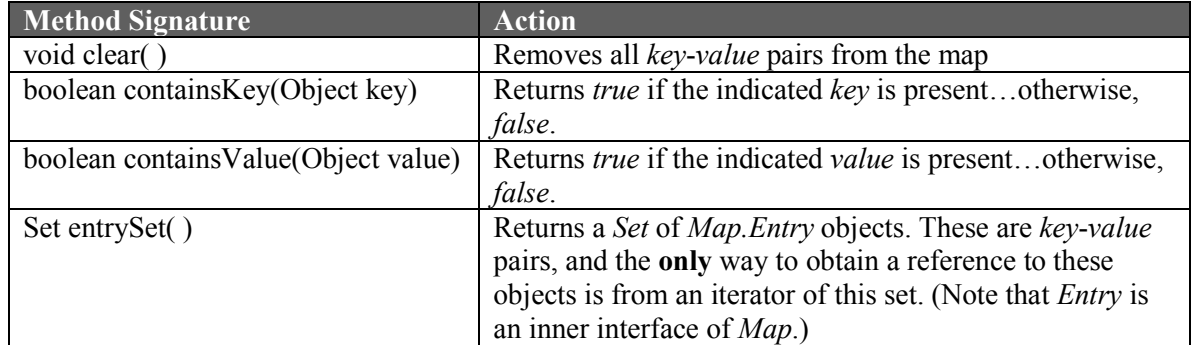

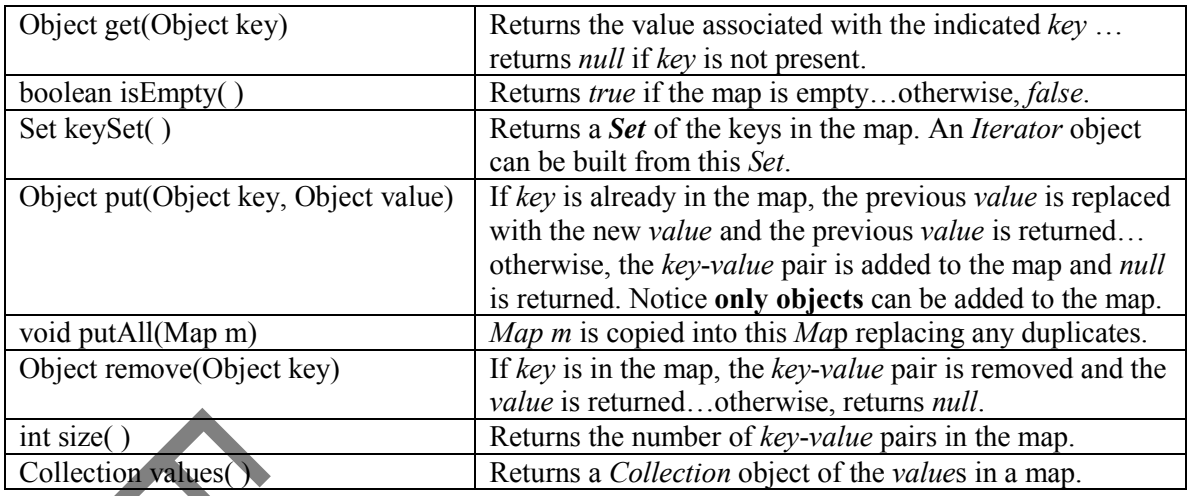

### **Implementing a map:**

Just as the *Set* interface has two classes that implement it, so does the *Map* interface:

- 1. *HashMap* …an iterator will encounter the keys in what may appear to be a random order. Instantiate with *Map m = new HashMap( )*.
- 2. *TreeMap* …an iterator will encounter the keys in a "natural order" (alphabetical, etc.). Instantiate with  $Map \, m = new \, TreeMap()$ . One of the constructors of the *TreeMap* class accepts a *Comparator* object. Thus, an *iterator* will encounter the stored items in an order specified by that *Comparator* (Instantiate with *Map m = new TreeMap(c)*; where *c* is a *Comparator* object.) Below is an example of this usage: (a) Returns the number of  $key-value$  parts in the mappendiate and the number of  $key-value$  parts in the mappendiate similar particles in a mappendiate similar order (here is a mappendiate of the value similar order (here is a mappend

import java.util.\*; public class Tester {

}

public static void main(String args[]) {

TreeMap  $m = new$  TreeMap( new MyComparator( ) );

… more code using m …

```
static class MyComparator implements Comparator {
        public int compare(Object obj1, Object obj2) { 
               … appropriate code for desired ordering… 
       } 
}
```
### **Retrieving key–value pairs:**

We will now illustrate code that will output the key-value pairs in a *Map* object. There are two ways to do this:

### **Example 1:**

}

Map  $m$ yMap = new HashMap( $\cdot$ ); myMap.put("Mary", 15); //Mary is 15 years old //pre Java 5.0, myMap.put("Mary", new Integer(15)); …add more key-value pairs…

Set  $ks = myMap.keySet()$ ; Iterator iter  $=$  ks.iterator( );

```
while( iter.hasNext( ) )
                 { 
                           Object key = iter.next();
                           Object value = myMap.get(key);System.out.println((Suring)key + "------>" + (Integer)value);
                 } 
        Example 2: 
                 Map m\gamma Map = new TreeMap();
                 myMap.put("Mary", 15); 
                 myMap.put("Bob", 20); 
                 Set es = myMap.entrySet();
                 Iterator it = es.iterator(\cdot);
                 while(it.hasNext( )) 
                 { 
                   Map.Entry entry = (Map. Entry)it.next();
                          System.out.println(entry); 
                                        //Instead of the above two lines we could just have, 
                                        //System.out.println( it.next( ) ); 
                 } 
                 This resulting printout is as follows: 
                           Bob = 20Mary=15
Set es = myMap.entrySet();<br>
lerator it = es.iterator();<br>
while(it.hasNext())<br>
Wap.Entry entry = (Map.Entry)it.next();<br>
System out.println(entry);<br>
//System.out.println( it.next());<br>
less the above two lines we could just
```
### **Type parameters:**

It should be noted that *Map* objects can make use of type parameters (See Appendix AF for the related topic of generics) since the release of Java 5.0. This is illustrated by the following:

Map<String, Integer>myMap = new TreeMap<String, Integer>( );

This forces only *String*s to be used as keys and *Integer*s to be used as values, and thus insures "type safety". A compile time error would result if any attempt was made to store any object other than a *String* as a key or any object other than an *Integer* as a value. (See Appendix AF for how to create an original generic class.)

Type parameters also remove the burden of casting *Object* type objects retrieved from a map back to their original type. Unfortunately objects retrieved from a map using an iterator must still be cast unless the iterator also uses generics (see page 44-3).

#### **The toString method:**

The *toString* method of a *map* object (automatically invoked with a print statement) will return the key-values pairs in this form: {key1=value1, key2=value2, ...}

Username-password pairs are perfect candidates for map applications. This is because each username must be unique and generally we do not care what the passwords are. Possibly, in your school you have a local area network (LAN) in which logon usernames and passwords are required. For some enrichment activities with a LAN, see Appendix U.

## **Exercise A for Lesson 47**

- 1. Write code that will create a *Map* object, and add the key-value pair "Sally" –"blue".
- 2. What classes implement the *Map* interface?
- 3. Write code that will create an *Iterator* for the keys of a *Map* object called *mp*.
- 4. Write a line of code that will create a *Map* object called *hoover* using the *HashMap* implementation.
- 5. How do maps differ from sets?
- 6. What happens when a key is used for inserting a value in a map and that key is already present?
- 7. Is it possible for a map to exist with the following key-value arrangement? If not, why not?

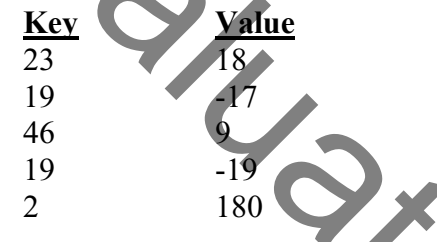

- 8. How would you determine the number of key-value pairs in a map?
- 9. Suppose you have a *Map* object called *tiny* and you know that it has a key of type *Object* called *obj*. Write code that will print the corresponding value.

## **Exercise B for Lesson 47** (advanced exercise)

 $\{$ 

Consider an automated drilling machine that automatically changes its own drill bits. This machine can hold up to 16 different sizes of drill bits. The various sizes are held in a "tool holder" in which the "tool positions" are labeled "T1", "T2", ... "T16". For each unique job, these tool locations are loaded with specific sizes specified for that particular job. In the *ToolControl* class below, *Map toolLocationMap* correlates each tool position with a specific drill size. The permitted drill sizes are *Integer*s 1 through 76. Evaluation Comparison and that the following the same of the permitted on a pole of the permitted dill intervalses are heavy to a specific the permitted dill intervalses are the permitted on the permitted on the permitted

Also, in the *ToolControl* class is *Map drillInfoMap* that correlates each drill size to a specific *DrillInfo* object. The *DrillInfo* objects specify diameter, rpm, and feed rate as shown by the following class:

```
public class DrillInfo 
        //Constructor 
        public DrillInfo(double dia, int revPerMin, double fr) 
        { 
               diameter = dia;rpm = revPerMin;feedRate = fr;}
```

```
…other methods not shown…
```
 public double diameter; public int rpm; public double feedRate;

}

Next is our *ToolControl* class. In it, *drillInfoMap* will use *Integer* drill sizes 1 through 76 as the keys and their corresponding *DrillInfo* objects as the values. *Map toolLocationMap* will use *String* tool location designators "T1" – "T16" as keys and the *Integer* drill sizes at those locations as values.

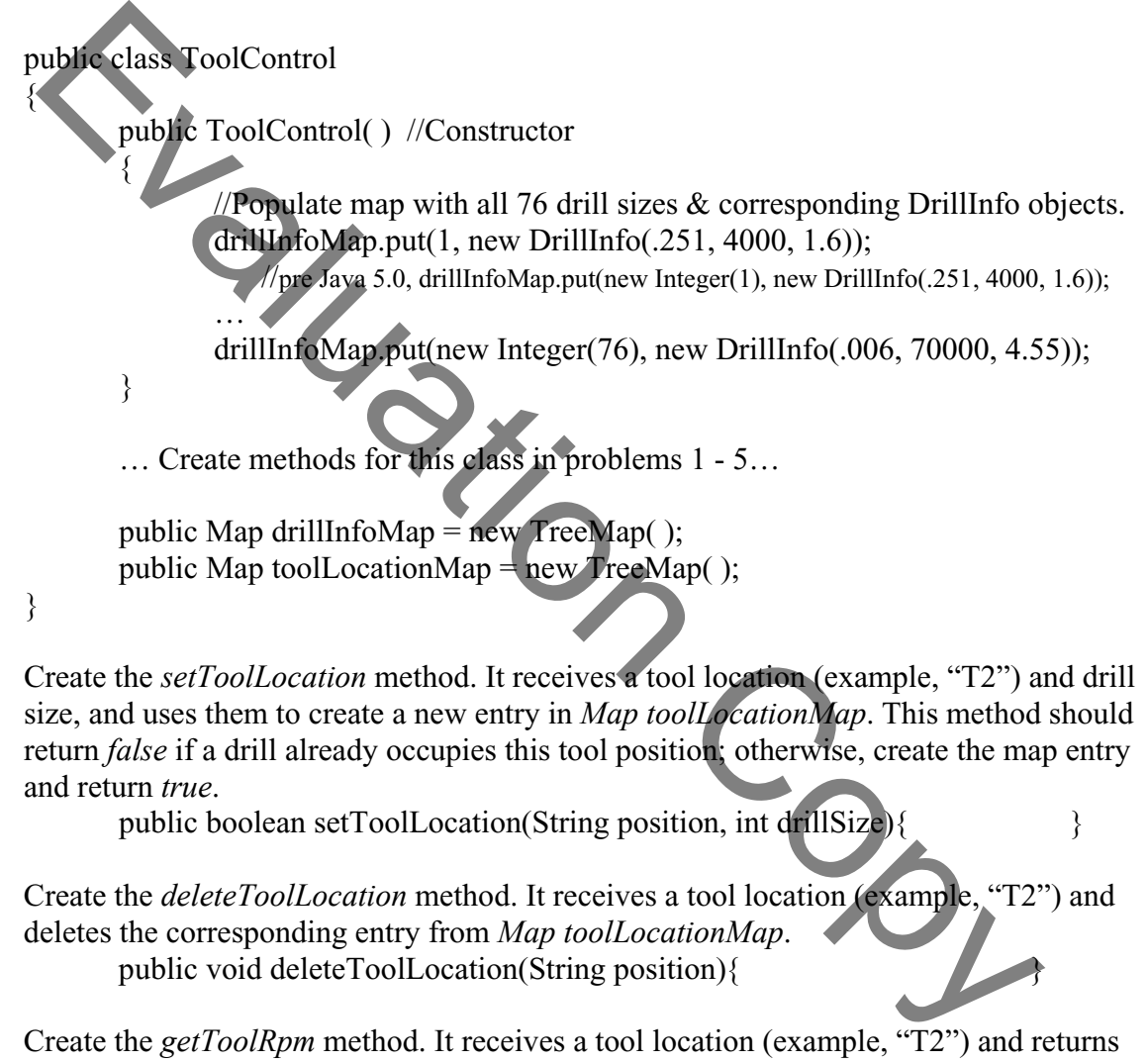

1. Create the *setToolLocation* method. It receives a tool location (example, "T2") and drill size, and uses them to create a new entry in *Map toolLocationMap*. This method should return *false* if a drill already occupies this tool position; otherwise, create the map entry and return *true*.

public boolean setToolLocation(String position, int drillSize){

- 
- 2. Create the *deleteToolLocation* method. It receives a tool location (example, "T2") and deletes the corresponding entry from *Map toolLocationMap*. public void deleteToolLocation(String position){ }
- 3. Create the *getToolRpm* method. It receives a tool location (example, "T2") and returns the *rpm* setting (an integer) for this tool. If there is no drill bit installed at this tool position, return –1.

public int getToolRpm(String position){

4. Create the *getPosition* method. It receives an *int* drill size  $(1 – 76)$  and returns the tool holder position (example, "T2") at which the drill bit of this size is located. If the drill size is not found, return "X".

public String getPosition(int toolSize){

5. Create the *getFeedRate* method. It receives an *int* drill size  $(1 – 76)$  and returns the feed rate for a drill of this size. public double getFeedRate(int drillSize){  $\}$ 

# *HashMap***/***TreeMap***… Contest Type Problems**

```
1. Which of the following replaces each instance of 
<*1> in the code to the right to declare class constants 
that are accessible everywhere? 
    A. private static final int 
    B. static final int 
    C. public static final int 
    D. final public int 
    E. More than one of these 
2. Which of the following builds a Map named mp
which can be used to map from restaurants to menus?
    A. Map mp = new (Map();
    B. Map mp = new Map(Restaurant, Menu); 
    C. Map mp = new HashMap(Menu, Restaurant); 
    D. Map mp = new TreeMap(Restaurant,Menu); 
    E. None of these 
3. Assume that Map mp has been built correctly, and 
that Restaurant fojos and Menu chinese have been 
built correctly. Which of these adds to Map mp the 
key fojos with value chinese? 
    A. mp.put(fojos.name, chinese.category); 
    B. mp[fojos] = chinese;C. mp.put[Chinese] = fojos; 
    D. mp.put(fojos, chinese); 
    E. None of these 
4. Which of the following can be run outside class 
Menu to check whether the menu associated with 
Restaurant papas in Map mp is an entrée? 
    A. mp.get(papas).isENTREE( ) 
    B. mp.get(papas).category = = Menu.ENTREE 
    C. ((Menu)mp.get(papas)).isENTREE( ) 
    D. ((Menu)mp.get(papas)).category = = ENTREE
    E. None of these 
                                                         public class Restaurant 
                                                         { 
                                                              // methods and constructors not shown 
                                                              private String name; 
                                                              private boolean fourStar; 
                                                              private int seatingCapacity; 
                                                         } 
                                                         public class Menu 
                                                         { 
                                                              boolean isENTREE( ) 
                                                              { 
                                                                 return category = \exists ENTREE;
                                                              } 
                                                              //other methods and constructors not shown 
                                                              private String item; 
                                                              private int category; 
                                                             \langle 1 \rangle DESSERT = 0:
                                                              <*1> ENTREE = 1; 
                                                              <*1> APPETIZER = 2; 
                                                             \langle *1 > \text{DRINK} = 3;}
5. Suppose that StudentRecord is a user-defined class that holds personal information about students. 
Which of the following built-in classes can be used to make a student directory, matching each student's
                                                                  Evaluation Copy
```
name (stored as a *String*) with their information?

A. *ArrayList* B. *TreeMap* C. *TreeSet* D. *HashSet* E. More than one of these

# **Project… Mapping Bank Accounts**

{

}

In this project we will modify the *BankAccount* class. It might be easiest for you if you simply paste in code from the *BankAccount* class in the "Sorting BankAccount Objects Projects" in Lesson 45. Modify that class as shown below.

```
public class BankAccount implements Comparable 
           public BankAccount(String nm, double amt) 
        \{name = nm;balance = amt; accountCounter++; 
                      accountID = accountCounter; 
         } 
         public int compareTo(Object otherObject) 
        \sqrt{2} BankAccount otherAccount = (BankAccount)otherObject; 
                Ĭ
                      int retValue; 
                      if(balance < otherAccount.balance) 
                \{retValue
                      } 
                      else 
                      { 
                        if(balance > otherAccount.balance) 
                         { 
                          retValue = 1; } 
                        else 
                        { 
                          retValue = 0;
                 } 
                 } 
                      return retValue; 
           } 
           public void deposit(double dp) 
          \{balance = balance + dp; } 
           public void withdraw(double wd) 
           { 
                 balance = balance - wd; 
           } 
           public String name; 
           public double balance; 
           private static int accountCounter = 0; 
           public int accountID; 
                        PretValue = 0;<br>
PretValue;<br>
PretValue;<br>
PretValue;
```
Notice that the necessary modifications are shown in bold above. It is significant that the *private* instance field *accountCounter* is *static*. This insures that as new accounts are created, each gets a **unique** account ID. This is important since we will use *accountID*'s as the keys in a map. The name of the individuals owning the accounts should not be used as keys since several different people could have the same name. It is a requirement of maps that the keys be unique.

Your primary job is to create a *Tester* class as follows. Again, you will have a big head start on this if you paste in code from the *Tester* class of the project in Lesson 45.

```
import java.io.*; 
import java.util.*; 
import java.text.*; //for NumberFormat 
public class Tester 
{ 
   public static void main(String args[]) 
\{ NumberFormat formatter = NumberFormat.getNumberInstance( ); 
      formatter.setMinimumFractionDigits(2); 
      formatter.setMaximumFractionDigits(2); 
      String name; 
      int j; 
      BankAccount ba; 
      Use HashMap to create a Map object called accounts 
      Scanner kbReader = new Scanner(System.in); 
     for(j =0; j < 4; j++) //provides for inputting 4 accounts
      { 
         System.out.print("Please enter the name to whom the account belongs. "); 
         name = kbReader.nextLine( ); 
         System.out.print("Please enter the amount of the deposit. "); 
         double amount = kbReader.nextDouble( ); 
        System.out.println(" "); //gives an eye pleasing blank line between accounts
         ba = new BankAccount(name, amount); 
         Use the put method to place a key-value pair in accounts. The key should be an object 
        version of ba.accountID. The value should be ba. 
      } 
      //Print all the accounts in the map 
      Create a Set object called accountsSet using the keySet method of accounts 
      Create an Iterator object called iter from the accountsSet object. 
      while( loop through all the Iterator's objects ) 
     \{ Use the next method of iter to create an Object called key. 
        Use the get method of accounts to retrieve the associated value and cast as BankAccount
         object called ba. 
         Print accountID, name, and balance in this format 3 >>> Bob Jones >>> 138.72 
 } 
      System.out.println(" "); 
      //Ask for keyboard input...for an accountID 
          value of MumberFormat<br>
State void main(String args[])<br>
state void main(String args[])<br>
state void main(String args[])<br>
https://www.main.profection.<br>
Intersection compare:<br>
HashMap to create a Map of recedent accounts<br>
Has
```
 System.out.print("Please enter the ID for the account that you wish to view. "); int id =  $kbReader.nextInt()$ ;

```
 //Print info on that account 
     Convert the primitive int type id into a wrapper class version called idw. 
     Use idw with the get method of accounts to retrieve the desired account…store in ba. 
     Print accountID, name, and balance in this format 3 >>> Bob Jones >>> 138.72
   } 
A typical run is shown below: 
       Please enter the name to whom the account belongs. Elvis 
       Please enter the amount of the deposit. 473.83 
       Please enter the name to whom the account belongs. Frank Sinatra 
       Please enter the amount of the deposit. 82.38 
       Please enter the name to whom the account belongs. Dan Blocker 
       Please enter the amount of the deposit. 3922.92
       Please enter the name to whom the account belongs. Lacy Bertran
       Please enter the amount of the deposit. 4882.03
       2 >>> Frank Sinatra >>> 82.38 
       4 >>> Lacy Bertran >>> 4,882.03 
       1 >>> Elvis >>> 473.83 
       3 >>> Dan Blocker >>> 3,922.92 
       Please enter the ID for the account that you wish to view. 2
       2 >>> Frank Sinatra >>> 82.38 
Project… Code Talker 
        Designed at the name to whom the account belongs. Frank Si<br>
Please enter the amount of the deposit. 82.38<br>
Dease enter the name to whom the account belongs. Dan Block<br>
Dease enter the amount of the deposit. 3922.92<br>
Please
```
Consider a file called Data.txt with the following content:

}

```
13 
beaver=swim 
hello=fierce 
spank=like 
freedom=wrench 
yellow=can't 
whale=for 
ketchup=pickles 
yes=me 
meter=I 
foreign=state 
staple=but 
wood=sandwich 
hand=could 
meter always spank ketchup staple meter yellow beaver
```
The first line gives a number that specifies how many dictionary items we have. Following is that number of pairs of words separated by an equal sign. The word to the left of the equal sign is the "coded" word and to the right is its real meaning. Following the dictionary is a single line of text that is to be decoded. If a coded word is in the dictionary then print its real meaning according to the dictionary. If a coded word is not found, then just print that word.

The output should be:

I always like pickles but I can't swim

Use a *Map* object to store a pair of *String*s. Let the **key** be the coded word and the **value** be its real meaning.

# **Project… Histogram**

Suppose we have the following **single line** of text in a file called Words.txt:

hello, mud, yellow, book, mud, car, bank, mud, hello, book, book, ruby, yellow, cow, toenail, bank

Write a program that will count the number of occurrences of each word and present them in alphabetical order as follows:<br>
book, 3<br>  $\sim 1$ alphabetical order as follows:

bank,2 book,3 car,1 cow,1 hello,2 mud,3 ruby,1 toenail,1 yellow,2

In writing this program it is suggested that *split* be used to produce an array of all the individual words in the line of text. Create a *TreeMap* object and while cycling through each word in this array, add it to the *TreeMap* object (The word itself will be the Key and the corresponding Value will be a running count of how many times that words is used.) If a word is not found in the *Map*, then add it and set a count Value of 1. If it's already there, then increment the count Value. **Evaluation**<br>
we have the following single line of text in a file called Words.tx:<br>
election, mud, yellow, book, mud, car, bank, mud, hello, book, book, ruby, yellow,<br>
openail, bank<br>
program that will count the **mumber** o

By using a *TreeMap* instead of a *HashMap* the Keys stored in the *Map* will automatically be encountered in alphabetical order as we iterate through the *KeySet* object produced from the *Map*. This means you will need to create a *KeySet* object and from it create an *Iterator* that you will use to step through the objects.

\*\*\*\*\*\*\*\*\*\*\*\*\*\*\*\*\*\*\*\*\*\*\*\*\*\*\*\*\*\*\*\*\*\*\*\*\*\*\*\*\*\*\*\*\*\*\*\*\*\*\*\*\*\*\*\*\*\*\*\*\*\*\*\*\*\*\*\*\*\*\*\*

Finally, modify the program using *printf* so that the output is in histogram form and is formatted as follows:

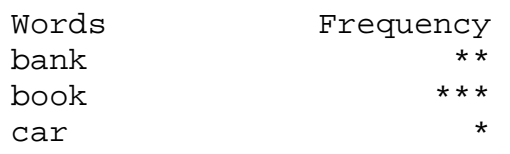

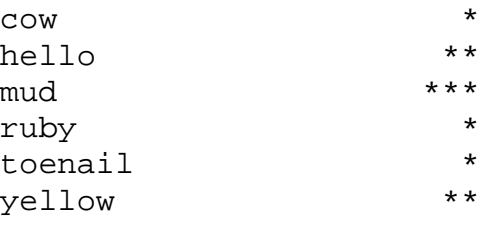

# **Project… Student Classification**

Consider the following data file called *StudentData.txt*:

```
Sophomore Julie 
Freshman Fred 
Senior Bill 
Senior Agnes 
Junior Betty 
Senior Jezebel 
Sophomore Ahab 
Junior David 
Sophomore Solomon 
Senior Boaz 
Junior Ruth 
 The following data file called StudentData.txt:<br>
Sophemore Julie<br>
Freeshman Freed<br>
Senior Bill<br>
Senior Bill<br>
Senior Bill<br>
Componence Ahab<br>
Cophomore Solomon<br>
Cophomore Solomon<br>
Cophomore Solomon<br>
Cophomore Solomon<br>
Copyr
```
Using a *Map* object, create a program that will process the file so as to produce the following output:

```
Freshman(Fred) 
Junior(Betty, David, Ruth) 
Senior(Agnes, Bill, Boaz, Jezebel) 
Sophomore(Ahab, Julie, Solomon)
```
The keys for the *Map* object should be Freshman, Sophomore, etc. (notice alphabetical order) and the associated value for each should be a *Set* containing the alphabetized names of the individuals belonging to that classification.

### **Lesson 48….. Flow Charts & Optimizing for Speed**

### **A logical flow:**

The following drawing is called a flow chart and is used when the program is rather complex. It allows us to design the logical flow of a program without first getting into the details of specific code. The flow chart below is for the purpose of inputting a number from the keyboard (call it *n*) and then printing all of the numbers that divide evenly into *n*. For example, if we input *6* for *n*, the printout would be *1, 2, 3, 6*.

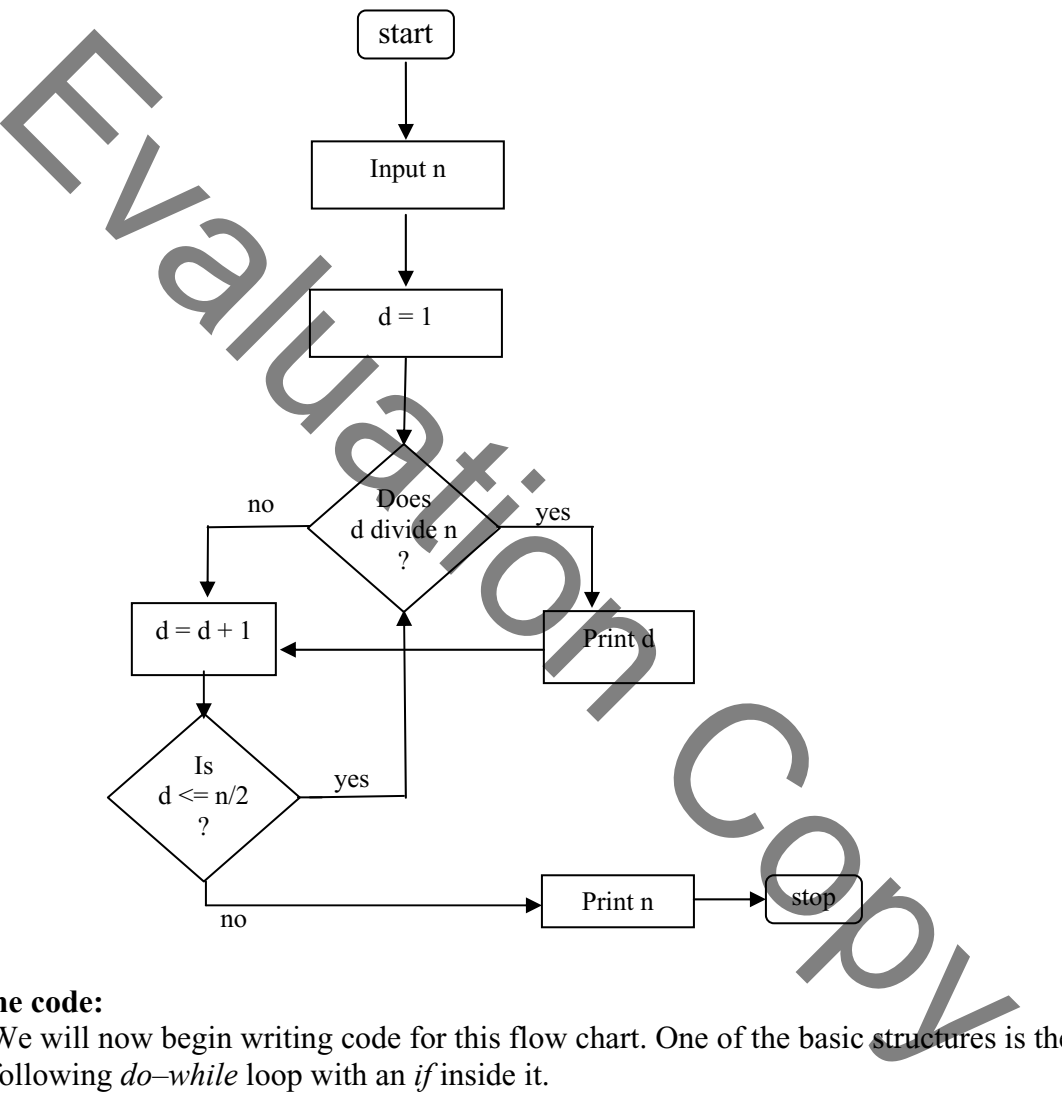

#### **Write the code:**

We will now begin writing code for this flow chart. One of the basic structures is the following *do*–*while* loop with an *if* inside it.

**. . .** do { if(  $n \frac{9}{6} d = 0$  ) //test for divisibility by d  $\{$  **. . .**  } **. . .** }while(  $d \le n / 2$  ); **. . .**
### **Project… Divisors of a Number**

Complete the code for the flow chart on the previous page. A typical screen output is as follows:

What is the number?  $6 \t 1 \t 2 \t 3 \t 6$  $2<sup>2</sup>$ 

Be sure to test your program with 2,000,000,000 (two billion, a two followed by nine zeros) and time how long it takes to run (author's test run took 105 seconds on a very old computer).

Here is how you can make the computer calculate the time that it takes to run this algorithm. In your code just before the algorithm begins, place this line of code:

long startTime = System.currentTimeMillis( );

This gives the time that has elapsed in milliseconds since midnight, Jan1, 1970 UTC up until when this command was issued. Then, at the end of your algorithm, place these lines of code:

long endTime = System.currentTimeMillis( ); long elapsedTime = endTime – startTime; System.out.println("Your algorithm took " + (elapsedTime)/1000.0 + " to run.");

While on the subject of timing, it should be mentioned that Java 5.0+ provides an additional timing command as illustrated by the following:

 $long myTime = System.nameTime()$ ;

This provides the precision (plenty of digits) for nanosecond timing but not necessarily the accuracy (the times its returns may be incorrect to varying degrees). Presumably, Sun Microsystems included this in the new release of Java in anticipation of incredibly fast computers in the future and operating systems with very fine granularity.

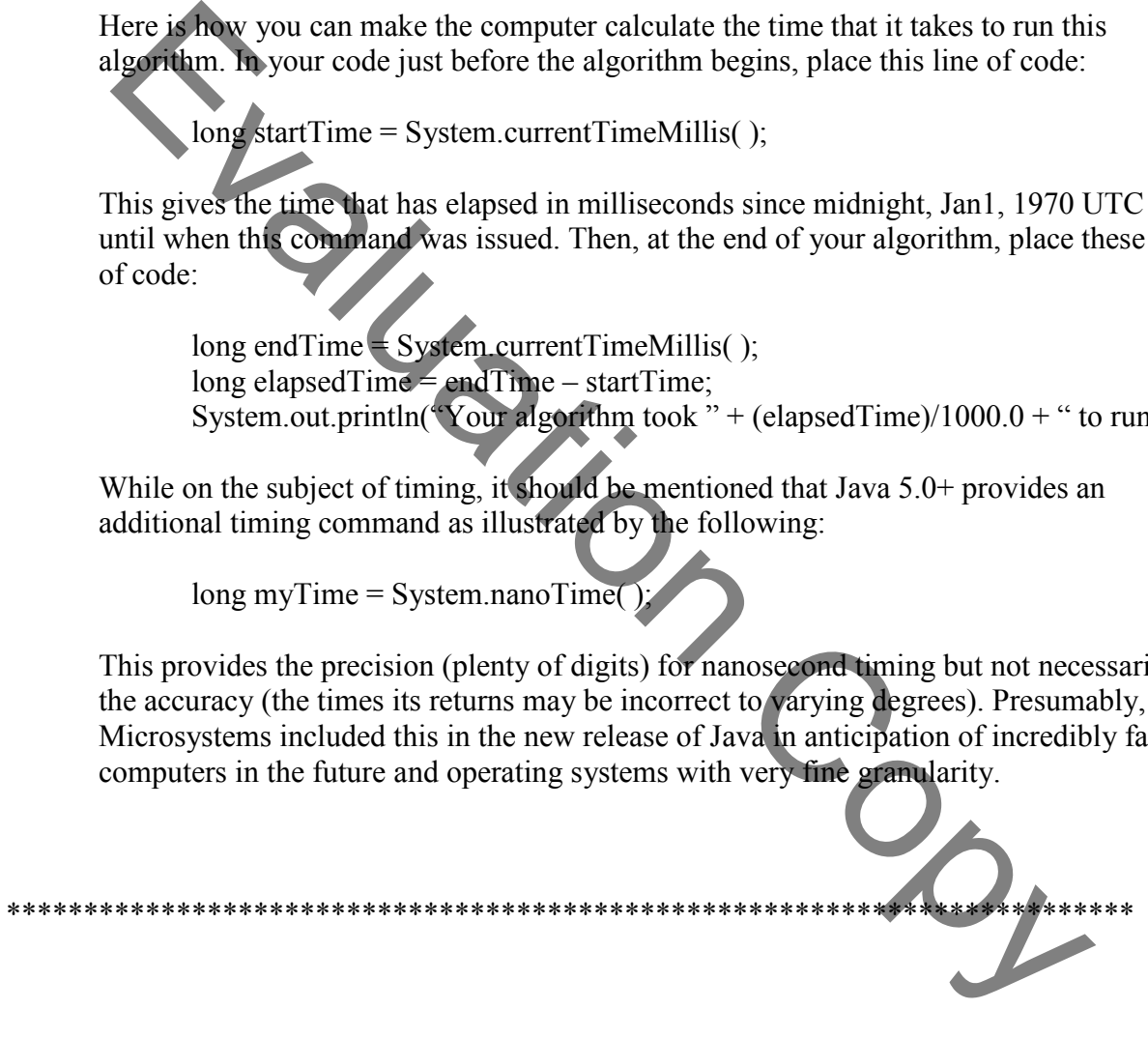

### **Optimizing performance:**

We are going to do some things now to optimize the time performance of this program. Let's look at the *boolean* associated with *while*. Notice that every time through the loop (1 billion times) we repeatedly ask the computer to divide *n* by *2*. We can realize a little improvement in the running time by taking this calculation (that never changes) **outside** the loop.

### **Project… Optimized Code for Divisors of a Number**

Make the necessary modifications to move the calculation of  $n/2$  outside the loop. Again, test with two billion. This time the author's time was 100 sec, a very small and not very dramatic improvement.

\*\*\*\*\*\*\*\*\*\*\*\*\*\*\*\*\*\*\*\*\*\*\*\*\*\*\*\*\*\*\*\*\*\*\*\*\*\*\*\*\*\*\*\*\*\*\*\*\*\*\*\*\*\*\*\*\*\*\*\*\*\*\*\*\*\*\*\*\*\*\*\*\*

### **An audacious claim:**

Now we are going to do something **really dramatic**; we are going to make this code run much faster. What if we told you it would run twice as fast? Pretty impressive, huh? Now, suppose we said it would run ten times as fast. What about 1000 times as fast? At this point you are probably very suspicious and are thinking, "No way! Not possible." Well, here is the real truth. **We are going to make it run 44,000 times faster**. You can take the old run time, divide by 44,000 and see that the new run time will be only a fraction of a second.

How is this possible? Here is how we will do it. Let's suppose we are testing for all the divisors of 100. First test 1 and of course it divides, so we print it. But wait! When we divide by 1, let's also look at its "partner," 100 (1 divides into 100, 100 times). Let's just go ahead and print its partner right now.

Now test 2 to see if it divides into 100. It does, and it has 50 as its "partner," so print both of them. Continuing this way we also get the following pairs;  $4 \& 25$ ,  $5 \& 20$ , and  $10 \&$ 10. We need not go beyond 10 (which is the square root of 100). Figure 48-1 below illustrates this partnering, factor-pair relationship.

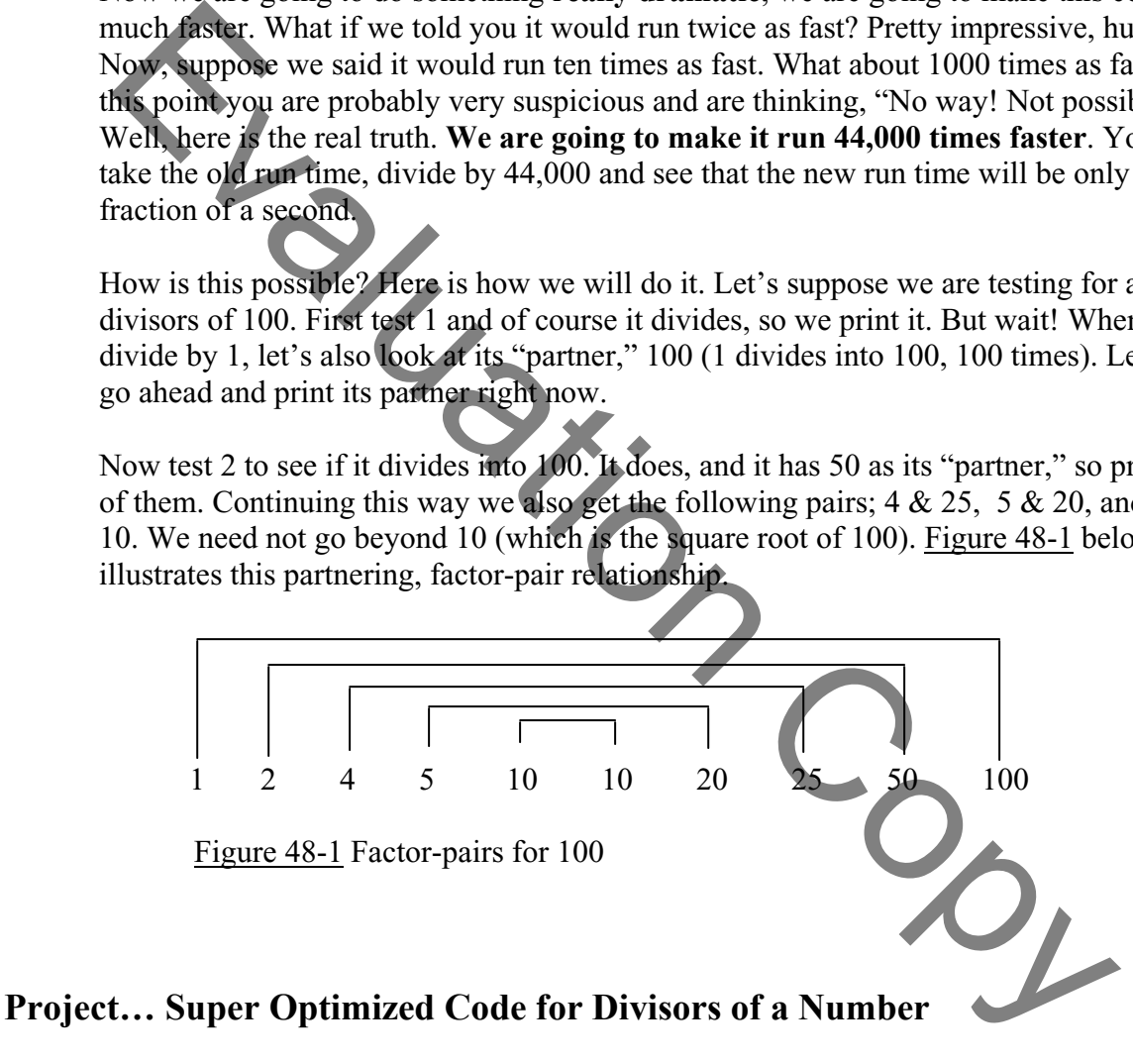

Modify your code to take advantage of these short cuts. Notice that the square root of 2 billion is close to 44,721, which is close to the audacious claim of 44,000 above. In reality your code will take a little longer than one second to run because of the overhead associated with printing a large number of divisors on the screen. The actual calculations have, however, been speeded up exactly as claimed.

### **Lesson 49….. Singly Linked List**

#### **An example of a linked list:**

A linked list is by its very nature an **ordered** list. The order is the sequence in which we encounter the list items as we traverse the list from its head (the start of the list) all the way to the end. As an example of objects that have such a natural order, let's think of the nodes of a pipeline as it zigzags its way across the landscape. Each node will have the following data associated with it.

- A position in feet from some starting point
	- A descriptive name

In Fig  $49-1$  below we see such a pipeline and in Fig  $49-2$  its corresponding data structure implemented as a linked list.

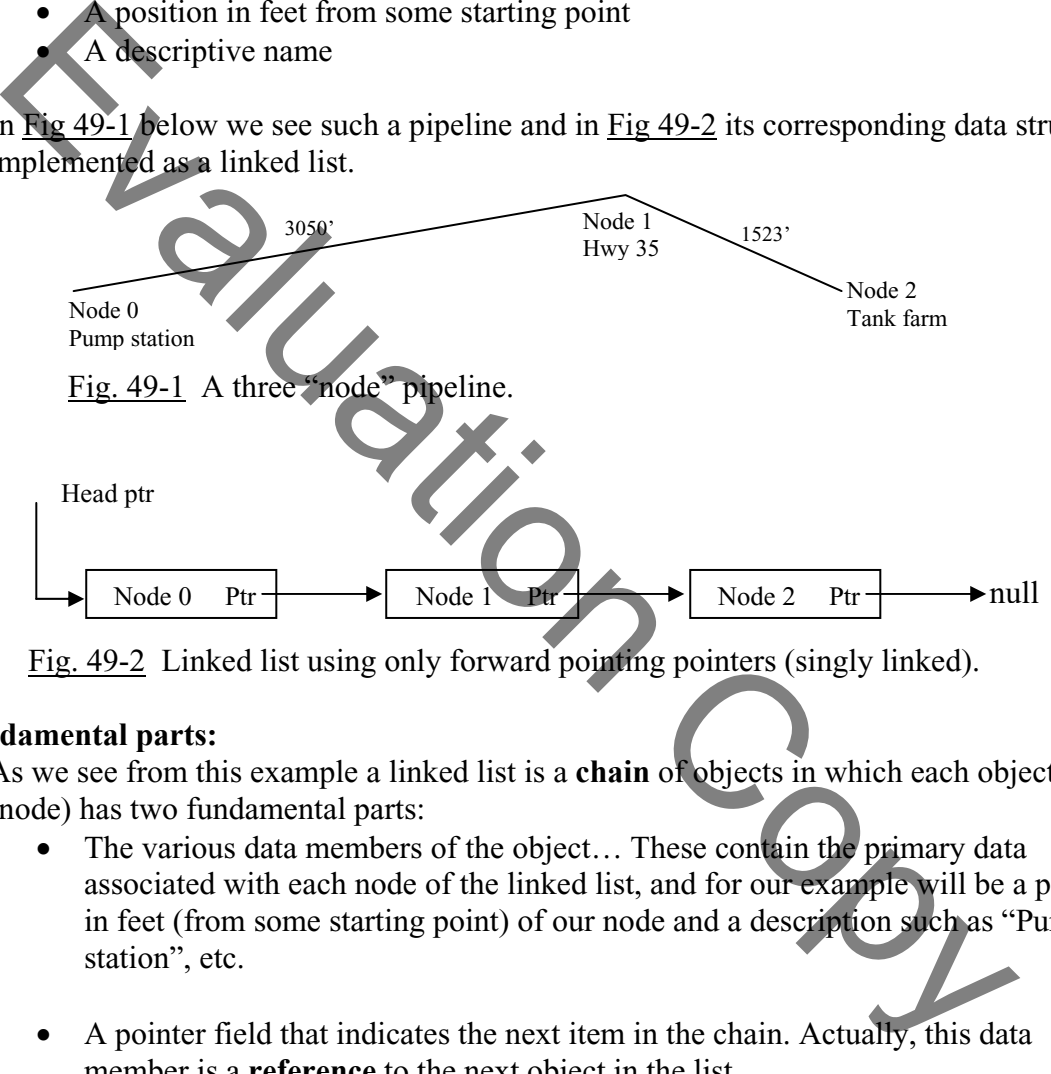

Fig. 49-2 Linked list using only forward pointing pointers (singly linked).

#### **The fundamental parts:**

As we see from this example a linked list is a **chain** of objects in which each object (node) has two fundamental parts:

- The various data members of the object... These contain the primary data associated with each node of the linked list, and for our example will be a position in feet (from some starting point) of our node and a description such as "Pump station", etc.
- A pointer field that indicates the next item in the chain. Actually, this data member is a **reference** to the next object in the list.

The linked list example above is a **singly** linked list. If we begin traversing the list from node 0, then we just follow the pointer to the next node, and from there to the next one, etc. We could not, however, work our way backwards because there are no backwards pointing pointers. That type of linked list **does** exist. It's called a doubly linked list and will be addressed in the next lesson.

### **Creation of the node objects:**

Let's now turn our attention to the creation of the node objects for our pipeline example. We will use the following class to produce these objects:

public class PipelineNode

}

{

}

 public PipelineNode(int pos, String descr, PipelineNode ptr) //Constructor {

```
position = pos; description = descr; 
nextNode = ptr;
```
 public int position; public String description; public PipelineNode nextNode;

Next, we need a class with a *main* method in which we will call an *append* method that will in turn create node objects and link them together.

```
public class Tester 
\{ public static void main(String args[]) 
              { 
                //Creation of the nodes 
               append(0, "Pump station") append(3050, "Hwy 35"); 
               append(4573, "Tank farm"); \frac{1}{3050} + 1523 = 4573 } 
             //append a new node to the end of the list and adjust pointers 
              public static void append(int pos, String descr) 
          \{PipelineNode newNode = new PipelineNode(pos, descr, null);
                         if(headNode = = null) //There are no nodes yet so the node we
                                                    //"append" will be both the head and the tail
                               headNode = newNode; 
                           } 
                          else 
                    \{tailNode.nextNode = newNode; //update the old tailNode
                     } 
                          tailNode = newNode; //specify a new tailNode 
              } 
              private static PipelineNode headNode = null; 
              private static PipelineNode tailNode = null; 
 public String description;<br>
mablic PipelineNode nextNode;<br>
meed a class with a main method in which we will call an append method that<br>
the node of ficets and link them together.<br>
whice class Tester<br>
public static coid
```
}

This *Tester* class doesn't really do anything except create and link the nodes. Let's add to the *Tester* class by causing it to print the data along each node as we traverse the list from start to finish. We will call this method *traverseAndPrint*.

```
 public static void traverseAndPrint( ) 
{ 
     PipelineNode currentNode = headNode; 
    int nodeNum = -1;
     do 
    {
               nodeNum++; 
               System.out.println("Node number: " + nodeNum); 
               System.out.println("Position: " + currentNode.position); 
              System.out.println("Description: " + currentNode.description);
               System.out.println(""); //gives a blank line between nodes 
               currentNode = currentNode.nextNode; 
     while(currentNode != null); //We don't need to know ahead of time how many
                                 //nodes there are.
```
Notice that traversing the loop is general in that it does not assume knowledge of how many nodes there are. Modify the *main* method as follows in order to test this new method:

```
public static void main( String args[] ) 
       \{ //Creation of the nodes 
            append(0, "Pump station"); 
            append(3050, "Hwy 35"); 
            append(4573, "Tank farm"); 
            traverseAndPrint ( ); 
       } 
The resulting printout is as follows: 
      Node number: 0 
      Position: 0 
      Description: Pump station 
      Node number: 1 
                                                       Evaluation Copy
```
Position: 3050

Node number: 2 Position: 4573

Description: Hwy 35

Description: Tank farm

```
Something startling:
```
If we analyze what's just happened, there is something really startling. How does the code in *traverseAndPrint* know what the node objects are? Except for the instance fields *headNode* and *tailNode*, the node objects aren't instance fields and are, in fact, not even named. Yet, in the *traverseAndPrint* method we are obviously accessing these node objects and printing their attributes. We could still access them even if there were hundreds of nodes.

The reason that we have access to these nodes is that they are "chained" together via the *nextNode* instance field of the *PipelineNode* class and hence all its objects. If we have access to the *headNode* in any method (and we do since *headNode* is an instance field) then, via the chain, we have access to all the nodes.

### **Adding a node:**

Now, let's suppose we wish to add another node as shown in Fig 49-3. Notice this new node will have index 2 and falls between **old** nodes 1 and 2. The project below gives suggestion on how to do this.

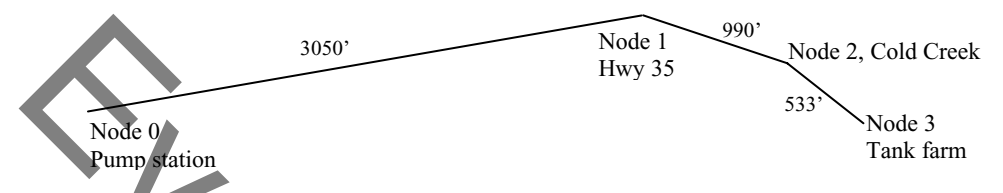

 Fig. 49-3 A four "node" pipeline. The new node will be node 2, and the old node 2 becomes node 3.

### **Project…** *insert* **Method for Singly Linked List**

Create a method with the following signature:

public static void insert(int pos, String descr, int indx)

This method will insert a new node into the interior of our singly linked list. The parameter *pos* is the position in feet of the new node along the pipeline. The parameter *descr* is the word description of the new node. The parameter *indx* is the *index* number of the existing node before which the new node will be inserted. For example, if *indx* is 32, then the new node will now be at index 32 and the old node 32 will now be at index 33. Node 1<br>
Node 1<br>
Evaluation<br>
Evaluation<br>
Evaluation<br>
Evaluation<br>
Evaluation<br>
Evaluation<br>
Evaluation<br>
Evaluation<br>
Evaluation<br>
Evaluation<br>
Evaluation<br>
Tank farm<br>
Tank farm<br>
Tank farm<br>
Tank farm<br>
Tank farm<br>
Tank farm<br>
Tank far

The code in this method need not address the issue of putting the new node at the very end of the list. We already have a method for that, the *append* method. Your code should, however, address the possibility of *indx* being equal to 0, which would mean that the new node is to become the new head of the list.

In all cases your code should adjust the pointer of the node object immediately preceding the new, inserted node object. Adjust the *main* method of the *Tester* class in the following way to test *insert*.

```
 public static void main( String args[] ) 
\{ //Creation of the nodes 
      append(0, "Pump station"); 
      append(3050, "Hwy 35"); 
     append(4573, "Tank farm"); \frac{1}{3050} + 990 + 553 = 4573 traverseAndPrint( ); 
     System.out.println("******** now insert a node before old node 2 *******\n");
    insert(4040, "Cold Creek", 2); \frac{1}{3050} + 990 = 4040 traverseAndPrint( ); 
   }
```
The resulting printout will be as follows:

```
Node number: 0 
Position: 0 
Description: Pump station 
Node number: 1 
Position: 3050 
Description: Hwy 35 
Node number: 2 
Position: 4573 
Description: Tank farm 
             now insert a node before old node 2 *******
Node number:
Position: 0 
Description: Pump station 
Node number: 1 
Position: 3050 
Description: Hwy 35 
Node number: 2 
Position: 4040 
Description: Cold Creek 
Node number: 3 
Position: 4573 
Description: Tank farm 
 Vosition: 4573<br>
Mode manufacture and the before old node 2 *******<br>
Mode manufacture<br>
Mode mumber: 2<br>
Mode mumber: 2<br>
Mode mumber: 2<br>
Mode mumber: 2<br>
Mode mumber: 3<br>
Mode mumber: 3<br>
Mode mumber: 3<br>
Mode mumber: 3<br>
Mode mum
```
Students should not get the idea that applications of the singly linked list are limited to situations having a geometric aspect, as does our pipeline example. For example, we could maintain an alphabetized list of names (and associated data) using a singly linked list. The names would simply be linked in alphabetical order.

### **Why use a linked list?**

Finally, we examine the question of why we would ever want to use a linked list as opposed to an ordinary array. Ordinary arrays nearly always provide better runtime performance; however, when it comes to efficient memory usage there is a situation in which the linked list is superior. That situation is when we are unable to predict the list's maximum size. In that case, the array may suffer from either of the following problems:

- If the array is dimensioned too small, we might run out of space.
- If we dimension too large, then we will waste a large portion of memory.

The way we overcome this problem is by using a linked list in which pointers (and the object of which they are a part) only come into existence, as they are needed. Thus, it is the dynamic creation and elimination of objects (in dynamic memory) and their associated pointers that give a memory advantage for linked list.

### **Singly Linked List… Contest Type Problems**

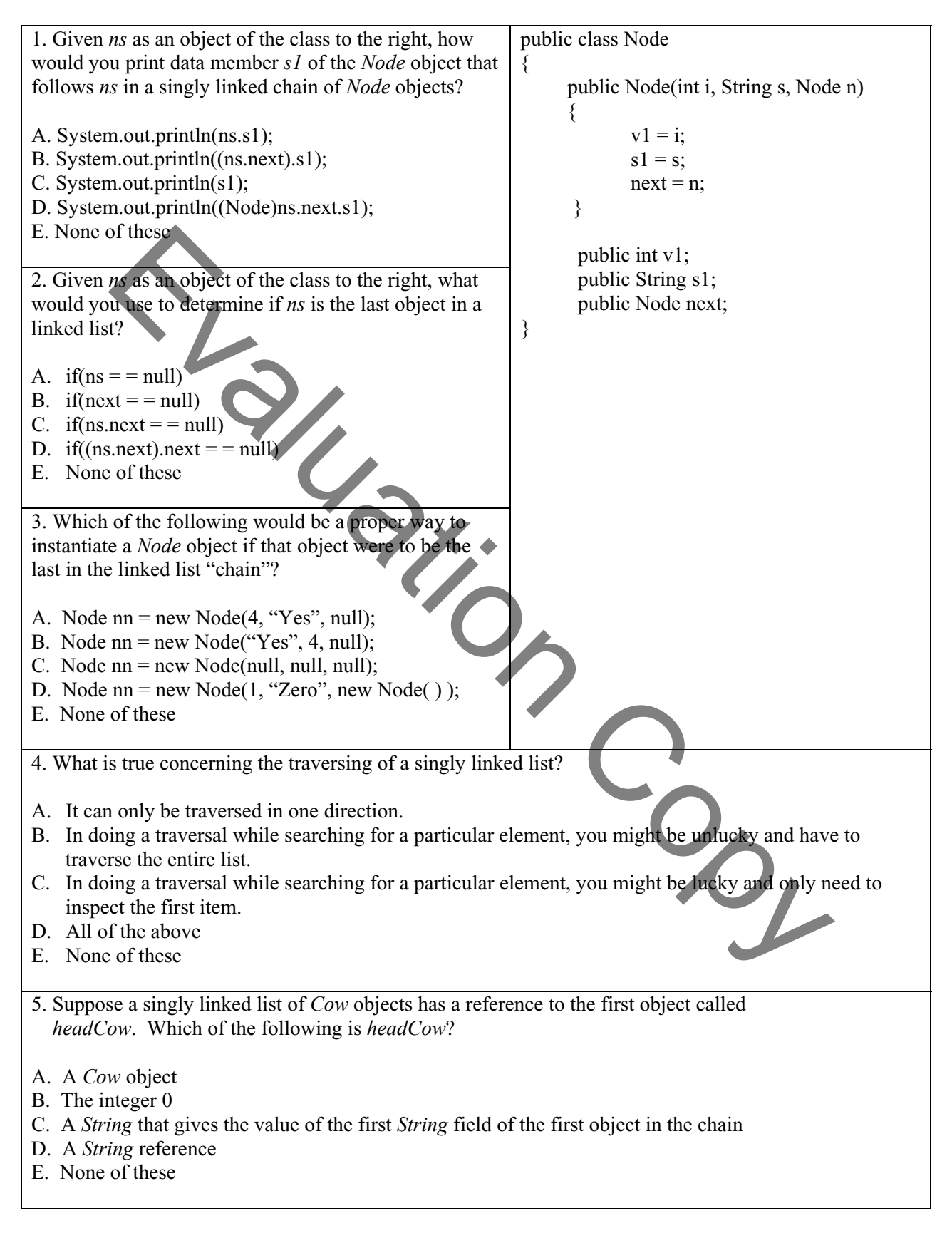

### **Lesson 50…. The** *LinkedList* **Class (doubly linked) and Stacks**

In Lesson 49 we investigated a singly linked list. Here, we turn our attention to a doubly linked list. Fig. 50-1 illustrates such linkage between the nodes of a list.

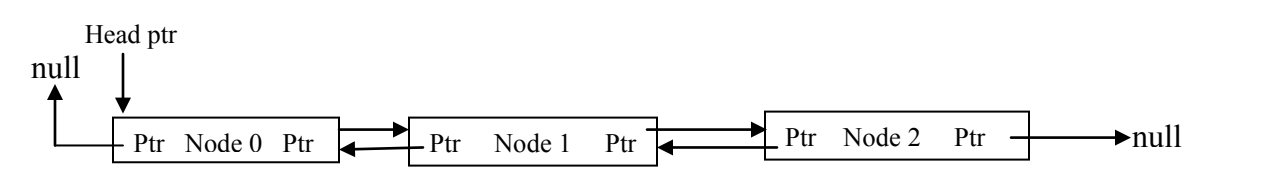

Fig. 50-1 Linked list using both forward and backward pointing pointers (doubly linked).

In this doubly linked list we can traverse the list in either direction. This adds some convenience and makes some operations faster.

Rather than develop our own doubly linked list class, we will use a class that exists as part of Java. It is called the *LinkedList* class, is doubly linked, and requires the following import:

import java.util.LinkedList;

The *LinkedList* class implements the *List* interface (see Lesson 42) and adds some additional methods of its own. Following are the most important *LinkedList* methods:

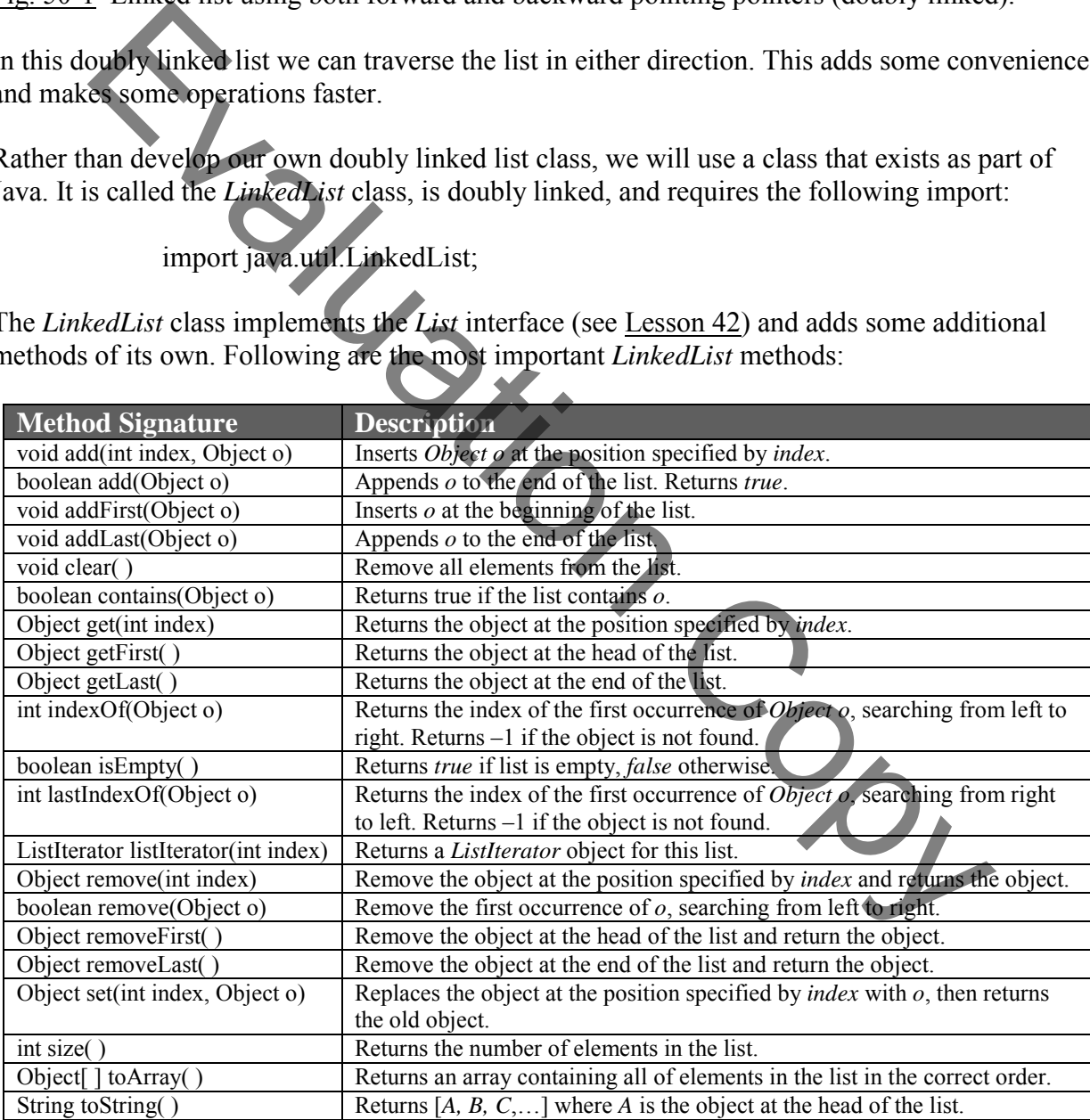

### **Creating a stack class:**

We are going to use the *LinkedList* class to implement yet another class, a stack class. First, we must discuss what a stack is. To understand a software stack, think of a stack of trays in a cafeteria. As trays are washed, they are put on top of the stack. As new customers come through the line, they remove a tray from the top of the stack. A software stack is similar. We put data on **top** of the stack (*push*), and we also remove data from the **top** of the stack (*pop*, sometimes called *pull*). A data structures like this in which the last datum in, is the first to be taken out, is called a LIFO (last in, first out). **A stack is a classic example of a LIFO**.

There is also a totally different data structure in which the **first** datum **in**, is the **first** to be taken **out** (FIFO). **The queue structure is a classic example of a FIFO** (see Lesson 53). An example of a queue is a line of people waiting to buy tickets at a box office. The first one in the line will be the first one to buy tickets and to get out of the line. Queues can also be implemented with a linked list as the underlying structure.

In the following, we illustrate a sequence of *push* and *pop* operations on a stack.

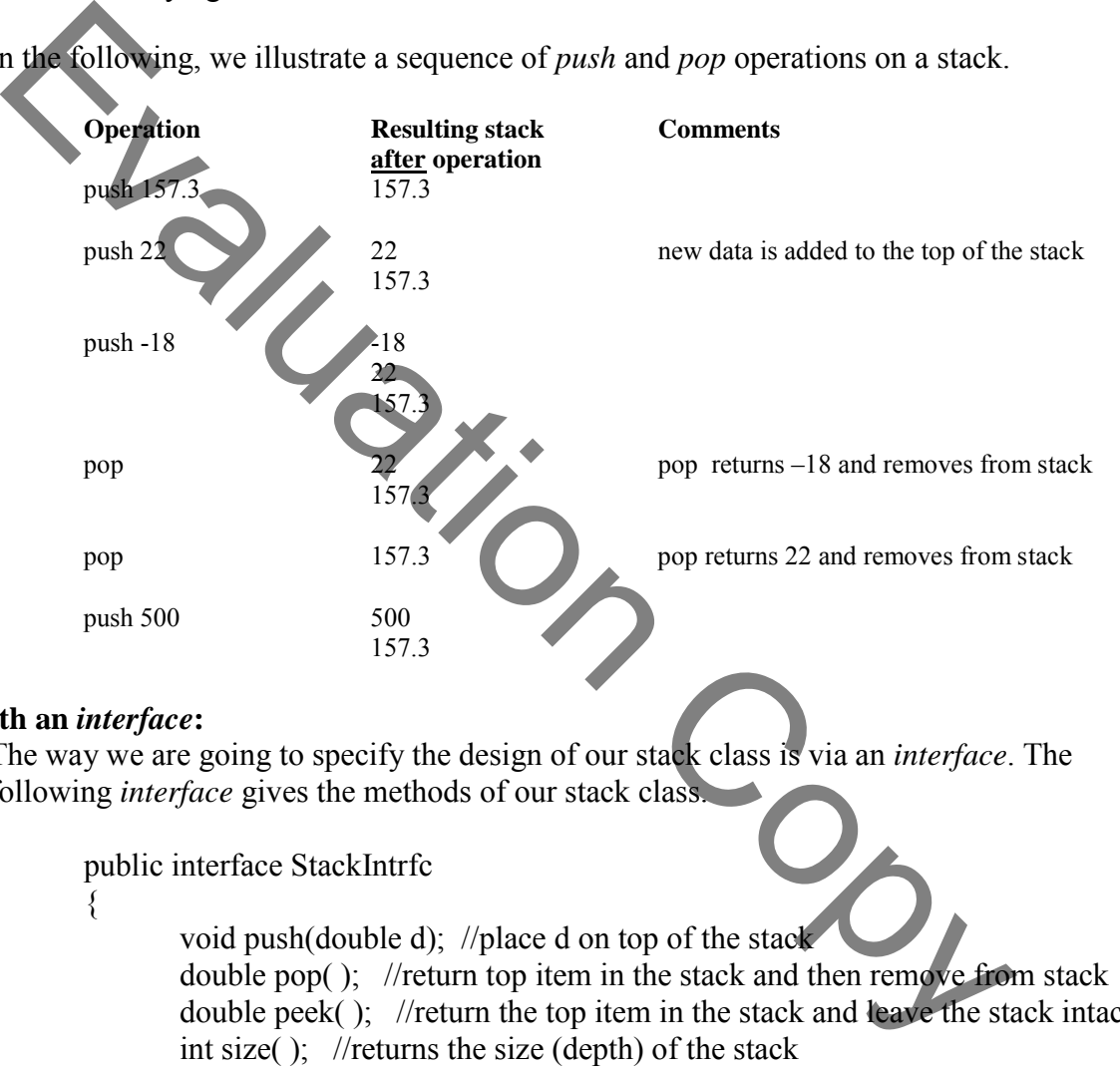

### **Do it with an** *interface***:**

The way we are going to specify the design of our stack class is via an *interface*. The following *interface* gives the methods of our stack class.

public interface StackIntrfc

{

 void push(double d); //place d on top of the stack double pop( ); //return top item in the stack and then remove from stack double peek( ); //return the top item in the stack and leave the stack intact int size( ); //returns the size (depth) of the stack void clear( ); //remove all items from the stack

### **Project…** *StackLL* **Class**

}

Create a stack class called *StackLL* that *implements* the *StackIntrfc interface* above (You must enter the *interface*; it's not part of Java). Use a *LinkedList* object as the underlying data structure. **The head of the list will correspond to the top of the stack**. As you may have noted in the *interface*, the stack will contain only *double*s, and since *LinkedList* stores only **objects,** any *double* stored is automatically converted into a wrapper class *Double*.

Use the following *Tester* class to test *StackLL* (the rems show what should be printed):

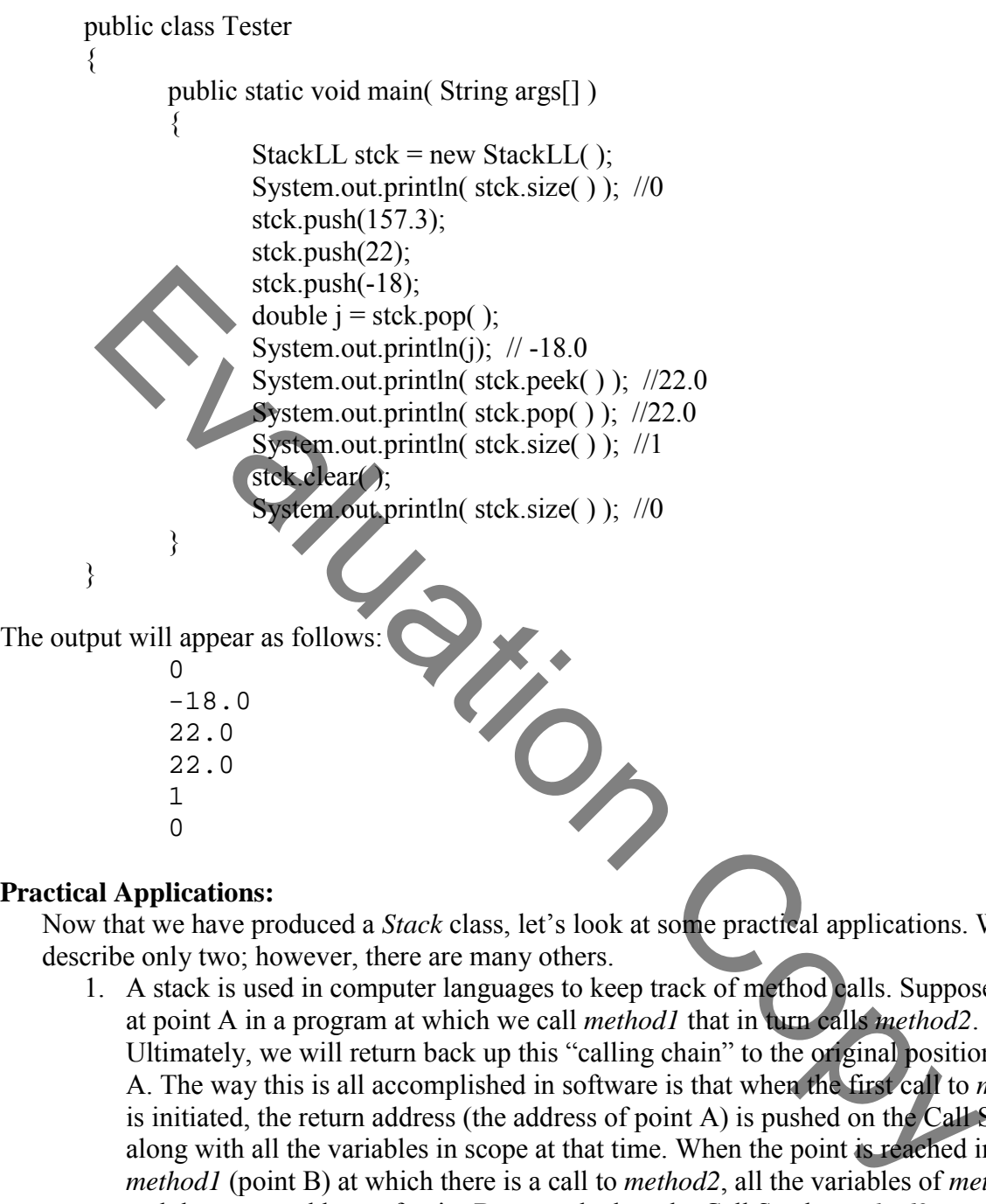

### **Practical Applications:**

Now that we have produced a *Stack* class, let's look at some practical applications. We will describe only two; however, there are many others.

1. A stack is used in computer languages to keep track of method calls. Suppose we are at point A in a program at which we call *method1* that in turn calls *method2*. Ultimately, we will return back up this "calling chain" to the original position, point A. The way this is all accomplished in software is that when the first call to *method1* is initiated, the return address (the address of point A) is pushed on the Call Stack along with all the variables in scope at that time. When the point is reached in *method1* (point B) at which there is a call to *method2*, all the variables of *method1* and the return address of point B are pushed on the Call Stack. *method2* executes, and when finished, all the variables and the return address for *method2* are popped off the stack, and *method1* continues until it is finished. Then the remaining information on the stack (the return address of point A and the associated variables) are popped and code execution follows from point A.

Very succinctly, we may conclude that a **Call Stack supports operations in a "chain" of method calls**.

2. Many software applications have undo operations. Suppose we are using a graphics editor in which we are editing a picture to which we have made several modifications. When we access undo (typically with Ctrl Z) we expect the last modification we

 made to be "undone". If we undo again we expect the next-to-the-last thing we did to be undone, etc. This is a description of a LIFO in which multiple undo's are implemented with a stack. Because of the complexity of software development of such a stack, some software applications limit the user to only a single undo.

3. A stack is used in web browsers to keep a list of sites visited. When you click on the Back button in a browser it pops the URL Stack, and you return to the site immediately preceding the current site.

### **A stack based calculator:**

For our next project we are going to implement a stack-based calculator. What exactly is a stack-based calculator? Hewlett-Packard produced these type calculators at one time and are the preferred type for calculator contests, or wherever speed is important. They use Reverse Polish Notation (RPN).

A stack-based calculator will seem very awkward if you have never used one before, but they actually make the entry of complex expression much easier than with traditional calculators. Let's consider the following arithmetic expression whose answer is 2:  $(10 + 2)/(9 - 3)$ 

With a traditional calculator we would enter the following sequence in **infix** form (with the operator **between** the two operands):

$$
(, 10, +, 2, ), /, (, 9, -3, ), =
$$

Notice that we are forced to enter two pairs of parenthesis in order to group the numerator and denominator. If we don't use the parenthesis it is even more awkward. With an RPN calculator we would, instead, enter the following sequence in **postfix** form (with the operator **following** the two operands): For our next project we are going to implement a stack-based calculator. What exact a<br>stack-based calculator? Hewlett-Packard produced these type calculators at one<br>of are the preferred type for calculator contests, or wh

 $10, 2, +, 9, 3, -, 7$ 

When finished, the top of the stack would contain 2, the answer. This all seems very strange, but it does produce the answer. Here are the rules behind this peculiar sequence:

- If a number is entered it is pushed on the stack.
- If a math operation symbol is entered, the stack is popped twice and those numbers are used as the operands for that math operation. The math operation is performed and the answer is pushed back on the stack.
- At the end of all operations the answer is at the top of the stack.

### **How it works:**

Let's analyze step by step what happens as we enter this sequence  $10, 2, +, 9, 3, -$ ,  $\prime$ :

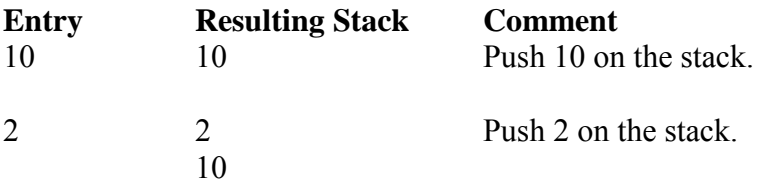

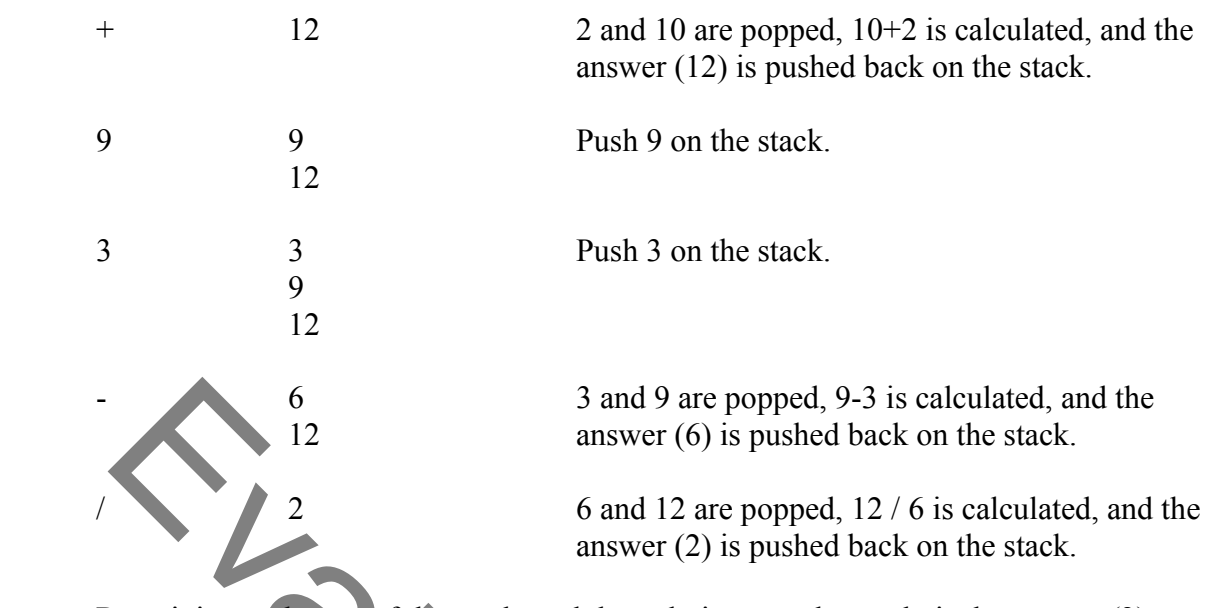

Remaining at the top of the stack, and the only item on the stack, is the answer (2).

### **Project… Stack Calculator**

Create a *Tester* class that allows keyboard entry of double precision numbers and the math operators +, -, /, and \*. Use the *StackLL* class developed in the last project. Test your finished code with the keyboard sequence  $10, 2, +, 9, 3, -$ , which, of course, represents the problem  $(10 + 2)/(9 - 3)$ 

After entering the sequence, pop the stack (by entering Q to quit) and print the answer. It should be 2. The output screen should appear as follows:

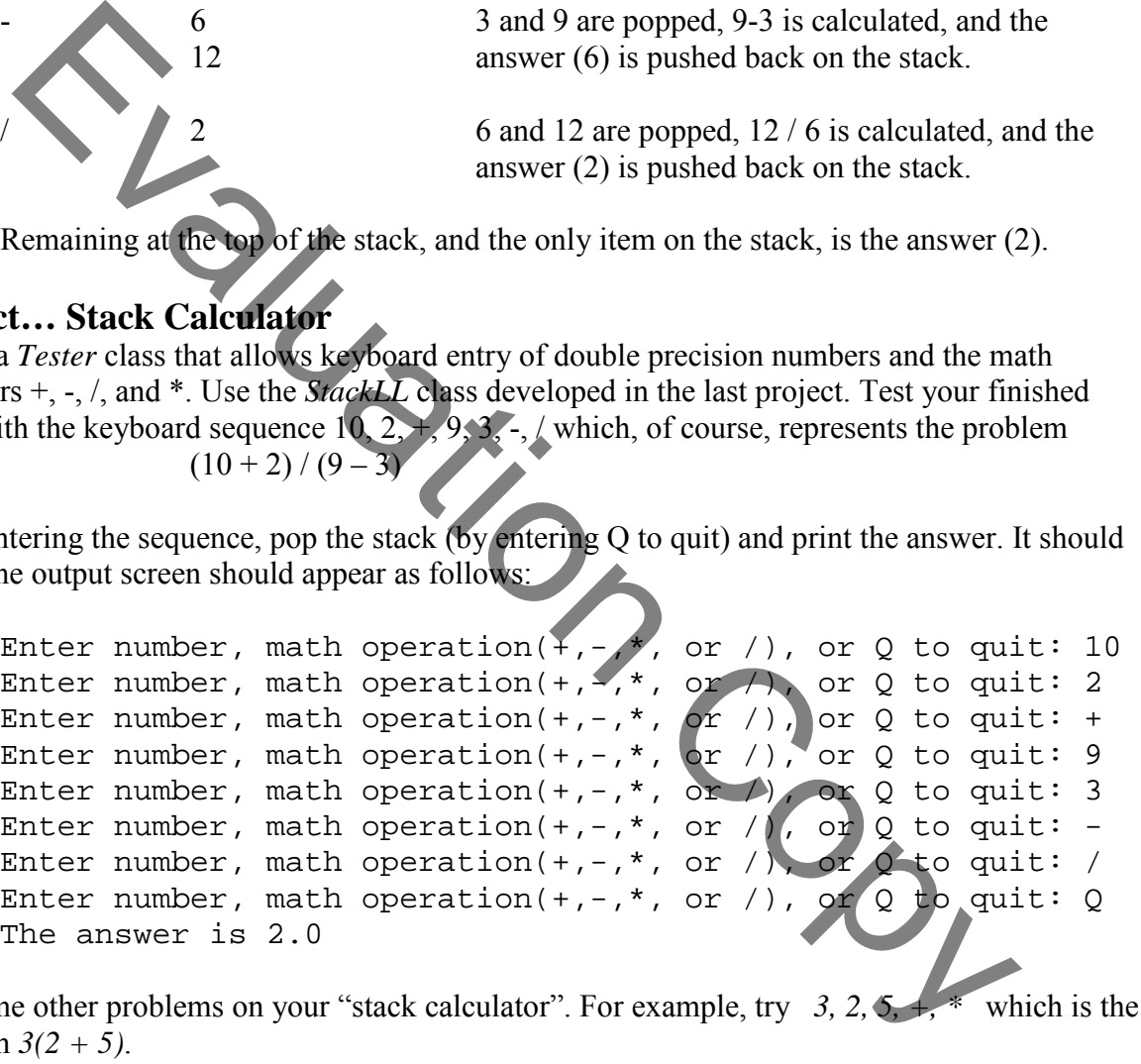

Try some other problems on your "stack calculator". For example, try *3, 2, 5, +, \** which is the problem *3(2 + 5)*.

### **Miscellaneous** *Stack* **facts:**

At this point it should be mentioned that Java **does** have a *Stack* class requiring an import of *import java.util.Stack;*. Of course, in this lesson we wrote our own stack class as an excuse to use the *LinkedList* class; however, Java's own *Stack* class also uses all the methods that were introduced in this lesson (*push*, *pop*, *peek*, *size*, and *clear*), and stores *Object* type objects.

In addition to the methods presented here there is also a *toString* method that returns a *String* similar to "[A, B, C]" where C is the top of the stack.

# *LinkedList* **and Stacks…. Contest Type Problems**

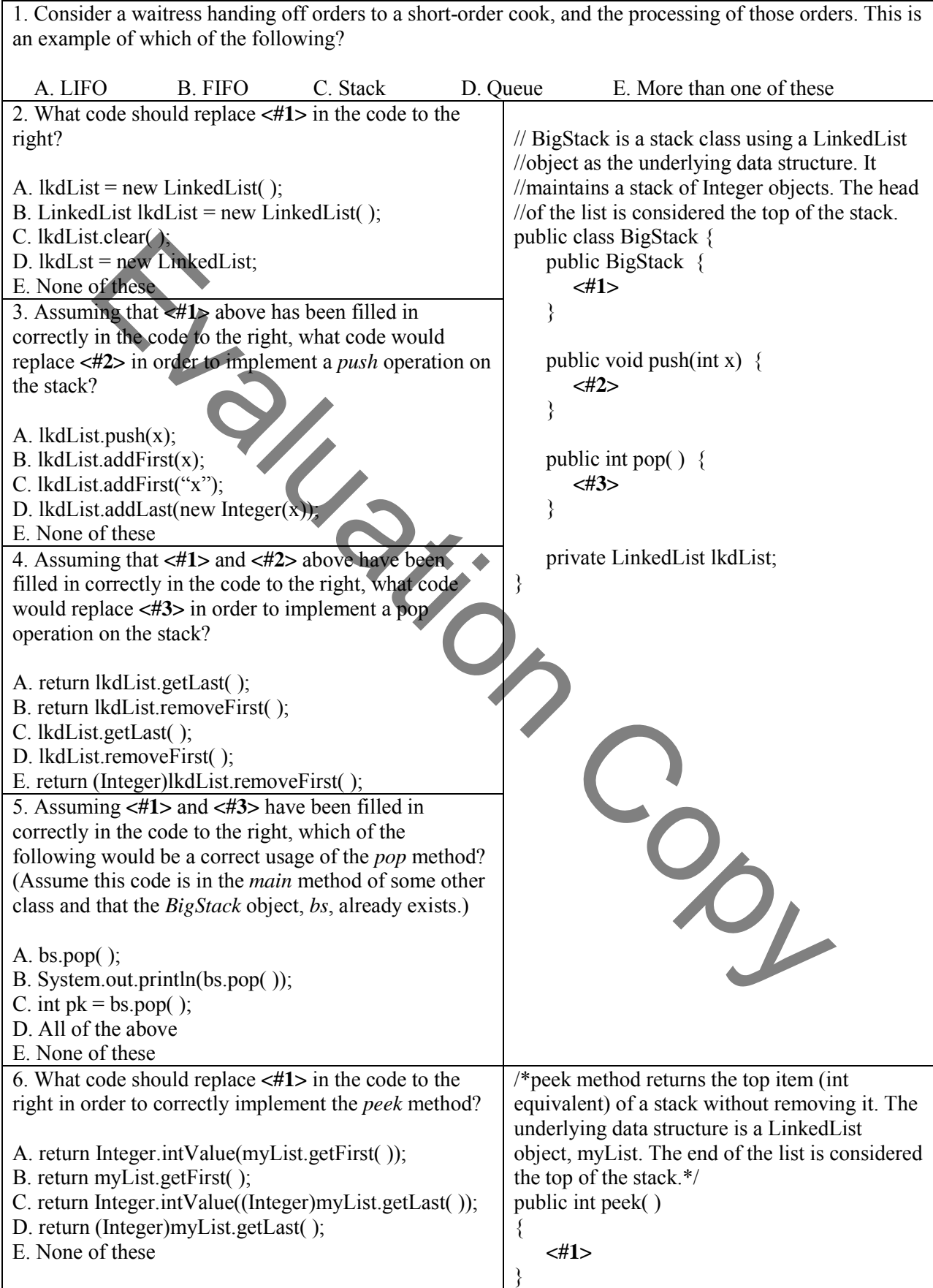

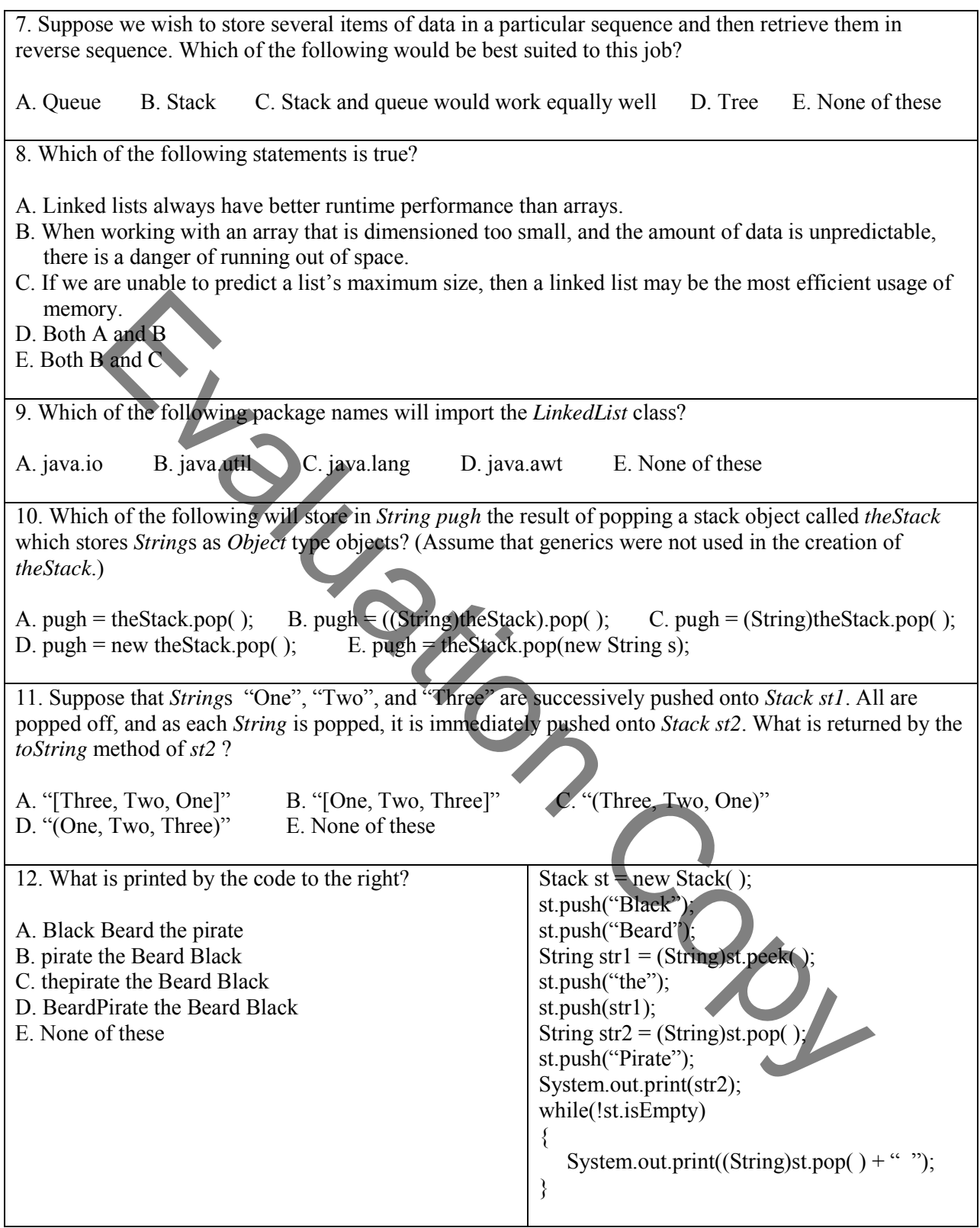

### **Lesson 51….. Binary Search**

Consider the following array of ordered integers. It is very important that they **be in order** so that the techniques we are to discuss will work.

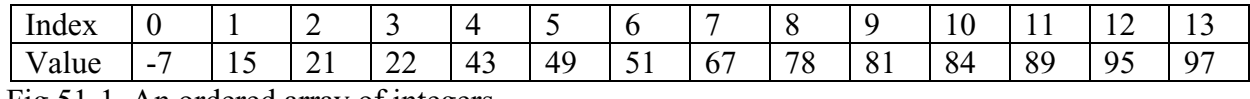

Fig 51-1 An ordered array of integers.

Our task is to examine this array and see if 22 is present, and if it is, report its index. If it is not present, report an "index" of –1. Of course, we can instantly tell at a glance that 22 is, indeed, present, and that its index is 3. That's easy for us as humans, but is it this straightforward for a computer program? (Actually, it's not easy for humans either if the size of the array is several thousand or, perish the thought, in the millions.)

The binary search technique looks at a range of index numbers that is determined by a lower bound (*lb*) and an upper bound (*ub*), subdivides that range in halves, and then continues the search in the appropriate half. We illustrate this by initially setting  $lb = 0$  and  $ub = 13$  and realizing that the number we seek lies somewhere on or between them (the shaded region). Evaluation and the state of the state of the state of the state of the state of the state of the state of the state of the state of the state of the state of the state of the state of the state of the state of the state o

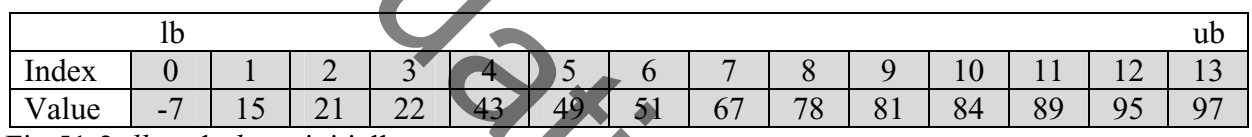

Fig 51-2 *lb* and *ub* are initially set.

Find the midpoint *m* using integer arithmetic,  $6 = (1b + ub)/2$ . This position is illustrated below.

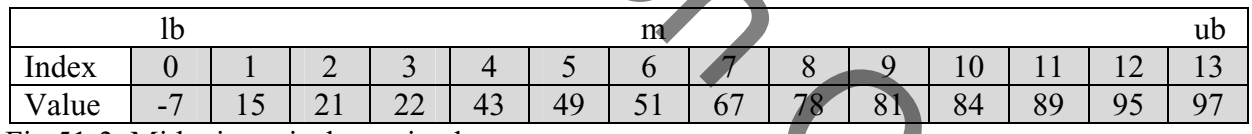

Fig 51-3 Midpoint *m* is determined.

Next, we ask if the number we seek (22) is at position *m*. In this case it is not, so we next ask if 22 is less than or greater than the value at position *m*. 22 is, of course, less that 51 so we indicate the new search area by the shaded area below and redefine  $ub = 5$ .

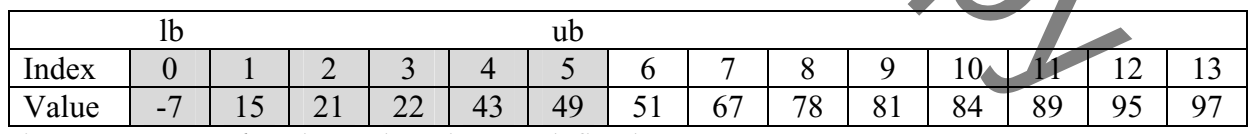

Fig 51-4 A new *ub* and search region are defined.

Again, we calculate  $m = (lb + ub) / 2$  using integer arithmetic and get 2. This new *m* value is shown in Fig. 51-5.

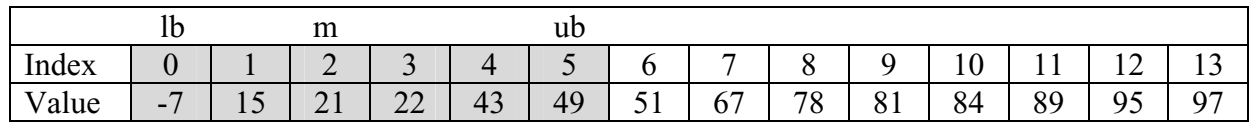

Fig 51-5 A new *m* value of 2 has been determined as the midpoint.

Repeat what we have done before by determining if the number we seek (22) is equal to the value at position *m* (21). It is not, so as before, we ask if 22 is less than or greater than 21. Of course, it's greater than 21, so we now redefine  $lb = 3$  and have the new search area shown in Fig 51-6.

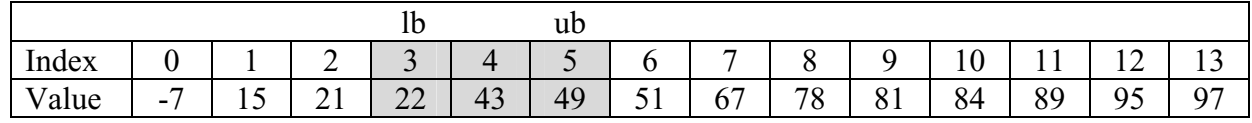

Fig 51-6 A new, smaller search area defined by *lb* and *ub*.

Are you beginning to see a pattern here? We are cutting our search area in half each time. At this rate we could examine an array of over a million integers with only 20 iterations of this process.

Let's average *lb* and *ub* as before, and this time *m* is 4. The result is shown in Fig 51-7 below.

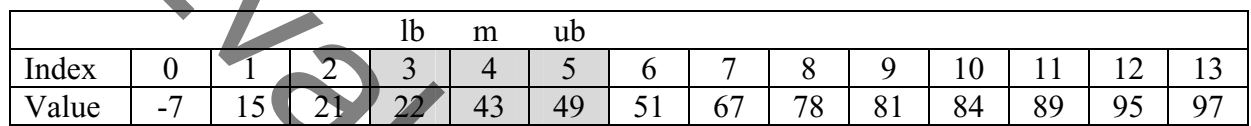

Fig 51-7 Ready to test if the value stored at index 4 is what we seek.

Ask if the 22 (the value we seek) is stored at index  $m = 4$ . It is not, so now ask if 22 is less than or greater than 43. It's less than 43 so we redefine *ub* as 3. Notice now that *lb* and *ub* are the same and we have just about "squeezed" the search area down to nothing. The redefined boundaries and the resulting recalculation of *m* are shown below. If we don't find the number we seek in this single cell that's left, the number is not in the array, and we would have to report a "failure" value of  $-1$  as a result of our search. could stamine an array of over a million integers with only 20 iterations of this<br>
stage *lb* and *ub* as before, and this time *m* is 4. The result is shown in <u>Fig 51-7</u> b<br>  $\frac{1}{\sqrt{2}}$   $\frac{1}{\sqrt{2}}$   $\frac{1}{\sqrt{2}}$   $\frac{1}{\$ 

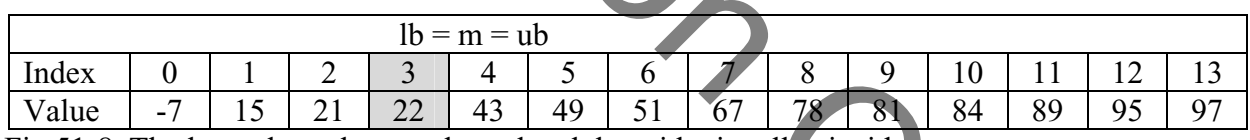

Fig 51-8 The lower bound, upper bound and the midpoint all coincide.

Now, when we ask if 22 (the number we seek) is at index 3, the answer is, "yes", so we exit this process and report index 3 as the answer.

#### **Ending the process:**

We will code this entire process shortly, however, there is something worth noticing here. As we squeezed down to ever-smaller ranges, the indices *lb* and *ub* move closer to each other. If the number we seek is not in the array, we will find that the algorithm actually moves these two value "right past each other". Therefore we can use the condition *ub < lb* as a condition to exit the loop, or…  $ub \geq lb$  to stay in the loop.

#### **Implementing our own binary search:**

Our first illustration of code implementing the binary search will be to search the integer array {-7, 15, 21, 22, 43, 49, 51, 67, 78, 81, 84, 89, 95, 97}. Notice that this is the array used in the example above. We will continue the tradition of using the variables *lb* and *ub*; however, instead of *m* we will use *mid*. The student should be aware that when looking at binary searches written by other programmers, other variables are often used in the place of our *lb* and *ub*. Popular choices are *left* & *right*, *front* & *back*, or *start* & *end*.

The following class provides a *main* method for testing and a *binarySearch* method where the search is actually done.

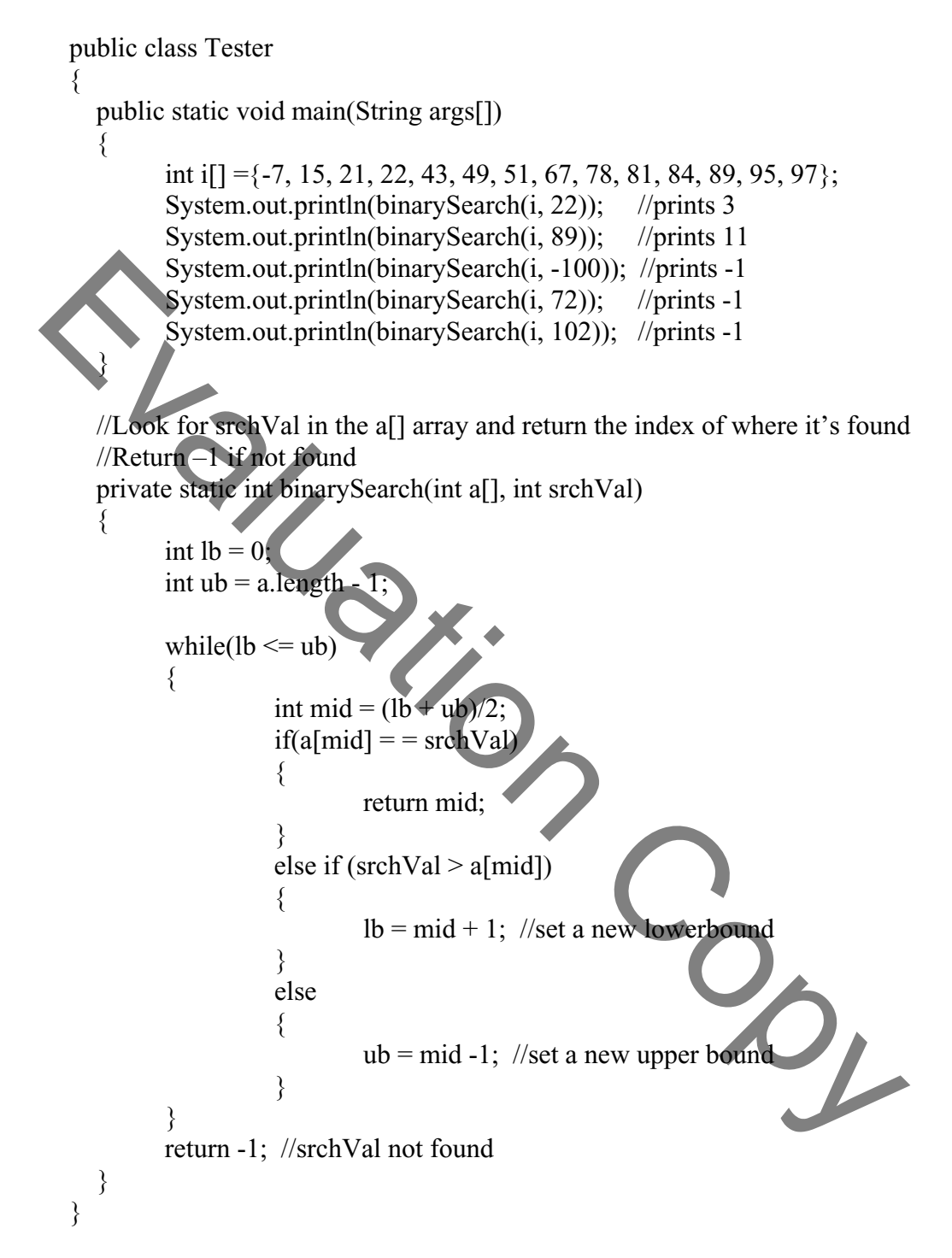

## **Project…Binary Search, Reverse Order**

Modify the above class so that the exact same *i[ ]* array in the *main* method is ordered in **descending** order. Then modify the *binarySearch* method so it will search this new array properly.

### **Project… Binary Search with Objects**

Modify the binary search listed on the previous page so as to accommodate objects. First, we must adjust the *main* method so that the *int* array is converted into an *Integer* array. The *int* values of 22, 89, -100, 72, and 102 for which we formerly searched, must now also be *Integer* objects. These modifications are detailed below:

```
public class Tester 
{ 
               public static void main(String args[]) 
            { 
                            int i[] = \{-7, 15, 21, 22, 43, 49, 51, 67, 78, 81, 84, 89, 95, 97\};
                            Integer iw\lceil = new Integer [14];
                            for(int k = 0; k < 14; k++)
                      \left\{ \begin{array}{c} \end{array} \right\}iw[k] = i[k]; //pre Java 5.0 iw[k] = new Integer(i[k]);
                      b
                      Ĩ
                              System.out.println(binarySearch(iw, 22)); //3 
                                  //pre Java 5.0, System.out.println(binarySearch(iw, new Integer(22))); 
                              System.out.println(binarySearch(iw, 89)); //11 
                              System.out.println(binarySearch(iw, -100)); //-1 
                              System.out.println(binarySearch(iw, 72); //-1 
                              System.out.println(binarySearch(iw, 102)); //-1 
               } 
              private static int binarySearch(Object a[], Object srchVal)
              \{ … students supply this code … 
               } 
} 
 Make state of manifolding at gap (1)<br>
int if []= \{7, 15, 21, 22, 43, 49, 51, 67, 78, 81, 84, 89, 95, 97<br>
there is []= \{8, 14, 18\}<br>
for \text{int } k = 0, k < 14, k++)<br>
\text{int }[k] = i[k]; \text{ where } 50 \text{ in } [k] = \text{new-Integr}(i[k)];<br>
\text{int }[k] = i[k]; \text
```
Notice that the *binarySearch* method now receives *Object* type objects so as to be as general as possible. Wrapper class *Integer* objects implement the *Comparable* interface (and therefore have a *compareTo* method); however, if you use this method to do a binary search on an ordered array of **other** objects, you must insure that those objects implement the *Comparable* interface.

Supply the code for the *binarySearch* method remembering that the parameters it receives are *Object* type objects, and if either is used to call the *compareTo* method, it must first be cast as a *Comparable* or original object type.

```
****************************************************************************
```
### **Recursive Binary Search:**

We offer one last way to do a binary search. The class at the top of the next page uses recursion to implement a binary search. Notice that the *binarySearch* method uses four parameters.

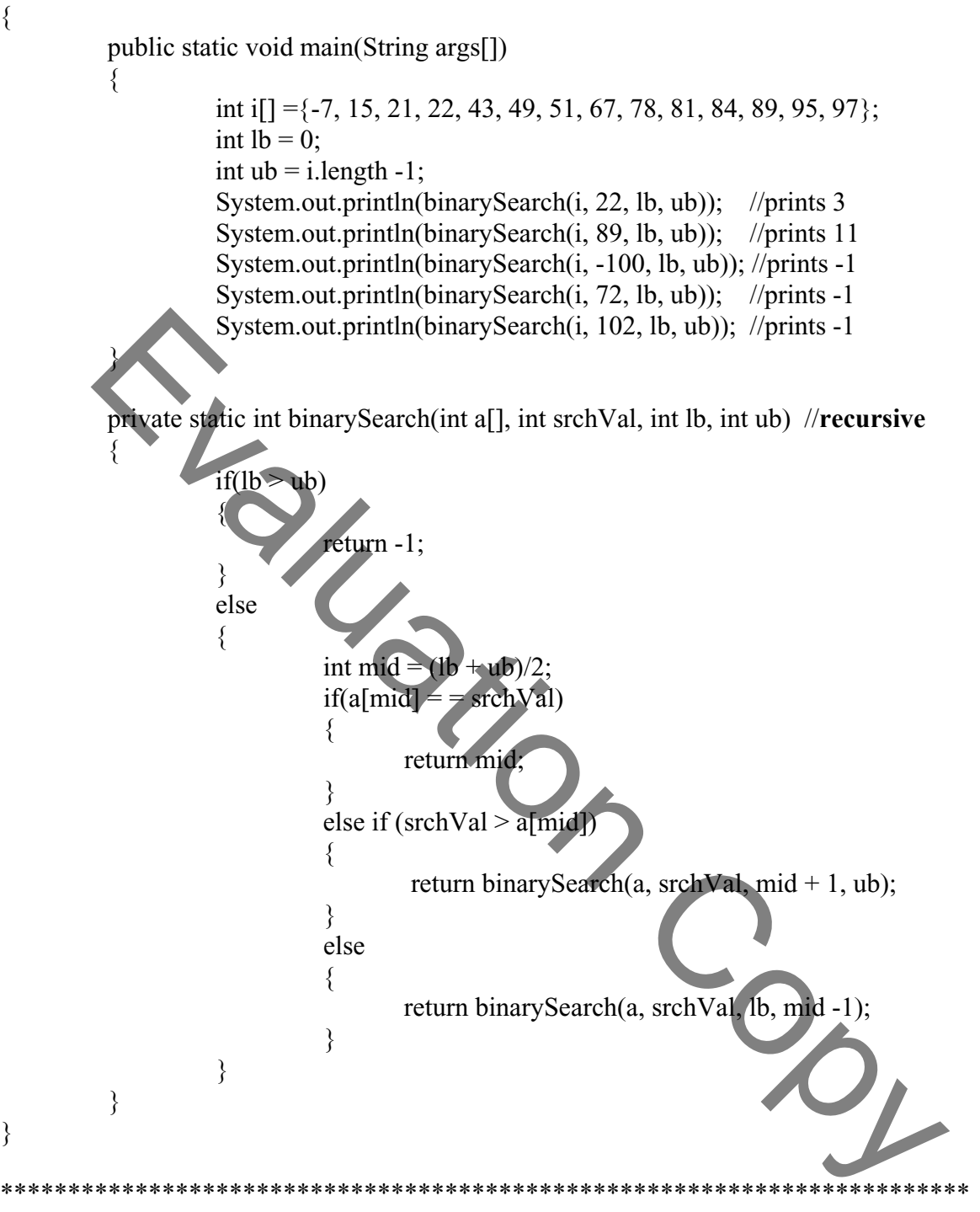

#### **Pros and cons:**

Quite often we have to ask ourselves if a binary search is really worthwhile, especially when compared to doing a linear search. (A linear search is typically done on an **unordered** array.)

A linear search is done by starting at index 0 of an array and just marching all the way to the end asking at each index, "Is this the value?" With good luck we will get a match on the first index we try, but on the other hand, with bad luck, it will be the very last possible index. Therefore, the Big O value for a linear search is O(n) and it is not very efficient.

Since a binary search is much, much faster on the average than a linear search, we have to ask ourselves if sorting the array (as required before doing a binary search) is worthwhile. If the array is to be searched only once, then a linear search would probably save time in the long run. However, if several searches are to be done, then the time investment in sorting the array would probably pay off, and the binary search would be preferred.

#### **It's all in the** *Arrays* **class:**

We would be remiss if it was not mentioned that the *Arrays* class in the *java.util* package has *sort* and *binarySearch* methods. These have already been discussed in Lesson 19; however, here is a summary of that information:

a. **Sort** the array in ascending order. public static void sort(int a[]) //**Signature** 

**Example:**  int  $b$ [] = {14, 2, 109, ... 23, 5, 199}; Arrays.sort(b); //the b array is now in ascending order

b. Perform a **binary search** of an array for a particular value (this assumes the array has already been sorted in ascending order). This method returns the index of the last array element containing the value of *key*. If *key* is not found, a negative number is returned...  $-k-l$  where k is the index before which the key would be inserted. Next is a summary of that information:<br>
and the array in ascending order.<br>
<br>
Example:<br>
in  $[9]$  (14.2, 109, ...23, 5, 199);<br>
Arrays, sortto); //the b array is now in ascending order<br>
b. Perform a binary series of an array

public int binarySearch(int a[], int key) //**Signature** 

### **Example:**

//Assume array b[] already exists and has been sorted in ascending order. //Suppose the b array now reads  $\{2, 17, 36, 203, 289, 567, 1000\}$ . int indx = Arrays.binarySearch(b, 203); //search for 203 in the array System.out.println(indx); //**3** 

Unfortunately, *Arrays.binarySearch* does not work on any objects other than *String* and *Comparable* object arrays. It *does* work on all the primitive data type arrays.

\*\*\*\*\*\*\*\*\*\*\*\*\*\*\*\*\*\*\*\*\*\*\*\*\*\*\*\*\*\*\*\*\*\*\*\*\*\*\*\*\*\*\*\*\*\*\*\*\*\*\*\*\*\*\*\*\*\*\*\*\*\*\*\*\*\*\*\*\*\*\*\*\*\*\*

#### **Some miscellaneous facts:**

Finally, here are a few random facts about binary searches (on an array of *n* elements).

- 1. Array must already be sorted.
- 2. Big O value is O(log n) for both iterative and recursive types.
- 3.  $log<sub>2</sub>$  n is the worst case number of times we must "halve" the list.
- 4. The largest size array that can be searched while comparing at most *n* elements is  $2^n - 1$ .

### **Exercise on Lesson 51**

- 1. If we have an array of 32 numbers, what is the maximum number of times we will need to halve the array in a binary search for a particular number?
- 2. If we are doing a binary search for the value *104* in the array below, what will be the **next** values for *m*, *lb*, and *ub* assuming their current values are *lb*=0, *m*=6,  $\&$  *ub*=13 as shown?

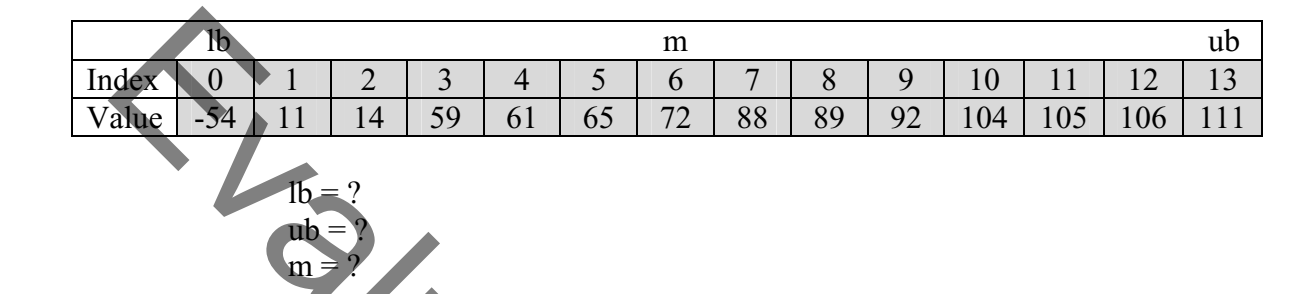

- 3. What must be required of an array of numbers before a binary search can be done?
- 4. In the following binary search of an array already sorted in ascending order, fill in the code for **<#1>** and **<#2>** so that the search is done properly.

```
 private static int binarySearch(int a[], int srchVal) 
             \{int left = 0;
                            int right = a.length - 1;
                            while(right >= left)
                             \{int middle = (\text{left} + \text{right})/2;if(a[middle)] = = srchVal)\{ return middle; 
                                  } 
                                            else if (srchVal < a[middle]){
                                                        <#1> 
                                             } 
                                             else 
                                             { 
                                                        <#2>
                                  } 
                              } 
                             return -1; 
              } 
Evaluation Control of the space of the space of the space of the space of the space of the space of the space of the space of the space of the space of the space of the space of the space of the space of the space of the
```
5. Suppose you have the following array of *double*s called *dd[ ]*.

{82.92, 56.1, 77.02, … 150.23 , .0231}

Show how you would convert this array into a corresponding array of wrapper class *Double*s called *dw[ ]*.

- 6. Suppose *obj1* and *obj2* are objects of type *Object* that implement the *Comparable* interface. What is wrong with the following code and how would you fix it? int  $c = obj2$ .compareTo(obj1);
- 7. What is the Big O value for a binary search?
- 8. What is the Big O value for a linear search?
- 9. Is it possible for a linear search to be faster than a binary search if they search the same array? What is the Big O value for a binary search?<br>
What is the Big O value for a binary search?<br>
Solve for a linear search?<br>
Solve for a linear search?<br>
Solve for a linear search?<br>
Solve for a linear search?<br>
What is the small
- 10. What is the smallest number of comparisons a linear search might have to make when searching an array of length *n*?
- 11. What is the largest number of comparisons a linear search might have to make when searching an array of length *n*?
- 12. Which is generally more efficient, a linear or a binary search if the array is already ordered?
- 13. If you only have to search a large unsorted array one time, which would be the most efficient, a linear or binary search? Why?
- 14. Assume you have an unsorted *double* array called *dd[ ]*. Use the *Arrays* class to show how to do a binary search for 107.3. Print "Hubba hubba" if it's found.
- 15. Suppose *Arrays.binarySearch(a, 18)* returns a value of –17. Between what two indices in array *a* does 18 fall?
- 16. Will the *Arrays.binarySearch* method work on an array of *String* objects?

### **Binary Search… Contest Type Problems**

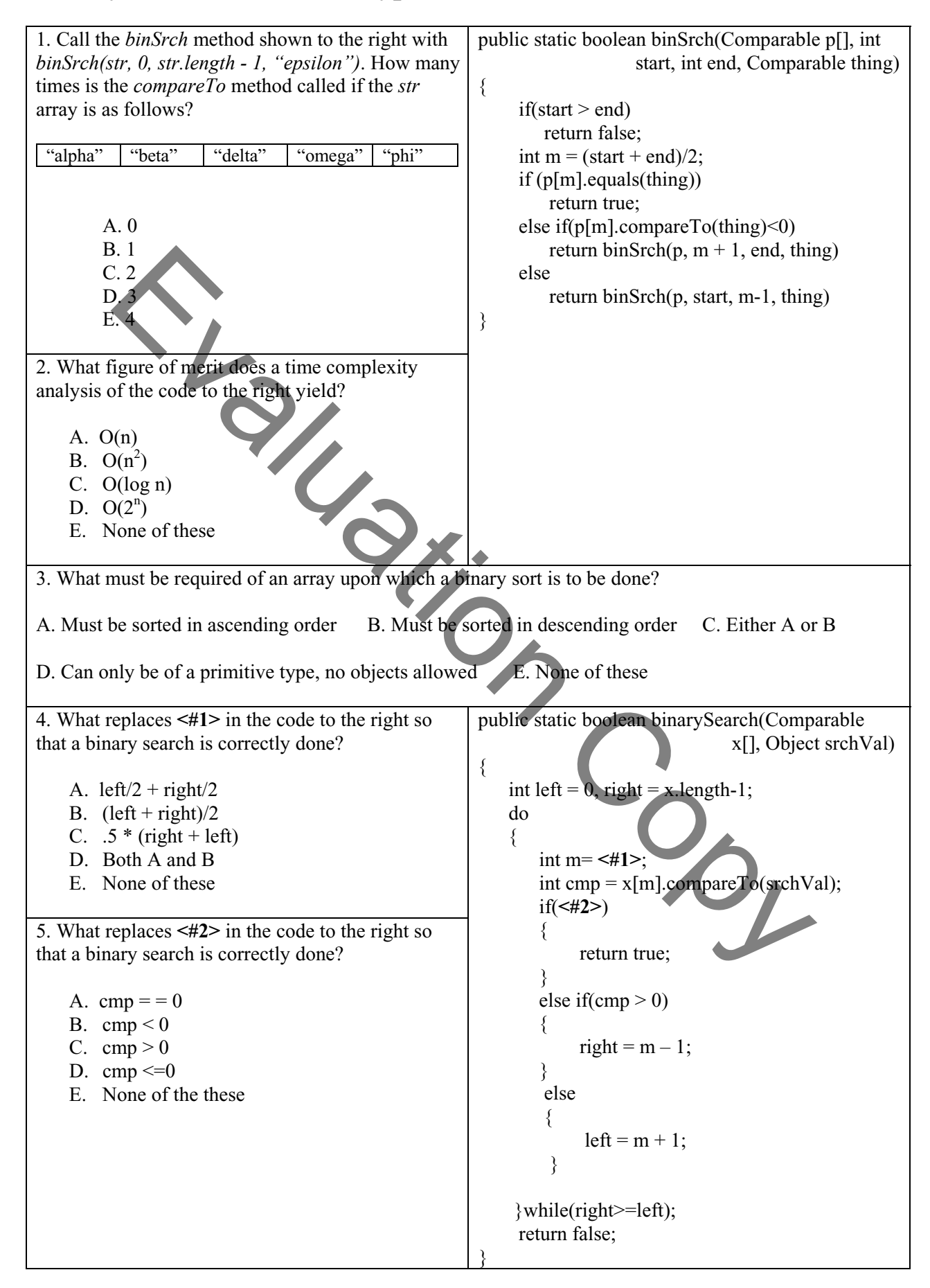

Evaluation Copy

in the code to the right so that a binary search is correctly done? A. init  $\ge$ = fini B. init  $>$  fini C. init < fini D. init  $\leq$  fini E. None of these init, int fini, Comparable lookFor) { if(**<#1>**) return false; int m =  $(i$ nit + fini)/2; if (p[m].equals(lookFor)) return true; else if(p[m].compareTo(lookFor)<0) return seek $(p, m + 1, fini, lookFor)$  else return seek(p, init, m-1, lookFor) }

//binary search

7. Which of the following is a legitimate way to search an unsorted integer array called *bj* for the value stored in *int i*, and print *true* if it's found and *false* if not found.

- A. System.out.println( Arrays.binarySearch(bj, i) );
- B. Arrays.sort(bj); System.out.println( $ArraySearch(bj, i) \ge 0$ );
- C. System.out.println( Arrays.binarySearch(i, bj) );
- D. Arrays.sort(bj); System.out.println( Arrays.binarySearch(bj, i) );
- E. None of these

6. Which of the following would replace **<#1>**

## **Lesson 52….. Binary Search Tree**

We will begin by showing how a binary search tree is constructed. We will construct our tree from the following sequence of integers; 50, 56, 52, 25, 74, and 54. Each number will result in a "node" being constructed. The nodes in the series of figures below are depicted with circles, and the sequence of figures shows the sequence in which the nodes are added.

### **The rules:**

As can be observed from the drawings, a new integer (*n*) is added by starting at the root node (top level node) as the first "comparison node" and then using the following rules:

- 1. If the number we are to insert (*n*) is greater than the "comparison node", move down the tree and to the right; the first node encountered is the new "comparison node".
- 2. If the number we are to insert  $(n)$  is less than or equal to the "comparison node", move down the tree and to the left; the first node encountered is the new "comparison node".
- 3. If, after comparing at a node position, a node does not exist in the direction in which we try to move, then insert a new node containing the integer *n* at that position.

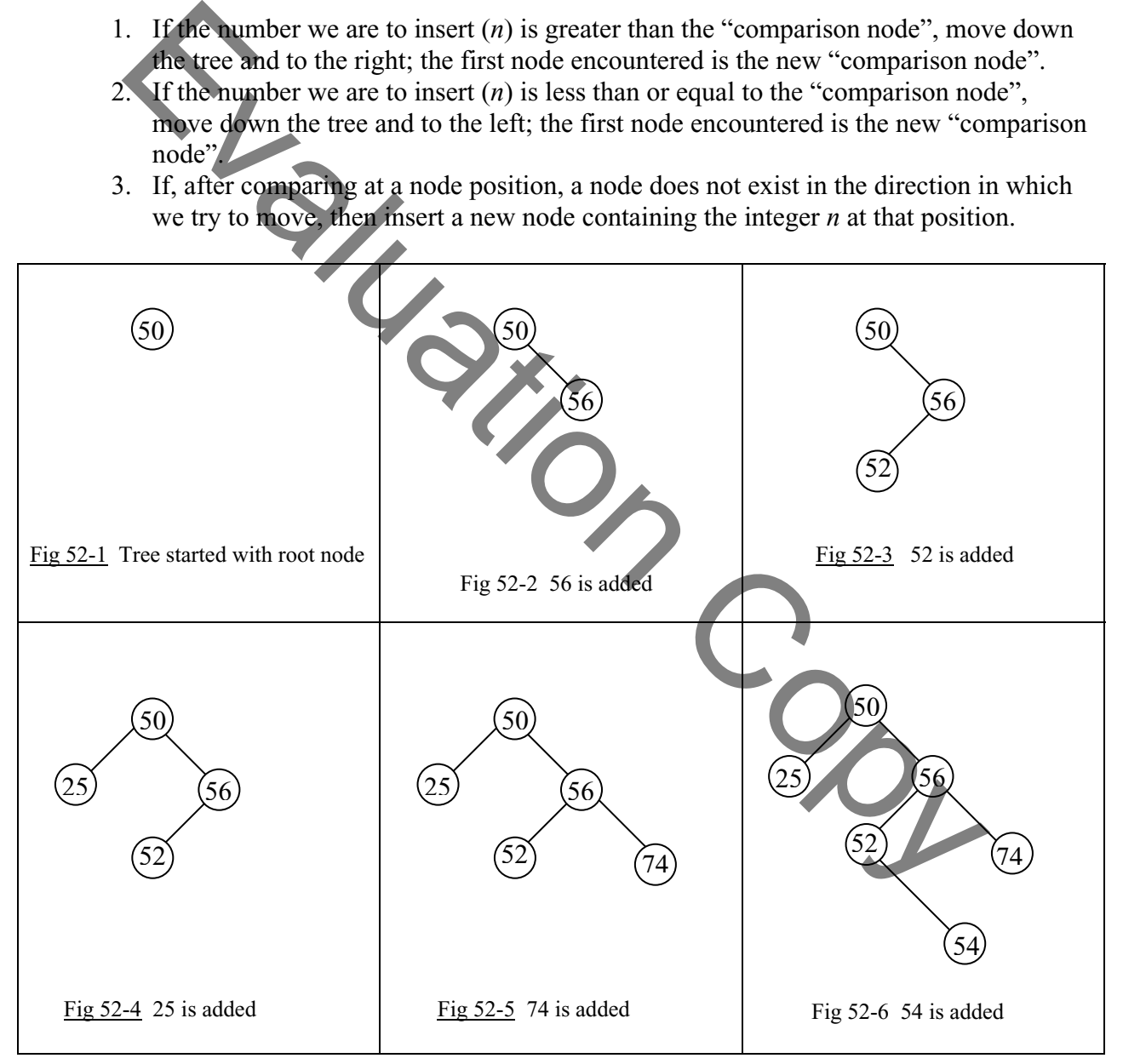

### **Creation of the** *BSTNode* **class:**

We will now create a class call *BST* (binary search tree) that will allow us to add nodes in the fashion described above. However, we must first have a class that creates the nodes themselves. What information must a node contain? For storing integers in the nodes, as we are doing in this example, each node should contain the following:

- 1. The actual data (an integer for the example above)
- 2. A reference to the right-hand node immediately beneath this node (*null* if it doesn't exist)
- 3. A reference to the left-hand node immediately beneath this node (*null* if it doesn't exist)

We are going to call this node-creating class, *BstNode*. Its implementation is shown below.

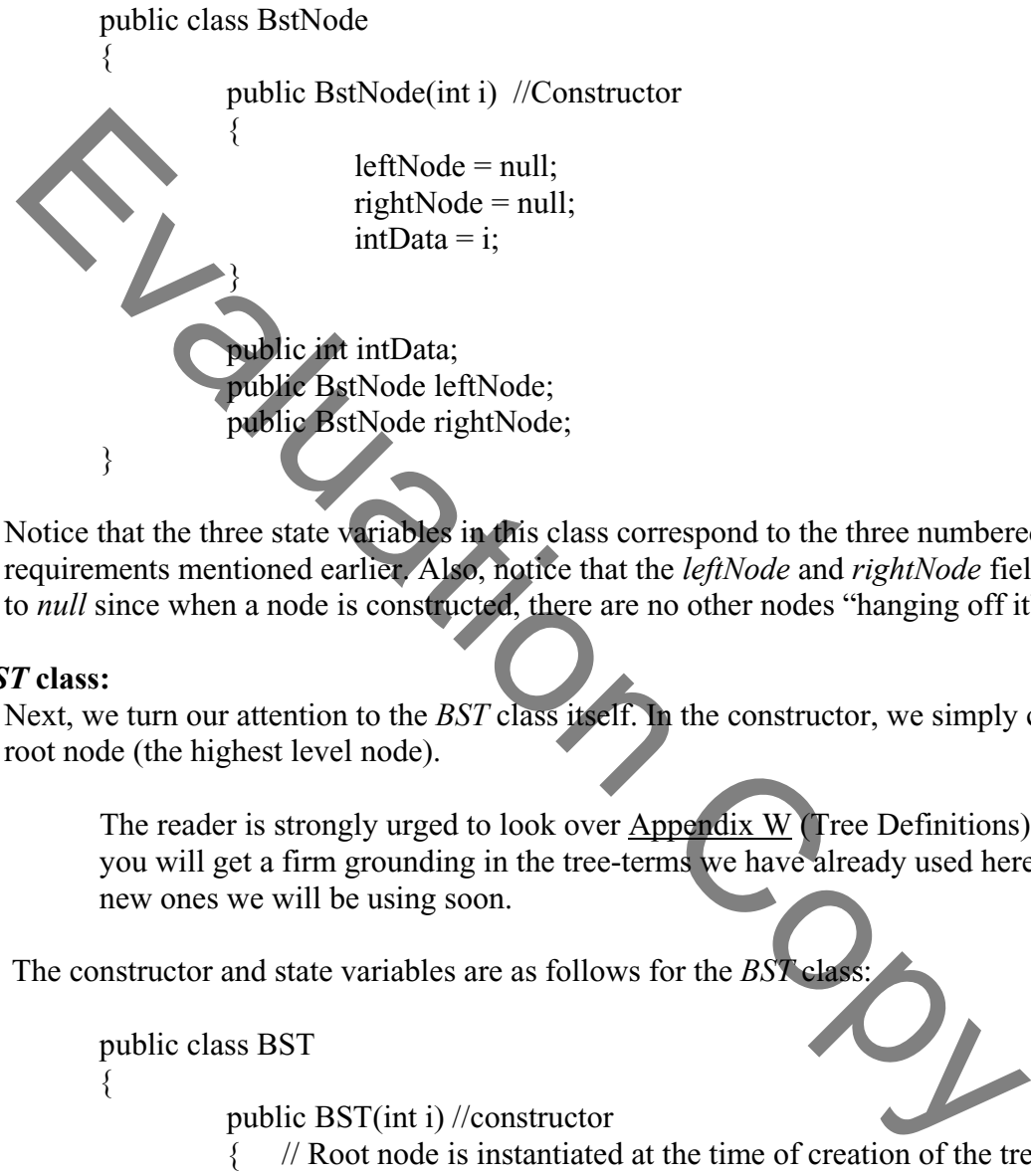

Notice that the three state variables in this class correspond to the three numbered requirements mentioned earlier. Also, notice that the *leftNode* and *rightNode* fields are set to *null* since when a node is constructed, there are no other nodes "hanging off it" yet.

### **The** *BST* **class:**

Next, we turn our attention to the *BST* class itself. In the constructor, we simply create the root node (the highest level node).

The reader is strongly urged to look over Appendix W (Tree Definitions). There, you will get a firm grounding in the tree-terms we have already used here and new ones we will be using soon.

The constructor and state variables are as follows for the *BST* class:

```
public class BST 
{ 
           public BST(int i) //constructor 
           { // Root node is instantiated at the time of creation of the tree object. 
                rootNode = new BstNode(i); //create a node with the above class
        } 
           …more code to come… 
           BstNode rootNode; 
}
```
### **The** *addNode* **method:**

Now comes the most important (and most complex) method of the *BST* class, the *addNode* method in which decisions are made as to the correct position for each new node to be added. Here are the rules for inserting a new node after first setting the root

- 1. If the number we are to insert (*n*) is greater than the *currentNode*, move down the tree and to the right; the first node encountered is the new *currentNode.*
- 2. If the number we are to insert (*n*) is less than or equal to the *currentNode*, move down the tree and to the left; the first node encountered is the new *currentNode.*
- 3. Continuing in this same fashion, move down the tree. If, after comparing at a node position, a node does not exist in the direction in which we try to move, then insert a new node containing the integer *n* at that position.

If these rules seem familiar, they are essentially the same as those at the top of page 52-1. Here, in this latest rendition, we become more specific with regard to the variable names to be used in the method that implements the rules. The complete class (including the *addNode* method) now reads:

```
public class BST
{
```
public BST(int i) **//constructor: Root node added at the time of creation of the tree**

```
\{rootNode = new BstNode(i);
   } 
   public void addNode(int i) 
\{BstNode currentNode = rootNod
     boolean finished = false;
      do 
\{BstNode curLeftNode = currentNode.leftNode;
       BstNode curRightNode = currentNode.rightNode;
        int curIntData = currentNode.intData; 
       if (i > curl int Data) { //look down the right branch 
                  if(curRightNode == null)
                    { //create a new node referenced with currentNode.rightNode
                        currentNode.rightNode = new BstNode(i);finished = true;
         } 
                   else //keep looking by assigning a new current node one level down 
                   \{ currentNode = curRightNode; \} } 
         else 
         { //look down the left branch
                   if(curLeftNode == null)
                    { //create a new node referenced with currentNode.leftNode
                        currentNode.leftNode = new BstNode(i);finished = true;
         } 
                   else 
                    { //keep looking by assigning a new current node one level down
                        currentNode = curlLeftNode;o be used in the method that implements the rules. The complete class (including<br>
distribute method) now reads:<br>
ublic class BST<br>
public exacts BsT<br>
public exacts<br>
front Mode Theorem (Konstructor: Root node added at the ti
```

```
 } 
      }while(!finished); 
 } 
   BstNode rootNode; 
}
```
It is left to the reader to examine the code in the *addNode* method and to convince himself that the three numbered rules are being implemented.

### **A class for testing:**

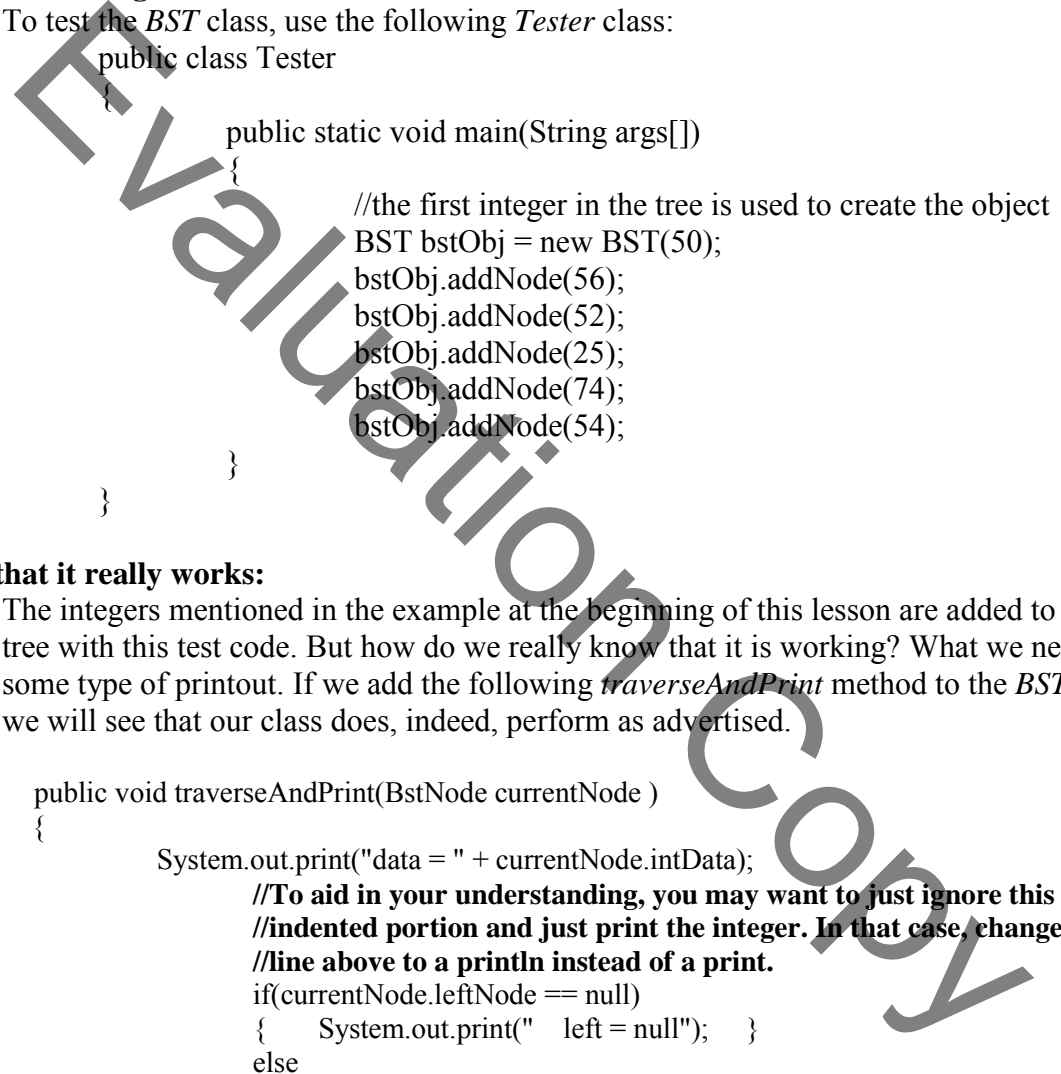

### **Prove that it really works:**

The integers mentioned in the example at the beginning of this lesson are added to the tree with this test code. But how do we really know that it is working? What we need is some type of printout. If we add the following *traverseAndPrint* method to the *BST* class we will see that our class does, indeed, perform as advertised.

```
 public void traverseAndPrint(BstNode currentNode )
\{System.out.print("data = " + currentNode.intData); //To aid in your understanding, you may want to just ignore this
                     //indented portion and just print the integer. In that case, change the
                     //line above to a println instead of a print. 
                     if(currentNode.leftNode == null) 
                    { System.out.print(" left = null"); }
                     else
                          System.out.print(" left = " + (currentNode.leftNode).intData); if(currentNode.rightNode == null)
                    { System.out.print(" right = null"); }
                     else
                          System.out.print(" right = " + (currentNode.rightNode).intData);} System.out.println("");
             if(currentNode.leftNode != null)
```
traverseAndPrint(currentNode.leftNode);

```
 if(currentNode.rightNode != null) 
   traverseAndPrint(currentNode.rightNode);
```
This method has recursive calls to itself and will print every node in the tree. In addition to the data stored in each node (an integer), it also prints the contents of the two nodes "hanging off" this node.

Test this new method by adding the following code at the bottom of the *main* method in the *Tester* class.

 //print all the nodes bstObj.traverseAndPrint(bstObj.rootNode);

For the data suggested in the examples on page 52-1 the output will appear as shown below when the *main* method in the *Tester* class is executed:

```
data = 50 left = 25 right = 56data = 25 left = null right = null
      data = 56 left = 52 right = 74
      data = 52 left = null right = 54data = 54 left = null right = null
      data = 74 left = null right = nullFigure all the nodes<br>
betton, the data suggested in the examples on page 52-1 the output will appear as she<br>
between the main method in the Tester class is executed:<br>
data = 52<br>
data = 52<br>
data = 52<br>
data = 52<br>
data = 54<br>
```
**Project…** *BST find* **Method** 

}

Now we come to what a binary search tree is all about, the search. You are to create a method of the *BST* class called *find*. Its signature is as follows:

\*\*\*\*\*\*\*\*\*\*\*\*\*\*\*\*\*\*\*\*\*\*\*\*\*\*

public boolean find(int i)

It returns a *true* if *i* is found in the binary tree and *false* if it's not found. This method will use essentially the same rules as those for the *addNode* method except when we come to the place where we formerly added a node; we will exit the method and say that the search was unsuccessful. Likewise, there is more to the comparisons. We can no longer just test to see if the data we are searching for is greater than or less than that of the *currentNode*. We must now also test for equality.

To test the *find* method, add the following code to the bottom of the *main* method in *Tester*.

System.out.println(bstObj.find(74)); //This is one it will find...prints a true System.out.println(bstObj.find(13)); //This is one it won't find…prints a false

### **Why use a Binary Search Tree?**

What can searching a Binary Search Tree (BST) do that we could not accomplish searching a linear array? The BST can do it faster, much faster. The Big O value for a reasonably balanced BST is  $O(log n)$ . For an unordered array it's  $O(n)$ ; however, for an ordered array, a binary search is also of the order O(log n). So, what are the advantages of a binary search tree over searching an ordered array (using a binary search) since their Big O values are the same? The advantages are:

- 1. Using a binary search on an array, **ordering is necessary** after the insertion of **each new element**. An alternative to this is **inserting** the new element in the correct position. In either case, the time required to do this is typically considerably more than the time required to insert a new node in a *BST*.
- 2. In an array, we must pre-dimension the array.

a. If we dimension too small, we run the risk of running out of space if more nodes need to be added than were originally anticipated.

b. If we dimension to large, we waste memory and may degrade the performance of the computer.

With the *BST* object, we dynamically create nodes as we need them in dynamic memory. There is no need to know ahead of time how many there will eventually be.

#### **Anonymous objects:**

Have you noticed that with the *BST* class, the **node objects that contain our data are not named** (except for the root node)? We have to traverse the tree and each node we encounter gives references to the two nodes "hanging off" it with *leftNode* and *rightNode*. Recall that we had a similar situation in Lesson 49 with the singly linked list in which we had a "chain" of nodes, each with a reference to the next. Here, each node has references to **two** nodes that follow it. **1.** If we dimension too small, we run the risk of running out of space<br>
In nodes need to be added than were originally anticipated.<br>
It is dimension to large, we waste memory and may degrade the<br>
performance of the compu

#### **Balanced Tree:**

Above it was mentioned that the Big O value for searching a Binary Search Tree was O(log n) if the tree was reasonably balanced. What do we mean by a balanced tree? Refer back to Fig 52-6 and it can be seen that this tree is not balanced. There are more nodes to the right of the root (50) than to the left. An extreme case of this is shown below.

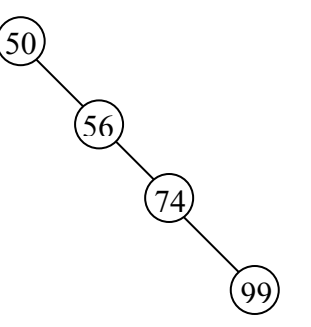

Consider the following sequence of numbers to be added to a binary tree.

{50, 56, 74, 99}

The resulting "tree" to the left is totally unbalanced. Every new node to be added lies to the right of the previous node. In this case (which is clearly the worst case) the Big O value for searching the tree is  $O(n)$ . If there are *n* items we might very well have to do *n* comparisons before finding the desired one.

Fig 52-7 A totally unbalanced "tree"

If we are **very** unlucky, just such a tree **might** result when we add our nodes. With random data, it is not very likely to be as bad as Fig 52-7; however, what is more likely, is that that tree be somewhat out of balance which would, of course, reduce the efficiency of the search. What can we do to prevent this unbalance? It is beyond the scope of this

book, however, there are algorithms that can detect this and "rebalance the tree". Nothing comes free, and this rebalancing adds complexity to the code as well as additional processing time.

#### **Generalizing, Using Objects for Data:**

It is possible to modify our class so that instead of just storing primitive integers we could store objects. To do this we would replace the code everywhere we pass an *int* variable as an argument, with *Comparable obj* .

The only catch is that the *obj* object that we pass in, **must implement the** *compareTo* **method**. The other requirement is that the former state variable, *int intData* be replaced with *Comparable data.* Rather than modify the *BST* class that we have already done, we are going to present another class that adds *Comparable* type objects to nodes in a Binary Search Tree. This class is just about the ultimate as far as brevity of code is concerned; however it is more difficult to understand because it uses recursion.

```
public class BsTree 
{ 
   public BsTree(Comparable d) 
\{theData\bar{d}:
               leftNode = null; //This and next line could be omitted,
               rightNode = null; //they are automatically null.
   } 
   public BsTree addNode(Comparable d) 
\{if(d.compareTo(theData) > 0)
                    { //d should be inserted somewhere in the branch to the right 
                     if (rightNode != null) //right node exists, go down that branch, look for place to put it 
                             rightNode.addNode(d); 
                      else 
                            rightNode = new BsTree(d); //Create new rightNode, store d in it
                } 
               else 
                { //d should be inserted somewhere in the branch to the left 
                      if(leftNode != null)
                            //left node exists, go down that branch, look for place to put it
                            leftNode.addNode(d); 
                      else 
                            leftNode = new BsTree(d); //Create a new leftNode, store d in it 
          } 
               return this; 
   } 
   private Comparable theData; 
   private BsTree leftNode, rightNode; 
}
 with Comparable data. Rather than modify the BST class that we have already do<br>
Evaluation Copesart another class that adds Comparable by the objects to nodes in<br>
Secret for the class that adds Comparable by top
```
It is left to the reader to create a *find* method comparable to those of the *BST* class earlier in this lesson. We also need a *traverseAndPrint* method for this class. Three different versions of *traverseAndPrint* will be offered below as the various types of traversals are discussed.

52-7

### **Traversal types:**

There are four traversal types. They are preorder, inorder, postorder, and level order traversals. Each visits **all** of the nodes in the tree, but each in a different order.

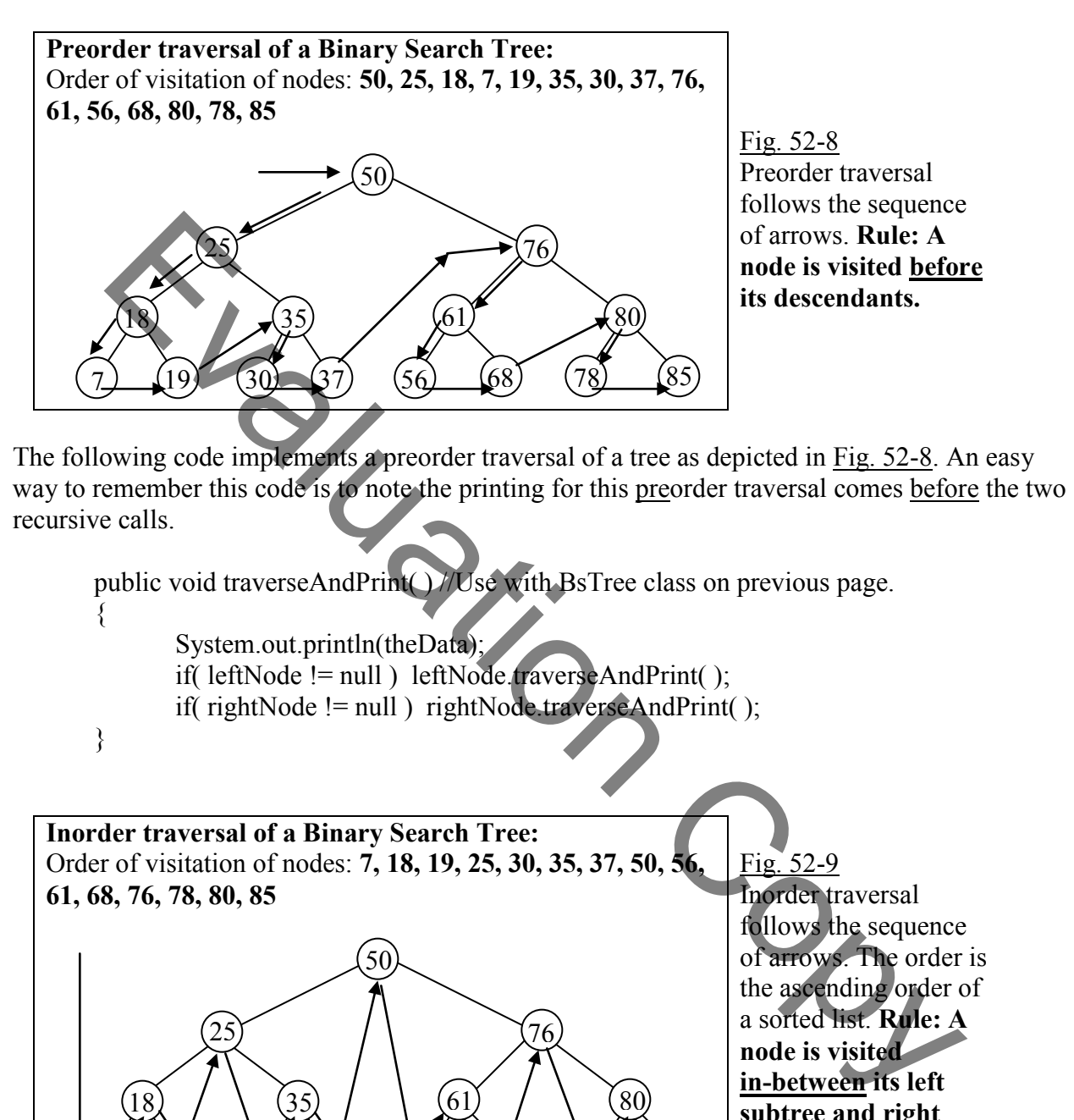

a sorted list. **Rule: A node is visited in-between its left subtree and right subtree. (Left visited first.)** The following code implements an inorder traversal of a tree as depicted in Fig. 52-9. This 25) (1  $18$   $(35)$ 7) (19) (30) (37 61 56) (68 80 78) (85

50

Inorder traversal follows the sequence of arrows. The order is the ascending order of

technique is important since it **visits the nodes in a "sorted order."** An easy way to remember this code is to note the printing for this inorder traversal comes in-between the two recursive calls.

public void traverseAndPrint( )

**61, 68, 76, 78, 80, 85**

 if( leftNode != null ) leftNode.traverseAndPrint( ); System.out.println(theData); if( rightNode != null ) rightNode.traverseAndPrint( );

 } //Exchanging the first and last lines of this method results in a reverse-order traversal.

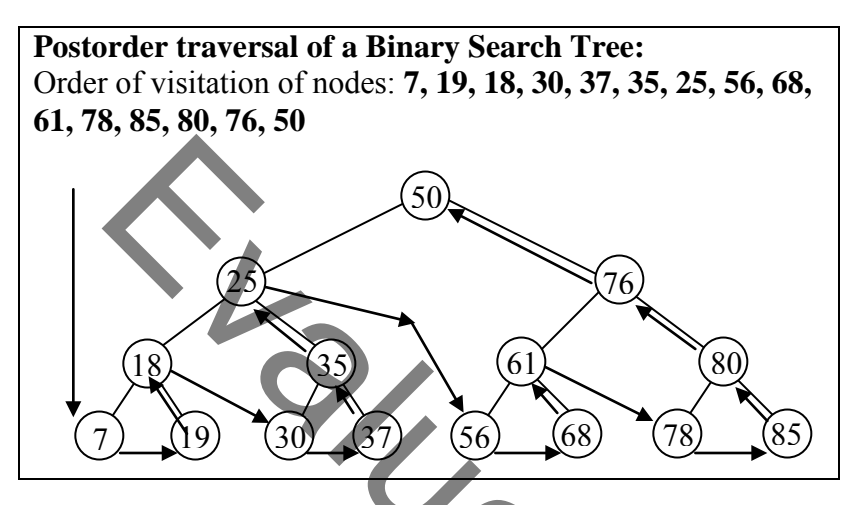

{

Fig. 52-10 Postorder traversal follows the sequence of arrows. **Rule: A node is visited after its descendants.**

The following code implements a postorder traversal of a tree as depicted in Fig. 52-10. An easy way to remember this code is to note the printing for this postorder traversal comes after the two recursive calls.

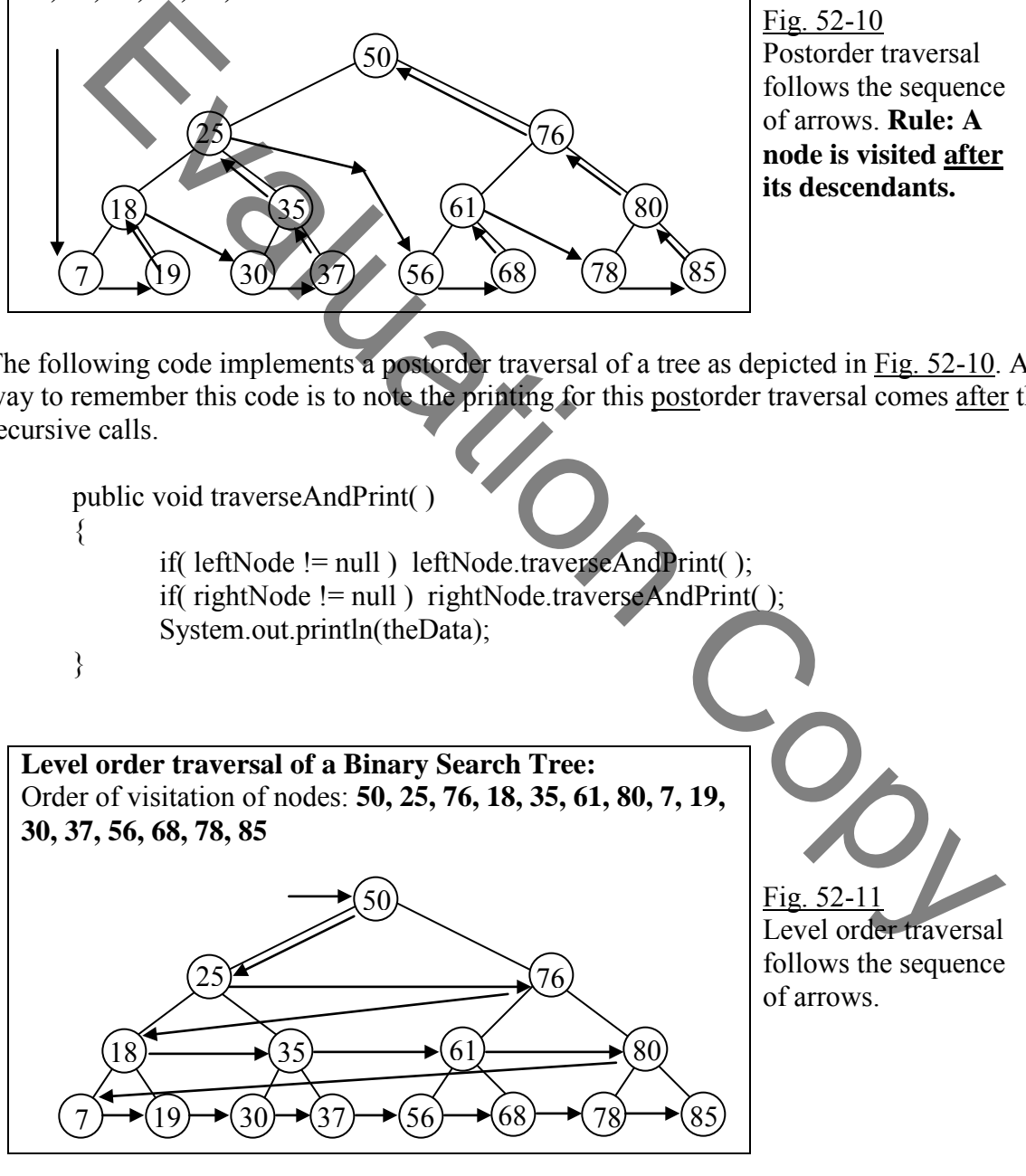

The code that would implement this is a bit more involved than the others. One way to do it is to have counters that keep up with how deep we are in the tree.

### **An Application of Binary Trees… Binary Expression Trees**

Consider the infix expressions  $(6 + 8) * 2$  and  $5 + (3 * 4)$ . The expression trees to the right are a result of parsing these expressions. As can be inferred from the drawings, the following rules apply for an expression tree:

- Each leaf node contains a single operand.
- Each interior node contains an operator.
- The left and right subtrees of an operator node represent subexpressions that must be evaluated **before** applying the operator at the operator node.
	- o The levels of the nodes in the tree indicate their relative precedence of evaluation.
	- o Operations at the lower levels must be done **before** those above them.
	- o The operation at the root of the tree will be the last to be done. Fig  $52-13$   $5+(3 * 4)$

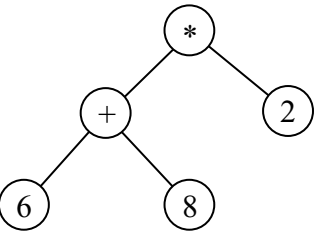

Fig.  $52-12$   $(6+8)*2$ 

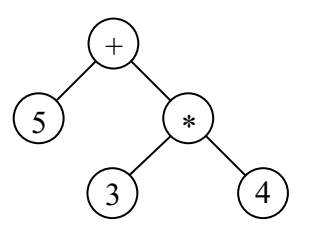

We will now look at a larger expression tree and see how the inorder, preorder, and postorder traversals of the tree have special meanings with regard to the mathematics of an expression.

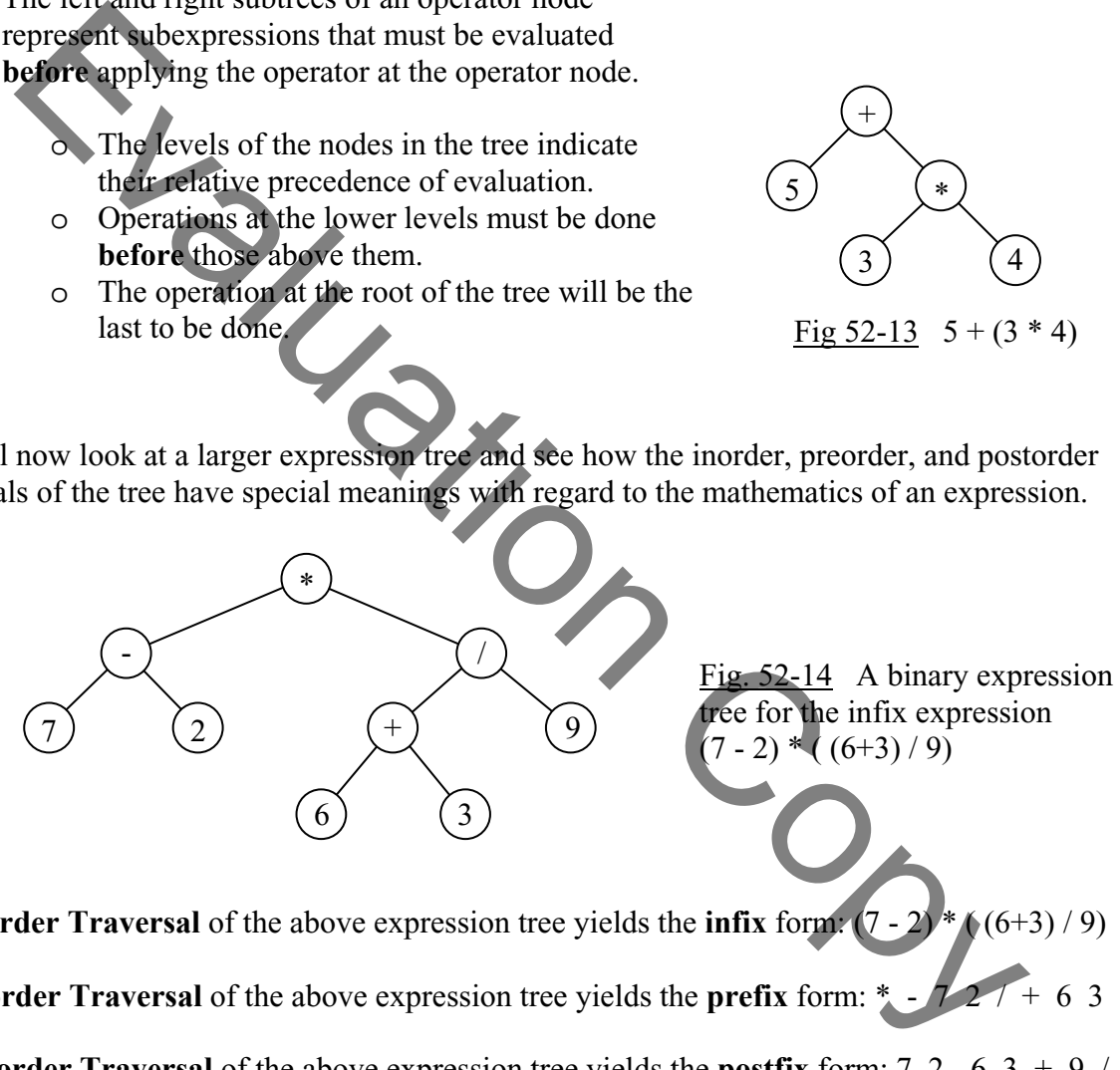

An **Inorder Traversal** of the above expression tree yields the **infix** form:  $(7 - 2) * (6 + 3) / 9$ 

A **Preorder Traversal** of the above expression tree yields the **prefix** form:  $*$  -

A **Postorder Traversal** of the above expression tree yields the **postfix** form: 7 2 - 6 3 + 9 / \* Notice that the postfix form is Reverse Polish Notation (RPN), the form that was used for the stack calculator of Lesson 50.

# **Binary Search Tree… Contest Type Problems**

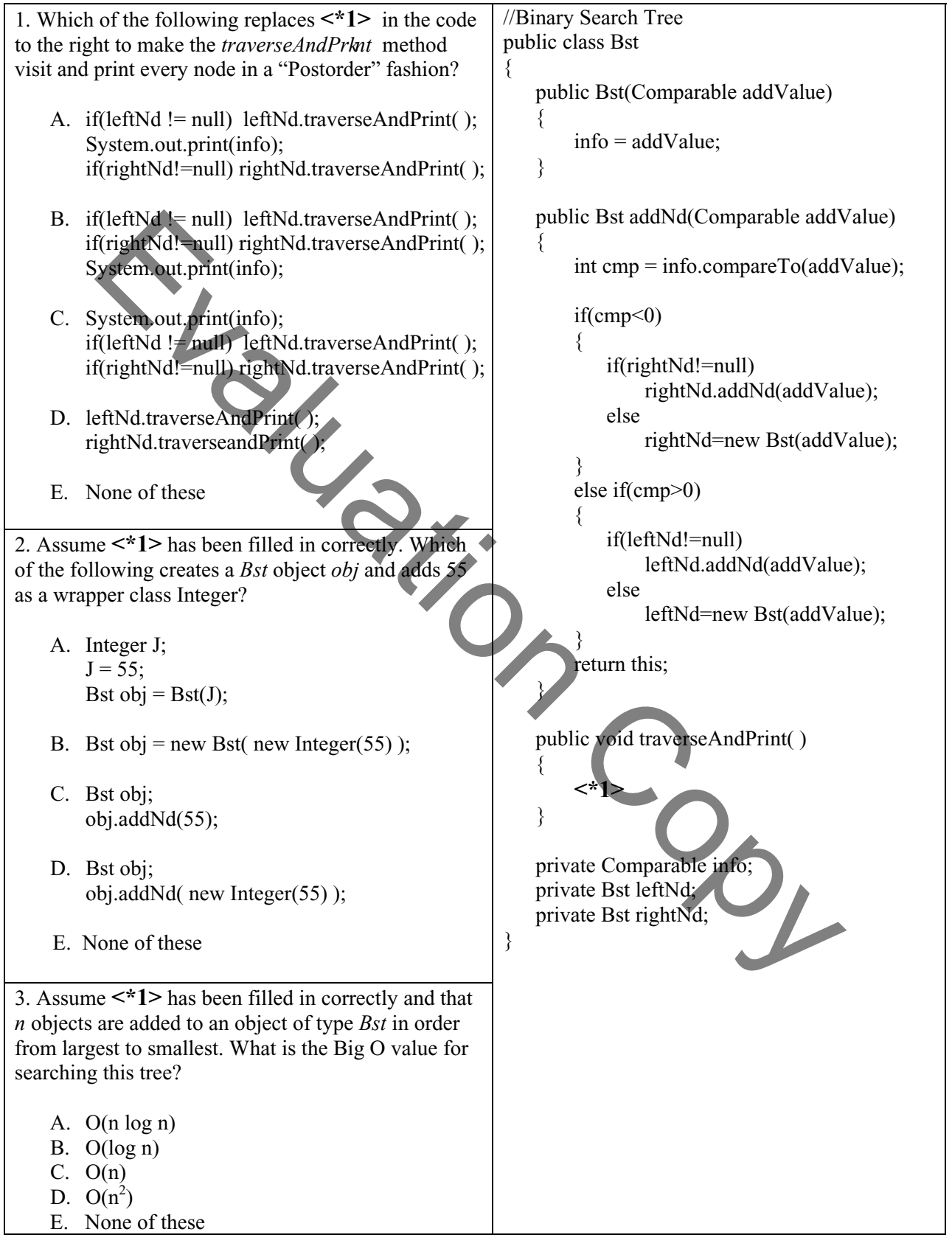
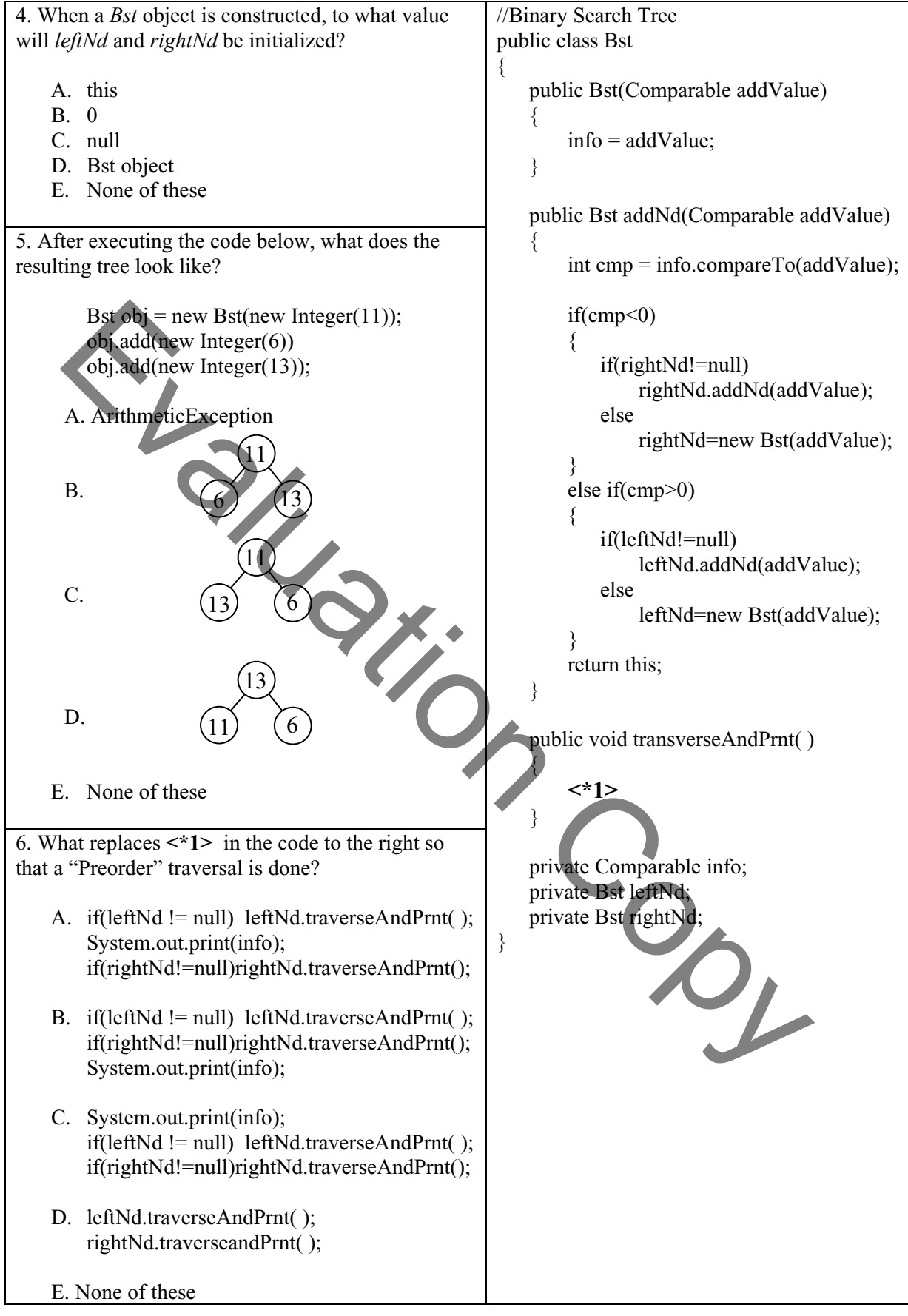

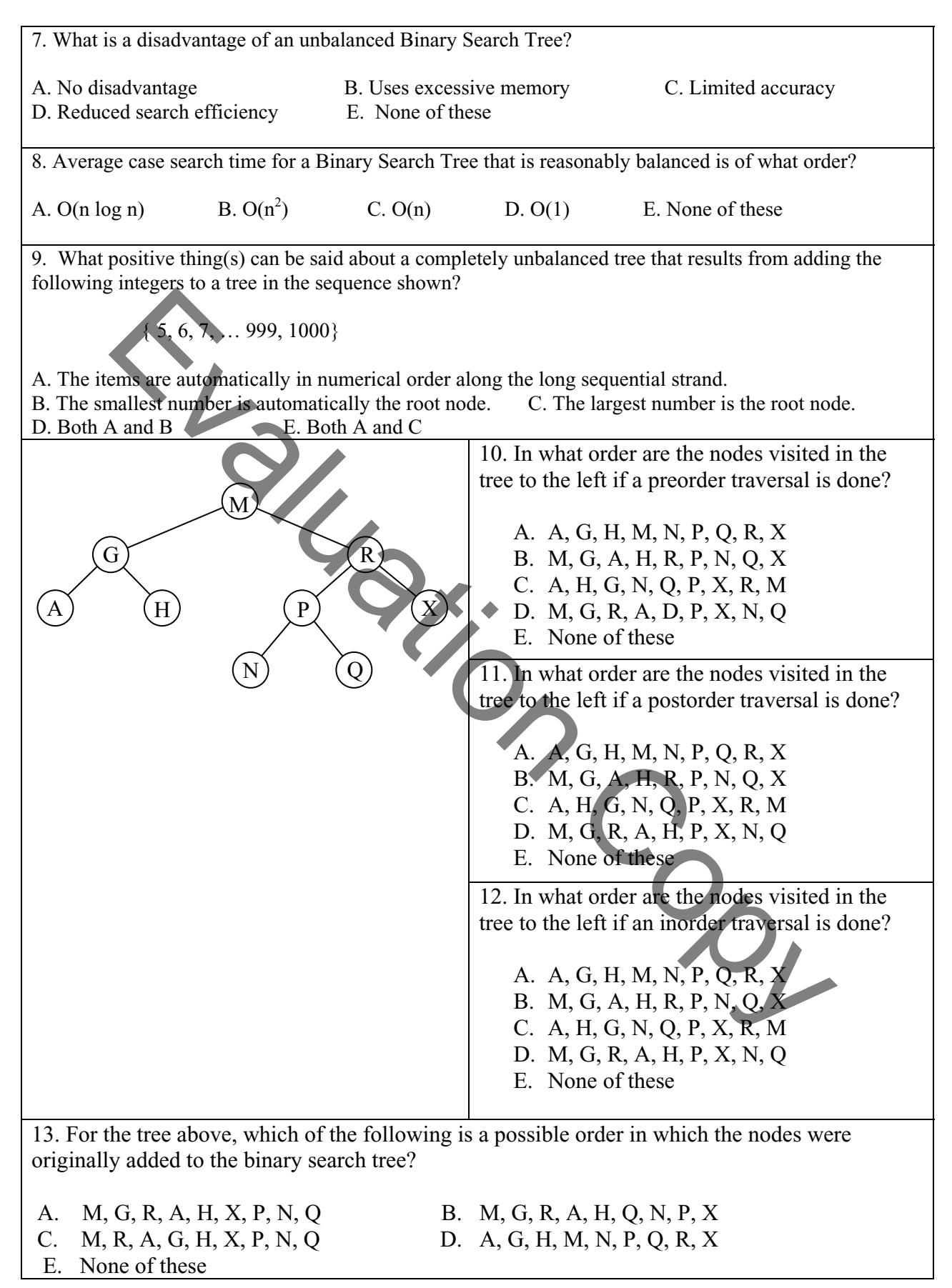

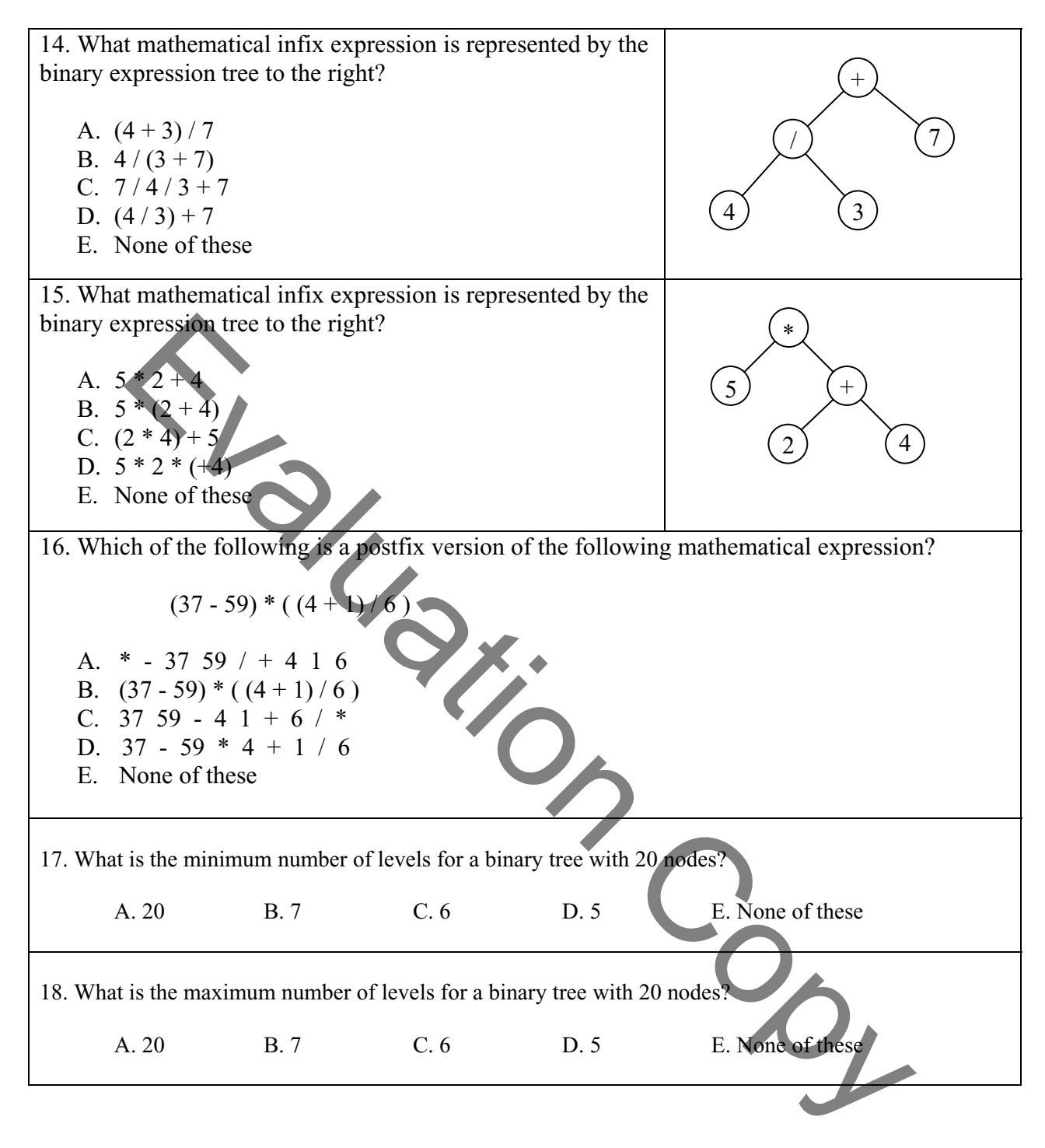

## **Lesson 53… Queues**

### **Standing in line:**

When you stand in a line to buy tickets at a movie box office, you are standing in a queue. This is a classic example of a First-In-First-Out (FIFO) data structure. The first person in the movie line is the first one to leave the line (after buying tickets), and a new person entering the line always enters at the **end** of the line.

#### **Our own interface:**

Is there an existing *interface* that's a standard part of Java that could help us design a FIFO queue? No, unfortunately there isn't one that is strictly for a FIFO queue, so we must design our own. Java does have an *interface Queue* that is rather generic and that can serve as the basis for FIFO queues, LIFO queues (stacks), priority queues, etc. An *interface* with all the essentials for a strictly FIFO queue is given below (For the remainder of this book, when a queue is mentioned, it is assumed to be a FIFO queue.) s there are existing *interface* that's a standard part of Java that could help us desired that  $\text{EIFQ}$  quence  $\text{Re}(T)$  and  $\text{Re}(T)$  and  $\text{Re}(T)$  and  $\text{Re}(T)$  and  $\text{Re}(T)$  and  $\text{Re}(T)$  and  $\text{Re}(T)$  and  $\text{Re}(T)$ 

### public interface Queue

 boolean isEmpty( ); //returns true if nothing in the queue void enqueue(Object obj ); //places object obj at the back of the queue Object dequeue( ); //removes and returns object at front of the list Object peekFront( ); //returns object at the front of the list

}

 $\{$ 

### **An underlying data structure:**

As we think of implementing this in software, we first need to consider what underlying data structure to use. A natural choice is the *LinkedList* class. Below, we review just a few of the methods of the *LinkedList* class and how we might use them to implement the *Queue* interface in a class that we will call *LinkedListQueue*.

 void addLast(Object obj) … use for enqueue Object removeFirst( ) … use for dequeue boolean isEmpty( ) … use for isEmpty Object getFirst( ) … use for peekFront

### **The implementation:**

Here is the full implementation of the *Queue* interface in our new *LinkedListQueue* class.

import java.util.\*; //necessary for LinkedList class public class LinkedListQueue implements Queue

 $\{$ 

 public LinkedListQueue( ) //constructor {  $\vert$  lst = new LinkedList( ); }

public void enqueue(Object obj)  $\text{lst.addLast(obj)}$ ;

public Object dequeue( )

{ return lst.removeFirst( );  $\}$ 

public Object peekFront( )  $return$  lst.getFirst( );  $\}$ public boolean isEmpty( )  $return$  lst.is Empty( );  $\}$ 

private LinkedList lst; // state variable

### **Some miscellaneous facts concerning queues:**

}

The *front* of a queue, as it is most commonly called, is sometimes called *first*, *start*, or *beginning*. The *back* of a queue, as it is commonly called, is sometimes called *rear* or *end*.

The *enqueue* and *dequeue* methods for the *LinkedList* and *ArrayList* implementations of the *Queue* interface both have a Big O value of O(1).

If a queue class is implemented using ordinary arrays, the *dequeue* method will typically have a Big O value of  $O(n)$ , where *n* is the size of the queue. This is due to the necessity of "compacting" the array after removal of the item at index 0. Typically, the other methods will have a value of O(1). The *from* of a queue, as it is most commonly called, is sometimes called *first, stoned and*  $back$  of a queue, as it is commonly called, is sometimes called *reading the back* of a queue, as it is commonly called, is someti

### **Exercise on Lesson 53**

- 1. What is the meaning of the acronym FIFO?
- 2. What is the meaning of the acronym LIFO?
- 3. Of which type is a queue, a LIFO or a FIFO?
- 4. Identify each of the following as a FIFO or LIFO:
	- a. Cars lined up at a toll booth.
	- b. Students turn in tests to a teacher and place them on top of a stack. The teacher grades the papers by selecting the next paper to grade from the **bottom** of the stack.
	- c. Students turn in tests to a teacher and place them on top of a stack. The teacher grades the papers by selecting the next paper to grade from the **top** of the stack.
	- d. A dishwasher in a cafeteria places newly washed trays on top of a stack and patrons take their tray from the top of that stack.
	- e. Characters entered from a keyboard into a character buffer in a computer.
- 5. What is the difference between the *peekFront* and *dequeue* methods?
- 6. In the *LinkedList* implementation of the *Queue* interface, which *LinkedList* method is responsible for implementing the *enqueue* method?
- 7. In the *LinkedList* implementation of the *Queue* interface, which *LinkedList* method is responsible for implementing the *dequeue* method?
- 8. In the *LinkedList* implementation of the *Queue* interface, which *LinkedList* method is responsible for implementing the *peekFront* method?
- 9. Is the FIFO *Queue* interface a standard part of Java and if so, in what package is it found?
- 10. What is output by the following, assuming an empty queue object *q* already exists? q.enqueue("Hello"); q.enqueue("Hello again"); q.enqueue("Good bye"); System.out.print(q.dequeue( ));

System.out.print(q.peekFront( )); System.out.println(q.dequeue( ));

11. What is output by the following code?

```
LinkedListQueue q = new LinkedListQueue();
         for(int j = 0; j < 5; j++)
          { 
                     q.enqueue(j); \sqrt{p}re Java 5.0, q.enqueue(new Integer(j));
          } 
         for(int j = 4; j >= 0; j--)
          \{ System.out.print( (Integer)q.dequeue( )); 
                      //pre Java 5.0, System.out.print( ((Integer)q.dequeue( )).intValue( ) ); 
          } 
State FIFO Queue interface a standard part of Java and if so, in what package is<br>
What is output by the following, assuming an empty queue object q already exist<br>
q, enqueue(VIello Again'');<br>
q, enqueue(VIello Again'');<br>
```
12. What is output by the following code?

```
LinkedListQueue q = new LinkedListQueue(\cdot);
int x = 1:
Integer iw = 37; //pre Java 5.0, Integer iw = new Integer(37);
do 
{ 
        x++:
        q.enqueue(x); //pre Java 5.0, q.enqueue(new Integer(x));
        iw = q. dequeue( );
}while(x < 4);
System.out.println(iw); //pre Java 5.0, System.out.println(iw.intValue( ));
```

```
 public TheIntQueue(int maxSize) { 
               intArray = new int(maxSize;
               size = 0; } 
       public void enqueue( int x) \{intArray[size] = x; size++; 
\qquad \qquad …other methods not shown… 
        private int[] intArray; 
        private int size; 
}
```
public class TheIntQueue {

- 13. What is the greatest number of integers that could be stored if this class is instantiated with *TheIntQueue iq= new TheIntQueue(59);* ?
- 14. After just one call of the *enqueue* method, what is the value of *size*?

## **Project …Who's Next?**

Ye Olde Computer Co. has two service reps that take phone calls and help customers with software problems. These customers are placed in a phone queue to await their turn for help. Naturally, customers have to wait in the queue until all those waiting before them have begun their help session and when one of the service reps is finally available.

Our task here is to determine how much time each customer must wait and add all the wait-times together for a grand total of wait-time. The wait-time for a customer is defined as the time elapsed from when he arrives in the phone queue until he is "dequeued" and his help begins. Assume that as a service rep finishes helping a customer, he is immediately available to help the next customer at the head of the phone queue. Fival intermediate interests and shown...<br>
Fival intermediate interests and could be stored if this class is instant<br>
What is the greated tumber of integers that could be stored if this class is instant<br>
with *TheIntQueue* 

The following data will make up a text file call Customers.dat:

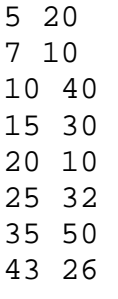

In this file each line represents a customer. The first integer represents his arrival time (in minutes from some arbitrary starting time) in the phone queue and the second is the time (in

 minutes) required to solve his problem. It is assumed that no two customers arrive at the same time. For this data the answer is 160 minutes of accumulated waiting time, and the output is just:

160

Create a project called *WhosNext* and enter the *interface Queue* and the class *LinkedListQueue* (both on p 53-1). The class with the *main* method will also be called *WhosNext* and will consist of the *BaseClass* code from Lesson 27 and the following additional code.

```
LinkedListQueue q = new LinkedListQueue( );
       …place customer data in q… 
       //Initialize some variables 
        int TotalWaitTime = 0;
       Scanner sc = new Scanner((String)q.peekFront( ));
         int firstCustArrivalTime = sc.nextInt( ); 
                int nextAvailTimeA= firstCustArrivalTime; 
                int nextAvailTimeB= firstCustArrivalTime; 
 //dequeue each customer and calculate his wait-time. 
         while(…determine if queue is not empty…) 
       {
                //Get customer data 
                …dequeue next item in q and use a Scanner object to produce the 
                   following two variables… custArrivalTime and custHelpTime…
                //Get time this customer's help begins (the time he is dequeued) 
                int dequeueTime = 0;
               if(nextAvailTimeA \le nextAvailTimeB)//decide which rep to use
\{ …calculate dequeueTime for this customer… 
                       (Note: This is not necessarily nextAvailTimeA because the queue may 
                       be empty and the next customer hasn't arrived yet.) 
                        …calculate nextAvailTimeA based on dequeueTime and 
                          custHelpTime… 
                } 
                else 
       \{ …calculate dequeueTime for this customer… 
                       (Note: This is not necessarily nextAvailTimeB because the queue may 
                       be empty and the next customer hasn't arrived yet.) 
                        …calculate nextAvailTimeB based on dequeueTime and 
                          custHelpTime… 
               } 
               …calculate thisWaitTime based on dequeueTime and 
                   custArrivalTime… 
        ...place eustomer data in q...<br>
\alpha<br>
Antialize some variables<br>
in CotalWyf(Time = 0;<br>
intersteads to the Scanner ((String)q.peekFront());<br>
intersteads of the Sail Time A- firstCustArrivalTime;<br>
intersteads in Time A- fir
```

```
TotalWaitTime = TotalWaitTime + thisWaitTime; } 
 …print TotalWaitTime…
```
# **Project …Shifting Marquee**

Create a marquee that is a circular left-shifting text message that consists of stock market prices. Use the following file (Marquee.dat) as the input data:

7 DELL 29.85 VIGN 14.82 MOT 26.27 JDSU 1.95 PAGE .94 MCLL .32 22 VSSL 22.80 CCC 18.22 IBM 12.66 COK 11.86 AL 22.00 12 UUJ 11.01 HP 23.27 CSCO 19.86 ZW 12.75 BTDF 22.96 EVALUATION 14.82 MOT 26.5 27 TD5U 1.95 PAGE .94 MCI<br>
22.25 22.40 CCC 18.22 TBM 12.66 COK 11.86 AL 22.00<br>
22.25 22.40 CCC 18.22 TBM 12.66 COK 11.86 AL 22.00<br>
22.25 22.40 CCC 18.22 TBM 12.66 COK 11.86 AL 22.00<br>
22.25 22.40

There are three sets of data above consisting of two lines each. The first line of each set contains an integer that indicates how many times our test program is to shift the display to the left. The second line is the data to be shifted. Notice that the data consists of one space between the company and the price. That is followed by **two** spaces and then the next company and price are given. (These spacing rules are also followed during shifting.)

The display will only show the 40 leftmost characters (all shift lines are at least 40 characters in length). After the indicated amount of shifting for each line, the output will appear as follows:

.85 VIGN 14.82 MOT 26.27 JDSU 1.95 P IBM 12.66 COK 11.86 AL 22.00 VSSL 22 P 23.27 CSCO 19.86 ZW 12.75 BTDF 22.9

To accomplish this use a *LinkedList* object as the basic structure for a queue. **Do not use the**  *LinkedListQueue* **class** from page 53-1. Rather, use the *LinkedList* object directly to simulate a queue and when you need to *enqueue*, use the *addLast* method. For *dequeue* operations use *removeFirst*, etc. This simulation is a "quick and dirty" way to produce a queue and has the virtue of being faster to write than taking the time to create the *LinkedListQueue* class.

The basic premise of this program is to create a queue with **each individual character** of a shift line as a *String* object in the queue. Shift left by *dequeue*ing a *String* (actually, a single character) from the front of the queue and then immediately *enqueue*ing it to the end of the queue. This is what creates "circular" queueing.

One possible way to produce the final output is to use the *toString* method of the queue (actually, a *LinkedList* object). That result will be enclosed in a set of square brackets and will have ", " between each element, all of which will need to be eliminated from the final printout.

# **Queues… Contest Type Problems**

```
1. What code should replace <#1> in the 
code to the right in order that the dequeue
method be properly implemented? 
    A. for(int j=0; j\leq size-1; j++)intValues[i] = intValues[i+1];B. for(int j=0;j\leqsize-1;j++)
          intValues[i+1] = intValues[i];C. for(int j=0; j < size/2;j++)intValues[j] = intValues[j+1];D. for(int j=0; j\leqsize/2;j++)
          intValues[i] = intValues[i-1];E. None of these
                                                //int array based queue. Index \theta is front of queue
                                                public class IntQueue 
                                                { 
                                                     public IntQueue(int max) 
                                                \{intValues = new int(max); } 
                                                      public void enqueue(int val) 
                                                     \left\{ \right. intValues[size] = val;
                                                          size++;
                                                       } 
                                                       public int dequeue( )
                                                       { 
                                                           int \text{retVal} = \text{intValues}[0]; <#1>
                                                            size--; 
                                                            return retVal;
                                                \rightarrow public int peekFront( ) 
                                                \overline{f} <#2> 
                                                \bigcuppublic int size = 0;
                                                      private int[] intValues;
                                                } 
2. What code should replace <#2> in the 
code to the right in order that the peekFront
method be properly implemented? 
    A. return intValues<sup>[1]</sup>;
    B. return intValues[0];
    C. return intValues[size];
    D. return intValues[size-1];
    E. None of these
3. Assuming that <#1> and <#2> have been 
properly filled in, what is output by the code 
below? 
     IntOueue q = new IntQueue(100);
      q.enqueue(36); 
     q.enqueue(21);
      q.enqueue(7); 
     System.out.println(q.peekFront() +
                               q.dequeue( ));
    A. 72 
    B. 3621 
    C. 2136 
    D. 28 
    E. None of these
4. Assuming that <#1> and <#2> have been 
properly filled in, what is the running time 
for a dequeue method call if a total of n
objects have previously been enqueued and 
nothing has yet been dequeued? 
   A. O(1) B. O(n^2)C. O(log n)D. O(n) E. None of these
5. Assuming that <#1> and <#2> have been 
properly filled in, what is output by the 
following code? 
     IntQueue q = new IntQueue(20);
      q.enqueue(3); 
      q.enqueue(q.dequeue( ));
      System.out.println(q.size); 
      A. 0 B. 1 C. 2 
      D. throws exception E. None of these
                                                                      Evaluation Copy
```
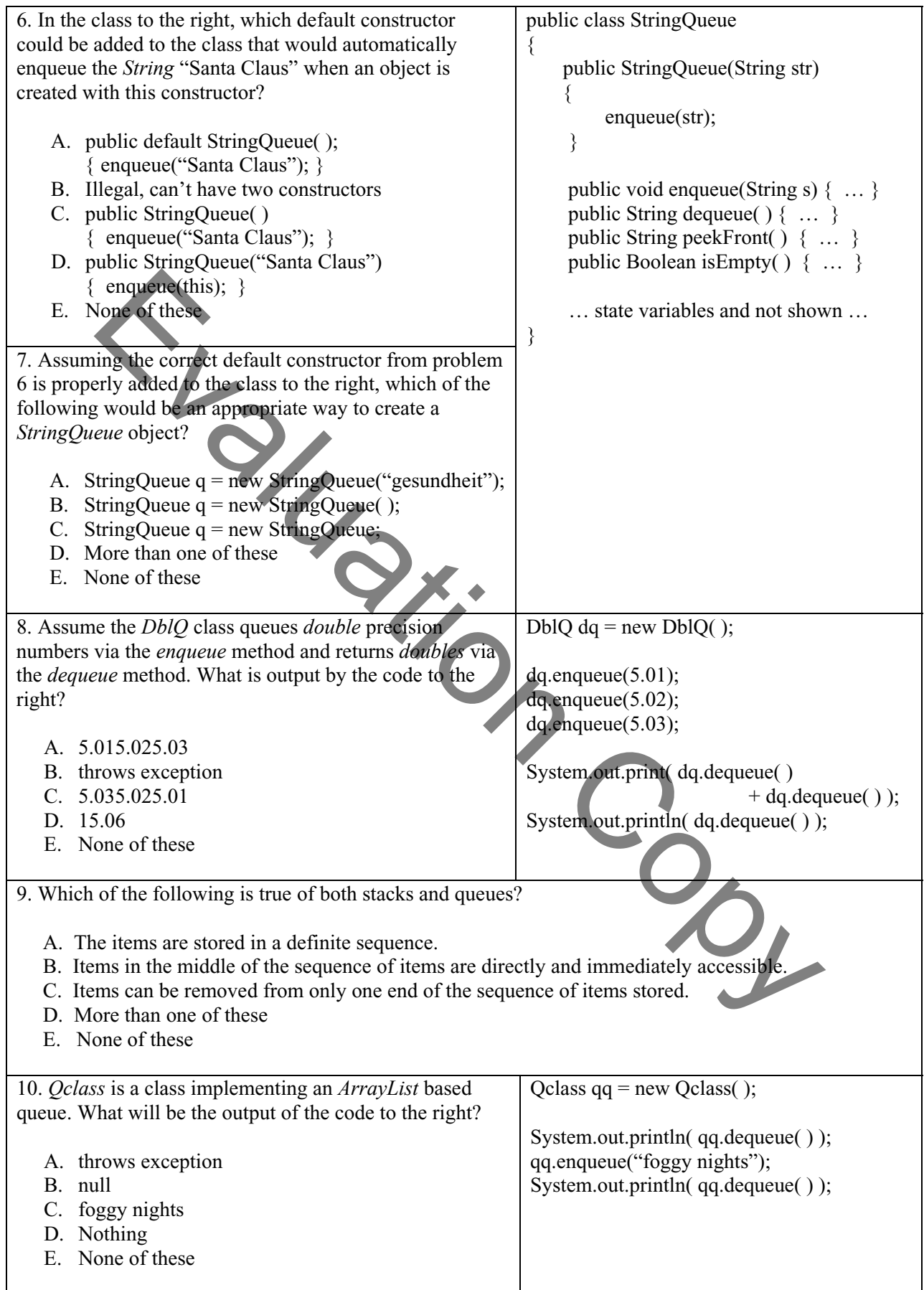

# **Lesson 54… Inner Classes**

**Inner classes** are classes inside other classes. The class in which an inner class resides is known as the **outer class**. Inner classes are typically only used when the class is very specialized and not likely to be of any use other than in the outer class in which it resides.

### **Inside a method:**

There are two distinct ways to apply an inner class. The first is when the inner class is **inside a method**. This case is illustrated below:

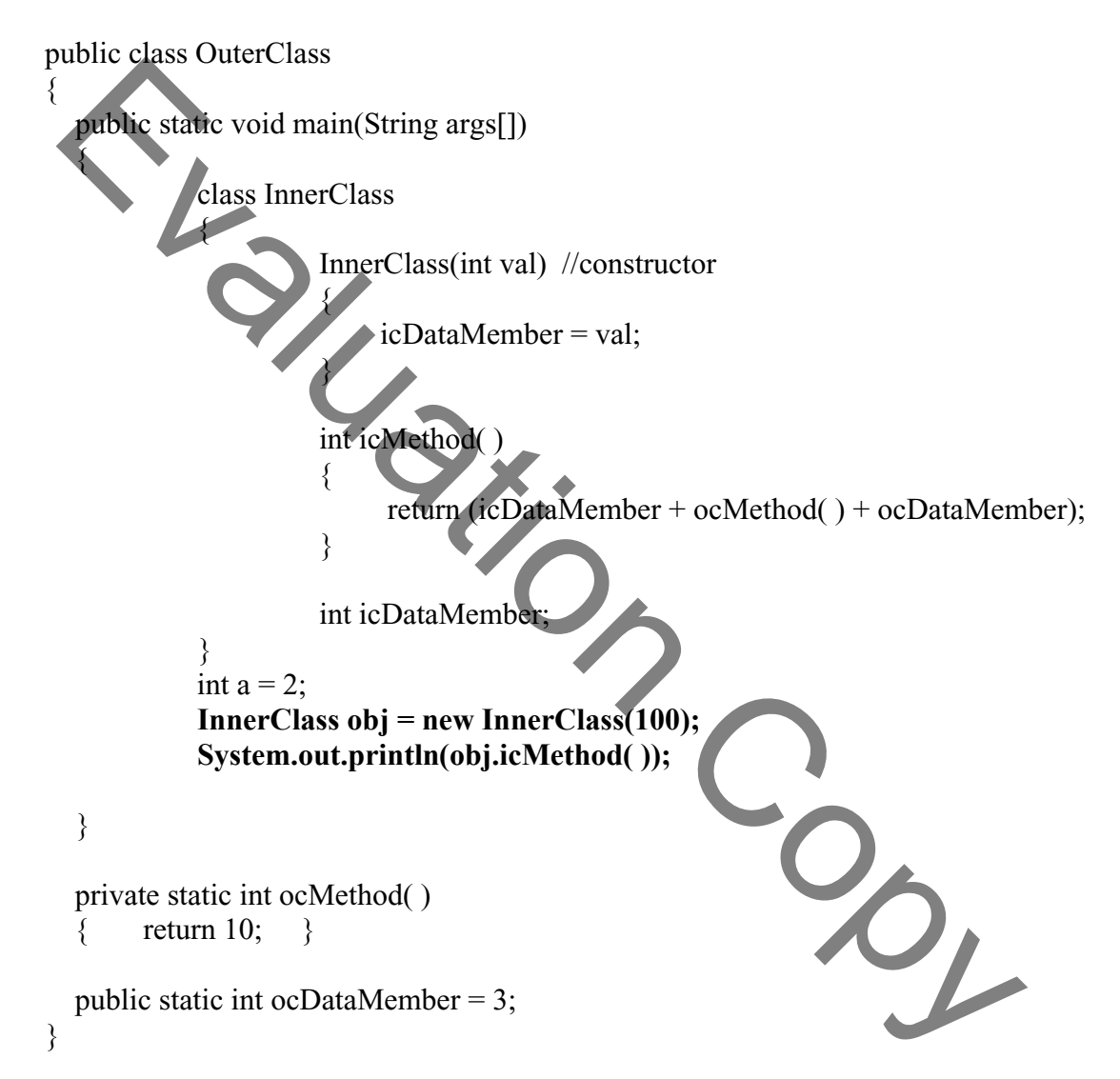

### **Five important rules:**

- The class signature *class InnerClass* cannot be prefaced by *private* or *public*.
- The code of the method in which the inner class resides must come **after** the inner class.
- All code in the inner class has access to all methods and state variables of the outer class.
- Local variables in the method in which this class is placed are not accessible to the inner class.
- The inner class is only accessible from **inside** the method in which it resides.

# **Project… Inner Class Inside a Method**

Create a new project called *InnerClassInMethod*. Create a class inside that project as shown on the previous page. Pay special attention to the test code in bold print. Its output should be 113.

The return statement of *icMethod* sums three values.

- Which demonstrates accessibility to outer class state variables?
- Which demonstrates accessibility to outer class methods?
- Which demonstrates accessibility to the inner class state variables?

Modify the return statement of the icMethod method to read:

```
 return (icDataMember + ocMethod( ) + ocDataMember + a);
```
What is the result when you try to compile? Why?

Create a new method within the outer class as follows: public static void ocMethod1()

```
\{InnerClass obj = new InnerClass(50);
 }
```
Compile and state any conclusions to which it brings you.

### **Inside an outer class:**

{

Another way to create an inner class is to place it directly **inside an outer class** (but not inside a method) as follows:

```
public class OuterClass
```

```
 public void test( ) 
           \{int a = 2;
                        InnerClass obj = new InnerClass(100); 
                       System.out.println(obj.icMethod( )); 
                } 
               private static int ocMethod( ) 
                { 
                       return 10; 
                } 
Which demonstrates accessibility to the inner class methods?<br>
Which demonstrates accessibility to the inner class state variables?<br>
the renum statement of the icMethod method to read:<br>
term (icDataMember + ocMethod() + oc
```
\*\*\*\*\*\*\*\*\*\*\*\*\*\*\*\*\*\*\*\*\*\*\*\*\*\*\*\*\*\*\*\*\*\*\*\*\*\*\*\*\*\*\*\*\*\*\*\*\*\*\*\*\*\*\*\*\*\*\*\*\*\*\*\*\*\*\*\*\*\*\*\*\*

public static int ocDataMember = 3;

```
//***************************************************
```
class InnerClass

{

 $\{$ 

}

 $\qquad \qquad \}$ 

l,

}

InnerClass(int val) //constructor

icDataMember = val;

int icMethod( )

 $\{$ 

return (icDataMember + ocMethod( ) + ocDataMember);

//\*\*\*\*\*\*\*\*\*\*\*\*\*\*\*\*\*\*\*\*\*\*\*\*\*\*\*\*\*\*\*\*\*\*\*\*\*\*\*\*\*\*\*\*\*\*\*\*\*\*\*

54-3

int icDataMember;

**Several important rules:** 

}

- The class signature, *class InnerClass*, can be prefaced by *public* or *private*; however they have no effect.
- The inner class may be placed at any position (relative to the remaining code) within the outer class.
- The methods and state variables of the inner class are accessible from any of the methods of the outer class via objects instantiated from the inner class.
- All methods and state variables of the outer class are accessible to methods of the inner class.

These rules are demonstrated with the following project.

# **Project… Inner Class Inside an Outer Class**

Create a new project called *InnerClassInOuter*. Create a class inside that project as shown on the previous page. Pay special attention to the test code in bold print. It will also be necessary to create a *Tester* class as follows:

```
public class Tester 
{ 
                   public static void main(String args[]) 
                    { 
                                     OuterClass oc = new OuterClass();
                                      oc.test( ); 
                    } 
} 
  int icDataMember;<br>
int icDataMember;<br>
The class signature elass mmerClass, can be prefaced by public or private; h<br>
they have no effect<br>
the unit class may be placed at any position (relative to the remaining code<br>
```
Execute this *main* method and the output should be 113 as before.

Add the following line of code to the *main* method above, compile, and execute. InnerClass ic1 = new InnerClass(14);

To what conclusions does this lead you?

## **Exercise for Lesson 54**

}

1. What's wrong, if anything, with the following code? public class Apple { public void hal( )  $\{$  System.out.println("Hello");  $x + +$ ; class Orange {  $\mathcal{L}$ }  $\left\{ \begin{array}{c} \mathbf{1} & \mathbf{1} \\ \mathbf{1} & \mathbf{1} \end{array} \right\}$ ublic int  $x = 2$ ; } 2. In the code for problem 1, which class is the outer class? 3. In the code for problem 1, which class is the inner class? Use the following code for questions 4-7. public class RayVac { public static void main(String args[])  $\{$  class Calcs  $\{$  Calcs(int val) { data = val; } int inMethod( ) { return (data + method $Oc() + dataOc$ ); } int data; } int  $b = 2$ ; Calcs  $obj = new$  Calcs(50); System.out.println(obj.inMethod( )); RayVac<br>
ic void main(String args[])<br>
class Calcs<br>
{<br>
Calcs(int val)<br>  $x_{2} = \text{val};$ <br>
}

```
 private static int methodOc( ) 
\{ return 1; 
 } 
  public static int dataOc = 3;
}
```
- 4. What is output when the *main* method runs?
- 5. Comment on the legality of replacing the single line of code in *methodOc* with the following. Calcs ob = new Calcs $(44)$ ; int  $j =$  ob.inMethod();
- 6. What is the signature of the constructor of the inner class?
- 7. If the keyword *public* in *public static int dataOc = 3;* was changed to *private*, would the data member *dataOc* still be accessible from within the inner class?
- 8. Is it legal to place an inner class inside an outer class without it being inside a method of the outer class? If so, does it matter at what position it is placed (as long as it's not inside a method)?
- 9. Is an inner class ever accessible from outside the outer class? Evaluation Copy

### **Special binary tree:**

A special type of binary tree, a heap, has two types, a min heap and a max heap. Fig 55-1 below illustrates a min heap, the type primarily discussed in this lesson. From this point on, if mention is made of a heap in general, it may be assumed that it is a **min heap**.

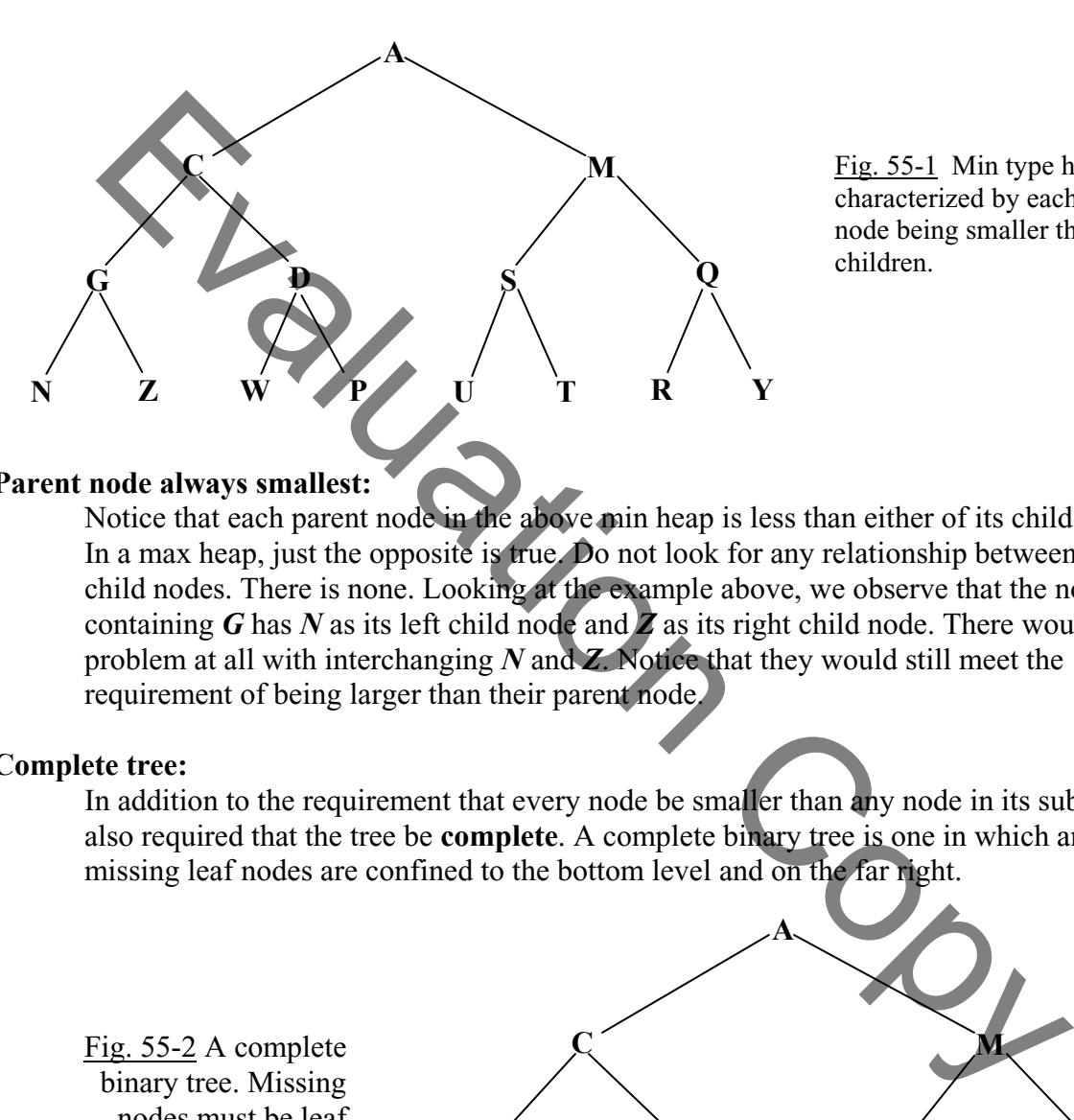

Fig. 55-1 Min type heap characterized by each parent node being smaller than its children.

### **Parent node always smallest:**

Notice that each parent node in the above min heap is less than either of its child nodes. In a max heap, just the opposite is true. Do not look for any relationship between the two child nodes. There is none. Looking at the example above, we observe that the node containing *G* has *N* as its left child node and *Z* as its right child node. There would be no problem at all with interchanging *N* and *Z*. Notice that they would still meet the requirement of being larger than their parent node.

### **Complete tree:**

In addition to the requirement that every node be smaller than any node in its subtree, it is also required that the tree be **complete**. A complete binary tree is one in which any missing leaf nodes are confined to the bottom level and on the far right.

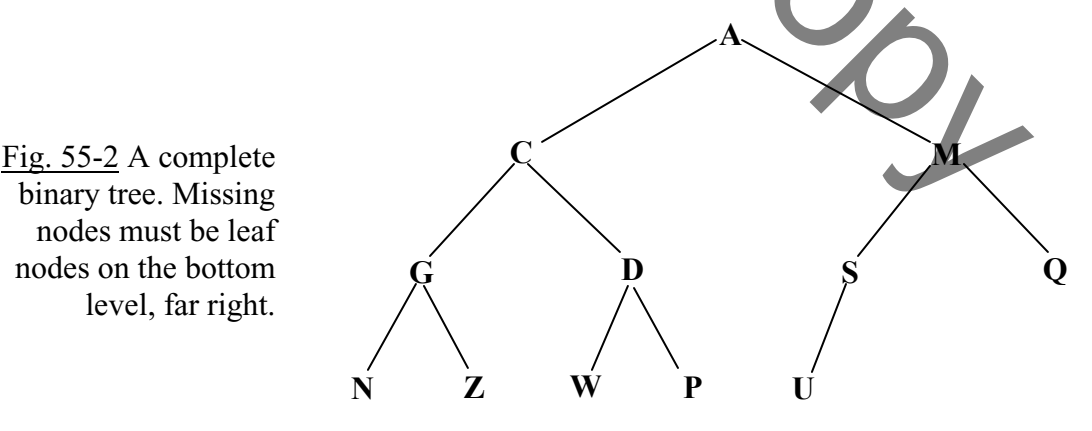

### **Full tree:**

Leaves need not be missing from a complete tree, and in that event, it is also called a **full tree** (all leaves present on the bottom level). The binary tree in Fig. 55-1 is an example of a full tree.

#### **Two rules for a heap:**

In summary, the two requirements that a binary tree qualify as a heap are:

- 1. The tree must be complete.
- 2. Each node is smaller than any value in its subtree. Of course, this means each subtree is also a heap.

(Unlike a binary search tree, heaps are permitted to have two nodes of the same value.)

### **Indices of a heap:**

For convenience the nodes in a binary tree are indexed starting with 1 on the root node. Proceed down one layer, and then number from left to right. This is illustrated in Fig.

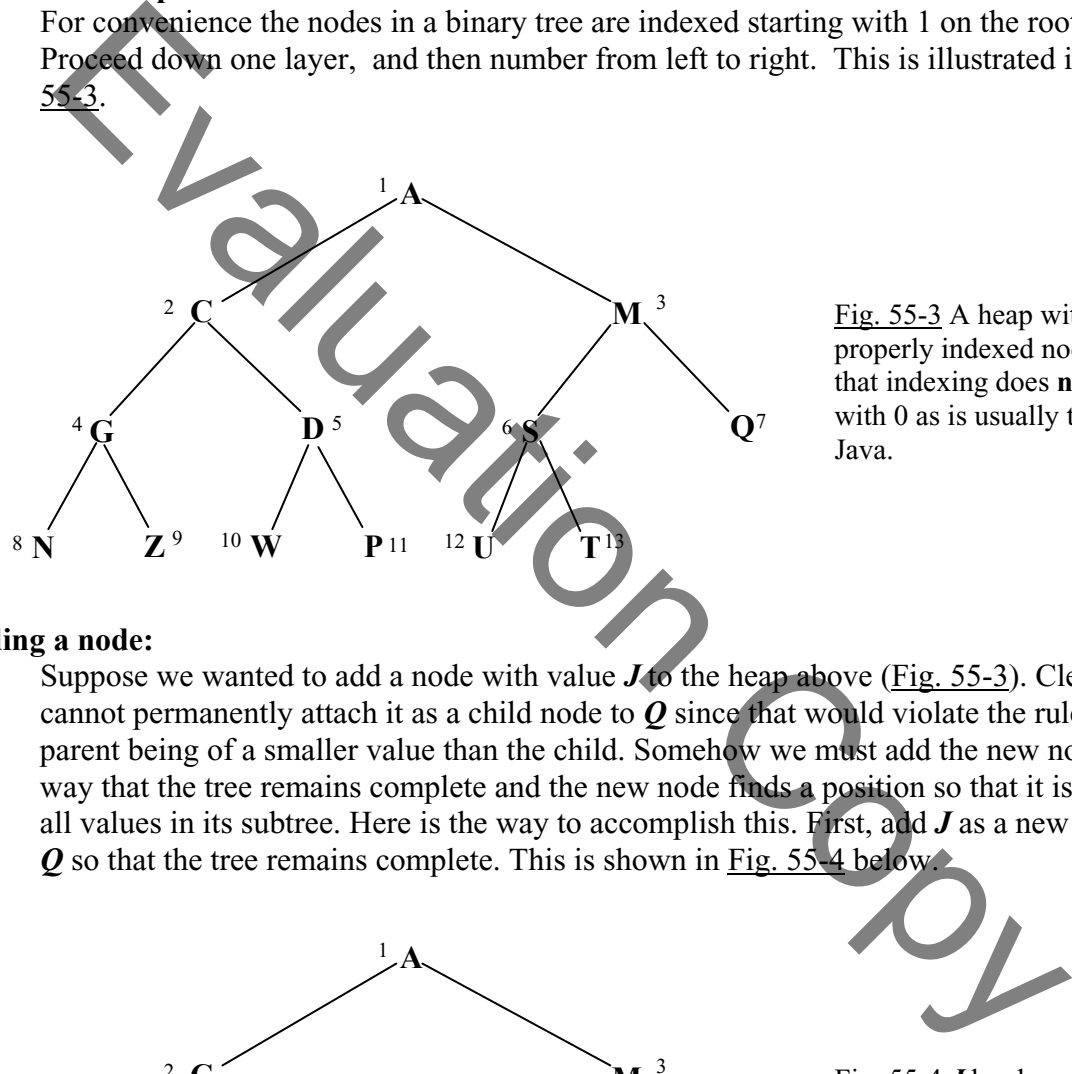

Fig. 55-3 A heap with properly indexed nodes. Note that indexing does **not** start with 0 as is usually the case in Java.

### **Adding a node:**

Suppose we wanted to add a node with value  $J_1\sigma$  the heap above (Fig. 55-3). Clearly, we cannot permanently attach it as a child node to *Q* since that would violate the rule of the parent being of a smaller value than the child. Somehow we must add the new node in a way that the tree remains complete and the new node finds a position so that it is less than all values in its subtree. Here is the way to accomplish this. First, add *J* as a new leaf for *Q* so that the tree remains complete. This is shown in Fig. 55-4 below.

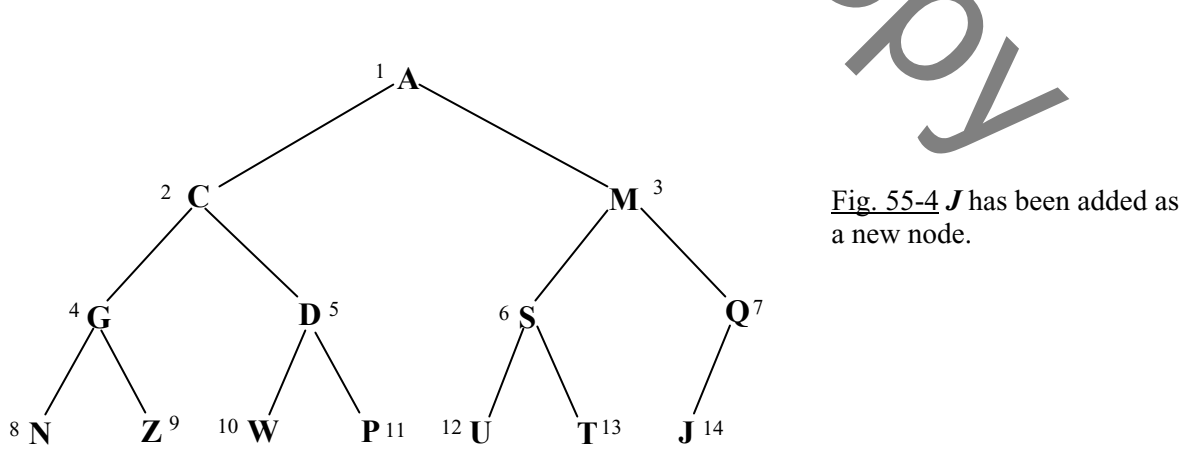

We note that *O* is larger than *J* so they need to be swapped. This is shown in Fig 55-5 below.

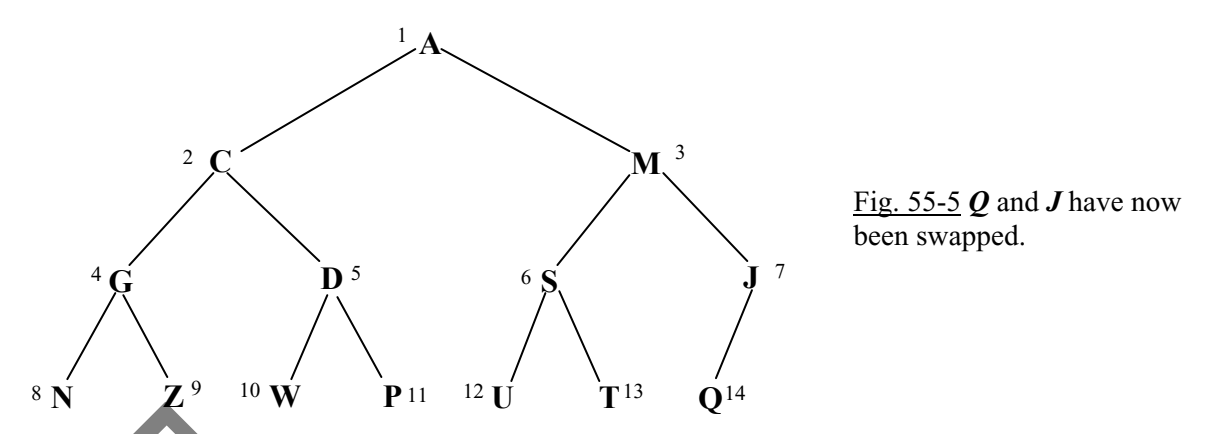

Next, we notice that *M* and *J* are out of order, so swap them as shown in Fig.55-6 below.

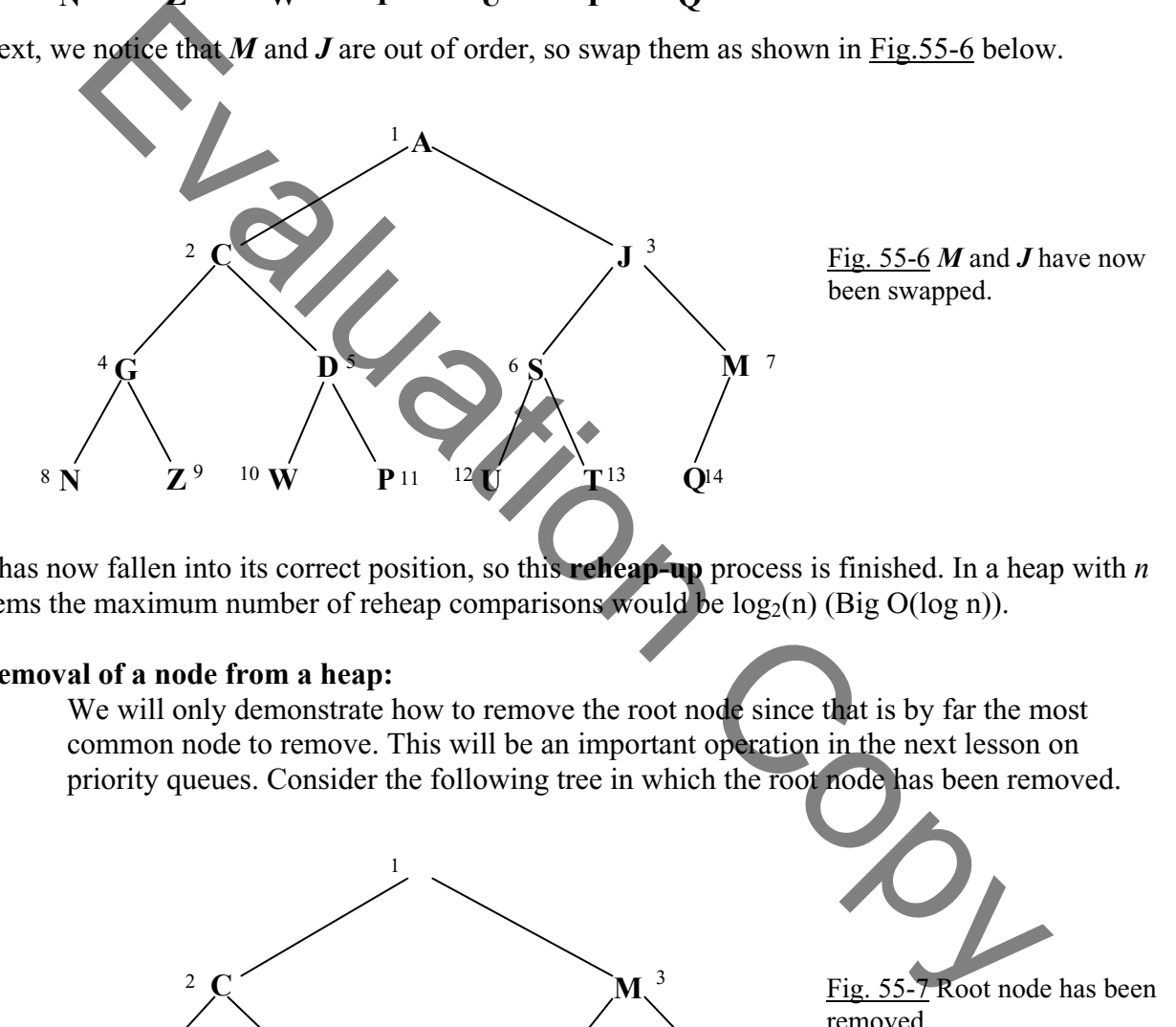

*J* has now fallen into its correct position, so this **reheap-up** process is finished. In a heap with *n* items the maximum number of reheap comparisons would be  $log_2(n)$  (Big O(log n)).

### **Removal of a node from a heap:**

We will only demonstrate how to remove the root node since that is by far the most common node to remove. This will be an important operation in the next lesson on priority queues. Consider the following tree in which the root node has been removed.

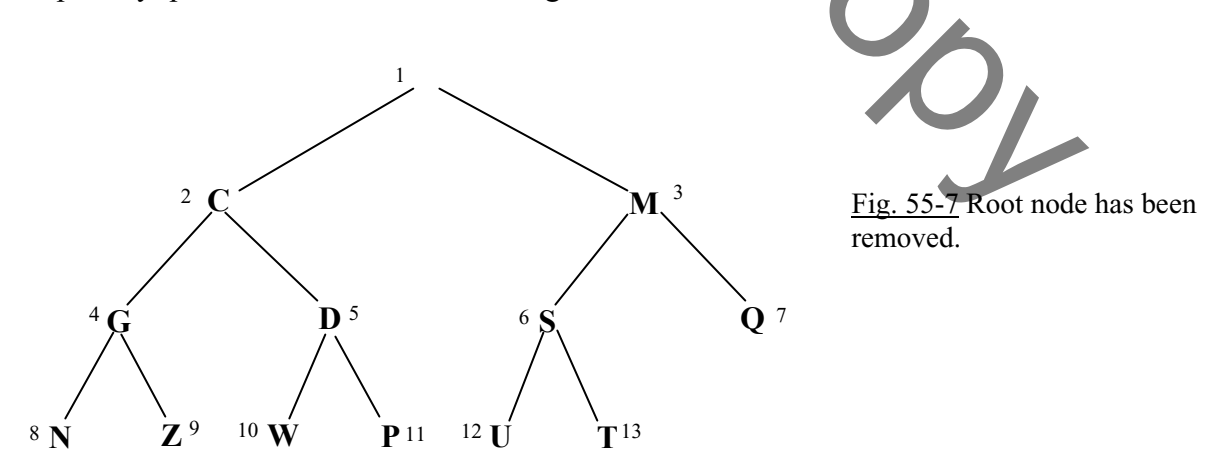

The next step is to cut off the last leaf, *T*, and place it in the root node position. This is shown in Fig. 55-8 below.

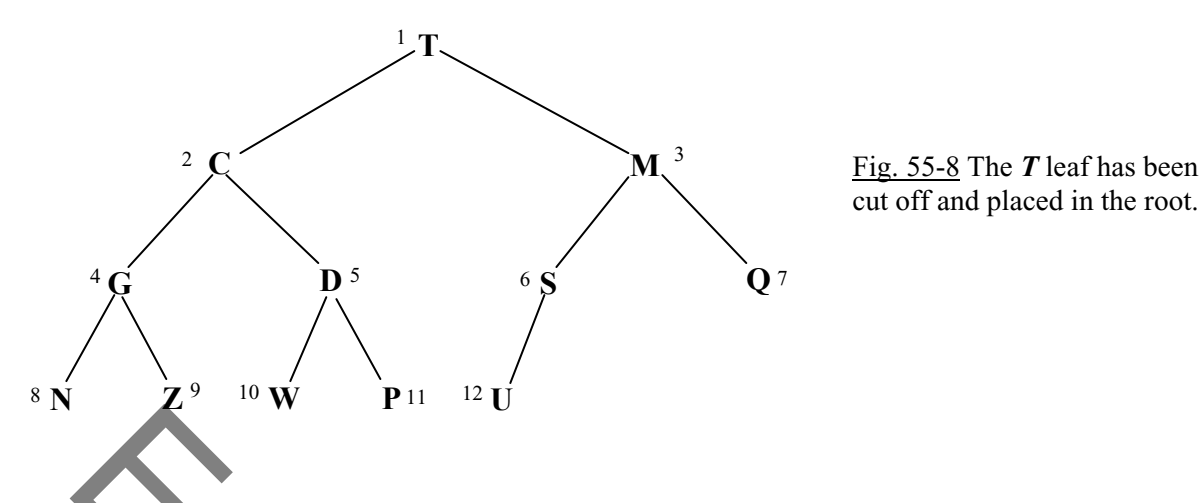

*T* is now illegally larger than both of its children, *C* and *M*. The procedure now is to **reheapdown** by swapping *T* with its smaller child. Therefore, we will swap *T* and *C* as follows.

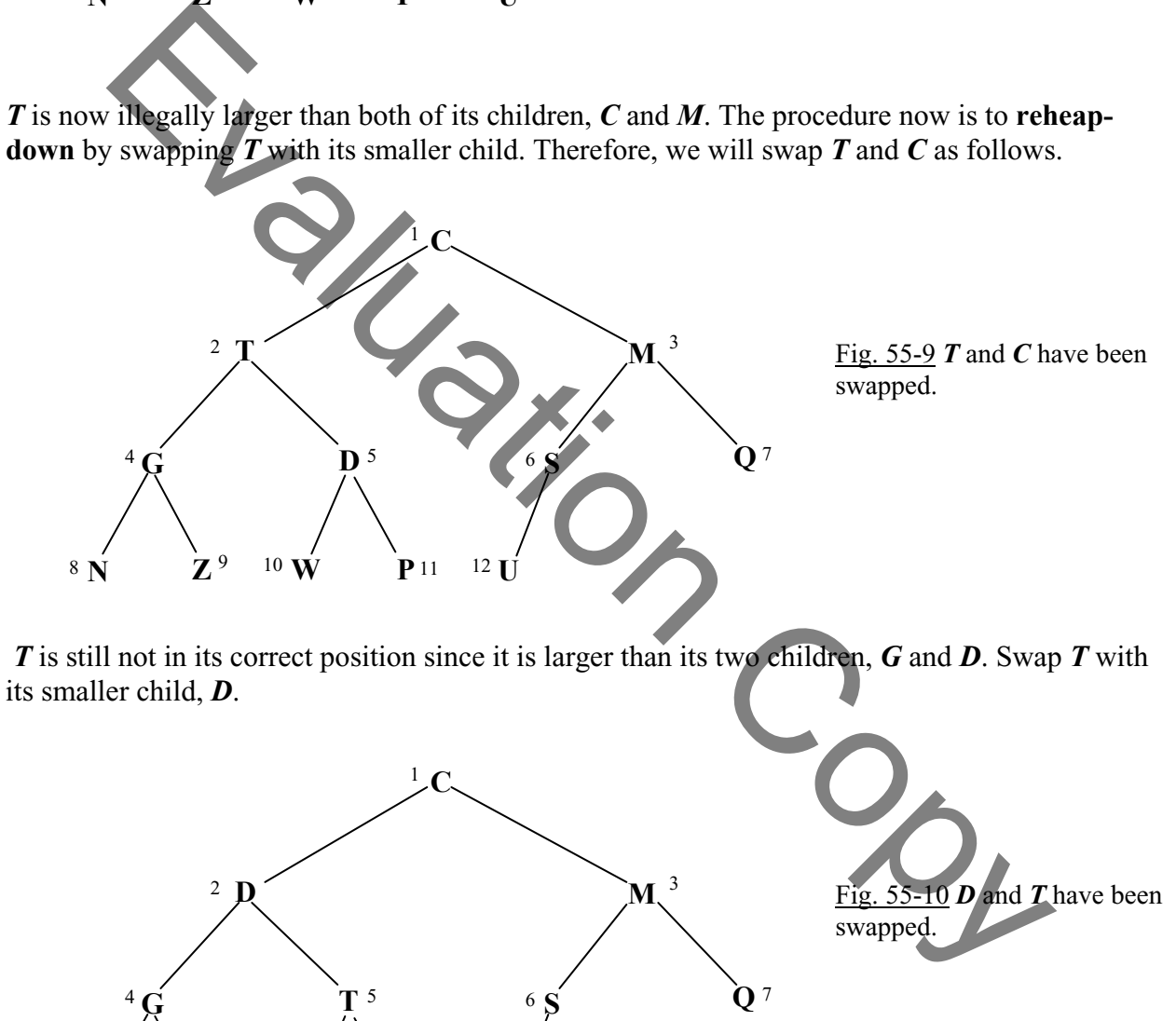

Still, no cigar! *T* and *P* must now be swapped to complete the **reheap-down** process. In a heap with *n* items, the maximum number of reheap comparisons would be  $log_2(n)$  (Big O(log n)).

 $\mathbf{Z}^{9}$  10  $\mathbf{W}$   $\mathbf{P}^{11}$  12  $\mathbf{U}^{6}$ 

8 N

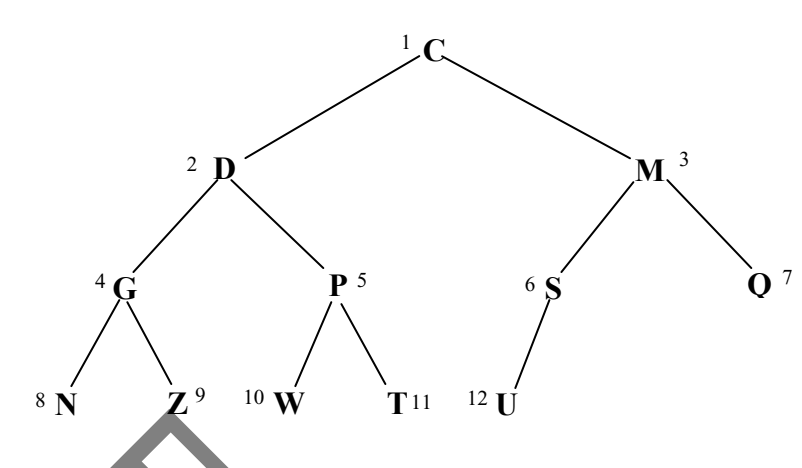

Fig. 55-11 *P* and *T* have been swapped.

The heap is now correct with *T* in its correct position.

## **Exercise on Lesson 55**

Unless stated otherwise, all references to heaps in these questions are assumed to be min heaps.

- 1. What are the two requirements of a binary tree in order that it qualifies as a heap?
- 2. What is a full tree?
- 3. What is a complete tree?
- 4. What is the difference in a min heap and a max heap?
- 5. Suppose some heap node values and their corresponding indices are as follows: B,1 D,2 N,3 H,4 E,5 T,6 R,7 O,8 Y,9 Evaluation Contract with T in its correct position.<br>
Since on **Europe Contract Contract Contract Contract Contract Contract Contract Contract Contract and the control of a binary tree in order that it qualifies as a heap<br>**

Draw the heap that corresponds to this data.

- 6. Does the root of a heap always contain the smallest value?
- 7. Describe the process for removing the root node.
- 8. Can we always depend on the largest value of a heap to be one of the leaves?
- 9. Does every node in a heap have to have a child?
- 10. Describe the process of adding a node to a heap.

11. Remove the root node from the following tree and draw the resulting new tree after the reheap-down procedure has finished.

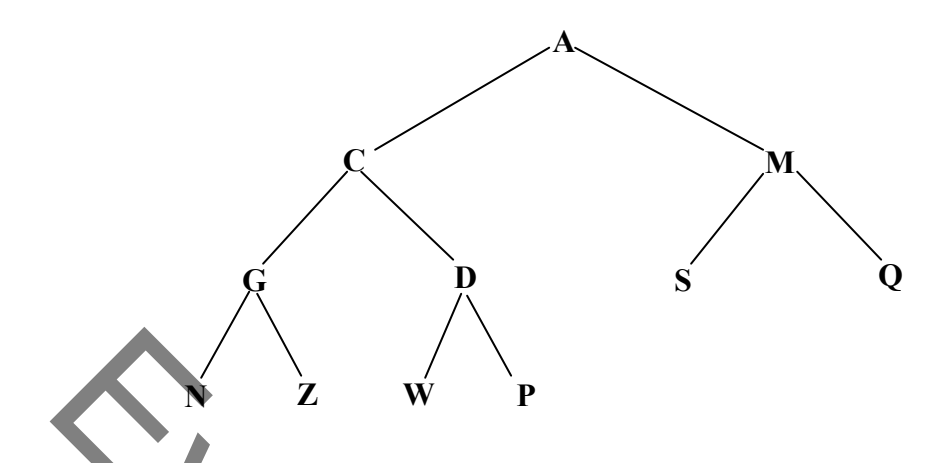

- 12. Are two nodes permitted to have the same value in a heap?
- 13. Are all heaps binary trees
- 14. Are all binary trees heaps?
- 15. What is the most common node to remove in a heap?
- 16. What type of heap requires the value of each node to be greater than any value in its subtree?
- 17. Add a node with value  $H$  to the tree below. Draw the resulting new heap after the reheapup process.

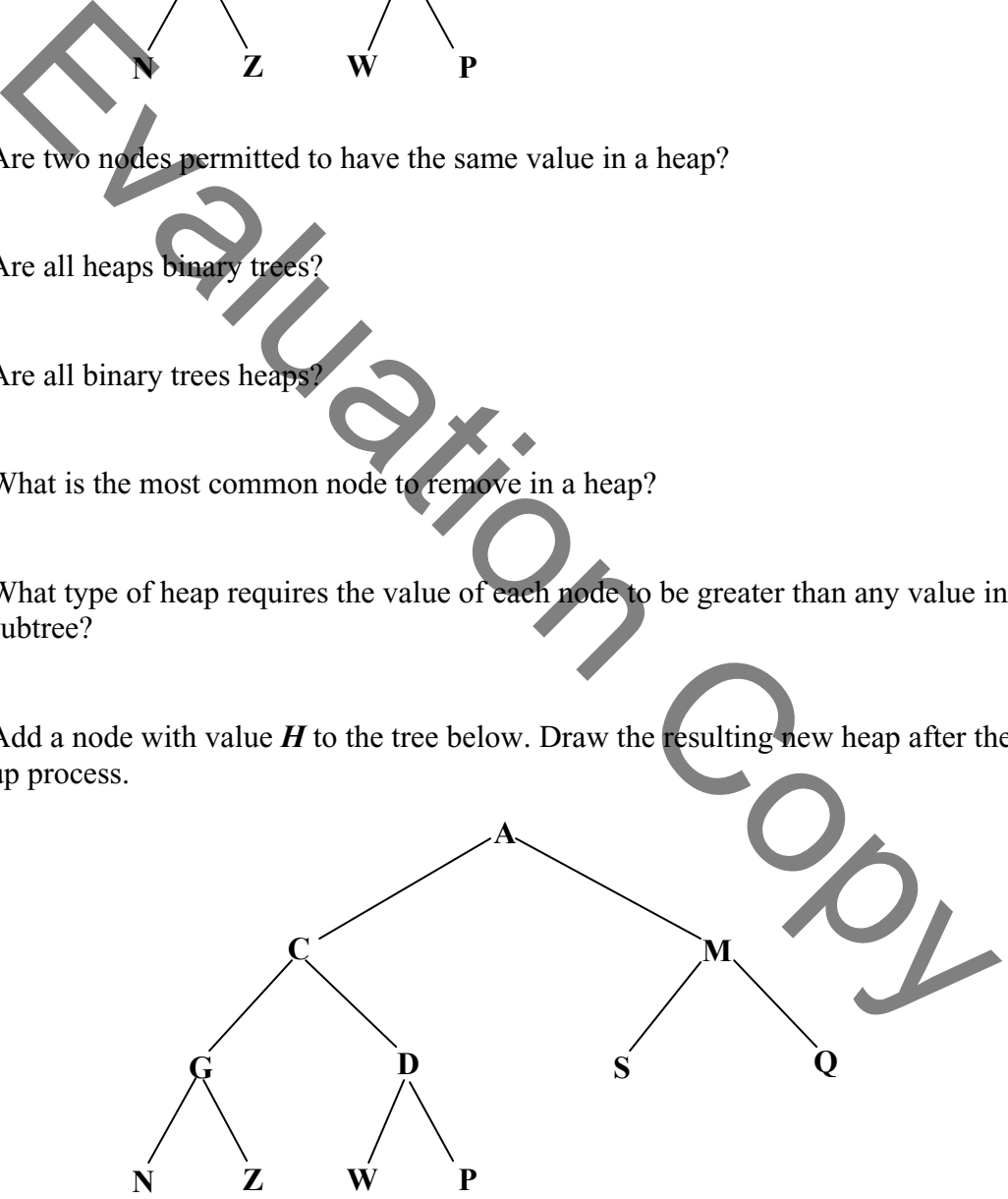

- 18. What is the maximum Big O value for the insertion of a new node into a heap?
- 19. What is the maximum Big O value for the removal of the root node from a heap?

# **Project… Printing a Heap**

The purpose of this project will be to print a heap. The reason this is important is that in the next lesson we will implement a priority queue based on an array heap. During development and debugging it is important to be able to test the heap at intermediate points by viewing a printout of the heap.

Create a text file called *HeapData.in* with the following content.

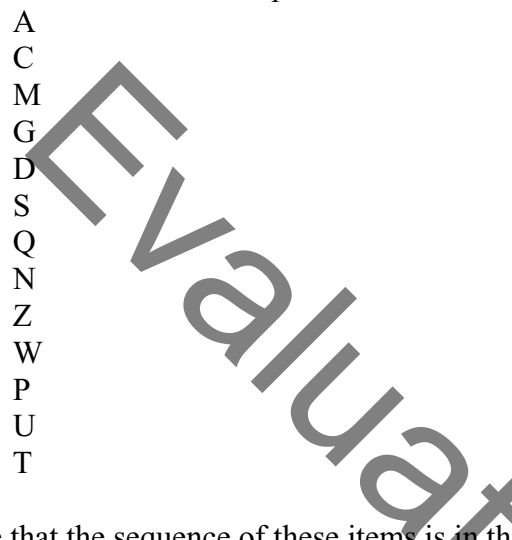

Notice that the sequence of these items is in the index sequence of nodes in the heap in Fig. 55-3. Create a project called *PrintTree* with class *Tester* that will input the letters from the *HeapData.in* text file and print the heap in the following fashion.

A C M G D S Q N Z W P U T

It is suggested that each letter be put into an array starting with index 1 as is conventional with heaps (index 0 in the array will be unused). The only real challenge here is in determining when to start a new line. Notice a new line is started after the character with index **1** is printed, after the character with index **3** is printed, after the character with index **7** is printed, after the character with index 15 is printed.... These indices form the following pattern:  $2<sup>1</sup>$  $-1$ ,  $2^2-1$ ,  $2^3-1$ ,  $2^4-1$ , ...

Use an *if* statement to detect when these character are printed and then start a new line.

## **Project… A Heap of Trouble (advanced)**

The printout produced by the previous project is just barely better than no printout at all. What we need is a printout that looks closer to the real thing,…like the following:

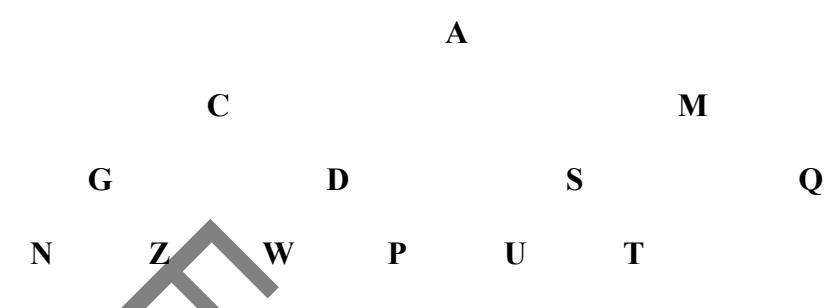

Fig. 55-12 A more desirable printout. Even though there are no connecting lines we can still tell what a parent node's children are.

To produce this printout we need to notice several things about the horizontal spacing. In order to see some patterns our first step will be to place the printed characters in a grid as in Fig. 55-13.

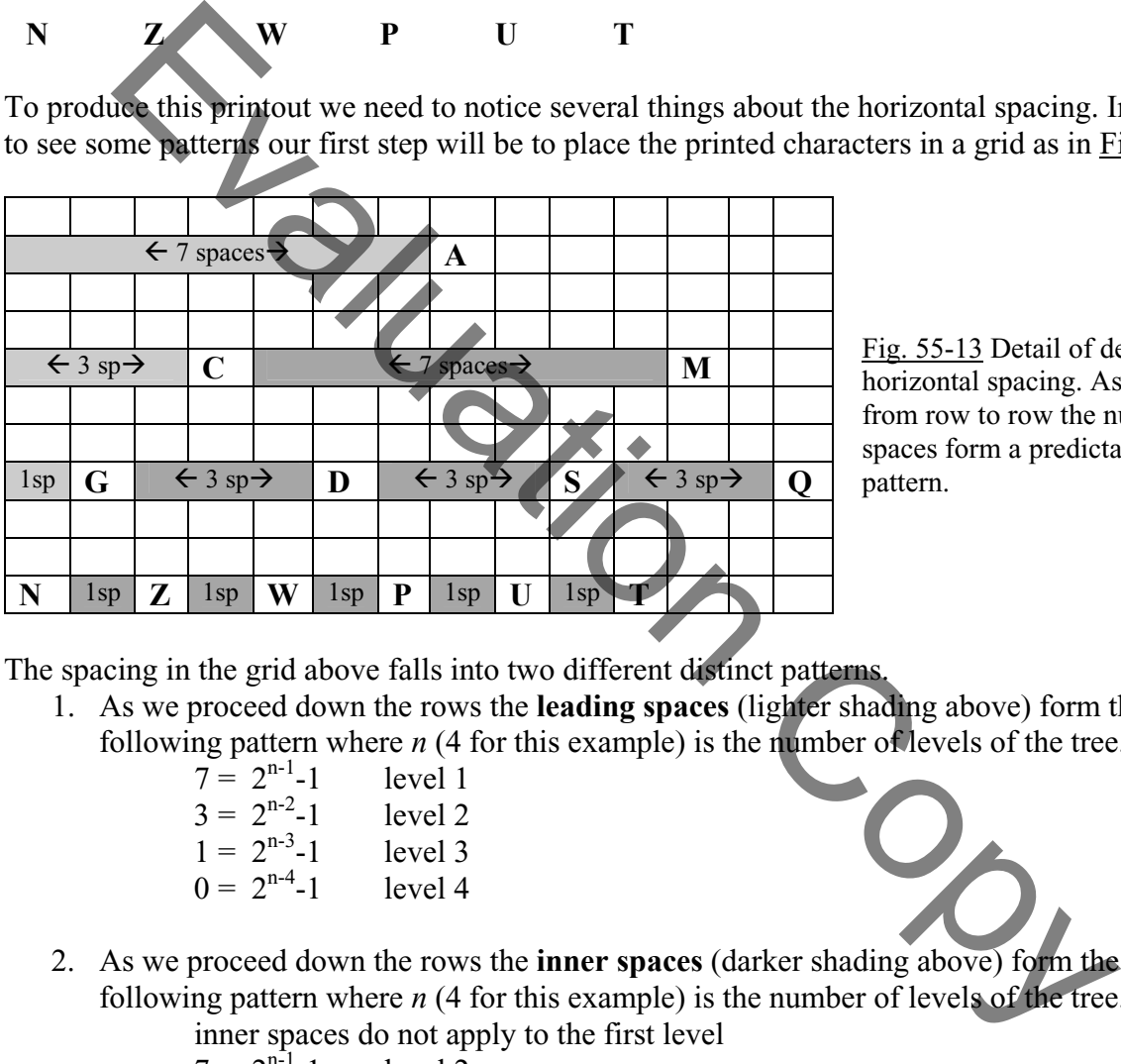

Fig. 55-13 Detail of desired horizontal spacing. As we move from row to row the number of spaces form a predictable pattern.

The spacing in the grid above falls into two different distinct patterns.

1. As we proceed down the rows the **leading spaces** (lighter shading above) form the following pattern where *n* (4 for this example) is the number of levels of the tree.

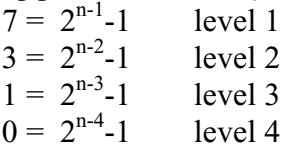

2. As we proceed down the rows the **inner spaces** (darker shading above) form the following pattern where *n* (4 for this example) is the number of levels of the tree. inner spaces do not apply to the first level

 $7 = 2^{n-1}-1$  level 2<br>  $3 = 2^{n-2}-1$  level 3  $3 = 2^{n-2}-1$  $1 = 2^{n-3} - 1$  level 4

The code you write for the *Tester* class in this project, *HeapOfTrouble*, should detect which row we are on as was suggested in the previous project and apply the appropriate formulas to generate the desired number of spaces. We should mention at this point that we are assuming that the console output of your IDE uses monospaced fonts. Most do. If your IDE lets you select fonts, choose one of the Courier fonts. They are monospaced which means each character takes up the same amount of horizontal space when printed. See Appendix AB for more on monospaced fonts.

Another critical aspect of this project is the ability to determine from the number of items to be printed just how many levels (*n*) there will be for the tree. We will use a logarithm base 2 to accomplish this. The following chart shows the relationships involved.

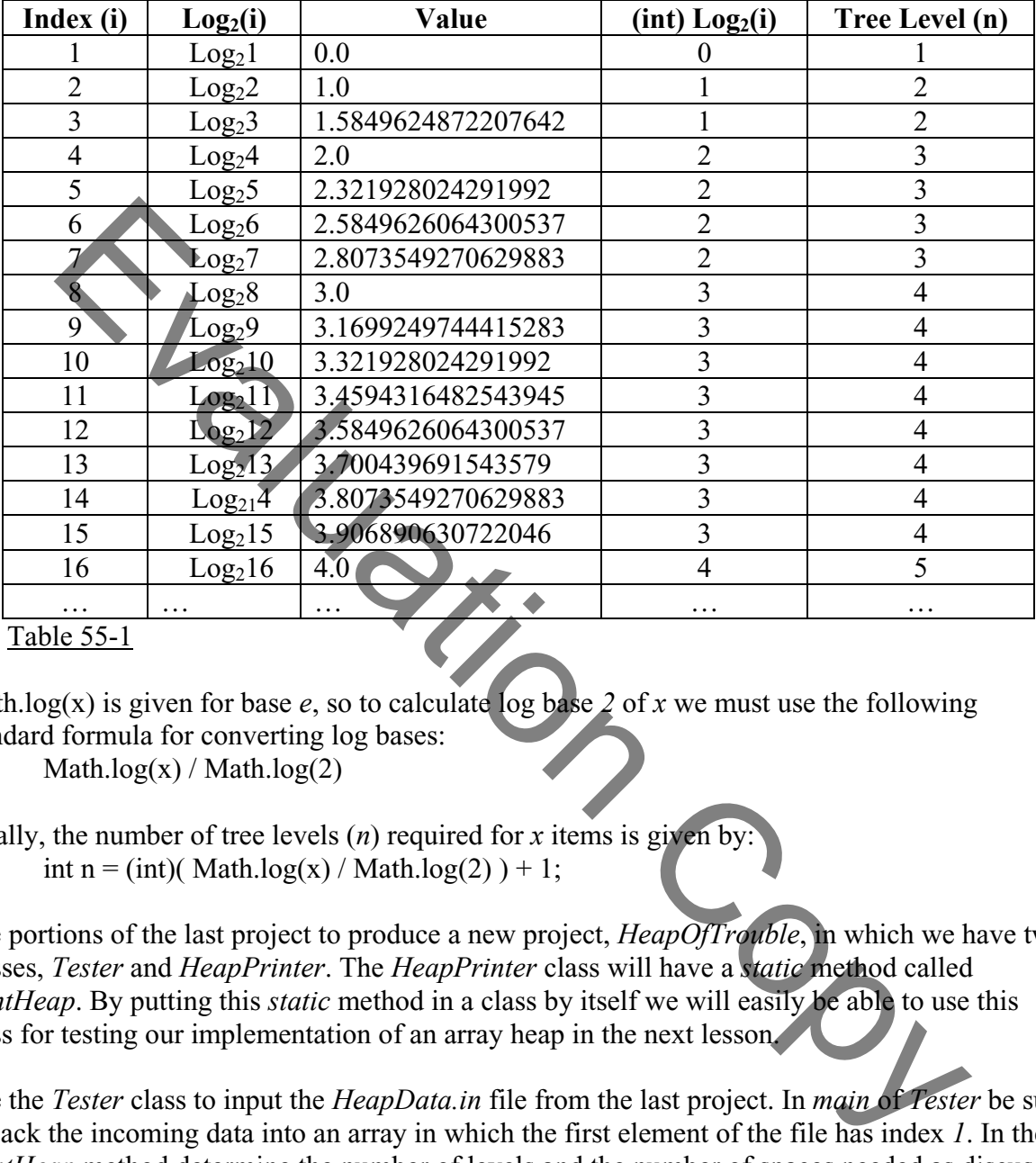

Math.log(x) is given for base  $e$ , so to calculate log base 2 of x we must use the following standard formula for converting log bases:

 $Math.log(x) / Math.log(2)$ 

Finally, the number of tree levels  $(n)$  required for *x* items is given by int n = (int)( Math.log(x) / Math.log(2)  $)+1$ ;

Use portions of the last project to produce a new project, *HeapOfTrouble*, in which we have two classes, *Tester* and *HeapPrinter*. The *HeapPrinter* class will have a *static* method called *printHeap*. By putting this *static* method in a class by itself we will easily be able to use this class for testing our implementation of an array heap in the next lesson.

Use the *Tester* class to input the *HeapData.in* file from the last project. In *main* of *Tester* be sure to pack the incoming data into an array in which the first element of the file has index *1*. In the *printHeap* method determine the number of levels and the number of spaces needed as discussed above. Use these ideas to print the heap so as to look like Fig. 55-12.

Admittedly, the heap printer from this project is very simplistic in that it assumes that each node of the heap prints as just a single character. What if the nodes to be printed consist of differing numbers of characters? At first this might seem like a difficult task to tackle; however, all we need to do is determine the maximum number of digits to be printed and then set up print "fields" that always print this same width. When printing any *String* representing a node having a smaller number of characters than this maximum field width, we simply "pack" both sides of the *String* with the appropriate number of characters so as center the characters in the field.

## **Lesson 56… Priority Queues**

### **Not like an "ordinary" queue:**

In Lesson 53 we learned about queues behaving in a FIFO fashion. However, in this lesson we learn that if our queue is a priority queue, it will behave in an entirely different way. The first item inserted will not necessarily be the first item out. Rather, we assign a priority to the items and they are removed from the queue (dequeued) with the **highest priority item removed first**.

### **Examples of priority queues:**

We will offer three examples of real life situations that use priority queues. In these example you will find items waiting in a queue to be processed in an order corresponding to their priority:

- 1. An AWACS Air Force plane is flying in the vicinity of a theater of war operations. It collects information electronically from hundreds or even thousands of sources from the various battlefields and places them in a priority queue while awaiting processing. Suppose one item in the queue is information about a flight of enemy aircraft approaching one of our aircraft carriers. Another piece of information waiting in the queue might be an intelligence report about movement of a small enemy truck convoy many miles from the main battle. Clearly, the enemy aircraft approaching our carrier will have the highest priority in the queue and should be processed immediately in order to protect the carrier.
- 2. A print server is a computer to which a printer is attached. Other "client" computers on the network send print jobs to the server where they are cached (temporarily stored) while waiting their turn to print. The printer attached to the print server can only print one job at a time. It is the job of the print server to put the waiting jobs in a queue (a priority queue) and assign a priority to each job. Suppose there are ten small jobs waiting to print where each is only a page or so. Also, suppose there is one very large job (a 500 page pdf file) waiting to print. A reasonable way to setup the print server would be to give the lowest priority to the large job. Thus, the small jobs would print first and the ten people sending those jobs would be kept happy. Likely, the person sending the large job would not expect to get his printout very quickly anyway. For the Campiositics of rear since the state is the state profile that the measure that the processes the state of the processes and the state of the processes in an order or order priority:<br>
An AWACS Air Force plane is f
	- 3. Microprocessors have provisions for "interrupts" of both the hardware and software type. An interrupt does just what it sounds like it might do. The processor suspends what it is doing, takes on another task, and when finished, returns to the first task. It is even possible for one interrupt to interrupt the task of a previous interrupt.

 To understand interrupts, think of an executive sitting at a desk writing a report when the phone rings. Work is suspended on the report while the phone is answered. During the phone conversation a secretary slips a piece of paper in front of the executive for a signature. Signing the paper is only a momentary distraction after which the phone conversation is continued. After hanging up the phone, work is resumed on the report, and so it is with interrupts. One task interrupts another, and when completed, the original task continues.

Now think of a computer system monitoring several processes in a chemical plant. Suppose one possible interrupt from the monitoring would involve the processing of an impending overflow of an acid tank. Another might be an interrupt resulting from the temperature rising a little too high in a storage room. Clearly, the overflow of the acid tank must be handled immediately and would be elevated to the highest priority in the priority queue thus enabling it to be handled first.

### **Selecting a data structure:**

Now we turn our attention to actually creating a priority queue in software. First, we must select a data structure with which to implement our priority queue. The simplest would be an array; however, in order to enqueue a new object we would need to scan the array for proper positioning in the array. An alternative would be to order the array, and then adjust the order as new objects are enqueued. If the number of items in the array is very large, these operations can be quite time consuming. *ArrayList*s and *LinkedList*s would suffer the same performance penalties.

Finally, we settle on a heap as ideal data structure for our priority queue. The heap we studied in the previous chapter is tailor-made for service as a priority queue since "dequeuing" would simply be done by removing the root node. This is because the value of the root node is always guaranteed to be smaller than the value of any other node in the min heap. Since small node values are at the top of the heap, we must require **higher priority items in our priority queue to have the lowest node values**. This is easily handled mathematically by devising a scheme in which we would consider "high" priority to yield a low "score" that would be assigned as a node value. elect a data structure with which to implement our priority queue. The simplest<br>a drago in over in order to enque a new object we would need to scan the<br>a order positioning in the array. An alternative would be to order t

### **The** *PriorityQueue interface***:**

What we need first is a priority queue *interface*. We will devise our own since one is not provided as a standard part of Java. The interface presented below is "standard" in that it is the one used by most programmers implementing a heap based priority queue.

public interface PriorityQueue

 void enqueue(Object obj); // sometimes called add Object dequeue( ); // sometimes called removeRoot or removeMin Object peek( ); boolean isEmpty( );

#### **Array is the winner after all:**

}

{

When selecting an underlying data structure for the heap, strangely enough, the simple array rejected earlier resurfaces as the most efficient candidate. This is especially true if we number the nodes (the indices of the array) as shown in Fig.55-3 of the last lesson.

# **Project… Who Has Highest Priority?**

Notice in the implementation of the *PriorityQueue interface* on the following page (put it all in a new project called *HighestPriority*), there is missing code that must be supplied in the implementing class. Supply the necessary code for both the *peek*, *isEmpty*, *enqueue* and *dequeue* methods: the code is quite simple. The most complex methods of the class, *reheap\_up* and *reheap\_down* have already been presented in Lesson 55. Don't forget to create the *interface* first, or the class won't compile. For your convenience in testing your new *HeapPriorityQueue* class, a *Tester* class is supplied as follows.

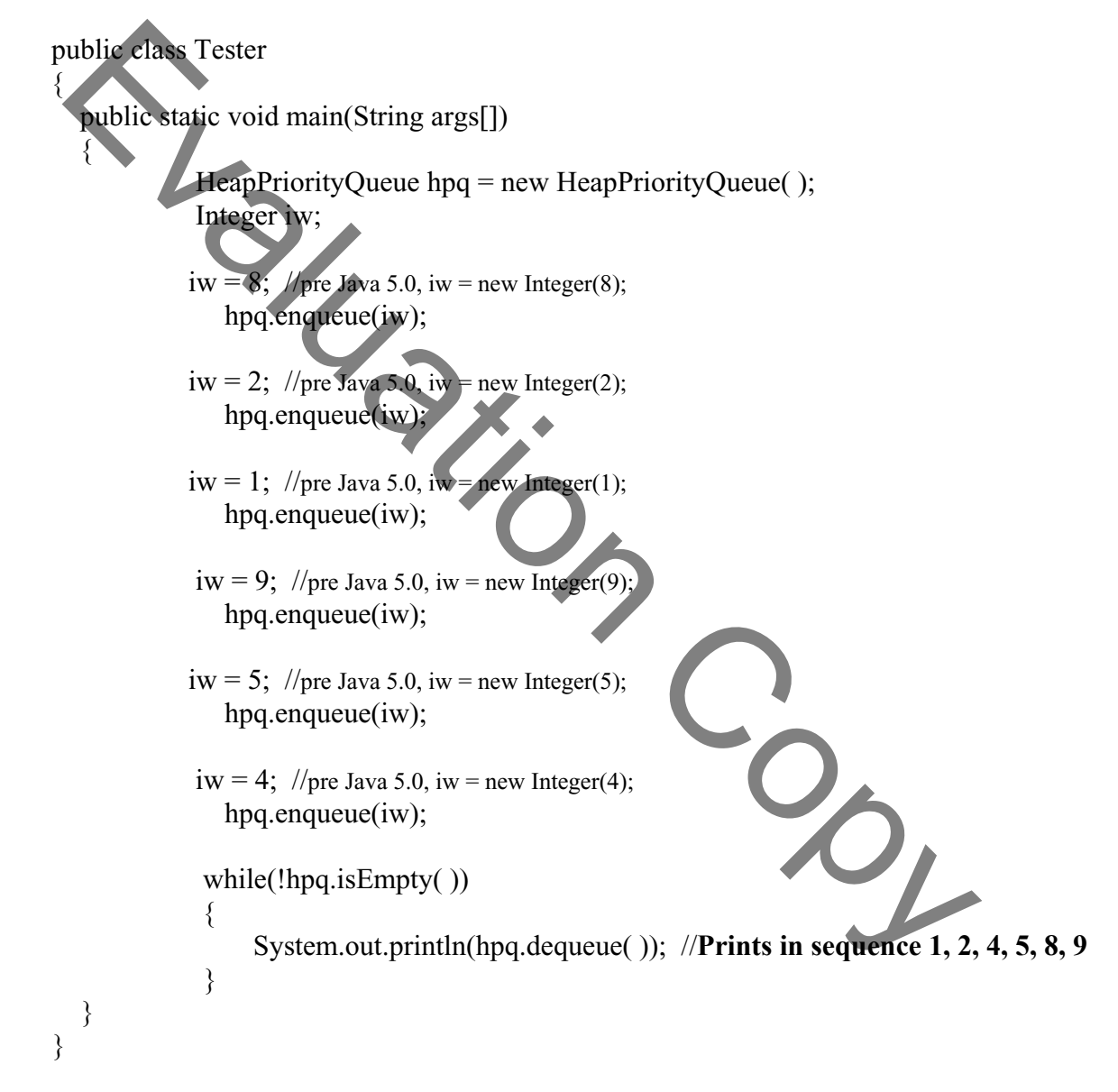

Notice from the *PriorityQueue interface* that our priority queue (heap) contains objects. In the following implementation it is assumed that those objects implement the *Comparable interface*. Supply the missing code as described in the project above.

```
public class HeapPriorityQueue implements PriorityQueue
{ 
              public HeapPriorityQueue( ) //constructor 
          \{obj = new Object[1000]; } 
              public boolean isEmpty( ) 
          \{ … 
          \begin{matrix} \cdot \end{matrix}ļ
              public Object peek( )
          \blacktriangleright {
          … ∎…
           } 
              public void enqueue(Object ob) 
              { 
                           Add the new node as the last leaf and then reheap up
                     … 
              } 
              public Object dequeue( ) 
              { 
                          //Cut off last leaf and place in root, decrement numObjects, and then 
                          //reheap down. Then return the original root. 
                          … 
              } 
              private void reheap_down( ) 
              { 
                           //The value in the root moves down the heap until it falls into its 
                           //proper place. 
                           //At each step as it moves down, it is swapped with its smaller child.
                          Object root = obj[1];
                          int parentIndx = 1;
                          int childIndx = 2;
                          while(childIndx \leq numObjects)
                            { 
                                       if( (childIndx \leq numObjects) &&
                              (((\text{CompareTo}(\text{obj}[\text{childInd}x+1])\text{).compareTo}(\text{obj}[\text{childInd}x])<0))\{ childIndx++;
                               } 
                                        if( !(((Comparable)obj[childIndx]).compareTo(root)<0) ) 
                                       \{ break; \}Public Object peck()<br>
\frac{1}{2}<br>
\frac{1}{2}<br>
\frac{1}{2}<br>
\frac{1}{2}<br>
\frac{1}{2}<br>
\frac{1}{2}<br>
\frac{1}{2}<br>
\frac{1}{2}<br>
\frac{1}{2}<br>
\frac{1}{2}<br>
\frac{1}{2}<br>
\frac{1}{2}<br>
\frac{1}{2}<br>
\frac{1}{2}<br>
\frac{1}{2}<br>
\frac{1}{2}<br>
\frac{1}{2}<br>
\frac{1}{2}<br>
```
56-4

 $obj[parentIndex] = obj[childIndex];$ 

```
parentIndex = childIndex;childIndx = parentIndx * 2;
                         } 
                        obj[parentIndex] = root; } 
             private void reheap_up( ) 
         \{ //The new node moves up the tree swapping places with its parent 
                         //until it falls into place. 
                         Object lastLeaf = obj[numObjects]; 
                        int childIndx = numObjects, parentIndx = childIndx / 2;
                        while( (parentIndx \geq 1) &&
                              (((CompareTo(obj[parentIndx]) < 0)) { 
                                    obj[childIndx] = obj[parentIndx];childIndex = parentIndex;parentIndx = childIndx / 2;
                   } 
                        obj[childIndx] = lastLeaf; } 
             private Object obj[]; 
            private int numObjects = 0;
} 
 Object lastLeaf = obj[numObjects];<br>
while((parentlndx = numObjects);<br>
while((parentlndx >= 1)) & &<br>
(((Comparable))astLeaf).compareTo(obj[parentlndx])<<br>
{((Comparable))astLeaf).compareTo(obj[parentlndx])<br>
\rightarrow (((Comparab
```
## **Project… Smile for the Camera**

In a new project called *SnapShot* (a modification of the *HighestPriority* project) we will further refine the use of the *HeapPrinter* class from Lesson 55 so as to print a "snapshot" of a priority heap. First, copy everything from *HighestPriority* into the new *SnapShot* project. Then paste in a copy of the *HeapPrinter* class from Lesson 55. In it the *printHeap* method is expecting an array of characters. The *HeapPriorityQueu*e class maintains an array of *Object* type objects that comprise the data for the heap; that will be our starting point.

Modify the *HeapPriorityQueue* in the following ways:

- Make the data member *obj* [ ] public.
- Provide a public method *getArray* that will return this array.
- Make the data member *numObjects* public.

Now modify the *Tester* class in the following ways:

- Eliminate the loop that dequeues.
- Retrieve the *Object* array from the *HeapPriorityQueue* object.
- Retrieve the *numObjects* data member.
- Create a character array *ch[]* that contains the equivalent of the numbers in the *Object* array just retrieved.
- Call the *printHeap* method and pass both the *Object* array and the *numObjects* variable.

The resulting printout should look like this:

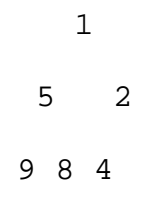

\*\*\*\*\*\*\*\*\*\*\*\*\*\*\*\*\*\*\*\*\*\*\*\*\*\*\*\*\*\*\*\*\*\*\*\*\*\*\*\*\*\*\*\*\*\*\*\*\*\*\*\*\*\*\*\*\*\*\*\*\*\*\*\*\*\*\*\*\*\*\*\*\*\*

### **Heapsort:**

A heap based priority queue can be used for sorting an array if we do the following:

- *Enqueue* array items in any order into a heap.
- *Dequeue* all the items. The order in which they are dequeued will automatically be in ascending order. As each item is dequeued, store it back in the original array starting at index 0.

The following is a code fragment illustrating a heapsort. It is assumed that an array of objects, *SomeClass obj[]*, already exists and that the class from which they were instantiated implements the *Comparable* interface. It is also assumed that object *HeapPriorityQueue hpq* already exists.

… for(int j = 0; j < obj.length; j++) { hpq.enqueue(obj[j]); } int indx = 0; while( !hpq.isEmpty( ) ) { obj[++indx] = (SomeClass)( hpq.dequeue( ) ); } Evaluation Copy

The *obj* array has now been sorted in ascending order. Since we used *enqueue* and *dequeue* operations (both of which are  $O(log n)$ ) n times, the heapsort algorithm yields a time complexity analysis of O(nlog n).

### **Java's own** *PriorityQueue***:**

Imported from the *java.util* package is a priority queue class, *PriorityQueue*. It does fundamentally the same thing as the priority queue presented in this lesson. The *peek*, *size*, and *clear* methods work as expected; however, *enqueue* is replaced with *offer* and *dequeue* is replaced with *poll*.

# **Exercise on Lesson 56**

Assume all heaps in problems 1 - 10 are min type heaps.

- 1. How does removal of objects (dequeuing) from a priority queue differ from a regular queue?
- 2. Object *A* has higher priority in a heap based priority queue than object *B*. Futhermore, suppose that *val* is the variable associated with objects that is ultimately used when comparing node values. Which of the following would be a valid pair consistent with these facts? sponsoring and as the variable state.<br>
The state of the state of the state of the state of the state of the state of the state of the state of the state of the state of the state of the state of the state of the state of
	- a.  $\overline{A}$ .val = 37  $B.val = -19$ b.  $A$ *val* = -5
	- $B. val = 0$
	- c.  $A.val = 18$  $B val = 18$
	- d. None of these
- 3. Could customers lined up at a hot-dog stand be considered a priority queue?
- 4. Could patients waiting in an emergency room be considered a priority queue?
- 5. When performing an *enqueue* operation on a priority queue, which fundamental operation is done?
	- a. Remove the root node
	- b. Remove last leaf
	- c. Add last leaf
	- d. None of these
- 6. When performing a *dequeue* operation on a priority queue, which fundamental operation is done?
	- a. Remove the root node
	- b. Remove last leaf and place it in root
	- c. Add last leaf
	- d. More than one of these
- 7. Which is the most efficient underlying data structure to use when implementing a heap used in a priority queue?
	- a. Array
	- b. LinkedList
	- c. ArrayList
	- d. Map
	- e. Set
- 8. What is the maximum Big O value for an *enqueue* operation on a heap based priority queue?
- 9. What is the maximum Big O value for a *dequeue* operation on a heap based priority queue?
- 10. Describe the two fundamental operations in executing a heap sort on an array of objects.

The following priority queue code applies to problems 11 -15:

```
public class pQueue
              { 
                        private ArrayList<Integer> priorityIndx; 
                        private ArrayList<String> data;
                        public pQueue( ) //constructor
                        { 
                                 priorityIndx = new ArrayList \leq Integer \geq ();
                                 data = new ArrayList \leq String \geq ( );
                        }
                        public void add(int pIndx, String str) 
                        { 
                                 int indx = data.size(\cdot);
                                  while( (\text{ind} x > 0) & & (\text{pInd} x \leq \text{priority} Ind x \leq \text{get}(\text{ind} x - 1)))
                                            i--; 
                                  priorityIndx.add(indx, pIndx);
                                 data.add(indx, str);
                        } 
                        public String peek() { return data.get(data.size() - 1); }
                        public String remove( )
                        { 
                                 priorityIndx.remove( priorityIndx.size( ) - 1
                                 return data.remove( data.size( ) - 1
                        } 
              }
11. Which method nondestructively retrieves the highest priority item?
12. What parameter in the add method determines the priority position in the queue? 
13. Is this priority queue implemented as a heap?
14. What is printed by the following client code?
              pQueue pq = new pQueue );
              pq.add(11, "One");
              pq.add(14, "Two");
              pq.add(7, "Three");
              pq.add(14, "Four");
              System.out.println ( pq.peek( ) );
      public pQueue() //constructor<br>
priorityIndx = new ArrayList<String>();<br>
data = new ArrayList<String>();<br>
data = new ArrayList<String>();<br>
data = new ArrayList<String>();<br>
which = data size();<br>
which priority Indx > 0) && (
```
15. Is the highest priority item at the start or end of the *ArrayList* object?

## **Lesson 57… Lookup Tables and Hashing**

### **Is there a faster way?**

Suppose we need to lookup something in a data structure. If the structure is an array that has been sorted, we could use a binary search to quickly find the desired item. A binary search tree would also be fast to search. As fast as these techniques are, they **do** take **some** time ( O(log n) ) to execute, and especially so if we consider the removal of tree nodes and the onerous task of rebalancing a tree. Is there a faster way? Yes, if we use a lookup table or perhaps a hash table.

### **Lookup tables:**

One of the benefits of using a lookup table is that we can completely avoid doing a search. If the table is properly constructed, we just specify an **index** within an array and immediately access the desired element stored there.

In lookup tables the item we wish to find is addressed with a **key**. That key corresponds to a **value** that we retrieve from the table. The key and its corresponding value in a table are very important concepts in both the simple lookup table and its cousin, the hash table.

- The **key** is initially known and is **used to access a slot in the lookup table**.
- The **value** is what we **want to retrieve from the lookup table**. The key sends us to **only one** particular slot in the table.

As an example, think of the zip code 78377 as being a **key** that yields a **value** of "Refugio, Tx" from a lookup table. Similarly, a key of 76869 would yield a value of "Pontotoc, Tx" from the same table.

In simple cases the key **is** the array index itself. In other cases the index is easily computed from the key. Both of these cases are discussed below.

### **The key is the index itself:**

An example of this is a color palette, which is a very efficient use of memory space to store a color image. In this scheme, every pixel in the image is examined and of the billions of possible colors, only 256 colors are decided on that could best be used to represent the entire picture. Then, each pixel in the image is assigned a number between 0 and 255 representing one of these colors. When we receive one of these "palletized" images, all we get is a series of bytes, each holding one of the color numbers ranging from 0 to 255. Each byte represents the color of an individual pixel. This information would be useless unless there was a way to "decode" what these numbers mean. For example, suppose one of these bytes stores the number 187. How is the computer that is to render the picture to know what color to produce for this particular pixel? Fortunately, each palletized image also comes with three "decoding" tables. These tables are the red, green, and blue tables that give the intensity needed for each of the color guns in the display monitor. Thus, for a palletized image, three lookup tables are involved in displaying the correct color for any particular index. The 256 color intensities for these tables are arranged as a simple array addressed with indices ranging from 0 to 255. Each of these indices, of course, corresponds to one of the original 256 colors selected for our image. The particular solution of the state of the state of the state can completely avoid doing<br>and a full the stable is properly constructed, we just specify an index within an am-<br>mediately access the desired element stored t

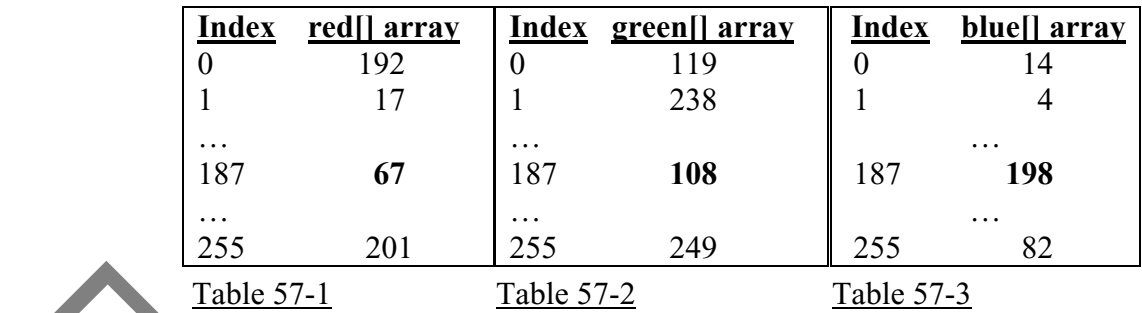

Suppose a pixel has a color palette number of 187. To produce this color on the screen, we access index 187 in the following three tables:

The RGB value of color 187 would be set for display on a monitor with a method similar to *rgb(red[187], green[187], blue[187])* which is equivalent to *rgb(67, 108, 198).* In this example the **key** (the index itself) is 187 and the three tables yield the **values** of red=67, green=108, and blue=198. It is the combination of these colors that will produce the color desired for palette value 187.

### **The index is easily computed from the key:**

Suppose we have the function  $f = \sin^2(.001x+3) + \ln(x^4+1) + 2x$  that needs to be computed many times in a program where we know that *x* is restricted to 0 and positive multiples of 5 up to a maximum value of  $10,000$   $(0, 5, 10, 15,...9995,$ 10000). Furthermore, let's assume that the performance of this program is critical and that the code must execute as quickly as possible.

We could pre-compute all values for the *f* formula and store in an array with indices from 0 to 10,000. When a value for *f* is needed for a particular *x*, we would simply access it as *f[x]*. This scheme, however, would be very wasteful of memory space since not all 10,000 indices are used. A more practical approach would be to first divide *x* by five and have the array organized as shown in Table 57-4 below. Table 57-1<br>
Table 57-1<br>
Table 57-2<br>
The RGB value of color 187 would be set for display on a monito<br>
method similar to *rgb(red[187], green[187], blue[187])* which is<br> **Evaluation to** *rgb(67, 108, 198)***. In this example t** 

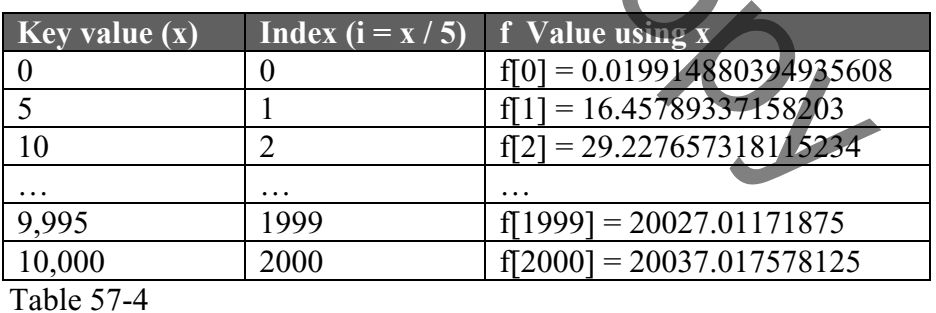

This scheme would use one fifth the memory and only suffers a small time penalty (the time required to divide by 5).

The two examples above illustrate the following three reasons **why we would want to use a lookup table**:

- 1. **Disorganized or nonsensical data can be organized into a table** for easy lookup if the key to finding the data can be used as an index or an index can be easily computed from it. The color palette discussed above is an example.
- 2. Notice that with the color palette scheme, **memory is saved** since the image in the example above only occupies about one third the memory that it would have if we had allocated three bytes to each pixel (one byte for each color).

The reader should be aware that this palletized scheme for images is seldom used anymore. Its original advantage was that it **saved memory**. Today, memory is so abundant and inexpensive that palletized images are rarely used (rather, 3 bytes or more are used per pixel). While the scheme does save memory, the quality of most images suffer since they rely heavily on considerably more than just 256 different colors. However, the point is made that the scheme does save memory and could be used in applications other than images.

3. When **performance** is an issue, using a lookup table of precomputed values is often faster than computing the formula in real time each time it is needed.

### **When lookup tables are not easily implemented:**

In summary, lookup tables are only practical if the key is directly the same as the index or, at least is easily converted to an index. Not all organizations of data meet these criteria. There are two distinct cases in which the organization of data into a lookup table is impossible or at least not easily implemented.

### **The method of converting a key into an index is not immediately obvious:**

Consider a registry of guests staying at a hotel. Table 57-5 shows a mapping of guest's names to room numbers (other information about the guest could also be part of the value).

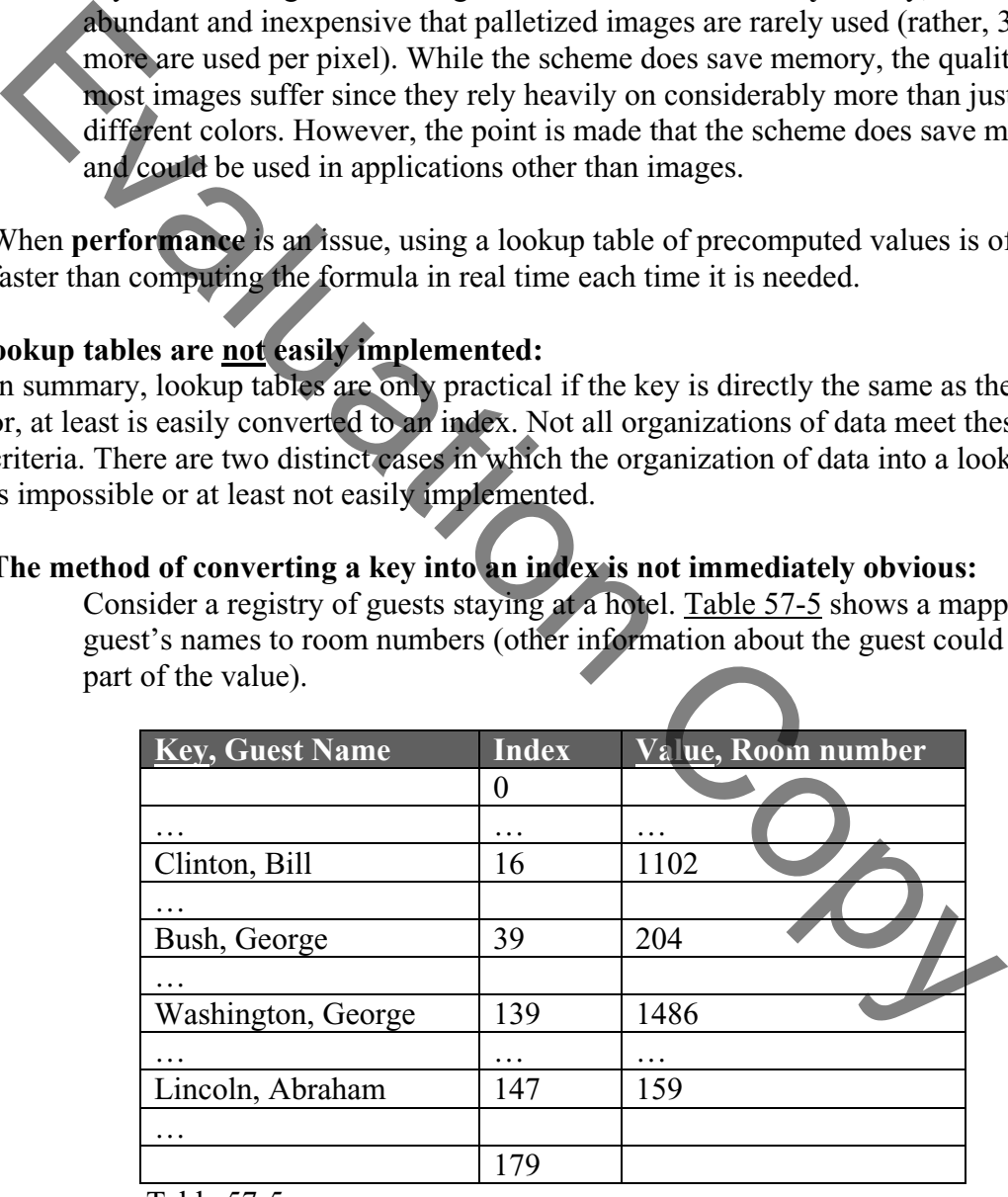

### Table 57-5

It is not at all obvious how the *String* "Clinton, Bill" produces the index 16. The technique that accomplishes this is referred to as *hashing*. Somehow the hashing code must take names and convert them into an even distribution of indices from 0 to 179 (there are 180 hotels rooms, and thus a need for 180 indices). A little later we will look at a specific technique that will hash these names.
#### **Inefficient use of memory space:**

Keys can be converted into indices; however, in some cases, keys that would otherwise be easily converted to indices, tend to form clusters or bunches that results in an unacceptable excess of wasted memory. Consider the mapping of keys to values in Table 57-6 below in which dates are paired with battles from American History. The battles are from the Revolutionary War, the War of 1812, and the Civil War, and therefore, form three distinct date clusters. If we use the indices in the column labeled Index 1, the waste is absolutely dreadful. The indices run from 0 to 18,631,023. This is clearly unacceptable. In the column labeled Index 2, things are a little better where we just subtract 17,761,103 from the indices of the Index 1 column. This is an improvement, but still not good enough. In the Index 2 column, the indices go all the way to 869, 920, which is still far too wasteful.

The clustering is also a concern. Even if we could get the indices in a cluster to pack tightly together, we would still have all the wasted indices between clusters. Is there a way to generate the indices so that the indices are evenly distributed over the range, say, 0 to 75? The way to do this is again, of course, hashing.

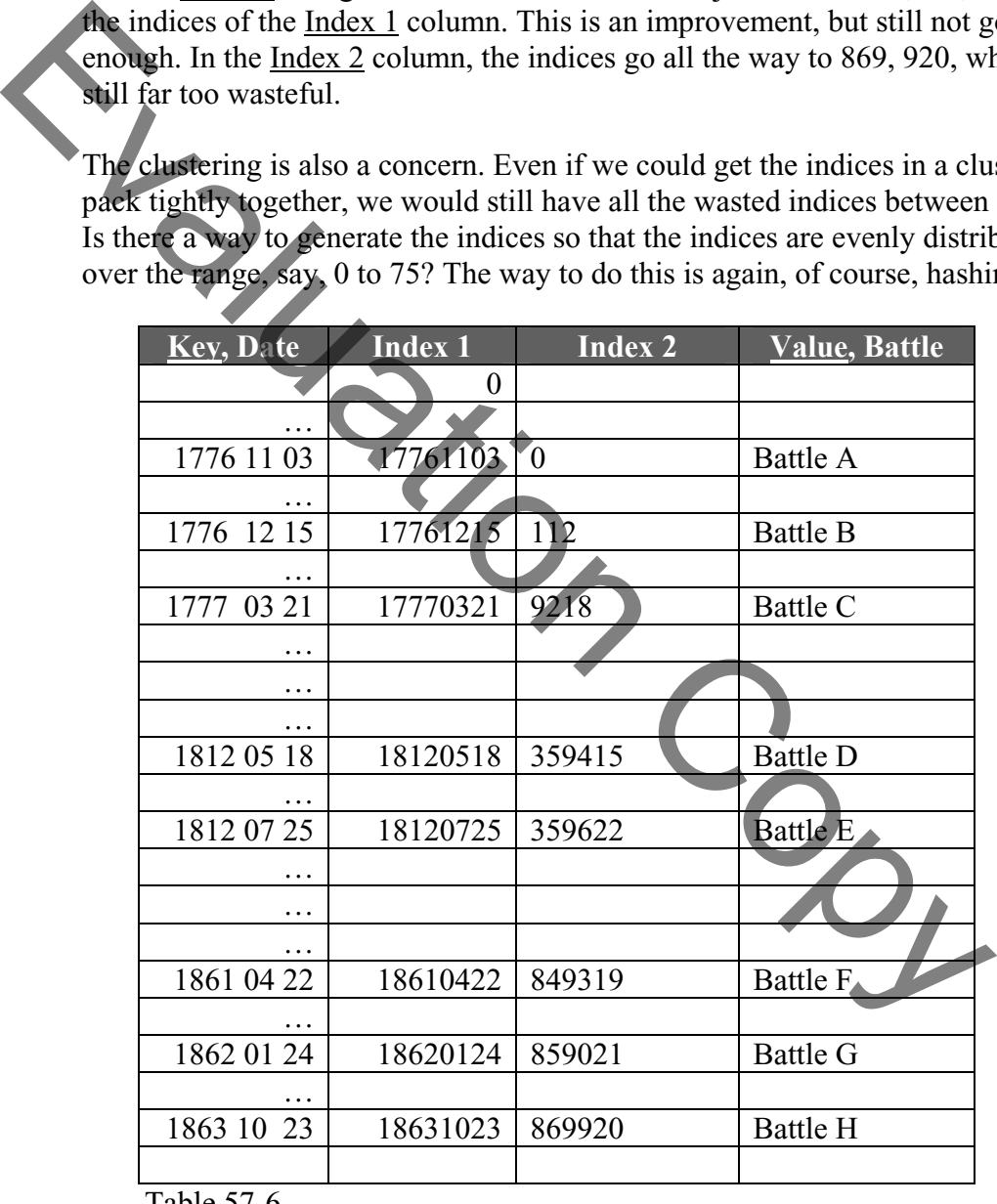

#### Table  $5/-6$

#### **Hashing techniques:**

Now that we have clearly defined a need for this thing called hashing, how do we do it? Let's begin by recognizing that it is an extension of the lookup table concept. The differences are:

• A **hash function** (method) uses the keys to create the indices.

- There is no longer a one-to-one correspondence between keys and indices. Several keys could map to the same index.
- The table is now called a **hash table**.
- A hash table will now store the keys as well as the associated values.

#### **Basic hash function requirements:**

Here are the requirements of a hash function that will determine the indices for the array that is the basic structure for the table:

- The **range of needed indices** should be clearly defined. The hash function will produce indices strictly in this range.
- The hash code needs to create a reasonably **even distribution** of indices within the specified range.
- There must be some **algorithm** that generates indices from the expected keys and **vet adheres to the above two requirements.**
- The algorithm must execute reasonably fast or we might as well just use an ordered array or a binary search tree as the basic structure for our data.
- The generated indices must minimize "**collisions**". See the following discussion for more on collisions.

#### **Collisions:**

The phenomenon of collisions is one of the major differences between lookup and hash tables. In a lookup table, every key **maps to just one** index: in fact, in many cases the key **is** the index. In hash tables it is possible for the hashing function to **map several keys to the same index**. This is known as a collision and is clearly undesirable, but at the same time, unavoidable. There are several ways to handle collisions: The hash code needs to create a reasonably even distribution of indices<br>
The hash code needs to create a reasonably even distribution of indices<br>
The signed range.<br>
The signed range counterneds are compared by the two req

- **Chaining** In this approach every element in the hash table is referred to as a **bucket** and is implemented as a structure that can hold multiple values. This structure could be an array, *ArrayList*, *LinkedList*, or perhaps a binary search tree.
- **Probing** A probing function converts the current index at the point of collision into a new, unused index where the value can be stored. The probing function keeps trying until it finds a vacant slot into which to store the value. There are many different ways to do probing. Two of the simpler ones are linear probing and quadratic probing.
	- o **Linear Probing** Continue moving away from the current index a set number of slots (usually one) until a vacant slot is found. This could be implemented by moving in just one direction or in both directions. While simple, this method does suffer from more clustering.
	- o **Quadratic probing** For less clustering, instead of moving just one slot at a time, use this sequence of slot-moves: 1, 4, 9, 16, …

## **A figure of merit:**

The **load factor** for a hash table is defined to be the ratio of the items stored in the table to the total number of available buckets. To minimize collisions the ratio should be low. However, a low load factor is wasteful of memory, so like most things, a compromise must be struck.

#### **Implementing a hash function:**

Suppose that we have two parallel arrays that will serve as the repository for a hash table. Let's assume that keys are encoded dates from the date-battle example of Table 57-6.

Using an integer representation of those dates, pass them to the following hash function and observe the returned indices. Notice the method assumes there are 75 table slots and uses the modulus operator to calculate the returned index.

```
public static int hashCode(int key) 
{ 
       final int TABLE_SIZE = 75;
        return key % TABLE_SIZE; 
}
```
The *hashCode* method makes no attempt to resolve collisions; it just creates a "suggested" index. It is up to the code that receives this index to resolve any collisions that might occur.

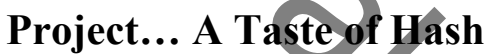

Create a project called *HashTest*, and in the *main* method of a *Tester* class printout the indices returned by the *hashCode* method above. For test data, use the values in the Index 1 column of Table 57-6. Notice the distribution of returned indices over the permitted range of 0 to 74.

Your printout should appear as follows where the distribution from 0 to 74 looks reasonable: Evaluation Copy

17761103>>>53 17761215>>>15 17770321>>>46 18120518>>>68 18120725>>>50 18610422>>>72 18620124>>>24 18631023>>>48

# **Project… Hashing Abraham Lincoln**

Create a project called *HashingAbe* with a *main* method inside a *Tester* class. The project should also have a *static* method called *hashCode* to which you can pass a key (a *String*) as a parameter. As usual, the method should return an index of type *int*. Use the following "rule" for hashing the *String*.

Create *int keyInt* consisting of the following calculations:

- First, convert *String key* to all uppercase.
- The ASCII code of the first character of *key* times 1000, plus
- the ASCII code of the second character of *key* times 100, plus
- the ASCII code of the next to last character of *key* times 10, plus
- the ASCII code of the last character of *key*.

The *hashCode* method should assume a table size of 180. The returned *int* type that is to be used for the index of a hash table will be *keyInt % TABLE\_SIZE*.

In the *main* method test the four names from Table 57-5. The resulting printout from *main* should be as follows:

```
Bush, George>>>39 
Clinton, Bill>>>16 
Lincoln, Abraham>>>147 
Washington, George>>>139
```
\*\*\*\*\*\*\*\*\*\*\*\*\*\*\*\*\*\*\*\*\*\*\*\*\*\*\*\*\*\*\*\*\*\*\*\*\*\*\*\*\*\*\*\*\*\*\*\*\*\*\*\*\*\*\*\*\*\*\*\*\*\*\*\*

## **The** *Object* **class** *hashCode* **method:**

If the key for your hash table is an object, recall that it inherits the *Object* class (the cosmic superclass) and thus inherits four important methods:

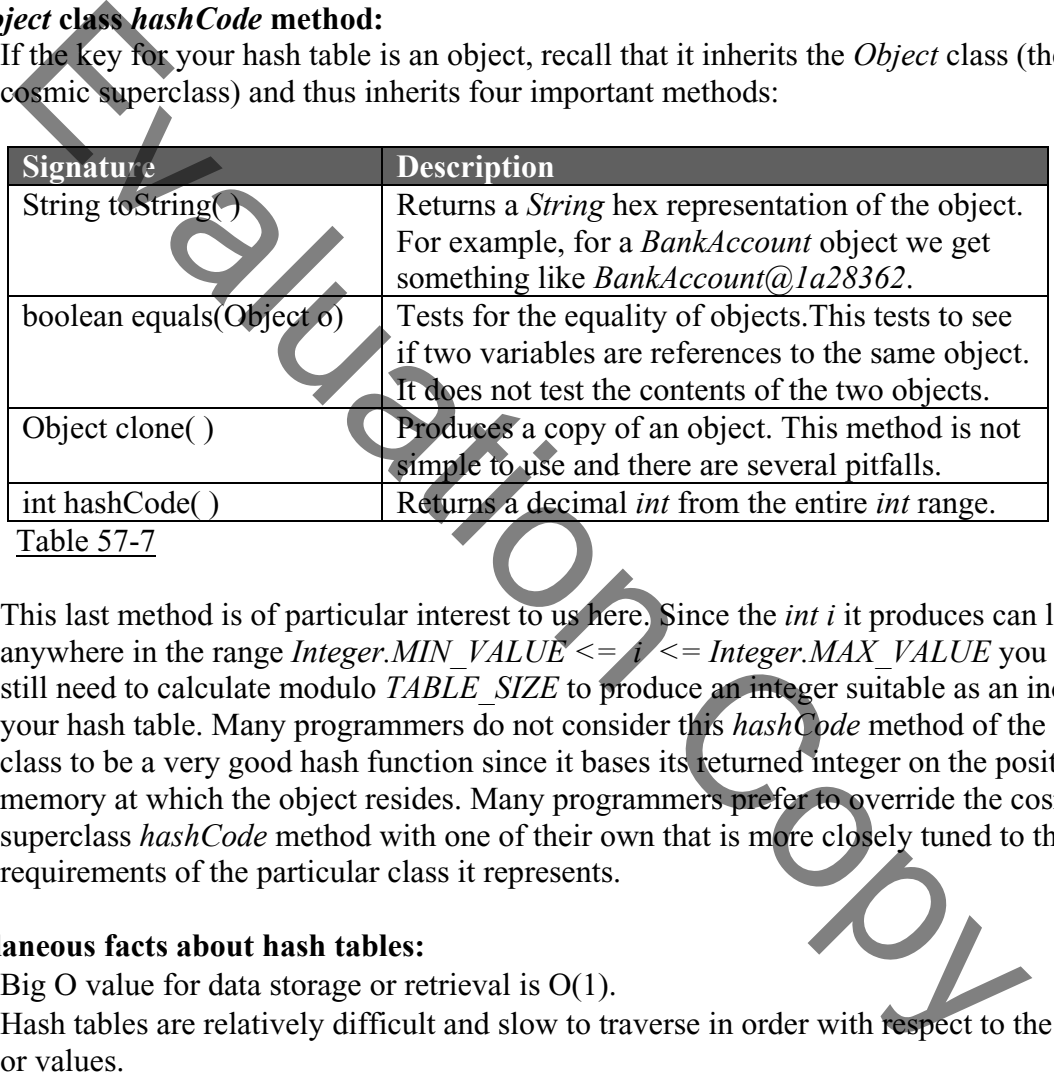

This last method is of particular interest to us here. Since the *int i* it produces can lie anywhere in the range *Integer.MIN\_VALUE*  $\leq$   $\leq$  *i*  $\leq$  *= Integer.MAX\_VALUE* you will still need to calculate modulo *TABLE\_SIZE* to produce an integer suitable as an index for your hash table. Many programmers do not consider this *hashCode* method of the *Object* class to be a very good hash function since it bases its returned integer on the position in memory at which the object resides. Many programmers prefer to override the cosmic superclass *hashCode* method with one of their own that is more closely tuned to the requirements of the particular class it represents.

#### **Miscellaneous facts about hash tables:**

- Big O value for data storage or retrieval is O(1).
- Hash tables are relatively difficult and slow to traverse in order with respect to the keys or values.
- The *HashSet* and *HashMap* classes both use hash tables. Objects stored in these structures are not required to be *Comparable* or have a *Comparator*. Rather, many programmers like to provide custom *hashCode* functions for their classes instead of using the one inherited from *Object*.
- The *String*, *Double*, and *Integer* classes all have their own *hashCode* methods that are considered quite good.

## **Special** *hashCode* **examples:**

- *obj.hashCode( )* returns 57 where obj is the wrapper class Integer, 57
- *obj.hashCode( )* returns the ASCII code for A(65) where *obj* is either "A" or wrapper 'A'

## **Exercise for Lesson 57**

- 1. In either a lookup or hash table a key is used to lookup a what?
- 2. A very complicated mathematical function of *x* needs to be computed for integer values of *x* ranging from 0 to 100. Would this problem be a better candidate for a lookup table or a hash table?
- 3. If we have a choice which is better to use, a lookup table or a hash table? Why?
- 4. Define "load factor" as it is used with regard to hash tables.
- 5. If plenty of memory is available, which is most desirable, a small load factor or a large load factor?
- 6. What is a disadvantage of a small load factor?
- 7. What is the largest possible value for a load factor?
- 8. If the *hashCode* method inherited from the cosmic superclass is used, what range of integers does it generate?
- 9. Suppose *int j* represents a range of integers from 173 to 5847. Write a simple *hashCode* function (method) that will receive *j*, convert it into a range of indices suitable for addressing an array of length 75, and then return this value. The bad factor" as it is used with regard to hash tables.<br>
Then be a small condition Copy is available, which is most desirable, a small load factor or and factor?<br>
What is a disadvantage of small load factor?<br>
What is the
- 10. With regard to hashing, what is a collision?
- 11. What are the two general ways of handling collisions?
- 12. What are the two types of probing discussed in this lesson? Which is more prone to clustering?
- 13. Is clustering good or bad in a hash table?
- 14. What is the term we use to measure the quality (with regard to the possibility of collisions) of hash table?
- 15. In a lookup table is it possible for several keys to map to one index?
- 16. In a hash table is it possible for several keys to map to one index?
- 17. What do we call the condition of a key mapping to more than one index?

For problems 18-20 consider the following distribution of indices generated by a hash function. The permitted range of indices is 0–100 and each index in the list was generated by a different key. Thens IN 20 consider the following distribution of indices generated by a hash final correlation of indices is 0–100 and each index in the list was generated by a diferent copy of indices is 0–100 and each index in the lis

- {1, 6, 18, 18, 19, 36, 38, 39, 40, 41, 41, 42, 59, 61}
- 18. Do you see evidence of any clustering and if so, where?
- 19. Other than some possible clustering, does the distribution seem fairly even?
- 20. Do you see evidence of any collisions and if so, where?
- 21. In both lookup and hash tables, which of the following is true?
	- a. Keys are used to locate values
	- b. Values are used to locate keys
- 22. What are some chaining data structures that could be used?
- 23. An array of length *len* is used to store a hash table. How many buckets are there in this hash table?
- 24. What is the Big O value for storage of data in a hash table if there are no collisions?
- 25. Is it easy to traverse a hash table in ascending order of the keys?
- 26. What is printed by the following? Integer  $i = 4$ : System.out.println( i.hashcode( ) + "B".hashCode( ) );

# **Lookup and Hash Tables… Contest Type Problems**

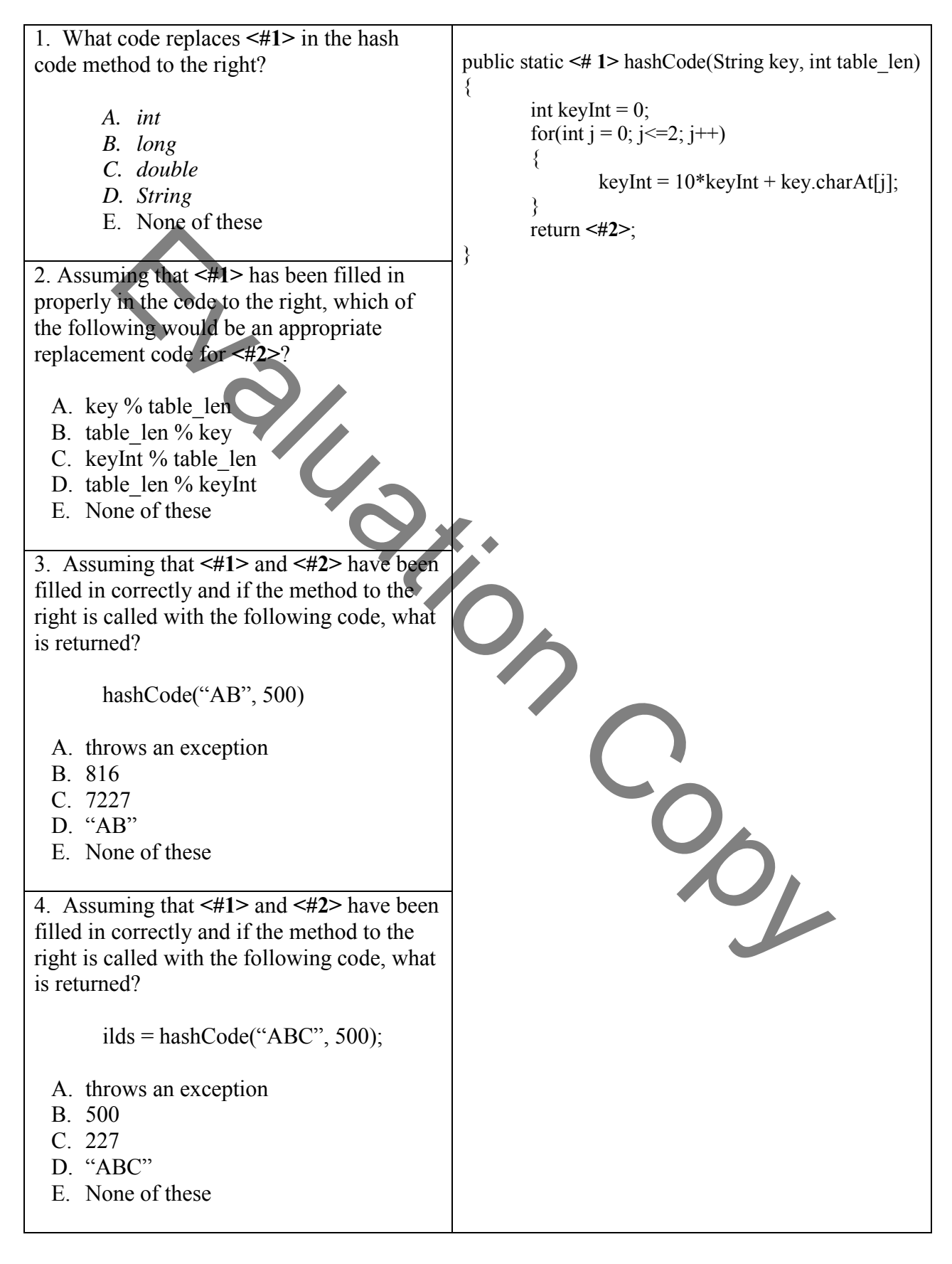

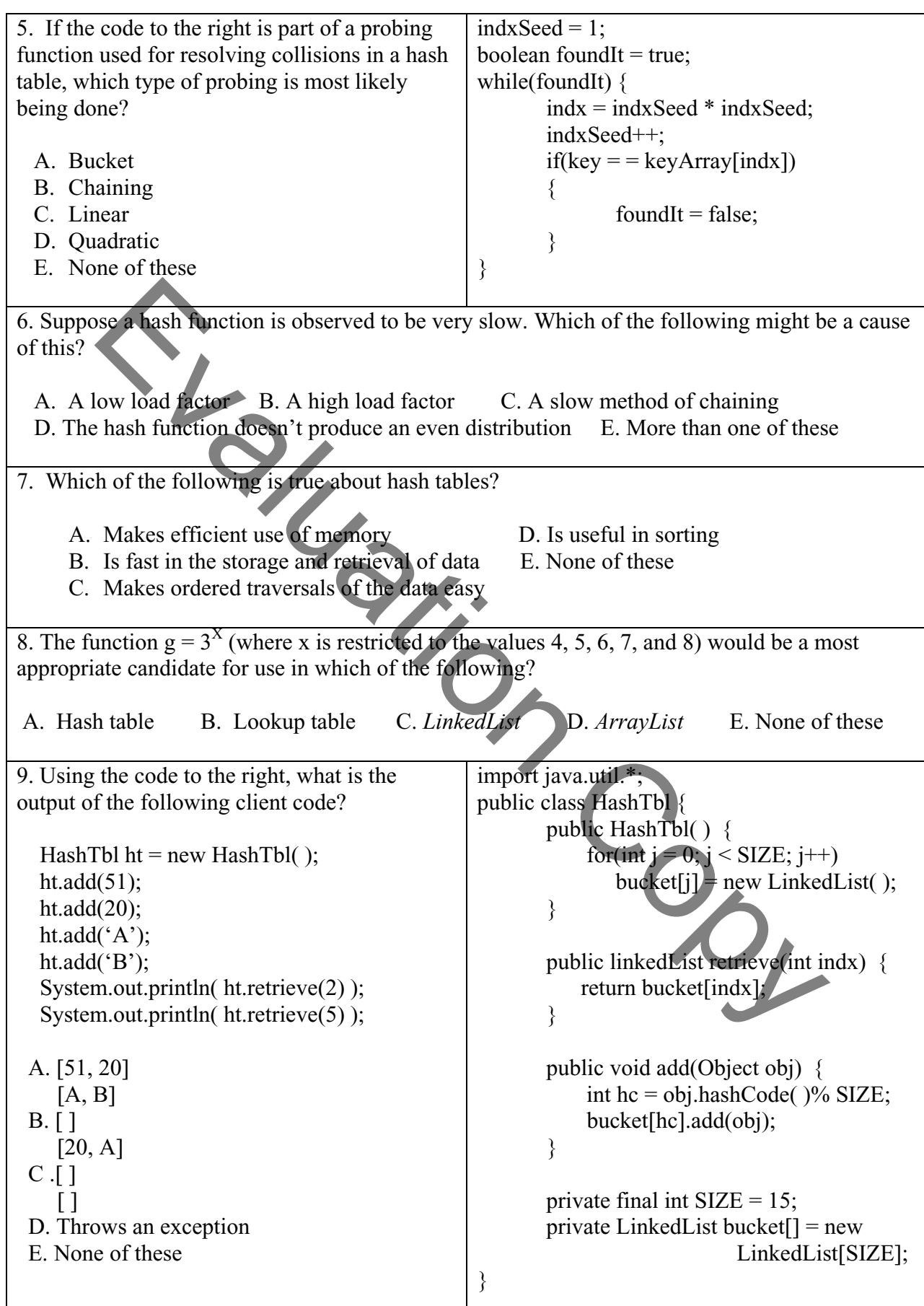

**Case Study Distance to a Meandering Trail**  Case Study<br>Distance Da Meandering Trail

## **Case Study… Distance to a Meandering Trail**

Consider the following trail that is the result of connecting a sequence of twelve trail-points. **It is our job to determine the nearest distances from some arbitrary test-points to the trail**. Four such test-points are shown; they are labeled A, B, C, and D. The dashed lines indicate the nearest distance from each of these points over to the trail.

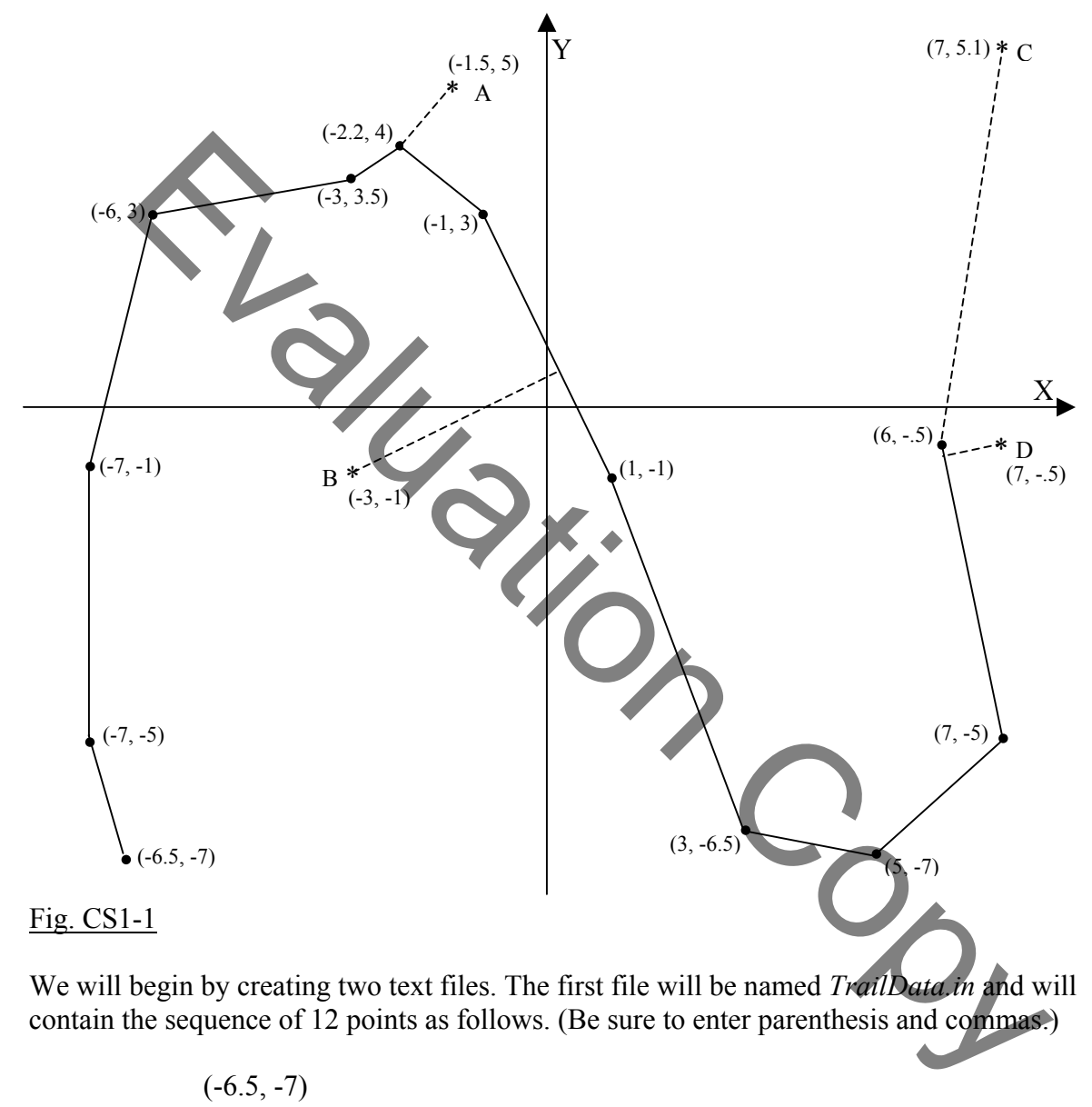

We will begin by creating two text files. The first file will be named *TrailData.in* and will contain the sequence of 12 points as follows. (Be sure to enter parenthesis and commas.)

> $(-6.5, -7)$  $(-7, -5)$  $(-7, -1)$  $(-6, 3)$ (-3, 3.5)  $(-2.2, 4)$  $(-1, 3)$  $(1, -1)$  $(3, -6.5)$  $(5, -7)$  $(7, -5)$  $(6, -.5)$

The second text file will be called *TestData.in* and will contain data exactly as shown by the following (notice a space following the letters):

A (-1.5, 5) B (-3, -1) C (7, 5.1) D (7, -.5)

The final output of this program will be:

Test point A distance to trail >>> 1.2206555604934692 Test point B distance to trail >>> 3.5777087211608887 Test point C distance to trail >>> 5.68858528137207 Test point D distance to trail >>> 0.9761870503425598 \*\*\*\*\*\*\*\*\*\*\*\*\*\*\*\*\*\*\*\*\*\*\*\*\*\*\*\*\*\*\*\*\*\*\*\*\*\*\*\*\*\*\*\*\*\*\*\*\*\*\*\*\*\*\*\*\*\*\*\*\*\*\*\*\*\*\*\*\*\* Evaluation Copy

This is a fairly long, sophisticated project and the secret to success is not to bite off too much at once. Do a small, fundamental part of the code, test it, and revise as necessary. Then do a little more, test, and get that part working too. This will be our approach here.

The first thing we must do is create a project. Let's call our project *DistToTrail* and have it include a class called *Tester*. To make things go a little faster, we will paste in the contents of the *BaseClass* class developed in Lesson 27 and use that code to input the *TrailData.in* file. After creating two arrays, *double trailX[ ]* and *trailY[ ]* (both dimensioned to a length of 12), strip off the parenthesis and commas and store the *x* coordinates in *trailX[ ]*. Similarly, store the *y* coordinates in *trailY[ ]*. Use the following temporary code for testing:

for(int j = 0; j < 12; j++) { System.out.println(trailX[j] + ", " + trailY[j] + " "); } System.out.println("");

The output of this test should look like this:

 $-6.5, -7.0$  $-7.0, -5.0$  $-7.0, -3.0$  $-6.0, 3.0$  $-3.0, 3.5$  $-2.2, 4.0$  $-1.0, 3.0$ 1.0, -1.0  $3.0, -6.5$  $5.0, -7.0$  $7.0, -5.0$  $6.0, -0.5$ 

The code for the project up to this point (and including the above test) can be found in the Blue Pelican Java Answer Book in the Case Study section titled "**Part 1**".

\*\*\*\*\*\*\*\*\*\*\*\*\*\*\*\*\*\*\*\*\*\*\*\*\*\*\*\*\*\*\*\*\*\*\*\*\*\*\*\*\*\*\*\*\*\*\*\*\*\*\*\*\*\*\*\*\*\*\*\*\*\*\*\*\*\*\*\*\*\*\*\*\*\*\*

So far, so good. Next, we will bring in the *TestData.in* file and store its parts in three different arrays. Remove the previous test code and add new code to *main* that will create the following arrays with each dimensioned to a length of 4: *char testLetter[ ], double testX[ ], double testY[ ]*.

Now write code that will bring in this file and separate the parts of each line of text and store each in one of the new arrays just created. Use the following test code to verify that this section of the code is working:

for(int j = 0; j < 4; j++) { System.out.println(testLetter[j] + " " + testX[j] + ", " + testY[j]); } System.out.println(""); Evaluation Copy

The output of this test should appear as follows:

```
A -1.5, 5.0B = -3.0, -1.0C 7.0, 5.1 
D 7.0, -0.5
```
The code for the project up to this point (including the test just above) can be found in the Blue Pelican Java Answer Book in the section titled "**Part 2**".

Now we come to the major part of the code for this project. This code will go in another class called *LineStuff*. Briefly, the *LineStuff* class can be described by the following list. At this point, do not try to implement any of this. Just scan the list and become somewhat familiar with the methods and state variables. Implementation will come later, step-by-step.

- 1. A constructor receives four *double* parameters that represent the coordinates of the two **end points of a line segment**.
	- a. These four parameters are assigned to the *double* state variables *segX1*, seg*Y1*, *segX2*, and *segY2*.
	- b. Use the coordinates of the end points of the line segment to determine the equation of the line in  $Ax + By + C = 0$  form.
		- i. Be sure to handle the special case in which the line is vertical.
		- ii. Store *A*, *B*, and *C* in state variables of the same name.
- 2. Method *public double distToLine(double tpX, double tpY)*

\*\*\*\*\*\*\*\*\*\*\*\*\*\*\*\*\*\*\*\*\*\*\*\*\*\*\*\*\*\*\*\*\*\*\*\*\*\*\*\*\*\*\*\*\*\*\*\*\*\*\*\*\*\*\*\*\*\*\*\*\*\*\*\*\*\*\*\*\*\*\*\*\*\*

- a. The parameters *tpX* and *tpY* represent the coordinates of a **test-point** not necessarily on our line.
- b. Return the distance from the point *(tpX, tpY)* to the line described by  $Ax + By + C$  $= 0$ . This involves the use of a formula from Analytic Geometry that will be presented a little later.

3. Method *public boolean onSegment(double tpX, double tpY )*

- a. This method tests to see if the perpendicular projection of (*tpX*, tpY) onto line Ax + By + C = 0 falls on the segment defined by *(segX1, segY1), (segX2, segY2)*.
- b. Returns *true* if on the segment.
- c. Returns *false* if not on the segment.

This analysis is somewhat complicated and will be explored later.

4. Create the following *public double* state variables: segX1, segY1, segX2, segY2, A, B, C

## **Constructor and State Variables**

\*\*\*\*\*\*\*\*\*\*\*\*\*\*\*\*\*\*\*\*\*\*\*\*\*\*

Ok, time to get busy and start building the *LineStuff* class. In your project, create the skeleton of the *LineStuff* class.

Create the *double* state variables *segX1, segY1, segX2, segY2, A, B, and C*.

Next, create part of the constructor and assign the parameters to the state variables *segX1*, *segY1*, *segX2*, and *segY2*.

In the Answer Book this code is labeled as "**Part 3**".

Your next task is to finish the constructor by using the parameters to generate the equation of the line, thus producing *A*, *B*, and *C*. Be very careful here. You should not immediately calculate the slope of the line because it may be infinite. Instead, find out first if it is infinite by testing the denominator of the slope formula ( $m = (y2 - y1)/(x2 - x1)$ ). This test is: c. Returns *false* if not on the segment.<br>
This analysis is somewhat complicated and will be explored later.<br>
Freate the following *public double* state variables:<br>
segX**I**, segY1, segX2, segY2, A, B, C<br>
set or and State

if(  $(x2 - x1) = 0$  )

In fact, we can get in trouble if the difference between *x1* and *x2* is very, very small, but still nonzero. It is suggested that you use the following test instead:

if( Math.abs(x2-x1) < .000000001 )

Some IDE's like BlueJ will let your directly test your class without having to create test code in *main* of the *Tester* class. The table below shows the final values of *A*, *B*, and *C* after passing the test parameters  $x_1$ ,  $y_1$ ,  $x_2$ , and  $y_2$  to the constructor. If your IDE does not permit such testing, you will need to hard code these tests into *main* of the *Tester* class.

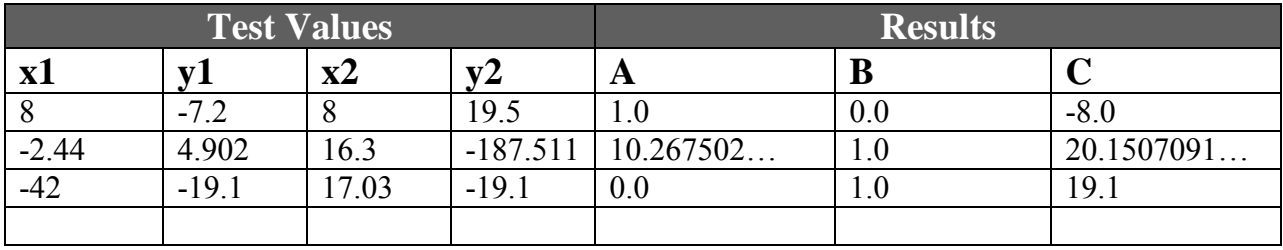

Table CS1-1

The full code for the constructor and state variables for *LineStuff* is labeled as "**Part 4**" in the Answer Book.

## *distToLine* **method**

Implement the *distToLine* method as previously described. Use the following formula to determine the distance from the test-point *(tpX, tpY)* to the line  $Ax + By + C = 0$ :

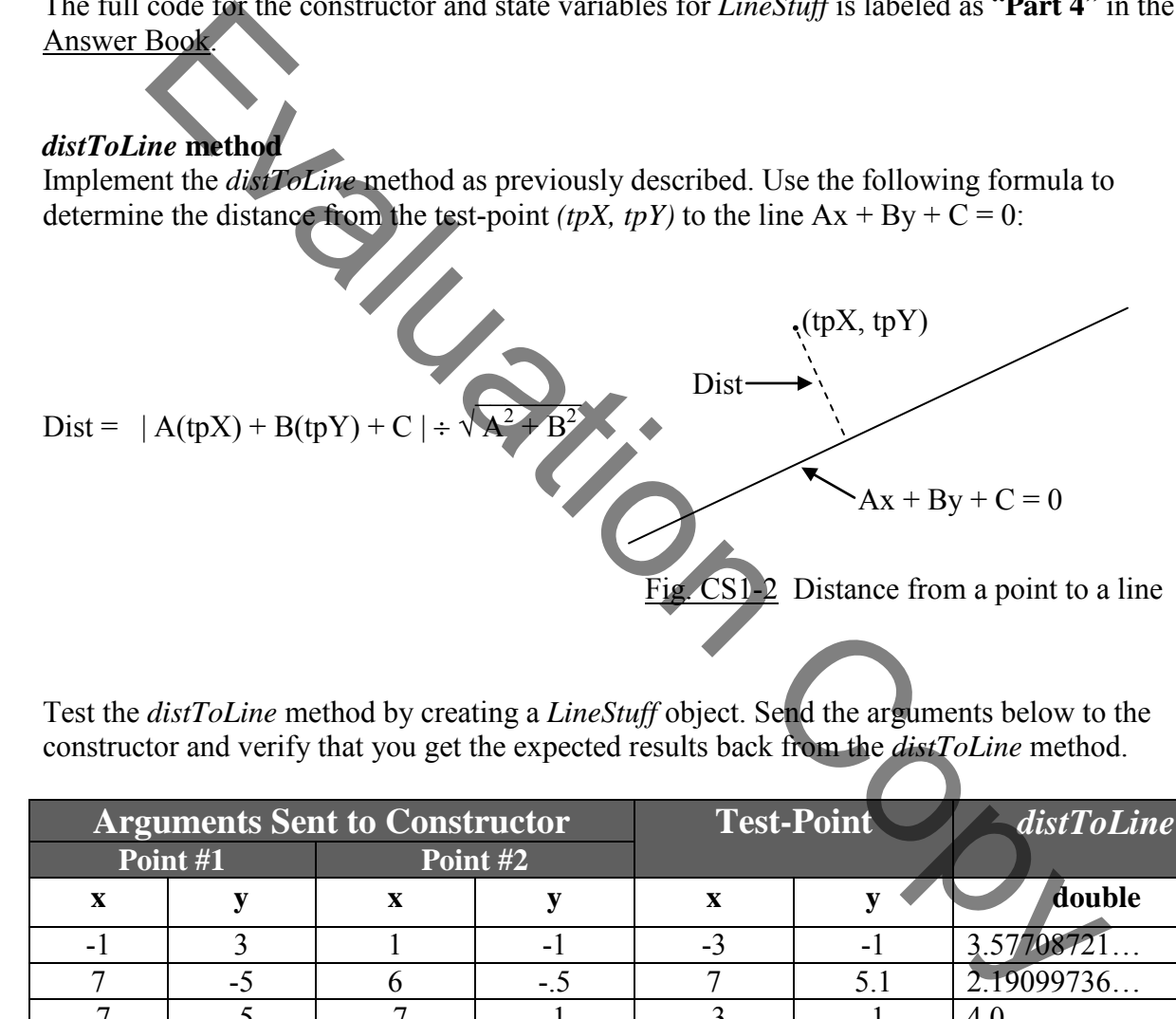

Test the *distToLine* method by creating a *LineStuff* object. Send the arguments below to the constructor and verify that you get the expected results back from the *distToLine* method.

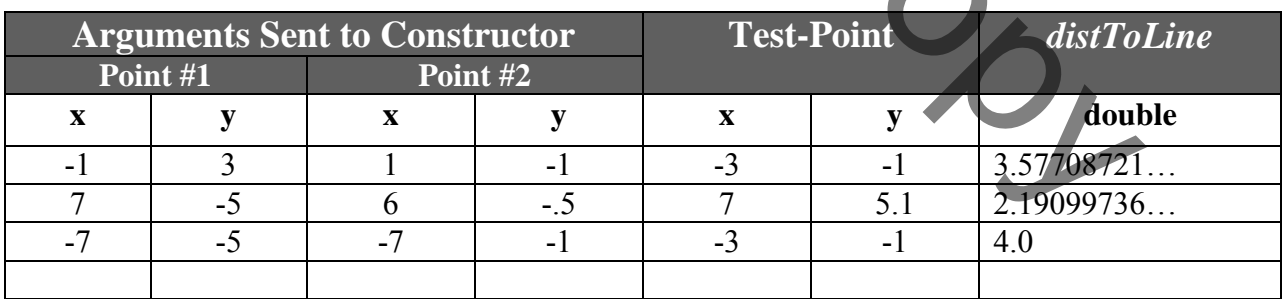

Table CS1-2

In the Answer Book the full implementation of this method is labeled "**Part 5**".

#### *onSegment* **method**

When projecting a test-point over to a line, there are two distinct cases. First, consider the scenario to the right in which a test-point projects over to a line and falls in the **interior** of the segment originally defining the line. In this case, the point of projection is **on** the segment and the *onSegment* method should return a *true*.

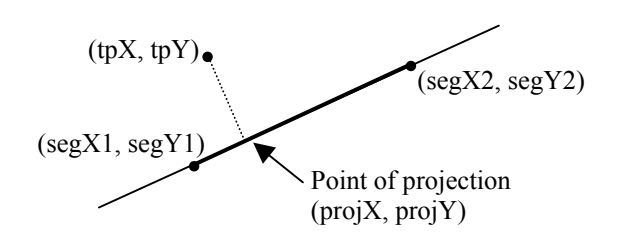

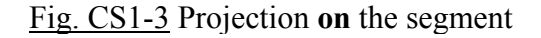

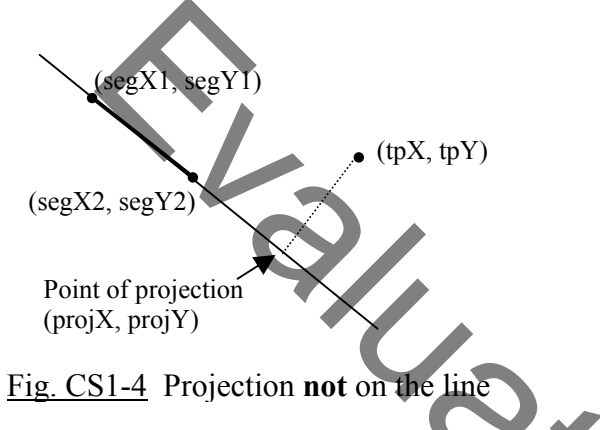

 Second, the test-point projects over to the line so as to fall **outside** the line segment originally defining the line. An example of this scenario is found in the drawing to the left. The *onSegment* method should return a *false*.

How can we distinguish between these two situations? This is accomplished by **comparing the three distances** between the three points on the line.

Let's examine these distances for the case when the point of projection falls **on** the line segment. Fig CS1-5 shows three distances. The relative sizes of these distances will be used to verify that the point of projection does, indeed, fall on the line segment.

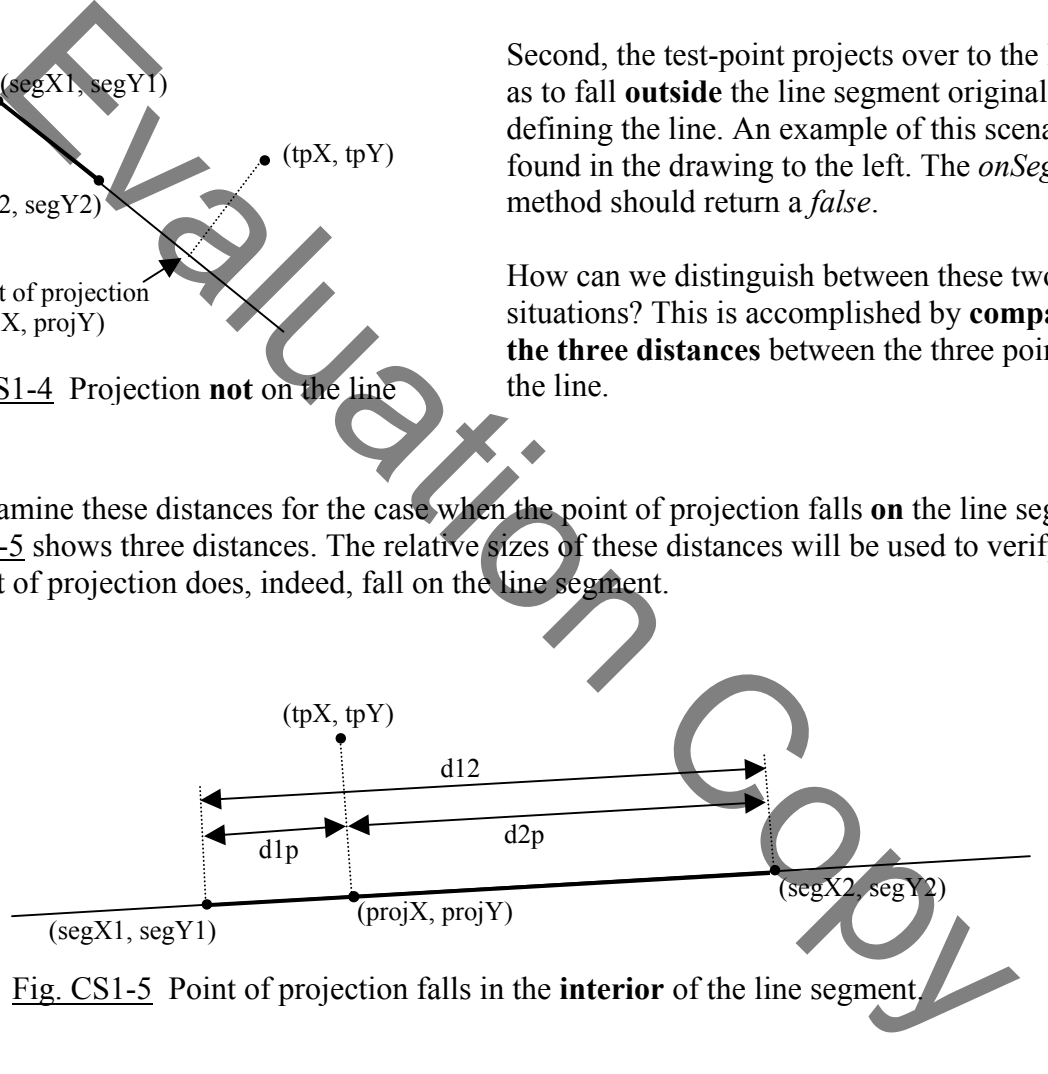

From Fig. CS1-5 we see that the condition for the point of projection to fall in the **interior** of a line segment is for *d1p* **and** *d2p* to **both** be less than or equal to *d12*. This would result in the *onSegment* method returning a *true*.

You will need to calculate the distances *d1p*, *d2p*, and *d12*. Use the following distance formula to calculate, for example, the distance between  $(x_1, y_1)$  and  $(x_2, y_2)$ .

$$
dist = \sqrt{(x_2 - x_1)^2 + (y_2 - y_1)^2}
$$

Now lets examine the case when the point of projection falls **outside** the line segment originally defining the line.

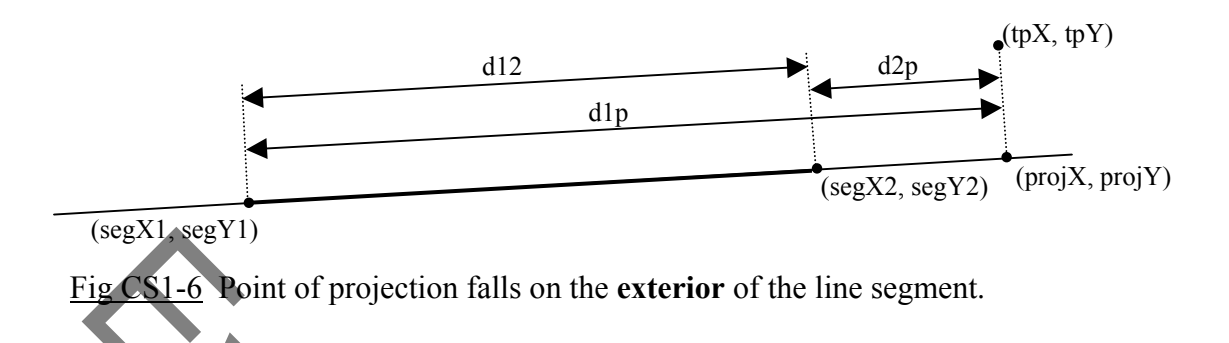

From Fig. CS1-6 we see that the condition for the point of projection to fall on the **exterior** of the line segment is for **either** *d1p* **or** *d2p* to be greater than *d12*. This would result in the *onSegment* method returning a *false*.

This is all well and good; however, there is still one major obstacle. How do we find the point of projection *(projX, projY)*? Very succinctly, here is how it's done. In Fig CS1-7 we note that the two lines labeled *line1* and *line2* are perpendicular (their slopes are negative reciprocals of each other). That will help us obtain the equation of *line1*. The equation for *line2* is already known; using the state variables *A*, *B*, and *C*, it is  $Ax + By + C = 0$ .

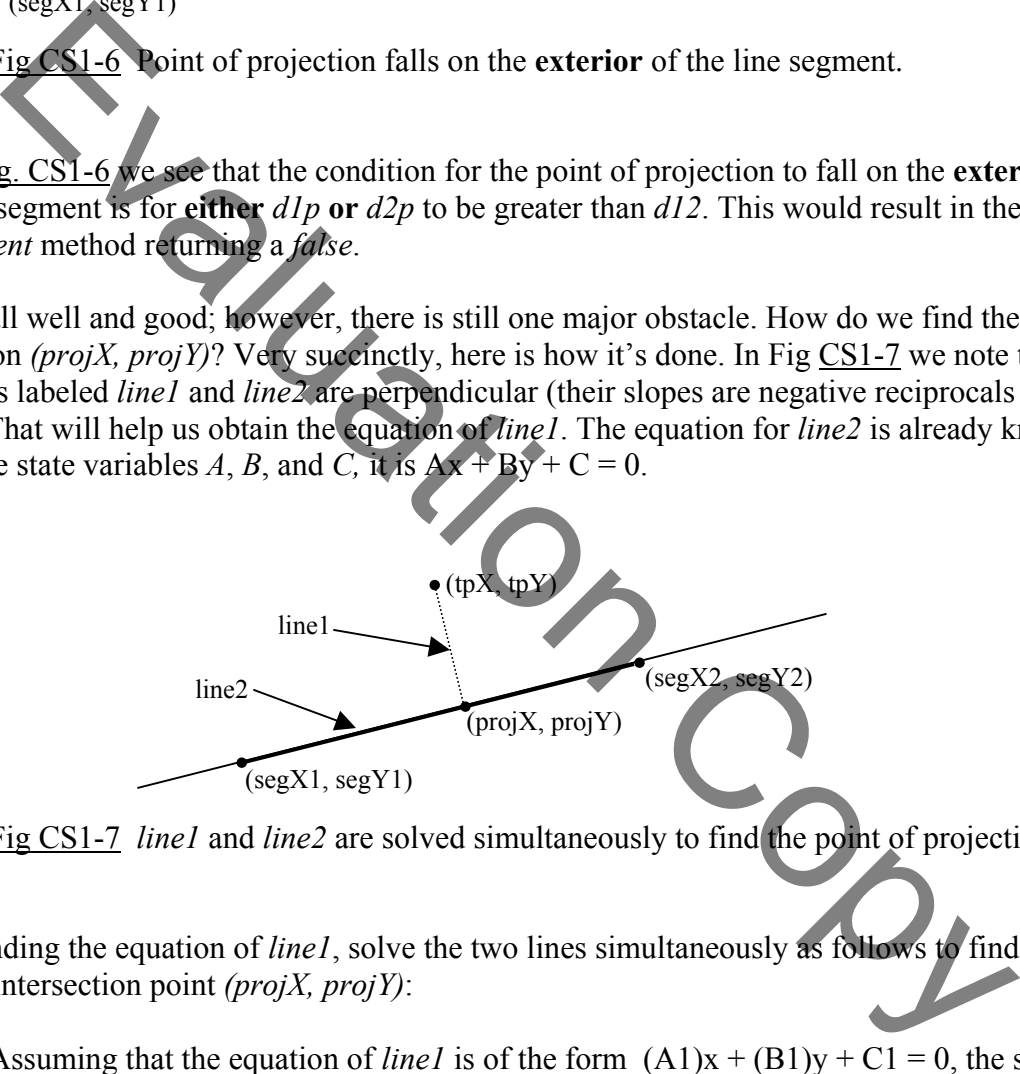

Fig CS1-7 *line1* and *line2* are solved simultaneously to find the point of projection

After finding the equation of *line1*, solve the two lines simultaneously as follows to find the desired intersection point *(projX, projY)*:

Assuming that the equation of *line1* is of the form  $(A1)x + (B1)y + C1 = 0$ , the solutions are:

$$
\Delta = A1(B) - A(B1)
$$
  
x = [-C1(B) + B1(C)] /  $\Delta$   
y = [-C(A1) + A(C1)] /  $\Delta$ 

The solution here, *(x, y)*, is the desired intersection point *(projX, projY)*.

Following is a flow chart that should prove useful in putting all these ideas together.

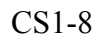

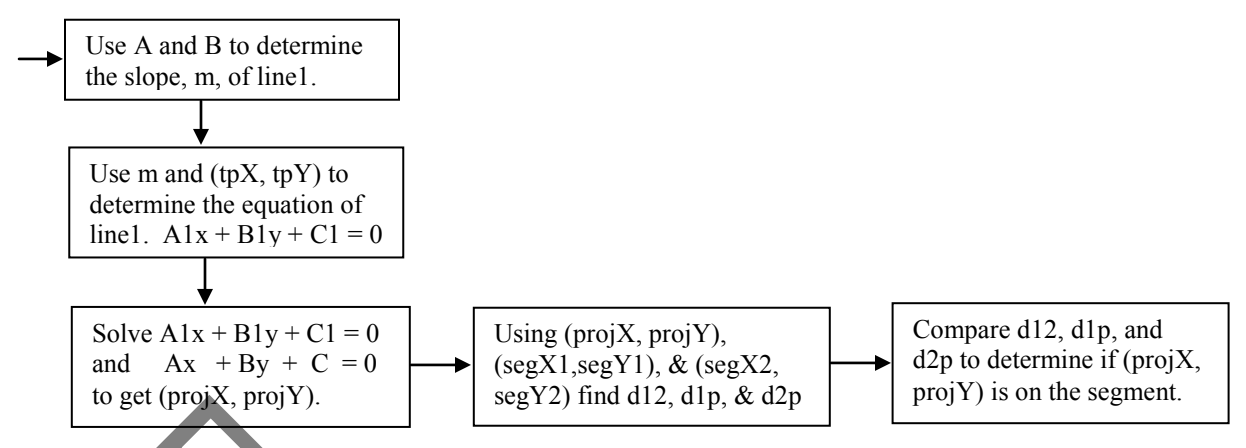

## Fig. CS1-8 *onSegment* flowchart

Test the *onSegment* method by creating a *LineStuff* object. Send the arguments below to the constructor and verify that you get the expected result back from the *onSegment* method.

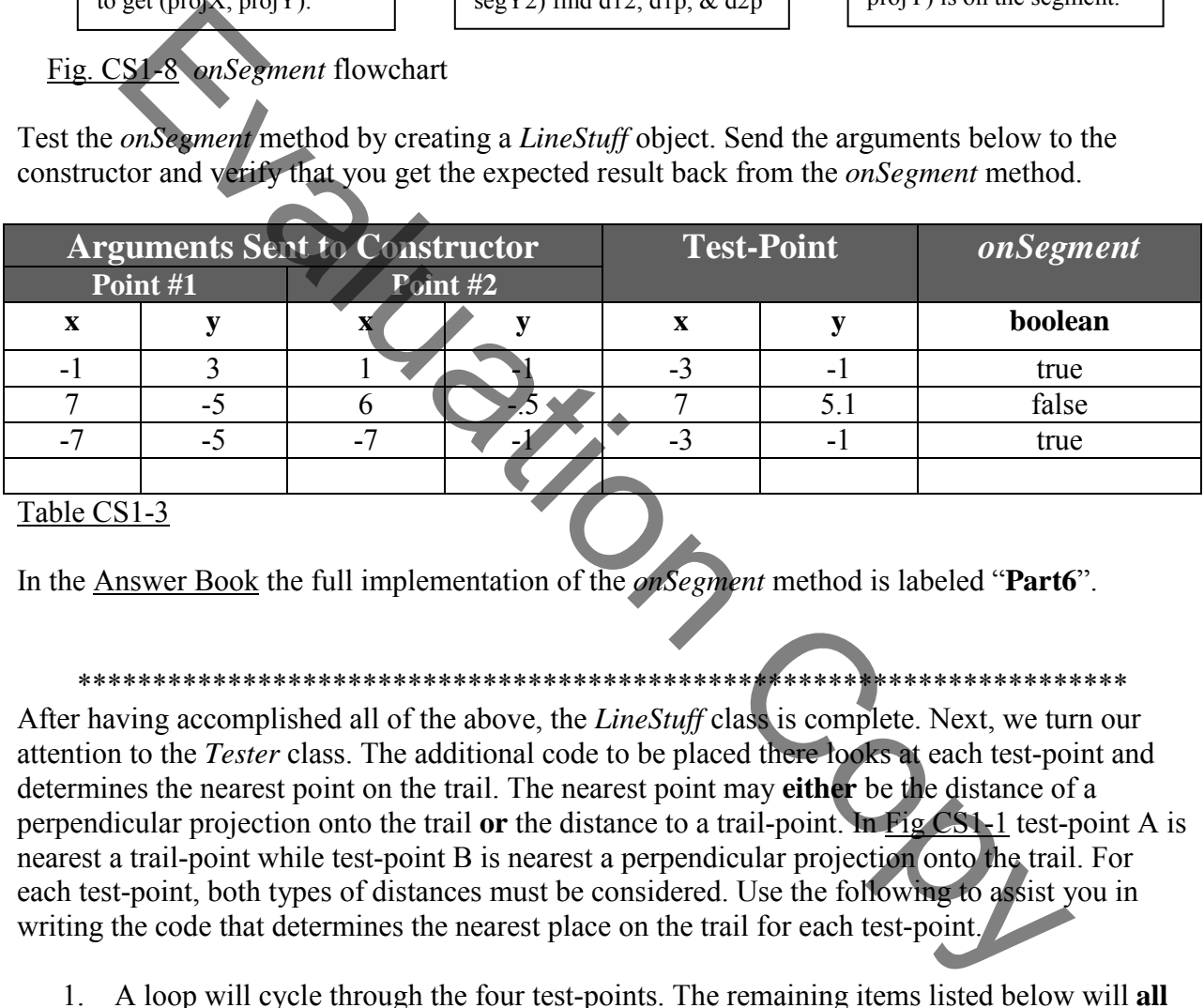

Table CS1-3

In the Answer Book the full implementation of the *onSegment* method is labeled "**Part6**".

## \*\*\*\*\*\*\*\*\*\*\*\*\*\*\*\*\*\*\*\*\*\*\*\*\*\*\*\*\*\*\*\*\*\*\*\*\*\*\*\*\*\*\*\*\*\*\*\*\*\*\*\*\*\*\*\*\*\*\*\*\*\*\*\*\*\*\*\*\*\*

After having accomplished all of the above, the *LineStuff* class is complete. Next, we turn our attention to the *Tester* class. The additional code to be placed there looks at each test-point and determines the nearest point on the trail. The nearest point may **either** be the distance of a perpendicular projection onto the trail **or** the distance to a trail-point. In Fig CS1-1 test-point A is nearest a trail-point while test-point B is nearest a perpendicular projection onto the trail. For each test-point, both types of distances must be considered. Use the following to assist you in writing the code that determines the nearest place on the trail for each test-point.

- 1. A loop will cycle through the four test-points. The remaining items listed below will **all** be placed inside this loop.
- 2. Cycle through all eleven line segments (determined by the twelve trail-points) and determine the point of projection of the test-point onto each line defined by these segments.
- 3. Determine if the point of projection is on the segment (use *onSegment*). If it is, then get the distance to the line using *distToLine* and store the returned distance in the *double dist[ ]* array. Increment an integer counter, *distArrayCounter*, as each new distance is stored there. In the end it will finally become the length of this array.
- 4. Cycle through all twelve trail-points and determine the distance from the test-point to each. Store each of these distances in the *dist[ ]* array and increment *distArrayCounter* each time.
- 5. Sort the *dist* [ ] array.
- 6. The first item in the array is the desired shortest distance.
- 7. Produce output for each iteration of the loop described by item 1 above. The final output should appear as follows:

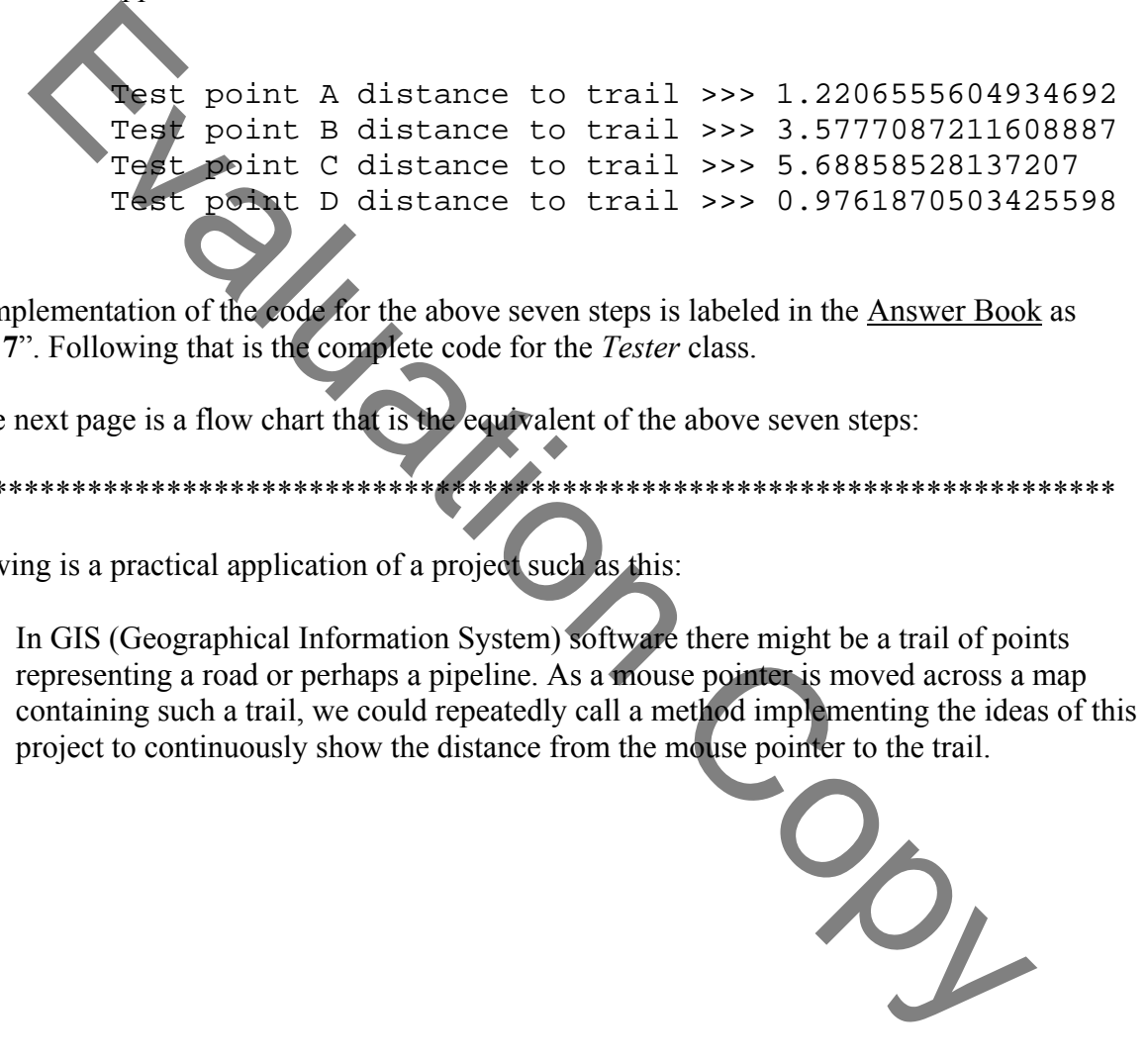

The implementation of the code for the above seven steps is labeled in the Answer Book as "**Part 7**". Following that is the complete code for the *Tester* class.

On the next page is a flow chart that is the equivalent of the above seven steps:

Following is a practical application of a project such as this:

In GIS (Geographical Information System) software there might be a trail of points representing a road or perhaps a pipeline. As a mouse pointer is moved across a map containing such a trail, we could repeatedly call a method implementing the ideas of this

\*\*\*\*\*\*\*\*\*\*\*\*\*\*\*\*\*\*\*\*\*\*\*\*\*\*\*\*\*\*\*\*\*\*\*\*\*\*\*\*\*\*\*\*\*\*\*\*\*\*\*\*\*\*\*\*\*\*\*\*\*\*\*\*\*\*\*\*\*\*\*\*\*

project to continuously show the distance from the mouse pointer to the trail.

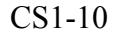

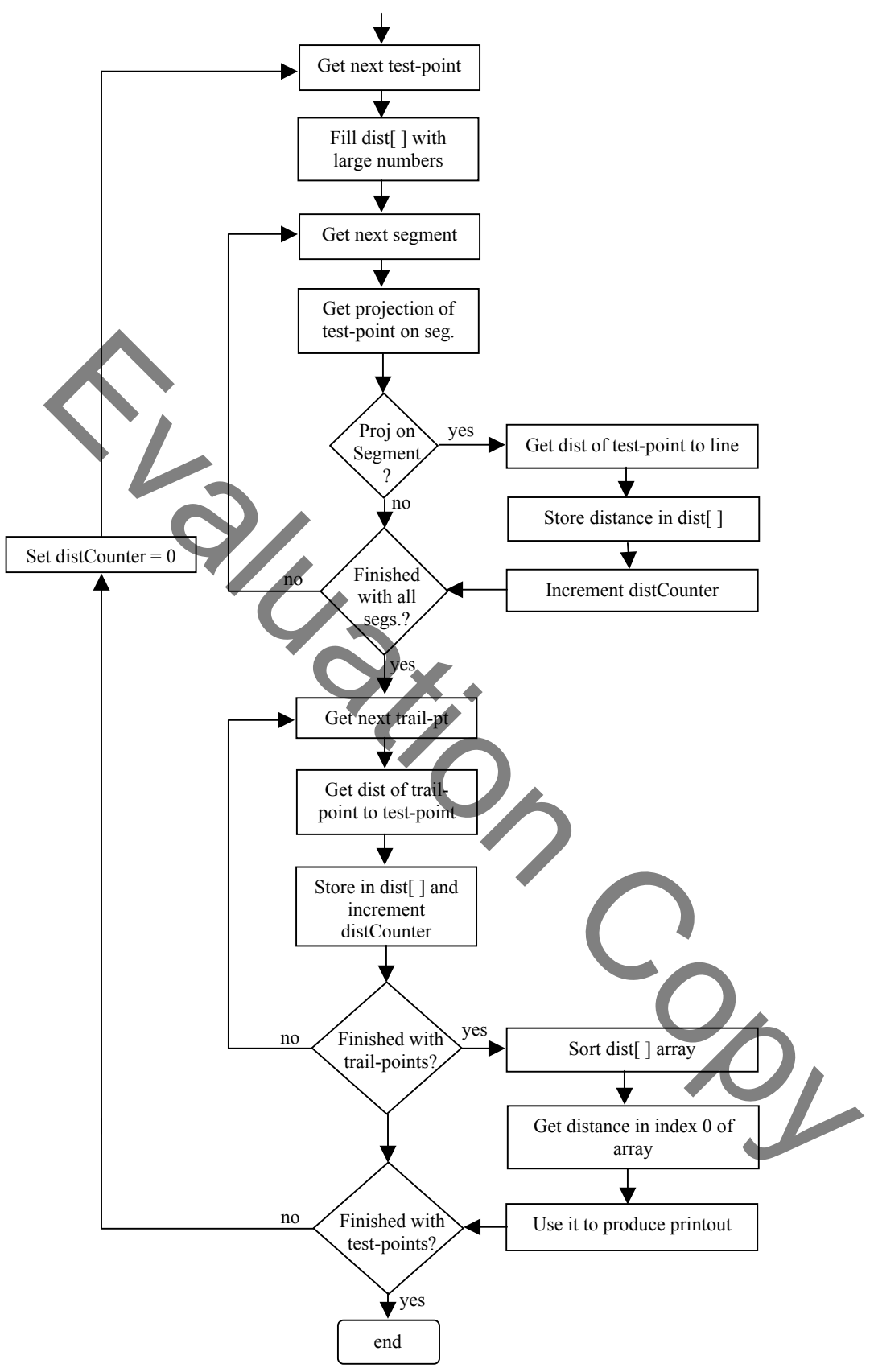

Fig. CS1-9 Flow chart for determining nearest point.

This page intentionally left blank.

**Elistication Copy** 

(Short Learning Activities)

Study one of these each day (followed by a quiz on the following day) during the six weeks preceding a contest to help sharpen your Java skills.

Evaluation Copy

In each problem below, state what's printed.

- 1. for(int j = 0; j < 5; j++) { **…**  } System.out.println(j); //??? Won't compile. The scope of *j* is confined to the loop. It's not recognized **outside the loop.**  2. int  $j = 19$ ; for( $j = 0$ ;  $j < 5$ ;  $\{$ **…**  } System.out.println(j); //??? **Prints 5. On the last iteration of the loop j is incremented to 5 but this doesn't satisfy the loop condition, j < 5, so the loop is exited…however, j is still 5 and that's what's printed.**  3. for(int j = 0; j < 5; j++) { int  $k = 10$ ; } System.out.println(k); //??? **Won't compile. The scope of k is limited to the loop; therefore, k is not recognized outside the loop.**  Evaluation Compile. The scope of *j* is confined to the loop. It's not recognized<br>
Won't compile. The scope of *j* is confined to the loop. It's not recognized<br>
consider the loop.<br>
<br>  $\therefore$  int  $j = 19$ ;<br>
for  $(j = 0; j < 5; j + \$
- 4. What are two other names for instance fields? **State Variables and Data Members**

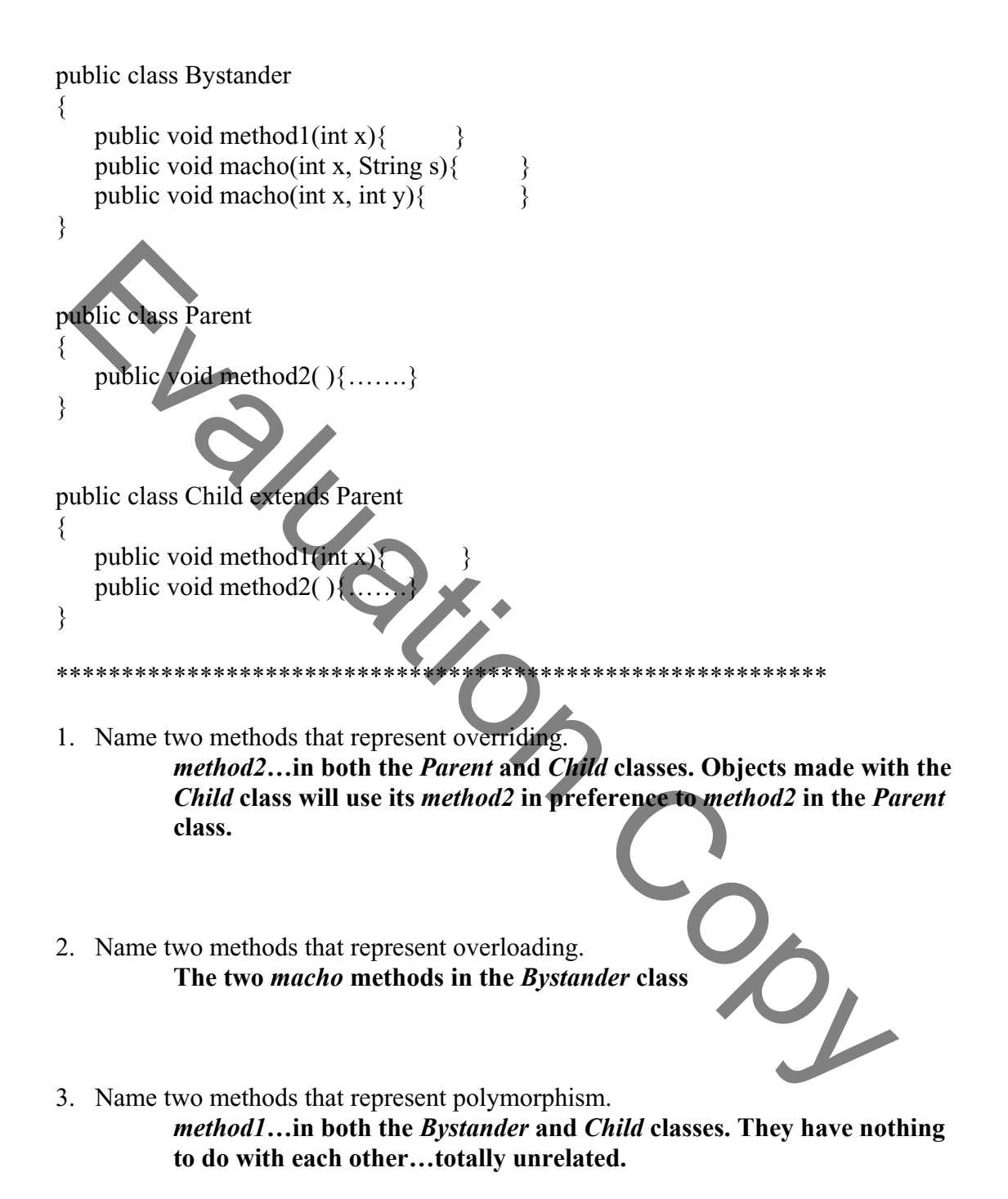

1. What does it mean when it is said that some class **realizes** an interface?

**Answer**: It simply means that this particular class **implements** the interface.

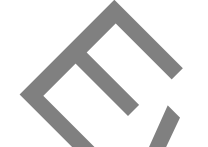

2. Consider the following usage of the *split* method:

 String lickety = "abcd123efgh456"; String  $sp[] =$  lickety.split("\\d+"); System.out.println(sp.length + sp[1]); //**2efgh**

Note that while " $\ldots$ " is a regular expression indicating one or more digits there is a different meaning to " $\D+$ ". It is left to the reader to explore this and other similar regular expression in Appendix AC. Evaluation Consider the following usage of the *split* method:<br>
Some lightly = "abed123efgh456";<br>
Source of the *splitt* ("\d"+");<br>
System of the primary lightly  $\pm$  if  $\frac{1}{2}$  (1);  $\frac{1}{2}$  (2Fgh<br>
Note that while "\d

In the example above there are only two elements of *sp*. They are:

 $sp[0] = "abcd"$  and  $sp[1]$ 

3. System.out.println(18 ^ 10); // **Prints 24…exclusive oring**

**18 = 1 0 0 1 0**   $10 = 1010$  $1 1 0 0 0 = 24$ 

## Nug04-1

# **Golden Nugget of Wisdom # 4**

1. String  $s = "Hello";$ System.out.println( $s$ .substring $(4,5)$ );

```
H e l l o 
0 1 2 3 4
```
Notice the highest index is 4, yet we have an index of 5 in the code above! Actually, this is legal because the meaning of the second parameter (5 in this case) is to "pull back" one notch for the last character of the *substring*. So, the *println* above would legally print an "o".

It would be easier to pick-off the last character of *s* using the one parameter form of substring, *s.substring(4)*;.

There is a more straight forward way to pick up the last character of a *String* using *charAt( )*. If you know the last character's index, use, for example, *s.charAt(4)*. If you don't know how long the *String* is, use *s.charAt(s.length( ) - 1);.*

- 2. String  $s = "Hello";$ String ss = s.substring  $(3,3)$ System.out.println(ss); //**prints nothing** System.out.println(ss.length( )); //**0** ss = s.substring(3,2); // **StringIndexOutOfBoundsException** Actually, this is legal because the meaning of the second parameter (5 in this particular to the substring. So, the second legally print an "o".<br>
It would be easier to pick-off the last character of substring. So, the pri
- 3. Returning an array from a method:

```
The following method will return an int array.<br>public int [] myMethod()<br>\{\begin{matrix}\n\text{int ss}[] = \{1,2,3,4\};\n\text{return ss};\n\end{matrix}\} public int [] myMethod( ) 
\{int ss[] = \{1,2,3,4\}; return ss; 
            }
```
Call this method as follows:

int  $bb[$ ] = myMethod();

## **Masking:**

Consider the integer 93. In binary it is written as:

 $93_{\text{dec}} = 1 \ 0 \ 1 \ 1 \ 1 \ 0 \ 1$ bit "positions" 6 5 4 3 2 1 0

Now, suppose we are interested in bit position number 3. What is it? From above we see that it's 1. Similarly, bit position 5 is a 0. How can we programmatically determine the value of various bit positions? We do this by **masking**.

 $93_{\text{dec}} = 1 \ 0 \ 1 \ 1 \ 1 \ 0 \ 1$ mask  $= 0$  0 0 1 0 0 0 =  $8_{\text{dec}} = 2^3$  ...all except bit position 3 are **masked**. 0 0 0 1 0 0 0 result of bitwise AND

Notice with the bitwise **AND** with this particular mask that we are guaranteed all 0's in the answer except in bit position 3. In that position the bit will be the same as that of the number with which the mask is bitwise **AND**-ed.

The following code will identify the bit values in any desired position:

```
import java.io.*; 
import java.util.*; 
public class Masking 
{ 
    public static void main(String [] args) 
\{Scanner reader = new Scanner(System.in);
           System.out.print("Enter an integer value.
           int x = reader.nextInt();
            System.out.print("What bit position in the integer entered above do you wish 
                                                                                               to read? "); 
           int p = reader.nextInt();
           int m = (int)Math.round(Math.pow(2, p)); //create the mask
           int a = x \& m;
           if(a=-0)\{System.out.println("Bit position " + p + " is a 0.");
            } 
            else 
            { 
               System.out.println("Bit position " + p + " is a 1.");
             } 
    } 
} 
 mast \frac{0.0 \cdot 0.1 \cdot 0.0}{0.0 \cdot 1.0 \cdot 0.0} = 8_{\text{dec}} = 2^3 ....all except bit position 3 are masked.<br>
Evaluation Copyright Followsite AND with this particular mask that we are guaranteed all 0's<br>
newer except in bit posit
```
In the line of code above, where we create the mask we can't trust *Math.pow( )* alone because of round-off errors. This is why we use the *round( )* method. Since it returns a *double*, we must cast the entire thing to an *int* type.

## **1. Illegal method calls:**

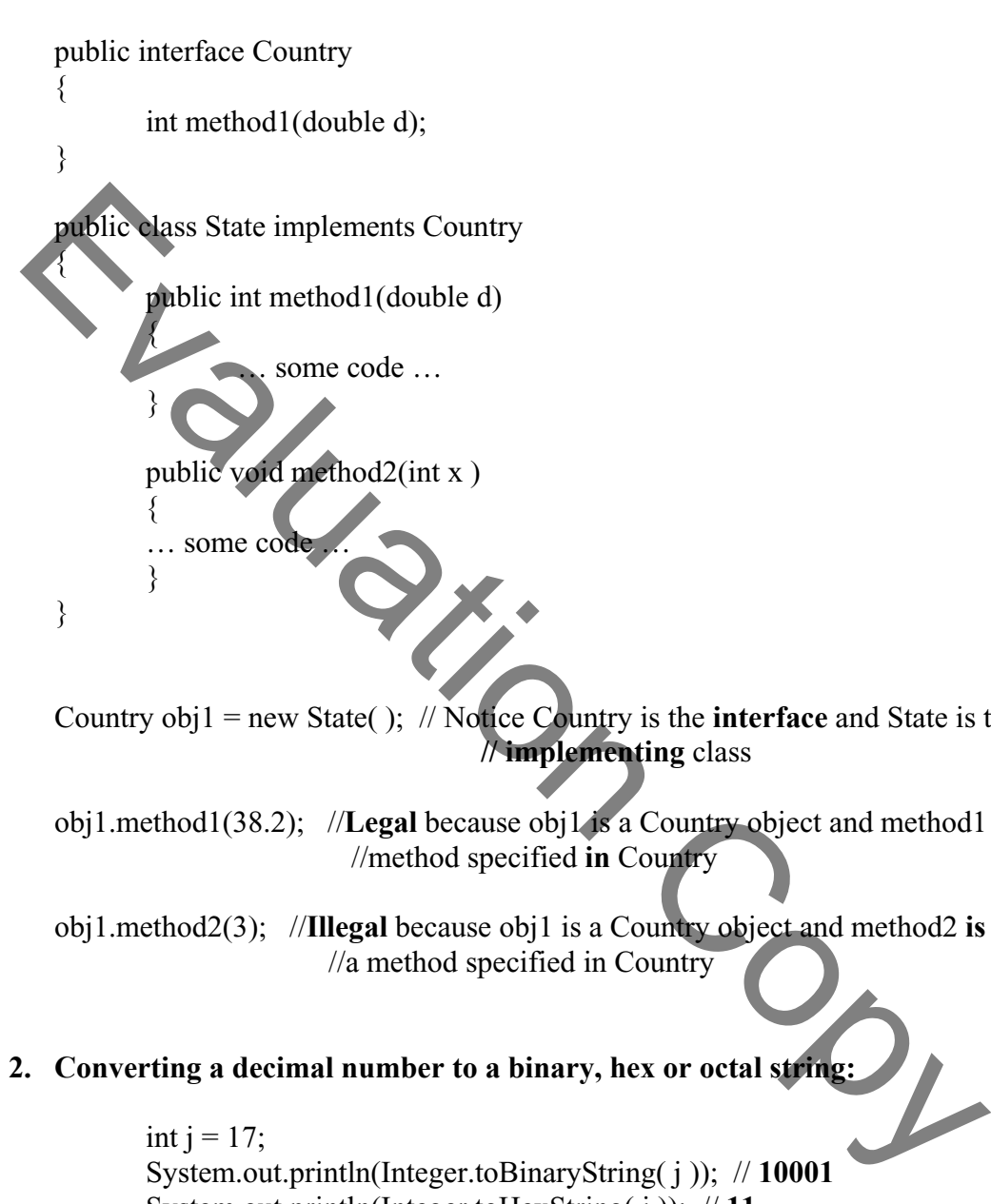

Country obj1 = new State( ); // Notice Country is the **interface** and State is the **// implementing** class

obj1.method1(38.2); //**Legal** because obj1 is a Country object and method1 **is** a //method specified **in** Country

obj1.method2(3); //**Illegal** because obj1 is a Country object and method2 **is not** //a method specified in Country

## **2. Converting a decimal number to a binary, hex or octal string:**

int  $j = 17$ ; System.out.println(Integer.toBinaryString( j )); // **10001**  System.out.println(Integer.toHexString( j )); // **11** System.out.println(Integer.toOctalString( j )); // **21**

The last three lines of code could, instead, be done this way:

System.out.println(Integer.toString(j, 2)); System.out.println(Integer.toString(j, 16)); System.out.println(Integer.toString(j, 8));

1. StringBuffer s = new StringBuffer("Yikes"); s.insert(3, "YES"); System.out.println(s); //**prints YikYESes // Notice it inserts just before index 3**

2. String  $s1 = "A"$ : String  $s2 = "a"$ ; System.out.println(s1.compareTo(s2));. //**prints a negative number** 

**Notice that "A" alphabetically precedes "a." Alphabetical sequence is determined by the ASCII codes. ASCII code for "A" is 65 and it's 97 for "a." Since 65 < 97, that is why "A" < "a" in an "alphabetical" sense.** 

- 3. String  $s1 = "B";$ String  $s2 = "a"$ ; System.out.println(s1.compareTo(s2));. //**prints a negative number since "B" alphabetically precedes "a". (ASCII //code for "B" is 66 and for "a" is 97; hence "B" < "a".)**  Suring s1 = "A";<br>
System.out.println(s1.compareTo(s2)); //prints a negative number<br>
Notice the Copy and the ASCII content of the Same And Alphabetical squeence is<br>
determined by the ASCII code for "A" is 65 and it's 97 fo
- 4. int  $x = 8$ ;

double  $y = 2.3$ 

String  $s = "hello";$ 

System.out.println( $x + y + s + x + y$ ); // **prints 10.3hello82.3** 

**Moving from left to right, we encounter regular addition so we get 10.3. Next, we encounter a** *String***, so we go into the concatenation mode and get "10.3hello". We are now in a** *String* **mode, so the remaining "+"'s are concatenations… and we get "10.3hello82.3".** 

1. **Escape characters:**  $\qquad$ "  $\qquad$  \|  $\qquad$  \|  $\qquad$  \| \| \| t System.out.println("Path:\tC:\\NerdStuff\nFile:\t\"nerd.doc\"\nH\'e\'llo"); **Prints the following:**

> **Path: C:\NerdStuff File: "nerd.doc" H'e'llo**

## **2. Use of null:**

Suppose *acc* is some object that has **not yet been initialized**. Is the following parenthesis *true* or *false*?

```
if(acc = \neq null) true
   { 
    } 
3. Use of continue:
  while( ...some condition
  \{ …some code… 
         continue; 
         … some more code … 
           jumps to here and we continue to loop 
  } 
Evaluation Copy
```
## **4. An unusual use of break:**

```
YourDogsName: //this is a label that designates the outer loop…notice the colon
while ( …outer loop condition… ) 
\{while ( …inner loop condition… ) 
       \{ if ( …something really bad happens… ) 
\{ break YourDogsName; // Just as a plain "break" would
                                               //break out of the inner loop. This 
                                               //breaks out of the outer loop. 
 } 
        } 
}
```
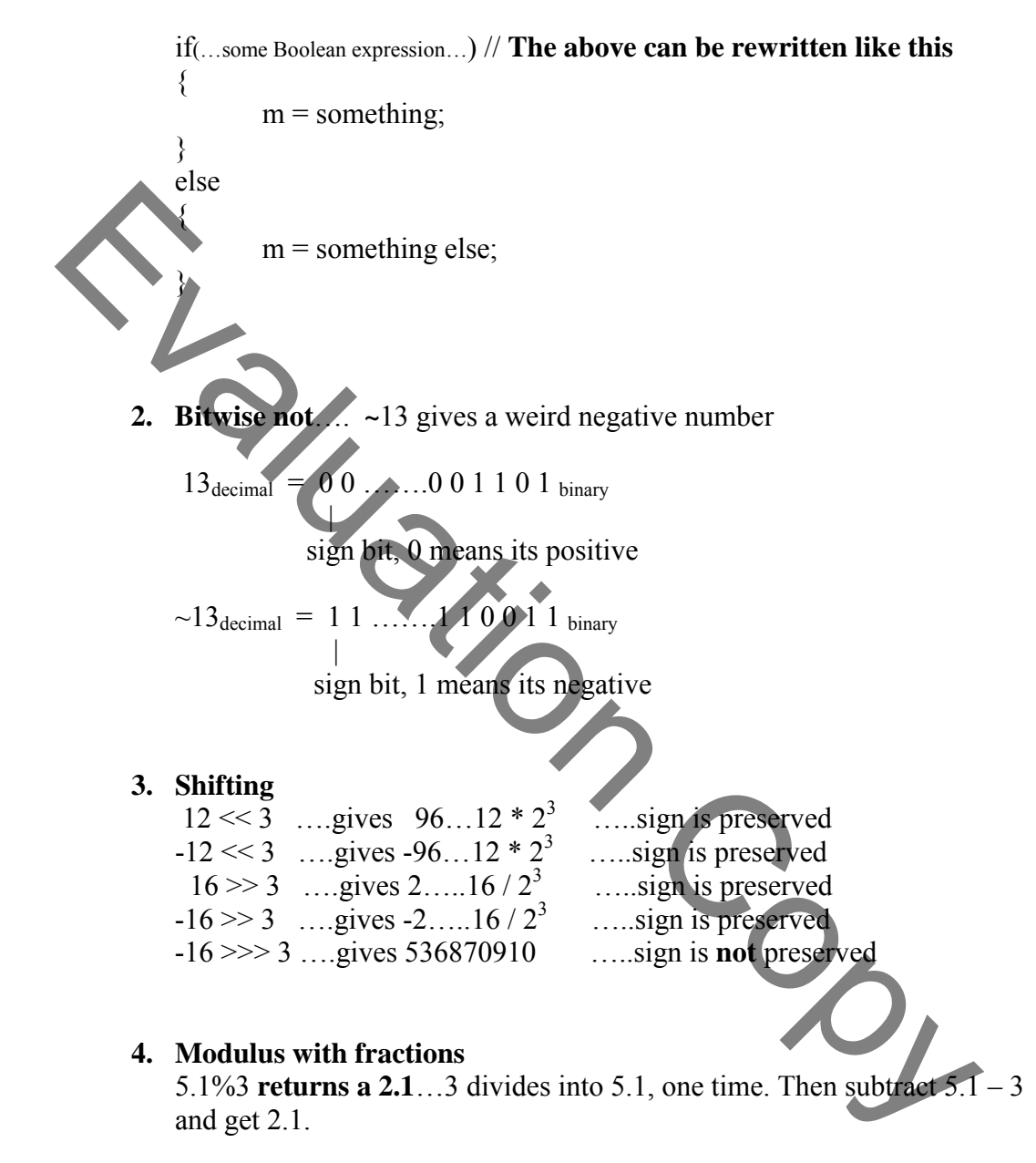

**1.**  $m = (...$ some Boolean expression...) ?  $($  ...set m to this if true...) **:**  $($ ...set m to this if false...);

```
1. Constants….. (final) 
   public class BankAccount 
    { 
       public BankAccount( ) 
    \{ balance = 5; //Ok to initialize it here in the constructor 
     } 
    ł
       public void aMethod( ) 
    \rightarrow balance = 5; //Not legal 
     } 
       public final int balance; //Notice the constant is not initialized here as we 
                               //would normally do.
   } 
2. System.arraycopy(a, aStartIndex, b, bStartIndex, howManyToCopy); 
   a is an array……..b is an array 
   "From me to you" ….copies from a to b. 
3. Calling one constructor from another: 
   public class BankAccount 
   \{ public BankAccount(double bal) 
           { 
                  balance = bal;} 
           public BankAccount( ) 
           { 
                   this(4.18); //calls the top constructor
           } 
   } 
                                                       Evaluation Copy
```
1. **Bitwise OR-ing** and **AND-ing** symbols can be used with *boolean* values. They give **exactly** the same answers that regular **AND-ing** and **Or-ing** do. This is somewhat strange and the only reason for using them is to effectively Boolean **AND** or **OR** while circumventing short-circuiting…see Nugget 15, items 1 and 2.

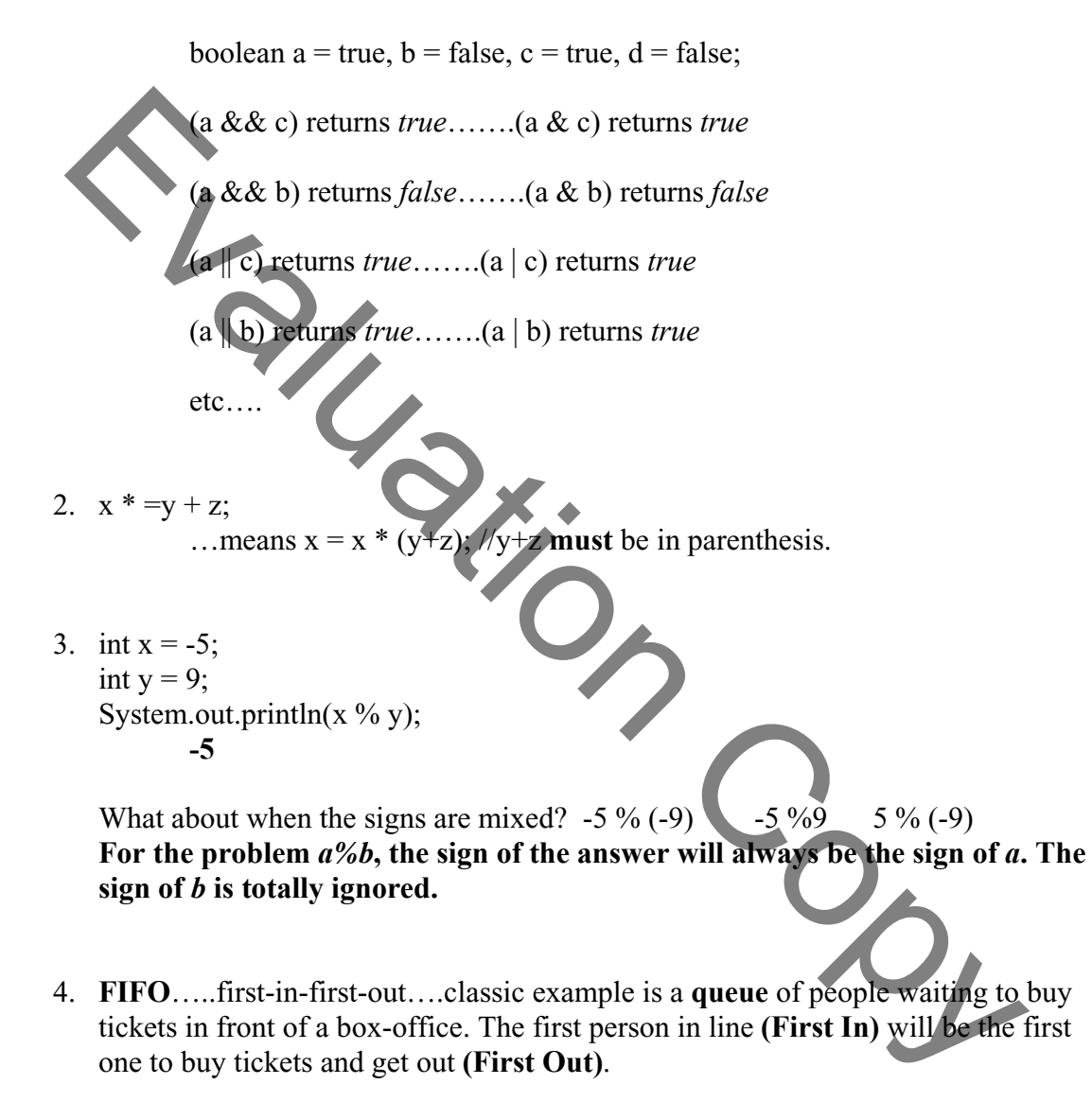

4. **FIFO**…..first-in-first-out….classic example is a **queue** of people waiting to buy tickets in front of a box-office. The first person in line **(First In)** will be the first one to buy tickets and get out **(First Out)**.

**LIFO**…….last-in-first-out……classic example is a **stack**. The last thing we push on the stack **(Last In)** will be the first thing we pop (sometimes called pull) off the stack **(First Out)**.

1. int  $x = 5$ ;

int  $y = 2$ ; double  $d = (double)(x/y)$ ;

System.out.println(d); // **prints 2.0**

**The parenthesis around** *x***/***y* **creates a little "world of its own" and since** *x* **and** *y* **are both integers, integer arithmetic is done giving 2.0 (not 2.5). This answer is then cast into a** *double*.

# $2 \cdot int$

int  $y = 2$ double  $d = (double)x/y;$ System.out.println(d); // **prints 2.5** 

> **Only the** *x* **is cast as a** *double***.** *x***/***y* **is now done with** *double* **arithmetic since** *x* **has been cast as a** *double***.**

3. Integer  $X = 5$ ; //pre Java 5.0, Integer  $X = new Integer(5)$ ; BankAccount myAccount = new BankAccount(5); if  $(X = my$ Account) { Int  $x = 5$ :<br>  $\frac{dy}{dx} = 2$ <br>  $\frac{dy}{dx} = \frac{1}{2}$ <br>
System out primit (d); *ll* prints 2.5<br>
Only the *x* is east as a *double.*<br>
since *x* has been cast as a *double.*<br>
Find  $x = 5$ : *ll* pre Leva 5.0 Theore  $x = new$  Integer(5):<br>
B

```
} 
Is the parenthesis true or false, or will this not even compile? 
       It won't compile because these two objects are incompatible for 
       comparison.
```
- 4. Access Control….also called Access Control Modifier. These specify the accessibility of state variables, methods, and classes:
	- a. public …accessible from anywhere.
	- b. private …accessible from just within its own class. Note that a private item (state variable or method) in an instance of a class **is accessible** from within **another** instance of that **same** class.
	- c. Package …all methods of classes in the same package can access the feature. This is the **default** access control if none is specified. It is illegal to actually write Package; however, in the absence of an Access Control Modifier, Package is assumed.
	- d. protected …access is permitted by methods of the same class, subclasses, and classes in the same package.

**. . .** 

 $\left\{ \left. \right. \right.$ 

1. Consider the running time (Big O) for the following code:

for (int  $j = 0$ ;  $j < p$ ;  $j+=20$ ) //**O(p** / 20)...drop the constant factor to get  $O(p)$ {

for(int  $k = 0$ ;  $k < q$ ;  $k^*=4$ ) //**O(log<sub>4</sub>q)... drop the base 4 to get O(log q)**  $\{$ 

} Since one loop is nested in the other, we multiply…**O(p log(q))**. Notice that we drop the base 4 on the log and just call it log. This is because the log of any base is directly proportional to the log of any other base.

2. Is there any difference in the following expressions?  $5/3 * 4.1$  and  $5 * 4.1/3$ 

With **pencil & paper** there is **no** difference.

On the computer however, if  $5/3$  is done first (as in the left example above), both are integers, so the answer to that part is obtained with integer arithmetic and will be 1….this corrupts everything else after that. On the other hand, if  $5 * 4.1$  is done first (as in the right-hand example above), then the compiler sees the 4.1 and does *double* arithmetic. Of course, the rest of the calculation will be as it would be with pencil and paper. Since one loop is nested in the other, we multiply... O(p log(q)). Notice that we can<br>example one loop is nested in the other, we multiply... O(p log(q)). Notice that we or<br>opportional to the log and just call it log. Thi

3. How do we declare an array of objects? Let's consider the *BankAccount* class.

BankAccount theAccounts[] = new BankAccount[500]; //**Creates 500 objects;** //**however, they are each null** 

theAccounts[17] = new BankAccount(205); //**Initializes 17<sup>th</sup> account to have \$205** 

**Likewise, each of the remaining 499 accounts must be initialized separately.** 

1. All objects inherit the cosmic superclass *equals* method. With this method, variables are compared to see if they reference the same object. Some standard classes (like *String* and the wrapper classes) override *equals* and implement their own so as to compare **object contents**. (If you create objects from your own class, and if you want the *equals* method, you will have to specifically put it in your class.)

Integer  $i = 23$ ; //pre Java 5.0, Integer  $i = new Integer(23)$ ; Integer  $j = 23$ ; //pre Java 5.0, Integer  $j = new Integer(23)$ ; Integer  $k = i$ ; System.out.println(i.equals(j)); //**true**  System.out.println( $i = = j$ ); //**false,...** they are different objects. System.out.println( $k = i$ ); //true,.... they are references to the same object. Integer  $i = 23$ ;  $\sqrt{\text{pre}}$  Java 5.0, Integer i = new Integer(23); Double  $j = 23$ ; //pre Java 5.0, Double j = new Double(23); System.out.println(i.equals(j)); //**false**  Evaluation Copyright 2011 Million Copyright 2013<br>
System.out.println(i.equals(i)); //true<br>
System.out.println(i.equals(i)); //true<br>
System.out.println(i.equals(i)); //true,.... they are different objects.<br>
System.out.prin

## **Please note that for** *i.equals(j)* **to be** *true***, both** *i* **and** *j* **must be of the same object type….and furthermore must have the same values.**

System.out.println(i.equals(j)); //will compile as long as i and j are both **objects //**If they are different object types it will still  **//**compile but will be false.

2. Consider the relationships between decimal, hex, and binary

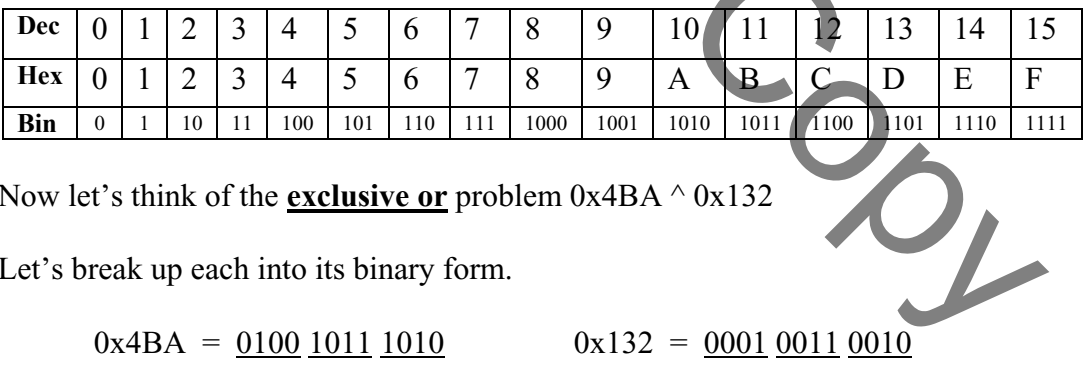

Now let's think of the **exclusive or** problem 0x4BA ^ 0x132

Let's break up each into its binary form.

$$
0x4BA = \frac{0100}{4} \frac{1011}{B} \frac{1010}{A} \qquad 0x132 = \frac{0001}{1} \frac{0011}{3} \frac{0010}{2}
$$

Stack them and do an **exclusive or** remembering that two 1's yields a 0.

 $0x4BA = 0100 1011 1010$  $0x132 = 0001$  0011 0010 0101 1000 1000 =  $0x588$ , the answer 5 8 8

#### Nug15-1

# **Golden Nuggets of Wisdom # 15**

1. int  $j = 3$ ; int  $k = 5$ ; int count  $= 0$ ; if (  $(i = = k)$  & & (count++ < 59)) { **. . .** } System.out.println(count);

**Prints 0...** Since  $(j = k)$  evaluates false, the entire "if( )" is doomed to come out **false, regardless of whether (count++ < 59) is** *true* **or** *false***. "Short circuiting" just skips the second parenthesis to save time; therefore, the increment on** *count* **is never done.**

2. Here's a case in which short-circuiting **does not** take place. Back in Nugget 11, item 1 we explored using bitwise **AND-ing** and **OR-ing** symbols with *boolean* quantities. Suppose as in #1 above we similarly have:

```
int j = 3;
int k = 5;
int count = 0;
if ( (i = = k) & (count++ < 59))
            { . . . } 
System.out.println(count); //Prints 1 since there is no short circuiting using &. 
    This view one of the propose as interest and the methods interest of the enter in the stock of the count-<br>the propose as a set of the interest and the second parameters of whether (count-<br>the second parameters to save tim
```
- 3. How do we convert a *double* or an *int* type variable into a *String*? **String m = String.valueOf(15.302); //Works on doubles. String n = String.valueOf(18); //Works on integers. String**  $p =$  **""** + 15.302; //Concatenation is probably the simplest way.
- 4. Use *extends* when we wish one class to inherit another. Use *implements* when we wish one class to have all the methods listed in an *interface*. The following example illustrates the *School* class inheriting the *District* superclass. *School* also implements both the *TextBook* and *LunchRoom* interfaces. Notice the order. The keyword *extends* comes first, followed by *implements*.

public class School extends District implements TextBook, LunchRoom { . . . }

Only one class can be extended; however, several interfaces can be implemented.
1. What's wrong with the following method signature? public boolean static hoover(int x)

> **The order should be……** *public static boolean hoover(int x)***. Notice, the type specifier (***boolean* **in this case) should immediately precede the method name.**

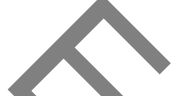

- 2. String  $s = \sqrt{\text{2} \text{O} \text{r} \cdot \text{C}}$  $s = s.\text{replace}('r', 'x');$ System.out.println(s); // **Zoxxo … notice it replaces ALL occurrences of r** Evaluation Control of the meaning of String P] args in<br>that is the meaning of String P] args in<br>that is the meaning of String P] args in<br>that is the meaning of String P] args in<br>the wave the state vold means (String Claus
- 3. What is the meaning of *String [ ] args* in public static void main(String [ ] args) ?

**If we write it as,** *String args[],* **we know that** *args* **is a** *String* **array. Furthermore, the array is of length** *args.length***…which means this is the number of command line arguments.** 

**See page 19-4 to review DOS prompt usage of command line arguments.** 

4. Using an enhanced *for-*loop, write code that will find the product of all the integers in array *x* (assume *x* is of type *int*).

> **int product = 1; for(int val:x) product \*= val;**

5. What is printed by the following?

double  $\begin{bmatrix} d = \{20.0, 20.1, 20.2, 20.3\} \end{bmatrix}$ for( double valD: d) val $D = valD + 1.0$ ; //The line just above compiles and runs but doesn't affect the d array. //This is because enhanced *for*-loops are "read-only".

for $(double w : d)$ System.out.print $(w + ``$ , ") **20.0, 20.1, 20.2, 20.3,** 

- 1. Consider the overloaded *String* method *indexOf*. Following are the **signatures** of the several versions:
	- a. int indexOf( String s)
	- b. int indexOf(String s, int startingIndex)
	- c. int indexOf(int ch) //ch is the ASCII code of a desired character
	- d. int indexOf(int ch, startingIndex)
	- e. int indexOf(char ch)
	- f. int indexOf(char ch, startingIndex)

There is a "last" version of each of the above that searches from right to left, for example:

int j = myString.lastIndexOf("Hello");

2. Different references to the **same** array:

Because arrays are objects, two or more variables can refer to the same array as in the following example:

int []frst, sec; // same as int frst[], sec[]; frst =  $\{1, 2, 3, 4, \}$ 

```
sec = first;sec[2] = 99;
```
System.out.println(frst[2]); //notice that even though we changed only //sec[2] to 99, frst[2] **also** changes to 99.

3. Suppose that we have a chain of inheritance *Tree(superclass)*, *Oak*, and *Bark* with these respective objects: *tr*, *ok*, and *brk*. In a fourth class called *DoStuff* there is method with the signature, *public static int method1(Oak oakster)*. The following are legal ways to call *method1* from within a fifth class: *DoStuff.method1(ok);*  and *DoStuff.method1(brk);* . An illegal call would be *DoStuff.method1(tr);* . There is a "last" version of each of the above that searches from right to left,<br> **Example in j** = myString.lastIndexOf("Hello");<br> **Evaluation Copyright Constant Constant Constant Constant Copyright Search Search Search S** 

Recall form Lesson 36 that if a method is expecting to receive an object of a particular type, that it is legal to only send an object of equal or lower (on the inheritance and/or interface chain) type.

4. Boolean operators have the following order of precedence that should be **memorized**:

 $\& \wedge \quad | \& \& \quad \|$ 

### **Example:**

(false && true || false) yields *false*.

#### **Example:**

(true && true ^ true) yields *false*.

1. Suppose we have two classes, *Big* and *Little*. *Little* is a subclass of *Big*. Both have a *void* method called *xray*; however, the *xray* method in *Little* is different and **overrides** the version of *xray* in *Big*.

> Big  $x = new Little()$ ; x.xray( ); //Which version of xray does it use? **The version in** *Little*

- 2. What we call **methods** in this book, some other texts call **functions** or **subroutines**.
- 3. What we call **signatures** in this book, some other texts call **headers**.
- 4. Determining object type, legal methods, and where the methods are implemented. (See Lesson 38.)

<**class, superclass, or interface name**> objectName = new <**class or subclass name**( )>;

This specifies the object type and what methods the object can use.

This tells us where the methods are implemented that we are to use ( including the constructor(s) ).

- 5. The *boolean* quantity *anObject instanceof ClassOrInterface* returns *true* if the *anObject* object was derived from either the *class* or *interface* represented by *ClassOrInterface*. (See Lesson 38.) Evaluation Collection State<br>
Evaluation Copyright States and Where the methods are implemented<br>
States and States and Where the methods are implemented<br>
States and States are implemented as a subclass<br>
Copyright States ar
- 6. The code in the left-hand panel below will produce the stack shown in the righthand panel at the completion of *stck.push("C");*. The *toString* method of the *Stack* class is invoked to produce the resulting printouts:

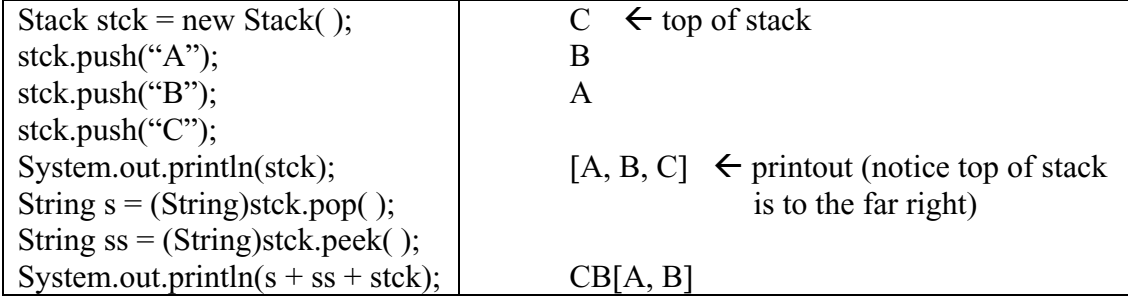

It is possible to have multiple constructors in the same class as is illustrated below:

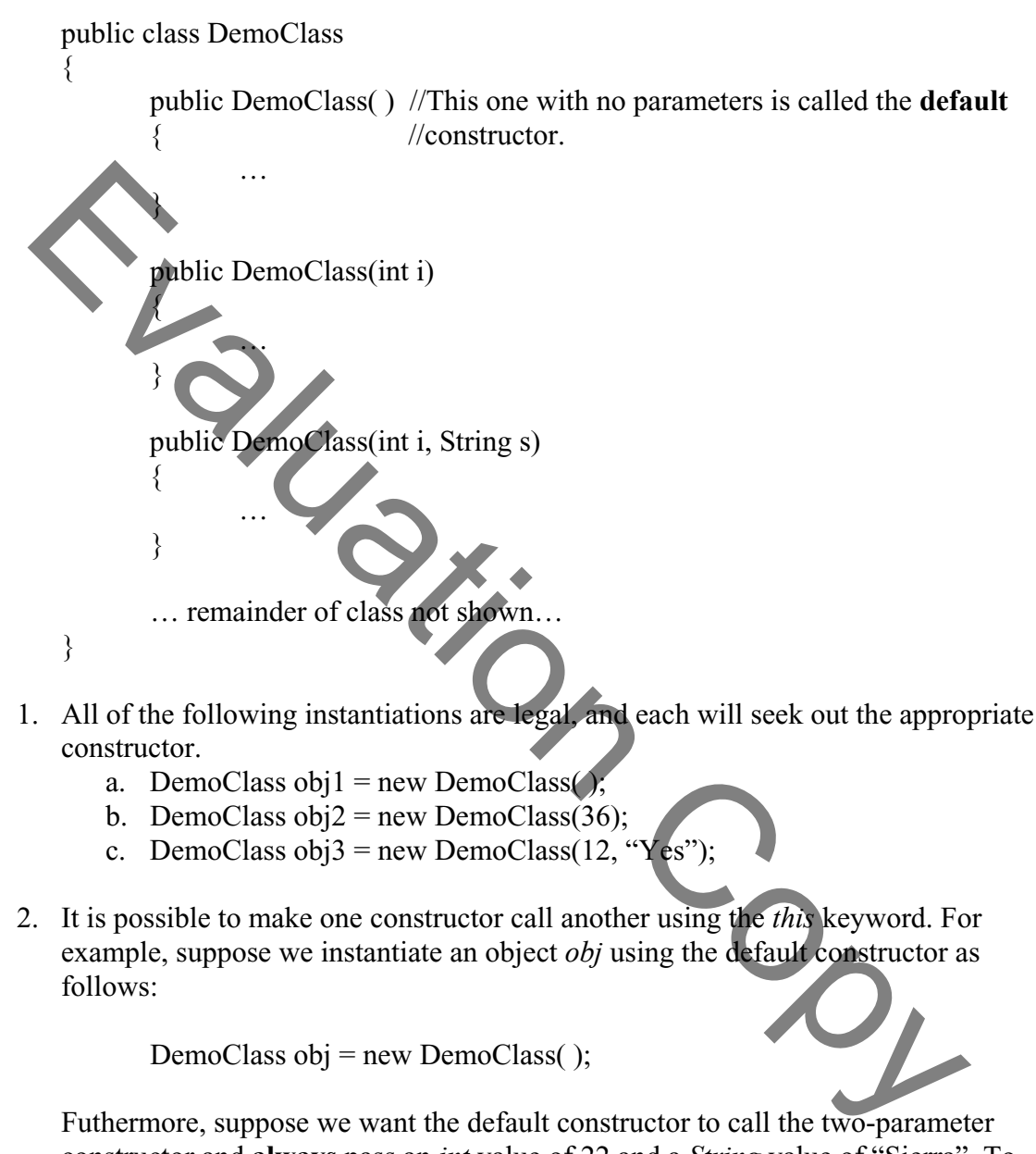

- 1. All of the following instantiations are legal, and each will seek out the appropriate constructor.
	- a. DemoClass obj $1 = new$  DemoClass( $\prime$ );
	- b. DemoClass obj $2 = new$  DemoClass(36);
	- c. DemoClass obj $3 = new$  DemoClass(12, "Yes");
- 2. It is possible to make one constructor call another using the *this* keyword. For example, suppose we instantiate an object *obj* using the default constructor as follows:

DemoClass  $obj = new Democlass()$ ;

Futhermore, suppose we want the default constructor to call the two-parameter constructor and **always** pass an *int* value of 22 and a *String* value of "Sierra". To accomplish this, modify the default constructor as follows:

```
 public DemoClass( ) 
{ 
          this(22, "Sierra"); 
          … 
 }
```
**1. Initialization blocks** are blocks of code embedded within a class, and as the name implies, they are mostly used to initialize variables. **Multiple** initialization blocks are possible as is shown in the sample class below:

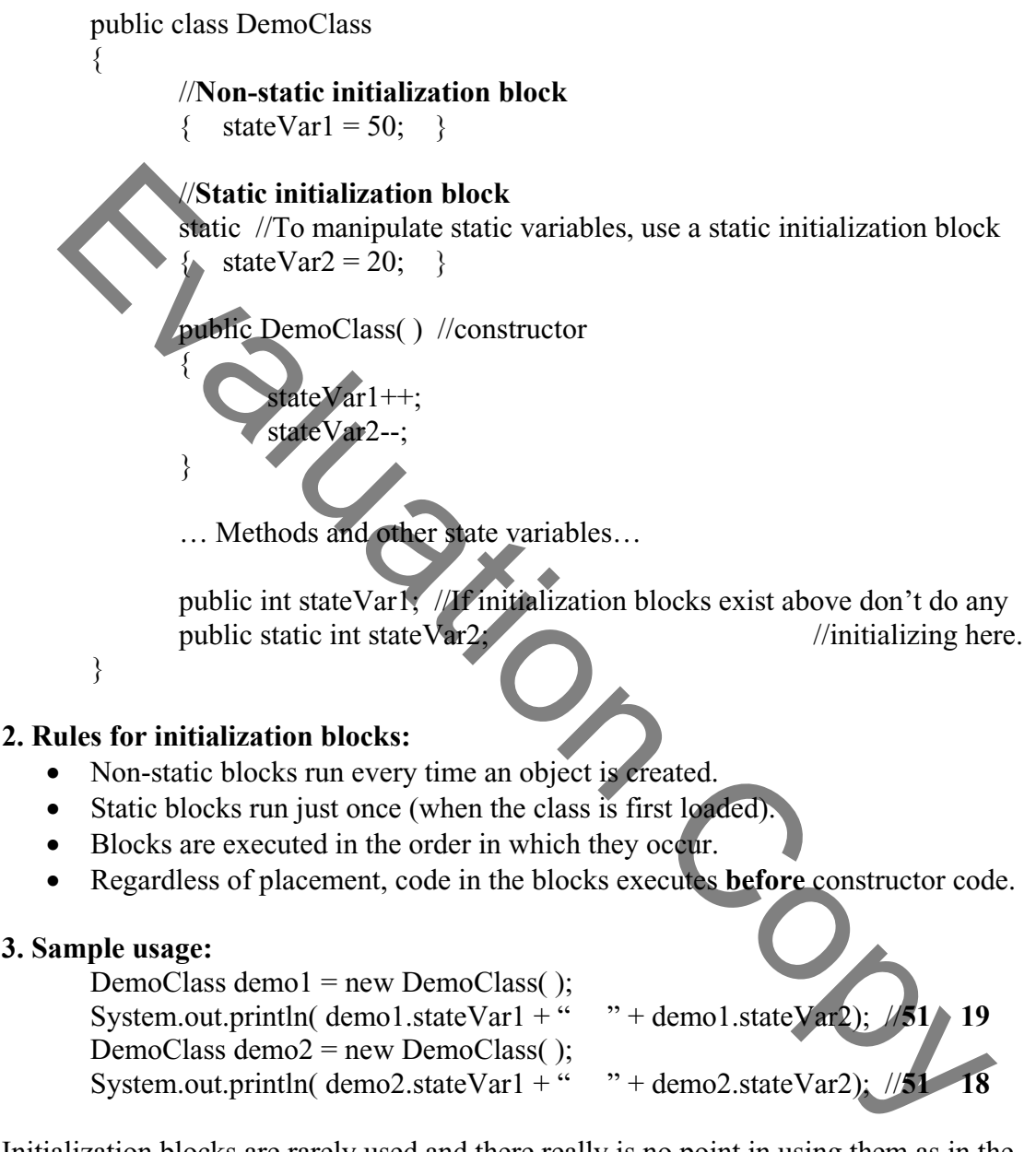

- 
- Static blocks run just once (when the class is first loaded).
- Blocks are executed in the order in which they occur.
- Regardless of placement, code in the blocks executes **before** constructor code.

#### **3. Sample usage:**

DemoClass demo $1 = new$  DemoClass( $\cdot$ ); System.out.println( demo1.stateVar1 + "  $"$  + demo1.stateVar2); DemoClass demo $2$  = new DemoClass( $\cdot$ ); System.out.println(  $demo2.stateVar1 + " " + demo2.stateVar2); //51$ 

Initialization blocks are rarely used and there really is no point in using them as in the two sample blocks above. It would be more straightforward to just initialize these two state variables on the bottom two lines where they are declared. So, what is the real purpose of initialization blocks? Suppose we have a program that absolutely must run as fast as possible; however, it has loops that require the laborious, time-consuming calculation of something like *Math.tan(Math.log(Math.sqrt(I-* $x^*$ *x))*) for values of x ranging from 1 to 360 in increments of 1. In this case it would be wise to iterate 360 times through a loop in an initialization block and precalculate all these values and store in a state variable array such as *double val[ ]*. Then in the actual program, when needed, quickly access the desired value with *val[x]*.

### Nug21-1

### **Golden Nugget of Wisdom # 21**

Consider the following two classes:

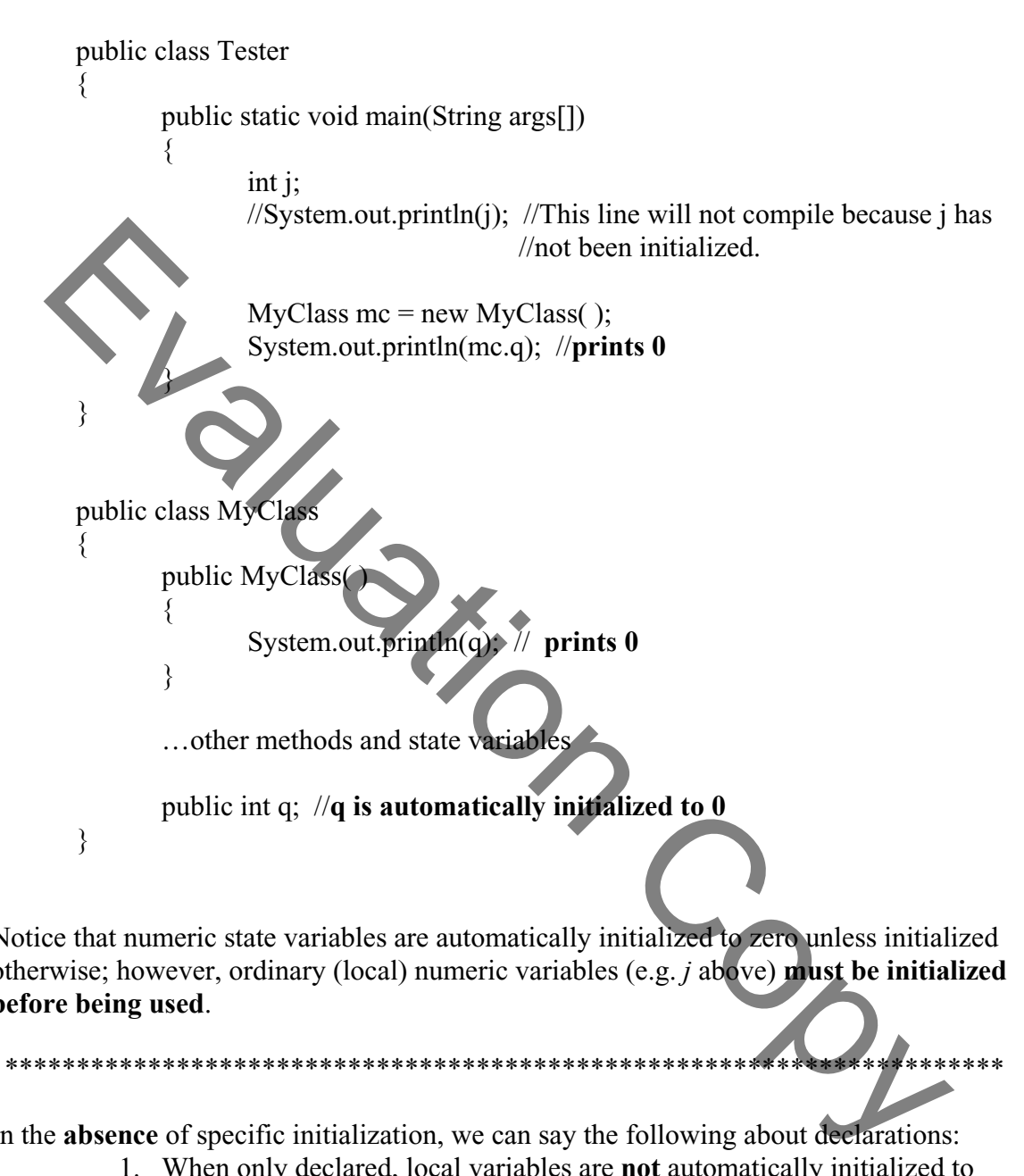

Notice that numeric state variables are automatically initialized to zero unless initialized otherwise; however, ordinary (local) numeric variables (e.g. *j* above) **must be initialized before being used**.

\*\*\*\*\*\*\*\*\*\*\*\*\*\*\*\*\*\*\*\*\*\*\*\*\*\*\*\*\*\*\*\*\*\*\*\*\*\*\*\*\*\*\*\*\*\*\*\*\*\*\*\*\*\*\*\*\*\*\*\*\*\*\*\*\*\*\*\*\*\*

In the **absence** of specific initialization, we can say the following about declarations:

- 1. When only declared, local variables are **not** automatically initialized to anything.
- 2. When only declared, objects are initialized to *null* (for an exception, see 4 below).
- 3. When declared, numeric arrays are initialized to **zero**.
- 4. When declared, a state variable is initialized to 0 (if it's a numeric) or to "" (empty *String*) if it's a *String*.

### **1. Prototype:**

The term prototype is extensively used in the c++ language. In Java, a method **prototype** is basically the signature of an abstract method (has a trailing semicolon and no following code). Following are examples:

 void delStat(int pdq, String s); String conCatBunch( ); double[][] burnTime(double d, int i);

Suppose an object, *obj*, has *Object* type objects stored in it. The following would be the **prototype** of the *getStuff( )* method such that *obj.getStuff( )* would return a two dimensional array of *Object* type objects: Suppose an object, *obj*, has *Object* type objects stored in it. The following we<br>
be the prototype of the gerstuff/ ) method such that *obj* gersfuff/ ) would ret<br>
two dimensional array of *Object* type objects:<br> **Contr** 

Object [][] getStuff( );

### **2. Short-Circuiting:**

Consider the following two questions that involve short-circuiting.

- A. When Boolean **And-ing** two *boolean* expressions, when is only one expression evaluated?
	- a. When the left expression is *false* **a**
	- b. When the right expression is *false*
	- c. When the left expression is *true*
	- d. When the right expression is *true*
- B. When Boolean **OR-ing** two *boolean* expressions, when is only one expression evaluated?
	- a. When the left expression is *false*
	- b. When the right expression is *false*
	- c. When the left expression is *true* **c**
	- d. When the right expression is *true*

#### **3***. isLetter, isDigit, isLetterOrDigit, isWhitespace, isLowerCase, isUpperCase*

 In order to determine if the character at index *j* of *String ss* is a letter, for example, which of the following would be an appropriate way to evaluate the *boolean* that is returned?

- a. ss.isLetter(j)
- b. ss.charAt(j).isLetter
- c. Character.isLetter(ss.charAt(j))
- d. ss.charAt(is.Letter( ))
- e. Character.ss.isLetter(j)

**Answer is c. The method** *isLetter( )* **method is a** *static* **method in the**  *Character* **class and we must begin with** *Character* **(unless it's imported).**

#### **1.** *char* **and** *int***:**

One of these can be directly stored into the other; however, the opposite can only be done with a cast. See items 2 and 3 on page 13-1 for details.

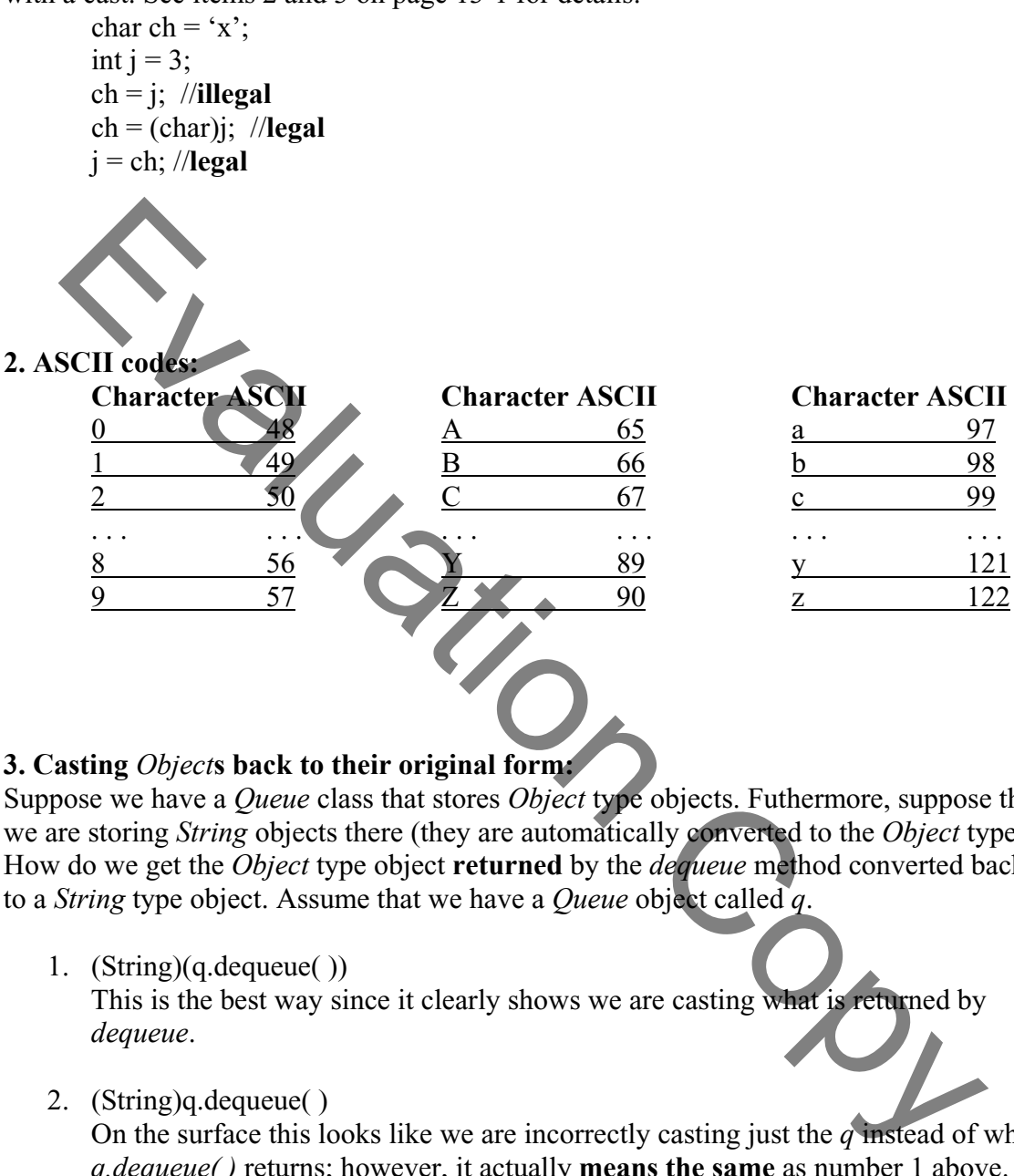

### **3. Casting** *Object***s back to their original form:**

Suppose we have a *Queue* class that stores *Object* type objects. Futhermore, suppose that we are storing *String* objects there (they are automatically converted to the *Object* type). How do we get the *Object* type object **returned** by the *dequeue* method converted back to a *String* type object. Assume that we have a *Queue* object called *q*.

- 1. (String)(q.dequeue( )) This is the best way since it clearly shows we are casting what is returned by *dequeue*.
- 2. (String)q.dequeue( ) On the surface this looks like we are incorrectly casting just the *q* instead of what *q.dequeue( )* returns; however, it actually **means the same** as number 1 above.

### **4. XOR**

XOR means bitwise exclusive-or. Its operator symbol is  $\wedge$ .

The following facts about Boolean Algebra were presented in Lesson 32. Examples are presented here in different forms, yet are still applicable to the theorems. Study the examples and convince yourself that they are really representations of the original theorems. (Remember that addition here represents **Or**-ing and multiplication represents **AND**-ing.)

### **1. Subtle Theorem:**

This is subtle and not very obvious. It can be easily confirmed with a truth table.

a + b = a + (!a)\*(b) ...same as a || b = a || (!a) && (b)  
\nExample1: 
$$
!c + d = !c + c * d
$$
  
\nExample2:  $a + !b = a + (!a)*(!b)$ 

### **2. Law of Absorption:**

In these theorems, the value of *boolean b* **does not matter** (it could just take a hike).

 $a = a * (a + b)$  . Same as  $a = a &&& (a || b)$  $a = a + (a * b)$  . same as  $a = a \parallel (a \&b)$ **Example 3:**  $!k = 2k * (2k + 1)$ **Example 4:**  $!k = 2k * (2k + h)$ **Example 5:**  $!k = 2k + (2k * 1k)$ **Example 6:**  $lk = lk + (lk * h)$ \*\*\*\*\*\*\*\*\*\*\*\*\*\*\*\*\*\*\*\*\*\*\*\*\*\*\*\*\*\*\*\*\*\*\*\*\*\*\*\*\*\*\*\*\*\*\*\*\*\*\*\*\*\*\*\*\*\*\*\*\*\*\*\*\*\* **3. A two-dimensional** *int* **array is created and printed as follows:**  int ary  $[$ [ $] = \{ \{1, 2, 3, 4\},\}$  $\{5, 6, 7, 8\},\$  ${9, 0, 1, 2}$  }; for(int row = 0; row < ary.length; row + +)  $\{$ for(int col = 0; col < ary[row].length; col++) { System.out.print(ary[row][col] + ""); } System.out.println(""); } printout  $\rightarrow$  1 2 3 4 5 6 7 8 9 0 1 2 Evaluation Coverage States and B = a || (ta) & & (b)<br>
Example 1:  $1c + d = 1c + c * d$ <br>
Example 1:  $1c + d = 1c + c * d$ <br>
Example 2:  $a + lb = a + (1a) * (1b)$ <br>
are of Absorption<br>
example 4:  $1c + d = 1c + c * d$ <br>
Example 4:  $1c + 1c + 1d$ <br>
are  $a + (a + b)$ 

### **Random Numbers**: The following facts/examples are extracted from Lesson 30.

Random  $r = new Random()$ ; //create a random object. int  $i = r.nextInt()$ ; // This yields a randomly selected integer in the range // Integer.MIN\_VALUE to Integer.MAX\_VALUE.  $/$ /(-2,147,843,648 to 2,147,843,647 as specified in Appendix C) int  $i = r$ .nextInt(7); // Yields an integer in the range  $0 \leftrightarrow 6$ double  $d = r.nextDouble()$ ; // Yields a double in the range 0 (inclusive)  $\leftarrow \rightarrow 1$  //(exclusive) 1. Print 20 integers in the range from  $7 \leftrightarrow 19$ . for(int j = 0; j < 20; j++) System.out.println(  $7 + r$ .nextInt(13) ); // 13 = 19 – 7 + 1 2. Print 3005 floating point numbers in the range from  $127.19 \leftrightarrow 156.225$ . for (int  $j = 0$ ;  $j < 3005$ ;  $j++)$ ) System.out.println( $127.19 + 29.035$  \* r.nextDouble());  $/$ // 29.035 = 156.225 - 127.19 inti r. nextlnt(7); // Yields an ainteger in the range  $0 \leftrightarrow 6$ <br>
double all = n.extDouble();// Yields a double in the range  $0$  (inclusive)  $\leftrightarrow$ //(exclusive)<br>
Print 2) integers in the range from  $7 \leftrightarrow 919$ .<br>
First 3005 floa

*Map***s,** *Set***s,** *keySet*: (See Lesson 46 and Lesson 47)

- 1. Items in a set can't be repeated.
- 2. The key values in a map can't be repeated, the values can.
- 3. Write code that will create an *Iterator* object from *Map m*. Use it to print the keyvalue pairs in *m*. Assume that only *String* objects are stored as the objects in the ma<sub>p</sub>.

```
Set keySet = m.keySet(\cdot); //produces a Set object of the keys in m
Iterator itr = keySet.iterator( ); //produces a Iterator for Set keySet 
while(itr \cdot \text{hasNext}()) //loop through the objects in the set
{ 
   String key = (String)itr.next();
   String value = (Suring)m.get(key);System.out.println("key = " + key + "-----> value = " + value");
```
}

**Recursion**: See **Lesson 40** for more examples.

1. What is printed by the following?  $/ / 54$  ...  $(0 + 6 + 24 + 24)$ System.out.println(recur1(0));

```
public static int recur1(int n) 
    { 
             if (n > 10) return n - 2; 
              else 
    \blacktriangledownn = n * 3;
                      return n + recur1(n + 2);
    \rightarrow} 
2. What is displayed by mayo(20); ? 0<2<6<20
    public static void mayo(int n) 
    { 
             if (n < 2)System.out.print(n)
             else 
             { 
                      mayo(n / 3);
                      System.out.print("\lt" + n);
             } 
    } 
    Notice on this method we pass in these values of n. 
     20 6 2 0 
    Nothing is printed until the last time when we are down to a 0. Then we start
    coming back up the calling chain and printing. 
3. What is returned by horseFly(4); ? 70
              public static int horseFly(int n) 
    \{if (n = 0) return 2; 
                      else if (n == 1) return 5; 
                       else 
                               return 2^* horseFly(n - 1) + horseFly(n - 2);
     } 
 Since the network of the same of the same of the same of the same of the same of the same of the same of the same of the same of the same of the same of the same of the same of the same of the same of the same of the same
```
The way we approach this is to just build the sequence from the rules we see expressed in the code. Term 0 has a value of 2 and term 1 has a value of 5.

Term number  $\rightarrow 0$  1 2 3 4 Value  $\rightarrow 2$  5

How will we get term 2? Well, the rule in the code says it's twice the previous term plus the term before that. That gives us  $2*5 + 2 = 12$ . Continue this to obtain the other terms.

> Term number  $\rightarrow 0$  1 2 3 4 Value  $\rightarrow 2$  5 12 29 70

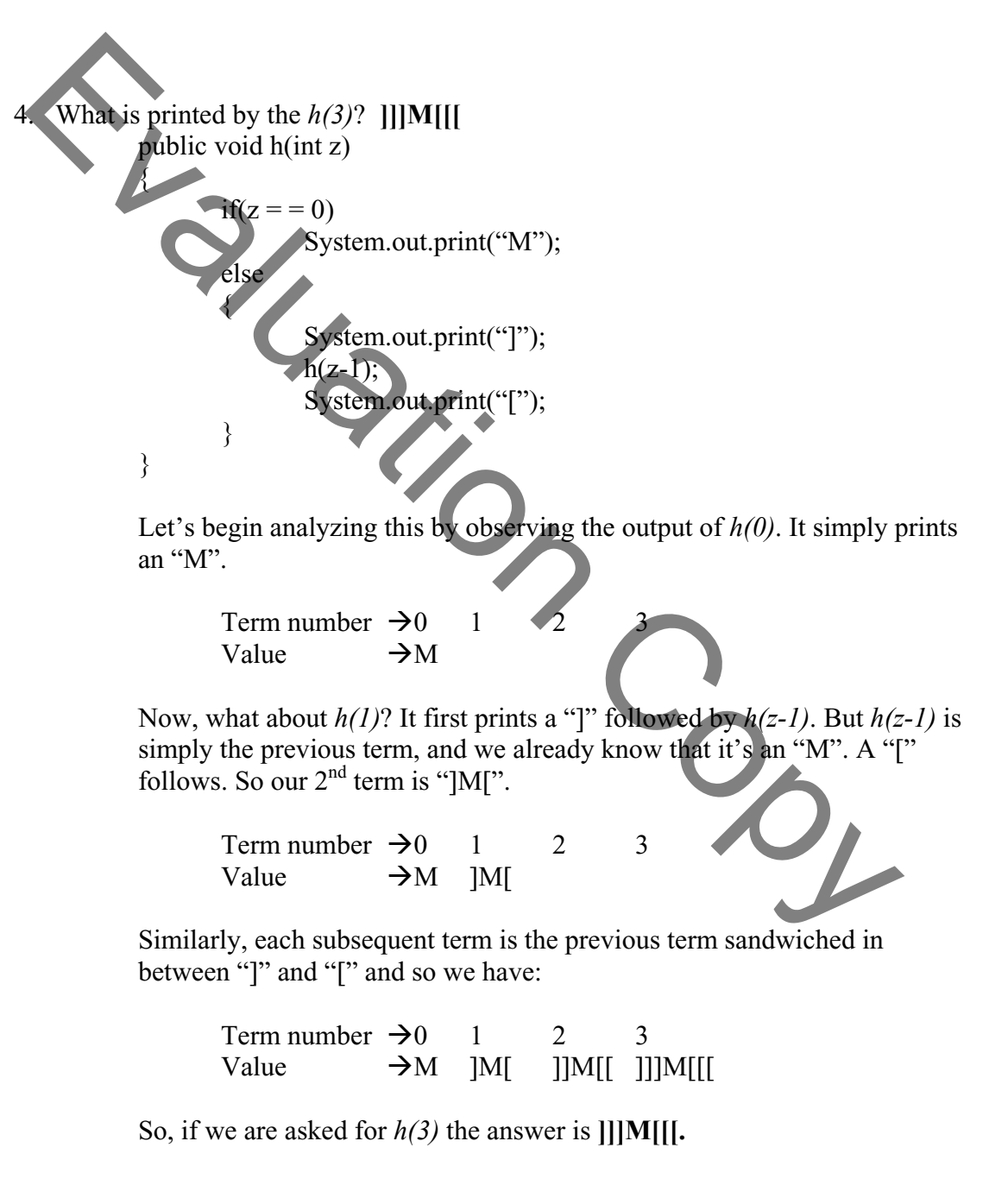

**Big O**: The Big O value for an algorithm is roughly proportional to the time it takes the algorithm to run. (See Lesson 39.)

- When asked for the **smallest** Big O value, this is equivalent to asking for the smallest run time (**best case**).
- When asked for the **largest** Big O value, this is equivalent to asking for the largest run time (**worst case**).
- 1. The run time for the following code is proportional to  $(n + 80)30n = 30n^2 + 240n$ . Following the practice of dropping the coefficients and using only the largest power, we are led to the Big O value of  $O(n^2)$ .

for(int j = 0; j < n + 80; j++) { for(int k = 0; k < 30\*n; k++) { …some code… } }

2. Big O for the following code is  $O(log n)$ . Time is proportional to  $log_2 n$ . for(int j =  $0$ , j < n; j\*=2) { …some code… }

3. If *ob* is an *ArrayList* object, then Big O for *ob.add(index, obj)* is O(n) since this insertion of a new object at *index* will require some fractional number of the preexisting *n* elements to be moved forward one slot. A similar argument can be made for *ob.remove(index)* also being O(n). The number of the following code is proportional to  $(n + s_0)s_0 = -s_0n + 240n$ .<br>
The content of the content of the coefficients and using only the largest power and to the Big O value of O(n<sup>2</sup>).<br>
For (int  $j = 0$ ,  $j < n + 80$ ,

4. Review the chart on page 41-13.

\*\*\*\*\*\*\*\*\*\*\*\*\*\*\*\*\*\*\*\*\*\*\*\*\*\*\*\*\*\*\*\*\*\*\*\*\*\*\*\*\*\*\*\*\*\*\*\*\*\*\*\*\*\*\*\*\*\*\*\*\*\*\*\*\*\*\*\*

*floor, ceil, and round methods* **methods**: (See Lesson 6).

- 1. Math.ceil(-156.72) returns –156.0
- 2. Math.floor(-156.72) returns –157.0
- 3. Math.ceil(156.72) returns 157.0
- 4. Math.floor(156.72) returns 156.0
- 5. Math.round(156.72) returns 157.0
- 6. Math.round(-156.42) returns –156.0
- 7. Math.round(-156.88) returns –157.0

**The** *split* **method and regular expressions:** (See Lesson 17 and Appendix AC)

**String**  $s =$  **"Weird things";** //Use for problems  $1 - 7$ . 1. String  $sp[]= s.split("i")$ ;  $/sp[0] = "We"$ ,  $sp[1] = "rd th"$ ,  $sp[2] = "ngs"$ 2.  $sp = s.split("\\s"); \mathit{//} "\\s" means white space, sp[0] = "Weird", sp[1] = "things"$ 3.  $sp = s.split("ei");$  //  $sp[0] = "W", sp[1] = "rd things"$ 4.  $sp = s.split("m"); // sp[0] = "Weird things"$ 5.  $sp = s.split("r|h'); // "r|h" means either 'r' or 'h', sp[0] = "Wei", sp[1] = "d't"$  **// sp[2] = "ings"**  6.  $sp = s.split("[hi]")$ ; // "[hi]" means h or i (same as "h|i")  $sp[0] = "We"$  $\sqrt{p}[1] =$  "rd t" sp[2] = "" sp[3] = "ngs"  **//(notice the element of zero length)**  7. sp = s.split("ir|in"); //  $\frac{1}{2}$  means OR, sp[0] = "We", sp[1] = "d th", sp[2] = "gs" **String s = "Three spaces \t3";**  $\sqrt{U}$  **Se for problem 8.** 8.  $sp = s.split("\s+")$ ; //The + indicates multiple white space characters  $\ell$ /sp[0] = "Three" sp[1] = "spaces" sp[2] = "3" **String s = "abc239 xyz9304amnop";** //Use for problem 9.<br>9. sp = s.split("[0-9]+a"); //"9304a" is a delimiter spl0l = "abc239 xvz"  $\frac{1}{\text{sp}}[1] =$  "mnop" 10. "\\." Escape sequence for a literal period. **String s = "WaW7423WV is my password"; //Use for problem 11.**  11. String  $sp[] = s.split("W[1-8]*|[^{\w1}]$ "); **The delimiters are a W followed by zero or more digits between 1 and 8 or not a word character**.  $\text{sp}[0] =$  ""  $\text{sp}[1] =$ **"a**"  $sp[2] =$  "" **sp[3] = "V"**  $sp[4] = "is"$  $sp[5] = "mv"$ **sp[6] = "password"** p = ssplit("h"); // sp[0] = "Weird things"<br>
p = ssplit("kh"); // "r|h" means cither 'r' or 'h', sp[0] = "Wei", sp[1] = "d t"<br>
// sp[2] = "ings"<br>
p = s.split("khi"); // "thij" means h or i (same as "hij") sp[0] = "We",<br>
po

9.  $sp = s.split("[0-9]+a")$ ; //**"9304a" is a delimiter** 

1. The *Iterator* interface is much simpler than the *ListIterator* interface. The three methods of the *Iterator* interface are: (see Lesson 44)

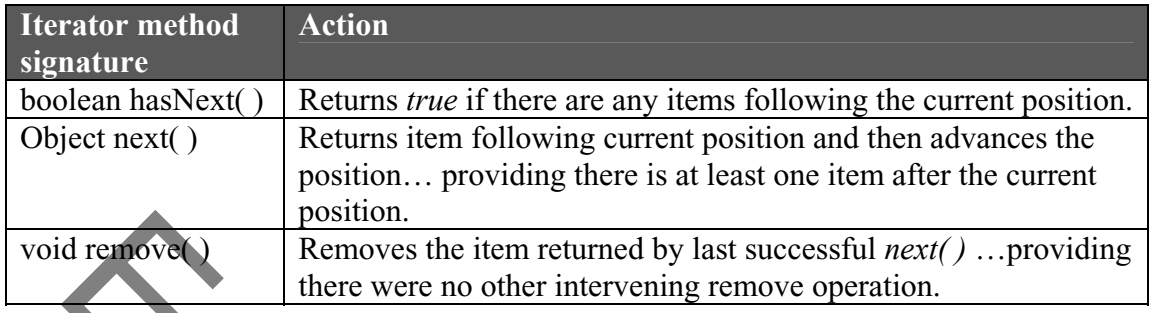

- 2. We **must handle** checked exceptions with one of two choices. Notice that with checked exceptions, doing nothing is **not** a choice, it won't even compile unless you do one of the following: (see Lesson 37)
	- A. Handle the exception with *try***,** *catch***,** *finally*. try{ …some code that might generate a checked exception… }

catch(<Exception Class Name> objectName) { …code here only runs if an exception was thrown in the *try* block… } d removed<br>
Removes the tiem returned by last successful *next()*...provid<br>
there were no other intervening remove operation.<br> **Thus Langle checked exceptions** with one of two choices. Notice that with chee<br>
twing: (see La

finally { ... this code always executes...

B. Put a *throws IOException* (or some other appropriate checked exception) tag on the method signature as in the following example:

> public void readTheDisk( ) **throws IOException** {

… code that uses a file reader…might encounter a corrupt or missing file… }

- 3. Application of *abstract* and *final* to a class (see Lesson 36):
	- a. *abstract*… can't instantiate objects from the class. If the class has any *abstract* methods, the class **must** also be *abstract*.
	- b. *final* …can't inherit this class.
- 4. Application of *abstract* and *final* to a method (see Lesson 36):
	- a. *abstract*… the method has no code. Code must be implemented in an inheriting class. Method signature ends in a semicolon.
	- b. *final*… this method can't be overridden in an inheriting class.

1. **Static methods and variables** (see Lesson 20)

Static variables (also called **class variables**) are declared with the *static* keyword. public int statVar = 30; //just an ordinary data member public static int statVar1 = 30; //a static data member

There are two ways to access a *static* data member or *static* method. For the sake of the following examples, assume that the class name is *MyClass* and that it has *static* method *method1* and *static* instance field *statVar1*.

a. Instantiate an object of the class (call it *obj*) and use it to access the variable or the method… *obj.statVar1*… *obj.method1( )*.

b. Without an object, use the class name directly …*MyClass.statVar1* … *MyClass.method1( )*.

Static data members retain their previous values as new objects are created and are available to all objects. They present the same value to all objects.

2. **NumberFormat class** (see Lesson 27 and Appendix Z)

//An object is not made with "new", rather it is returned by a *static* method. NumberFormat fmt = NumberFormat.getNumberInstance( ); fmt.setMaximumFractionDigits(4); //guaranteed to show no more than 4 places fmt.setMinimumFractionDigits(3); //guaranteed to show at least 3 places String s = fmt.format(5.0);  $\frac{\pi}{5}$  // s = "5.000" String s = fmt.format(3.22058);  $\frac{1}{s}$  = "3.2206"

3. **The ListIterator interface** (see Lesson 44)

The *ListIterator* interface has the methods of the *Iterator* interface (*hasNext*, *next*, and *remove*) plus the following (notice *remove* has been modified):

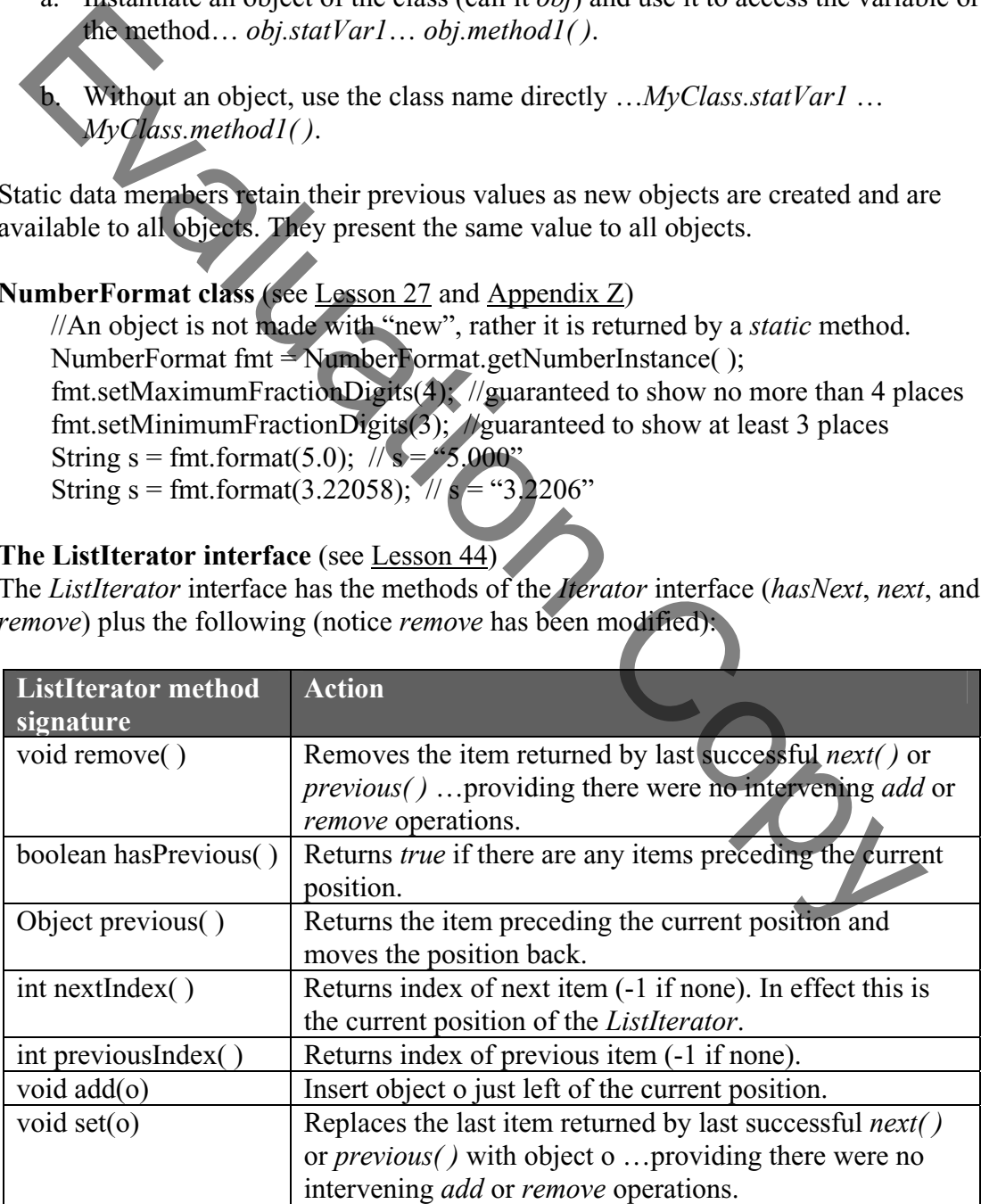

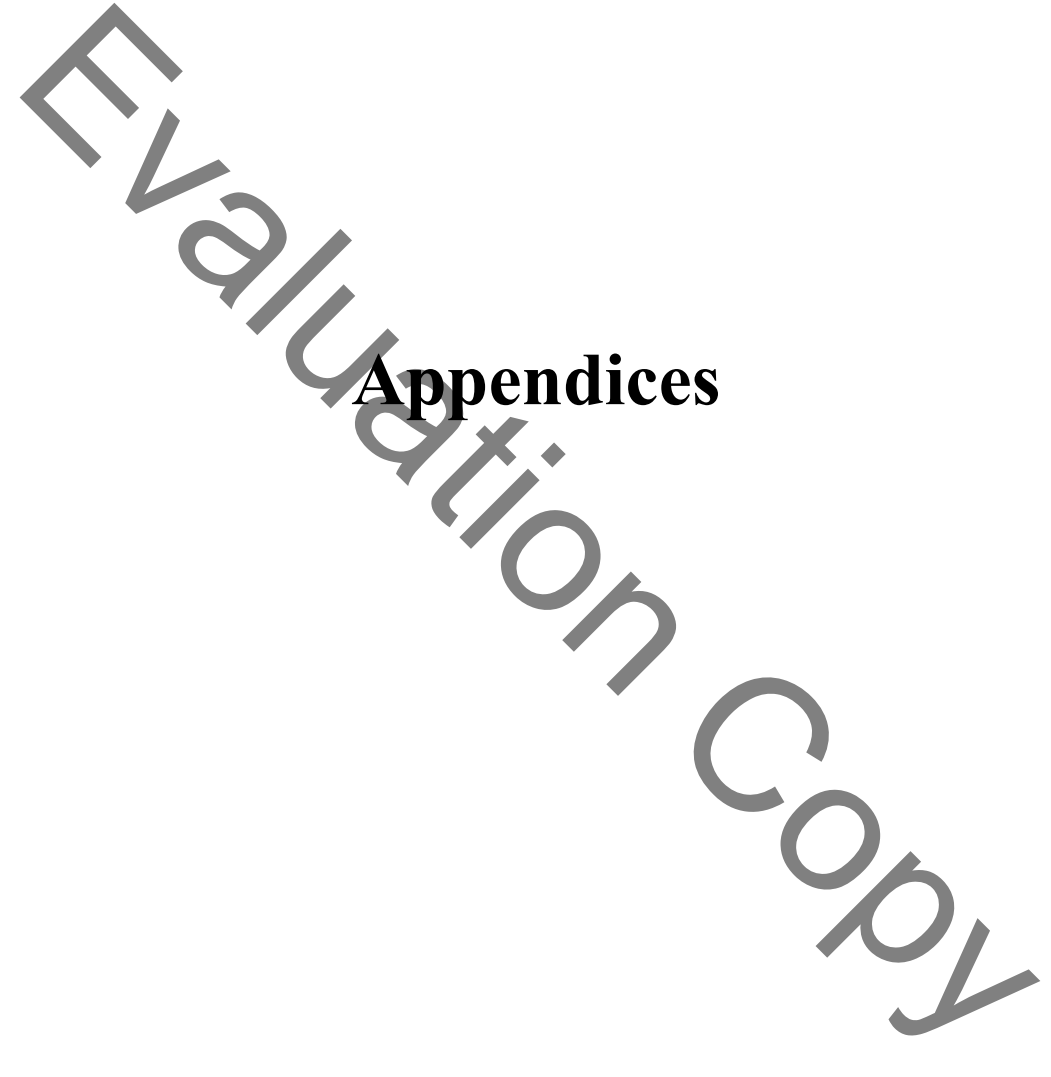

# **Appendix A …Key Words**

The following key-words must be used in the proper context. They should not be used as class, primitive variable, or object names.

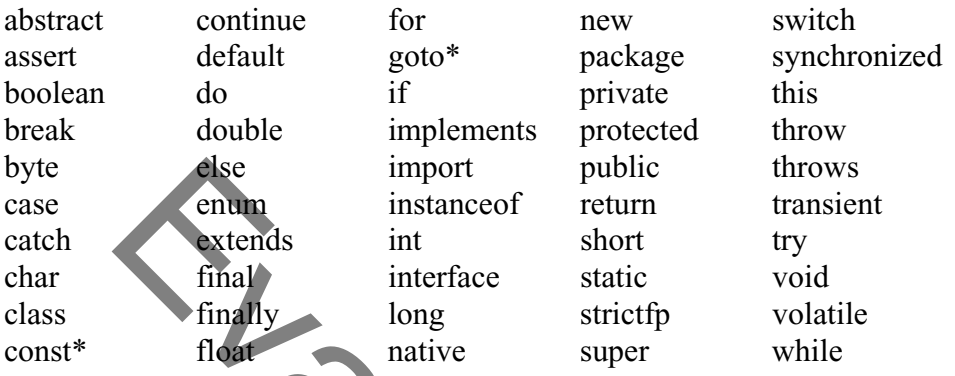

\* Reserved keywords, but not used.

*true*, *false*, and *null* are all literals, not keywords and can be assigned.

# **Appendix B…..Escape Sequences**

If you want to print any of the characters in the left column below, you can't just insert them into the sequence of other characters to be printed. For example, the apostrophe (sometimes called a single quote) would not print properly in the first line below:

System.out.println("It's a good thing."); //won't print correctly System.out.println("It\'s a good thing."); //correct way to do it

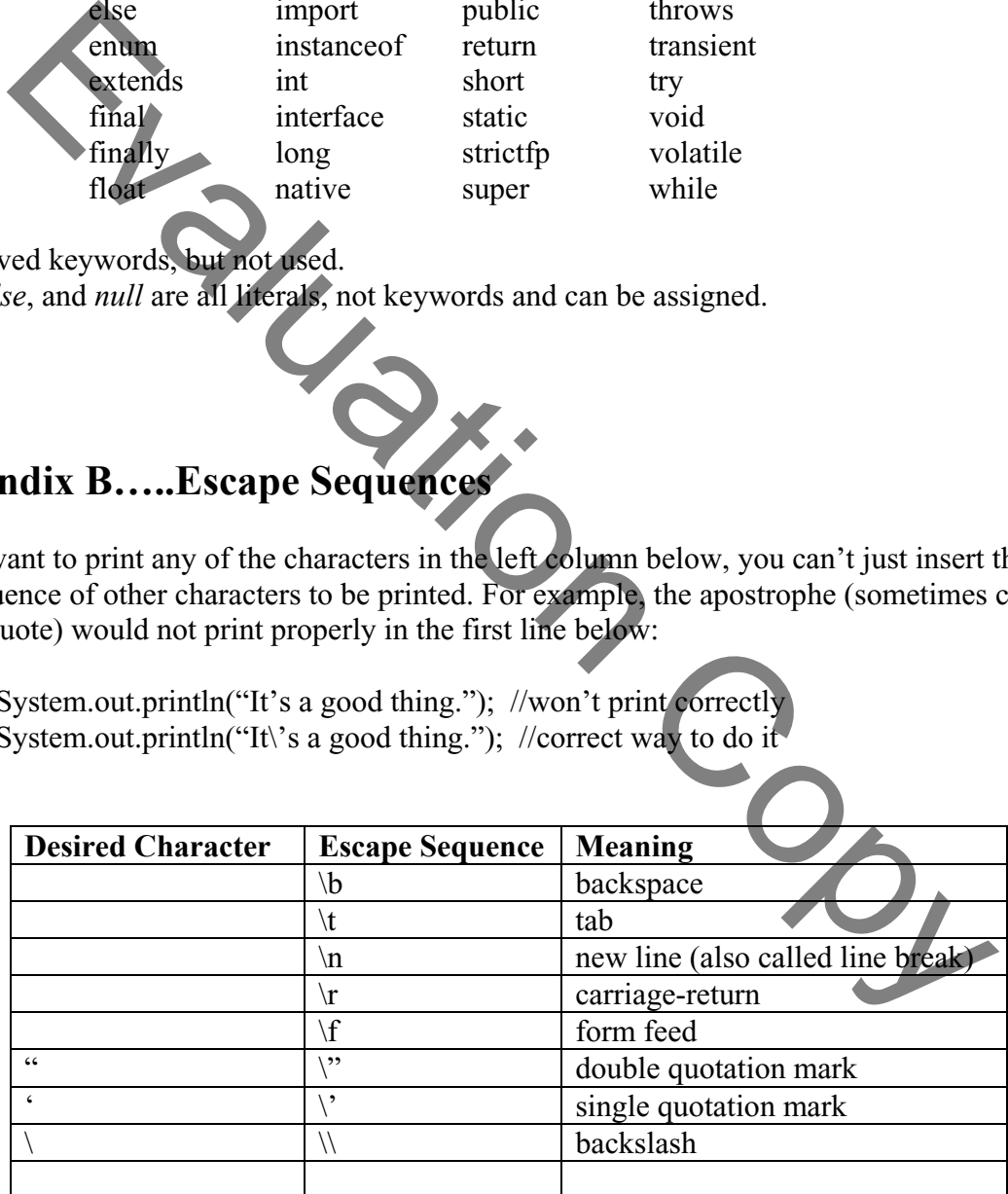

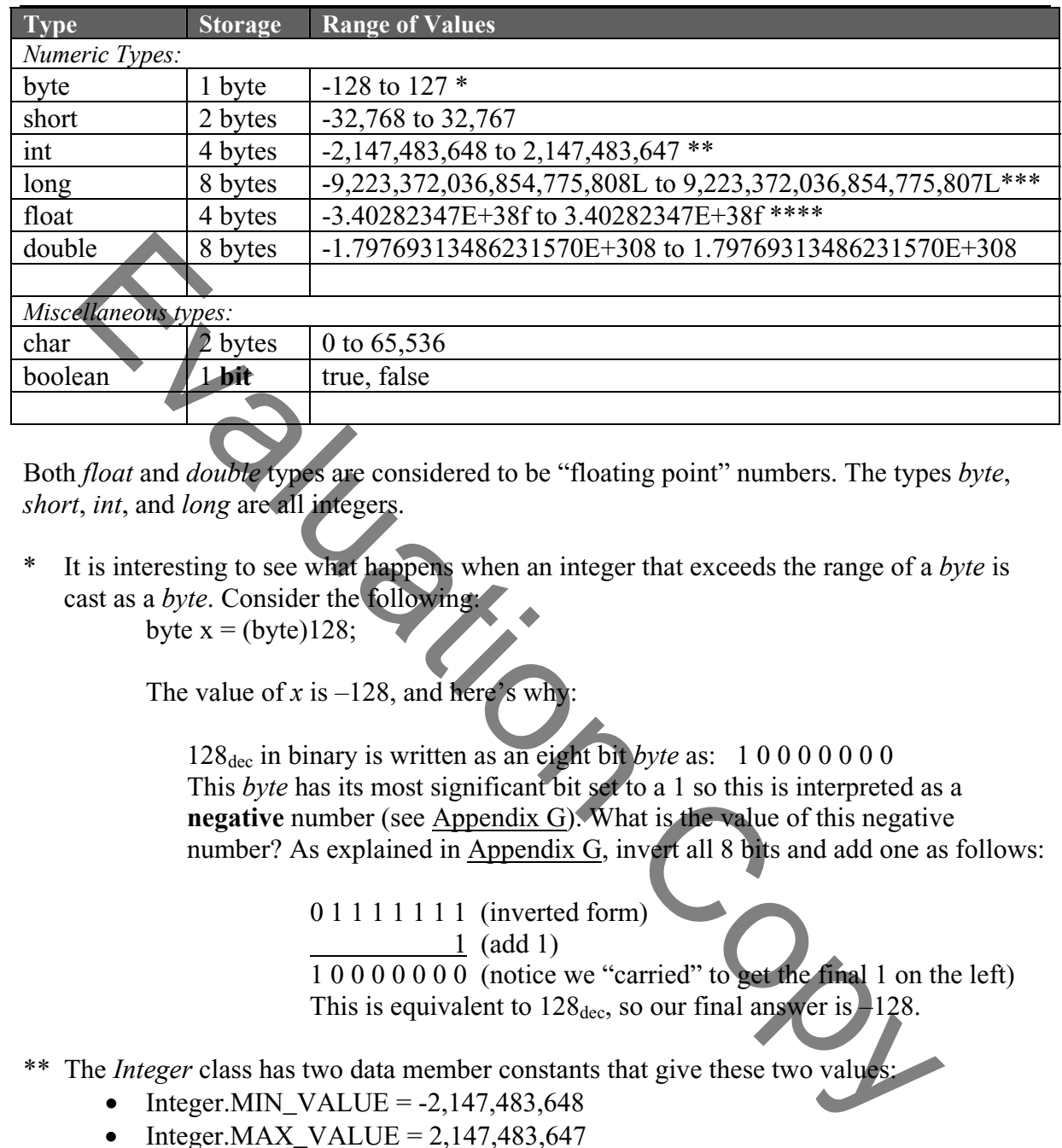

# **Appendix C …Primitive Data Types**

Both *float* and *double* types are considered to be "floating point" numbers. The types *byte*, *short*, *int*, and *long* are all integers.

\* It is interesting to see what happens when an integer that exceeds the range of a *byte* is cast as a *byte*. Consider the following:

byte  $x = (byte)128$ ;

The value of  $x$  is  $-128$ , and here's why:

 128dec in binary is written as an eight bit *byte* as: 1 0 0 0 0 0 0 0 This *byte* has its most significant bit set to a 1 so this is interpreted as a **negative** number (see Appendix G). What is the value of this negative number? As explained in Appendix G, invert all 8 bits and add one as follows:

> 0 1 1 1 1 1 1 1 (inverted form) 1 (add 1) 1 0 0 0 0 0 0 0 (notice we "carried" to get the final 1 on the left) This is equivalent to  $128_{\text{dec}}$ , so our final answer is  $-128$ .

- \*\* The *Integer* class has two data member constants that give these two values:
	- Integer.MIN\_VALUE =  $-2,147,483,648$
	- Integer.MAX\_VALUE =  $2,147,483,647$
- \*\*\*Any time we wish to store a literal number in a *Long*, append an *L* (lower case ok but confusing).

Long  $x = 345L$ ; //L is necessary

long  $y = 345$ ; //Would be ok to append L, but not necessary

\*\*\*\* Any time we wish to store a literal number in a *float* variable it is wise to always append an *f*; otherwise, the compiler might see the number as a *double*:

> float  $x = 123.76f$ ; //f is necessary float  $y = 57$ ; //Would be ok to put f here... ok to omit since 57 is non fractional. Float  $z = 183.2f$ ; //f is necessary even if the number is an integer

# **Appendix D…..ASCII Codes**

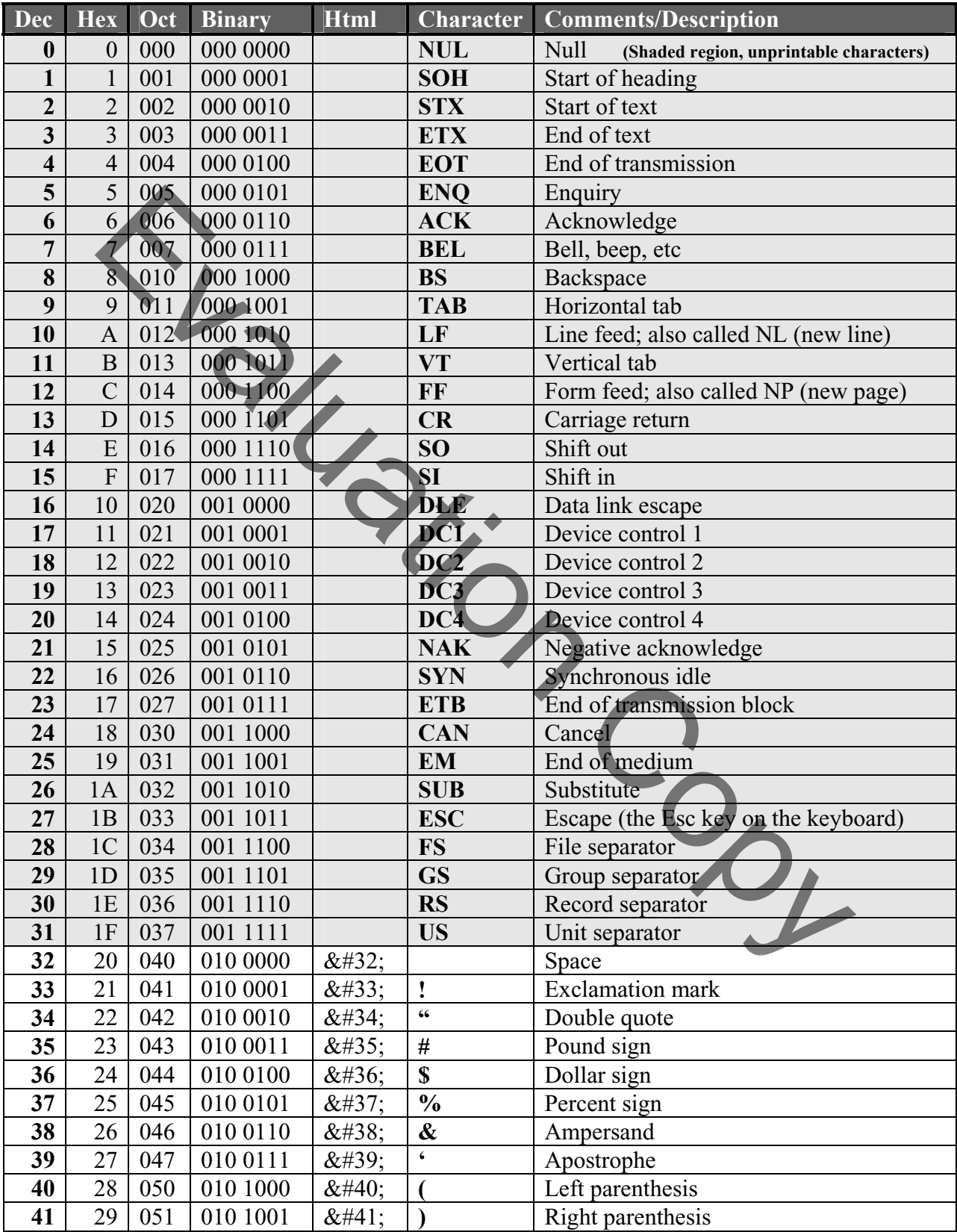

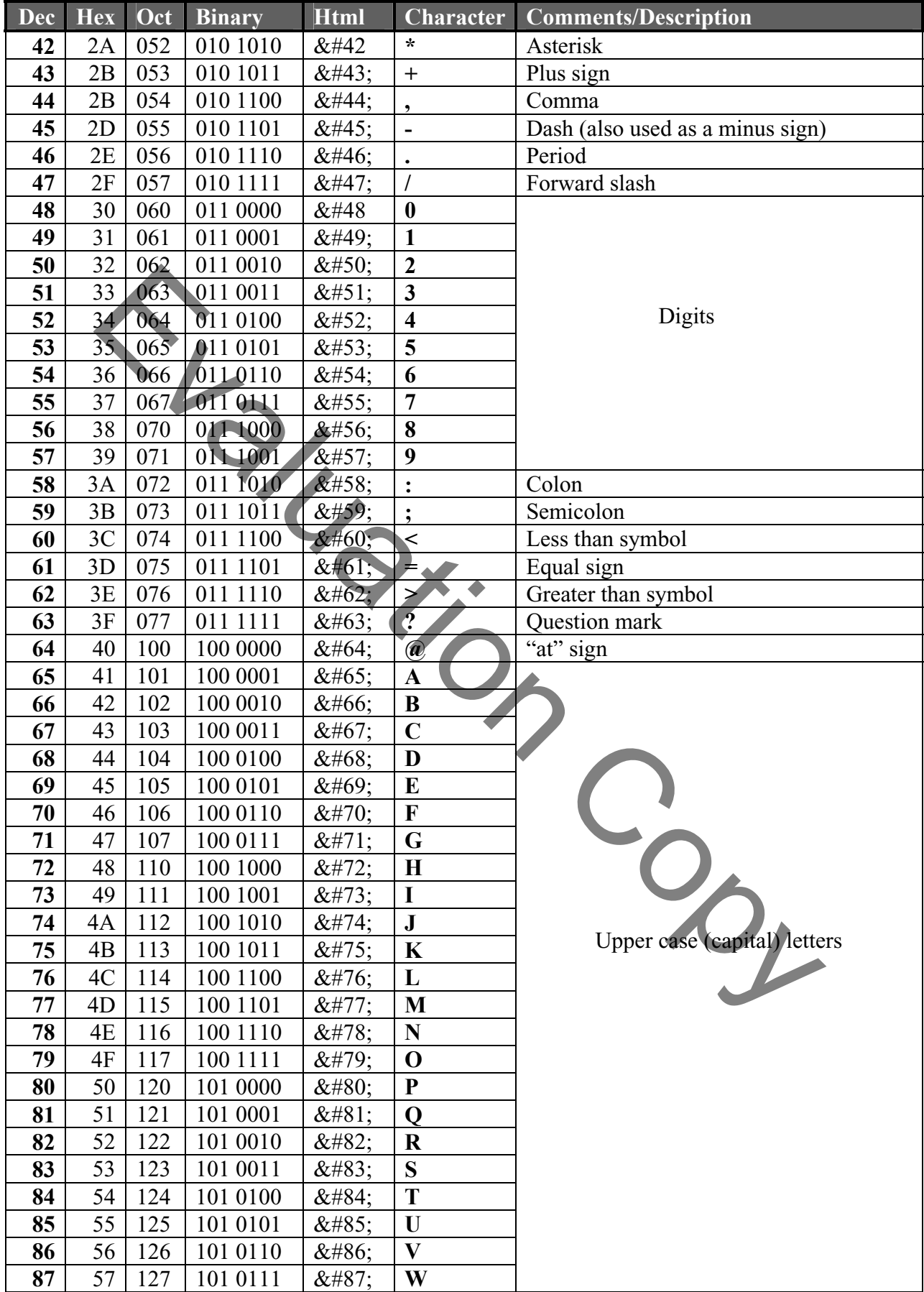

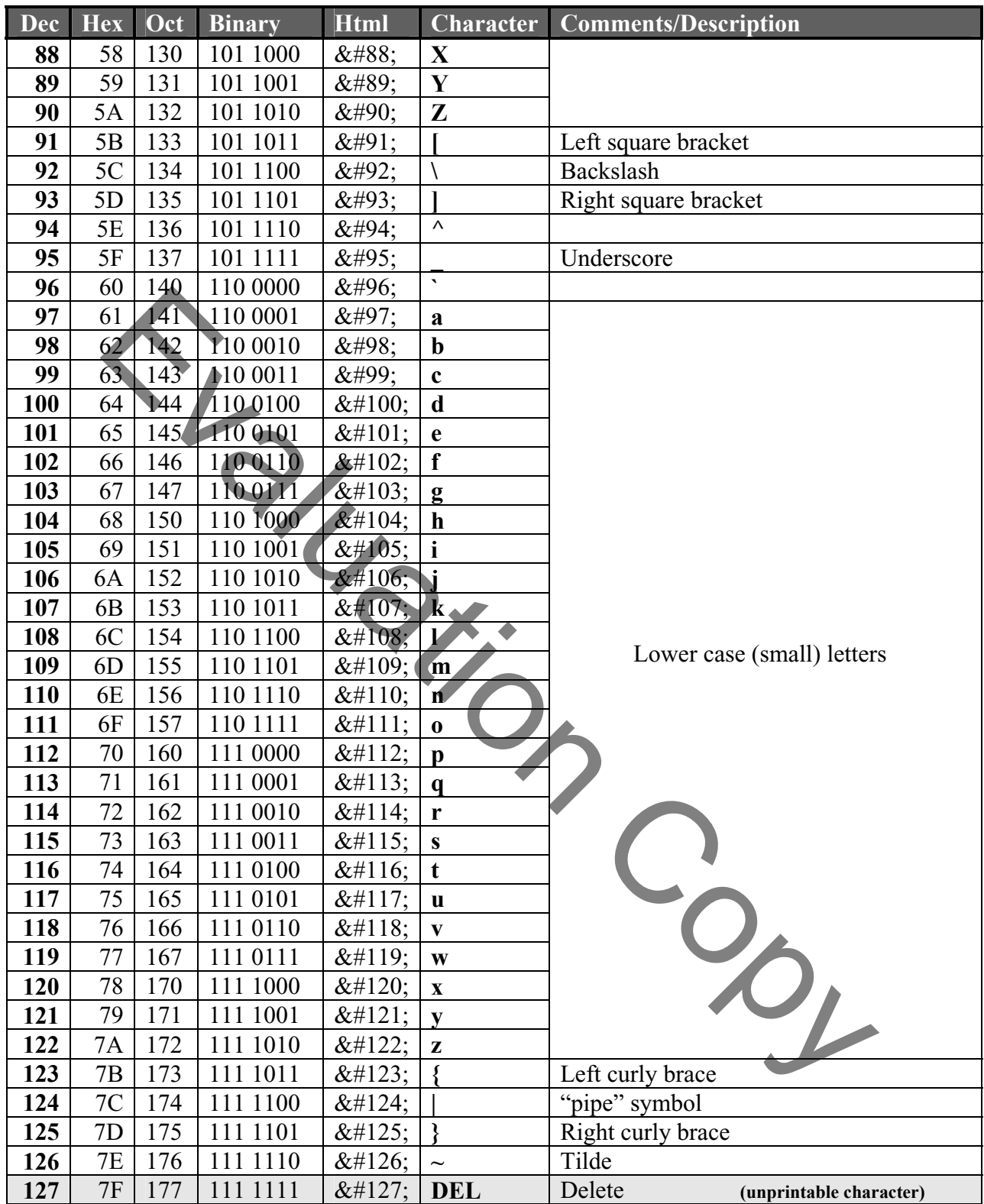

ASCII is an acronym for "American Standard Code for Information Interchange" and was originated by visionary, Robert Bemer, in the early 1950's. This computer science pioneer made numerous contributions when, in the early days of computing, instead of concentrating on hardware (as most were doing), he specialized in software.

# **Appendix E…..Saving Text Files**

Before we learn to make text files (see  $\Delta$ ppendix F for a better understanding of text files), we need to adjust how files display in Windows Explorer. We need to be able to see file extensions, etc. so as to verify the file names and locations that we create. The following settings are suggested:

First, right-click on Start in the lower left corner of the desktop. Then click on Explore. This launches Windows Explorer.

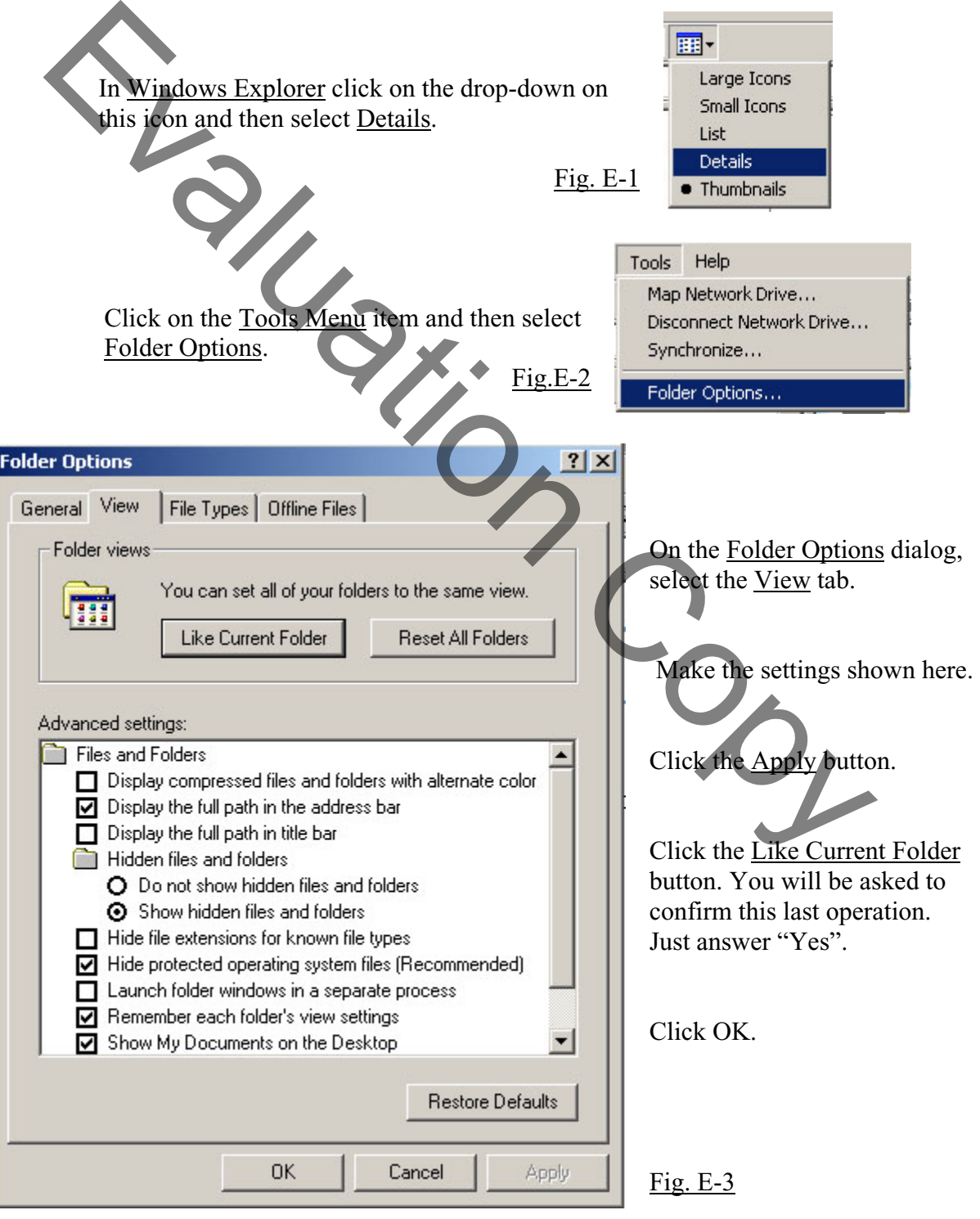

In creating text files (sometimes called ASCII coded text files) for this course, we recommend Microsoft Notepad. To access Notepad use the following menu sequence:

Start | Programs | Accessories | Notepad

The most important thing to remember is to set the Save as type box in the Save as dialog correctly. There are two possible settings:

### **1. Text Documents**

This saves a text file with the extension ".txt". Students will often choose this setting and type in a file name something like, "Data36.in", expecting that to be the full file name. If the settings on the previous page have not been done, the file viewed either in Windows Explorer or under the My Computer icon on the desktop will hide the extension and show the file as "Data36.in" …when, in fact, the **full** file name is "Data36.in.txt". and type in a file name something like, "Data36.in", expecting that to be the **onitrogeneous** May are not been therewise go have not been done, the file viewers of the viewers and show the file as "Data36.in"...when, in f

- a. The number one thing to remember about the Text Documents setting is that **a final extension of ".txt" is appended** to whatever name you type in the File name box. With the proper setting from the previous page, the file name will be viewed as "Data36.in.txt" and you would see the error of your ways.
- b. If ".txt" is the desired file extension, then don't try to enter an extension in the File name box. Just enter something like "Data36" and the ".txt" extension will automatically be added to it to produce "Data36.txt".

### **2. All Files (\*.\*)**

This setting also produces text files. However, **no** extension is automatically added when you save the file. So, if you type "Data36.in" in the File name box, that's the final file name.

**If you are using Windows 98, regardless of the setting in the Save as type box it will always append a ".txt" to the end of the file name. If necessary use Windows Explorer to change the name of the file and thus amend the extension as needed.** (When renaming, Windows may tell you that this could make the file unstable. Don't worry about this; just go ahead and click OK.)

You can also use Microsoft WordPad (a very simple word processor) to create text files. To access WordPad, use the following menu sequence:

Start | Programs | Accessories | WordPad

When you save, choose Text Document from the Save as type box. This is the **only** way to save as a text document. Unfortunately, it also appends a ".txt" to whatever you type in the File name box. If you desire a different extension, your only recourse will be to go into Windows Explorer, right-click on the file and then rename it.

Regardless of how you create your text file, you should **verify its existence and location** by using either Windows Explorer or the desktop icon, My Computer. If the settings on the previous page were made correctly, you should be able to view the full name and extension of your file.

# **Appendix F….Text and Binary Files Explained**

There are two fundamental ways to store files…text and binary. We will show how to store the number 12345 in both formats:

### **1. Text**

It takes 5 bytes to store 12345, one byte for each character. Below are the contents of each byte:

 $50_{\text{dec}}$   $51_{\text{dec}}$   $52_{\text{dec}}$   $53_{\text{dec}}$ <br>011 0010 <sub>bin</sub> 011 0011 <sub>bin</sub> 011 0100 <sub>bin</sub> 011 0 011 0001<sub>bin</sub> 011 0010 <sub>bin</sub> 011 0011 <sub>bin</sub> 011 0100<sub>bin</sub> 011 0101 <sub>bin</sub>

Look in Appendix D and you will see, for example, that  $49_{\text{dec}}$  is the ASCII code for  $1_{\text{dec}}$  $50<sub>dec</sub>$  is the ASCII code for  $2<sub>dec</sub>$ , etc.

### **2. Binary**

It takes four bytes (because it's an integer, see  $\Delta$ ppendix C) to store the number 12345 as follows.

Evaluation Copy

0000 0000 0000 0000 0000 0000 bin 011 1001 bin

"Jammed" together we have

0000000000000000001100000111001 bin = 12345 dec

# **Appendix G …..Two's Complement Notation**

The two's complement notation is the protocol used to store **negative numbers**. Let's consider the integer (4 bytes) 13 in its binary form:

00000000 00000000 00000000 000001101 $_{\text{bin}} = 13_{\text{dec}}$ 

What could we do to make this a negative number? The way we approach this is to think about negative 13 in this way:

 $13 + (negative 13) = 0$ 

### **So, our requirement will be that negative 13 be represented in such a way that when added to 13 it will give a result of 0**.

We will begin by adding the original binary form of 13 to the ones' complement (invert, 1's changed to 0's and vice versa) of 13.

> 00000000 00000000 00000000 00001101 11111111 1111111 11111111 11110010 11111111 1111111 1111111 11111111

This is **not** what we want. We want all zeros; however, notice if we add 1 to this answer a carry will "ripple" all the way through, and if we just ignore the last carry on the end, we have our answer of 0. Evaluation Copy

11111111 11111111 11111111 11111111

 1 100000000 00000000 00000000 00000000

 | Ignore this last carry

So, the way to get  $-13$  is to invert 13 and add 1.

00000000 00000000 00000000 00001101 (13 in binary)

11111111 11111111 11111111 11110010 (13 inverted)

1 (add 1)

11111111 11111111 11111111 11110011 **(two's complement form of –13)**

### **Rules/Observations:**

- 1. To produce the negative of a number (two's complement form), perform the following three steps.
	- a. Express the number in binary form
	- b. Invert the number (change 1's to 0's and vice versa)
	- c. Add 1
- 2. Negative numbers will always have a most significant bit (msb) value of 1.
- 3. Positive numbers will always have an msb value of 0.

4. This msb is known as the **sign bit** and does **not** have a positional value as do the other bits.

As an interesting exercise, you might try the following code.

int  $x = ?$ ??; // enter any number you like for ??? System.out.println( $x + (-x + 1)$ ); //prints 0 for **any** value of x //Notice you are inverting x and adding 1 to produce //the negative of x.

\*\*\*\*\*\*\*\*\*\*\*\*\*\*\*\*\*\*\*\*\*\*\*\*\*\*\*\*\*\*\*\*\*\*\*\*\*\*\*\*\*\*\*\*\*\*\*\*\*\*\*\*\*\*\*\*\*\*\*\*\*\*\*\*\*\*\*\*\*\*\*\*\*\*\*\*

We are now going to take a completely different approach to ten's complement and see that when extending this idea to the binary system, we would have the two's complement.

Consider an old-fashioned car mileage indicator (odometer). If the register rotates forward, it performs addition one mile at a time. If the register rotates backward, it performs subtraction one mile at a time. Below is a five-digit register rotating backwards:

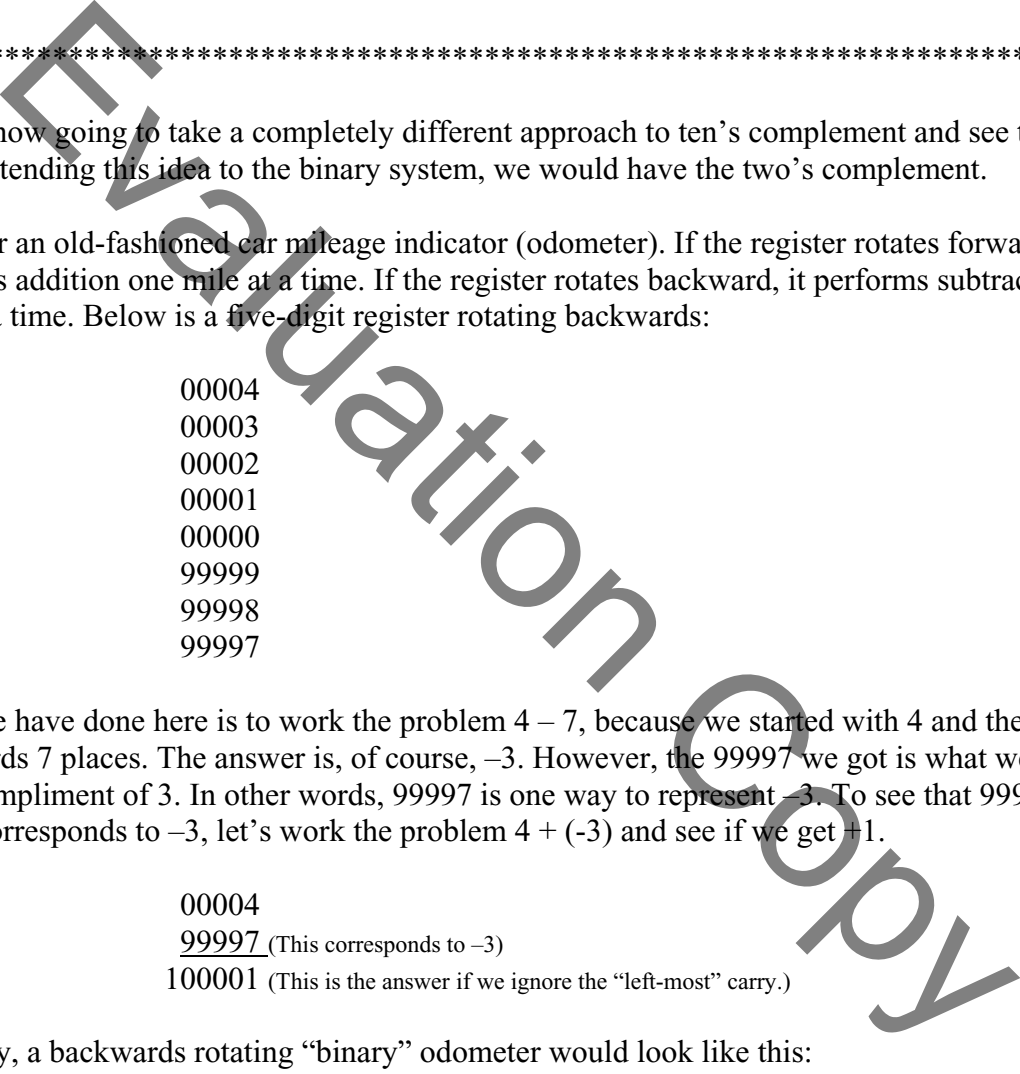

What we have done here is to work the problem  $4 - 7$ , because we started with 4 and then rotated backwards 7 places. The answer is, of course, –3. However, the 99997 we got is what we call the ten's compliment of 3. In other words, 99997 is one way to represent –3. To see that 99997 really corresponds to  $-3$ , let's work the problem  $4 + (-3)$  and see if we get  $+1$ .

> 00004 99997 (This corresponds to  $-3$ ) 100001 (This is the answer if we ignore the "left-most" carry.)

Similarly, a backwards rotating "binary" odometer would look like this:

Again, what we are doing here is working the problem  $4 - 7$ , because we start with 4 and rotate backwards 7 places. The answer is  $-3$  and the  $1101_{bin}$  we get is what we call the two's complement of 3. To see if this really works, let's do the problem  $4 + (-3)$  and see if we get 1.

$$
0100 \text{ bin} = 4 \text{ dec}
$$
  

$$
\frac{1101 \text{ bin}}{10001 \text{ bin}} = -3 \text{ dec}
$$
  

$$
10001 \text{ bin} = 1 \text{ (ignoring the "left-most" carry)}
$$

Notice that the two's compliment representation of  $-3$  <sub>dec</sub> (1101 <sub>bin</sub>) is exactly what we would get from the previous discussion where we would have inverted and added 1. from the previous discussion where we would have inverted and added 1.

**Evaluation Copy** 

# **Appendix H ….Operator Precedence**

Suppose there was a need to evaluate this expression:

 $((int)(3 * a)) ^ p | 3 & q | ^ -b$ 

What part would you do first? You would need a chart specifying the order in which operations are done.

As a matter of good programming, you should never write such a statement because it is difficult to maintain. Instead, break this up into a sequence of several lines of code in which the sequence determines the order you intend. Below is the order in which operations are done.

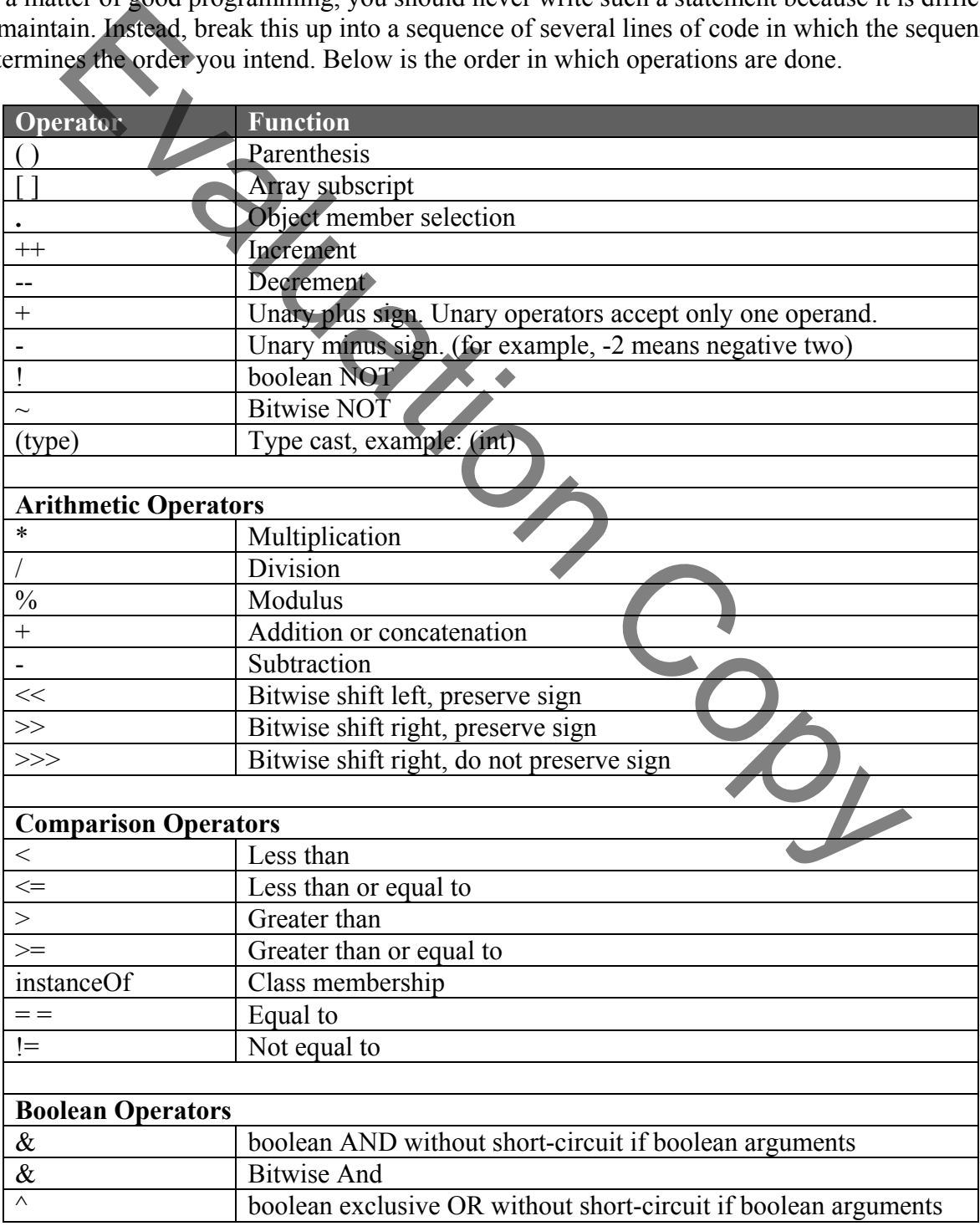

#### Appendix H-2

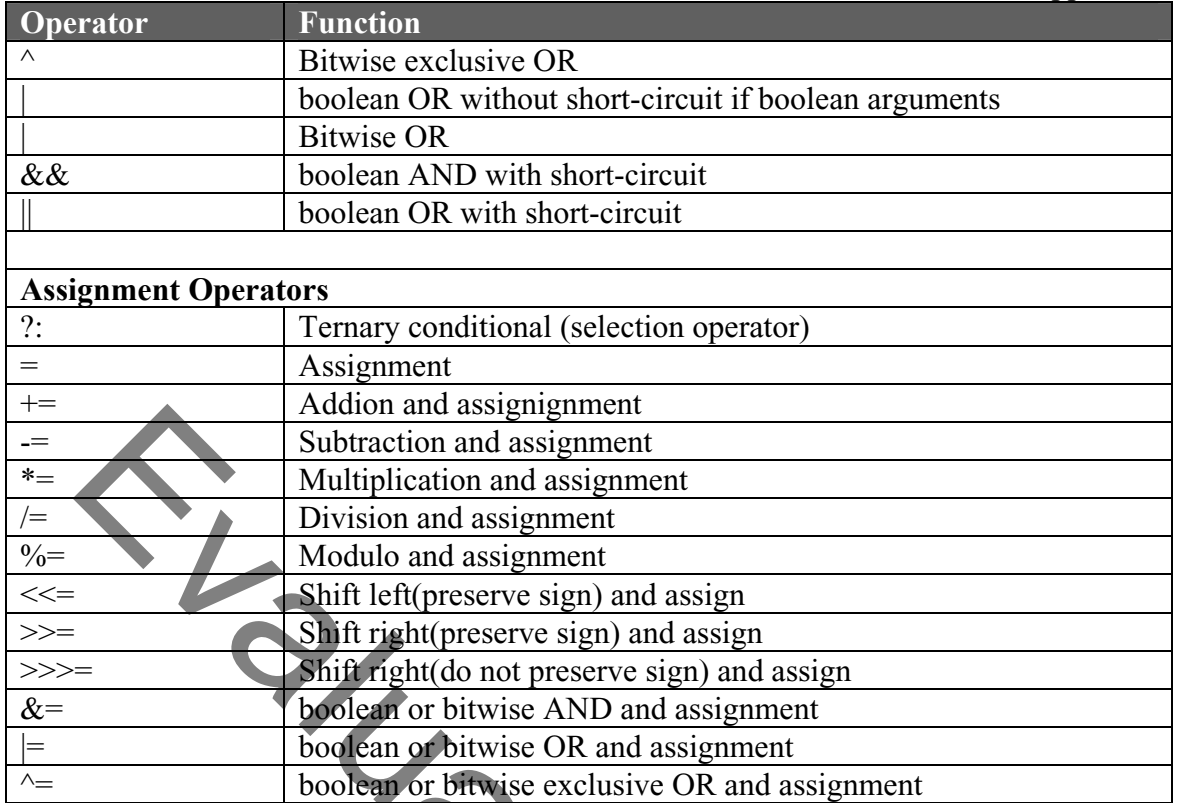

Number and assignment<br>
Multiplication and assignment<br>
Multiplication and assignment<br>
Multiplication and assignment<br>
Multiplication and assignment<br>
Shift Left(preserve sign) and assign<br>
Shift Left(preserve sign) and assign<br>

# **Appendix I ….Creating Packages and Importing Classes**

Java has several classes supplied with the language that you must "import" before you can make objects from them and/or access their methods. Let's suppose your class is called *MyClass* and you wish to import the *Random* class (for the purpose of creating random numbers inside the methods of your class).

First, you must know the "package" name. For the *Random* class the package name is **java.util** . There are **several** classes in this package. To bring in the Random class only, place the following command at the top of your class as follows:

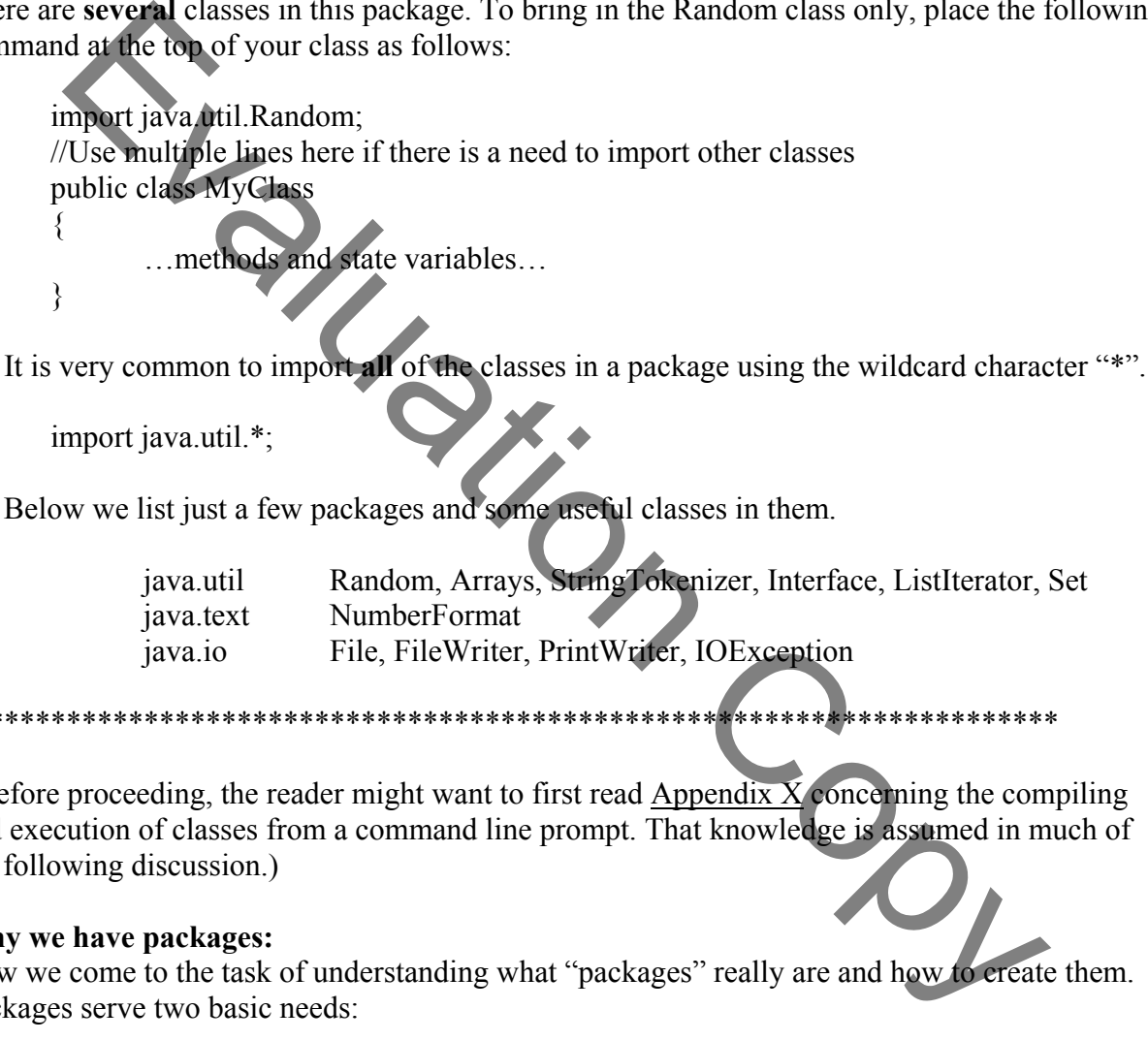

```
 import java.util.*;
```
Below we list just a few packages and some useful classes in them.

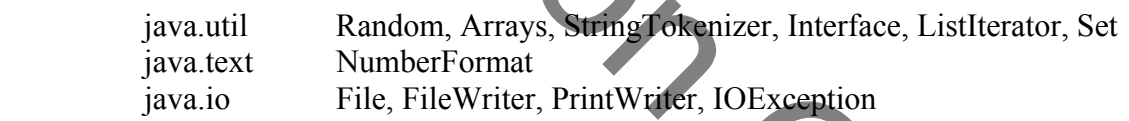

\*\*\*\*\*\*\*\*\*\*\*\*\*\*\*\*\*\*\*\*\*\*\*\*\*\*\*\*\*\*\*\*\*\*\*\*\*\*\*\*\*\*\*\*\*\*\*\*\*\*\*\*\*\*\*\*\*\*\*\*\*\*\*\*\*\*\*\*\*\*\*

 (Before proceeding, the reader might want to first read Appendix X concerning the compiling and execution of classes from a command line prompt. That knowledge is assumed in much of the following discussion.)

#### **Why we have packages:**

Now we come to the task of understanding what "packages" really are and how to create them. Packages serve two basic needs:

- 1. Packages are a convenient way to organize classes. Simply put, this means we can put **related** classes in the same package. When it is realized that there are thousands of classes, this is not only a convenience, it's a necessity.
- 2. Packages help us avoid naming conflicts. As new classes are created, it is inevitable that there will be conflicts with some of the thousands of existing classes. Such conflicts are avoided by using the package name as a prefix to the class name (for example, *java.util.Arrays.sort( );*, where *java.util* is the package name and *Arrays* is a class inside it.)

### **Creating a package:**

Let's now look at the six steps needed to create a package. For each step, two examples will be given.

1. Choose a **base folder path** under which the package will be stored.

**Example 1:** C:\MyBaseFolder

**Example 2:** C:\MyStuff\Libraries

2. Create a package name. You want your package name to be unique so that your package/class names will not conflict with others. Simple names may not conflict on your development computer; however, if you distribute your class to the outside world where you have no control, there might be a conflict.

**Example 1:** mypackage

**Example 2:** cleveland.maplest.smith.bill (Notice multiple parts are separated by dots.)

3. Create a sub folder(s) under the base folder path that matches the package name.

**Example 1:** C:\MyBaseFolder\mypackage

Example 2: C:\MyStuff\Libraries\cleveland\maplest\smith\bill

4. Create your source files and include as the very first noncomment line, a *package* statement. Be sure these files are saved with the *.java* extension.

**Example 1:** package mypackage; public class Tester { … some code … } **Example 2:** package cleveland.maplest.smith.bill; public class Test { … some code … } Create Class parame. You want your package name to be unique so that your<br>
signalism annew will not conflict with others. Simple names may not conflict<br>
evelopment computer, however, if you distribute your class to the ou

Source files in which there is no *package* designator are said to be stored in the *default package*.

5. Copy your source file (the text file with extension *.java*) into the package subfolder.

**Example 1:** C:\MyBaseFolder\mypackage\Tester.java

**Example 2:** C:\MyStuff\Libraries\cleveland\maplest\smith\bill\Test.java

6. Change to the **base folder** and from that position compile the class so as to produce a corresponding *.class* file. The following assumes you are in the "command line prompt" screen via the sequence *Start | Run | cmd* and that the *Path* variable points to the *bin* folder of your Java SDK as described in Appendix X.

**Example 1:** cd C:\MyBaseFolder (make the base folder the current folder) javac mypackage\Tester.java (compile)

**Example 2:** cd C:\MyStuff\Libraries javac cleveland\maplest\smith\bill\Test.java

#### **How Java finds Classes:**

We should now have a package; however, it's useless unless we know how to use it. First, we need to understand how Java finds the classes its needs. The compiler uses a special object called the *class loader* to sequentially locate the classes it needs.

1. The *class loader* first searches for standard Java classes that are a fundamental part of the language.

Optional packages are sought in the following ways.

- 2. Next, an extension mechanism is used to look for *.jar* files (bundling several classes) in the *…jre\lib\ext* subfolder of the Java SDK installation. **This is where you should put extra or nonstandard jar files so that your IDE can recognize them.**
- 3. Finally, if the desired class is not found inside a *.jar* file in the *ext* folder, then the *class loader* searches the *classpath*. The discussion that follows shows how to create a *classpath* so the compiler and JVM (Java Virtual Machine needed at runtime) can locate and use classes within packages we create or otherwise bring in from the outside world.

#### **Creating and using** *classpath***:**

The *classpath* variable simply does what its name suggests. It provides a path for Java indicating where we are storing our extra classes. There are three ways to use *classpath*:

 For each "Example 1" below we will assume that we are trying to compile a class file Called *MyClass1.java* and that it has references to the *Tester* class in the *mypackage* package. Likewise, for each "Example 2" below we will assume that we are trying to compile a class file called *MyClass2.java* and that it has references to the *Test* class in the *cleveland.maplest.smith.bill* package. Also assume that *MyClass1.java* and *MyClass2.java* are in the same folder and that that folder is the current folder. The class loader first searches for standard Java classes that are a fundament<br>
the lagguage.<br>
Optional packages are sought in the following ways.<br>
Developed packages are sought in the following ways.<br>
Next, an extension

• Use *-classpath* as a command line option when compiling.

**Example 1:** javac –classpath **.**;C:\MyBaseFolder MyClass1.java

**Example 2:** javac –classpath **.**;C:\MyStuff\Libraries MyClass2.java

In using the *–classpath* option notice that it is immediately followed by the paths at which the **base folder** of our package is located. Separate the various paths with semicolons. Notice for each example that we are specifying two paths. One is simply a "dot". This indicates the current directory and if not used, the compiler will not see *MyClass1.java* or *MyClass2.java* in the current directory. **Always use the dot**.

• The above technique of using the *–classpath* option can become tedious if used very often during a session in the DOS prompt window. There is a way to enter the class path **just once** and have it persist during the current "command line" session. At the command line prompt, enter the following:

**Example 1:** set classpath = .;C:\MyBaseFolder

**Example 2**: set classpath =  $:$ C:\MyStuff\Libraries

When compiling, all you now have to enter is *javac MyClass1.java* etc.

• Setting *classpath* as just described has the drawback of being only a temporary Environment Variable. It evaporates and is lost as soon as we close the command line window. In Windows 2K and XP there is a way to make it persist even after the computer is turned off and/or restarted. To do this, use the following sequence:

> Start | Settings(skip this step for XP) | Control Panel | System | Advanced Tab | Environment Variables

Create a new User Variable for <your logon name> called *classpath* with contents equivalent to the **base folder** path:

```
Example 1: .;C:\MyBaseFolder
```
**Example 2: .**;C:\MyStuff\Libraries

 Typically, this takes effect without the necessity of a reboot, but if things don't work immediately, try restarting the computer. If you want this new *classpath* to affect **all users** and if your logon name has Administrative permission, instead, create a new *classpath* variable in the System Variable section with the same contents as above. **Evaluation** calculate and it is used that the state of being only a temporary<br> **Evaluation Cover to the State of the State of the Copyright Cover to the command the state of Family CE state Copyright Cover the command th** 

If you created a System Variable, restart the computer. The *classpath* variable should now be in effect and permanent.

### **Accessing your own packages from within an IDE:**

Unfortunately, none of the above techniques allows you to access your own class packages from within an IDE. It will be necessary to make setting from within the IDE to access these outside classes. Look for a Settings, Preference, etc. menu and then usually for a Libraries submenu. Many times the IDE will not call it a *classpath*. All you will need to do is specify the **base folder path** of where your package resides. It is a common mistake to give the full path right down to the class itself. Part of that path is, of course, the package name itself. Just remember to give **only** the base folder path. For our two examples it would be:

**Example1:** C:\MyBaseFolder

**Example 2:** C:\MyStuff\Libraries

Notice that this IDE setting typically does not require the "dot" as does the *classpath* variable.

After all this talk about packages you way have wondered where important classes like, for example, those given by java.util.\* are located. Search your hard disk for a folder or sub folder matching this package name, and you won't find it. The class must be there somewhere because we use it all the time, but where? It's tucked away along with the bulk of the standard runtime classes in a jar file. Its location is typically:

C:\Program Files\Java\jdk1.5.0\_04\jre\lib\rt.jar

If you have Winzip on your computer you can examine the classes inside this or any other jar file.

In summary, a student of Java should be able to look at an import statement such as the following and be able to tell which is the name of the class and which is the name of the package.

import java.util.StringTokenizer;

For this example, *java.util* is the name of the package and *StringTokenizer* is the name of the class. Evaluation Copy

# **Appendix J …..Typical Contest Classes and Interfaces**

### **class java.lang.object**

- boolean equals(Object other)
- String toString()
- int hashCode()

### **interface java.lang.Comparable**

• int compareTo(Object other) //return value < 0 if *this* is less than *other* //return value = 0 if *this* is equal to *other*  //return value > 0 if *this* is greater than *other*

### **class java.lang.Integer implements java.lang.Comparable**

- Integer(int value) //constructor
- intValue(
- boolean equals(Object other)
- static String to String(int i)
- static String to String(int i, int base)
- int compareTo(Object other) //specified by java.lang.Comparable
- static int parseInt(String s) //Parses the string argument as a signed decimal integer
- static int parseInt(String s, int base) //returns a decimal int (s is expressed in base b)

### **class java.lang.Double implements java.lang.Comparable**

- Double(double value) //constructor
- double double Value()
- boolean equals(Object other)
- String to String ()
- int compareTo(Object other) //specified by java.lang.Comparable
- static double parseDouble(String s)

### **class java.lang.String implements java.lang.Comparable**

- int compareTo(Object other) //specidied by java.lang.Comparable
- boolean equals(Object other)
- $\bullet$  int length()
- String substring(int from, int to) //returns the substring at *from* and ending at *to-1* Tettim value = 0 if *this* is equal to *other*<br>
Tectim value = 0 if *this* is greater than *other*<br> **Examplements java.lang.Comparable**<br> **Examplements java.lang.Comparable**<br> **Examplements java.lang.Comparable**<br> **Exampleme**
- String substring(int from) //returns *substring(from, length( ))*
- int indexOf(String s) //returns the index of the first occurrence of s;  $\overline{\cdot}$  if not found
- int indexOf(String str, int from index) //returns the index of the first occurrence of of *str* // starting at index *fromindex*
- char charAt(int index) //returns the character at the specified index
- int indexOf(int ch) //returns the index of the first occurrence of of thecharacter *ch*
- int indexOf(int ch, int from index) // returns the index of the first occurrence of the //character *ch* starting at index *fromindex*
- char [] toCharArray( ) //converts String into a character array
- static String copyValueOf(char [] ch) //converts a char array into a String
- static String valueOf(char  $\lceil \rceil$  ch) //converts a char array into a String
- String toLowerCase() //converts all characters to lower case
- String to UpperCase() //converts all characters to upper case
- String I split(String regex) //splits String into elements of a String array around matches //to the "regular expression" regex
- String replace(char old, char new) //replace all occurrences of char old with char new
- String replace(String a, String b) //replace all occurrences of String a with String b
- String replaceAll(String regex, String replacement) //replace all matches to the regular // expression regex with replacement
- String replaceFirst(String regex, String replacement) //replace first match to the regular

// expression regex with replacement

### **class java.lang.Character**

- static boolean isDigit(char ch)
- static boolean is Letter(char ch)
- static boolean is LetterOrDigit(ch)
- static boolean is LowerCase()
- static boolean is UpperCase()
- static boolean is Whitespace()
- static char toUpperCase(char ch)
- static char toLowerCase(char ch)

### **class java.lang.Math**

- static int abs(int  $x$ )
- static double abs(double x)
- static double pow(double base, double exponent)
- static double sqrt(double x)
- static double ceil(double a)
- static double floor(double a)
- static double min(double a, double b)
- static double max(double a, double b)
- static double random()
- static long round(double a)

### **class java.util.Random**

- int nextInt() //returns Integer.MIN\_Value  $\leq$  int value  $\leq$  Integer.MAX\_Value straing teptacer instantion (straing legex, straing leptacement) //replace instituted to the<br>
state boolean is Digit(char ch)<br>
state boolean is Letter(char ch)<br>
state boolean is Letter(char ch)<br>
state boolean is Using Cas
- int nextInt(int i) //returns  $0 \le$  int value  $\le$  i-1
- double nextDouble()

### **interface java.util.List<E>**

- boolean  $add(E x)$
- $\bullet$  int size( )
- Iterator  $\leq E$  iterator()
- ListIterator < E > listIterator()

### **class java.util.ArrayList<E> implements java.util.List<E>**

(methods in addition to the List methods)

- $\bullet$  E get(int index)
- E set(int index, E x) //replace the element at index with x and returns old one
- void add(int index, E x) //inserts *x* at position *index* sliding elements right of *index* //forward one position. Adjusts *size.*
- E remove(int index) //removes element from position *index*, sliding elements at //position *index + 1* and higher to the left. Adjusts *size.*

### **class java.util.LinkedList<E> implements java.util.List<E>**

(methods in addition to the List methods)

- void addFirst $(E \times)$
- void addLast $(E \times)$
- E getFirst( $\prime$ )
- $\bullet$  E getLast()
- E removeFirst()
- E removeLast( )

### **interface java.util.Set<E>**

- $\bullet$  boolean  $add(E \times)$
- $\bullet$  boolean contains(Object x)
- boolean remove( $O$ bject x)
- $\bullet$  int size()
- Iterator  $\leq E$  > iterator()

### **class java.util.HashSet<E> implements java.util.Set<E> class java.util.TreeSet<E> implements java.util.Set<E>**

### **interface java.util.Map<K, V>**

- boolean containsKey(Object key)
- Set  $\leq$ Map.Entry $\leq$ K, V $\geq$  entrySet() //Returns a set of Map.Entry objects (only //referenced with an iterator)

Evaluation Copy

- V get(Object key)
- Set  $\langle K \rangle$  keySet()
- Object put(K key, V value)
- $\bullet$  int size( )

### **class java.util.HashMap implements java.util.Map<K, V> class java.util.TreeMap implements java.util.Map<K, V>**

### **interface java.util.Map.Entry<K, V>**

- K getKey $()$
- V getValue()
- V setValue(V value)

### **interface java.util.Iterator<E>**

- boolean hasNext()
- $\bullet$  E next()
- void remove()

### **interface java.util.ListIterator extends java.util.Iterator<E>**

(methods in addition to the Iterator methods)

- void  $add(E x)$
- void set  $(E x)$

### cl**ass java.lang.StringBuffer**

- StringBuffer append(char c)
- StringBuffer append(String str)
- StringBuffer append(StringBuffer sb)
- $\bullet$  int capacity()
- char charAt(int index)
- StringBuffer delete(int start, int end) //character at index *end* is not deleted
- StringBuffer deleteCharAt(int index)
- StringBuffer insert(int offset, char c) //insert just before index *offset*
- StringBuffer insert(int offset, String s) //insert just before index *offset*
- StringBuffer replace(int start, int end, String replacementString) // the substring starting //at index *start* and ending with index *end –1* is replaced with *replacementString* Evaluation dielect. CarA(thi mdex)<br>
Evaluation discussion and the state of the state of the state of the state of the state of the state of the state of the state of the state of the state of the state of the state of the
- StringBuffer reverse() //for example, changes "Hello" into "olleH"
- $\bullet$  int length()
- void setCharAt(int index, char ch)
- String substring(int start)
- String substring(int start, int end)
- String to String ()

### class **java.util.Scanner**

- Scanner(InputStream source) //source is normally System.in
- Scanner(File inputFilePathAndName)
- Scanner(String s) //Total of three constructors
- String next() //Returns the next String from the current position up to the next delimiter
- String nextLine() //Returns the String from the current position to the end of the line.
- double nextDouble
- $\bullet$  int nextInt()
- Scanner useDelimiter(String regex)
- String findInLine(String regex) //Advances position and returns the String found or null.
- boolean hasNext(String regex)
- boolean hasNext()
- boolean hasNextDouble()
- boolean hasNextInt()
- Scanner skip(String regex)
- String find Within Horizon (String regex, int x) //search limited to next x characters

## **Appendix K …..Exception Classes**

Following is a list of some of the exception classes found in java.lang. The indentations are an indication of inheritance with the leftmost of an adjacent pair being the superclass. Beside some of the exception classes are uses and some (but not all) conditions that would cause that exception.

```
Exception 
         RuntimeException 
                                          (all below this point are unchecked exceptions) 
                 ArithmeticException ...division by 0, etc.
                 IllegalArgumentException …can be used to enforce method preconditions 
                         NumberFormatException…illegal conversion of String to numeric 
                 IllegalStateException…can be used to enforce method preconditions 
                 IndexOutOfBoundsException 
                          StringIndexOutOfBoundsException … index<0 or index>=String length 
                         ArrayIndexOutOfBoundsException … index<0 or index>=array length 
                 NullPointerException …trying to use a variable not referencing an object 
                 UnsupportedOperationException 
    If you are not sure of which of these exception to use, you can always use RuntimeException
    as in the following code: 
         if( …something bad happens… ) 
         { 
                RuntimeException e = new RuntimeException("Your own error message goes 
                                                                                           here.") 
                 throw e; 
     } 
                         *********************************************************************** 
    Some subclasses of IOException are EOFException … end of file, 
                                               FileNotFoundException, 
                                               MalformedURLException, 
                                               UnknownHostException 
         Mathematic Exception<br>
(all below this point are unchecked exceptions)<br>
(all below this point are unchecked exceptions)<br>
Illegal Argument Exception ....can be used to enforce method precondition<br>
Illegal State Exception ...
```
All of these are **checked** exceptions.

## **Appendix L …..An Essay on Interfaces**

*Students often question the usefulness of Interfaces. This essay presents an interesting point of view and, hopefully, shows their true utility.* 

What is the physical interface to the various systems of an aircraft that a pilot sees when he sits in the cockpit?

The interface consists of all the instruments, dials, gauges, and controls that a pilot sees in front of him. For example, he doesn't deal directly with the elevator at the rear of the plane…rather the yoke (part of the interface) control circuitry that, in turn, moves the elevator and thus makes the plane go up or down.

Now suppose we are the aircraft manufacturer and we have a number of models that we produce. When a pilot sits in the cockpit of **any** of our models, we want him to see essentially the same interface. In other words, we want the same color scheme, things to be essentially in the same position, and the controls to work basically the same…**we want standardization**. Thus a pilot who has flown one of our models could feel fairly comfortable when moving to another model he has never flown. rface consists of all the instruments, dials, gauges, and controls that a pilot sees<br>for example, he doosn't deal directly with the clevator at the rear of the plane....<br>For example, he doosn't deal directly with the clev

How do we make sure all our models have this common interface? We send the specification for what the layout of the cockpit is to our design engineers so they will work this basic design into new models they create.

…. And so it is with software interfaces. We tell the software engineers who create classes for us, the signatures of the methods we want. (We do this by giving them an *interface*.) All we have to do is look at the first line of their class and see if it says *implements*. We need not look further. We are assured that they have implemented every method of the interface we specified… otherwise, their class won't compile.

Thus we see that the *interface* does four things for us:

- 1. It lets us specify the exact method signatures we want in a class that someone else will design for us… without us having to implement the code.
- 2. It promotes uniformity if several classes implement this same *interface*… just as the airplane cockpit will be uniform between the various models.
- 3. We can look at the first line of a class and if it says *implements*, we know the author has implemented **everything** we specified… we have no need to look further in the code to be assured of this.
- 4. Someone who wants to know how to use a class need not look through what might be thousands of lines of code that make up the class. It would be much easier to look at the *interface* to see how to use the class. Let's say that another way. It's **much** easier to look at the *interface* document to see how we **interface** to the class.

## **Appendix M …..Input from the Keyboard**

From Lesson 7 we learned that the *Scanner* class makes it easy to obtain input from the keyboard. For versions of Java preceding 1.5, use the following somewhat more complicated technique (requires importing *java.io.\**).

 BufferedReader reader = new BufferedReader(new InputStreamReader(System.in)); String  $s = reader.readLine()$ ; //Reads in a line of text

This code is capable of throwing the checked exception *IOException* so, either handle with *trycatch* or append *throws IOException* to the method signature. The *InputStreamReader* class inputs one byte at a time from the keyboard. *BufferedReader* allows many bytes to be handled as a line of text. Evaluation of university control in the extent value of the method signature. The *InputsfreemReader* component throus to the method signature. The *InputsfreemReader* component at a time from the keyboard. *BufferedReade* 

#### \*\*\*\*\*\*\*\*\*\*\*\*\*\*\*\*\*\*\*\*\*\*\*\*\*\*\*\*\*\*\*\*\*\*\*\*\*\*\*\*\*\*\*\*\*\*\*\*\*\*\*\*\*\*\*\*\*\*\*\*\*\*\*\*\*\*\*\*\*\*

For versions of Java preceding 1.5 there is an easier class to use for keyboard input, *TerminalIO*, however, it is not one of the standard Java classes. Below is a website from which *TerminalIO* can be downloaded:

http://www.bluepelicanjava.com/Download\_jar.htm (that's an underscore between d and j)

Put this *jar* files in the appropriate folder similar to the following:

C:\Program Files\Java\jdk1.5.0\_04\jre\lib\ext

Two popular programming environments, BlueJ and JCreator will both recognize classes within *jar* files placed in this folder. **Do not** place your *jar* file into *C:\Program Files\Java\jdk1.5.0\_04*\*lib*\*ext*. This is a different, although similarly named folder.

After importing *TerminalIO*, use as follows:

KeyboardReader reader = new KeyboardReader( ); int  $i = reader.readInt()$ ; //reads in an integer double  $d = reader.readDouble()$ ; //reads in a double mporting 1...<br>
String string separation ( ); // reads in an integer<br>
double d = reader.readDouble( ); // reads in a double<br>
String s = reader.readLine( ); // reads in an entire line of text<br>
String s = reader.readLine( );

# **Appendix N …..Using the BlueJ Programming Environment**

The BlueJ IDE (integrated development environment) is a free download at [http://www.bluej.org/download/download.html.](http://www.bluej.org/download/download.html) The following sequence of steps details how to create a BlueJ project and then classes within that project.

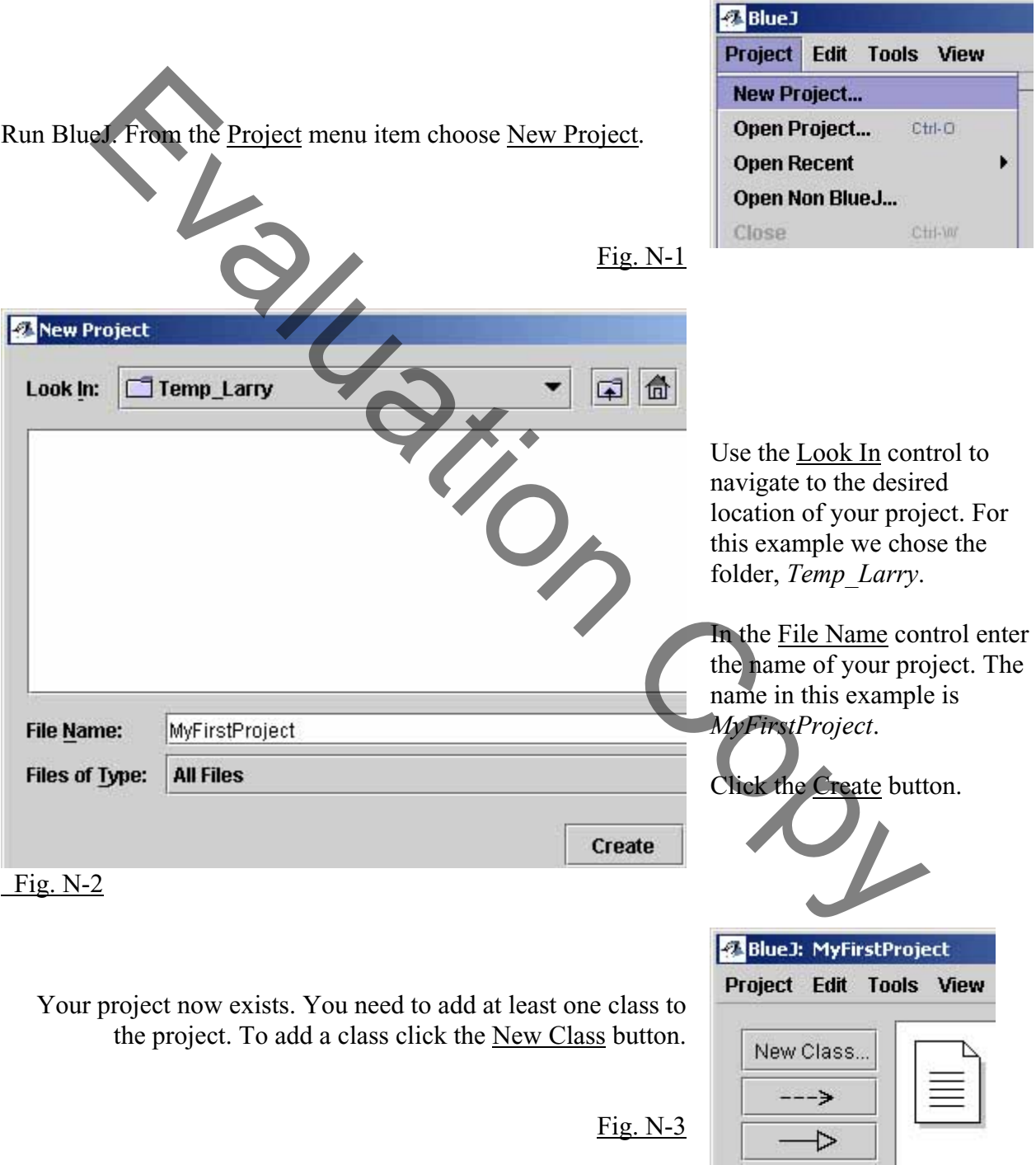

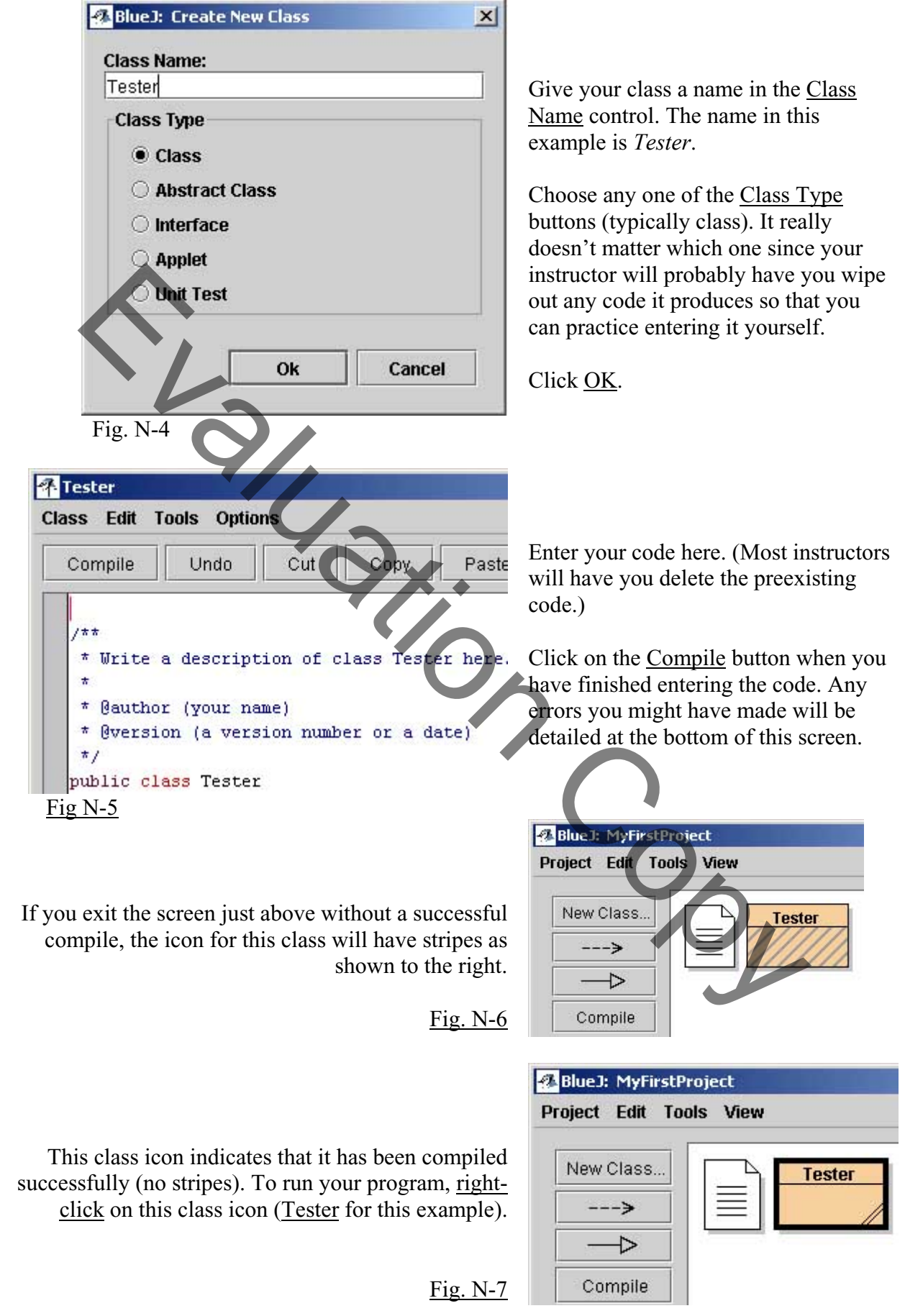

 $\overline{a}$ 

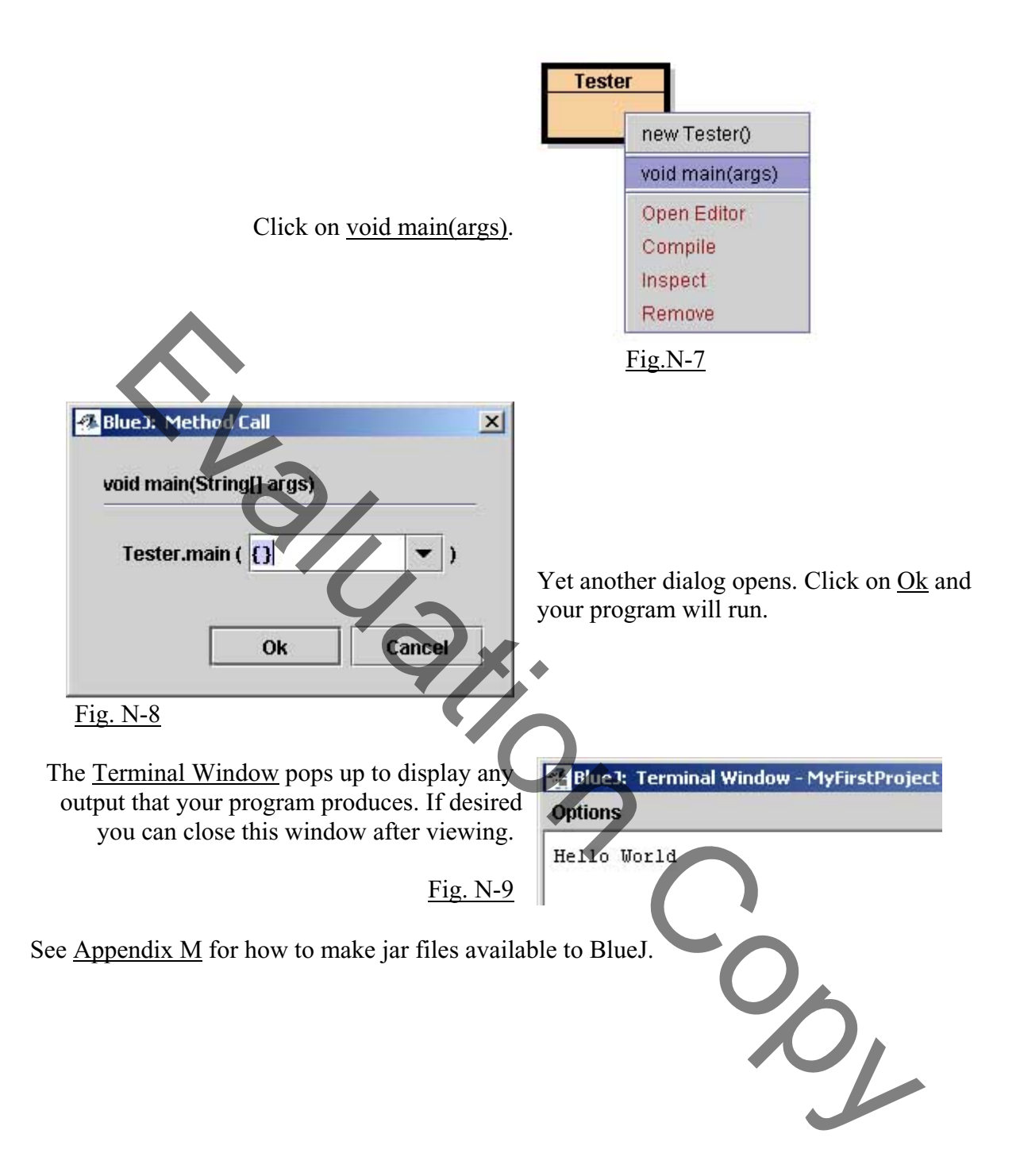

# **Appendix O …..Using the JCreator Programming Environment**

The JCreator IDE (integrated development environment) is a free download at [http://www.jcreator.com/download.htm.](http://www.jcreator.com/download.htm) The following sequence of steps details how to create a JCreator project and then classes within that project.

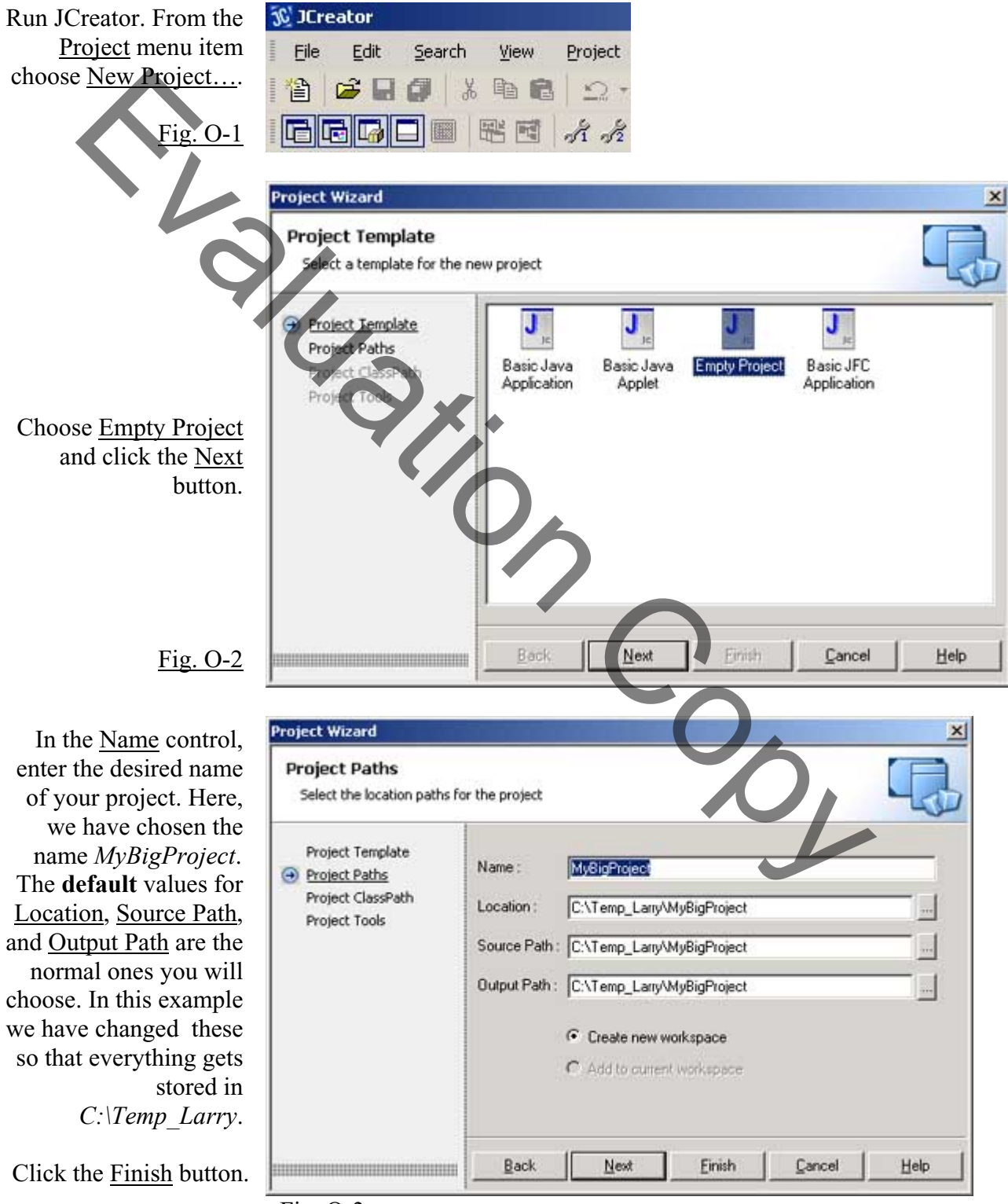

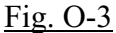

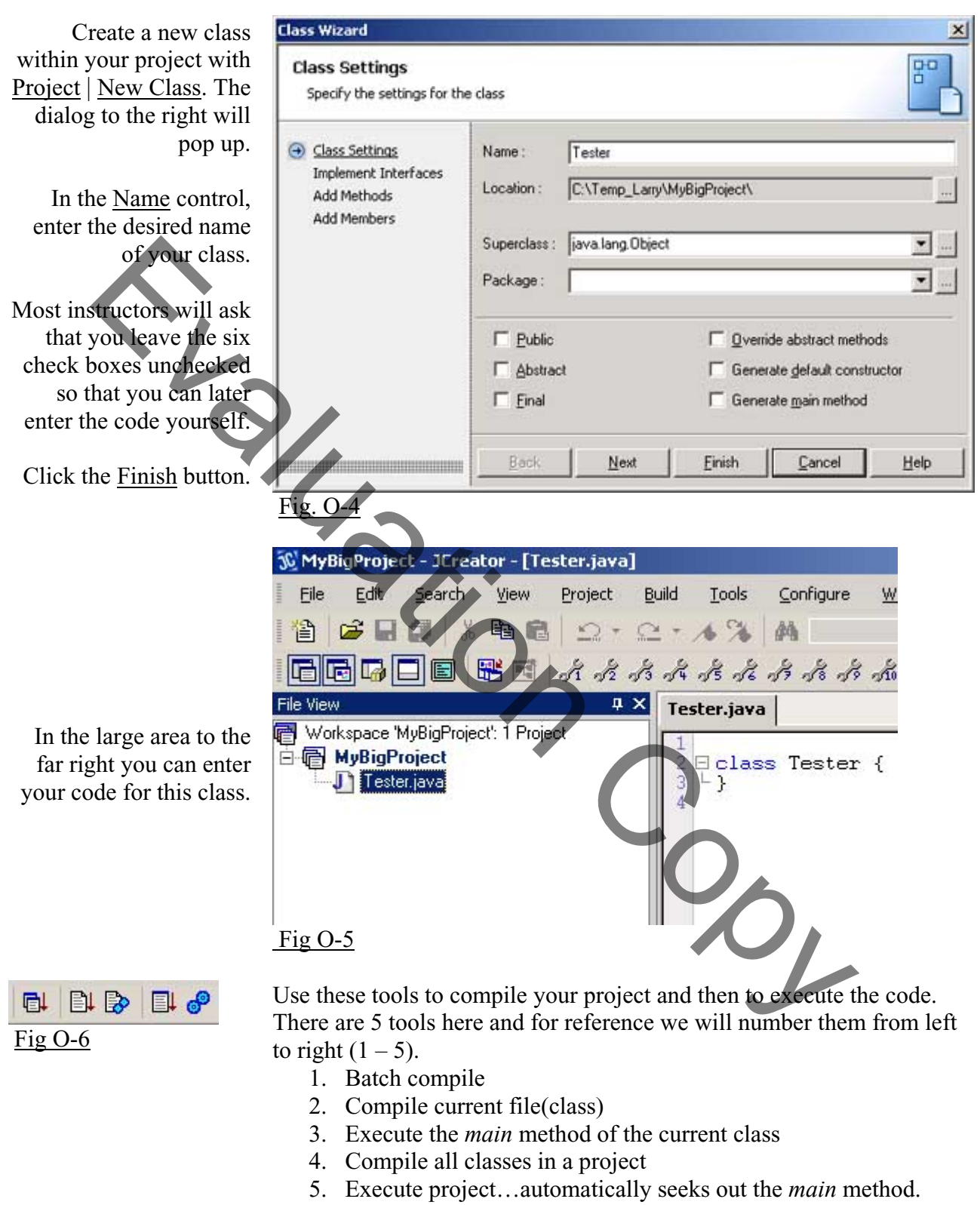

See Appendix M for how to make jar files available to JCreator.

# **Appendix P ….. Time Allocation for Lessons and Tests**

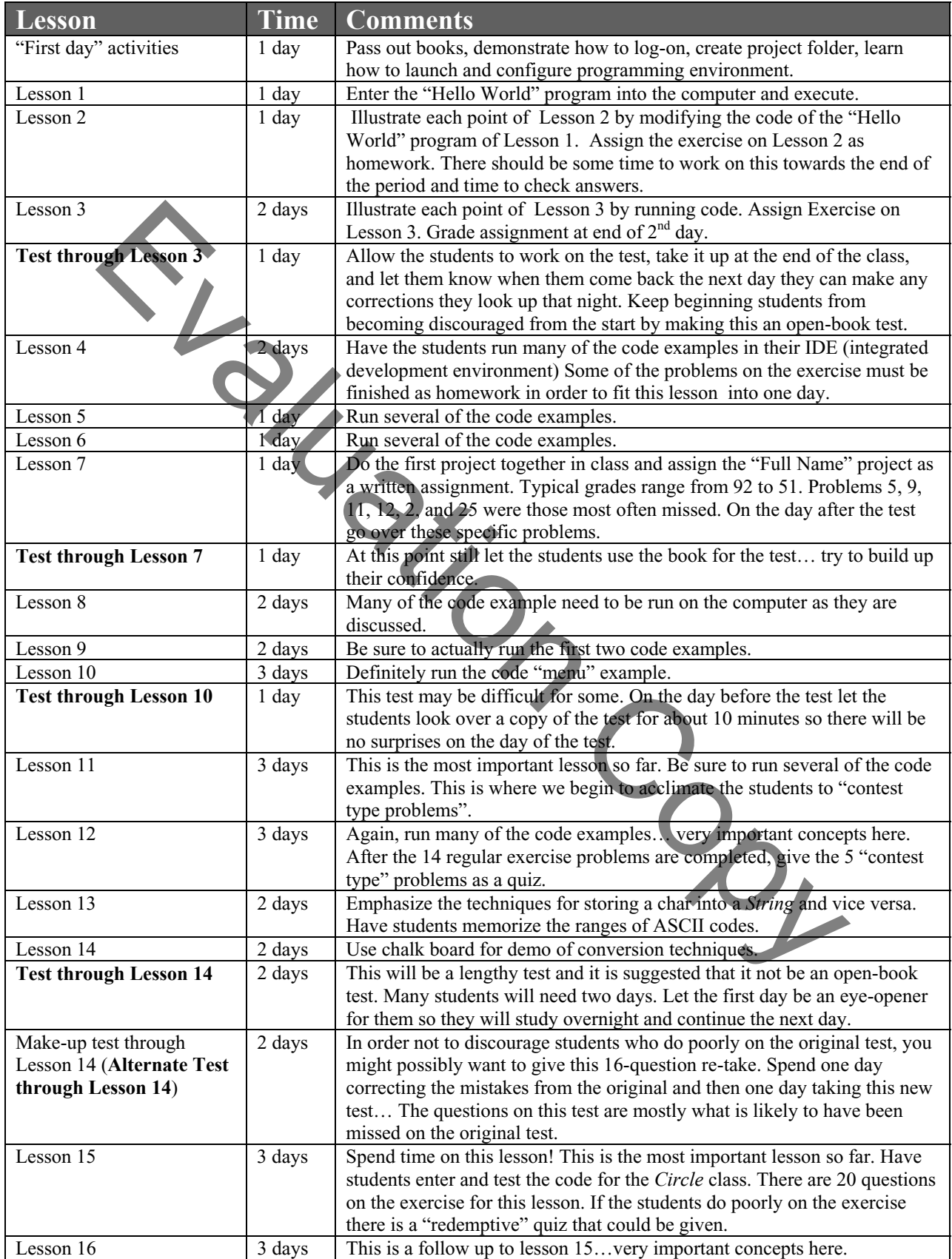

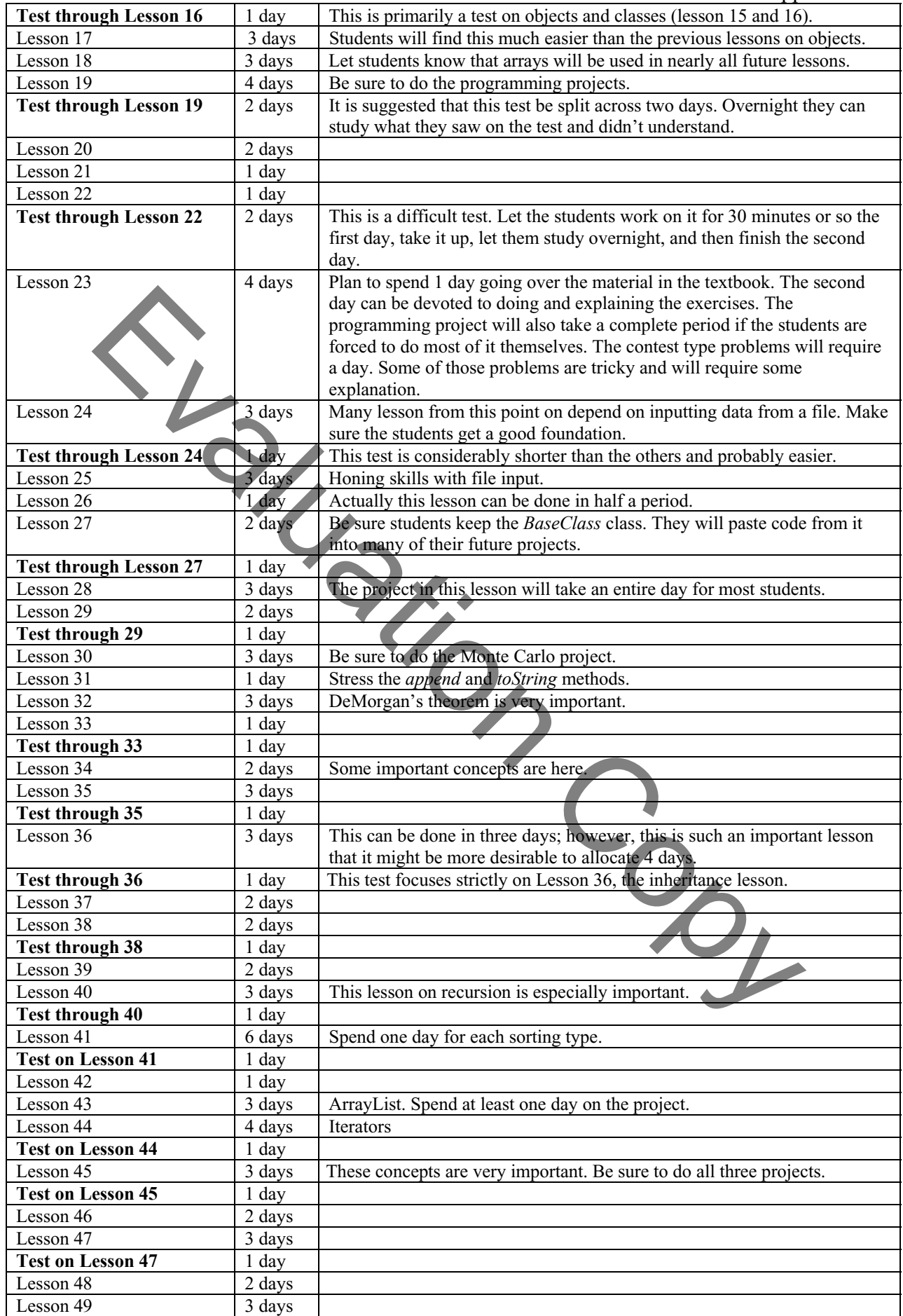

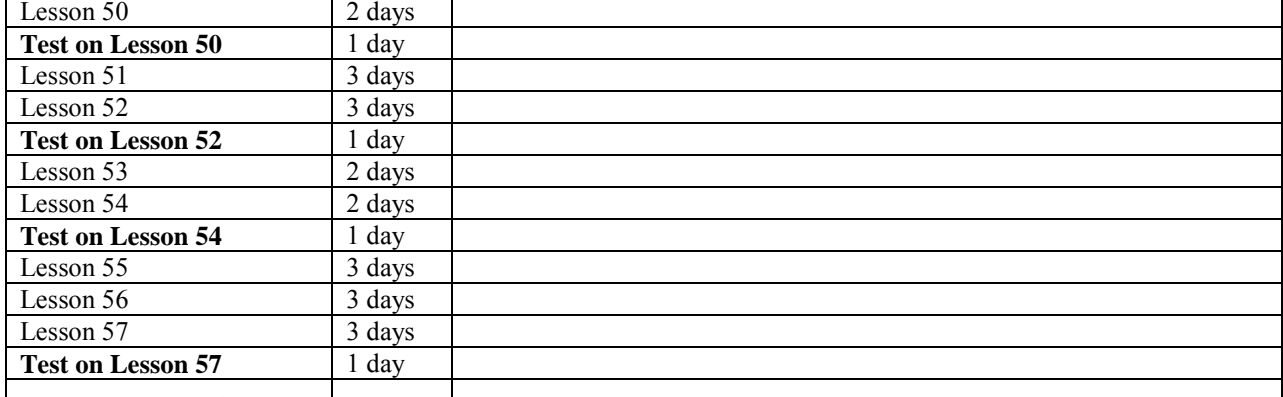

**Evaluation Copy** 

# **Appendix Q ….. AP (A) Correlation**

Not all of the following items are tested in the AP A test, but all have at least "potential relevance" as described in the AP Java subset on the College Board web site.

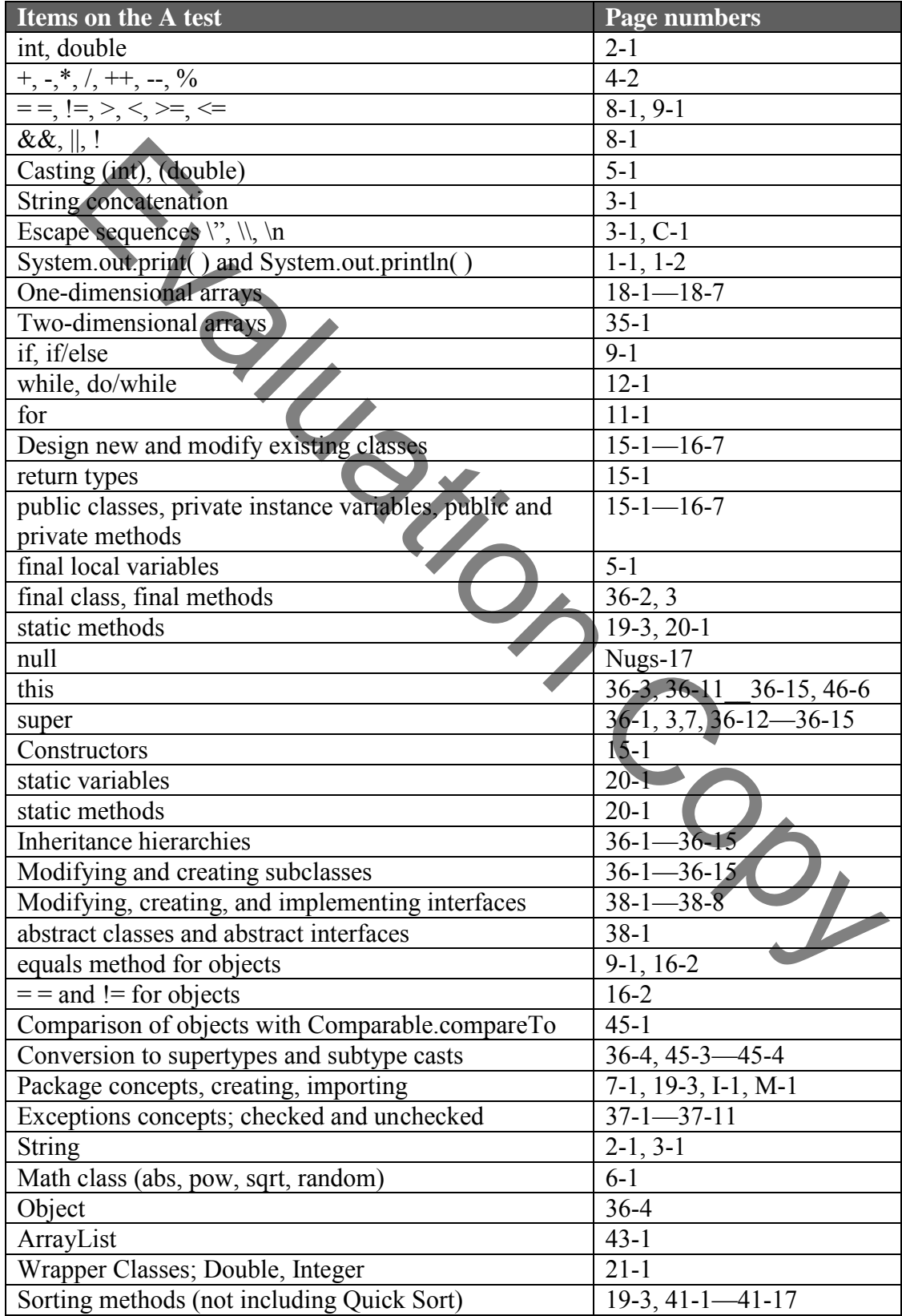

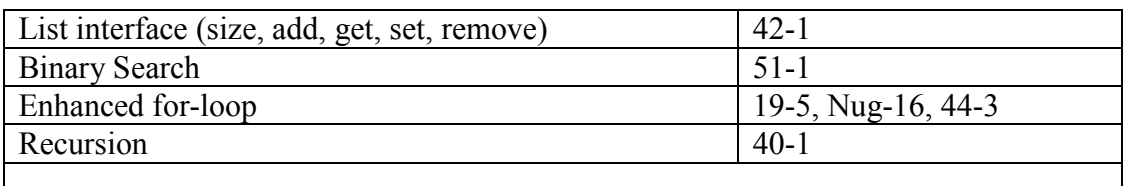

The computer science **"case study", Grid World**, is also covered on the A test. This is thoroughly presented and explained in Blue Pelican's Grid World product in the form of documents, lessons, questions/answers, and videos… available at www.bluepelicanjava.com.

**Evaluation Copy** 

# **Appendix R… Texas TEKS Correlation, Computer Science I**

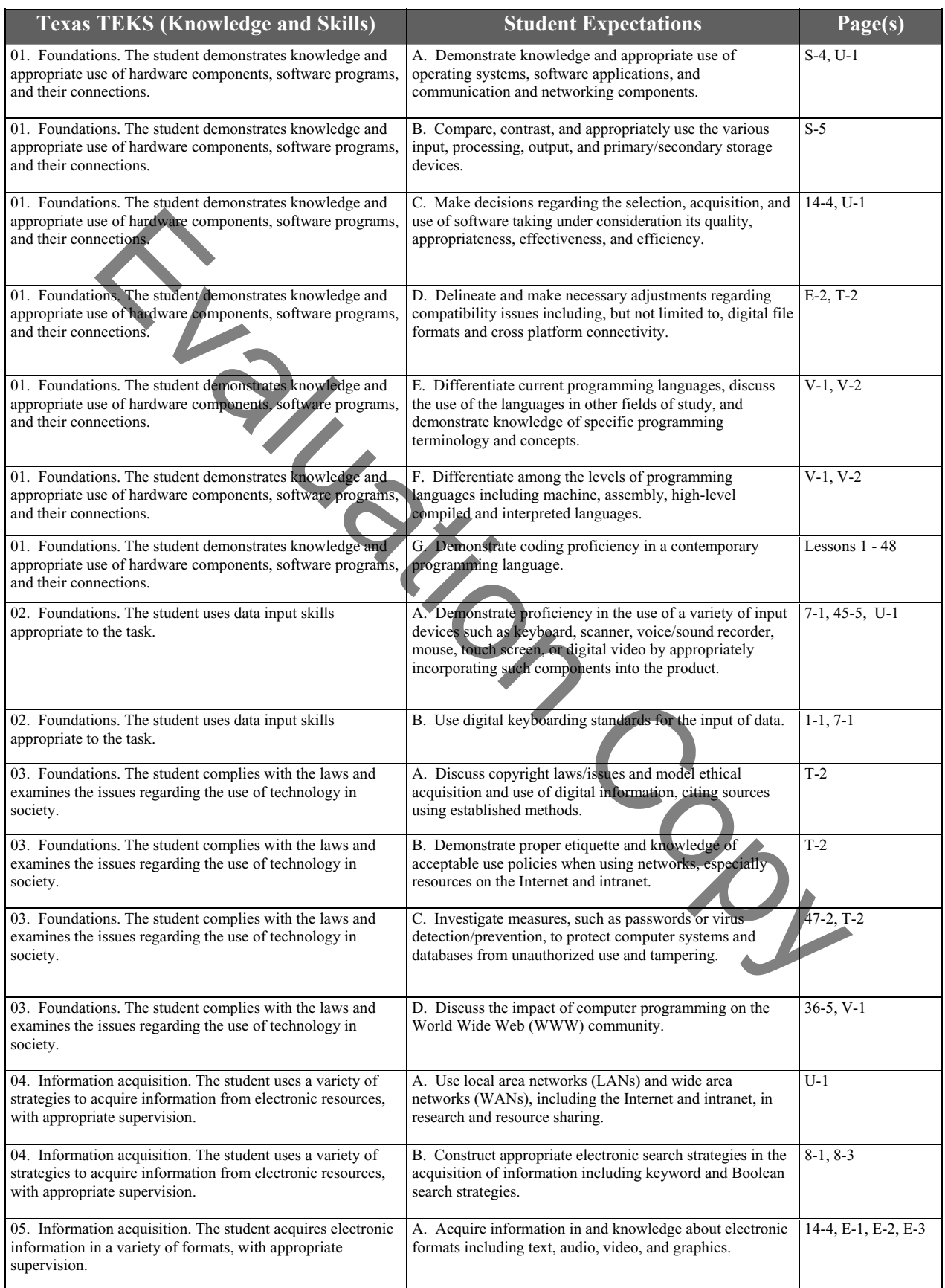

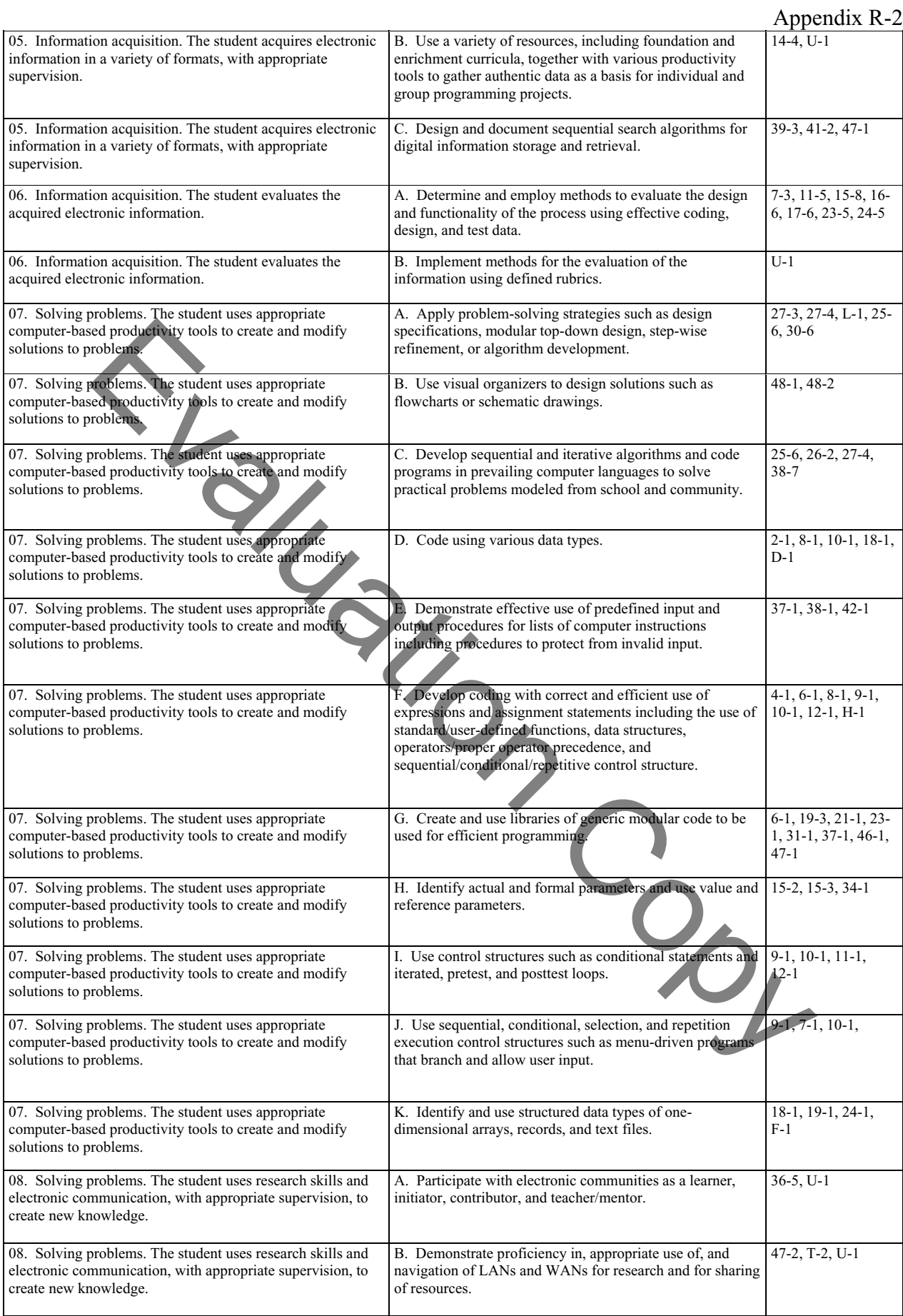

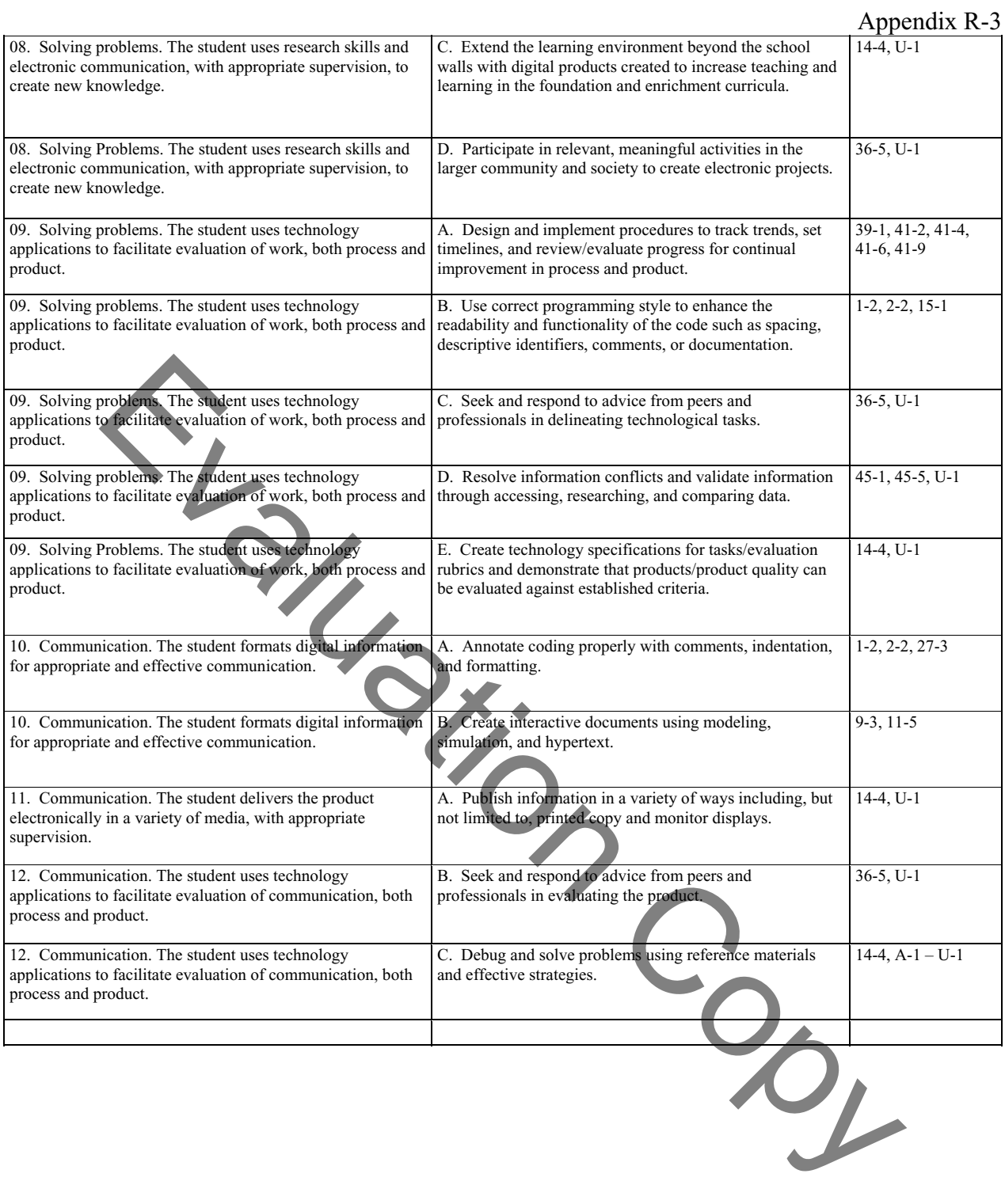

# **Appendix S ….. A History of Computers**

What was the first computer and who built it? Depending on who you ask, you will likely get a variety of answers. Frenchman Blaise Pascal built a gear-driven counting machine in 1642 when he was only eighteen years old. His machine could only add and subtract; however, it was revolutionary for its time. Pascal went on to make numerous contributions to the field of mathematics.

In the early 1820's Charles Babbage, an Englishman, began his "Difference Engine" and worked on it for ten years before abandoning it for a much better design, the "Analytical Engine". Due to a lack of funding and the inability of the technology of the times to produce parts to exacting tolerances, neither of these mechanical machines was ever completely finished. It is widely acknowledged today that they would have worked.

Babbage enlisted the help of Ada Lovelace, daughter of English poet Lord Byron, to devise ways to program this first generalpurpose (although non-existent) computer. Actually, her role was mostly in the generation of publicity for his projects. There is a computer language named ADA in honor of this first programmer. The language was originally mandated for use in U.S. military equipment, but never received widespread acceptance by the general programming community.

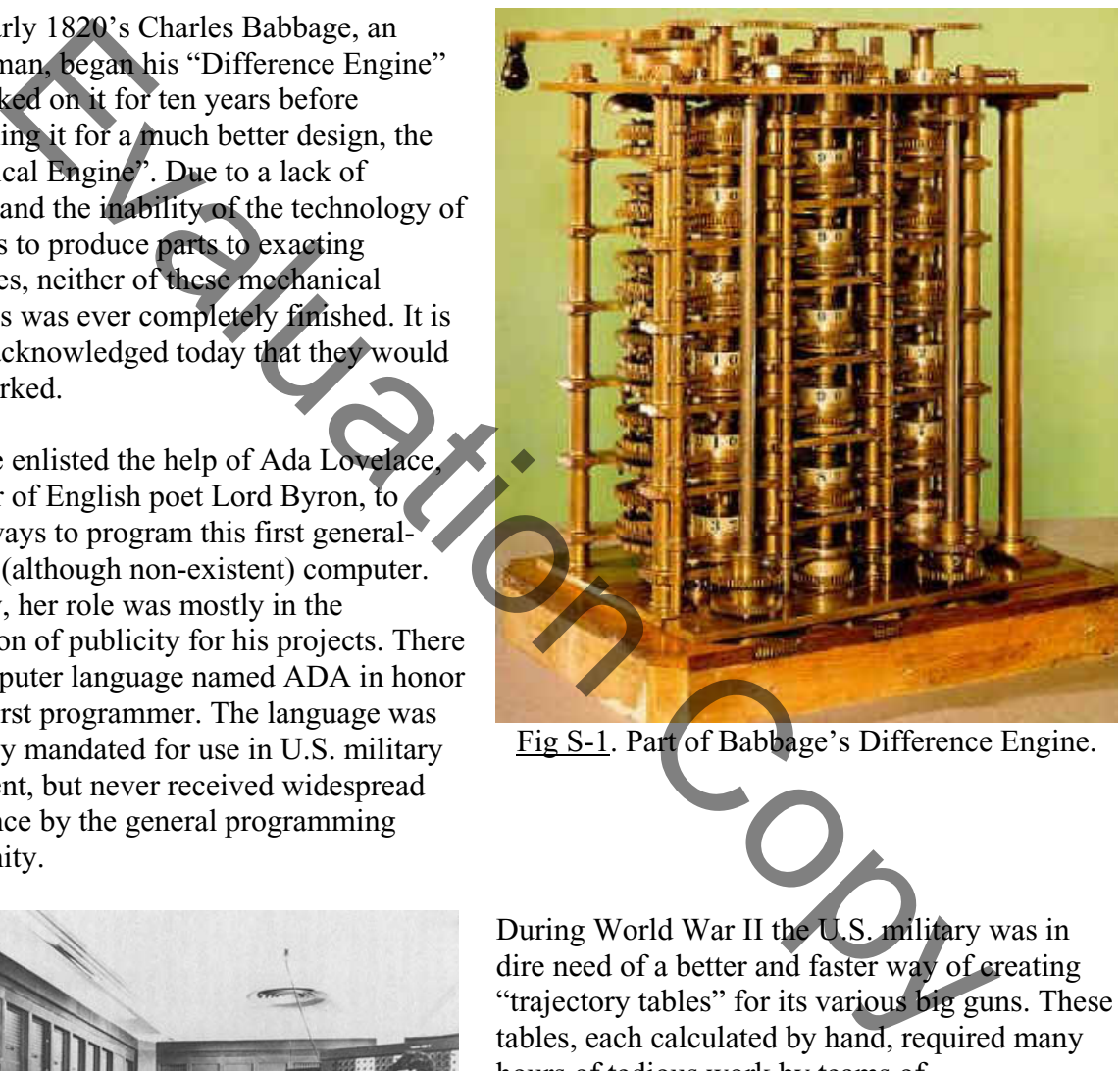

Fig S-1. Part of Babbage's Difference Engine.

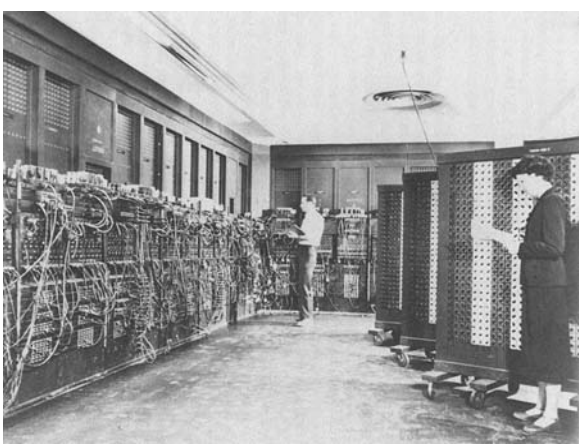

Fig S-2.The ENIAC in operation. This photo shows about half of the machine.

During World War II the U.S. military was in dire need of a better and faster way of creating "trajectory tables" for its various big guns. These tables, each calculated by hand, required many hours of tedious work by teams of mathematicians. The calculations took into account the angle of the gun, wind speed and direction, temperature, barometric pressure, humidity, and type of shell. With an increasing number of new types of guns and shells being produced, those human "computers" as they were called, were simply overwhelmed. A newer, faster method was badly needed.

Out of this necessity was born the first electronic digital computer, the ENIAC. It was finally finished in 1946 (the war was over by then) and was a monster consisting of 19,000 vacuum tubes and 1,500 relays. It completely occupied a large room, weighed several tons, and consumed enough electricity to power a small town. Unfortunately, because of the unreliability of vacuum tubes, it was in constant need of repair. In spite of this, it was still one of the most valuable assets of the U.S. in the early days of the cold war with the Soviet Union.

Few people today would recognize the ENIAC as a computer. It had no "keyboard" and no "screen" and was programmed by rewiring ("hard-wiring" as evidenced by the patch cords in Fig. S-2) the machine and flipping large arrays of switches. This was a time consuming, tedious task that resulted in many "programming" errors.

It was John von Neuman who suggested that hard wiring be abandoned and for the computer's program to be stored in memory along with the data. This was a radical idea for its day, but the technique is still used in modern computers. Von Neuman was considered by many colleagues to be the "smartest man" of the twentieth century and there are many anecdotes of his amazing mental abilities to support that belief.

At the time the ENIAC was being developed, a young Navy Lieutenant, Grace Hopper, became involved with the ENIAC and related projects. She was one of the first to program electronic digital computers. In fact, she coined the phrase "computer bug." It seems that her group's computer malfunctioned and a moth was discovered with its wing blocking the contacts of a relay. After that, whenever a program did something unexpected she would quip, "Must be a bug in the machine," and the term stuck.

Grace Hopper was a national treasure and recognizing this, the Navy allowed her to stay on active duty well past the mandatory retirement age of 65. She was 80 when she retired in 1986. She had appeared on many TV shows, including two appearances on CBS's 60 Minutes. She always responded to a greeting from hosts with, "Here, have a nanosecond" (a nanosecond is one billionth of a second) while handing them a piece of wire just a little shorter than a foot. That was her trademark and was her way of introducing a discussion of computer technology. She would explain that the speed of electrical devices is inherently limited since electrical signals take approximately a nanosecond to travel the length of the wire. She would point out that that's one of the reasons for miniaturization. resulted in many "programming" errors.<br>
Not von Neuman who suggested that hard wiring be abandoned and for the com<br>
to be stored in memory along with the data. This was a radical idea for its day,<br>
its sill used if modern

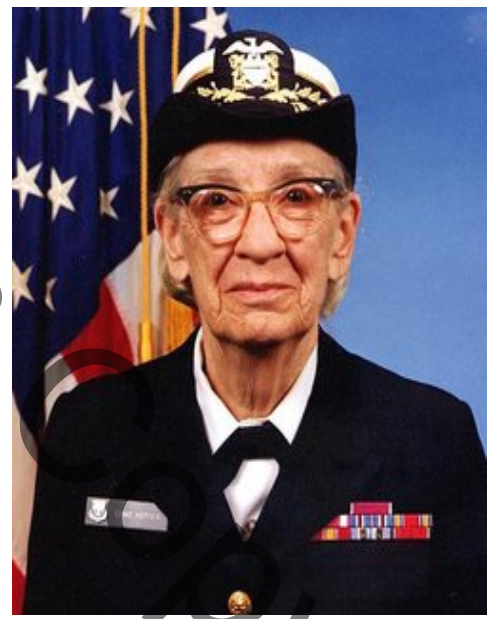

Fig. S-3. Grace Hopper was the oldest person in the Navy at her time of retirement in 1986 near the age of 80. She was a frequent guest on TV shows where she handed out her trademark "nanoseconds".

"Amazin Gracie" (as she was reverently referred to) always spoke her mind and never avoided controversy. She was slightly abrasive, a chain smoker, and most memorable, a brilliant conversationalist. Her programming abilities should not be overlooked, however. In her early days she was noted for her development of one of the first compilers.

Your author had a chance encounter with "Amazin Gracie" in 1986 just shortly before her retirement. I was returning with my family from a vacation and had a lengthy 6 hour lay-over at DFW airport in Texas before catching our final flight back to Corpus Christi, Tx. Killing time by watching the throngs of people hurrying by, I noticed a diminutive elderly lady in a Navy uniform slowly trudging along carrying two heavy bags that were nearly dragging the floor. I recognized her instantly and decided to offer to help her with the bags. I approached her with, "Excuse me, ma'am, are you Grace Hopper?" She initially said nothing, set down her bags, reached into her purse, and said, "Here, have a nanosecond." Well, I nearly died right there. Before I could compose myself a number of other people recognized her and she was mobbed, all the while graciously handing out "nanoseconds". So, my encounter with Grace was cut short…or, so I thought as I watched her slowly make her way down the concourse and out of sight, but I was happy. I had my "nanosecond".

Time passed and with about an hour before the departure of our flight, we moved to the seating area of our gate. Guess who was already there waiting for the same flight? There she was smoking one cigarette after another. She invited me to sit with her and we chatted for the better part of an hour. I was privileged to hear several interesting stories about the early development of the computer. She had opinions on just about every thing including tactics of the British Navy in the recently completed Falklands war with Argentina. I mostly just listened and consider that hour as one of my favorite memories. The "nanosecond" wire was and continues to be a prized possession. It was the best vacation I ever had.

The first commercially available personal computer was the MITS Altair. Its heyday was from the mid to late 1970's and would not have been recognized as a computer by most people today. It had **no keyboard** and **no screen**. Input was done in a binary fashion with switches. A switch in the "up" position was considered a "1" and "down" was a "0". Output was done by manually reading a series of lights. If a light was "on", that indicated a "1", etc. The Altair was initially available only as a kit and had to be assembled by the purchaser. Consequently, it was mostly only electronic enthusiasts that bought these machines. In this case, and the season of the search of the matter with Grace was seen as the search of sight, but leads have been will consider the search of sight, but leads happy. I had my "nanosecond".<br>
Search and with about an

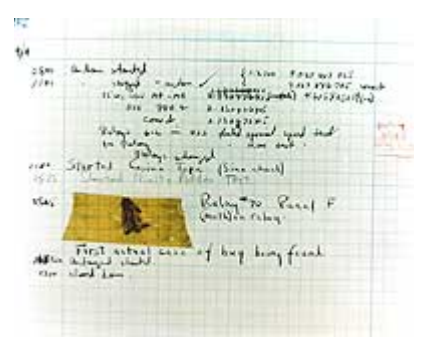

Fig S-4. Grace Hopper's "bug" preserved in the Smithsonian Institute in Washington D.C.

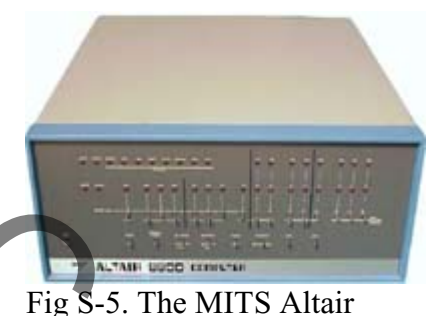

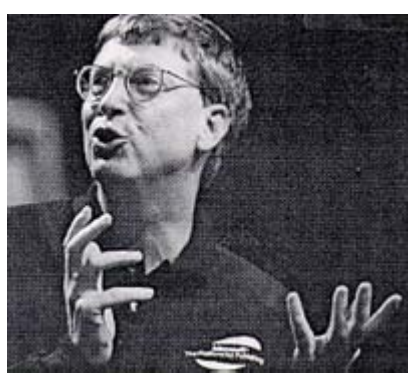

Fig. S-6. Bill Gates

Bill Gates, one of the world's richest men, arrived on the scene along with the Altair as a penniless, nerdy, college dropout when he was hired to write software for the Altair. Gates then went on to found Microsoft, a company that eventually became one of the world's largest corporations.

In the early 1980's Gates and the fledgling Microsoft company were fortuitously hired by the giant mainframe computer company, IBM, to write an operating system for the new IBM PC. The operating system was called MS-DOS and prevailed as "the" operating system until the advent of Windows in the early 1990's.

**What is an "operating system"?** The operating system is the underlying software that makes the computer operate. For example, when you do something as simple as type on the keyboard, some type of software must process that input, send it to the right place, and then create the appropriate response. Mouse input, network activity, screen output, and a host of other things are also fundamentally handled by the operating system. A big responsibility of the operating system is managing input and output (I/O) relative to the various disks in the computer. In fact, one of the first operating system for a PC was (MS-DOS), where DOS stands for "disk operating system". The old DOS based operating systems were "character" based with regard to their screen displays. In those systems a hardware ROM (read only memory) processed each character to be displayed and then generated the appropriate dots (pixels). It was this electronic ROM and associated circuitry that ultimately turned on and off the pixels on the screen.

Contrast this to the more modern GUI operating systems. (GUI mean graphical User Interface.) The Apple Macintosh had the first GUI system. Microsoft's version of the GUI is called Windows and has evolved from Windows 3.0, Windows 95, Windows 98, Windows Millennium, Windows NT, Windows 2000, Windows XP, and finally into Windows Vista at the time of this writing. (Stay tuned for more to come.)

The GUI is not character based, rather, it is graphics based. Software generates the "dots" (pixels) that make up absolutely everything on the screen. Every time the view on a screen changes the computer has to manage every single pixel as to its position and its color. This puts a tremendous strain on the system since for a moderately high resolution screen (1024 pixels across by 768 pixels down) there are 786,432 pixels. This is why it's desirable to have as fast a computer as possible. It should be mentioned that much of this burden is handled by specialized graphics circuitry rather than the CPU (central processing unit) itself. s 3.0, Wholows 95, Windows Sixtellenium, Windows MT, Windows 2000, Windows 19, Windows Visitelant the time of this writing. (Stay tuned for more to come.)<br>
So the comparison Section Copyright and the scene. Every time the

In the early days of the PC (late 1970's and early 1980's) the major players were Radio Shack, Apple, and IBM. It is interesting to note that at the time of this writing, (2004) none of these companies are among the top three computer vendors. Those spots are reserved for Dell, Compact, and Gateway.

The Radio Shack TRS 80 Model III was very popular in the early 1980's. It featured a "complete package" in that the computer, disk drives, and keyboard were all integrated into a single package. It had the limitation of not being able to "add-on". No slots were available.

The Apple IIe was a huge seller in the 1980's and had slots into which third-party circuit boards could be inserted. This spawned an industry of third-party add-on products for this machine.

The story of the Apple computer is truly a Cinderella story. Two Steve's (Steve Jobs and Steve Wozsanic) developed the first Apple in a garage on a shoe-string budget. Jobs is still at the head of Apple and had the business acumen to lead the company to success. The other Steve, "The Woz" as he is called, was an electronics genius, and in the early days, confounded the "experts" by developing a floppy disk drive that was simple and inexpensive to manufacture. This, together with the Apple's color graphics, made it an instant hit.

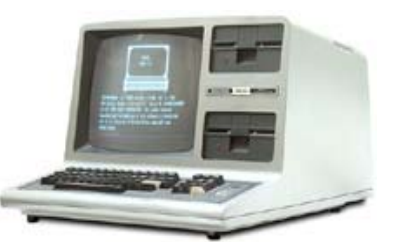

Fig S-7. Radio Shack TRS 80 III

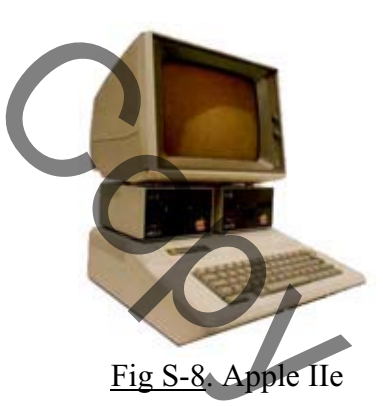

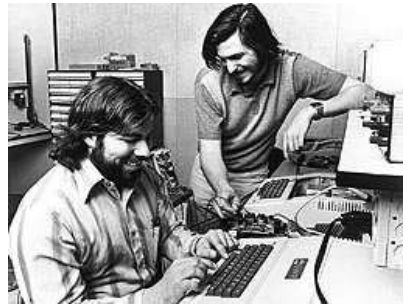

Fig S-9. Steve Wozniak (left) and Steve Jobs

The awkward time of computing was between the development of ENIAC (mid to late 1940's) and the development of the modern modern PC (late 1970's to present). In the 1960's and 1970's an education in computer science involved the entry of programs via a key-punch system. This involved a machine of about the same weight as a refrigerator that punched holes in cardboard "IBM cards". Another machine, a card reader, typically the size of two refrigerators, read the holes and sent the appropriate messages to the computer. The computer itself was usually housed behind glass walls where white-coated attendants did its bidding.

What you as a Java programmer would consider one line of code was all that would go on a single card. Your "program" was then a stack of these cards. Perish the thought that you would get your stack out of order! Fig S-10. A key-punch machine

Jokes of that era often included the punch line, "Do not bend, spindle, fold, or mutilate." This admonition often accompanied IBM cards containing data. The card readers would often get confused if the cards were damaged in any way.

Punch cards were never used with the PC. With the advent of the PC in the late 1970's, data was consistently being stored on disk. First, there were floppy disks. They went through an evolution in which a large 5.25" floppy (they were truly floppy then if you waved them around) held only 160kb (kb means kilobyte; 1,000 bytes) of memory. Floppies today are 3.5" across and hold 1.4mb (1,400,000 bytes).

Hard disks are the main storage devices on computers and have also gone through quite an evolution. In the early 1980's a hard disk having a storage capacity of only one megabyte  $(10^6$  bytes) cost \$2000. Today, hard disks having a storage capacity of 100gb (gb means gigabyte;  $10^9$  bytes) cost around \$150.

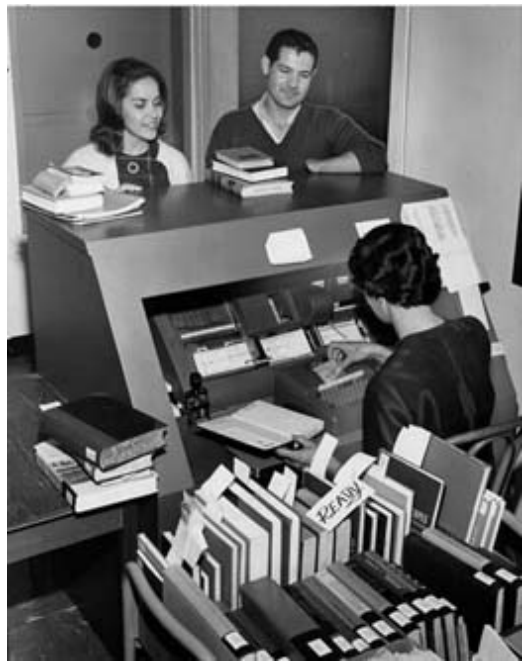

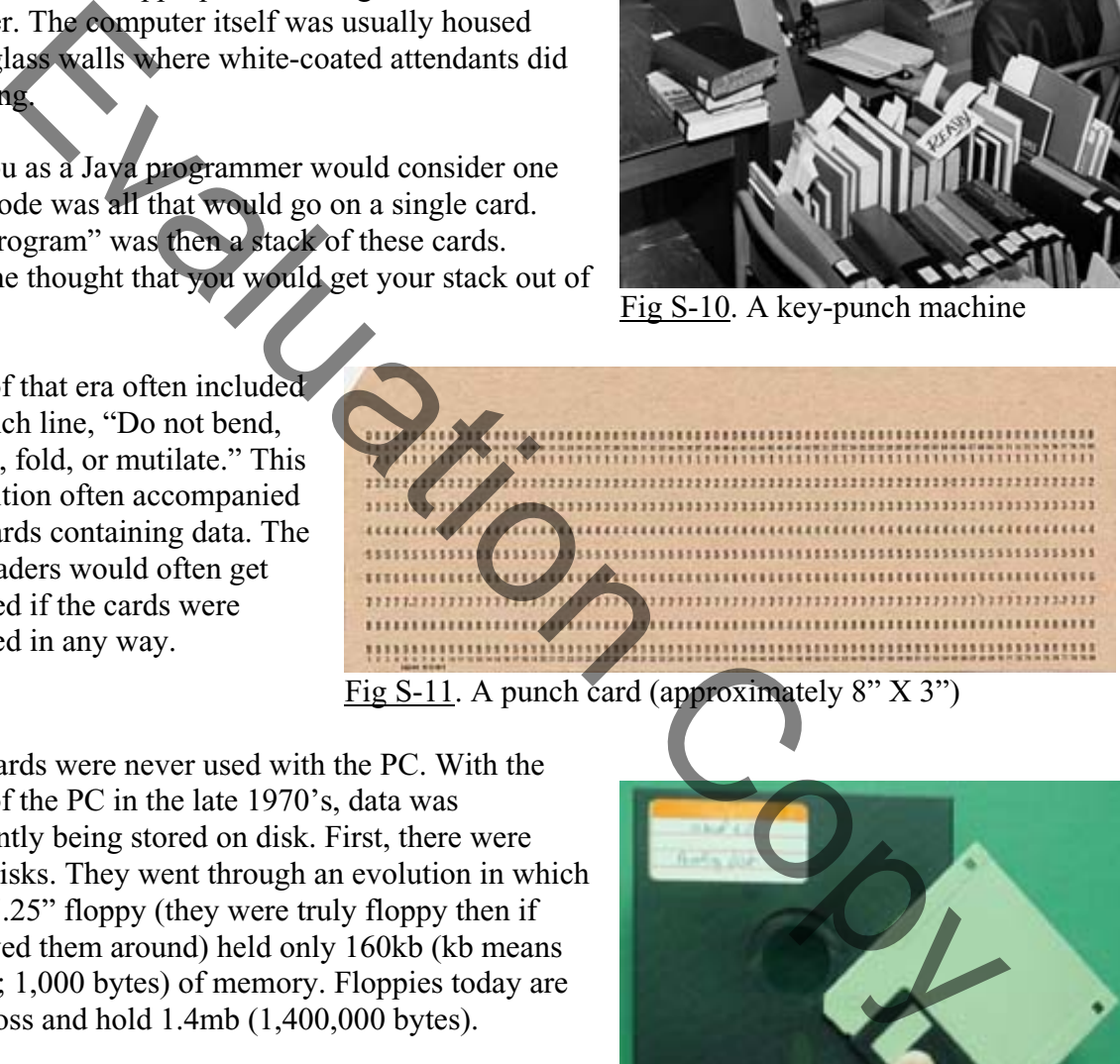

Fig S-11. A punch card (approximately  $8''$  X  $3''$ )

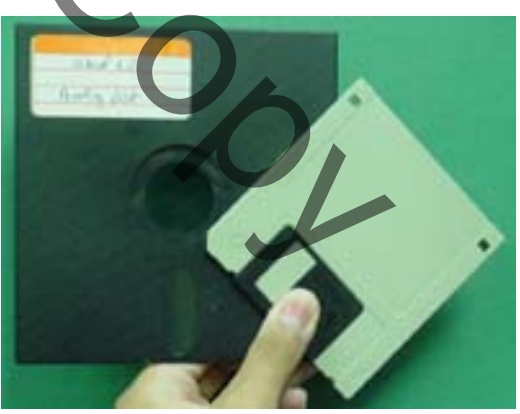

Fig S-12. Old style floppy (left) and modern version

# **Appendix T ….. Viruses**

Plain and simple, the act of creating a virus is an act of vandalism. It is an intentional, malicious act with the end result being the destruction of data on the target machine or the disruption of services. Since it is a crime, several hackers who have created viruses have been prosecuted and handed stiff prison sentences.

### **What is a virus?**

A computer virus is basically a program that runs just like your own Java code. Whereas your Java code does something useful (hopefully), virus code does something destructive, or at the very least, something disruptive or annoying. All viruses have two basic features:

- They have the ability to replicate themselves, i.e. to place copies of themselves onto other disks, email, or the Internet.
- They contain a "payload", i.e. the ability to perform some harmful, disruptive, or annoying action.

### **What are the methods by which viruses are spread?**

- Floppy disks... inserting an infected floppy into a disk drive
- Email...opening an infected email
- Internet... opening infected pages on the Internet
- Network... just having your computer connected to an unprotected network poses a risk.

### **What are the various categories of viruses?**

At last count in 2003, there were over 80,000 known types of viruses. They break down into the following categories:

- Trojan horse viruses... This type of virus masquerades as a benign application. In the strictest sense they are not viruses since they do not replicate; however, they can be just as destructive.
- Macro viruses... These viruses use another application's programming language to replicate and do their mischief. Microsoft Word and Excel documents are popular targets for such viruses. de does something useful (hopefully), virus code does something destructive, or<br>it, something disruptive or annoying. All viruses have two basic features:<br>They have the ability to replicate themselves, i.e. to place copies
- Boot sector viruses… These viruses reside in the boot sector or partition table of a disk. Infection occurs when a computer is booted from a floppy having a boot sector virus.
- Internet worms... These viruses are complete, self-contained programs that are able to replicate copies of themselves to other computers. The spread of these viruses is typically done through network connections and/or email.
- File viruses…These viruses infect executable programs (typically, files with extension .com or .exe). The action of these viruses is to replicate and spread by infecting other host programs. They often overwrite a host program and destroy parts of the original code.
- Email hoax... Strictly speaking, these are not viruses but are often referred to as such. A typical email hoax message will say something like, "I may have accidentally sent you a virus in my last email. Delete such-and-such file from your hard drive to remove the virus". If you follow this advice and delete the file, you will likely do permanent damage to your operating system.

### **How can we protect against viruses?**

• Have anti-virus software installed on your computer and/or servers in your LAN (local area network).

- To stop MS Word macro viruses, use .rtf (rich text files) instead of .doc files when using Microsoft Word. An RTF file preserves all text formatting but does not contain macros.
- To stop MS Excel macro viruses, use .csv files rather than .xls files. CSV files preserve all formatting of the spreadsheet but do not contain macros.
- Do not open suspicious emails.
- Do not allow the sending or receiving of .exe or .com files as attachments to emails. A better solution is to use ZIP software to send these files as attachments. The receiving end can use PKUNZIP to unzip the file.
- Change the boot sequence on your PC so that the hard drive boots first instead of the floppy. This prevents floppies infected with boot sector viruses from infecting the computer.
- If Windows Scripting Host (WSH) is not used, it should be turned off.

### **Computer ethics and etiquette:**

It is unethical to produce and/or distribute computer viruses; besides, it's against the law. There are some other things that we should also be mindful of when dealing with computers, computer data, networks, and the Internet: Social Evaluation Control is an active to the set of the light of the product and or the computer of the control in the society of the product and/or distribute computer viruses; besides, it's against the law other than th

- Don't plagiarize other's work, whether it is data or code. Always receive permission and credit any work that originates from others.
- Don't use computer resources without permission.
- Keep your own work and data secure so as not to present a temptation to others.
- Obtain permission before using copyrighted materials.
- Don't download music without permission or compensation.
- Don't eavesdrop on the communications of others.
- When standing next to someone in the act of entering their user name and password, always look away as they make these entries.
- Recycle old computers and components that would otherwise be discarded.
- On networks with limited bandwidth, don't "hog" these resources by continually playing music from Internet "radio" stations.
- When you install software, make sure that you adhere to the license agreement.
- Do not steal someone's "identity", i.e., do not pose as someone else in any electronic or other communication. other communication.

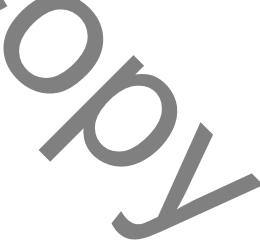

# **Appendix U …..Enrichment Activities**

### **Use of LANs and WANs**

LAN stands for local area network and WAN stands for wide area network. Likely, in your school you have a LAN. Enlist the help of your instructor in setting up shared folders on various computers and for how to transfer data across the network between computers.

- Investigate the use of passwords.
- Investigate the setting of various levels of permissions.

### **Using a scanner and OCR software**

Prepare a document using any word processor and print it. Use a scanner to produce an image file of the printed document. Then, using OCR (optical character recognition) software turn the image file back into a character based document. Senator and OCK SONVARE<br>
Senator and document and document. Then, using OCR (optical character recognition) software to produce an a document. Then, using OCR (optical character recognition) software the back throa charact

- Investigate the various image formats (jpg, gif, etc) that are most suitable for this task.
- Investigate the use of exotic fonts and report on their effect on the success of the OCR process.
- Write a short essay on the difference between a text based document and an image based document even though they appear identical on the screen.

### **Software specifications**

Pretend that you are a journalist for a technical magazine and that you have been given the assignment of reporting on the various software packages for a Binary File Editor.

- Do a search for "Binary File Editor" on the Internet.
- Prepare a chart of all such products listing the source, features, and costs.
- Prepare a summary of the relative cost-effectiveness of each product. Prepare a rubric as a means of your evaluation.
- Interview other members of your class who are also doing this project and incorporate their advice and opinions on these products into your report.

### **Publish information**

Using the results of the Software specifications project above publish the information in a variety of ways including:

- Web pages (use MS Front Page, etc. to produce pages)
- Printed report
- Screen display
- Posters

### **Electronic Communities**

Do an Internet search for discussion groups and Forums. Find a question-and-answer forum concerning Java. Participate in the forum by:

- asking questions
- responding to questions to which you know the answer

Prepare a report of your forum activities. (Several good java forums exist at http://www.bluepelicanjava.com/forum.htm)

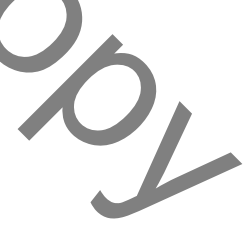

### **Appendix V …..Computer Languages**

We will examine several programming languages here and compare them to Java. First, let's look at a code fragment in Java:

```
for(int j = 0 ; j <= 20; j++)
             { 
                         switch (a) 
\{ case 1: 
                                                b = 22;
                                                  break; 
                                     case 4: 
                                                 b = 27/(c+1);if (p > = 2) { 
                                                             System.out.println("Answer is " + b);
\mathcal{L} = \{ \mathcal{L} \mid \mathcal{L} \in \mathcal{L} \}else van die belangreep van die belangreep van die belangreep van die belangreep van die belangreep van die be
EXECUTIVE CONTRACTOR
                                                             System.out.println("Answer is " + (b * c));
Property of the contract of the contract of the contract of the contract of the contract of the contract of the contract of the contract of the contract of the contract of the contract of the contract of the contract of 
break;
                                     default: 
b = 19; } 
             } 
C++ 
In the C++ (pronounced C plus, plus) language the equivalent code is written as: 
            for(int j = 0; j <= 20; j++)
             { 
                         switch (a) 
\{ case 1: 
                                                b = 22; break; 
                                     case 4: 
                        B<br>
B<br>
b=19<br>
onounced C plus, plus) language the equivalent code is written as:<br>
= 0; j <= 20; j++)<br>
switch (a)<br>
case 1:<br>
b = 22;<br>
break;<br>
case 4:<br>
b = 27/(c+1);<br>
if (p > = 2)<br>
cout << "Answer is " + b;<br>
}<br>
else
```
 $b = 27/(c+1);$ if  $(p > = 2)$  $\{$ cout  $<<$  "Answer is " + b; } else  $\{$ cout  $<<$  "Answer is " + (b  $*$  c); } break; default:  $b = 19$ ; }

}

For this particular example, the only difference is with how we print. To be sure, there are many other differences. In C++ there is no native *String* class; one has to be imported. None of the classes we use in Java are present in C++ although many equivalent classes are provided.

Whereas in Java we import with *import ClassName;* , in C++ the syntax is *#include<ClassName.h> .* And there are many other differences. The creation and use of classes is considered to be more straightforward in Java than in C++.

#### **Visual Basic**

Many consider Visual Basic to be the most powerful of all programming languages, as well as the easiest to use. It's only limitation in the past has been that it was strictly intended for the Windows platform. With the advent of VB.net, the distinction between development for Windows, general C++ code, and web applications has blurred. Below is the equivalent VB code corresponding to the previous Java example:

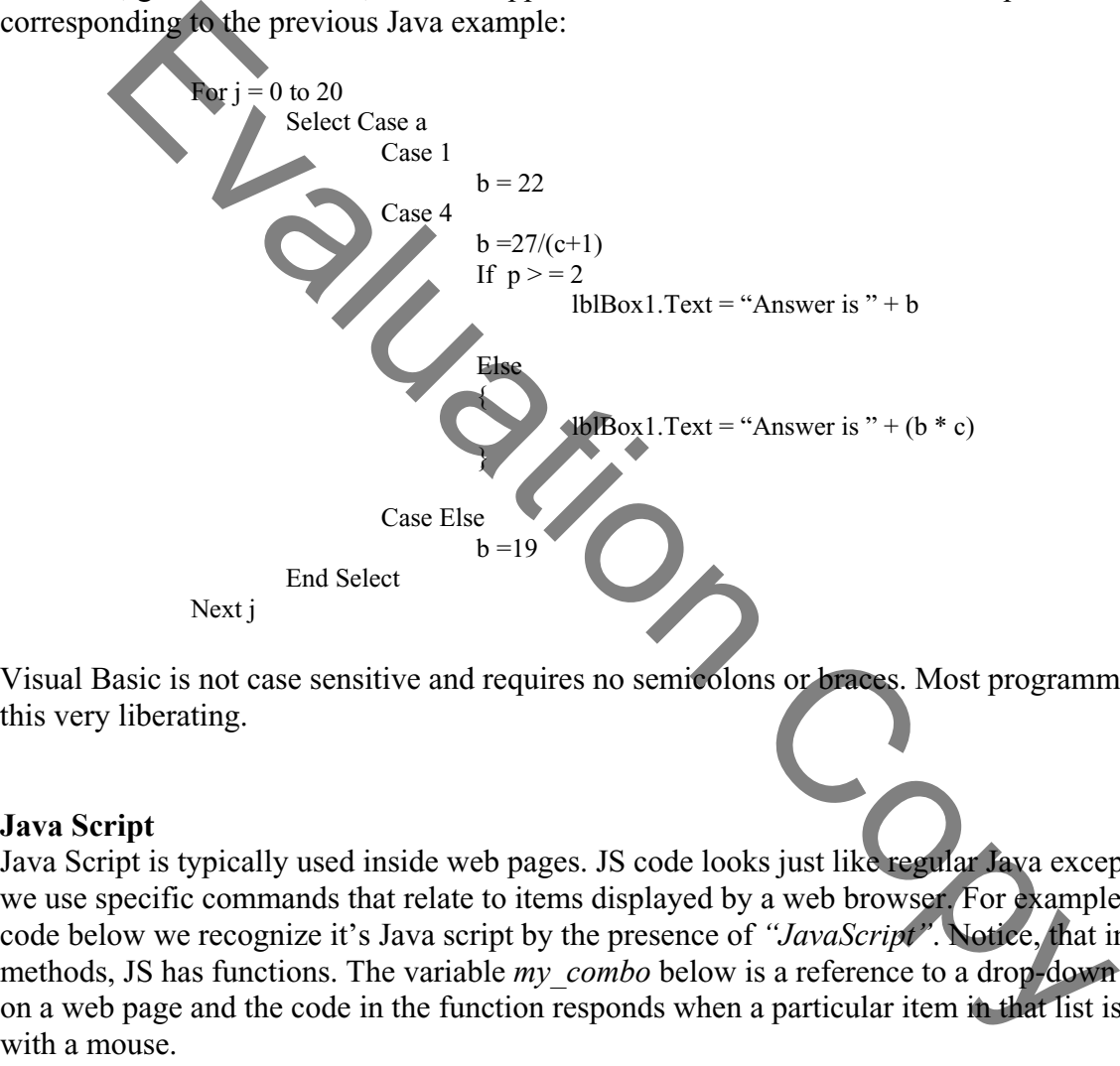

Visual Basic is not case sensitive and requires no semicolons or braces. Most programmers find this very liberating.

### **Java Script**

Java Script is typically used inside web pages. JS code looks just like regular Java except where we use specific commands that relate to items displayed by a web browser. For example, in the code below we recognize it's Java script by the presence of *"JavaScript"*. Notice, that instead of methods, JS has functions. The variable *my* combo below is a reference to a drop-down list box on a web page and the code in the function responds when a particular item in that list is clicked with a mouse.

```
<Script Language="JavaScript"> 
\lt!!--
        function GoToDrive(my_combo) 
\{var game_value=my_combo.options[my_combo.selectedIndex].value
                document.location.href = "Drives.asp?gameId=" + game_value 
 } 
//--> 
</SCRIPT>
```
#### **Assembly and Machine Language**

Assembly language is called a low level language. It is "low level" in the sense that it is "closer" to the native language of the microprocessor itself. It is, however, much more difficult and tedious to program than one of the higher level languages like Java or Visual Basic. Following is an example of some assembly language code for the old Apple IIe that used a 6502 microprocessor. More modern assembly languages are more complex but similar.

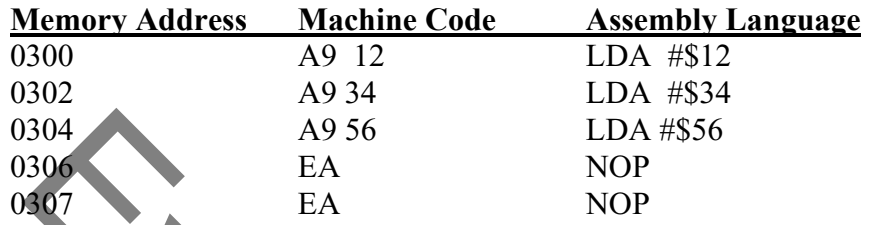

The program above will successively load the hex values *\$12*, *\$34*, and *\$56* into accumulator *A* and then execute two *NOP*s (no operation). Note that the machine code instruction A9 12 can be written in assembly language as *LDA #\$12*. The # sign stands for "immediate mode"; that is, the machine code instruction *A9 12* means "Load accumulator *A* with the hex value *\$12*." **Assembly language instructions are easier for a person to understand than the corresponding machine code. However, the microprocessor can only understand machine code.**

A single line of Java code may equate to hundreds or even thousands of lines of machine code. The act of **compiling** our Java programs **converts our code into machine code**.

### **Compiled versus Interpreted languages**

Java is a compiled language, i.e., it is converted into machine code. Once in machine language, **then** we execute the code. To understand what an interpreted language is, let's suppose for a moment that Java is such a language. If this were true, then every time our program runs and encounters, for example, a *println*, then the interpreter would have to look up what this command means from a table of commands. Every single command would have to be "looked-up". Now, suppose we have a loop that executes one million times. Every single command in that loop is looked-up in the table on all one million iterations of the loop. Naturally, interpreted languages are typically very slow. 304<br>
EA NOP<br>
EA NOP<br>
EA NOP<br>
EA NOP<br>
EA NOP<br>
EA NOP<br>
EA NOP<br>
EA NOP<br>
EA NOP<br>
EA NOP<br>
EA NOP<br>
EA NOP<br>
EA NOP<br>
EA NOP<br>
EA NOP<br>
COPS<br>
COPS<br>
COPS<br>
COPS<br>
COPS<br>
COPS<br>
COPS<br>
COPS<br>
COPS<br>
COPS<br>
COPS<br>
COPS<br>
COPS<br>
COPS<br>
COPS<br>
COPS<br>

In the early days of the PC, nearly all languages were interpreted versions of BASIC. If compiled languages are better, why did the industry begin with interpreted ones? The answer lies in the complexity and difficulty of producing a good compiler. It takes dedication and skill far beyond that of the ordinary programmer to produce a good compiler.

# **Appendix W ….. Tree Definitions**

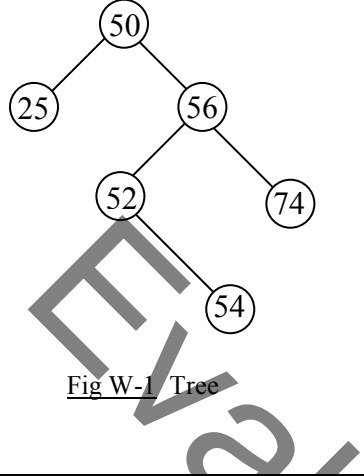

If you find the terms tree, root, etc. confusing when trying to compare them to a real, physical tree, you must think of a tree as having its root at the top, and with the tree growing downward.

Such a tree is depicted to the left; in fact, it is a Binary Search Tree. We will use this example of a tree in explaining the definition of treeterms below.

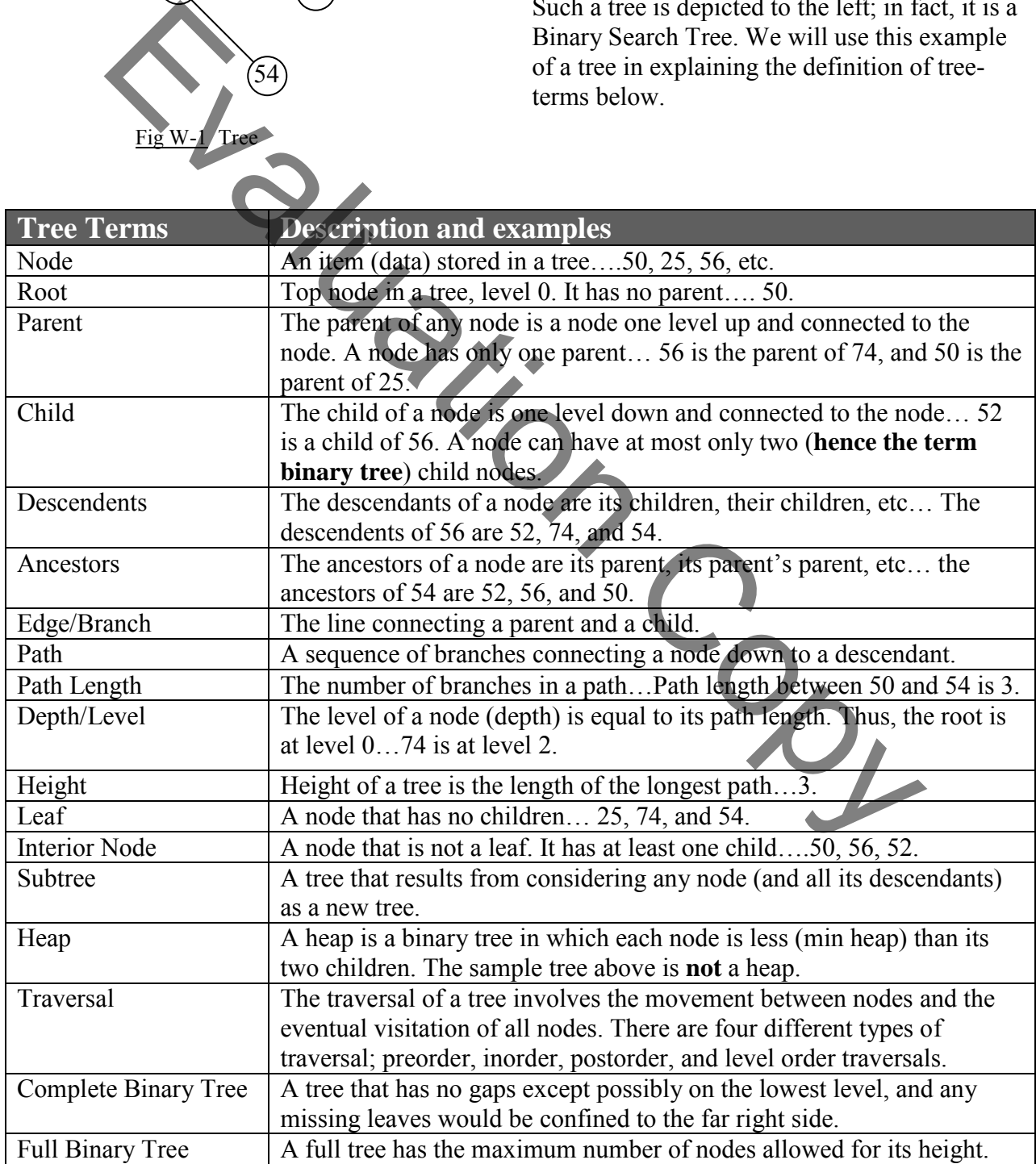

# **Appendix X …. Compiling and Executing Without an IDE**

All of the discussion below assumes that you are using Windows 2K or XP pro. At the end of this appendix, mention is made of how you would adapt the procedures to Windows 98.

The easiest way to compile and then run your Java classes is to use an IDE such as BlueJ, JCreator, etc. It is possible, however, to create your source code, compile it, and run without having any Java IDE on your machine. You must, of course, have downloaded and installed the Java SDK (software development kit) from Sun Microsystems. For the remainder of this discussion we will assume that this has been done and it was installed at the following location on your hard drive:

C:\Program Files\Java\jdk1.5.0\_04

If this is not correct for your installation of Java (perhaps as a result of the version number being different), then you will need to make the appropriate adjustments to the paths mentioned below.

### **Creating a source file:**

First, let's create a Java source file for a simple "Hello World" class. Launch the text editor Notepad and enter the text shown below. (Navigate to Notepad via: Start | (All) Programs | Accessories | Notepad)

 public class Hello  $\{$  public static void main( String args[] )  $\{$ System.out.println("Hello World" } }

Before we save this file, let's set up a folder in which to save it. For this discussion, we will assume your name is Larry and that your instructor has you put your files in the folder *C:*\*Temp\_Larry*. Create the sub-folder *C:*\*Temp\_Larry*\*HelloWorld* and save your file there as *Hello.java*. Get into Windows Explorer and confirm the location and file name. If it was accidentally saved as *Hello.java.txt*, as is often the case, you must rename it to *Hello.java*. The same that this has been done and it was installed at the following looking<br>
Shara drive sites/Java'jdk1.5.0\_04<br>
The system installation of Java (perhaps as a result of the version numb<br>
1), then you will need to pake

At this point we are going to digress and investigate the contents of the *C:\Program*   $Files\$ *Java*\*jdk1.5.0\_04*\*bin* folder. It has a number of files in it, but four are of particular interest to us:

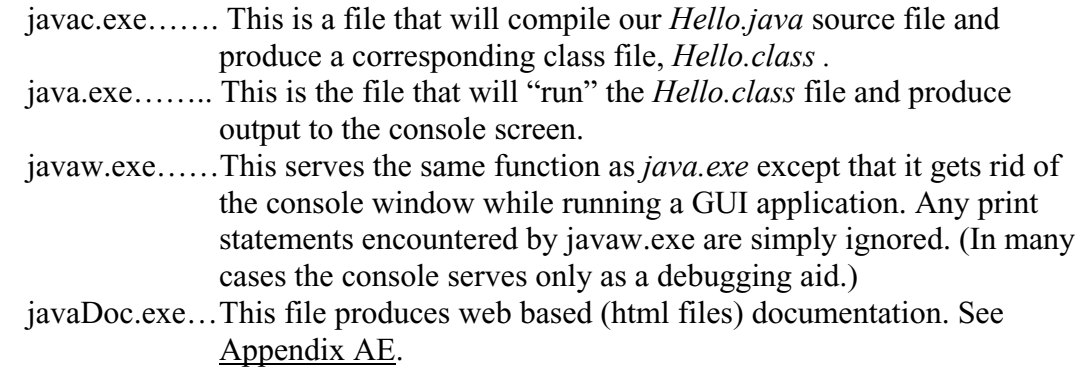

### **The command prompt:**

Now, go to a console screen using the sequence *Start* | *Run* | *cmd* . This is typically a black screen with white letters and is known by various names such as "the DOS screen", "the command prompt", "the command line screen", etc.

### **Change directory (cd):**

At this point we are going to issue a *cd* command at the command prompt (the location of the blinking cursor) so as to change the "current folder". This will make it easy for the computer to find the files it needs if we are "parked" in the folder in which those files reside. In other words, the "current folder" is where the computer will first look for files that we enter as part of a command line. The command *cd* means "change directory" (folder). At the command prompt, issue this command:

C:\ > **cd C:\Temp\_Larry\HelloWorld** You enter the bold part. The non bold part

is the on-screen prompt.

If all went well, you will see a new command prompt as follows:

C:\Temp\_Larry\HelloWorld >\_

This indicates that you are, indeed, "parked" in the *HelloWorld* folder where your *Hello.java* source file is located. Thus, when we issue a command that references *Hello.java* the computer will find it.

### **Compile:**

Let's compile our file using the *javac.exe* file in the *bin* folder mentioned above. Here is the command:

C:\Temp\_Larry\HelloWorld > **javac Hello.java**

Unfortunately, this won't work because the computer is unable to recognize or find *javac*. It has no idea where to find this file. The following **will** work where we explicitly give the full path to the *javac.exe* file:

C:\Temp\_Larry\HelloWorld > **C:\Program Files\Java\jdk1.5.0\_04\bin\javac Hello.java**

You can look in the *HelloWorld* folder and see that a new file has just been created, *Hello.class*. This is the result of the compilation. You could, of course, use Windows Explorer to look in the folder, or from the command prompt, you could issue the command *dir* and get a listing of the files. (*dir* means "directory" which is the old-fashioned term for "folder"). d line **the command** *cd* means "change directory" (folder). At the command properties command product the bold part. The non-<br>
is the on-screen prompt.<br>
In well, you will see a new command prompt as follows:<br>
Extremp Lar

### **Setting a Path:**

Entering long path names can become quite inconvenient. If we have much more activity with this session of the command prompt screen, we need a shortcut so as to avoid the necessity of entering these lengthy paths. At the command prompt, enter the *Path* that gives the location of the *javac.exe* and *java.exe* files:

C:\Temp\_Larry\HelloWorld > **Path = C:\Program Files\Java\jdk1.5.0\_04\bin** 

We can now shorten the command necessary to compile our file:

### C:\Temp\_Larry\HelloWorld > **javac Hello.java**

The file *javac* is now easily found because the *Path* we set tells the computer to look in that folder for any *exe*, *com*, or *bat* files we might subsequently run from this session of the command prompt screen. Now, execute the *main* method in our compiled file by issuing the following:

### C:\Temp\_Larry\HelloWorld > **java Hello**

Notice in this last command line that we **don't specify the name of the class file** (which is *Hello.class*); rather, we give the **name of the class**, which is just plain *Hello*. The code will execute and any output will appear on the black DOS prompt screen, just as it would in the console window of our favorite IDE.

You should be aware that the setting of the *Path* command only persists while we are in the current session of the DOS prompt screen. If this window is closed and is then subsequently reopened, the setting will be lost.

### **Setting a permanent Path:**

There is, however, a way to make the *Path* setting permanent via the following sequence:

Start | (Settings) | Control Panel | System | Advanced Tab | Environment Variables

Create a new User Variable for <your logon name> called *Path* with value *C:\Program Files* $\forall$ *ava* $\forall$ *jdk1.5.0\_04* $\forall$ *bin.* Typically, this takes effect without the necessity of a reboot, but if things don't work immediately, try restarting the computer. This *Path* setting augments the *Path* System Variable. If you want this new *Path* to affect **all users** and if your logon name has Administrative permission, instead, edit the *Path* variable in the System Variable section by appending the following to what it already has: and any surput will appear on the black DOS prompt screen, just as it would in vindow of the Patricia IDE.<br>
ult be awaye that the setting of the *Path* command only persists while we are in easies<br>
and the **Patricia** of t

; C:\Program Files\Java\jdk1.5.0\_04\bin

If you set the System Variable, reboot the computer. In either case you will find this new *Path* is now in effect and is permanent.

### **Related topics:**

Two closely related subjects are the creation of packages and the setting of the *classpath* variable. See Appendix I for details on these topics.

### **A note concerning Windows 98:**

All of the above is true with the following three exceptions:

- 1. Instead of using *cmd* to access the DOS prompt screen, use *command*.
- 2. Long path or file names (exceeding 8 characters in length) will need to be enclosed in quotes.
- 3. For permanent *Path* settings you will need to add the desired *Path* to the *Autoexec.bat* file since this cannot be done within the Win 98 System dialog.

# **Appendix Y… Bytes, Kilobytes, Megabytes, & Gigabytes**

Recall from Lesson 14 that computer memory is organized into bytes and that a byte is 8 bits (for example, 10011011). The number of bytes of RAM (random access memory, a computer's main memory) is always given by powers of two. Certain powers of two have been given special names recognized throughout the industry:

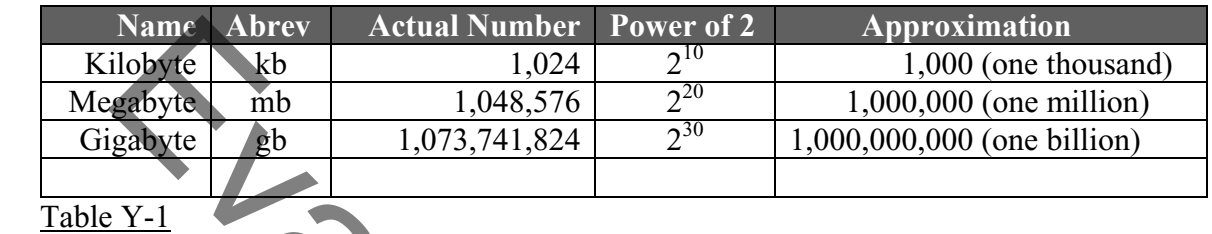

In the chart above, it is the **approximate value** that people normally think of and use most often. It is easier to remember than either the "Actual Number" or "Power of 2".

The following table shows some other common, often used megabyte values.

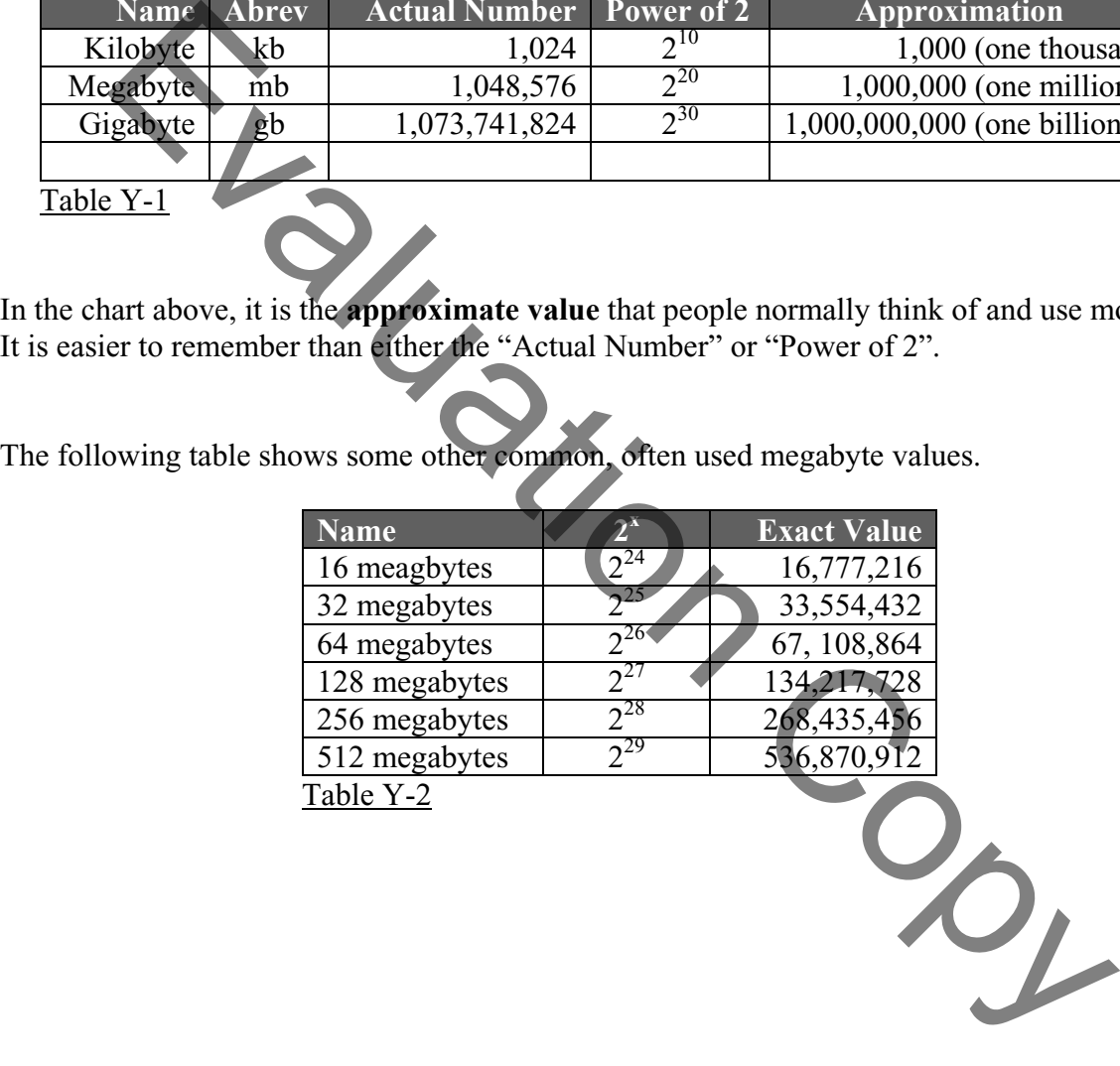

### **Appendix Z… Formatting with the DecimalFormat Class**

Use the following test class to demonstrate the abilities of the *DecimalFormat* class. Note the required import.

import java.text.\*; public class Formatting { public static void main( String args[] ) { double testNum = 5847.2268; String pattern = "##,###.##"; DecimalFormat df= new DecimalFormat(pattern); System.out.println(df.format(testNum)); //**5,847.23**  } }

The following table shows the output for various combinations of *String pattern* and *double testNum:*

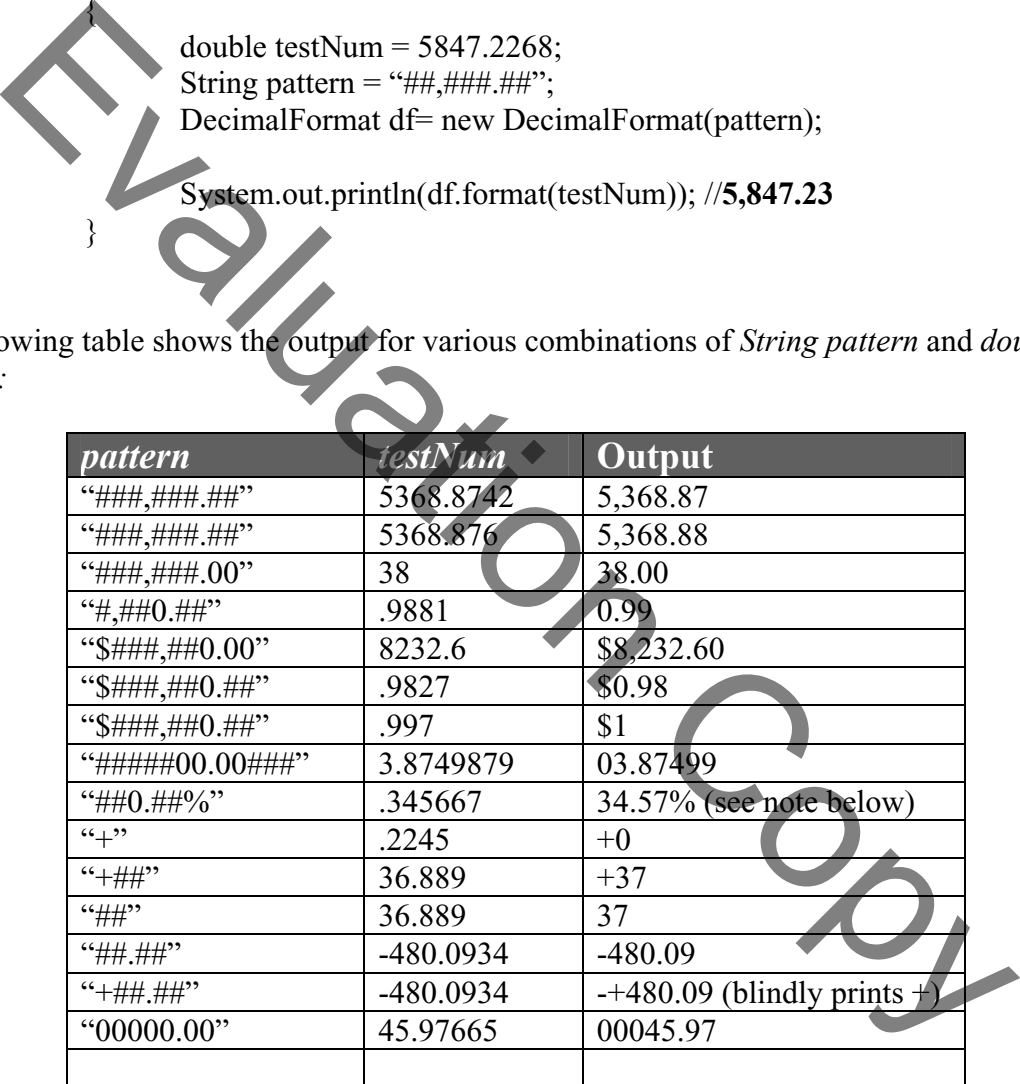

When using the percent sign, the number is **first** multiplied by 100, and **then** the pattern is applied.

Use the *applyPattern* method in the following way to apply a new formatting pattern **after** a *DecimalFormat* object has already been created.

DecimalFormat df = new DecimalFormat("000.##"); System.out.println(df.format(12.7391)); //**012.74**  df.applyPattern("0,000.00"); //applies a new pattern to the df object System.out.println(df.format(12.7391)); //**0,012.74**
## **Appendix AA… Multiplication of Matrices**

The use and manipulation of matrices is of great interest in computer science. It is especially useful when working with images where a very common operation is the multiplication of two matrices. In this appendix we will learn how to multiply two matrices (because it's the basis of a project in Lesson 35), but first, let's define what a matrix is:

A matrix is simply a two dimensional array of numbers. Consider the following sample matrix, A.

$$
A = \begin{bmatrix} 1 & 2 & -2 & 0 \\ -3 & 4 & 7 & 2 \\ 6 & 0 & 3 & 1 \end{bmatrix}
$$

The matrix sample above has dimensions 3 X 4. This means that it has 3 rows and 4 columns. It is conventional to always give the dimension of a matrix in row column (RC) order. Next, let's look at the multiplication of two matrices.

$$
\left(\begin{array}{ccc} 1 & 2 & -2 & 0 \\ -3 & 4 & 7 & 2 \\ 6 & 0 & 3 & 1 \end{array}\right) \left(\begin{array}{c} 1 & 3 \\ 0 & 9 \\ -11 \\ -11 \\ 5 \end{array}\right) = \left(\begin{array}{ccc} -3 & 43 \\ 18 & -60 \\ 1 & -20 \end{array}\right)
$$

How does it produce the answer matrix on the right? Below, we show how to produce the  $-3$  in the answer:

A = 
$$
\begin{bmatrix} 1 & 2 & -2 & 0 \ 3 & 4 & 7 & 2 \ 6 & 0 & 3 & 1 \end{bmatrix}
$$
  
\nrix sample above has dimensions 3 X 4. This means that it has 3 rows and 4 column  
\nthe multiplication of two matrices.  
\n
$$
\begin{bmatrix} 1 & 2 & -2 & 0 \ 3 & 4 & 7 & 2 \ 6 & 0 & 3 & 1 \end{bmatrix}
$$
  
\n
$$
\begin{bmatrix} 1 & 2 & -2 & 0 \ 6 & 0 & 3 & 1 \ 6 & 0 & 3 & 1 \end{bmatrix}
$$
  
\n
$$
\begin{bmatrix} 1 & 2 & -2 & 0 \ 1 & 1 & 2 & 0 \ 6 & 0 & 3 & 1 \end{bmatrix}
$$
  
\n
$$
\begin{bmatrix} 1 & 2 & -2 & 0 \ 1 & 2 & 2 & 0 \ 6 & 0 & 3 & 1 \end{bmatrix}
$$
  
\n
$$
\begin{bmatrix} 1 & 2 & -2 & 0 \ 1 & -11 & 3 \ 4 & -5 \end{bmatrix}
$$
  
\n
$$
\begin{bmatrix} -1 & 3 & 4 & 7 & 2 \ 0 & 0 & 3 & 1 \end{bmatrix}
$$
  
\nCalculate 1(-1) + 2(0) - 2(1) + 0(4) = -3

Next, we produce the 18:

R=1  
\n
$$
\begin{bmatrix}\n1 & 2 & -2 & 0 \\
-3 & 4 & 7 & 2 \\
6 & 0 & 3 & 1\n\end{bmatrix}
$$
\nX\n
$$
\begin{bmatrix}\n-1 & 3 \\
0 & 9 \\
1 & -11 \\
4 & -5\n\end{bmatrix}
$$
\nR=1, C=0  
\nR=1, C=0  
\n18-60  
\n18-60  
\n18-60

Calculate  $-3(-1) + 4(0) + 7(1) + 2(4) = 18$ .

The 1 in the answer is produced as follows:

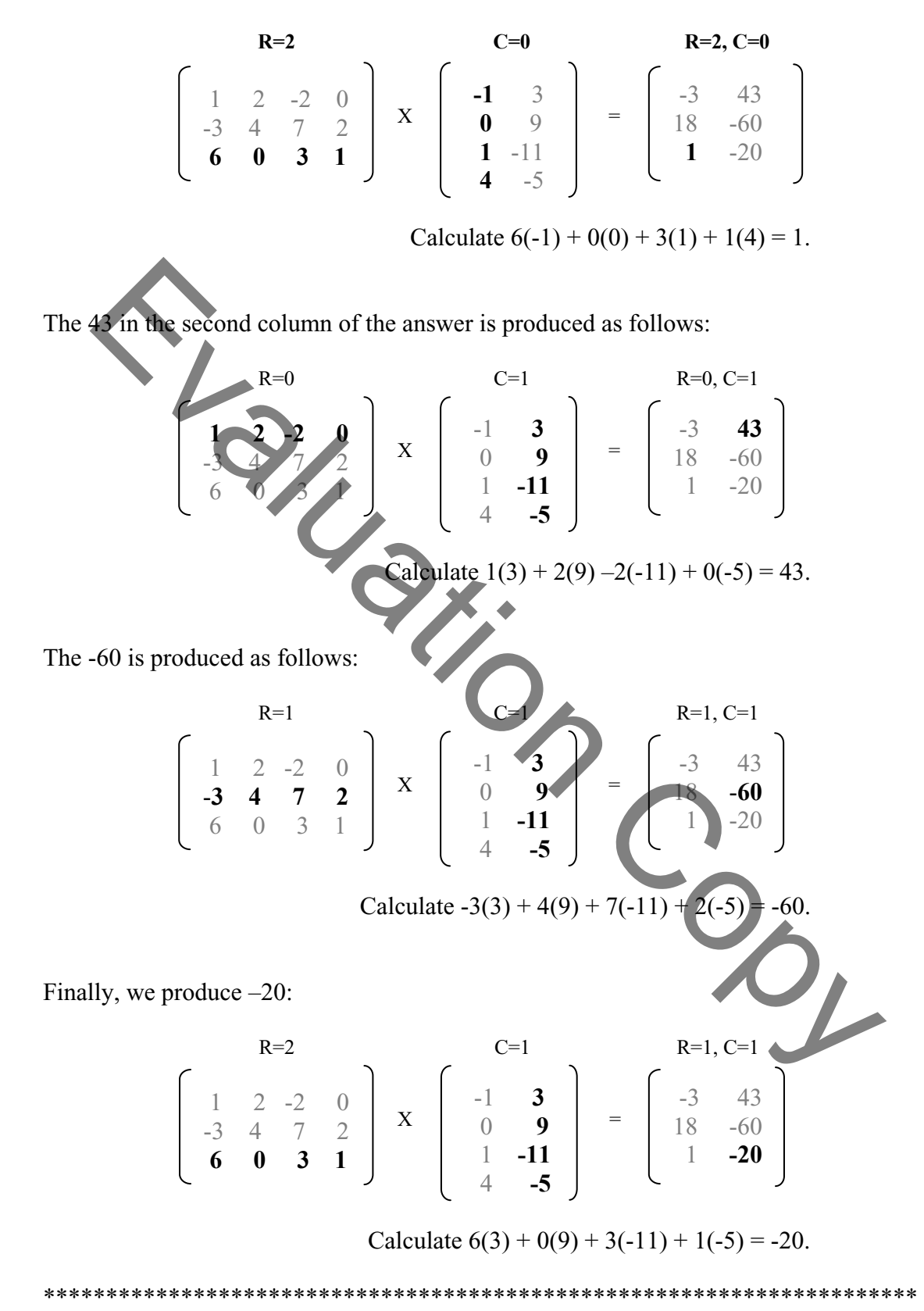

Not all matrices are compatible for multiplication. The following shows the requirements for compatibility as well as a prediction for the dimensions of the product matrix.

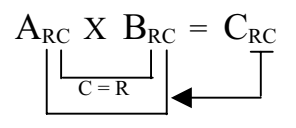

Notice that the number of columns in the A matrix **must equal** the number of rows in the B matrix. The answer matrix (C) will have the same number of rows as the A matrix and the same number of columns as B.

Finally, the reader is reminded that matrices can be represented in Java as two-dimensional *int* arrays as illustrated by the following:

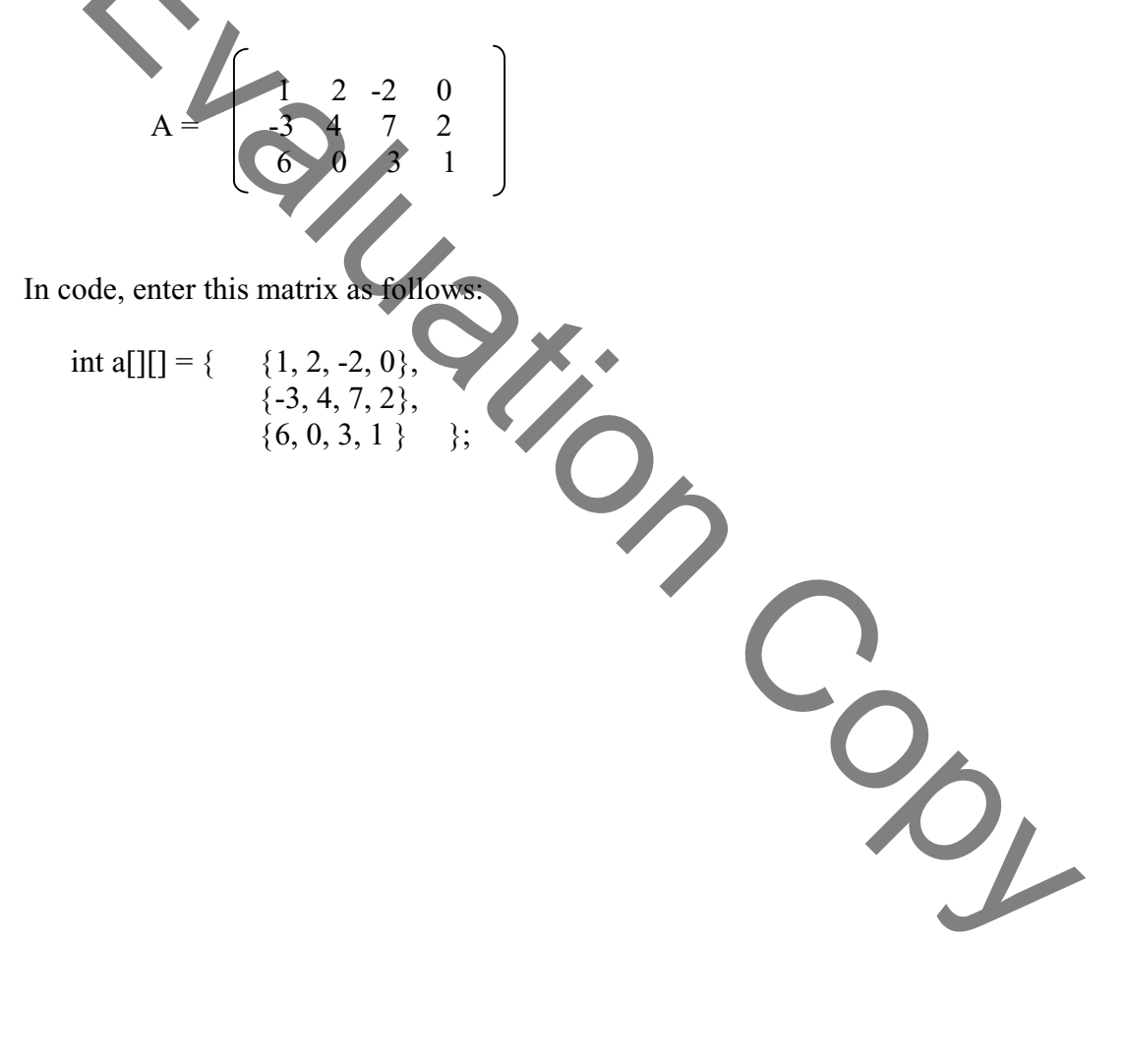

## **Appendix AB … Monospaced Fonts**

The following information about monospaced fonts is useful for the "Heap of Trouble" project in Lesson 55.

The Times New Roman font is used to print the following two lines:

klmnop

….

Next, print the same two lines using the Courier New font:

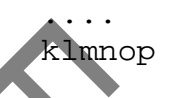

Do you see the difference? Notice the space the periods occupy in the top line of each example. Each character in the Courier New font (a monospaced font) occupies **the same amount of horizontal space**. This is characteristic of a monospaced font. Most fonts are not monospaced because for normal word-processing they do not look very professional or pleasing to the eye. Consider the following paragraph in Times New Roman. The paragraph after it is done with Courier New. Evaluation<br>
Evaluation of the Space the periods occupy in the top line of each care<br>
arachy in the Courier New font (a monospaced font) occupies the same amount<br>
rath space Hiss Scharacteristic of a monospaced font. Most f

Four score and seven years ago our fathers brought forth on this continent, a new nation, conceived in liberty, and dedicated to the proposition that all men are created equal.

Four score and seven years ago our fathers brought forth on this continent, a new nation, conceived in liberty, and dedicated to the proposition that all men are created equal.

So if monospaced fonts are not as pleasing to the eye, why do we use them? The answer is that they are used for formatting. Suppose we wish to print the following two currency values using Times New Roman.

> \$147,892.88 \$101,111.11

They seem to line up just fine, so what's the big deal? In this case the word processor that produced this document (Microsoft Word) is clever enough to go into a monospaced mode when writing numbers like this. However, when aligning codes as follows, we see the problem.

#### AIIXIULK-XXBQ IIIXIUIB-K\$%A

Each of the above two lines has the same number of characters before and after the dash. They don't line up with each other. Now, look at the same pair of codes using a monospaced font and we can observe that vertical alignment is maintained.

AIIXIULK-XXBQ IIIXIUIB-K\$%A

For a table of such codes, the monospaced version is much more pleasing to the eye. Some other monospaced fonts are:

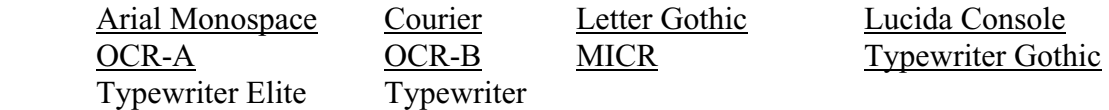

# **Appendix AC… Regular Expressions**

This appendix will only present a cursory explanation of regular expressions. There is much, much more to the grammar of regular expression than will be presented here. The reason for the presentation of regular expressions in this book is for the purpose of understanding the *split* method from the *String* class. Additionally, the *replaceAll* and *replaceFirst* methods (they also use regular expressions) will be discussed here. See Lesson 18 for more on the *split* method. Certain methods of the *Scanner* class also use regular expressions.

Regular expressions describe **character patterns** that aid in the location of **matching text**. A popular program that uses regular expressions is *grep* (which stands for "generalized regular expression pattern"). *Grep* is part of UNIX, but versions do exist for Windows and MacOS.

So, how do we use regular expressions? First, we will show some examples of **general** usages of regular expressions:

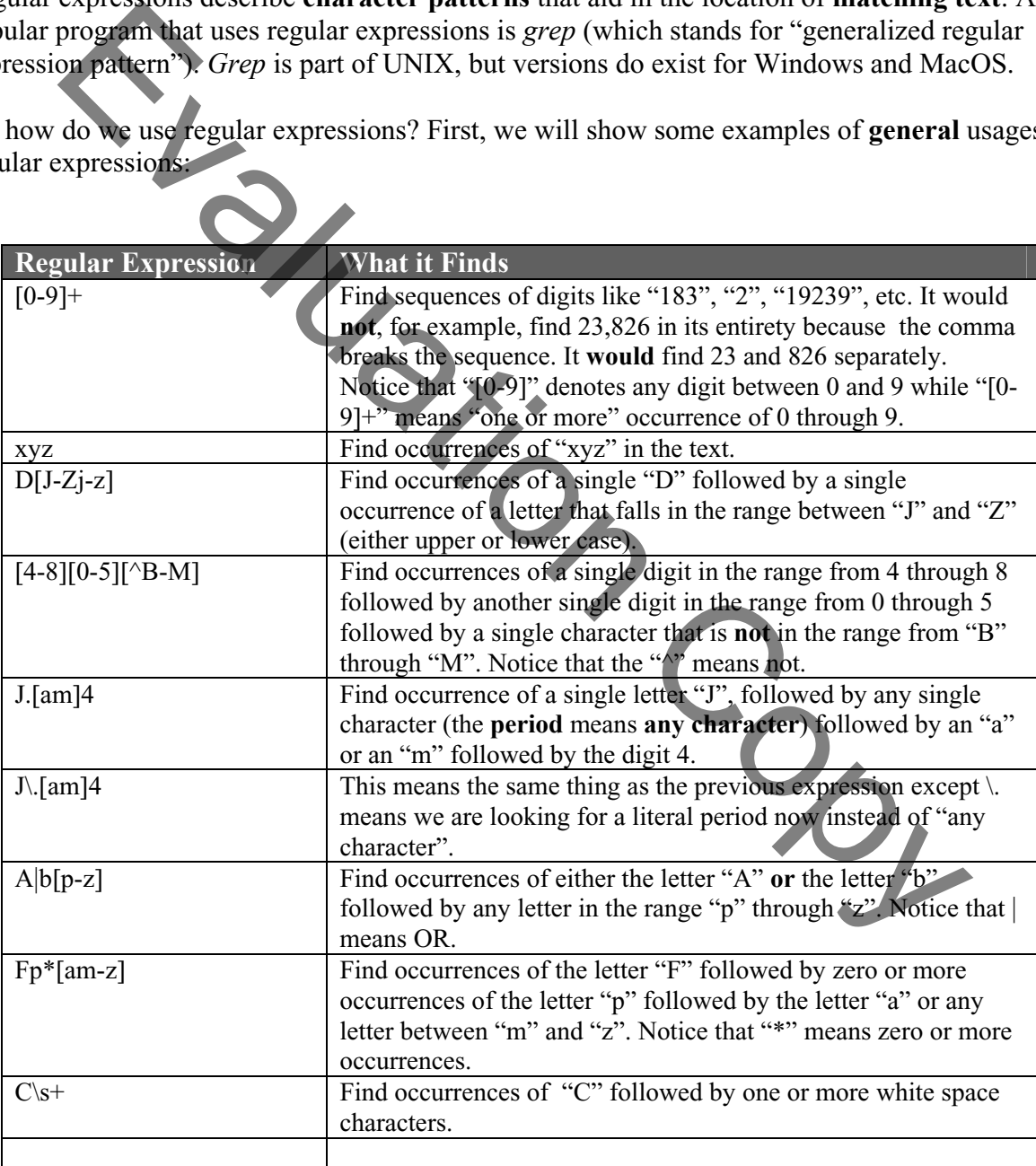

Table AC-1 Sample regular expression usage

The following tables expose just some of the grammar used in regular expressions.

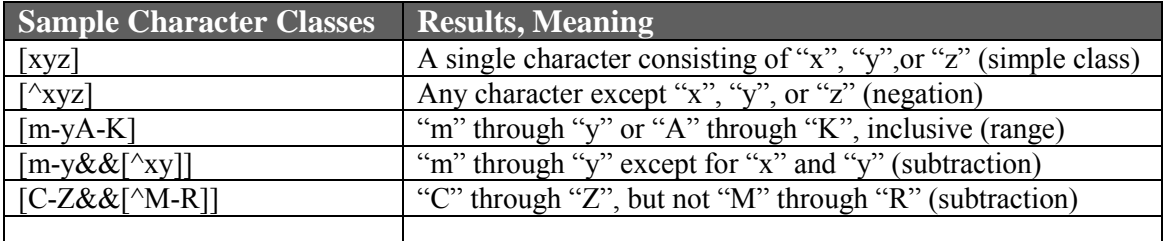

Table AC-2 Character classes

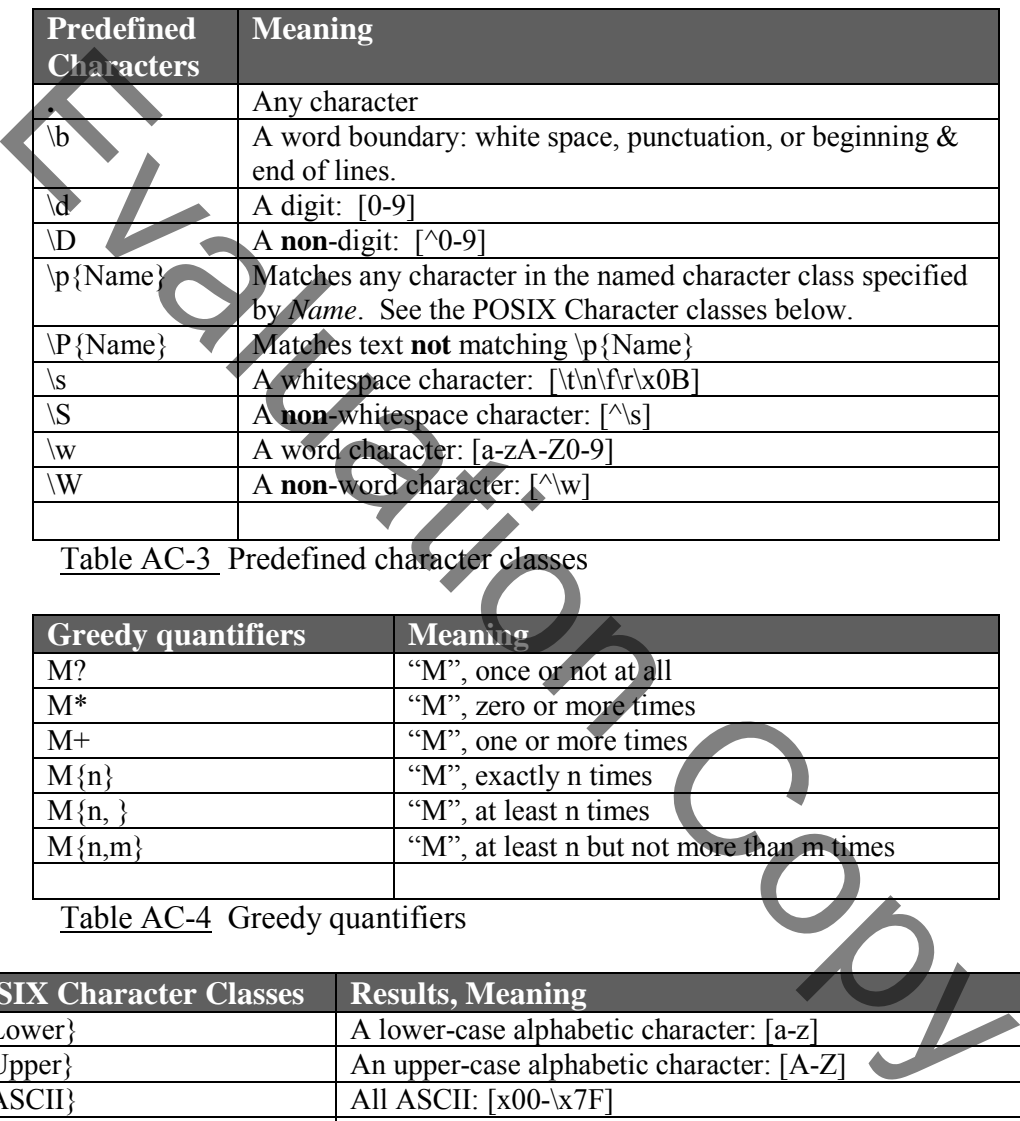

Table AC-3 Predefined character classes

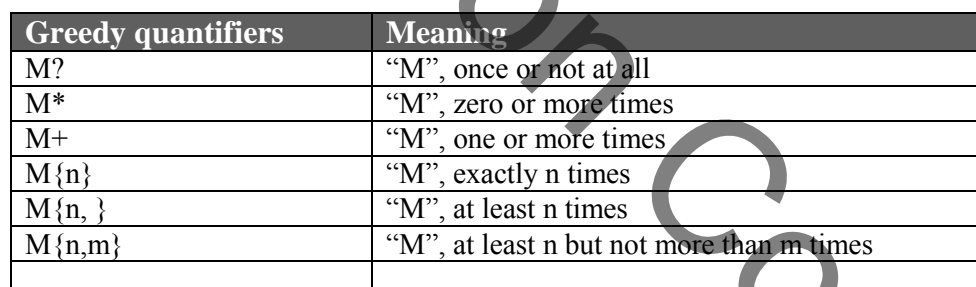

Table AC-4 Greedy quantifiers

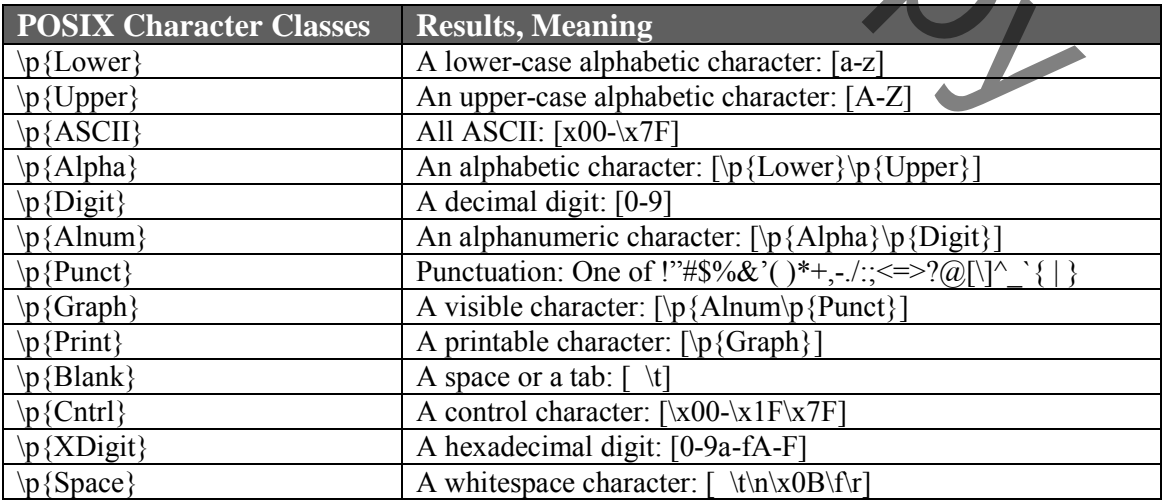

Table AC-5 POSIX (Portable Operating System Interface for UniX) character classes

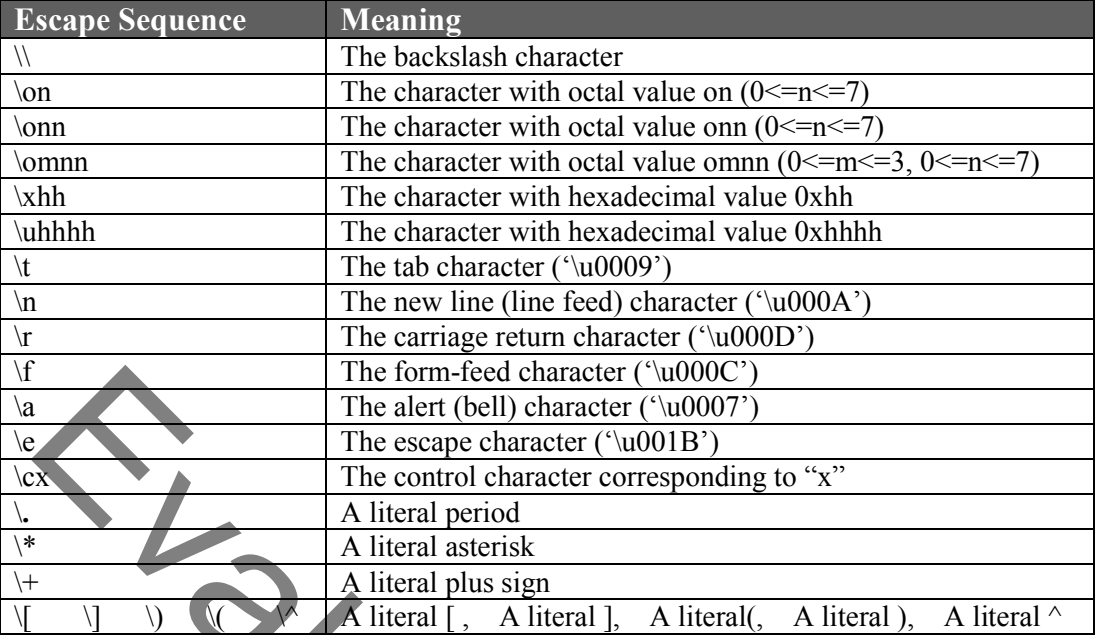

Table AC-5 Escape sequences used in regular expressions

## **Double the number of backslashes:**

All of the above syntax applies when you are directly using a regular expression compiler (as with the *grep* program). When you use regular expressions in Java you must be aware that the expression will go through **two** compilers. First, the Java compiler is applied and then the regular expression compiler. Each needs its own backslash symbol for any escape sequence that might be in a regular expression. Therefore, in order to indicate, for example, whitespace (\s when used directly with the regular expression compiler) you will need to denote it as "\\s" when used inside Java. Similarly, the escape sequence for a backslash that formerly was "\\" will now need to be "\\\\". Just remember the rule to **double the number of backslashes** in any regular expression you use with Java. For location of the contract (culture)<br>
The alert (bell) character (culture)<br>
The escape character (culture)<br>
The escape character (culture)<br>
A literal period<br>
A literal period<br>
A literal period<br>
A literal period<br>
A liter

#### **The** *split* **method:**

Now, let's investigate how regular expressions are used with the *split* method of the *String* class. Basically, the *split* method parses a *String* into the elements of a returned array by using delimiters specified by a regular expression parameter. Following is the signature of the *split* method and some sample usage:

## **Signature:**

public String[] split(String regex) //regular expression regex specifies the delimiters

## **Examples:**

 $sp = s.split("\\s+")$ ; //contiguous whitespace is the delimiter  $\sqrt{\text{sp}}[0]$  = "Homer" sp[1] = "Simpson" sp[2] = "is" sp[3] = "51"  $\sqrt{\text{sp}}[4] = \text{``years''}$  sp[5] = "old"  $sp = s.split("m|p")$ ; //both "m" and "p" are delimiters  $\ell$ sp[0] = "Ho" sp[1] = "er Si" sp[2] = "" (notice sp[2] is a zero length)  $\sqrt{\text{sp}}[3]$  = "son is 51 years old" String  $s =$  "Homer Simpson is 51 years old"; String  $sp[]= s.split("[0-9]+|rs")$ ; //delimiters are "51" and "rs"  $\ell$ sp[0] = "Homer Simpson is"  $\sqrt{\text{sp}}[1] =$  " yea" sp[2] = " old"

 $sp = s.split("j");$  //sp[0] = "Homer Simpson is 51 years old"

 $sp = s.split([mnd]); \ \ \text{isp[0]} = "Ho" \ \text{sp[1]} = "er Si" \ \text{sp[2]} = "pso";$  $\ell$ /sp[3] = " is 51 years ol" Notice that the 'd' delimiter at the end //does **not** produce a trailing empty String element.

### **A technique for understanding** *split***:**

Following is a suggested technique for recognizing the various elements into which a *String* is *split*. Assume the *String* we wish to *split* is:

"ChaveAAA a niceC dayCCC and coACme back sCAAoonCC";

Here is the *split* statement itself:

 $String$  sp $[]=$  s.split(" $[AC]+$ ");

The delimiters will be one or more occurrences of either A or C. It could also be any combination of  $\overrightarrow{A}$  and  $\overrightarrow{C}$  such as ACCA. This **entire group** (ACCA) would act as a **single** delimiter. "ChaveAAA a niceC dayCCC and coACme back sCAAoonCC";<br>
lete is the split statement itself:<br>
Studies split ("[AC]+");<br>
the delimiters with le one or more occurrences of either A or C. It could also be<br>
ombination of A and S

The first thing we need to do is identify all the delimiter "groups" and strike through them as follows:

"ChaveAAA a niceC dayCCC and coACme back sCAAoonCC"

Next, put a vertical line (the pipe symbol, |) at the **beginning** (but not the end) of the *String* and consider this a separate delimiter.

"|ChaveAAA a niceC dayCCC and coACme back sCAAoonCC"

The separate elements of *sp* are the substrings **between** these delimiters. Notice that the only subtle one is the leading empty *String*. These elements are listed below:

"|ChaveAAA a niceC dayCCC and coACme back sCAAoonCC"

"" "have" " a nice" " day" " and co" "me back s" "oon"

#### **A weird exception to the rule:**

If multiple delimiters are "bunched" at the end of the *String*, *split* does not produce empty *String*s between them:

#### **Example:**

String  $s =$  "Hello good buddybuddybuddy"; String  $[sp = s.split("buddy|\s +); //sp[0] = "Hello" sp[1] = "good"$ 

#### **Overloaded:**

The *split* method is overloaded. Its other signature is:

#### **Signature:**

public String[] split(String regex, int limit) Here, we *split* into **at most** *limit* number of elements.

#### **Other methods that use regular expressions:**

The *replaceAll*, *replaceFirst*, and *matches* methods of the *String* class also use regular expressions:

#### **Signature:**

public String replaceAll(String regex, String replacement) //replaces all matches of regex

#### **Example:**

String  $s =$  "The Wright brothers were the first to fly."; String sr = s.replaceAll("[Tt]he", "Kitty Hawk");  $\gamma/\text{sr}$  = "Kitty Hawk Wright broKitty Hawkers were Kitty Hawk first to fly."

## **Signature:**

public String replaceFirst(String regex, String replacement) //replace first match to regex

## **Example:**

String  $s =$  "The Wright brothers were the first to fly."; String sr = s.replaceFirst("[Tt]he", "Kitty Hawk");  $\sqrt{8}$ sr = "Kitty Hawk Wright brothers were the first to fly."

#### **Signature:**

public boolean matches(String regex)

#### **Example:**

String  $s$  = "cde code sjsk  $\oint d^r$ ; if( $\text{s.matches}$ (".\*code.\*")) System.out.println("TRUE"); //Prints TRUE

#### **Beware of the tricky double backslash:**

Consider a problem in which we have a *String* that might look something like the following:

 $s = "ab?c"$ 

Now suppose that the question mark is to act as a "wild card" in which it can stand for any alphabetical character. Futhermore, suppose that we wish to make a proper regular expression from *s*. Its proper form would be yet another *String* with "?" replaced with "\\p{Alpha}" as follows: **Evaluation:**<br> **Evaluation:**<br> **Evaluation:**<br> **Evaluation:**<br> **Evaluation:**<br> **Evaluation:**<br> **Evaluation:**<br> **Evaluation:**<br> **Evaluation:**<br> **Evaluation:**<br> **Evaluation:**<br> **Evaluation:**<br> **Evaluation:**<br> **Evaluation:**<br> **Evaluation** 

"ab $\pmb{\in}$ {Alpha}c"

Our task is to take *s* and programmatically change it to this new *String*. One might guess that the way to do this is:

 $s = s.\text{replaceAll}("\\?", "\p{Alpha}|");$ 

Actually, this is not correct. We must remember that the  $\mathcal{N}$  in the second parameter is part of a *String* and from Appendix B this is simply an escape sequence representing a **single backslash**. The correct syntax is:

 $s = s.\text{replaceAll}("\\?", "\|\pmb{\land}Alpha}\pmb{?");$ 

# **Appendix AD…** *Formatter* **Class Specifiers and Flags**

Information presented in this Appendix is applied to *Formatter* class objects and to the *printf* method. Both of these are presented in Lesson 27.

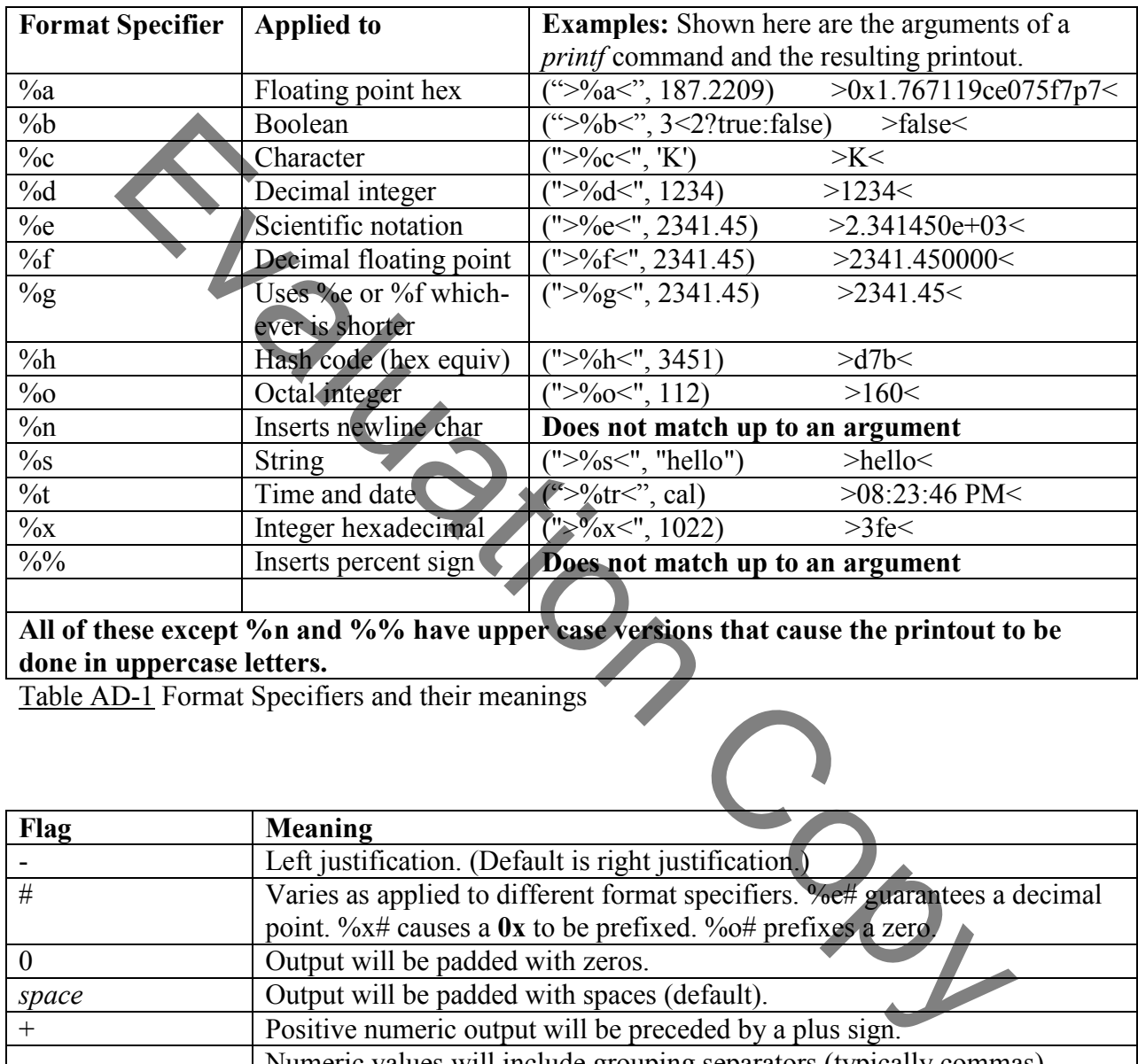

**done in uppercase letters.** 

Table AD-1 Format Specifiers and their meanings

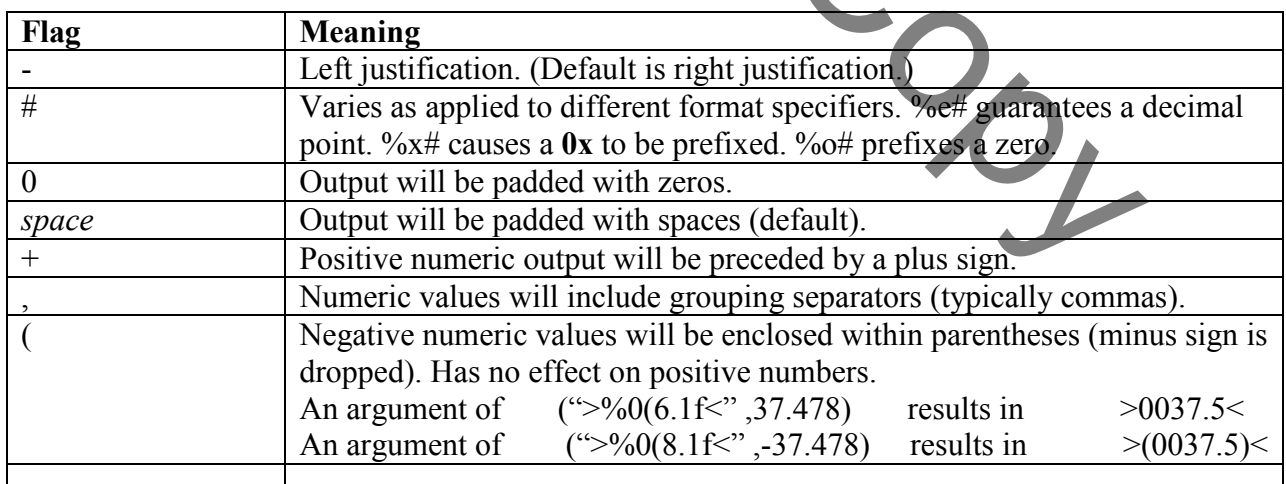

Table AD-2 Format flags and their meanings

## **Argument specifier('\$'):**

In the expression "%2\$03.5f", the portion 2\$ specifies that the  $2<sup>nd</sup>$  listed argument is to be used. Notice in this scheme that the indices do not start numbering with 0, rather with 1.

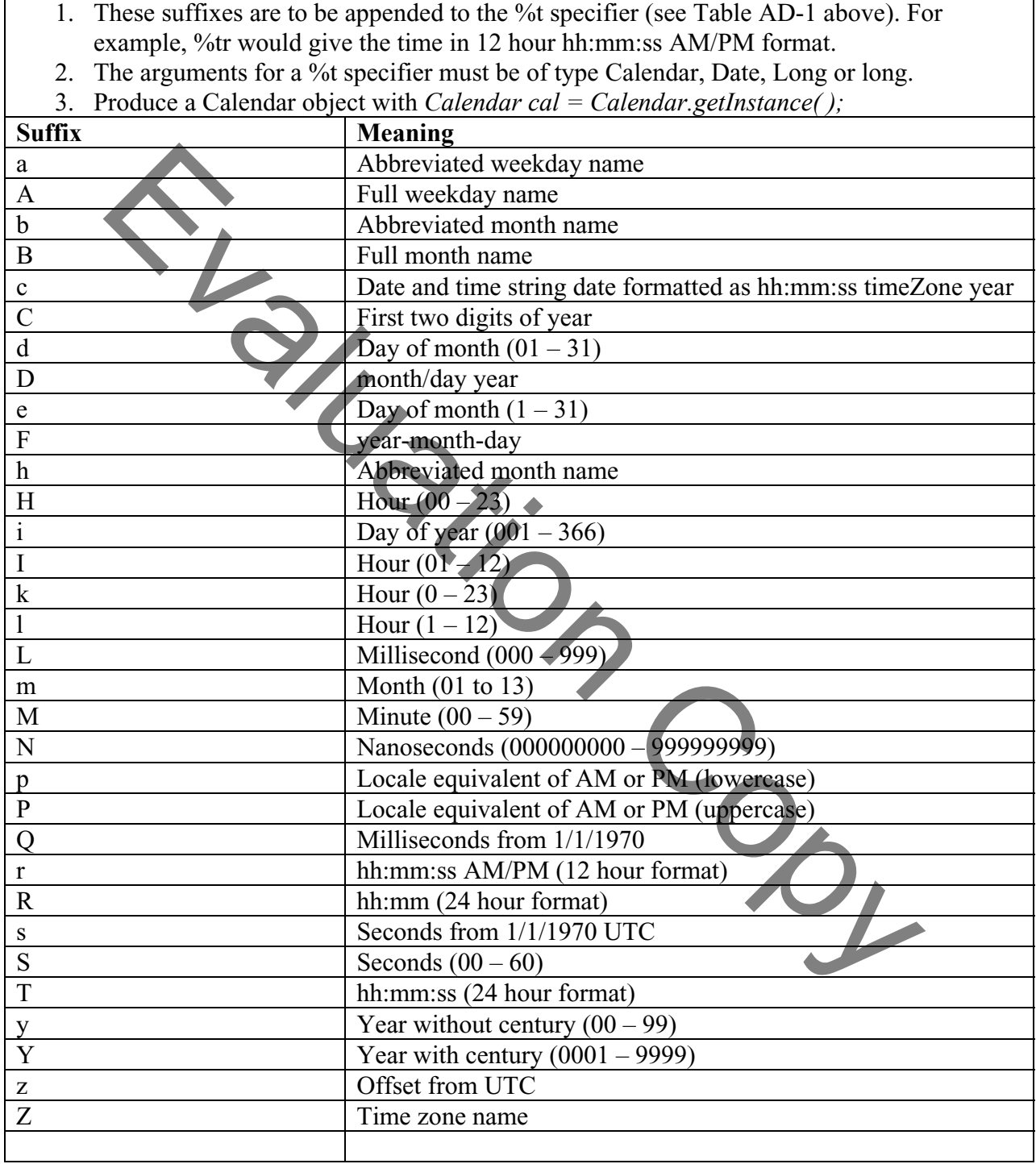

Table AD-3 Time/Date suffixes

# **Appendix AE… javaDoc**

#### **What is javaDoc?**

Generally, javaDoc is the technique used to produce standard **web-page based documentation**  (html files) for Java source code using embedded rems in that source code. Specifically, *javaDoc* is an executable file that is supplied as a part of Java. It generates such documentation.

To really understand what javaDoc is all about, go to the internet and view a final product of such documentation with the following web page:

```
 http://java.sun.com/j2se/1.5.0/docs/api/java/lang/Math.html
```
This is Sun's standard way of documenting a .java file. Notice all the links between the various pages and sections. Documentation for your own programs will look just like this, and it is up to you as to how much detailed information you wish to give.

So, how do we produce such documentation? The first step is to properly comment your source code as the following sample class demonstrates. We will be examining each section with regard to meaning and syntax:

```
/**This class permits the storage and retrieval of all variables necessary to describe a linear function (a line).
```

```
 * The special cases of vertical and horizontal lines are handled. For example, the method getYvalue is
```
- \* meaningless if field vert is true. When there is the potential for such meaningless data, test the values of
- \* boolean fields vert or horiz first.
- \* @author Charles Cook
- \* @version 2.03 \*/

```
public class LinearFunction implements LinearFunct 
{
```
/\*\*Use this constructor if the line is not vertical and if slope and y-intercept are known.

```
 * @param slope is the slope of the line and will be assigned to field m.
```
 \* @param yIntc is the y intercept and will be assigned to field b. \*/

```
 public LinearFunction(double slope, double yIntc) 
\{ \}
```
//…other constructors not shown…

/\*\*Finds the root of the function (its x intercept).

```
 * @throws ArithmeticException if field horiz is true.
```
 \* @return field b if field horiz is true. Return field xIntc if horiz is false. \*/ ble slope, double yIntc)<br>
}<br>
shown...<br>
nction (its x intercept).<br>
leption if field horiz is true.<br>
noriz is true. Return field xIntc if horiz is false.

```
 public double getRoot( ) 
\{ \}
```

```
 // …. other methods not shown ….
```
 private double m; //slope private double b; //y-intercept private double xIntc;

 /\*\*true if line is vertical, false otherwise.\*/ public boolean vert;

 /\*\*true if line is horizontal, false otherwise. \*/ public boolean horiz;

First, let's examine the following section:

/\*\*This class permits the storage and retrieval of all variables necessary to describe a linear function (a line).

\* The special cases of vertical and horizontal lines are handled. For example, the method getYvalue is

- \* meaningless if field vert is true. When there is the potential for such meaningless data, test the values of \* boolean fields vert or horiz first.
- \* @author Charles Cook
- \* @version 2.03

\*/

public class LinearFunction implements LinearFunct

#### **Uses a special "bock rem":**

The first thing to notice is that this is a "block rem". Typically, a block rem uses the delimiters "/\*" and "\*/". In order for javaDoc to recognize the block, the beginning delimiter must have two asterisks, "/\*\*". The asterisks between "/\*\*" and "\*/" are not necessary; however, they are typically included as in the above vertically aligned fashion so as to give a nice, organized appearance. These block rems are always placed **immediately above** what they describe, and the beginning lines generally describe the feature being commented. Notice in this example that the class as a whole is described in a general overview.

#### **Special tags:**

Next, we notice two special **tags** that are each preceded with "@". In this case they are for the *author* and *version*. These tags are optional and can be omitted if desired.

The resulting section of the web page for the section of sample code above is:

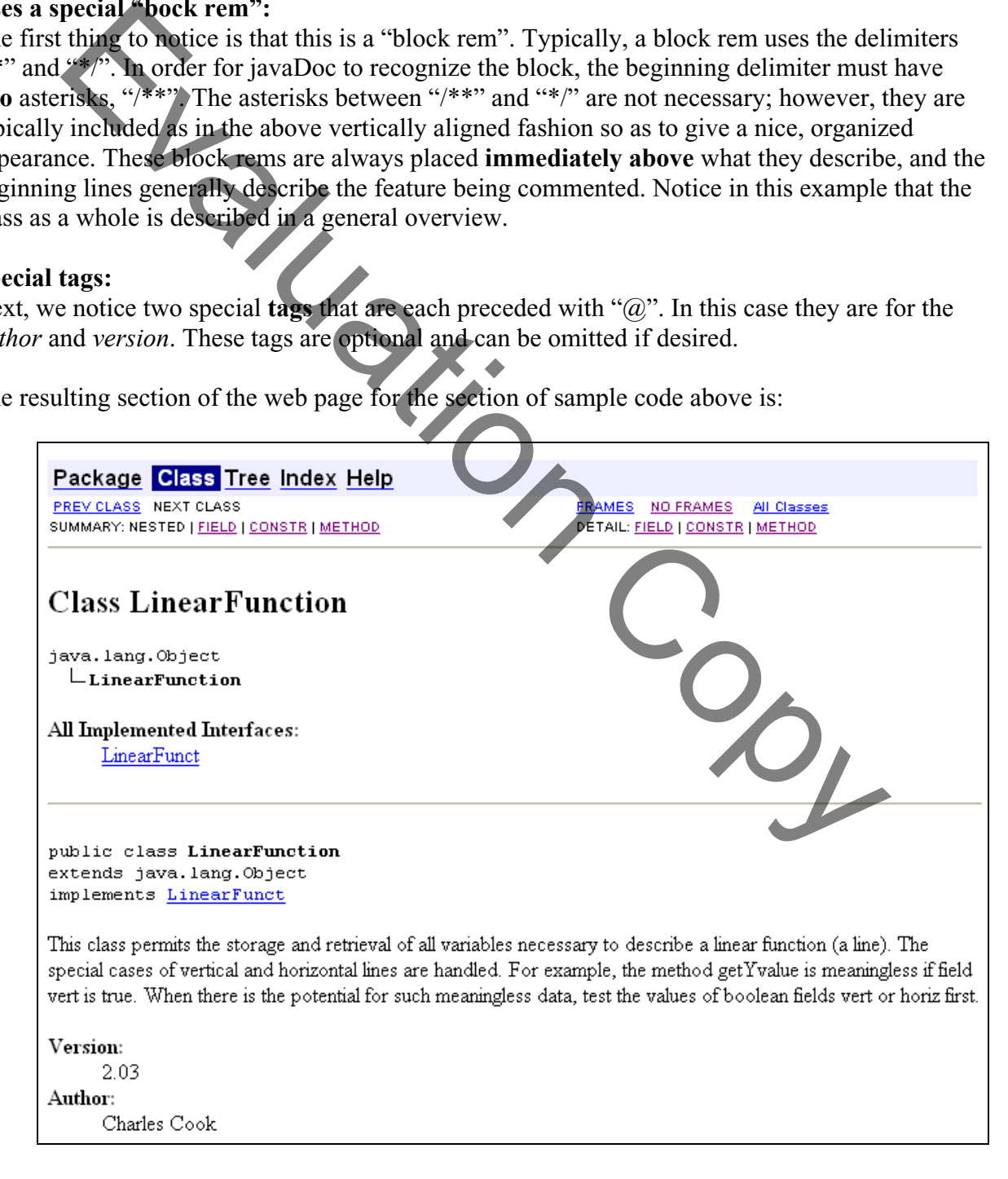

Now let's take a look at the block rem just above the constructor:

/\*\*Use this constructor if the line is not vertical and if slope and y-intercept are known.

\* @param slope is the slope of the line and will be assigned to field m.

\* @param yIntc is the y intercept and will be assigned to field b.

\*/

public LinearFunction(double slope, double yIntc)

#### **The** *param* **tag:**

Again, the first line provides a general description, but then we notice a new tag, *param*. As before, *param* is preceded by "@" as are all tags. Each occurrence of @param describes one of the parameters passed to the method being documented. The resulting section of the web page produced by this section of sample code is:

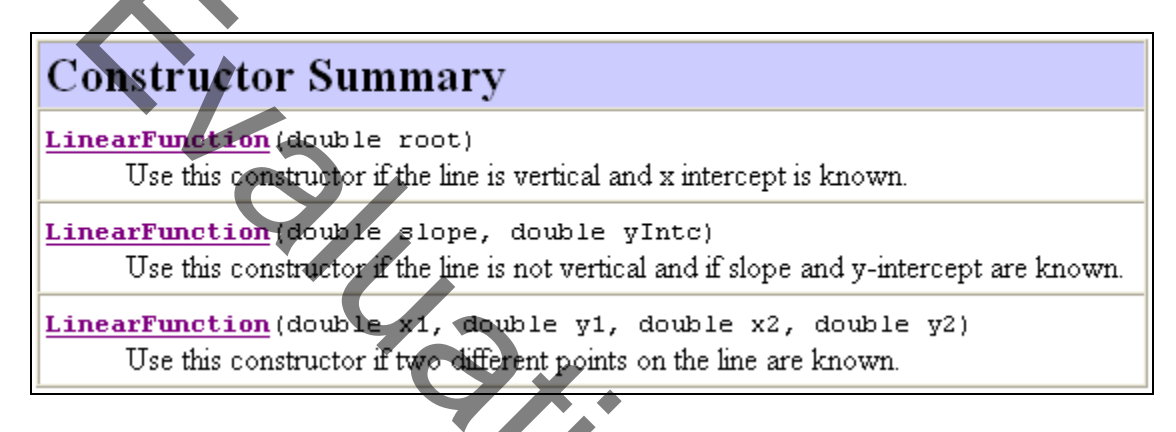

If the second link is clicked the following section of the web page is displayed:

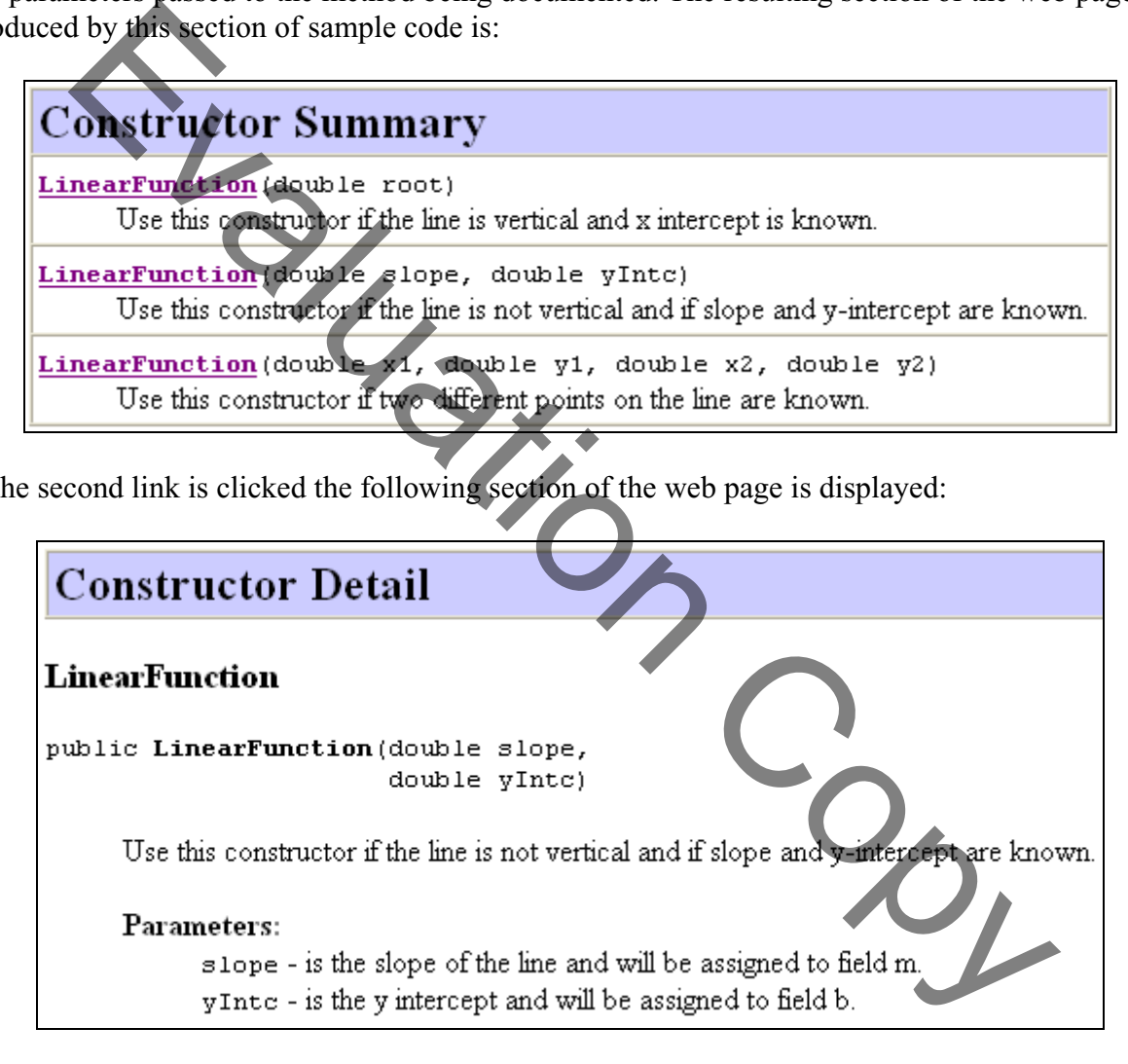

Finally, we take a look at the section of code just above method *getRoot( )*:

/\*\*Finds the root of the function (its x intercept).

\* @throws ArithmeticException if field horiz is true.

\* @return field b if field horiz is true. Return field xIntc if horiz is false.

\*/

public double getRoot( )

#### **The** *throws* **and** *return* **tags:**

Notice that two new tags are used here, *throws* and *return*. They respectively document exceptions that this method might throw and what is returned by the method. If this method accepted parameters it would also have been appropriate to have included *param* tags.

The section of the web page corresponding to this latest sample code is:

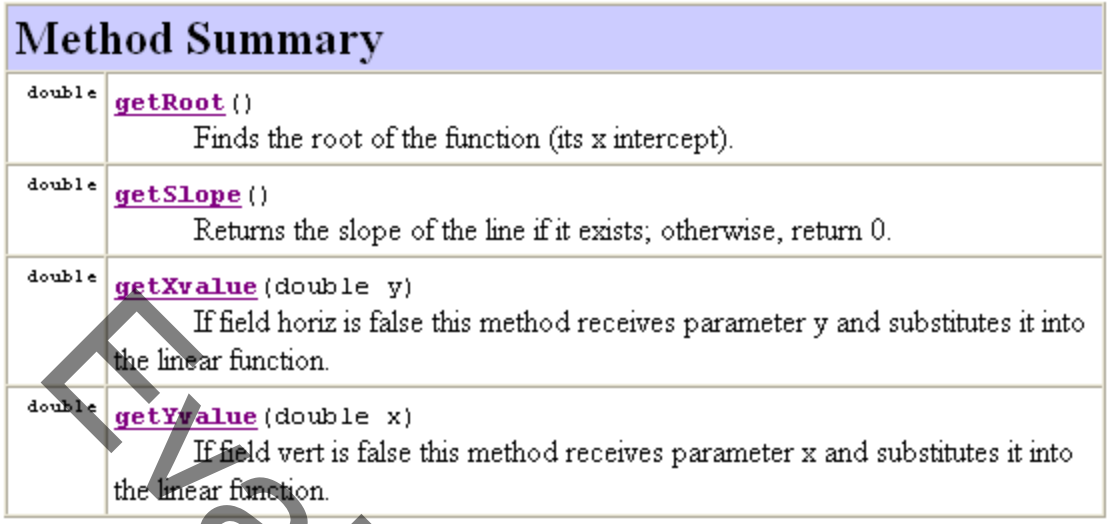

Clicking on the top link yields the following section of the web page:

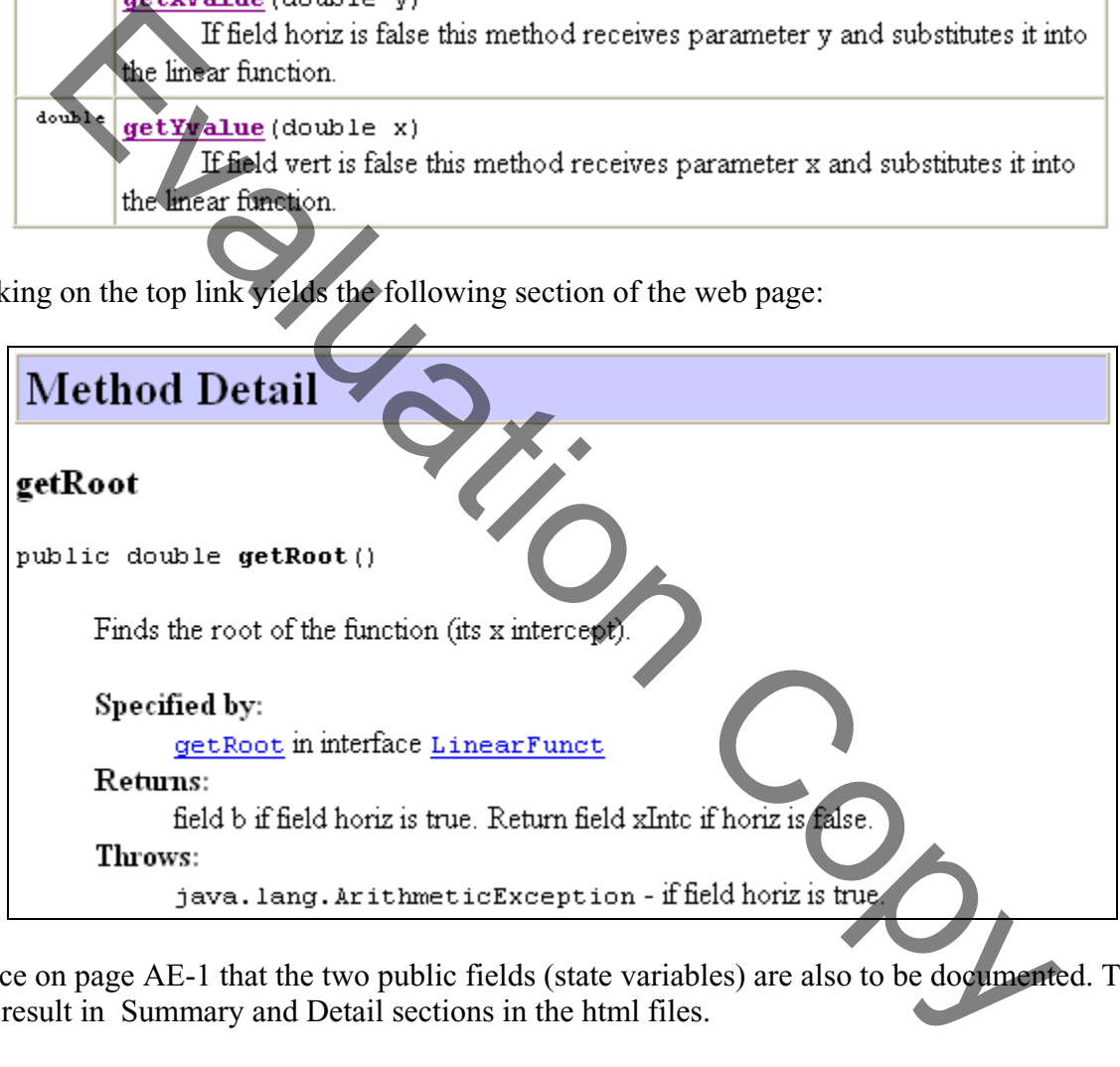

Notice on page AE-1 that the two public fields (state variables) are also to be documented. They also result in Summary and Detail sections in the html files.

## **Generating the documentation:**

There are two ways to generate documentation web pages from your properly commented source code (.java files):

- From within your IDE. In BlueJ go to the *Tools* menu and then choose *Project Documentation | Regenerate*. This will both produce the web pages (html files) for all classes and interfaces in your project and then display them in a browser. The files are conveniently placed in a folder titled *doc* within the current project folder.
- Directly run the javaDoc.exe file that is included as a part of Java. Here are the steps:

o Bring up a console screen using the sequence *Start* | *Run* | *cmd* . This is typically a black screen with white letters and is known by various names such as "the DOS screen", "the command prompt", "the command line screen", etc.

At this point we are going to issue a *cd* command at the command prompt (the location of the blinking cursor) so as to change the "current folder". This will make it possible for the computer to find the files it needs if we are "parked" in the folder in which those files reside. In other words, the "current folder" is where the computer will first look for files that we enter as part of a command line. The command *cd* means "change directory" (folder). At the command prompt, issue this command:

 $C:\rangle > \text{cd } C:\text{YourFolder} \setminus \text{FourProject Folder}$ 

If all went well, you will see a new command prompt as follows: C:\ YourFolder\YourProjectFolder >

This indicates that you are, indeed, "parked" in the *YourProjectFolder* folder where your *YourFile.java* source file is located. Thus, when we issue a command that references *YourFile.java*, the computer will find it.

o Next issue the command: Path=C:\Program Files\Java\jdk1.5.0\_04\bin

This just insures that the computer will be able to find the javaDoc.exe file that is to be referenced in the next step.

- o At the command prompt, issue this command: javaDoc –author,-version, -d docFolder \*.java
	- The options *–author* and *–version* must be used; otherwise, *author* and *version* tags will be ignored.
- The option *-d docFolder* is used in order to store the resulting html files in a different folder (in this example, a folder named *docFolder*); otherwise, the resulting html files will be stored in the current folder along with the original source files. This tends to produce undesirable clutter. This command:<br>
Evaluation CONTEXT CONTEXT CONTEND TO THE TRANSIGN TO THE TRANSIGN TO THE TRANSIGN TO THE SURVED TO THE SURVED THE TRANSIGN TO THE SURVED THE USE OF THE RELATIONS TO THE TRANSIGN AND THE USE OF THE USE OF T
	- The \*.java part indicates that **all** Java files in the current folder are to be documented. This is usually what is desired since the project may consist of several classes and interfaces, and it is desirable to have cross-links between the various html files produced. It is, however, possible to just document one source file. In that case, the syntax for this part would be something like:

LinearFunction.java

# **Appendix AF… Generic Classes**

## **Establishing the need:**

Suppose we are in need of a stack class that readily adapts to any type object. Initially, we wish to create a stack object that stores only *String*s and enforces "type safety" (only *String*s are permitted on the stack). Then later in the same program, we wish to create another stack class object and store only *Integer*s in it, again with type safety. Ordinarily, we would need to **write two different classes** that are essentially the **same** except for one using *String* objects and the other using *Integer* objects. Because these two classes are so similar; the desire is to write a **single** generic class that is easily adaptable to **either** object type.

## **A generic class that serves both:**

The following *GenericStack* class uses generic type parameters given by *<E>* that is replaced by the actual data type when an object is instantiated from this generic class:

```
import java.util.*;
         public class GenericStack<E> 
          { 
                       Stack<E> stck = new Stack<E>();
                       public void push(E obj) 
                    { 
                                   stck.push(ob
                       } 
                       public E pop( ) 
                      \{\bf{E} obj = stck.pop( );
                                    return obj; 
                       } 
         } 
Testing: 
To test this GenericStack class, we need a Tester class with a main method that instantiates 
GenericStack objects and passes a specific data type: 
         public class Tester
          { 
                       public static void main(String args[])
                       { 
                                    GenericStack<String> gs1 = new GenericStack<String>( );
                                    gs1.push("Hello"); 
                                    System.out.println(gs1.pop( )); 
                                    GenericStack<Integer> gs2 = new GenericStack<Integer>( );
                                   gs2.push(36);
                                    System.out.println(gs2.pop( )); 
                       } 
         } 
           encirc dias that is easily adaptable to either object type.<br>
Le class that serves both:<br>
Solved Congression Costs uses generic type parameters given by \langle E \rangle that is represented that type when an object is instantiated
```
### **Analyzing the code:**

In the *main* method above, *gs1* is a *GenericStack*<String> type object. At the time of creation of this object, the generic placeholder *E* is replaced with *String* to produce a *String* stack*.* For gs1 the *GenericStack* class **effectively** becomes the following:

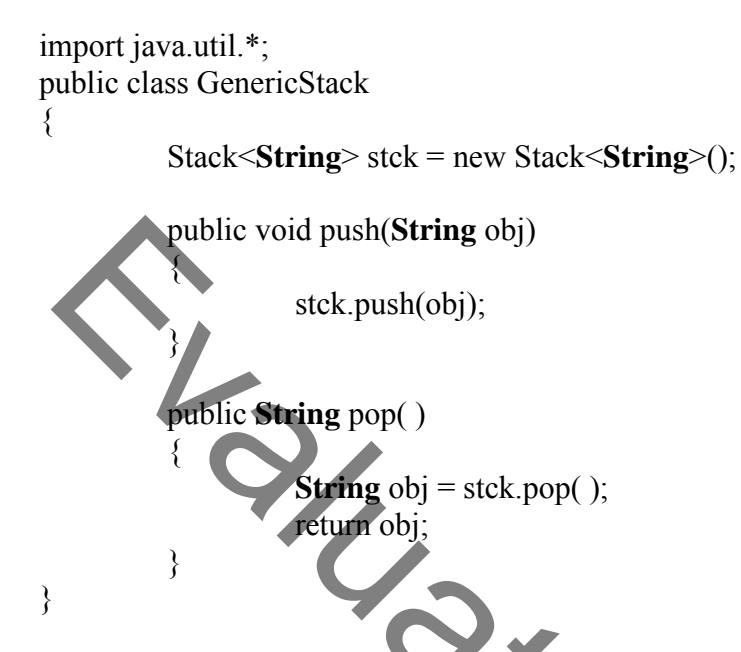

Similarly, when gs2 is instantiated, the placeholder *E* is replaced with *Integer* and we have an *Integer* stack.

#### **A more advanced example:**

}

 Consider the following *main* method in which two different objects are made that require the use of type parameters:

```
 public static void main(String args[])
\{Integer numsI[] = \{1, 2, 3\};
     GenClass<Integer, String> genI = new GenClass<Integer, String>(numsI, "Mary's list");
     Double numsD[] = {2.0, 4.0};
      GenClass<Double, Boolean> genD = new GenClass<Double, Boolean>(numsD, false);
      //getSum( ) returns the sum of all of the elements in the numeric array.
     System.out.println("genI sum is " + genI.getSum() + " and genD sum is " + genD.getSum());
      //prints… genI sum is 6.0 and genD sum is 6.0
      //getEType returns the type of E in the class below for a particular object.
     System.out.println("genI E type is " + genI.getEtype() + " and genD E type is " + genD.getEtype());
      //prints… genI E type is [Ljava.lang.Integer; and genD E type is [Ljava.lang.Double;
      //Returns a boolean according to whether the sums of the elements in genI & genD arrays are equal.
      System.out.println( genI.sumsEqual(genD)); //prints… true
 Stek push(String obj)<br>
stek push(obj);<br>
stek push(obj);<br>
Stek push(obj);<br>
Stekund obj<br>
Stekund obj<br>
Stekund obj<br>
Stekund obj<br>
Stekund obj<br>
Stekund obj<br>
a<br>
state.<br>
advanced example:<br>
rethered in which two different objects
```
Since *GenClass* is not one of Java's standard classes, **we must create the** *GenClass* **class**. The following describes how to create this class:

*E* and *F* are types that are specified in *main* above when objects are created. They are used to specify the types in the code below.

For example, when *genI* was created above in *main*, we used *<Integer, String>.* This means that *F* in the code below code is of type *String*. So, for example, *F description* below really means *String description* for this object.

Notice in the *getDescr* method below that *F* is specified as the return type. For the *genI* object the return type of *getDescr* is *String*.

In summary, for the *genI* object created with *<Integer, String>,* **just think of the code below with** *E* **replaced with** *Integer,* **and** *F* **replaced with** *String***.** 

The code portion below, *E extends Number,* restricts *E* to types *Number* or any of its subclasses (*Double, Integer, Long, Float, Byte, Short*).

```
public class GenClass<E extends Number, F> 
{
```

```
E []numArray;
   F description; 
   public GenClass(E []ary, F descr) // constructor 
\{numArray = ary; description = descr;
    } 
  //Returns a double that is the sum of the elements in the numArray array 
   public double getSum( ) 
\{double sum = 0;
     for(int i = 0; i < numArray.length; i++)
        \frac{1}{\text{sum}} += numArray[i]; won't work
         sum += numArray[i].doubleValue( ); //doubleValue is declared by Number
      return sum; 
   } 
  /*Returns true or false according to whether or not the sum of the elements in the 
 From Summary, for the gent object created with Linteger, String, Just this code portion below, E extends Number, restricts E to types Number or any ubclasses Double, Integer, Long, Float, Byte, Short).<br>
```
current array is equal to the sum of array elements of the passed object. The **wild card character (***?***)** is used to represent an unknown type. The dilemma is this: How do we specify *obj*'s type? We can't just say *GenClass<E, F>* because the invoking type may be of type *<Integer, String>* while *obj* might be of type *<Double, String>*. They don't match: the wild card character (*?*) solves the problem. \*/ public boolean sumsEqual(GenClass**<?, ?>** obj)  $\{$ 

```
if( getSum( ) = -obj.getSum( ) )
      return true;
   return false;
 }
```
public F getDescr( ) //Returns as type *F* the *description* data member.

```
\{ return description;
```
//The *String* returned here that **identifies the data type** can be used to make decisions //about what to do next.

 public String getEtype( ) //Returns the type of *E*  $\{$ 

return numArray.**getClass( ).getName( );**

## **Generic interfaces:**

 } }

}

Generic interfaces follow essentially the same rules as do classes. See pages 38-5, and 45-3 for more details.

### **Generics Summary:**

### **Passing more than one parameter:**

More than one generic parameter can be passed. For example, use something like <E, T, W> to indicate the multiple parameters.

#### **Logically the same:**

Many algorithms are logically the same regardless of the type of data they use. Using generics, the algorithm can be created just once and then adapted to whatever data type fits the occasion.

#### **Legal generic type parameters:**

In the *Tester* class, type parameters of type *String* and *Integer* were passed. These are both **object** types. **Primitive types and arrays cannot legally replace generic parameters**. Actually, there is a way around the restriction on arrays. Following is an example of how this is done by casting an *Object* array: Financial<br>
Summary:<br>
Summary:<br>
Summary:<br>
Summary:<br>
Summary:<br>
Summary:<br>
Assing more than one parameter:<br>
More than one gende parameter:<br>
More than one gende parameter:<br>
Copyright and the passed. For example, use somethered

E[]  $x = (E[$ ]) new Object[arraySize];

In the *GenericStack* class, the generic type parameter was designated as *E*. Actually, **any legal variable name** can be used for a parameter.

## **Appendix AG… Pattern and Matcher classes**

## **Establishing the need:**

For occasional use, a regular expression with *String*'s *match* method work just fine. (see Appendix AC). However, when the need arises for many **repeated matches** of the same pattern, the *Pattern* and *Matcher* classes working together provide **much greater efficiency**. The increased efficiency is due to the *Pattern* classes' ability to represent a regular expression in a complied, executable form. Additionally, the several methods of the *Matcher* class provide considerable more flexibility than that of *String*'s *match* method.

## *Pattern***'s three primary methods:**

The Pattern class has several methods; however, it is common to use only three:

The *compile* method is used to produce a *Pattern* object. The *Pattern* class has **no constructor**: we must use the *compile* method to produce *Pattern* objects. Notice in the example below that the compile method receives a regular expression as a parameter.

### **Example:**

String regEx  $=$  "\\bTom\\b"; // \\reg expr, \\b mean "word boundaries" Pattern  $p =$  Pattern compile(regEx);

The *matcher* method produces a *Matcher* type object (see the discussion below). The *Matcher* object thus produced provides methods such as *start*, *end*, *find*, *group*, *lookingAt*, *replaceFirst*, *replaceAll*, etc. to accomplish specific matching related tasks. **Example:**<br> **Evaluation** Consider the Compile methods:<br> **Evaluation Copyright method** is used to produce a *Pattern* object. The *Pattern* chises has no<br> **Evaluation Copyright method is used to produce a** *Pattern* **object.** 

#### **Example:**

String str = "Here's Tom: Tom's full name is Tommy White."; Matcher  $m = p$ .matcher(str);

*Pattern* has a *static* method, *matches*, that is normally only used when **only one match** is to be done. If **multiple matches** are to be done, then it is preferable to use the *compile* method to produce an object and then from it, a *Matcher* object.

## **Example:**

System.out.println(Pattern.matches(".\\s+.", "A B")); // prints *true*

## **Methods of the** *Matcher* **class:**

A *Matcher* object is produced as was seen in the middle example above. Of particular interest are the *find*, *start*, *end*, *group*, *lookingAt*, and *matches* methods:

The *find* method acts much the same as does *Scanner*'s *hasNext* method since it returns a *boolean*. Unlike *hasNext*, it additionally **advances the position** to the next match.

The methods *start* and *end* specify the beginning and ending indices of the most recent match produced by *find*. (Actually, *m*.*end( ) -1* produces the index of the last matching character.)

The *group* method returns as a *String* the last match produced.

The *lookingAt* method returns a *true* if the **beginning** of the *String* matches the regular expression.

The *matches* method returns a *true* only if the **entire** *String* matches the regular expression.

The following code shows usage of *Pattern*'s *compile*, and *matcher* methods. Also, *Matcher*'s *find*, *start*, *end*, group, *lookingAt*, and *matches* methods are demonstrated.

```
import java.util.regex.*;
public class Tester
{ 
   public static void main(String args[])
\blacktriangledown//String regEx = "\\bTom\\b";
    String \text{regEx} = "\bTom\bb{\binom{}\text{comp"}}; String charSeq = "Here's Tom: Tom's full name is Tommy White. He lives on Tompson St.";
     Pattern p = Pattern.compile(regEx);
     Matcher m = p matcher(charSeq);
     while(m.find(\prime))
      { 
       System.out.println(m.group() + " lies between " + m.start() + "<--->" + (m.end() - 1));
      } 
     String \text{regEx1} = \text{"Hello"}Pattern p1 = Pattern.compile(regEx1);
     Matcher ml = p1.matcher("Hello to you");
     System.out.println( m1.lookingAt( ) );
     System.out.println( m1.matches( ));
   } 
} 
Program output:
         Tom lies between 7<---->9
         Tom lies between 12<---->14
         Tomp lies between 56<---->59
         true
         false
                                                      Evaluation Copy
```
Two other methods of the *Matcher* class that are very useful are *replaceFirst* and *replaceAll*. Both receive as a parameter a replacement *String* that is to replace matches to the regular expression. Both methods return a *String* in which the appropriate replacements have been made.

# **Index**

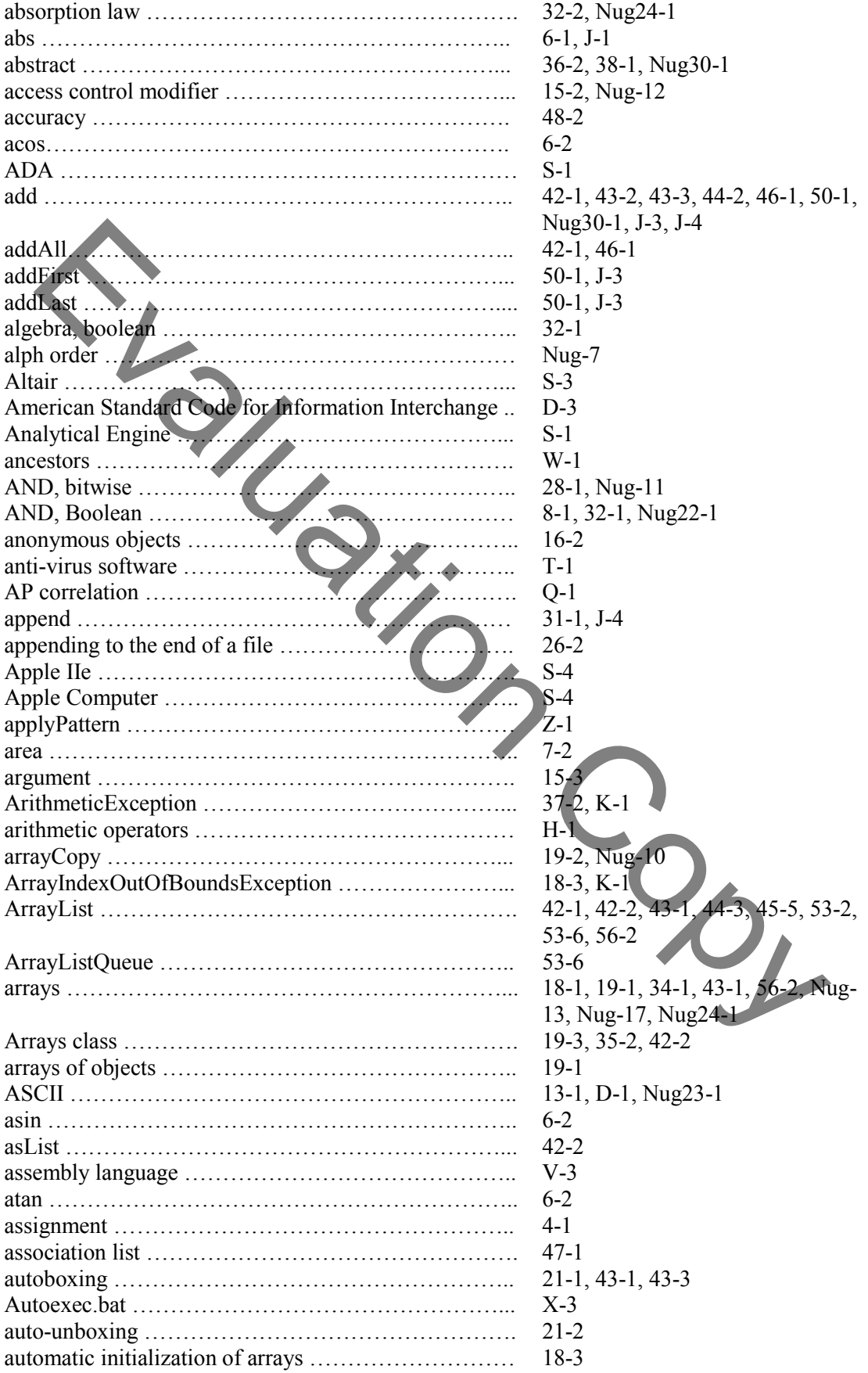

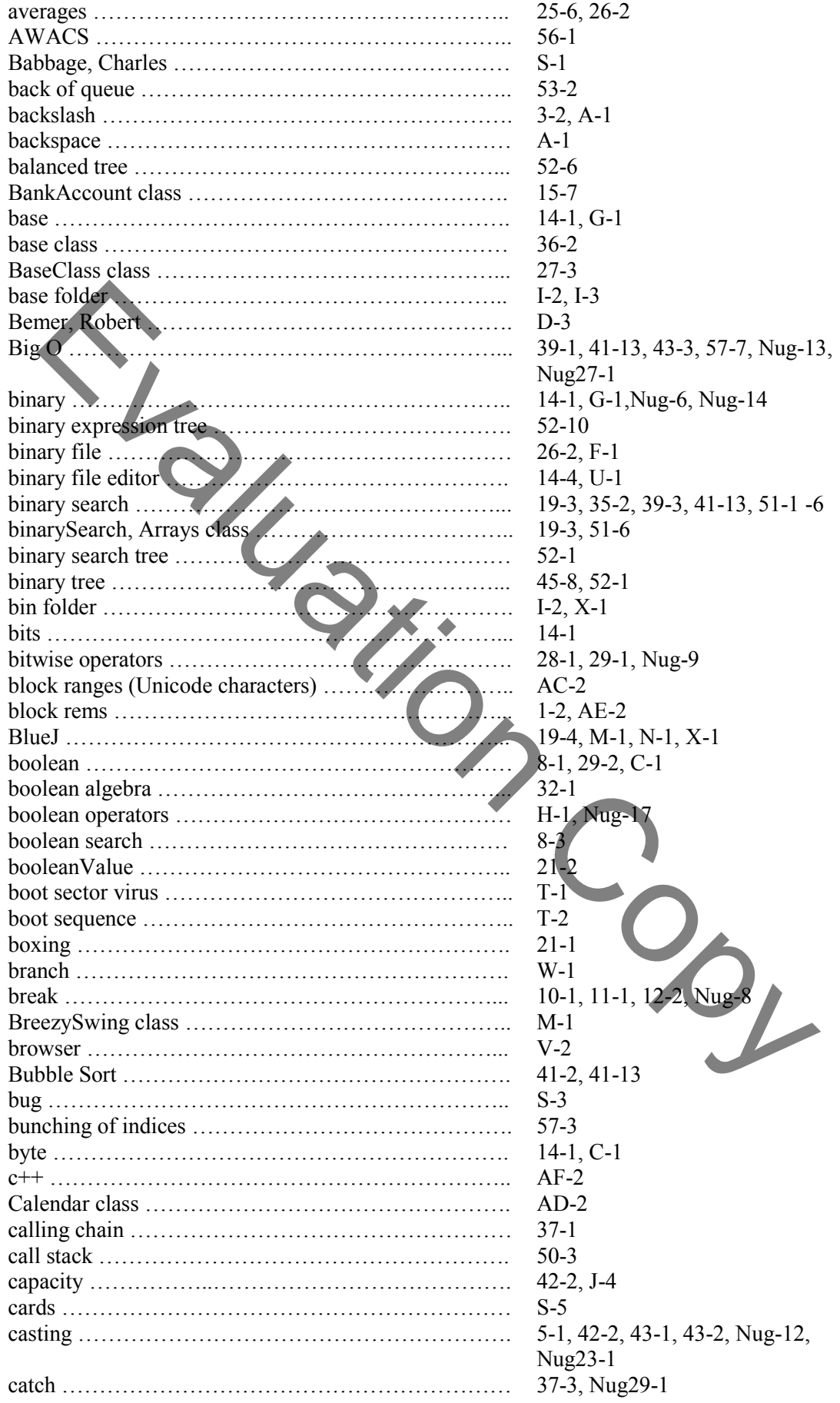

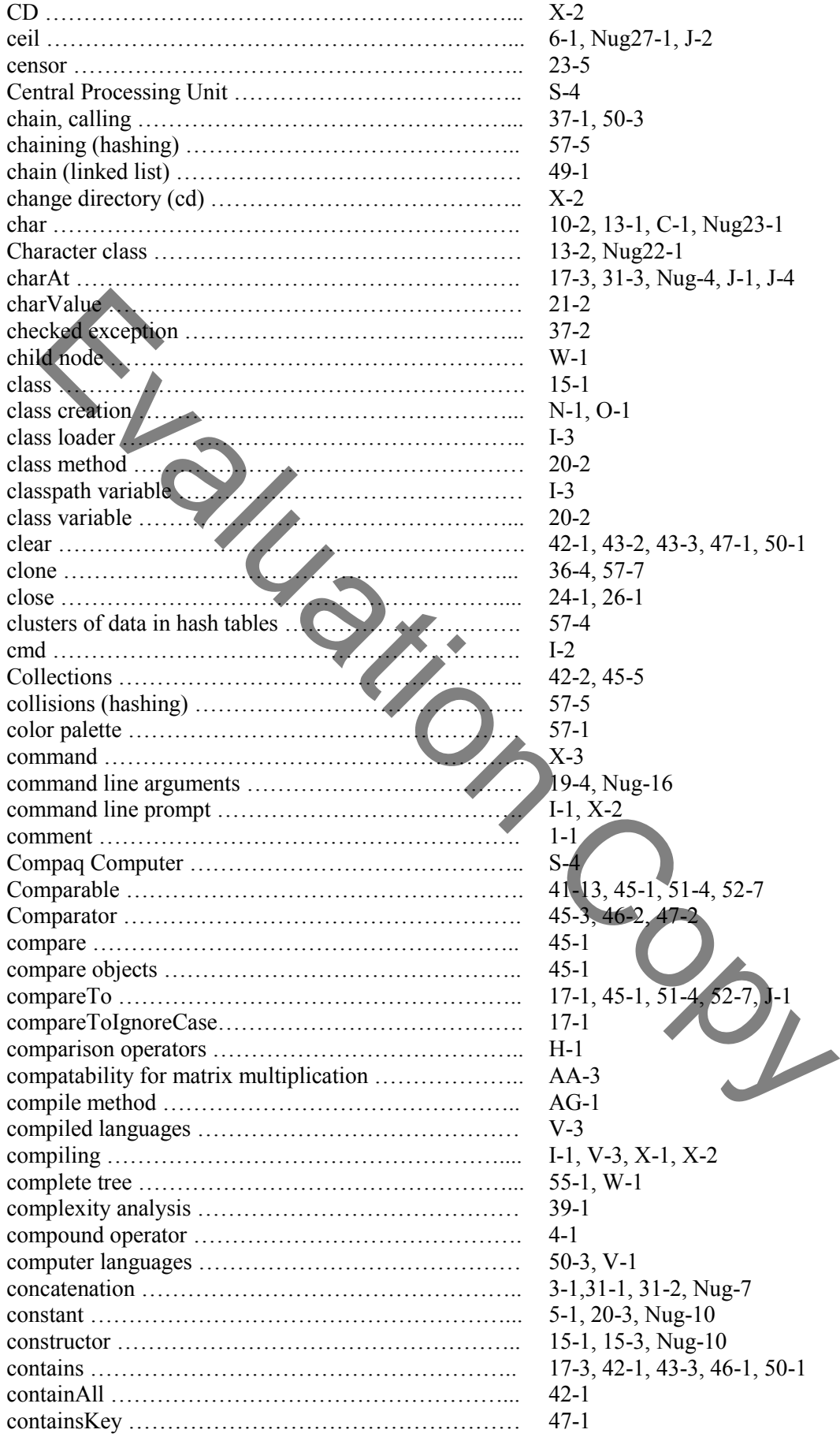

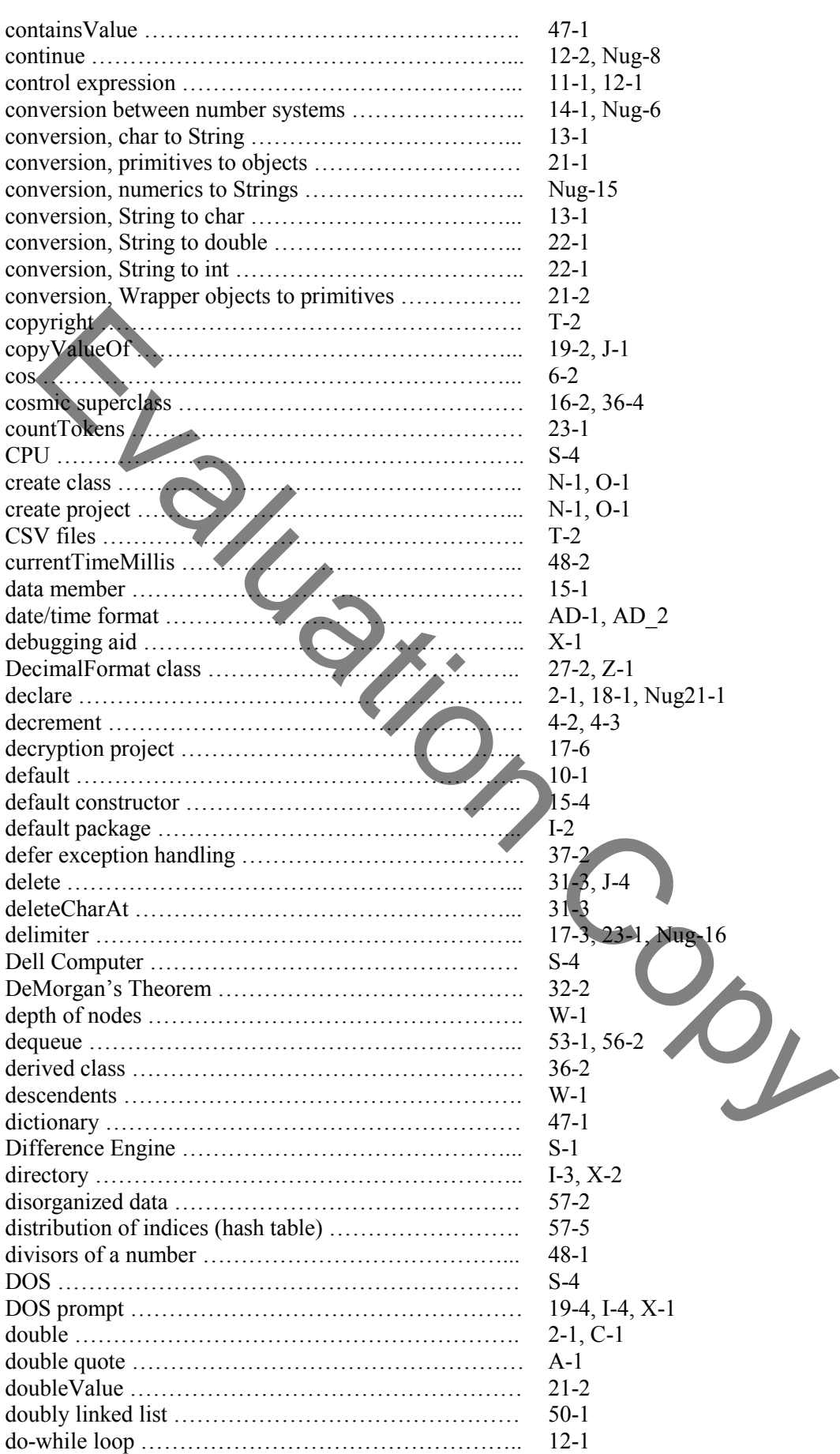

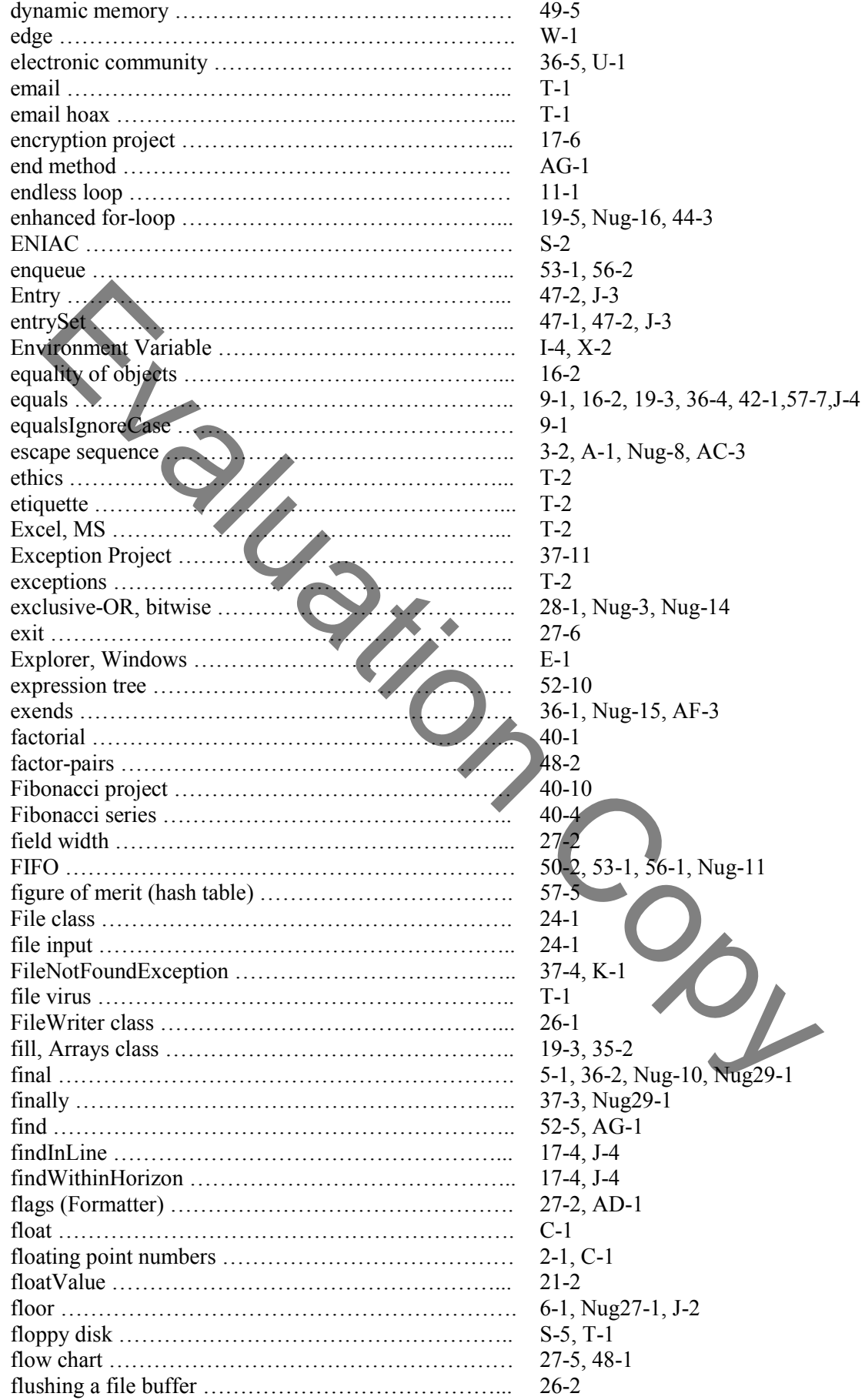

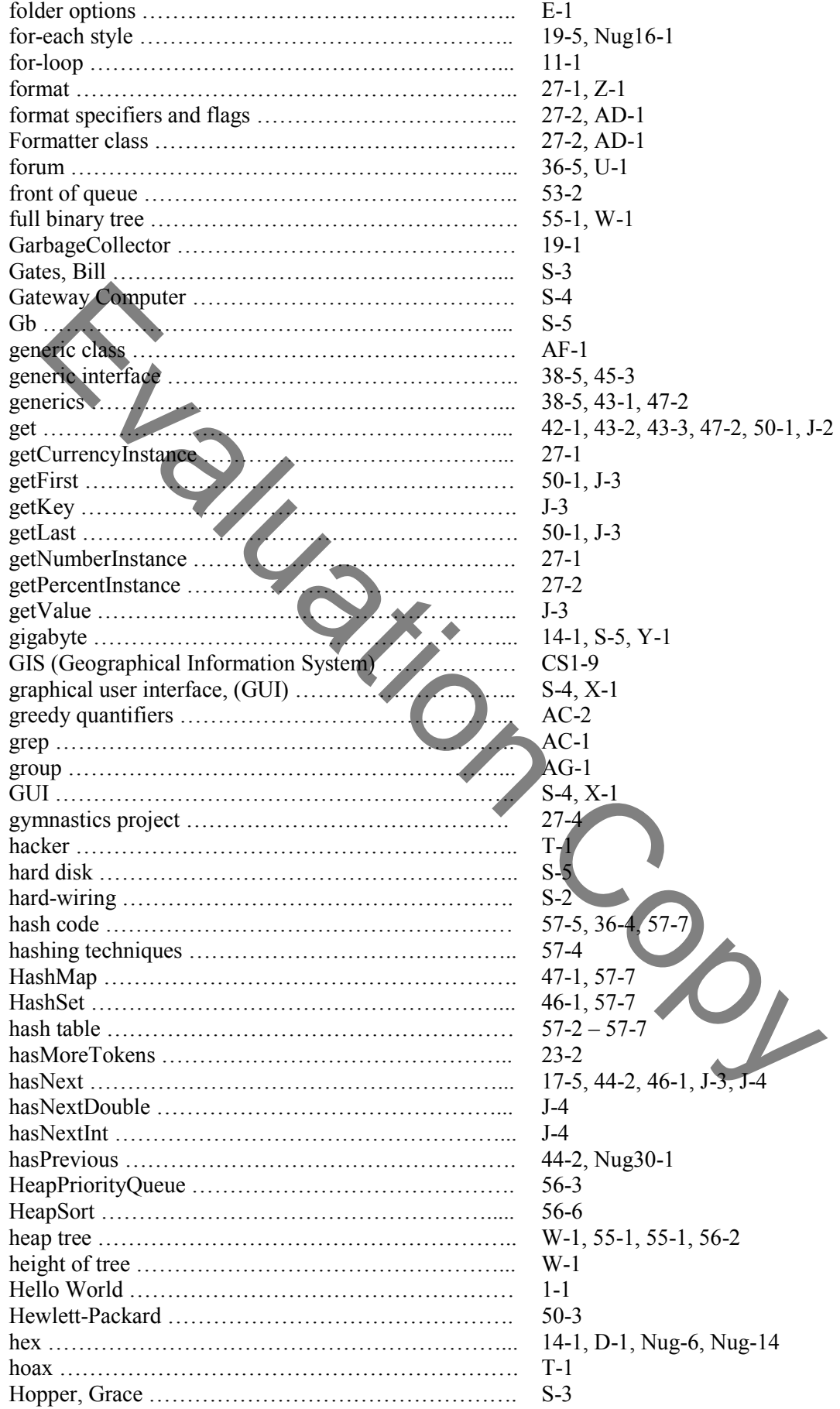

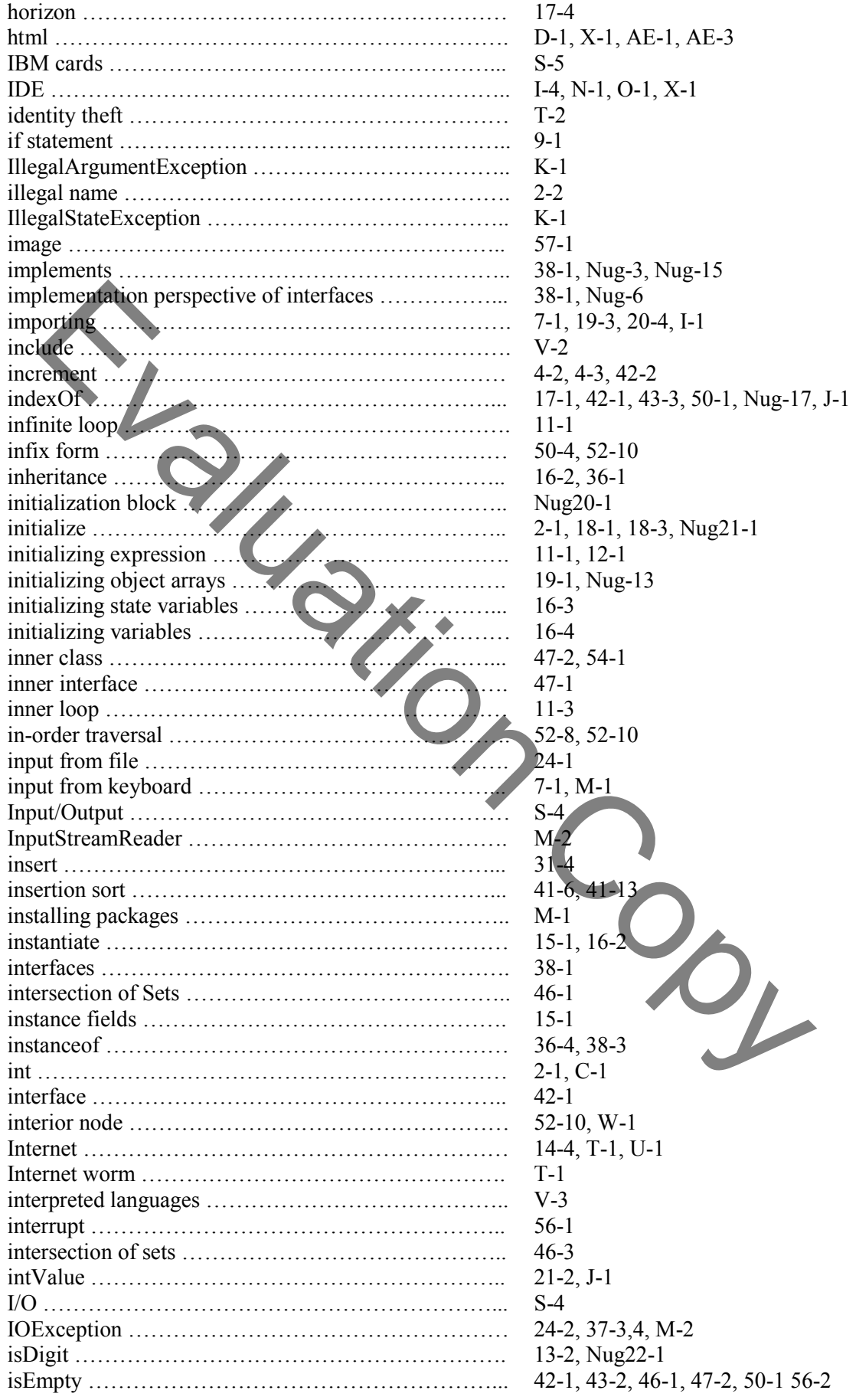

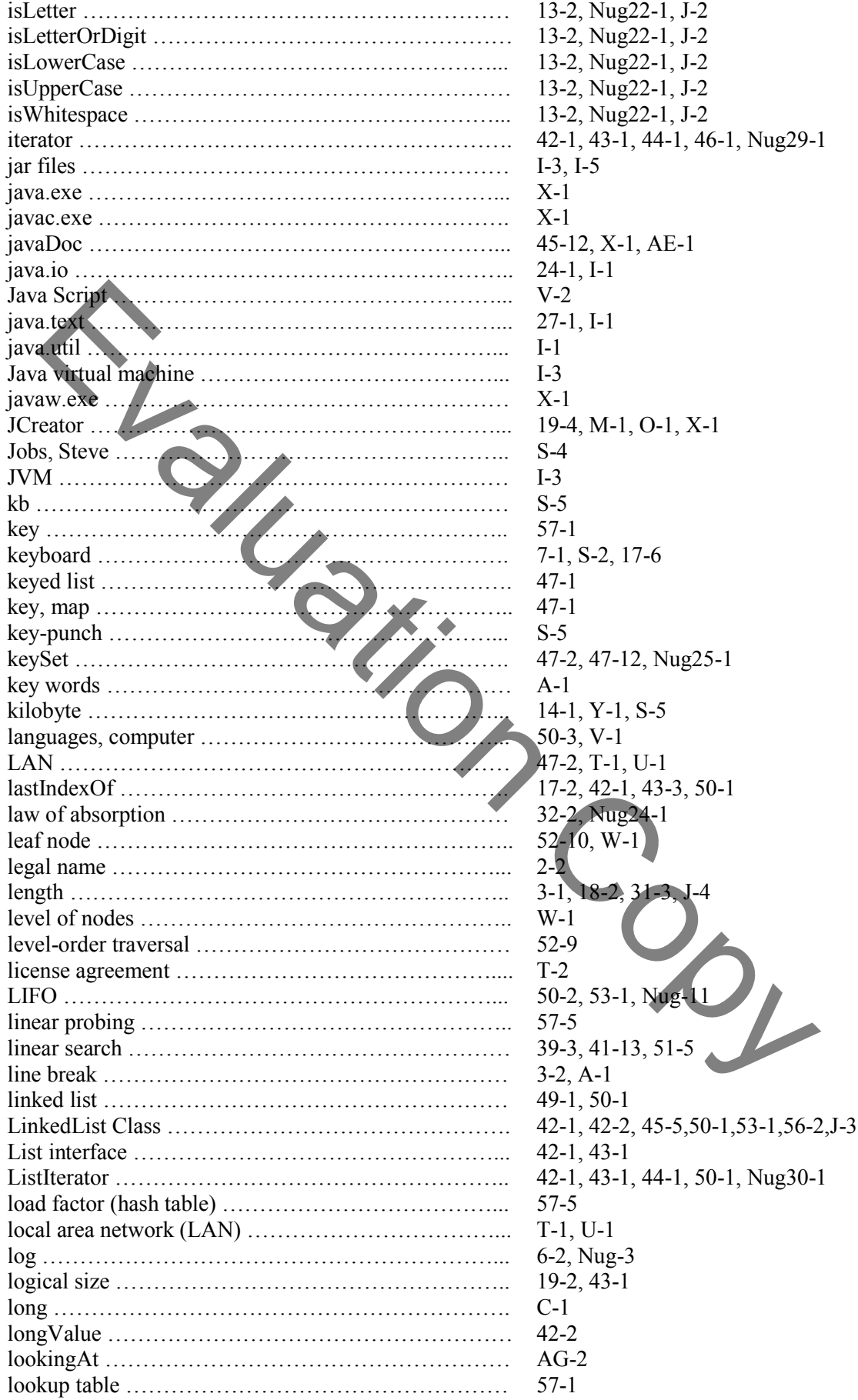

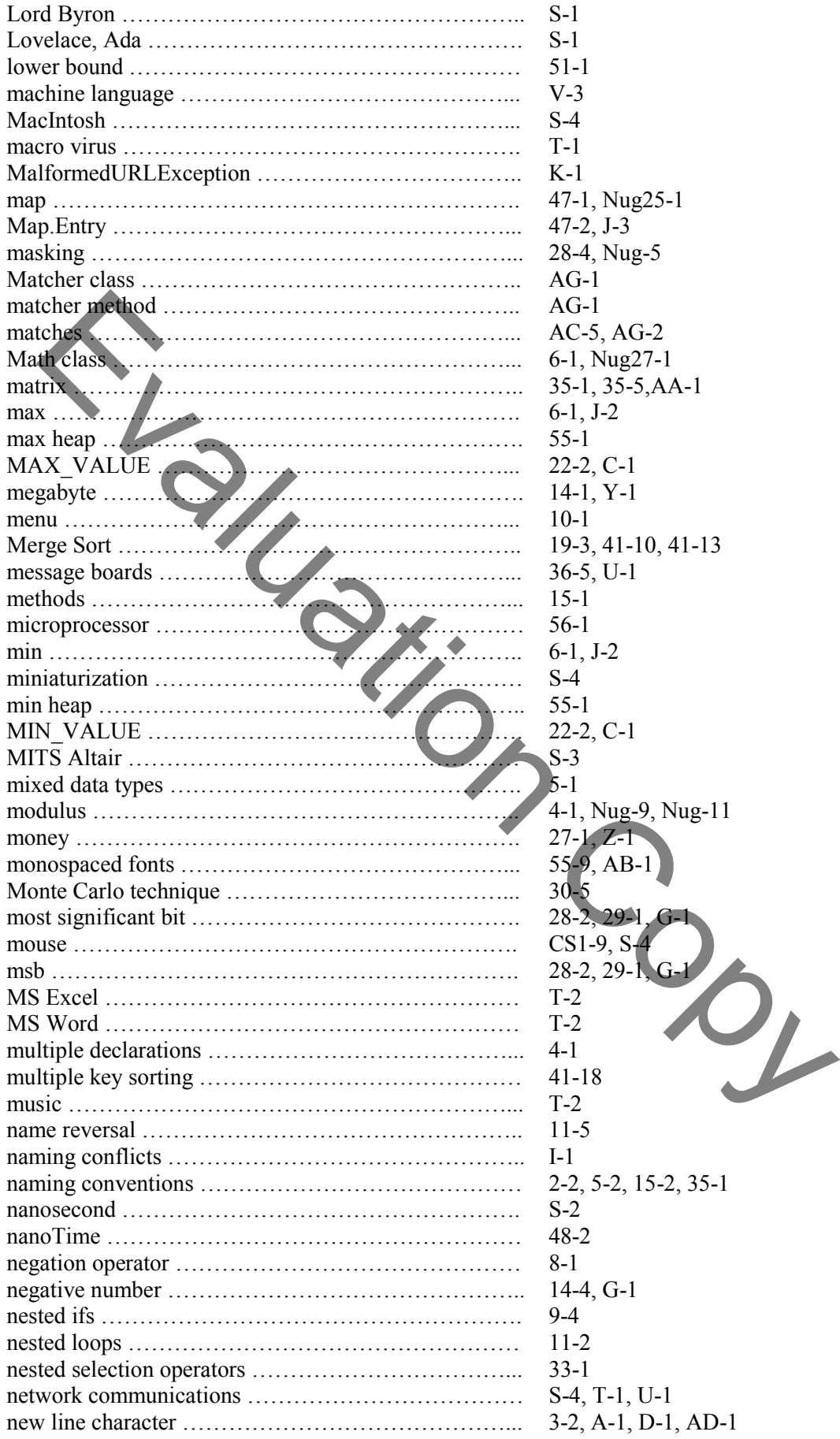

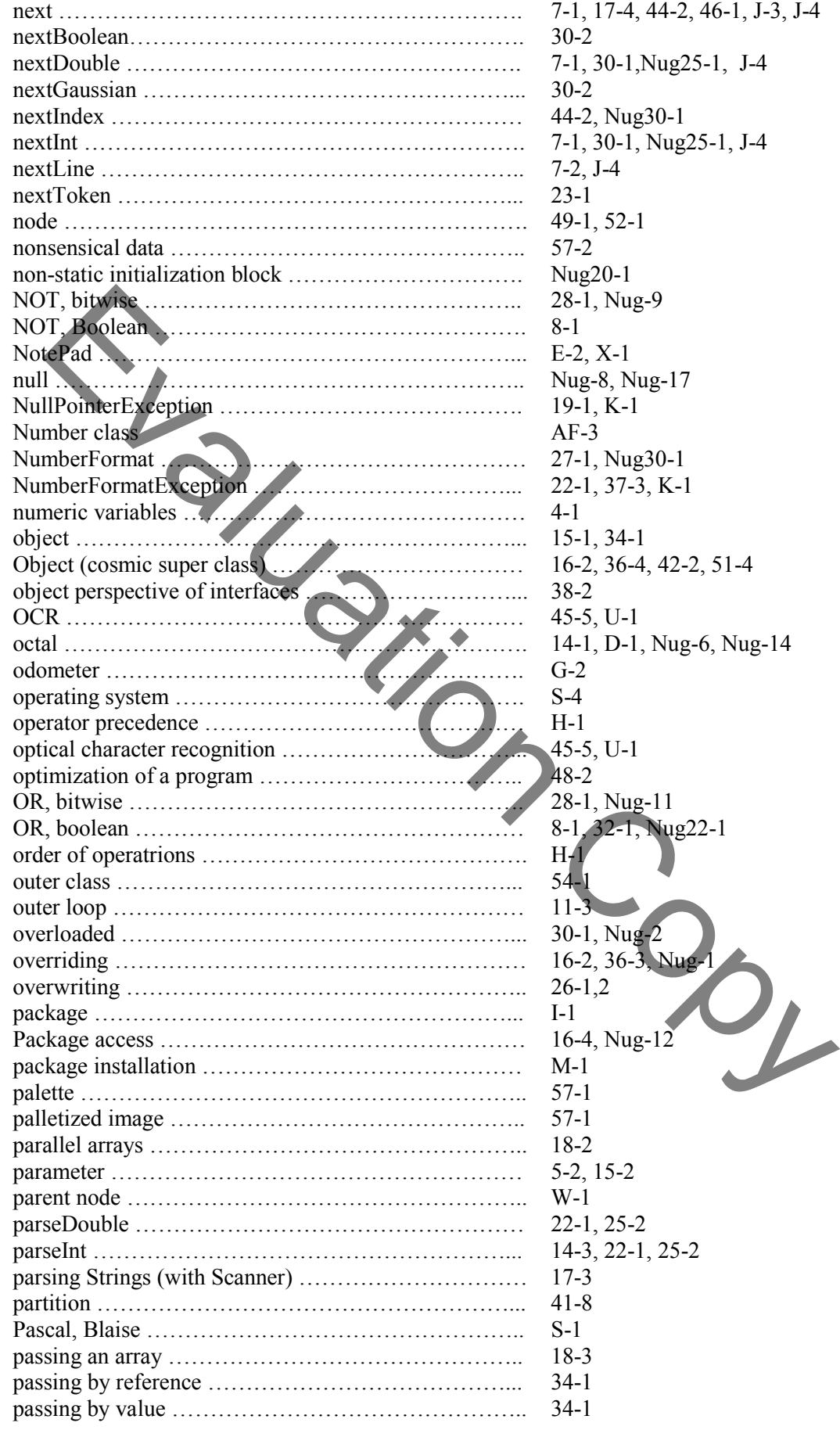

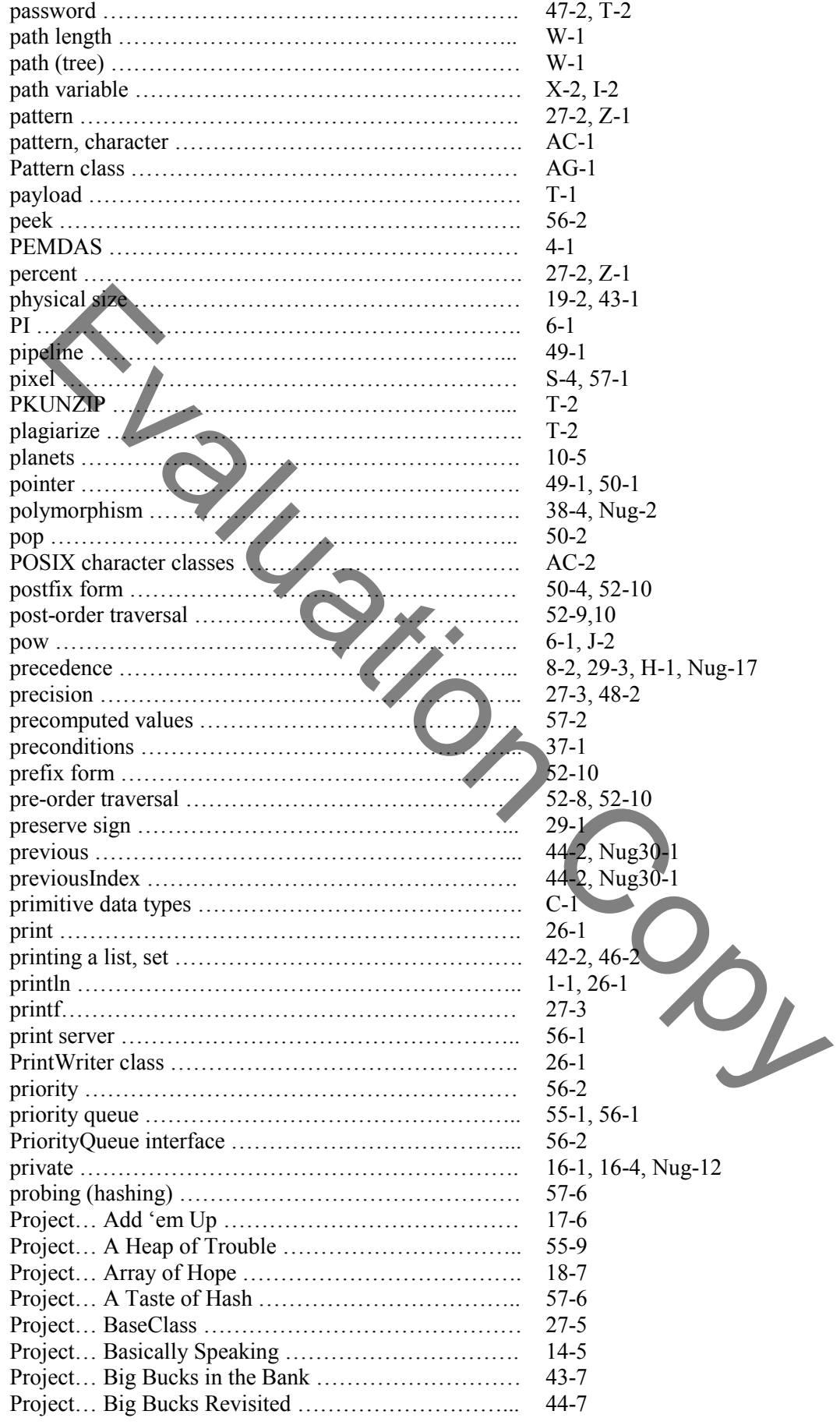

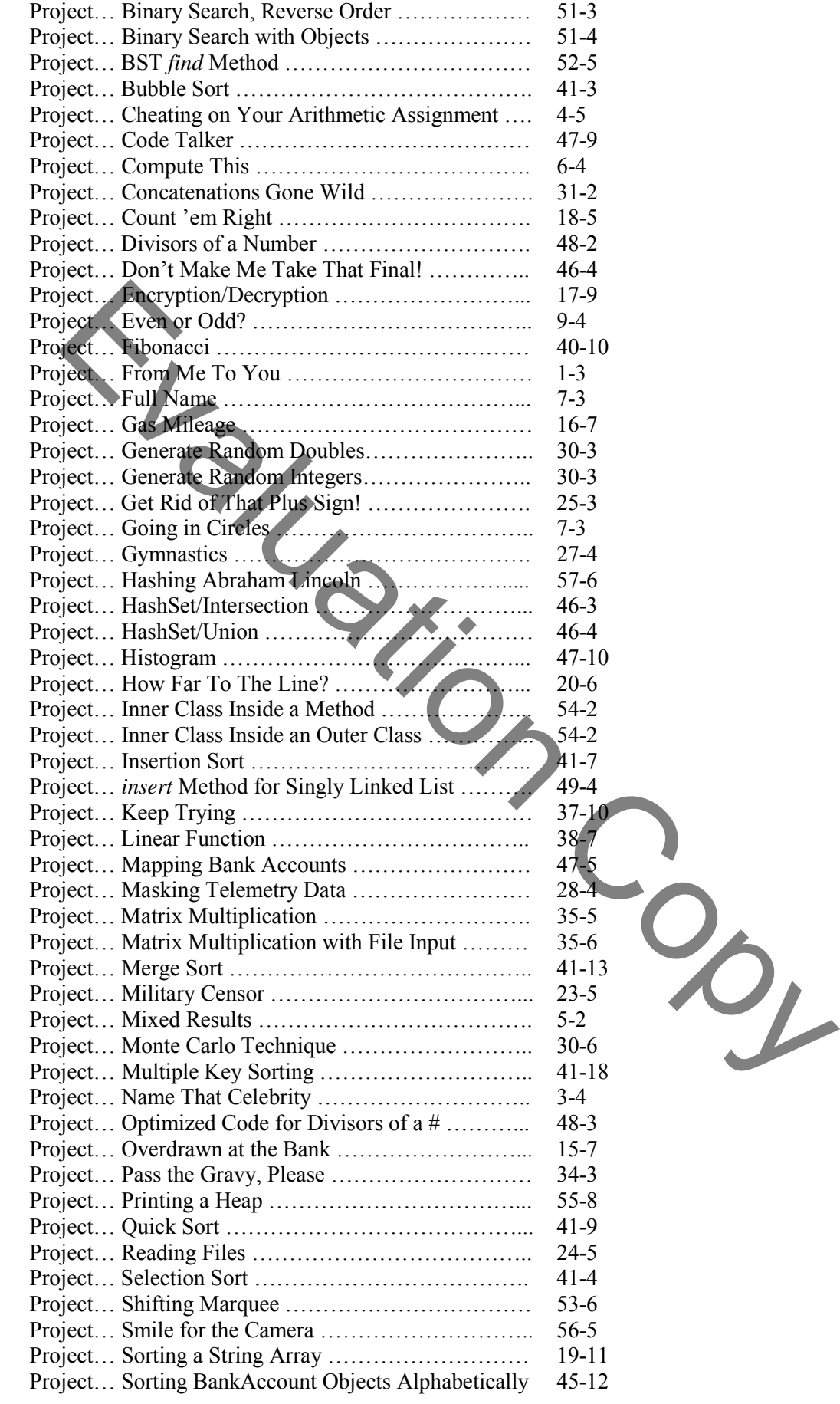

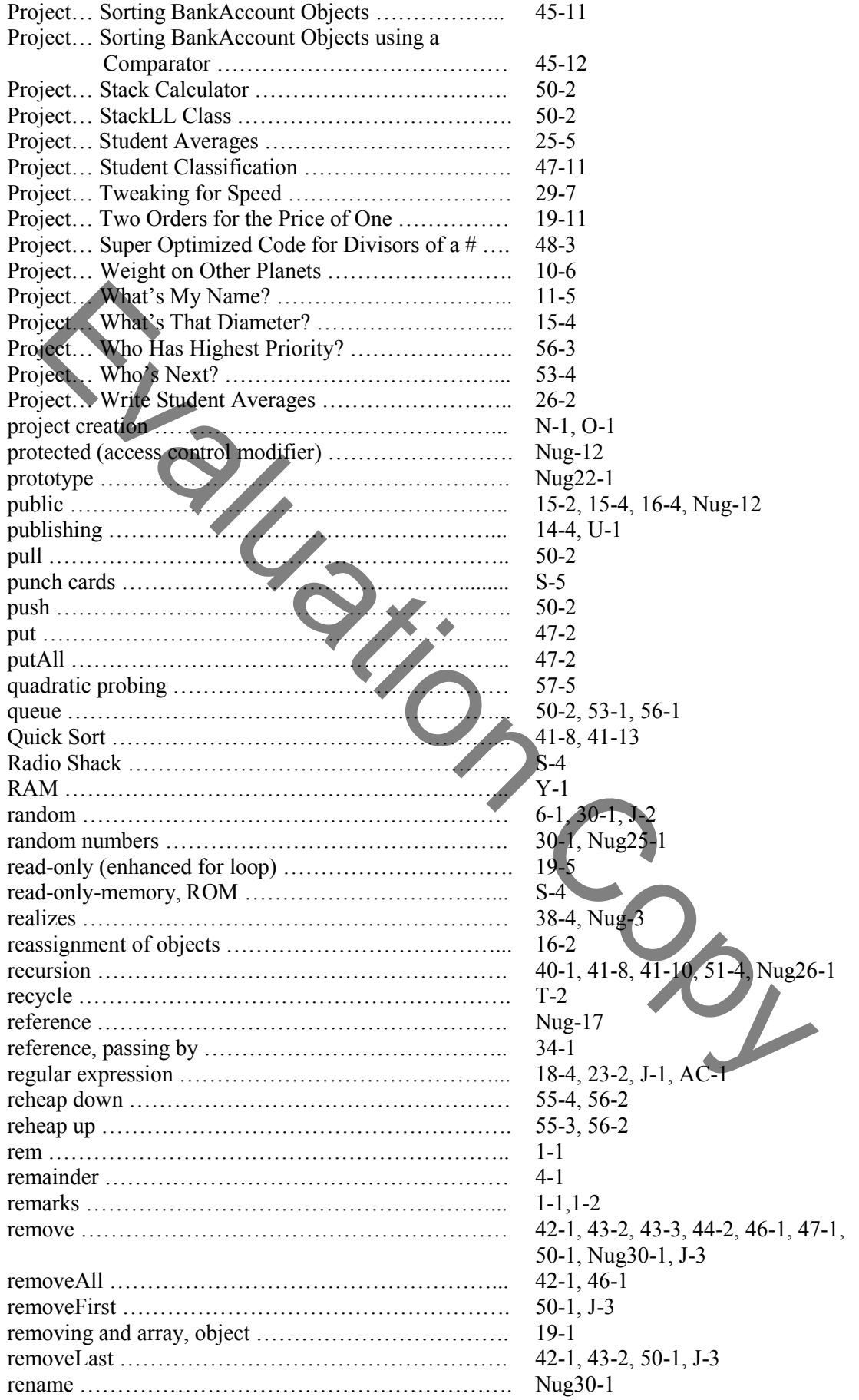

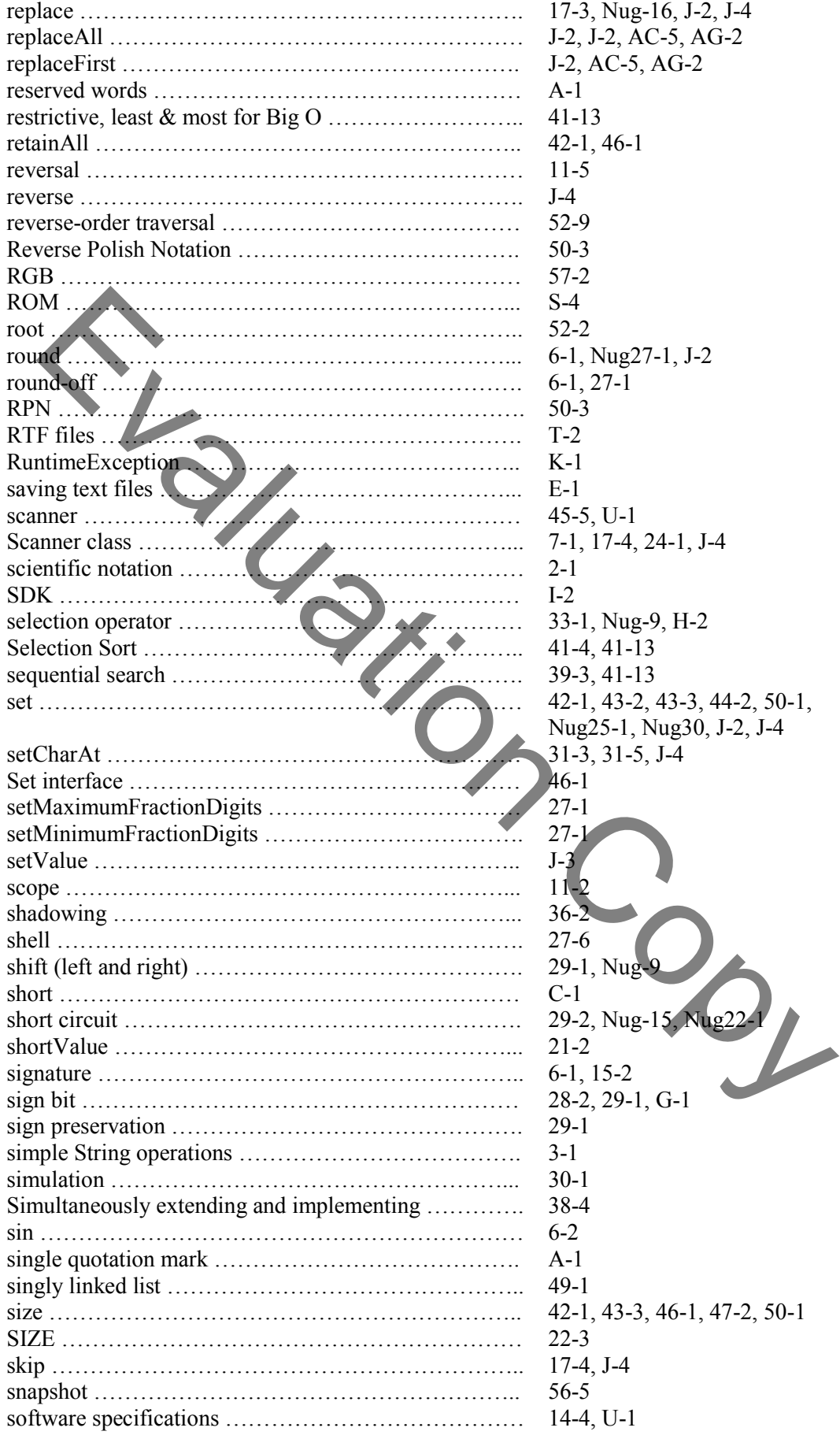
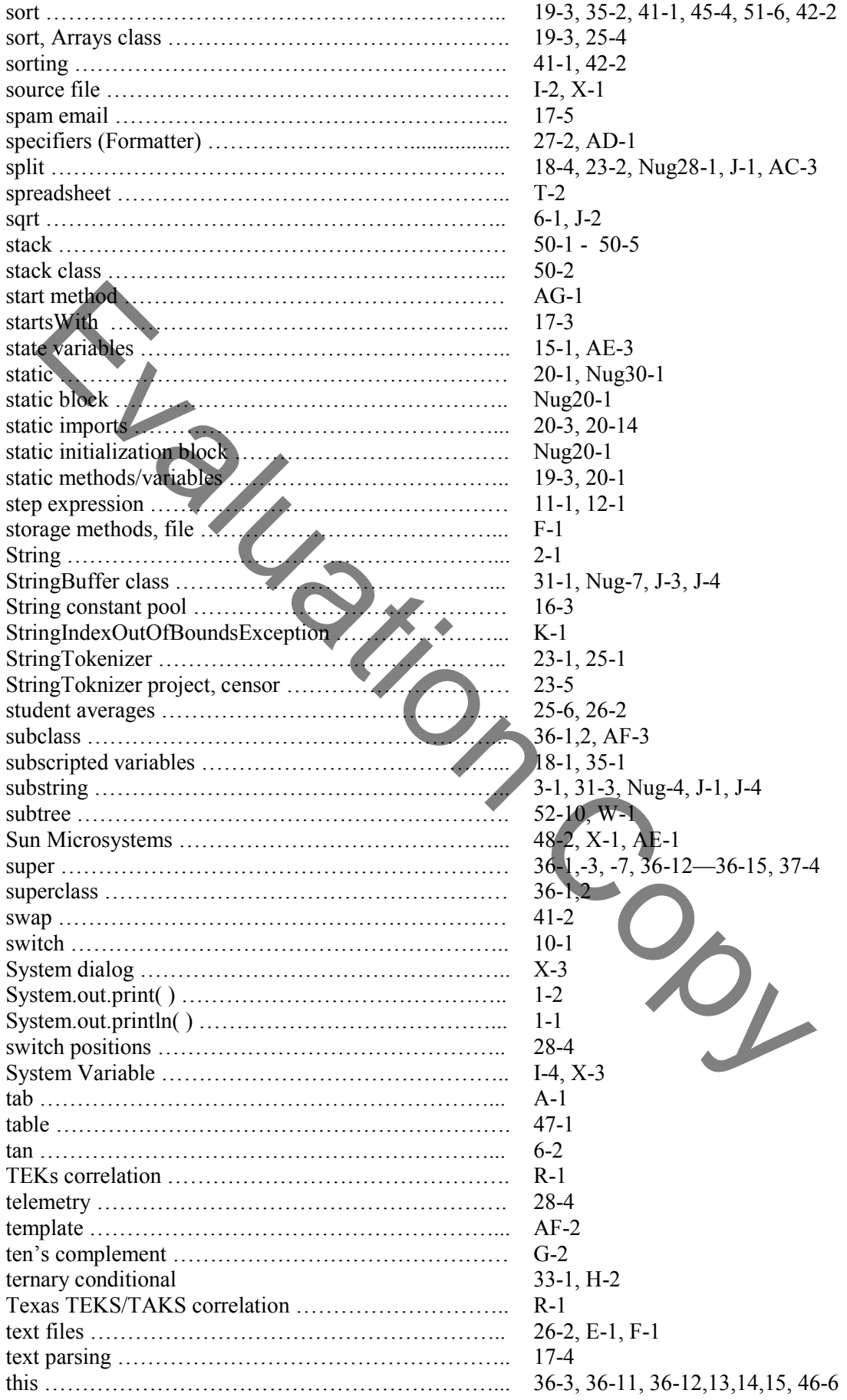

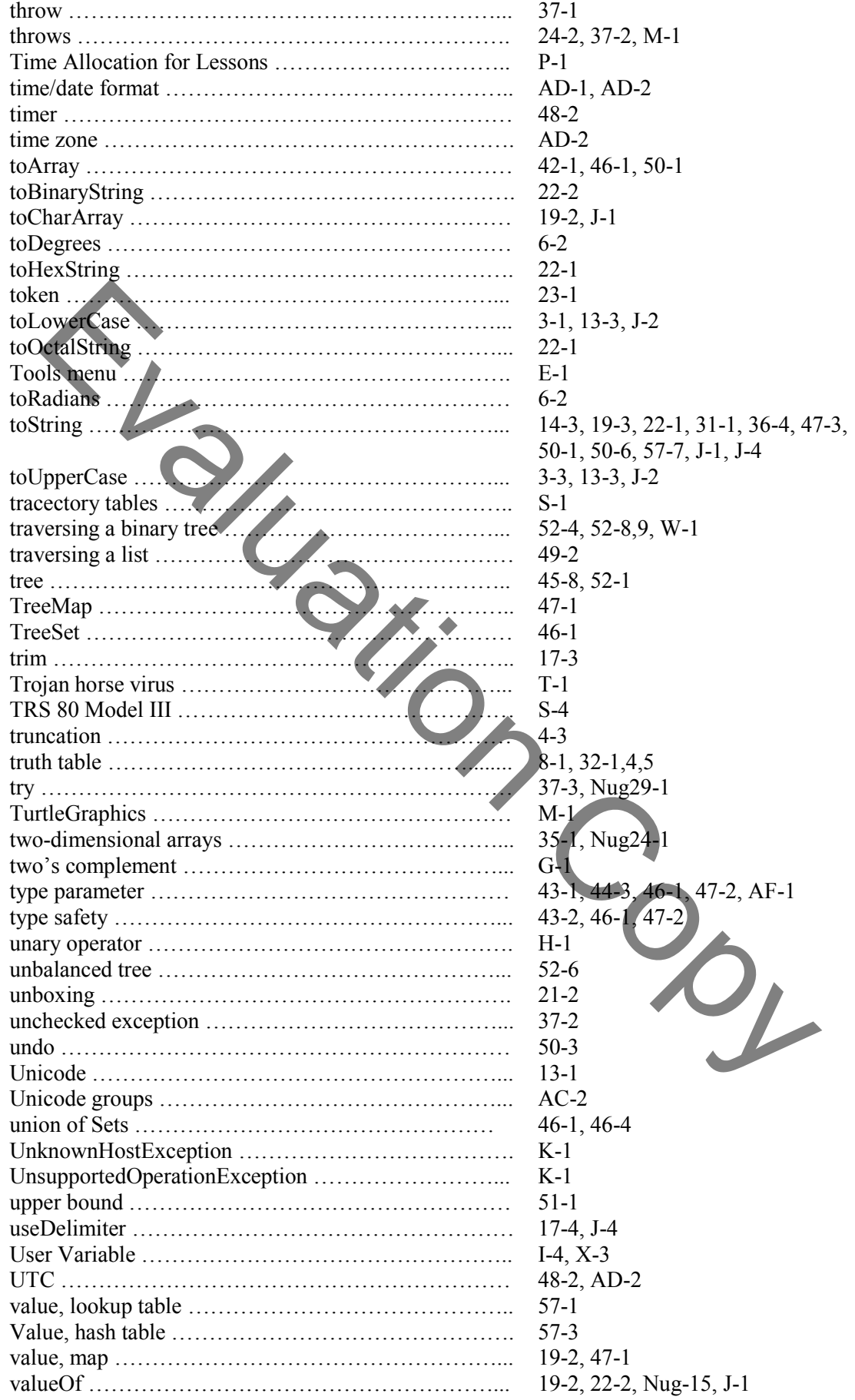

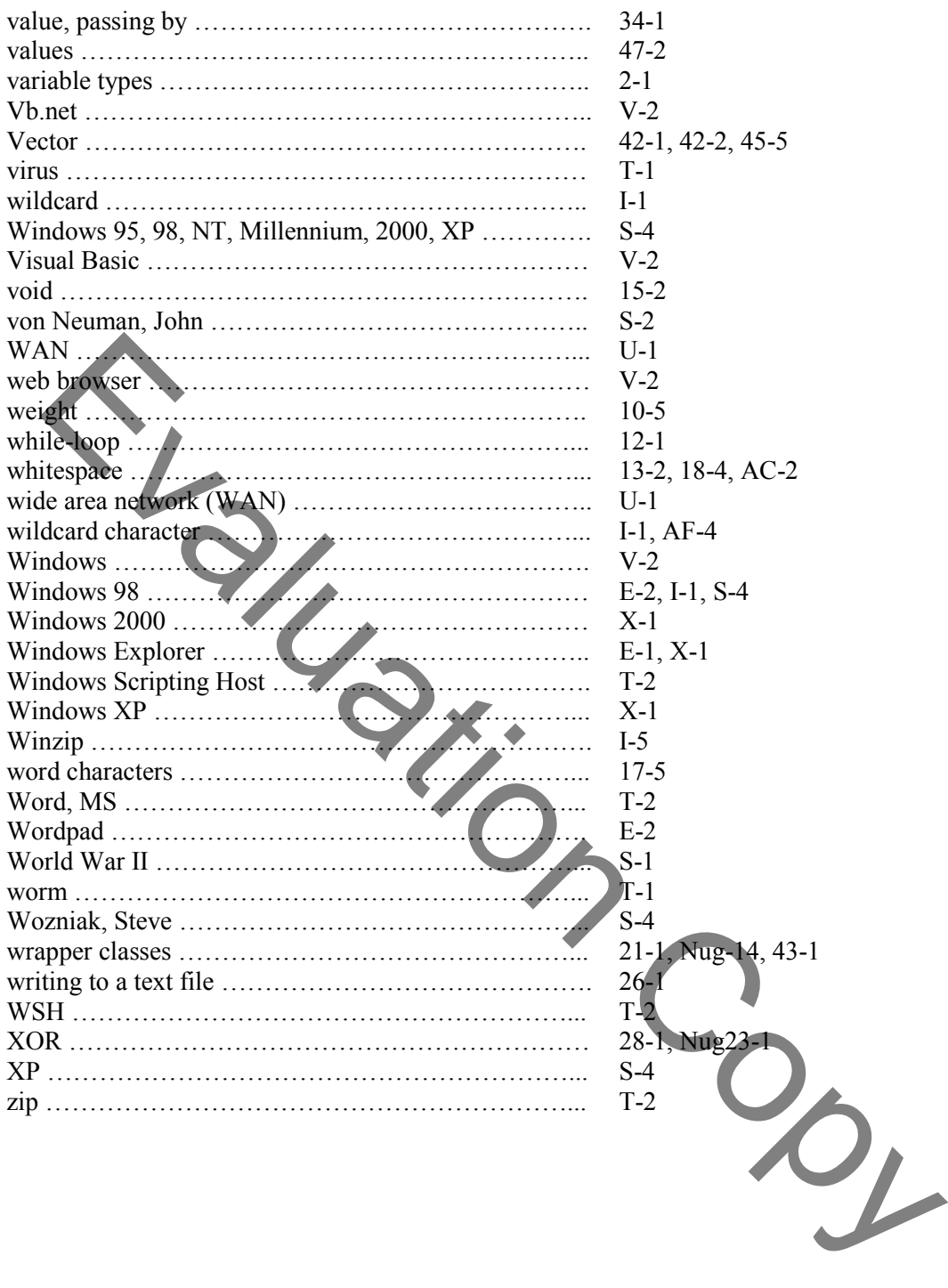